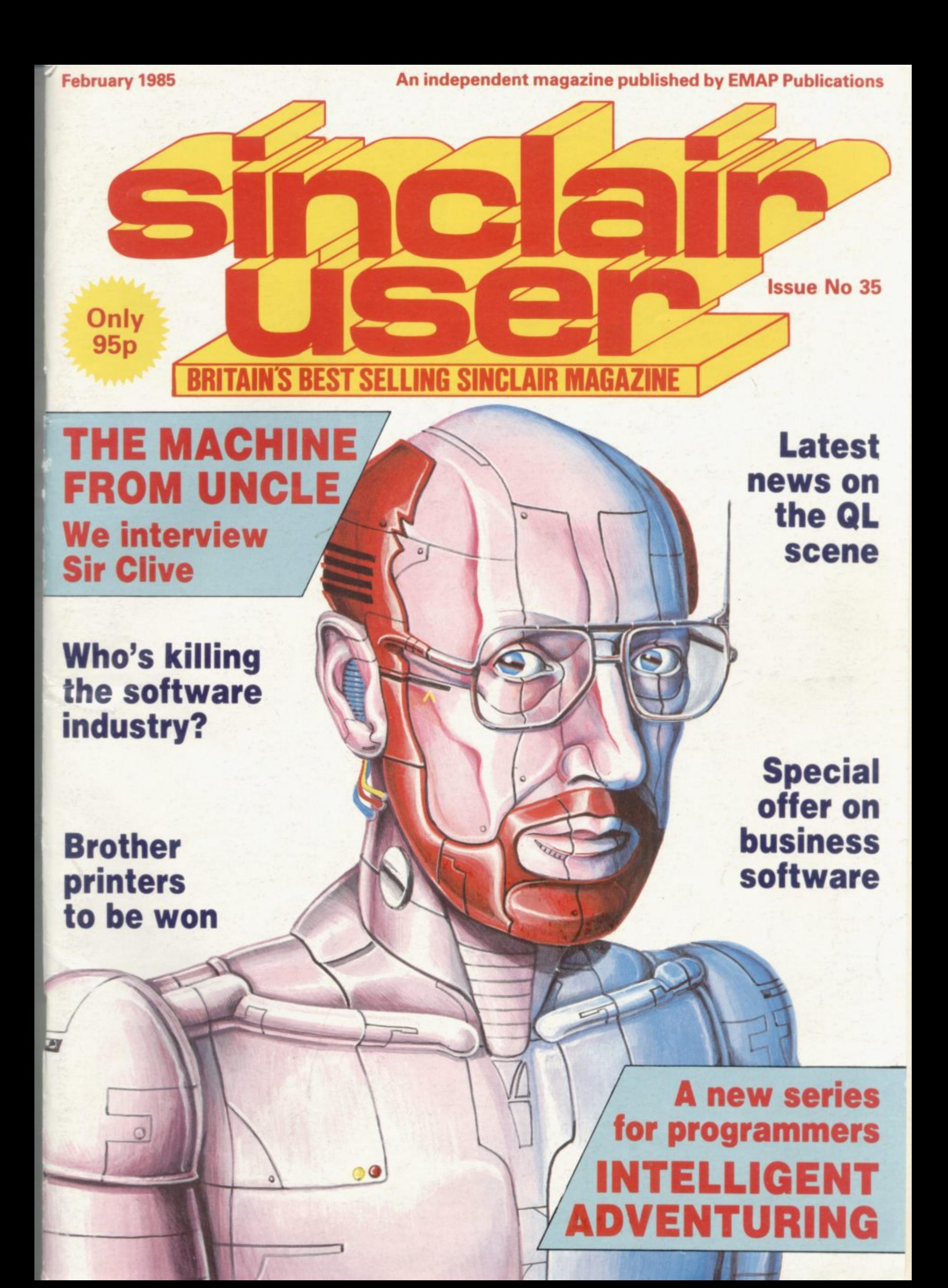

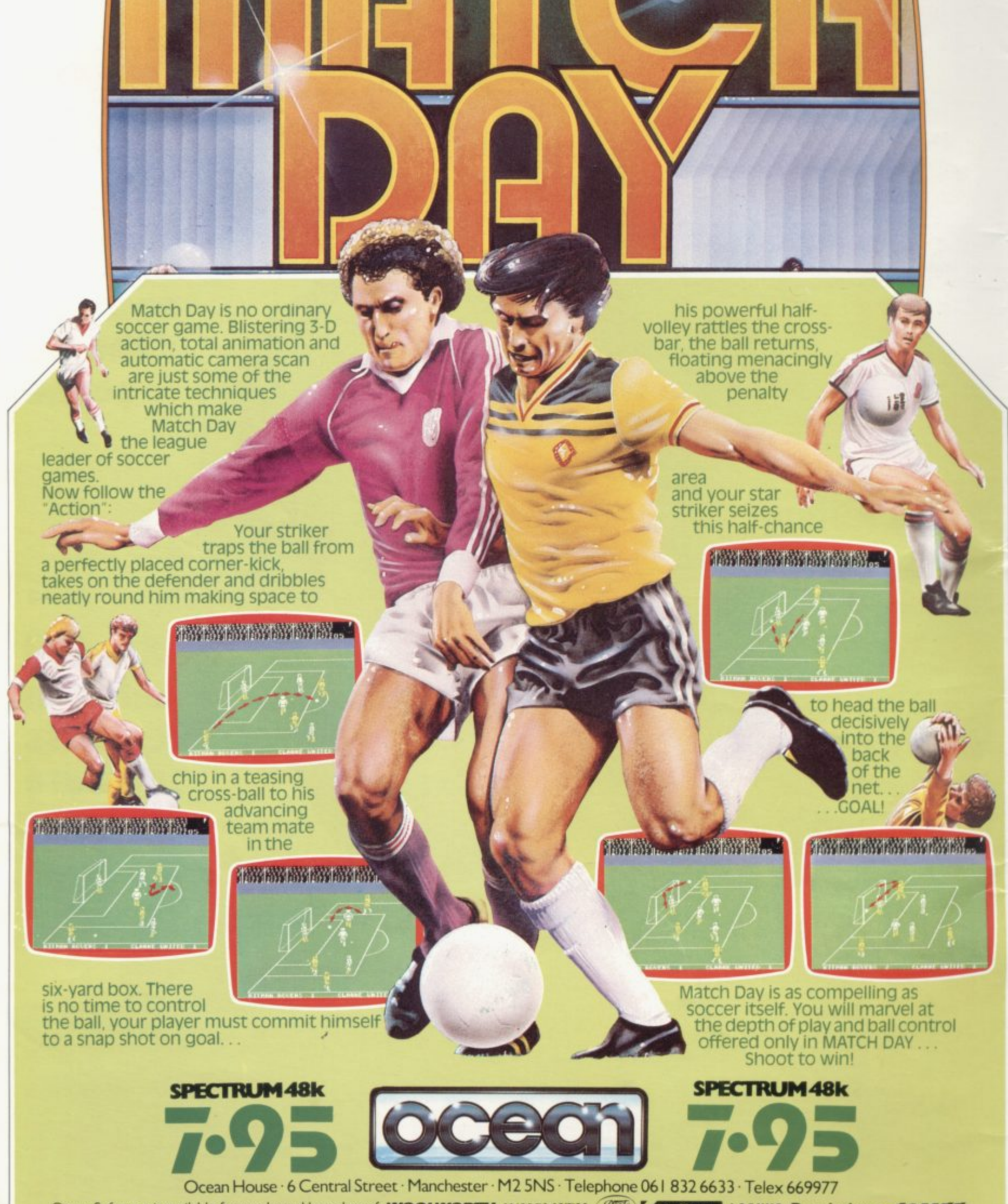

Ocean Software is available from selected branches of: WOOLWORTH, WHSMITH,  $\mathscr{B\!D}$ , Adm Menzes, LASKYS, Rumbelows, COMET, Spectrum Shops and all good software dealers. Trade enquiries welcome.

#### **Contents F**

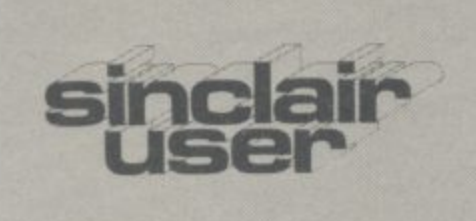

**i** Co Mi<br>Sta **c**<br> **I** l<sub>C</sub> **l Example Fanthorpe<br>
<b>Adverstisement sales executive**<br> **Kathy McLennan**<br> **Production assistant i r Editor**<br>Bill Scolding **Deputy editor John Gilbert Consultant** editor **C Chris** Bourne **u e l t E ertisement manager** Deputy advertisement manager **Kathy McLennan Advertisement secretary Staff writers** *Illustrator/designer* **Production assistant n n Claudia Viertel Editorial assistant Cameron James McClure Carl Dunne Colette McDermott bscriptions manager Publisher Neil Wood Sinclair User is published monthly by EMAP Business & Computer Publications**

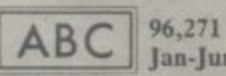

**Jan-June 19b4**

**Telephone Editorial and advertising departments 01-251 6222 If you would like to contribute to Sinclair User please send** programs or articles to: Sinclair User, **EMAP Business & Computer Publications, a 30-32 Farringdon Lane. ndon ECIR 3AU r - 'gnu' programs should be on cassette and U . ides should be typed. We cannot s ertake to return them unless a e • laded. r . e pay 120 for the copyright of each gram printed and £50 Priory Court. ped-addressed envelope is** for star programs. **subscription enquires to agazine Services. EMAP Business & Computer Publications, • riory Court, 30-32 Farnngdon Lane, London EC1R 3AU Telephone 01-251 6222 Copyright 1985 ISSN No 0262-5458 Typeset by Saffron Graphics Ltd, p e s - Web odstone. Peterborough e 'stributed by EMAP Publications Ltd.** London **EC1 'nted by Peterboro**

## **'FEATURES**

**— 1 COMPETITION Oh brother! Win a brand-new printer.**

MASS STORAGE The final **5** part of our series looks at new  **c 1 disc systems.**

**M**  $\mathbf{0}$ **S p a r his hopes and fears, his critics. 6 6 SIR CLIVE The father of home computing talks about his plans,**

**B**  $\overline{\phantom{a}}$ **t 7 SCREEN DISPLAY** Michael Spencer explains the display file.

**T O f o 7 9 OPINION Headmaster David Dodds assesses the sorry state of**

**R a G u education and points the way forward. s new series on writing adventures. 106 ADVENTURE PROGRAM- MING John Gilbert begins a**

**E T h e r 114 i industry with disturbing conclusions. SOFTWARE REPORT Clare Edgeley investigates the games**

**e f e s 125 SPECIAL OFFER Save £££ on exciting business software.**

#### **n a o o REGULARS**

**l**

- $\overline{11}$ **s 11 QL NEWS The latest news from**
- **a 17 t QL correspondent Sid Smith. GREMLIN Sir Clive waxes lyrical, Selina is unmoved.**
- **n e SPECTRUM SOFTWARE SCENE Midnight on ice, and 23**

**w**

- **41 QL SOFTWARE SCENE Adventure in Pascal.**
- **HARDWARE WORLD The** Grafpad and Nordic keyboard. **47**
- **SINCLAIR SURGERY Keeping your system in good health. 53**
- **HIT SQUAD The rock star behind the system, 58**
- **ADVENTURE Tricks and traps for cunning questers. 76**
- **SINCLAIR BUSINESS USER 122**
- **Software from McGraw Hill.**
- **BOOKS Theo Wood does her sums and proceeds with Logo. 129**
- **HELPLINE Andrew Hewson makes maths behave itself. 131**

## **PLUS**

- **5 SINCLAIRVOYANCE The real enemy within.**
- **7 NEWS Sinclair portable, QL deluxe, electric car.**
- **10 SINCLAIR SIMON Our hero goes for a spin,**
- **19 LETTERS Your views on all our Sinclair User news.**
- **50 TOP 30 The most popular software of the past month.**
- **61 SUBSCRIPTIONS The best way to avoid disappointment.**

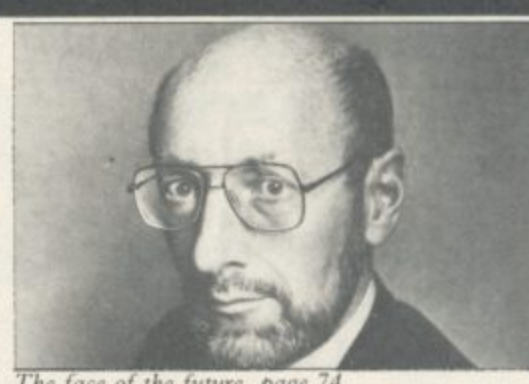

The face of the future

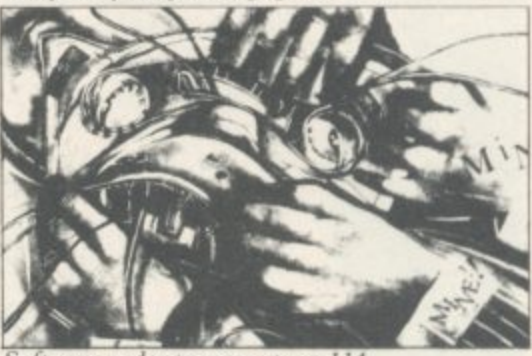

Software under pressure, page 114

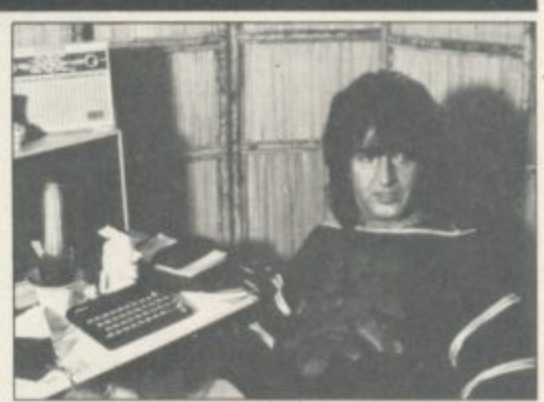

**Reanng the system, page 58**

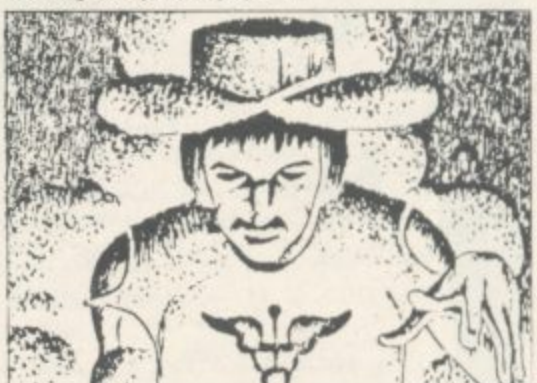

The master adventurer, page 76

- **63 CROSSWORD Hack into a cracker from Henry Howarth.**
- **63 NEXT MONTH Naked Spectrum: a fabulous new free poster,**
- **85 PROGRAM PRINTOUT Get a**
- **share of the Stock Exchange.**
- **134 HARDWARE DIRECTORY Spares for the DIY expert.**
- **.135 CLUB CORNER Lists of clubs throughout the world.**
- **137 SOFTWARE DIRECTORY Comprehensive software guide.**

**P u**

**I o incia**

**t b**

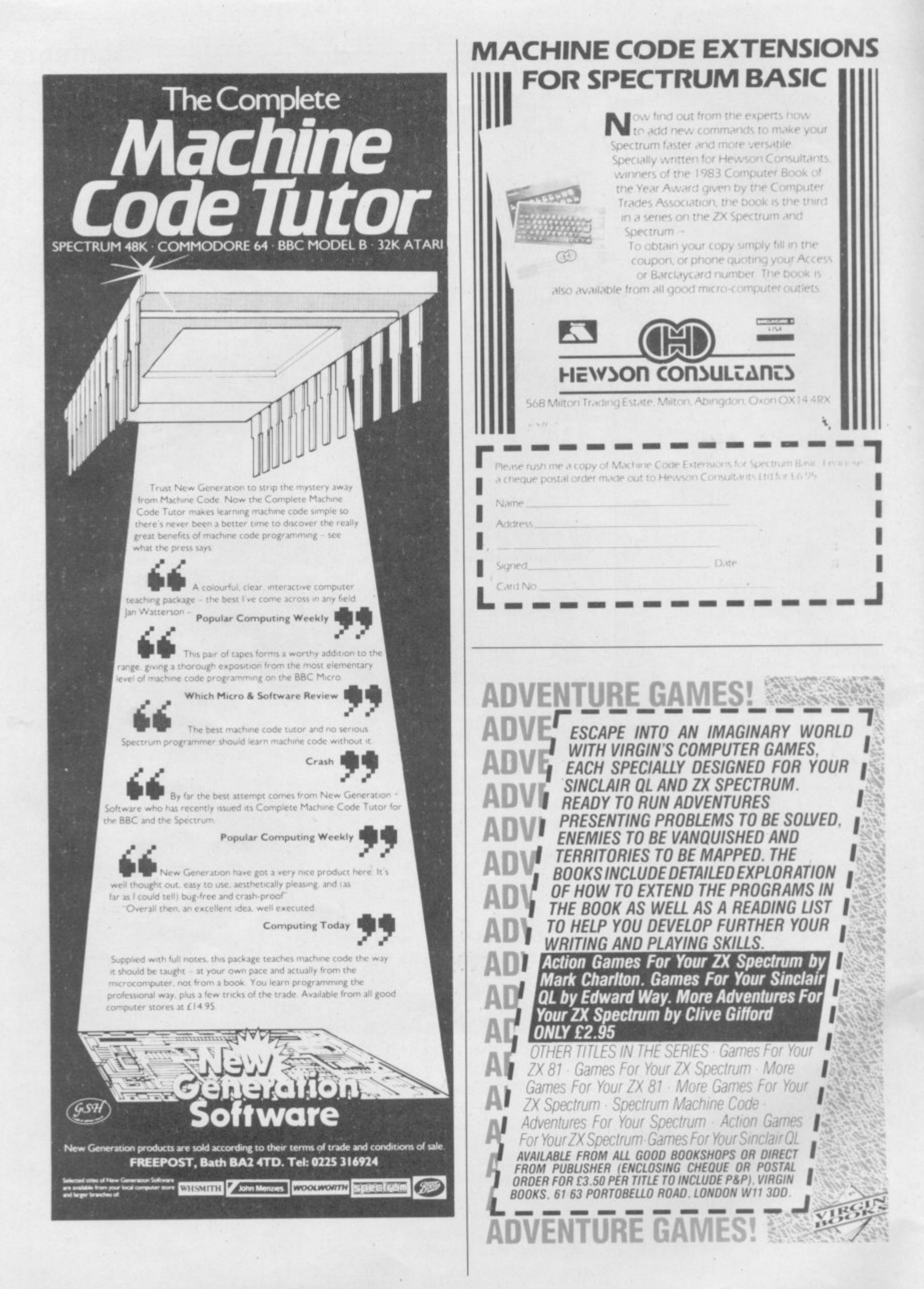

#### **Sinclairvoyance b**

IT USED to be one of the most embarrassing questions we micro-owners could be asked, after demonstrating the wonderful graphics and whatnot of a new machine. "Yes, but what use is it?" the hated cynics would respond, and we all muttered about tax programs or telephone directories. Of course, we knew you only do your tax once a year, and it is much easier to look up phone numbers in a book. That was not the point. The point was, doing it by computer was automatically better. It established our status as members of the techno-class, prophets of the new age, with Sir Clive in the role of Bob Dylan and the ZX-81 as his guitar.

Nowadays Sir Clive is everybody's folk hero and not the property of the pioneering elite. Even Fleet Street has given<br>up poking fun at computer FORCE

boffins and uses his name as a household word.

I .

And, of course, what we do with home computers is all those things we could do before, and usually easier. We have software for address books, lists of re-When Sinclair introduced the QL, the machine for the home professional, what was the first commercial program which was not a programming aid? A directory of cocktails, God preserve us.

That is not because of the essential frivolity of home micro owners. It is reflected in all areas of computing. Businesses generally use a computer to replace functions of existing departments. A database, whether **it is Lotus or Masterfile** mimics paper filing systems.<br>Book-keeping systems Book-keeping monitor existing financial structures. Thus the potential of the computer to solve hitherto insoluble problems is largely ignored. Business does not want to revolutio-

nise work. It wants more efficient work.

Games programmers are rather different. There are many who do conceive new problems, and produce original software to deal with them. You think of games such as Tir **na Nog or Sherlock, TLL or Knight Lore. Market** research shows that tastes change as users acquire more experience. Where 45 percent of new users look for fun and excitement — arcade qualities — only 17 percent feel the same way after two or three years. Conversely, interest in specialised games, including adventure and strategy, increases from 17 to 35 percent.

But our Software Report in this month's issue indicates software houses are under increasing pressure to produce games to satisfy distributors and retailers who want to sell based on known formulae drawn from amusement arcades and board games. That is what they mean by talking about 'professionalism' in the industry. Standardising the product to a formula and convincing you, the consumer, that the

whole thing is for your benefit entirely.

You might think the new information databases, which give instant access to enormous amounts of knowledge, would change things. But at present most business networks are little more than electronic mailboxes attached to silicon encyclopaedias. Where an interactive network such as Micronet 800 throws itself open to the public, what do we do? We write lots of little messages to each other, many very frivolous, others more serious. After all, it's better than using the phone. Sort of.

We see something similar in education. The Government talks of a generation of computer literate kids. In April 1984 we criticised that scheme, and this month headmaster

David Dodds adds flesh and bone to our argument. He tells a story of programmers, who do not understand education, returning to drill techniques of the 19th century. That has nothing to do with the exciting future envisaged by enthusiasts like Sir Clive.

He sees it differently. He has visions of robot supermen descending on the starving third world to teach it how to feed itself. He thinks we can all live like the aristocrats of ancient Athens, with robots as slaves, Never mind that the rich West has shown small willingness to give away the existing benefits of new technology. Never mind that the Athenians were an impoverished lot in a world of violent instability. Those things could be, and the optimist says they shall be.

Sir Clive admits that what he sees today is disappointing and doubts whether government is likely to do much to create a radically new society. It is entrepreneurs

like himself who will do it.

But our entire social and economic structure was never designed for it. It was built to make the best of a had job in a world where there was a lot of hard, unrewarding work to **be done and not much enthusiasm for it. We are not talking** about the last 150 years, but attitudes which stretch back millenia. They are the attitudes which say men must compete rather than cooperate with robots.

Perhaps the information technology, Micronet and its big brothers, will inch us forward. Perhaps 1985 will be the year of the modem. But as long as those systems are used as a **new way of doing old things, nothing much will change as** far as the quality of life goes. D H Lawrence wrote: "Don't make a revolution in the name of organised labour. God knows man has had enough of labouring. Let's make a revolution for fun." If you want to see Sir Clive's golden **age, you must change attitudes, and change them yourselves. Hackers, Micronetters, arcade junkies and** code freaks, it really is down to you.

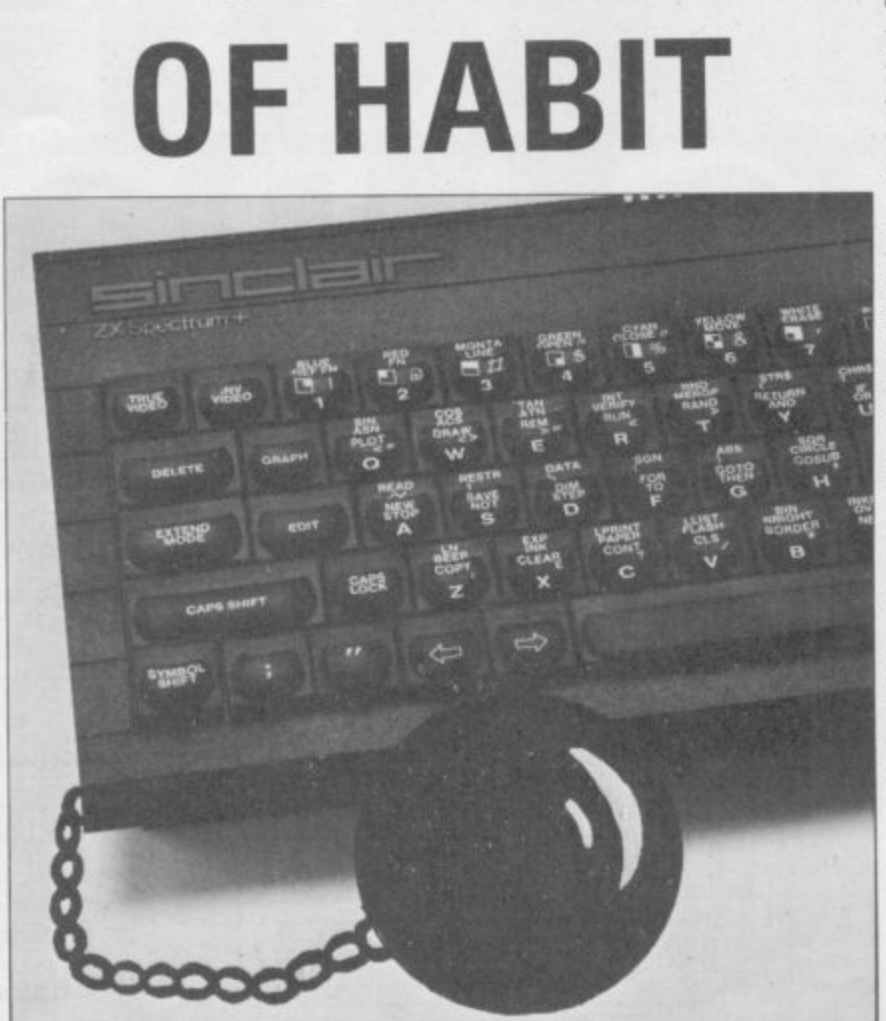

# FOR ALL SPECIAL USERS *OGOTRON* PRITE **BOARDS**

Most people first encounter "sprites" when playing arcade games like<br>Space Invaders, Pac Man or Frogger. They offer the ability to move fastchanging images around the screen, sufficiently rapidly to give an illusion of animated motion.

Most computer games programmers achieve this speed by writing sprite routines into their programs in machine code. But this is a laborious process, certainly not accessible to novices, and uses up a great deal of the computer's memory space, The Logotron Sprite Board allows

ANIMATION WITH UP TO 30 PROGRAMMABLE SPRITES FOR JUST  $E129.95$ 

CREATE

YOUR OWN

inexperienced programmers to create the same spectacular effects. Furthermore, the Sprite Board controls the video output, and actually frees computer memory for running programs

Special commands give the sprites position, direction, speed, colour and shape. By imposing one sprite over another and switching from one to the other, it is possible to achieve the impression of a flying bird or a galloping horse.

Logotron's Sprite Board is available for the Sinclair Spectrum and the BBC Model 'B'. You can use them with programs written in LOGO, BASIC or any other programming language

#### 'Logotron Sprite Boards — the fast movers in any direction.

#### \_\_\_\_\_\_\_\_\_\_\_\_\_\_<u>LOGOTRC</u>

To: Logotron Limited, Ryman House, 59 Markham Street, London SW3 4ND. Please send me further information or please send me I \_Qty. —1 Logotron Sprite Board(s) for the Sinclair Spectrum at L129.95 inc. VAT each 4 LIMP& P For delivery end of February 1985 I  $\begin{minipage}[c]{0.9\linewidth} \textbf{1} \textbf{ enclose a cheap/} \textbf{postal order for E} & \textbf{payable to Logotron.} \textbf{(Delete as ne} \textbf{1} \textbf{end} \textbf{end} \vspace{ \minipage}$  $\frac{1}{\sqrt{2}}$ **SU I**

Address <u>Post Code</u> : 2008

L.– Logotron Limited, Rvman House, 59 Markham Street, London SW3 4ND. Trade and Export enquiries welcome

Trade and Export enquiries welcome.

**News**

## **Micro survey slams Spectrum reliability**

**ONE IN four Spectrums are faulty, according to a recent survey on the reliability of home micros. The most reliable machines were the Electron and BBC, at five percent, and the Amstrad.**

**"A completely ailly and skewed result" says Sir Clive Sinclair. "Acorn did it and they are biased because they are trving to get the figures they want."**

**The survey, commissioned by Acorn's advertising agency, was conducted over March-September**

## **Frankie say buy Ocean**

**FRANKIE'S come back from Hollywood to teach your computer how to relax in a game which will be launched within the next few months.**

**A deal has been made between Ocean Software, Island Records and ZTT, the band's creative producers,** to produce a Frankie Goes **to Hollywood game for the Spectrum and the Commodore 64.**

**David Ward from Ocean says "The game interprets the Frankie Goes to Hollywood concept of life imitating art", — if that doesn't leave you any the wiser, he adds, "the impact of the name and the concept of** Frankie Goes to Hollywood<br>translates into a game — you could describe it as an ani**mated strategy adventure played on several levels."**

**The revenue from the game will be split between the three companies involved in its production with royalties going to the band. The band will be doing their share by signing autographs and generally promoting the game.**

**when few computers were sold. The high Spectrum returns are seen as a product of the Christmas sales boom, during which, according to Sir Clive, Acorn did not sell many computers. Acorn machines therefore had fewer returns against sales during the survey period.**

**"He's got a point, but I don't think it stands up 100 percent" says Stephen Palmer, PR spokesman for Acorn. "Acorn volume sales over Christmas may have been a bit lower than Sinclair, but the same principles apply. It is difficult to justify 24 percent against five percent."**

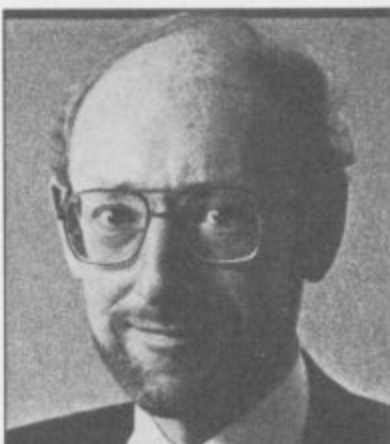

**Sir Clive: "A completely silly and** skewed result.

**Sir Clive claims the true figure for faulty machines is nearer 13 percent with no faults discovered in more than 40 percent of those returned to Sinclair.**

**According to Moira Cook at the Nationwide, the company decided to base its promotion on computer software as, "nowadays, young peoples interests lie**

**The offer will be open until 30 March, 1985 on any piece of Spectrum software.**

#### **Nationwide discounts any branch of W H Smith.**

**DISCOUNT software is the bait to be used by the Nationwide Building Society in an attempt to lure customers to their doors.**

**Aimed at the young investor, anyone who places E25 or more into a new or existing account will recieve a token worth E3 off Spectrum software redeemable at**

## **Atari declares war**

**ATARI has cut the price of the 800XL micro to £129.99.**

**It is the second price cut in three months, and a clear indication from new Atari boss Jack Tramiel that the company intends to compete with much greater aggression than before.**

**"Our aim is to produce the highest quality machines at the best possible price" says Product Manager John Dean. "When we were part of Warner, Warner did not appreciate the quality of the product we had. The only thing we have in common with those days is the five letters of the name. The new** **price reflects that we will sell at whatever price we can."**

**in computers".**

**Silica Shop, a major Atari dealer, recognises that the Sinclair name is hard to beat. "When parents come to buy a Christmas present, they have a name on the top of their list. But if people fmd Spectrums are in short supply then Atari will take a Sinclair sale."**

**Dean is more optimistic. "We can't expect to outsell Sinclair this Christmas, but in another two or three months we will be making ground. Our aim is to be the No 1 home computer manufacturer by October 1985."**

#### **News from Micronet 800**

**MICRONET 800, the down-the-phone computer magazine. is playing host to a new user group specifically for Spectrum owners. Called the Spectrum User to User Group — SUTUG — the new club is organised around the exchange of member's software via the telephone system.**

**SUTUG was established by Michael Kent and Robert Garbutt who set up a directory of Micronet members willing to take part in the software exchange.**

**The communications program which makes this possible is available from Micronet as telesoftware software sent down the phone-line — and allows users to send Basic and machine code programs at a speedy 1200 baud using the Spectrum VTX 5000 modem.**

**Co-ordinating SUTUG is** Anna Smith. "The software **we use," she explains, "was written by OE Ltd, the people who make the Spectrum QL modems. But we're also very pleased about a new telesoftware program. available free from SUTUG, which lets Spectrum owners use their machines to edit Prestel pages." Anna enthuses about a**

**new program written by a SUTUG member which enables Spectrum users to make more use of Micronet's electronic mail facility.**

**"One of our members is a vicar, the Reverend Haywood, and he's produced a program which lets us compose electronic mail before we even pick up the phone. You can write up to 26 messages off-line and then dial into Micronet and dispatch them,"**

> Sid Smith **hem editor of Microna 800**

## **Traditional Xmas tales**

ONCE AGAIN, demand at Christmas for Sinclair pro-<br>ducts, specifically the ducts, specifically Spectrum+ , was running ahead of production.

"We are getting adequate supplies but could do with more," says a spokesman for W H Smiths. She adds that although there were initial problems with loose keys on the new keyboard, the fault had now been rectified.

Independent stores are also experiencing supply problems. Mike West of Silica Shop says: "I don't think I've ever known a

situation where a Sinclair a problem; "We are overproduct has been in surplus. You are left with an ecstatic feeling about the success of the product followed by the realisation that you haven't actually got any to sell."<br>A feature of computer

sales at Christmas was the contraction in the season. Bill Nichols of Sinclair Research comments "This year people have been confident of obtaining what they want and have consequently waited until the last three weeks before buying." Sir Clive Sinclair admits there is

sold. We can't supply as many as the stores want."

Sinclair Research insists that the shortage is not due to production problems. "We are producing the promised 200,000 Spectrums a month, and the problem with some of the early keyboards, which were also sent to reviewers, was solved a week after the launch," explains Nichols.

Sinclair was predicting sales of more than 400,000 computers in the last quarter of the year, and 175,000 UK sales in the last four weeks alone. The company has announced the creation of 150 new jobs at its Camberwell distribution centre to cope with increased demand. "We are selling a hell of a lot more than last year" comments Sir Clive.

### **Have car will pedal**

**THE PROMISED electric car from Sinclair will be 2ft 6in high by 6ft 6in long, pedal assisted, and powered by a washing machine motor.**

**The startling news has been confirmed by Sinclair Research, who say leaked reports are 95 per cent accurate.**

**The car, an open-topped three wheeler, is capable of speeds up to 15mph, but cannot accelerate from a standstill without the use of pedals.**

**Steering is by handlebars set under the thighs of the driver, and the whole machine has the appearance of a futuristic go-kart.**

**The price of the car, said to be available in Spring, has** been set at the E400 mark.

## **Multi-user harmony**

SPECTRUM owners may soon be able to link up with BBC and Commodore users through a new device from<br>Wessex Microcomputers. Microcomputers. The WSX Mk1 is an expansion unit designed to allow hardware to be transferred from one micro to another, and includes the industry standard IEEE — 488 connector which allows the transfer of data.

Wessex director Neil Beverley believes the product will be of particular interest to schools and industry, for the creation of networks and the free use of control systems such as robots.

"We have working models for the BBC, Amstrad and Tandy colour computers, and are finalising negotiations with a larger company for the production of a<br>Sinclair interface Our Sinclair interface. objective is to publish an industry standard within the first ten weeks of production," says Beverley.

With a launch planned for early, 1985, Wessex believes the product, priced at under £300, will prove highly competitive against existing single-card systems which cannot be produced in quantity.

"We are also intending to sell to domestic users, as' they begin to move away from games. For example, we are planning a product to combine Prestel and Teletext into one unit. We can give the purchaser an assurance that if he changes his micro from a Spectrum to a<br>Commodore that 75 percent of his hardware will work."

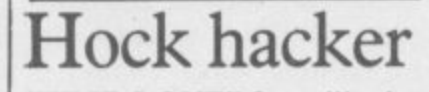

WINE-LOVERS will be fascinated by the arrival of the Spectrum in selected offlicences run by Peter Dominic. In order to help customers choose the wine to suit a particular meal, freelance chef Ian Hoare has written a program which links 220 dishes with 450 wines. **Hoare wrote The Computer** Cookbook for Bug-Byte, and his new program, Vino File, will be on sale at the off-licences as well as available for consultation.

"The wines I have chosen go well with the dishes selected," says Ian Hoare. "In certain cases the computer will recommend another drink where wine is completely inappropriate."

Of course, no true wine buff would be seen dead consulting a computer as to what he should buy. After all, nobody has yet produced a Spectrum interface to simulate the human nose.

**Sprint fails tape** SPRINT, the high-speed tape recorder produced by Challenge Research, cannot cope with the new turboload and hyper-load software on the market, which has been recorded at a higher baud rate than normal.

Director A P Johnson says he is concerned about the situation, which has arisen since the Sprint was designed. At that time none of the high-speed systems were being used by software companies.

"Whilst the Mark II Sprint allows simultaneous use of an audio cassette player for turbo-load programs, this is not acceptable to customers who have paid nearly E70.00," says Johnson. "We are currently looking at several systems to overcome the problem."

In the meantime, the following software is known to be incompatible with the **Sprint, Strangeloop, Sherlock, the new MikroGen** range including Pyiamar**ama, and all recent Ultimate games.**

**Challenge Research has also undertaken to give "serious consideration" to providing information on compatibility in future advertisements for the Sprint.**

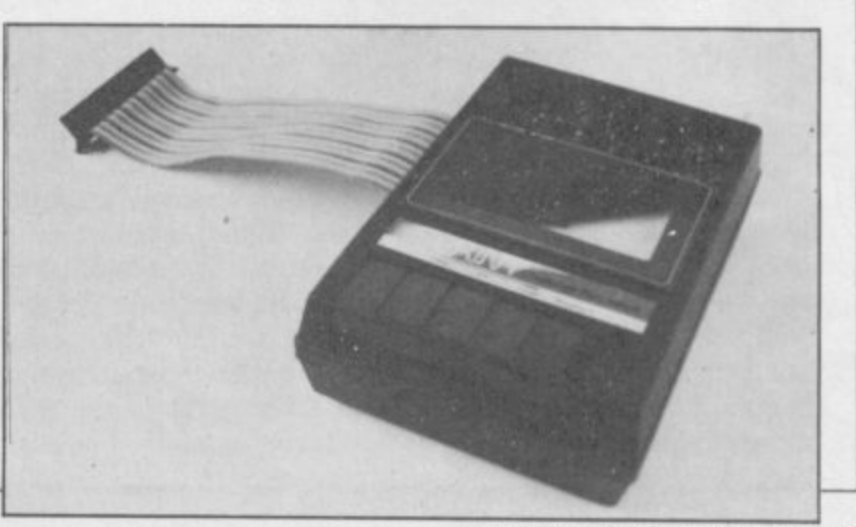

News E

# **Ket winners**

**NEARLY 2000 entries were received for the Ket Trilogy competition published in the November issue of Sinclair User. The 100 winners, who will each receive presentation packs of the three games, are listed below:**

**David Atkinson, Paull, North Humberside; Margaret Cunningham, Blackburn; Stephen Merrett,** Fishbourne, Chichester; Nei **Humphrey, Emsworth, Hampshire; J Dunstan, Bakersfield, Nottinghamshire; Maureen Goode, Walsall, West Midlands; Darren Williams, St Leonards-on-Sea, East Sussex; 1 Motton, Maidstone, Kent; H Jones, Rotherham, South Yorkshire; D Watson, Sheerness, Kent; W E Guest, Bootle, Merseyside; Sarah Jones, Orrell Park, Liverpool; David Rudd, Sheerness, Kent; R A Jones, Kirkby-in-Ashlield, Nottinghamshire; D I Emmerson, Dursley,** Gloucestershire; **Oakeshott, Romsey, Hampshire; Naseem Ahmed, Luton, Bedfordshire; Alan Burton, Lough-** **borough, Leicestershire; Brian Palmer, Sheldon, Birmingham; Chris Hatton, Selsey, West Sussex; S Clarke, Holmfirth, West Yorkshire; Derek Winsborrow, Teighmough, Devon; SSGT Spratt, 12 Armd WKSP, BFPO 36; N Bower, Chelmsford, Essex; Zoe Barnett, Todmorden, Lancashire; Brian Doggett, Kirton, Ipswich; David Burnett, Bradford, West Yorkshire; P Clarkson, Blackpool, Lancashire; S Glendinning, Sunderland, Tyne & Wear; Muriel Ramsay, Bradford, West Yorkshire; Steve Green, Ashby-De-La-**Launde, Lincolnshire; Day, London E17; Amy L Charles, **Cardiff, South Glamorganshire; David O'Connor, Dundrum, Dublin; David Wardle, Middleton, Manchester; Duncan Fortune, Taunton, Somerset; Jonathan Chadwick, Llaingoch, Holyhead; John Maclean, Bearsden, Glasgow; Syd Greig, Lydney, Gloucestershire; Kevin Morris, Guildford,** Surrey; K D Baker, Bicester, Ox**fordshire; T J E Brett, Canterbury, Kent; S Newham, Buzwell, Nottinghamshire; Robert Yarr, Partick, Glasgow; William Rowe, Lit-** **tlemill, Nairn; S John, Mold, Clwyd; John A Murray, Killyleagh, Downpatrick; Srishna Sundaram, London SE25; Paul Grayson. Ripon, North Yorkshire; Mark Bowen, Ashford, Kent; A Wilson, Dundee, Angus; Daniel Minkin, Leeds; P H Vick, West Drayton, Middlesex; P Hipwell, Wymondham, Leicestershire; J M Benson, Deal, Kent; Peter Day, %Vantage, Oxfordshire; I Greig. Hemlington, Middlesborough; John Bishop, West Bridgford, Nottinghamshire; K G Kerry, Peterborough, Cambridgeshire; Nicola Elsom, Saffron Walden, Essex; R V Scalglioni, London SW19; Jean Moths, Hove, East Sussex; J I** McInnes, Benfleet, Essex; A R **Hart, Wimborne, Dorset; Jean Simpson, Barrow-in-Furness, Cumbria; John Purkiss, Boston, Lincolnshire; Peter van de Zanden, Eindhoven, The Netherlands; Albert Filipson, Bradford, West Yorkshire; J Perridge, Chatham, Kent; Adam Arndt, Horsholm, Denmark; N Taylor, Crossford, Fife; Ian Ross, Basingstoke, Hampshire; A Griggs, Morpham, Kent; C I Allen, Dartford. Kent; T**

A Dowds, Greenfaulds, Cumber**nauld; A Jones, Coventry; T A Walsh, Hucknall, Nottinghamshire; R C G Cook, Carlton, Nottinghamshire; M A Cobden, Emsworth, Hampshire; Gregory Giles, Sutton Coldfield, West Midlands; Edwin C Clark. Tavistock. Devon; Andrew Smyth, Berlin, West Germany; I McVicar, Littleholm, Clydebank; June lowers, Pencader, Dyfed; Andrew Gash, Marypon, Cumbria; Roger Tho**mas, Pontypool, Gwent; I **Richards, Runcorn, Cheshire; Paul Rutherford, Shildon, County Durham; Jeffrey Corbett, Pontyc• lun, Mid Glamorganshire, Vincent Gorman, Galashiels, Selkirkshire, A Bold, Runcorn, Cheshire; C Sleep, Plymouth, Devon; Paul Coleman, London SE3; A Bateson, Bradford. West Yorkshire; David Luscombe, Wallingford, Oxfordshire; J M Westley, Dunstable, Bedfordshire; Margaret Russell, Leicester; James Pollard, Plymouth. Devon; T G Brazier,** Worthing, Sussex; D McMenamin, **Strabane, County Tyrone.**

more news on page 10

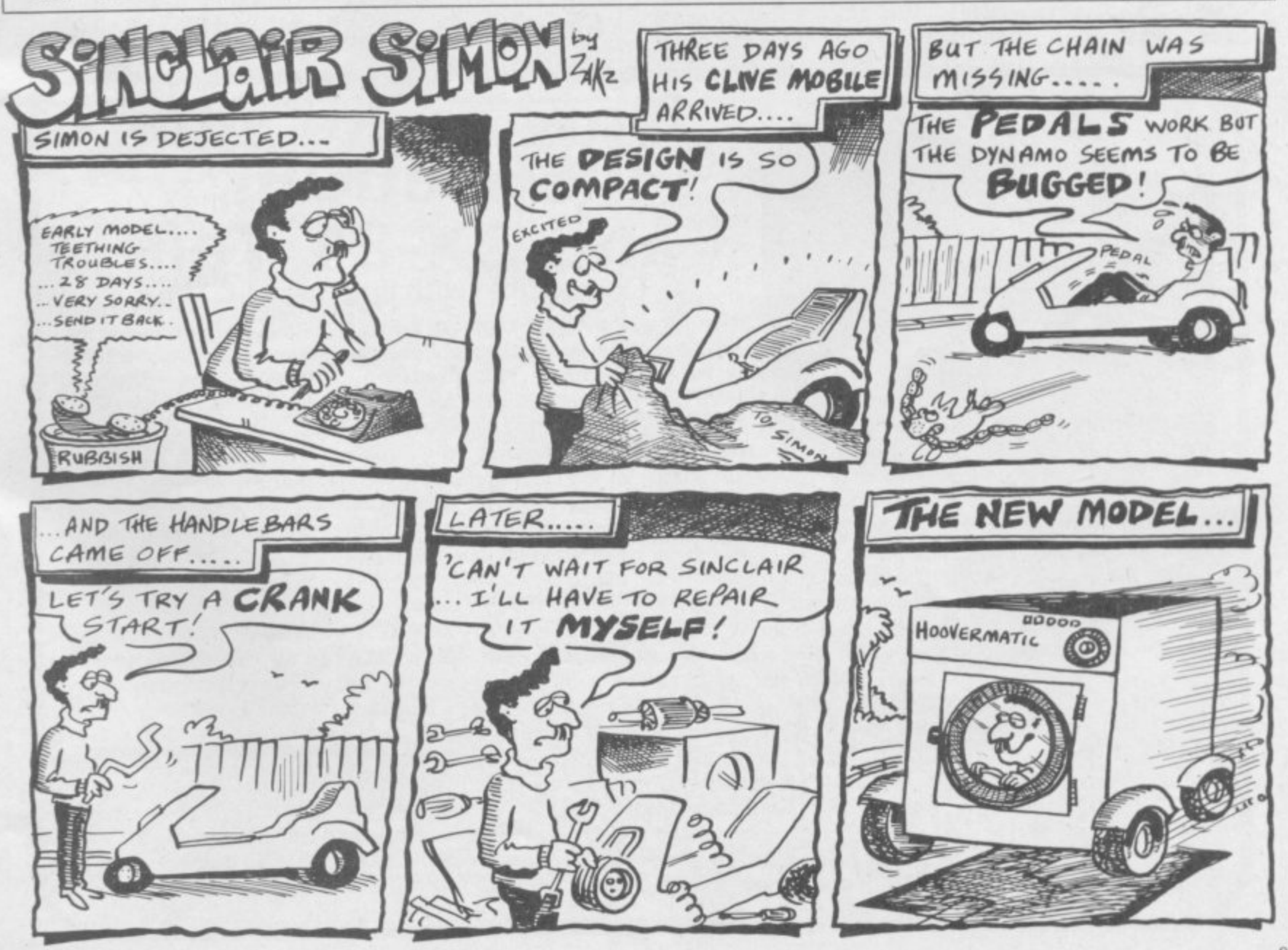

**SINCLAIR USER February 1985 \_ C CLAIR** 

**News 1**

#### **— Have Spectrum, will travel**

TWO new machines are being planned by Sinclair Research.

The most innovative is a portable version of the Spectrum which will boast inbuilt microdrive, 'proper' keyboard and flat screen display. The portable is the pet project of Sir Clive Sinclair who sees it as a move away from the games market which has been supported by its little brother. He

admits: "It's not yet had the button pushed because we're still doing some work on the display".

The QL may also be joined by a big brother. The upgraded QL, which should cost £500, is likely to contain the Psion packages on inbuilt ROM which will mean that the microdrives can be used to store data only and each of the packages can be switched in at the push of a button thus reducing loading times.

An upgrade will be offered to former QL customers who will then have the advantages of the ROMs. Sinclair Research is aware of the problems that have been experienced with microdrives but strenuously denies that a new QL would be launched because of the business community's lack of faith in the device.

## **The plot thickens**

THE PLOTS of best-selling novels are to be used in a series of adventure and strategy games planned by Hutchinson publications.

Doug Fox, general manager of Hutchinson Computer Publishing, says: "Hutchinson holds the book rights to a lot of big name authors and their use in software publishing is an obvious avenue for exploration."

The company already produces two Lonewolf games, from the books by Joe Dever and Gary Chalk.

Its latest project is The<br>prth Protocol — The Forth Protocol -Game, from the book by Frederick Forsyth. It is an adventure game which uses the latest in graphics techniques. Hutchinson is also considering other authors for the software treatment. Its shortlist includes Len Deighton, Gary Jennings and Ruth Rendell.

## **UK gets back on the Gold standard**

UK GOLD, a new software company, is to bring a Seal of Approval to British Software.

Launched in January and masterminded by Geoff Brown from Centresoft, the<br>company is approaching software houses with the aim of marketing and distributing their games.

With the present climate in the software industry,

many companies have realised that they cannot afford to spend vast sums on marketing a product. At the same time, they are also finding it difficult to get their products accepted for distribution.

"Many companies are producing good games which have got lost in the rush of Christmas releases", says Brown.

When a game is taken on, the software company will be paid a fixed price for every game sold with UK Gold taking care of the advertising, packaging and distribution.

Each game will have the UK Gold seal of approval on the cassette cover but the company originating the game will maintain its corporate identity.

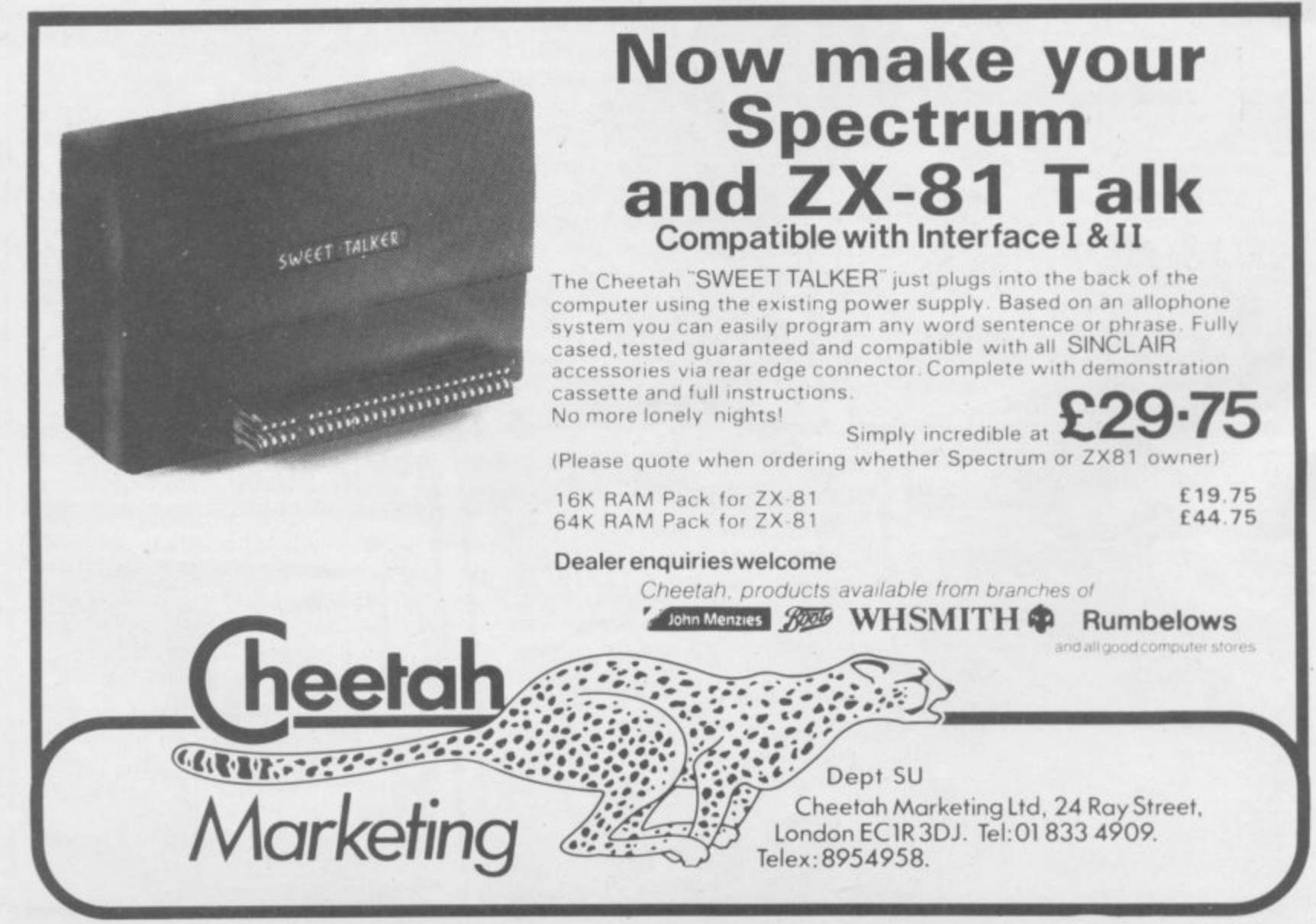

**QL News**

# **Calling all QL users**

**DETAILS of the Sinclairapproved QCOM communications package for the QL have now been revealed. The device, made by Spectrum VTX 5000 makers OE of Cumbria, will be available in three parts; the first is the i:75.95 QCON unit, which contains software to run the entire system; the QMOD modem can be stacked on top of QCON and costs another E75.95; finally, for E49•95, an auto-call module called QCALL can be positioned atop the other two.**

**QCON, the software heart of QCOM, upgrades the meagre serial capacities of the QL such that ports can be independently configured to all the standard data rates between 75 and 9600 baud. The module also supports the VT100 communications protocol, giving the QL a valuable new role as a terminal to widely used minicomputers.**

**An RS232 port allows QCON to employ any commercially-available modem, but most users will prefer to remove a plastic plate on the upper surface of QCON to allow the stacking of the matching QMOD modem, a unit offering 1200/75 and 1200/1200 Prestel-orientated communications.**

**As an added luxury, the QCALL module allows look-no-hands operation of QMOD — even in the own-** **er's absence — by installing an auto-dial and autoanswer facility under the software control of the QL.**

**The whole QCOM system is emphatically at the high quality/highish price end of the comms market, and OE boss Martin Ansell is well aware that other manufacturers are likely to leap in with cheap, modem-only**

solutions for the QL.<br>
"We've delibe deliberately **aimed for the professional** **and educational sector with QCOM, people who can't afford corruption of their**

**data with inferior systems." An area of Micronet 800 dedicated to QL users has already been established, offering very wonderful news, features and softwaredown-the-phone; the latter feature will include OE utilities to expand the QL modem, and the software library of the Independent QL User** Group.

**Plug-in pack for CP/M-80**

**WHAT IS claimed as 'the first product to transform the QL into a true business computer' has been launched by QL + Ltd of Esher.**

**The device is an add-on card containing a Z80 chip and 64K of RAM which plugs into the QL main expansion port and enables it to run software written for the CP/M-80 operating system.**

**CP/M-80 has the largest software library in the world, and this should now be portable to QL microdrive format — a task rumoured to be currently occupying the software arm of giant retailer WH Smith.**

**The card also boasts two software configurable 8-bit ports, with attendant 64K of print buffer space.**

**Due for imminent availability, the device will cost E199.**

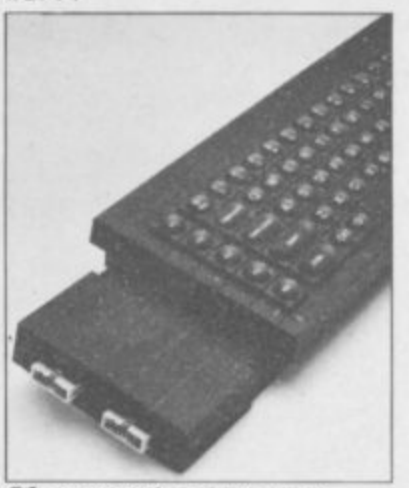

QL correspondent Sid Smith is news editor of Micronet 800

**-**

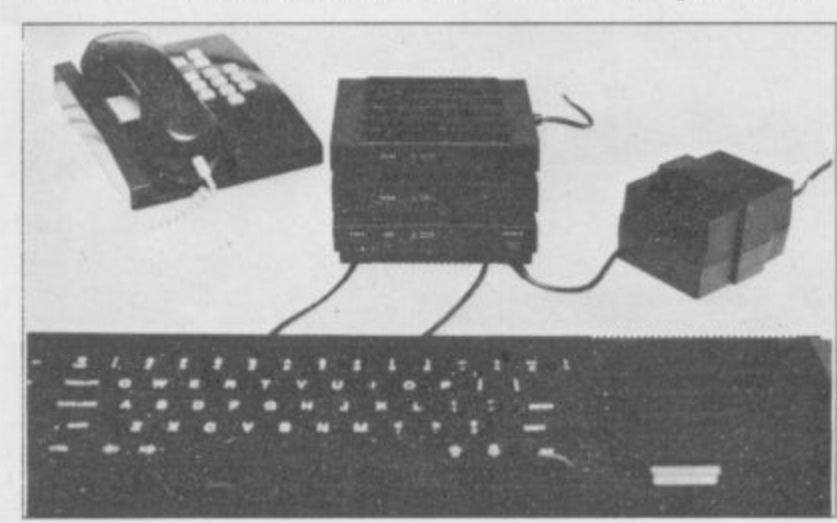

## **Guinea-pigs complain**

**ONLY owners of new QLs and members of the E35.00 per year Sinclair-sponsored - QLUB organisation get upgrades of the bundled Psion** However, **emphatically non-Sinclair** Independent **Group is encouraging its members to return QLs under the Sale of Goods Act, using their refund to buy a new machine with the improved programs.**

**Nigel Searle, Sinclair Managing Director, was unconcerned when I tackled him about the issue: "We'll have to look at individual machines and see whether they met the standards of merchantability at the time they were sold. We will test machines which come back; if they meet our criteria we're going to say, 'That's of merchantable quality,** **that's what you bought, that's what you got.**

**"I can understand how people who felt they must be first on the block to have a new product might then feel — if they have a machine with which they have problems — they've been used as guinea pigs. This certainly wasn't our intention, and I think that most people are realistic enough to know that if you wait until 1985 or 1986 or 1987, you'll get more value for your money.**

**"In any case, I'm not worried that the attitude of the Group is indeed going to lead to a massive return of QLs. We do regular telephone surveys and we find that most people are very happy indeed with the machines."**

**The chat with Nigel Searle took place at ICL's** **launch of its One Per Desk 'executive workstation', which employs much of the QL technology.**

**Sinclair has licensed GST, makers of the alternative 68K/OS operating system for the QL, as distributors of the QL board to hardware manufacturers who might want to incorporate it in other machines. But the ICL deal is not in that category.**

**"We're not selling boards to ICL," Searle explained. "They've used some of the components from the QL notably some custom chips.**

**"They've also written their own operating system; although the OPD has the same sort of computing power as the QL, it's a great deal more besides, and they've written an OS to support that."**

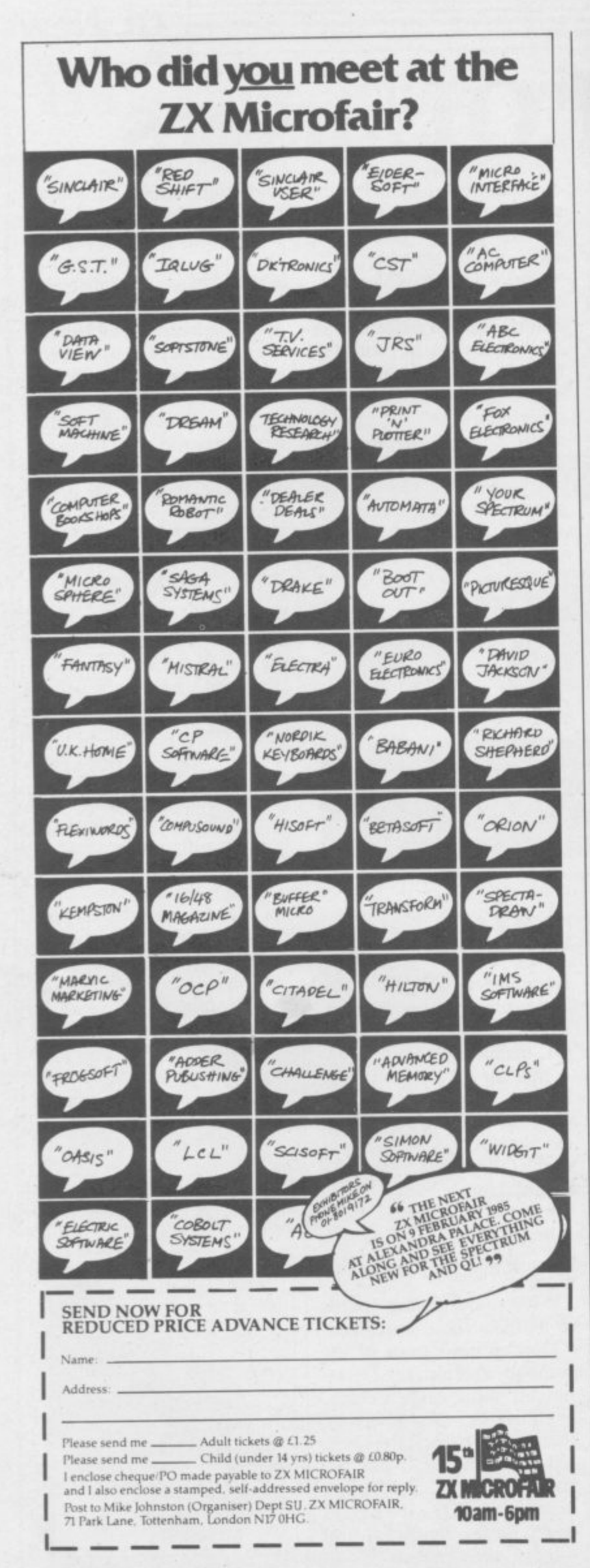

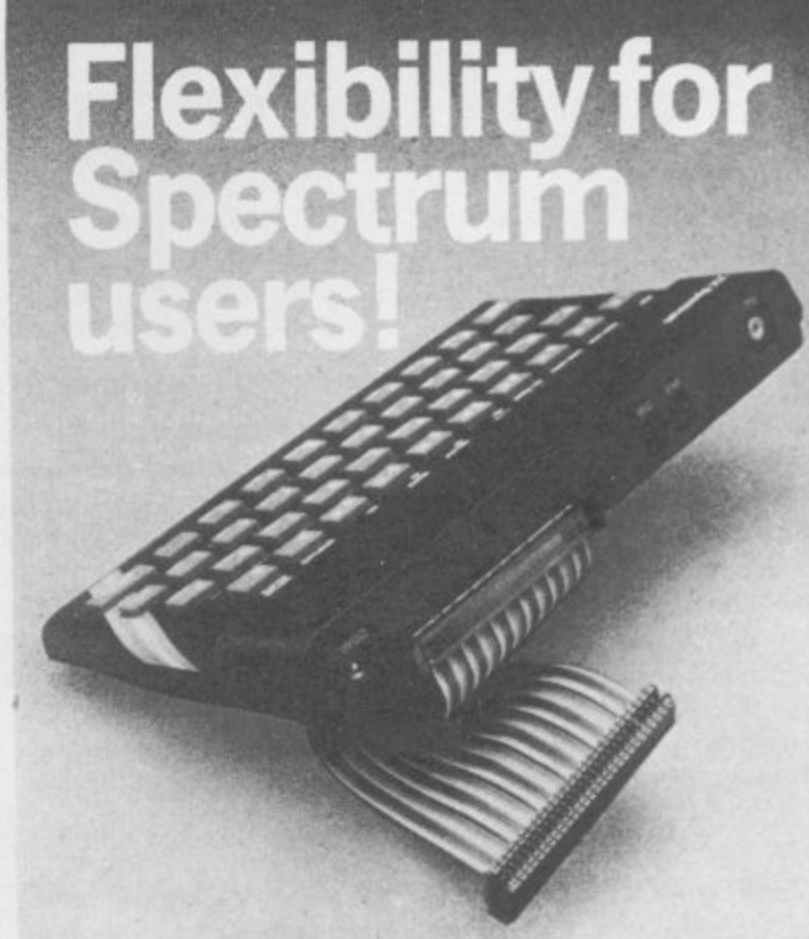

56-way I.D.C. connector and ribbon cable assembly, designed and manufactured by Varelco Ltd., to fit the Sinclair Spectrum and Spectrum+ computers Available in single, double-ended and threeway format. Also available, paddle board to convert female connector to male plug format.

**COLOR DESIGNATION** 

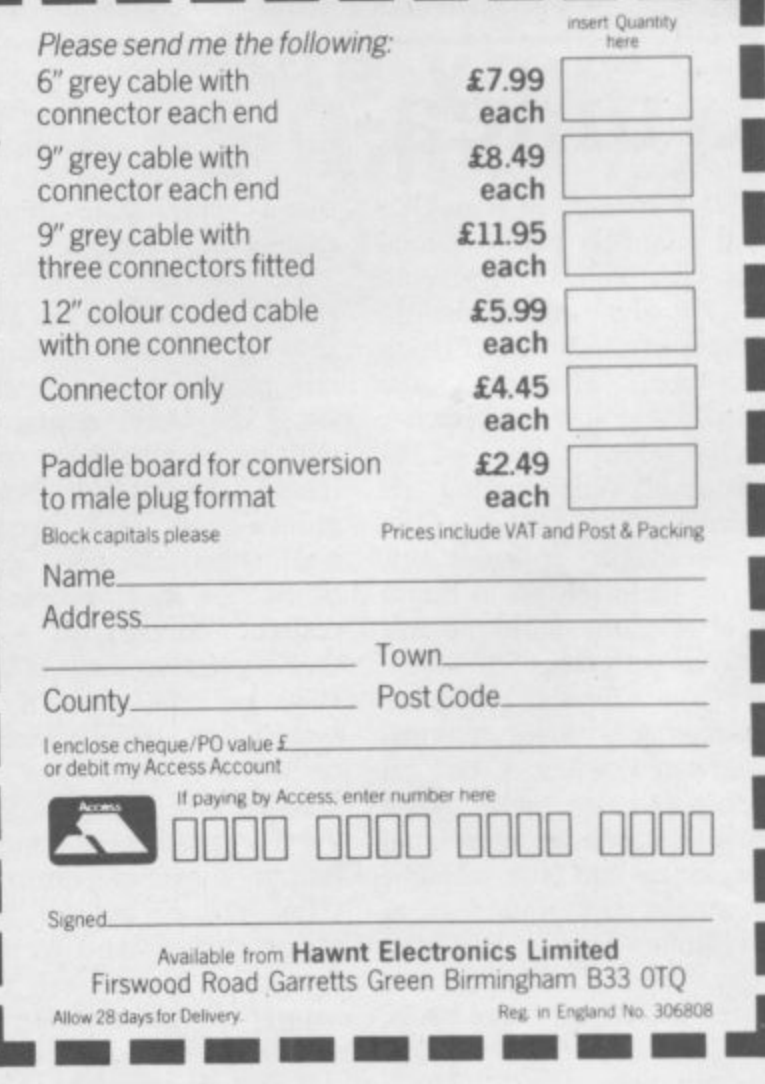

## **GIFT FROM THE GODS "The Power of Destiny"**

• Number 1 Blockbuster from the "**MEGA TEAM"**<br>• Spectacular arcade – adventure played in a multitude of ways • and at many different levels.<br>• Watch the Secrets of the Labyrinth unfold as our Hero, ORESTES, tests his skill<br>against the power of GOD and MAN. **against the power of COD and MAN. • Stunning animated graphics take you beyond time into the "FIFTH DIMENSION". • "INTELLIGENT" controls allow ORESTES to perform an astonishing repertoire • Discover the key to "AGAMEMNON'S puzzle, through the power of Intrigue and Illusion!**

Ocean Software is available from selected branches of **WOOLWORTH**, WHSMITH,  $\widehat{\mathcal{B}\mathcal{D}}$ , **Anni Mennes**, LASKYS, Rumbelows, COMET, Spectrum Shops and all good software dealers. Trade enquiries welcome.

, and  $\alpha$ 

arches of the control of the con-

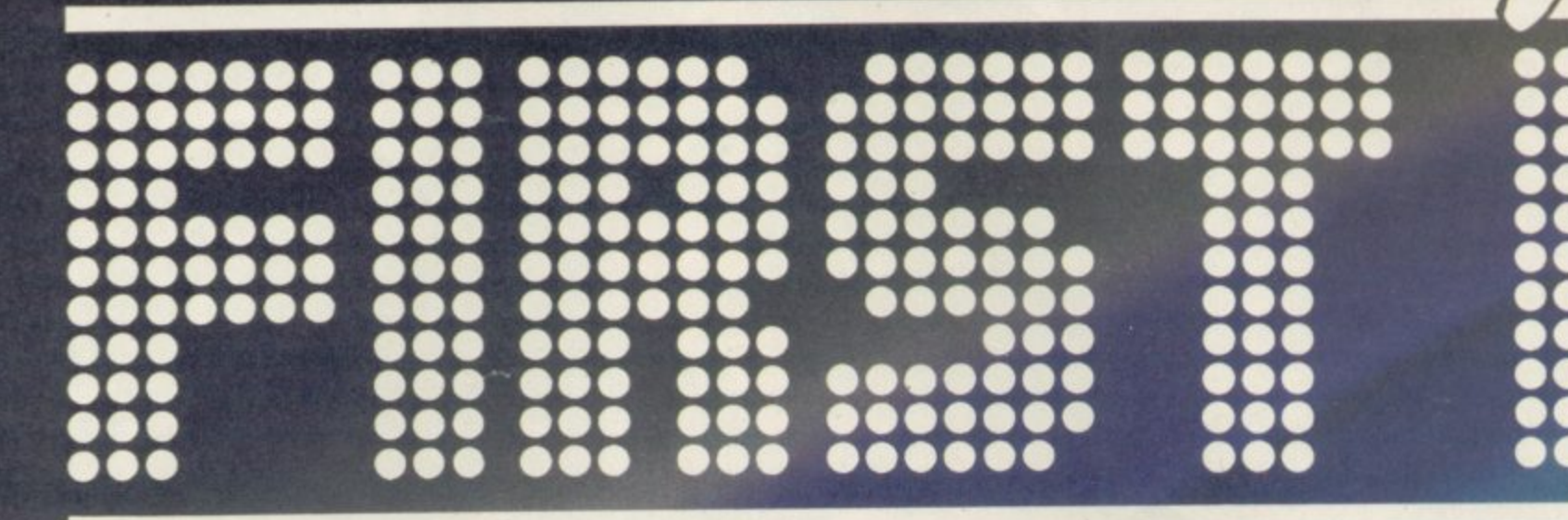

**BEACH-HEAD** 

THE ULTIMATE IN BATTLE ACTION

**BEACH-HEAD** 

## **HERE'S NEVER BEEN A BET**

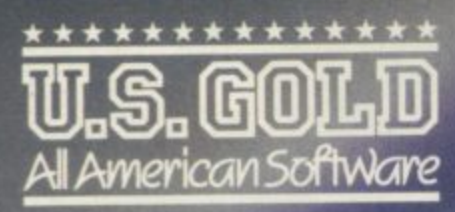

Until now, this fantastic range of American games has been available only to the fortunate owners of Atari and Commodore computers. Now, thanks to U.S. Gold, you and your Spectrum/ Spectrum + can team up with some of the best games available today, from such famous-name American software houses as SEGA,

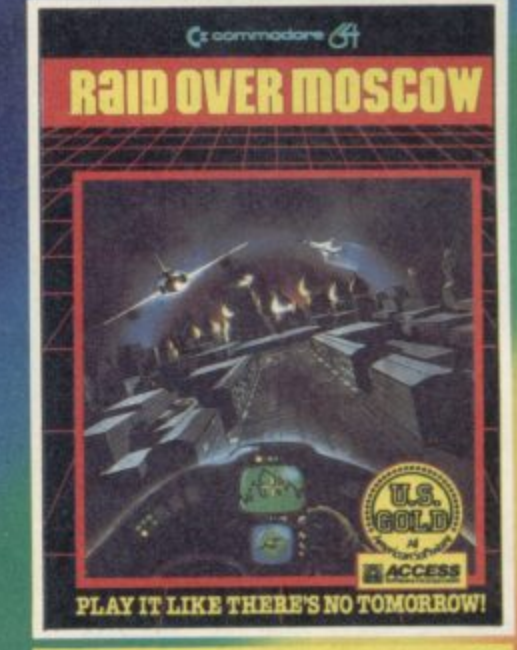

**RAID OVER MOSCOW £7.95** 

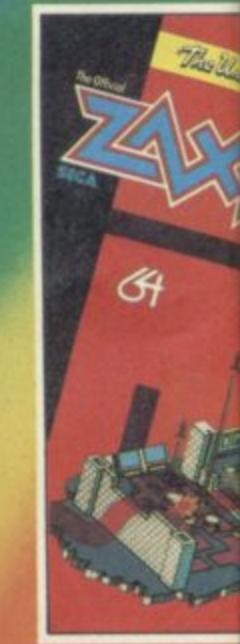

**ZAXXON** 

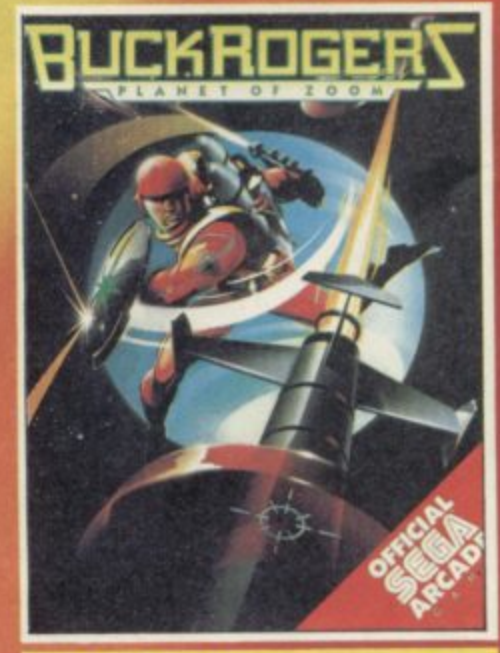

**BUCK ROGERS** 

£7.95

re

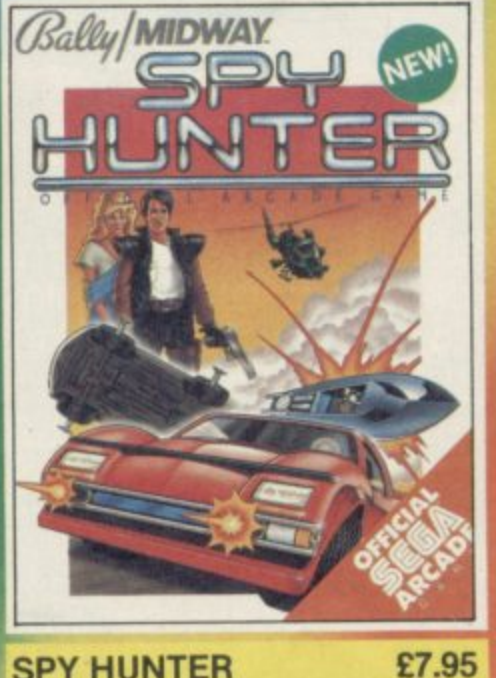

ate in American Soft

**SPY HUNTER** 

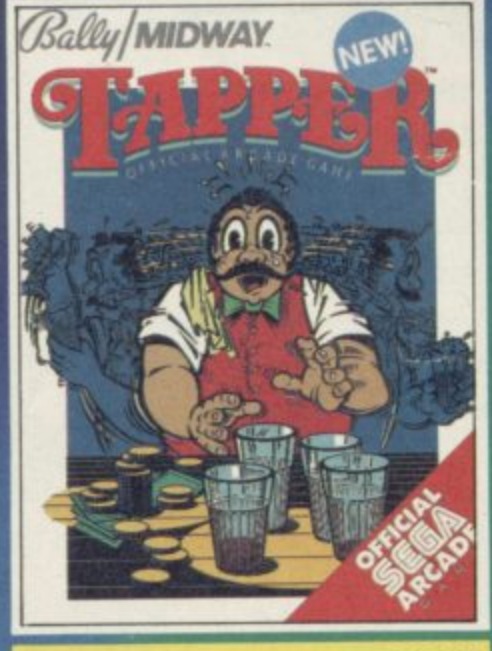

**TAPPER** 

ne Ultim

£7.95

£7.95

#### \*  $\mathsf{L}$ 0 0 0 0 \* 0 č 0 2 \* 0 0 \*  $\ddot{\bullet}$ 0 ĕ 0 0 \*  $\bar{\bullet}$ 0 \* ĕ 0 0  $\bullet\bullet\bullet$ 0 0 000 0 000 <u>66</u> 9 **0 0** 9 \*  $\check{\bullet}$ 9 č 9 0 0 0 0 1  $\check{\bullet}$ 0 9 č 0 0 0 000000\*  $\check{\bullet}$ 9  $\tilde{\mathbf{d}}$ 0 00\* 0000000 0000000 0000 0 \* 0  $\bar{\bullet}$ 0 0 \* 000 000 \*00 000 000 **00** 0•\* 000 \*000000 0000\*  $\bullet\bullet\bullet$ **0000000 0000000 0000000 000 0000000 4000000 0000000 000 0000000 000000\* \*000000**

#### 0 ı <u>0 0 0</u> 1 l  $\overline{ }$ 0 ר 0  $\overline{\phantom{0}}$

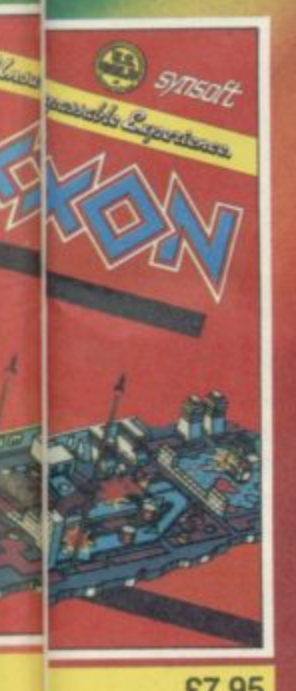

0

•

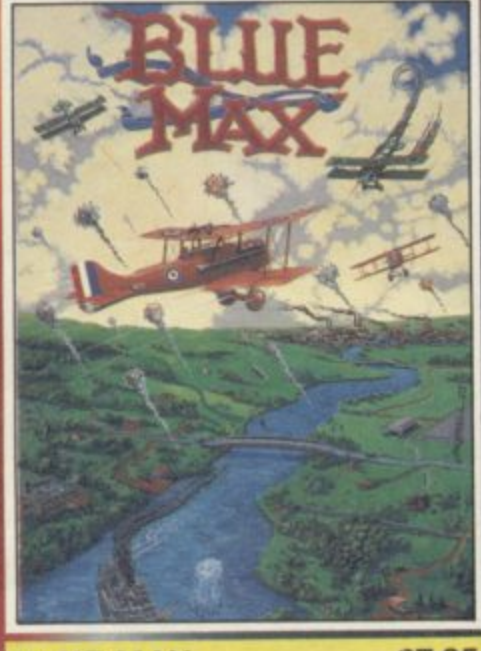

**E7.95 BLUE MAX £7.95**

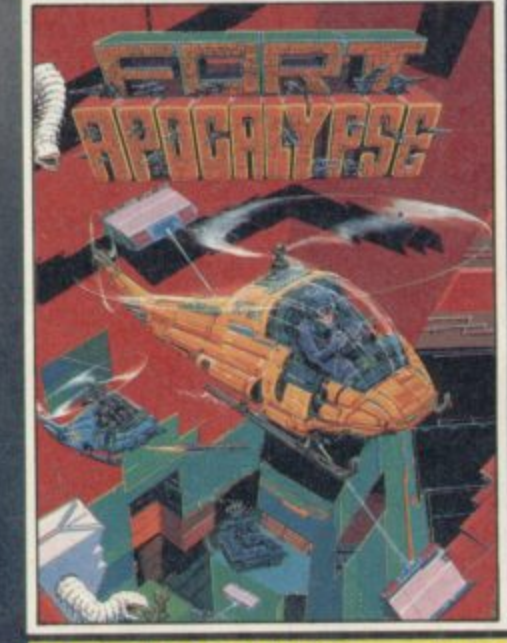

**FORT APOCALYPSE** £7.95

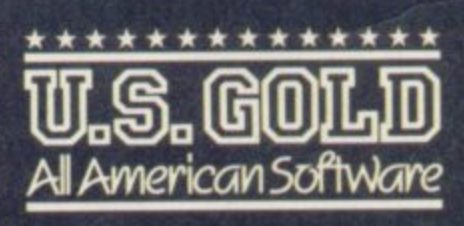

**BALLY MIDWAY, MICRO. PROSE and ACCESS. Amongst our winning line-up you'll find games of proven popularity, not only in the home, but in arcades across America! So play the game and discover for yourself why there's never been a better time to own a Spectrum!**

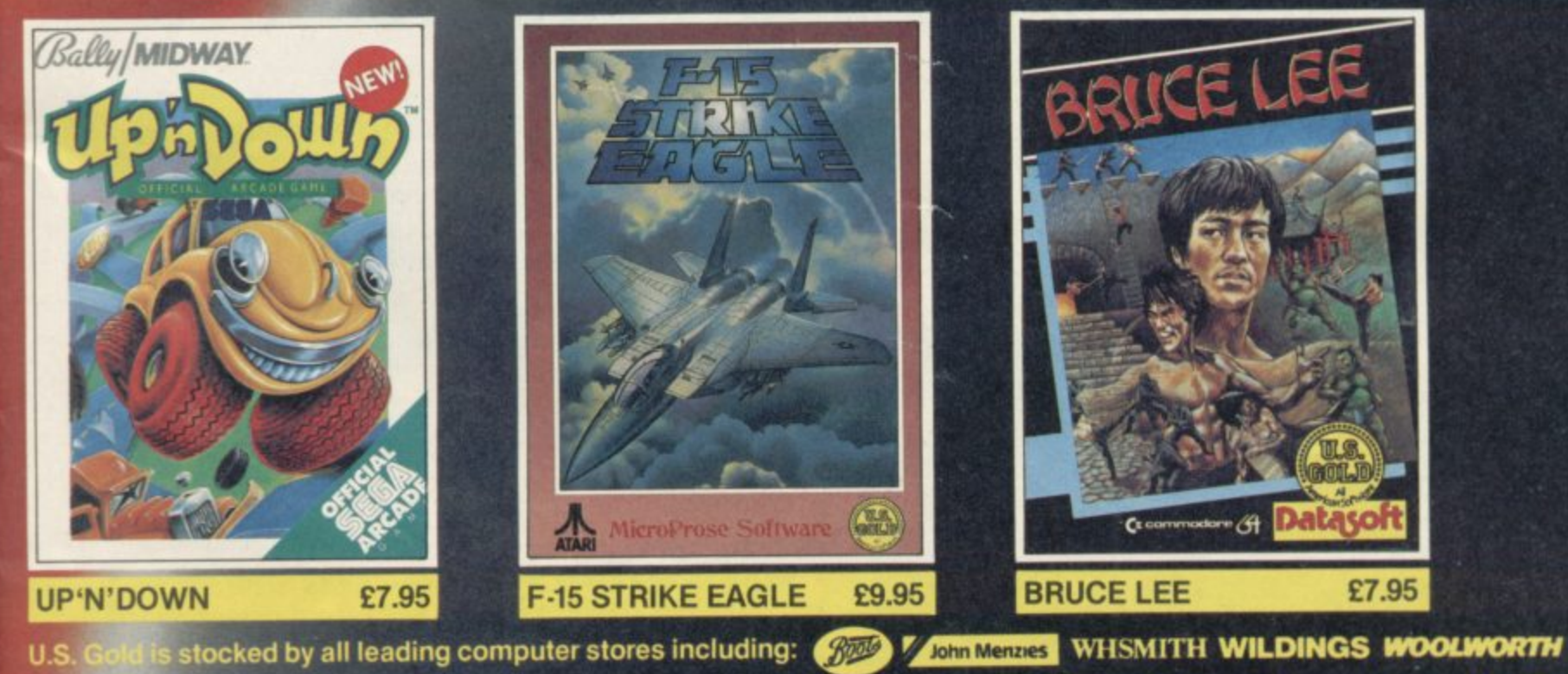

**U.S. C** 

Deal **or information on how to become a U.S. Gold stockist write to CentreSoft, Unit 10, The Parkway Industrial Centre,** et, Birmingham B7 4LY. Telephone: 021-359 3020. Telex: 337268. Overseas enquiries welcome.

## **SPECTRUM'S ADVANCED KEYBOARD**

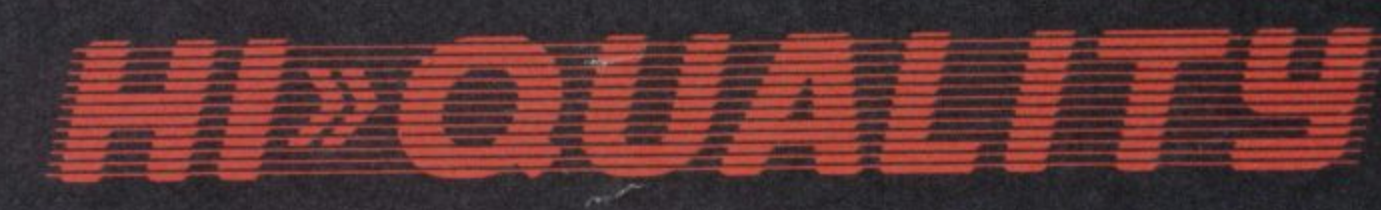

**The LO>>PROFILE** professional keyboard is the ultimate **upgrade for your Spectrum. By replacing its existing keyboard with a high quality LO> >PROFILE, you give this world : beating computer the keyboard It deserves.**

**• The LO>>PROFILE** is a full size QWERTY keyboard with **full-travel positive-action keys for super-fast entry of programs and data. Presented in an ultra-modem and robust enclosure. the LO >PROFILE is elegantly styled and is Inclined forwards for convenient operation.**

**• Featuring a full size space bar with dedicated nurnenc and curser keypad the LO >PROFILE increases the number of keys from 40 to 53. A combination of clearly labelled. sculptured and height-adjusted keys aids the advance to fault-free touch-typing.**

**Advanced Memory Systems have established an excellent reputation for product reliability and prompt delivery This product has been tested to an impressive 20.000.000 depressions per key and AMS offer a full one year guarantee**

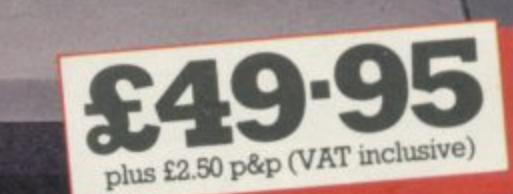

**n**

**SU/185** 

#### **THE LO>>PROFILE PROFESSI FROM ADVANCED MEMORY SYSTEMS LIN**

N N

Fitting your Spectrum computer board into the<br>**LO >>PROFILE** keyboard is easy. All you need is a If not available from one of our 200+ dealers then fill in the **Keyboard enclosure using the mountings provided. The no-quibble money-back guarantee. Or phone 0925 602690/**<br> **Keyboard enclosure using the mountings provided.** The no-quibble money-back guarantee. Or phone 0925 602690/ **Fitting your Spectrum computer board into the** screwdriver to secure the board onto the base of the coupon and we will send you a LO>>PROFILE with our full<br>keyboard enclosure using the mountings provided. The no-quibble money-back guarantee. Or phone 0925 602690/ **LO>>PROFILE** is compatable with all Spectrum add-ons. 62907 for instant Access or Visa orders.

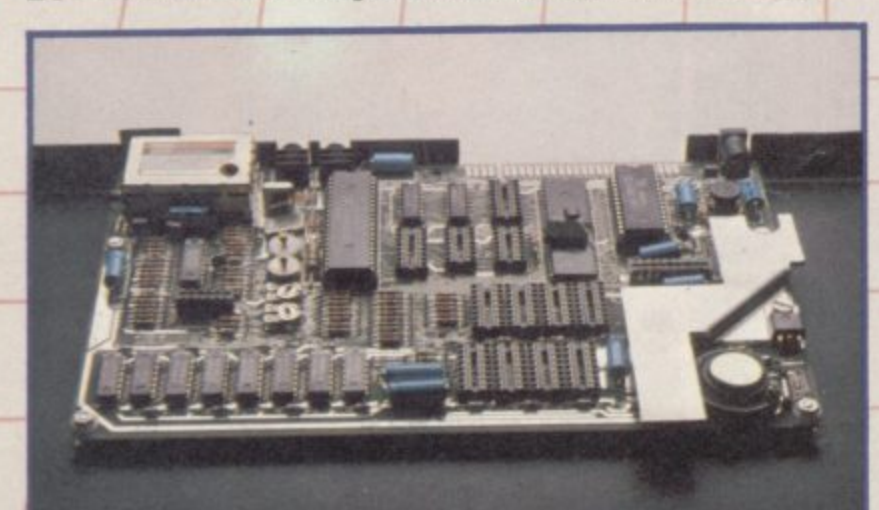

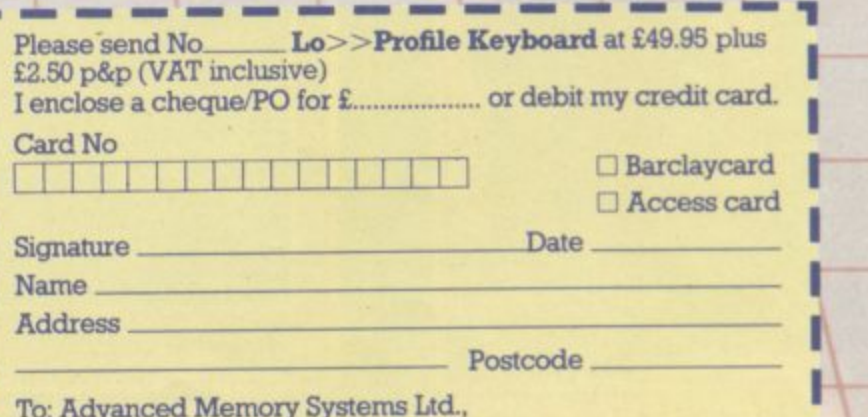

**I To: Advanced Memory Systems Ltd.,** E **• Woodside Technology Centre, • Green Lane, Appleton, Warrington WA4 5NG**

**Gremlin**

## **Selina's man of wax**

SIR CLIVE is to get the wax treatment at long last from Madame Tussauds. For once, however, he will have to share the limelight. The great man's noble effigy will, apparently, be part of a tableau with Breakfast TV's Selina Scott. While Clive holds one of the pocket TVs as only he knows how, sultry Selina will stare over his shoulder. "I think he will take it in his stride," says a spokesman for the micro<br>magnate, enigmatically . . .

1

News too of the Clivemobile, still shrouded in secrecy but due for a full sales launch in the spring. The Mail on Sunday recently published photographs of the vehicle, obtained by infiltrating the morning shift, climbing onto the roof and peering through a skylight. "The story was speculative throughout and grossly inaccurate in parts," says **Sinclair Research. "Now you're going to ask what the truth is and we're not going to tell you." Thanks,**

Others who hide their **proverbials under a bushel include Virgin Games. That masterpiece of flicker, Sorcery, surely one of the 50**

best arcade-adventures from early 1984, contained a mystery competition. The first person to telephone a number on a hidden screen of the game was to win a trip to New York, doubtless on one of 'Biggles' Branson's **1** cheapo flights. Trouble was, **Bran** nobody knew about the **son's** competition. Not to be outdone, Gremlin offers £ million-worth of remaindered copies of Sheepwalk **to the first person to spot the** mystery competition concealed on this page . . .

**cealed on this page The further activities of St Bruce Everiss, the former Diaghilev of Liverpool** software, attract comment. The holy one has made a **pact with Oric to distribute hardware from his new base at Cambridge, Tansoft, which specialises in Oric programs. Born-again Bruce** intends to "establish the Oric Atmos in its rightful market position". Shouldn't be too difficult; after all, it worked for **Imagine** . . .

The alternative society is still throbbing at Micro Arts, the magazine Gremlin discovered in January. The high **priests of pretension have now released Micro Arts 2, Various Unusual Events, a**

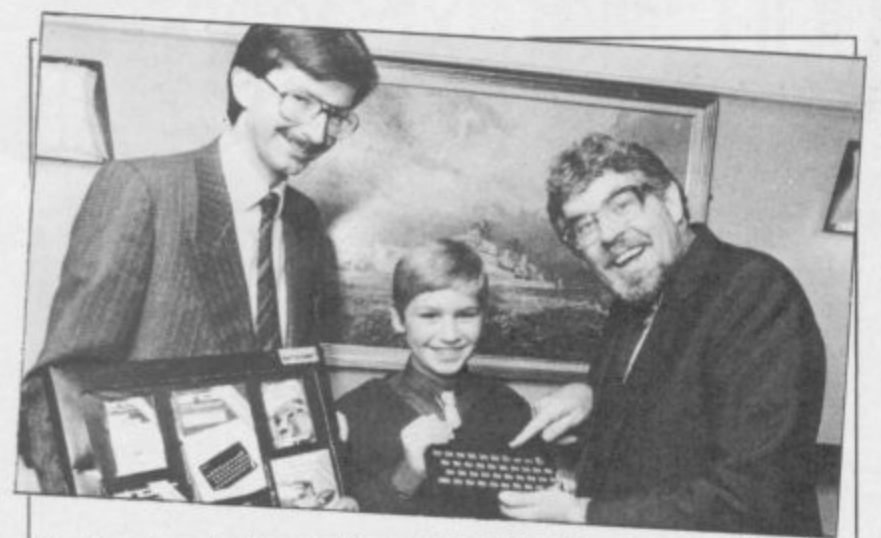

**Professional Australian Rolf Harris, presenting the prizes in a Save The Children Fund painting contest, learns how to improve his music by using the Spectrum's awesome BEEP command. Julian Goldsmith of Sinclair Research grins and bears it.**

**selection of programs on** cassette. The events include **the dire Minimal, which fills up the screen with dots** very, very slowly, and<br>Dada, which makes up words at random. Pride of place goes to The Money-**Work System based on The** Scum Manifesto by Valerie **Solanas. Gremlin regards this as essential viewing for all neo-patriarchal nonfeeling fascists, ie men, especially ones who cannot win at Hampstead. Buy the** program, and learn why only "very young or very sick women" will endure male company without being<br>"coerced or bribed" . . .

Coercion and bribery have certainly got nothing to do with the latest oddity from Personal Computer News. It was strange, all the **same, to see Ghostbusters from Activision turning up** Charts at number four more than a fortnight before the game was actually launched.<br>Perhaps the Soho hacks get their news from the astral **plane**

Not that it matters much, now that Cheetah has, in its own words, "completely destroyed the existing home computer software market". How was the feat accomplished? Surely not even Cheetah Soft would dare to **nuke David Ward of** Ocean? No. The crafty cats simply lowered the price of **3D Bat Attack and other** ancient and generally unwanted games to E2.50. Cheetah claims it has always believed its products should be sold cheap, but nasty American companies had contracts to forbid it

The spotty ones must be disappointed, however, to discover that Domark, publisher of the grossly overhyped Eureka, and winner of the brazen backslappers of the month award, has promptly gone and resurrected the beast.

"The software industry is alive and kicking," says Domark, and all because it

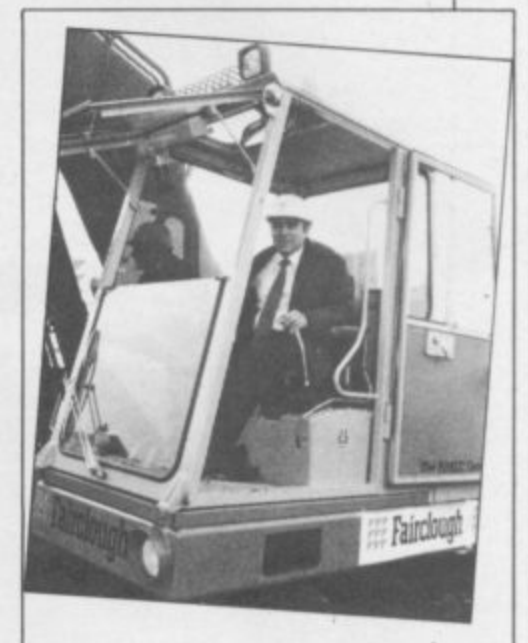

**Tony Martinez, chairman of Microvitec, demonstrates the latest QL monitor at his new Bradford factory.**

has sold 'thousands' of copies in the first few days **of release to punters anxious to grab a piece of the E25,000 prize money. If Domark's sales projections are correct, and if nobody** solves the devious puzzle, as seems likely, purchasers should receive the princely sum of 10p. About what the game is worth, says game is worth, says<br>Gremlin ...

Congratulations to dk'tro**nics, runners-up in the great Spectrum**+ compatibility race. "Was the new **race. "Was the new Spectrum+ designed with our peripherals in mind?" ask the black box specialists. "All our peripherals are fully compatible with the new Spectrum+". The answer is**

Finally, Sinclair User was **delighted to receive news of a new range of health foods from Only Natural, namely** Muesli Bar and a 'nourishing' Sesame Snack, led out for such attention is a mystery, but the accom-<br>panying samples were duly consumed and evaluated. "It tastes like budgie seed," **said Clare Edgeley. John** Gilbert's reaction was unprintable, but he is, even at this moment, attempting to calculate his notorious factor for the confectionary section of Software Directory . . .

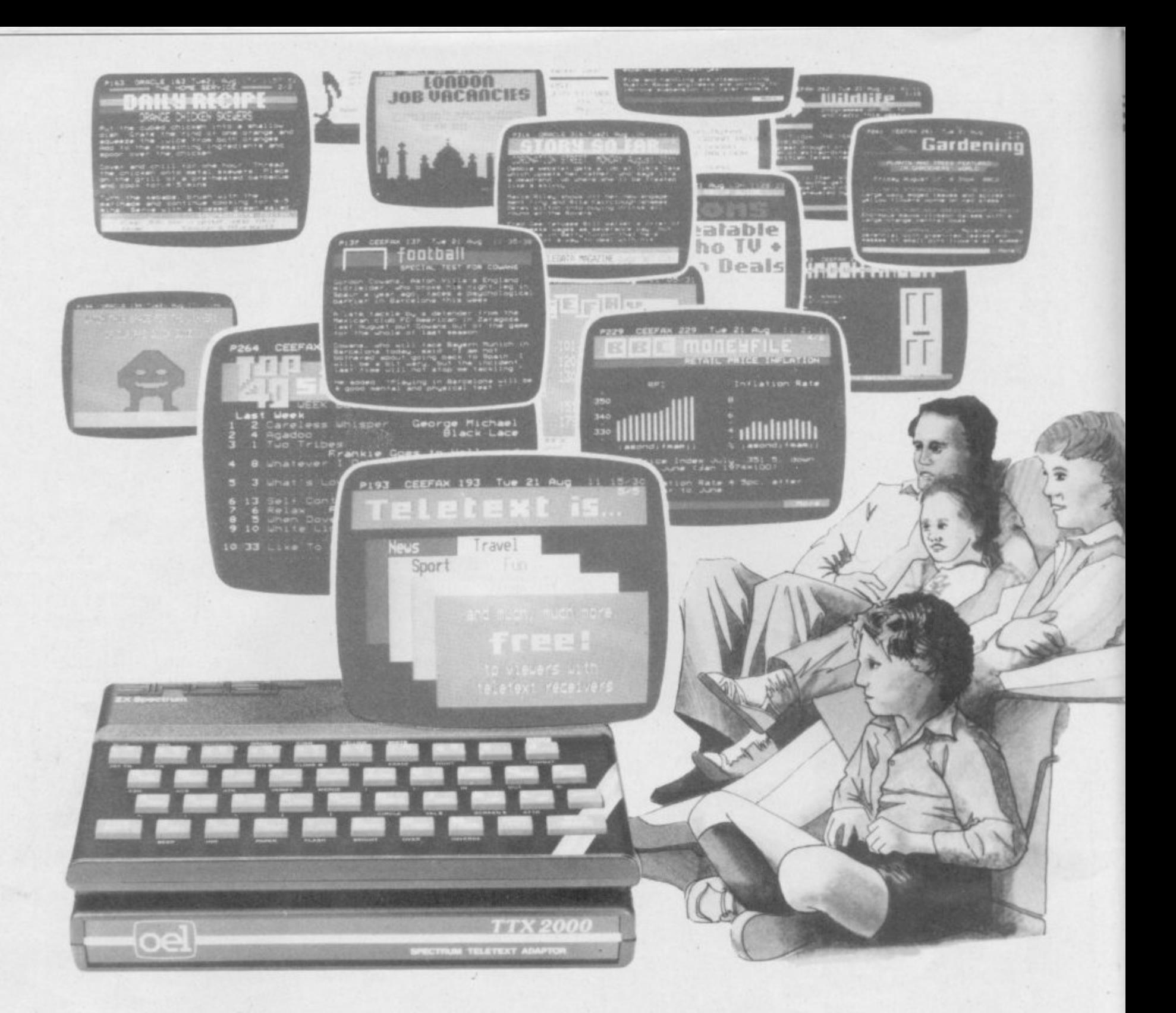

# A wealth of free information is yours for the<br>asking with the TTX 2000 Teletext adaptor.

The new TTX 2000 adaptor lets you use Teletext in a way that's never been done before.

Now you can link together your ordinary T.V. and your standard Spectrum and call up a wealth of broadcast information on Ceefax and Oracle covering just about everything from news, sport, reviews and entertainment to competitions, financial advice, advertisements and consumer topics.

You can store Teletext pages on Microdrive or produce immediate hard-copy printout, and download the Spectrum Telesoftware being jointly transmitted by O.E. Limited

and the broadcasting companies exclusively for TTX 2000 users (upgrade downloader ROM available shortly).

The TTX 2000 is very simple to use and no modifications at all are needed to your Spectrum or T.V. Once you're set up you don't pay a penny more, no matter how often you use the system. Just think - no connection charges, subscriptions or "access time" bills.

Just a few simple commands let you find your way into the information rich world of Teletext.

Return the coupon, or contact our help desk for more information.

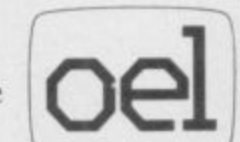

O.E. Ltd., North Point, Gilwilly Industrial Estate, Penrith, Cumbria, CAII 9BN. Tel: 0768 66748

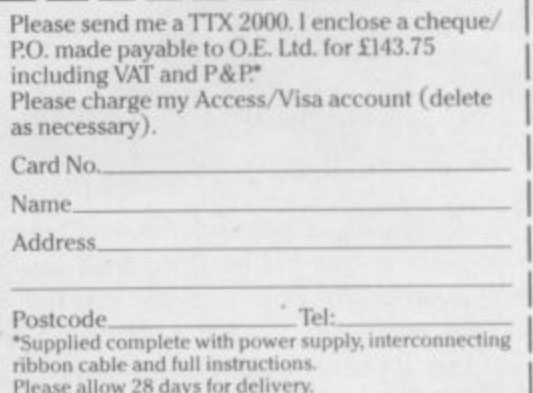

**Letters**

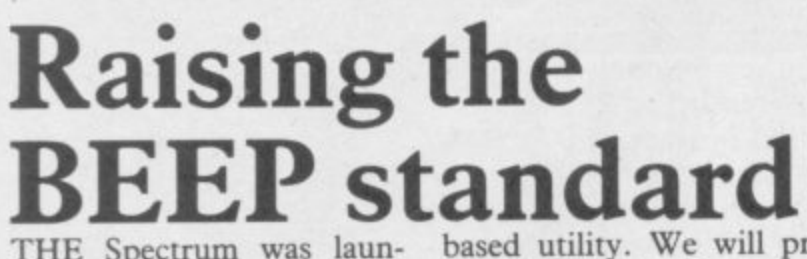

THE Spectrum was laun-<br>ched nearly three years ago. At the time of its launch it was demonstrated to be very innovative and indeed proved itself worthy of praise.

What have we got now? Well, for E129 we can now get a machine with a huge software base and huge expandability. For the same price we could have bought a complete computer such as a Commodore 64, or an<br>Amstrad CPC464. These Amstrad CPC464. machines are gathering large user bases and future innovative software will be for those machines because both have good medium resolution graphics, both have good sound facilities, and<br>both have large user large memories.

You may say that the good old Spectrum can match two out of three, and<br>vou would be right.

Good sound facilities on a machine will have an increasing effect on the popularity of games software. The Spectrum has long since struggled with its BEEP, but the only way forward for the Spectrum is to have a standard sound interface. No longer will the Spectrum be paralysed everytime a sound is made, and games software will im-<br>prove 100 percent.

I recommend that the Fuller Box be accepted by us dedicated Spectrum users as our standard sound inter**face.**

**I G Moar, Bangor, Co Down.**

#### **Lightning conductors**

WE ARE in the process of forming the official White Lightning User Group, as recognized by Oasis software. We hope to provide an information and help service for the users of this Forth-

based utility. We will provide information for users of **White Lightning on the** Spectrum 48K, the Commodore 64, the Amstrad and the MSX machines. Anyone requiring information on the group should send a sae.

**T Kelly, 353 Merville Gdn Village, Newtownabbey,** Co Antrim, N. Ireland BT37 9TZ.

#### **Portuguese penfriend**

I AM one more of the Sinclair readers, which own a Spectrum 48K. I'm 17 years old and live in Portugal and would like to correspond with other Spectrum owners in English, French or Portu-

guese all over Europe. **Peter Paul, Rua da Vinha No 2 2800 Almada, Portugal**

#### **Frogs of Midnight?**

REGARDING Beyond **Software's Lords of Mid**night, do any of your readers agree with me when I say astounding graphics, but tactically speaking about as demanding as Frogger? Where does the challenge lie, beyond manipulating thousands of characters and the necessary cartographic skills?

Last, having shelled out the appropriate readies for a copy of the otherwise excel**lent Melbourne Draw by** Philip Mitchell, Melbourne House, on the understanding it was the selfsame program which produced the acclaimed graphics in The **Hobbit, Psytron and the not** so acclaimed graphics in **Mugsy, I find it hard to** believe it is not possible to paint a picture — or Fill, if you prefer — more than one colour. How were the demo screens on the B side of the tape done? Pixel by pixel?

> **Doug Baxter, London W14.**

## **High flying Rocket Man**

**I RECENTLY purchased** the highly acclaimed ZX-81 - **Rocket Man which is now** my number one game. I do not understand the flying of the vulture on screen four. When you get onto the vulture's back and press the flap key the vulture only moves down thus making it impossible to collect diamonds. I hope someone can find a solution to this mystery. The highest score I have achieved is 30,327.

**Ashley Morris, aged 13, Grimsby, South Humberside.**

#### **Up against a brick wall**

**I RECENTLY purchased Wanted: Monty Mole. I got** on fine with it until I started to get good. On the sixth screen — including the bucket screen — you come down the rope, avoiding being crushed on the previous screen. You should see an axe, a genie, a cartwheel, a **piece of coal and a solid brick wall, between Monty and freedom.**

**How do I get past? I've tried walking through, I've** also tried to get over a thousand points, in vain.

**Alan Scott, aged 11, 15 Walkynscroft, Firbank Road, Peckham, London SEI5 2BZ.**

#### **Low down on Underwurlde**

**HINTS on Underwurlde: Always look for the bow** first; then look for the sword; kill the large beetle with the sword; look for the torch; kill the minotaur with the bow; kill the devil with the torch; make your way to level zero; use gems to go down rather than using ropes; use ropes to swing into side-rooms; and if the eagle takes you up to a high level, where if you fell you would die, then stop firing.

**A Brown and R Laverick, Saltburn-by-sea, Cleveland.**

## **ZX-81: going, going, gone?**

I FIND IT so thoroughly depressing to discover that even stores such as Dixons in Southend, who have retained the ZX-81 on their shelves for so long, have finally succumbed to the powers that be, and discontinued selling it.

I abhor the look one gets when a ZX-81 is mentioned in computer-based circles, as though they were rendered obsolete during the war. I have had my 16K '81 since February 1984 and it<br>can now speak, when speak,

spoken to, play music of a sort, emit sound effects, and has a professional keyboard. I am currently in the process of fitting into the metal cabinet that houses the rest of it, the workings of a CB-type echo mike preamplifier to give the obvious effect. All that has cost me less than E90.

**I do not feel that it is** likely that I will ever need anything flashier than my '81. Apart from anything else, being one of the nation's UB4Os I could not find it possible to afford even a 16K Spectrum.

At the moment, I am trying to teach myself the art of Z80-programming, and would be very glad to hear from any other poor soul in the same boat, especially from owners of Maplin Talk-back or sound generator modules, as apart from the obvious, I'm running out of ideas as to what to do **with them. Jim Cameron, 312, Sutton Road,**

**Southend-on-Sea, Essex SS2 SEX.**

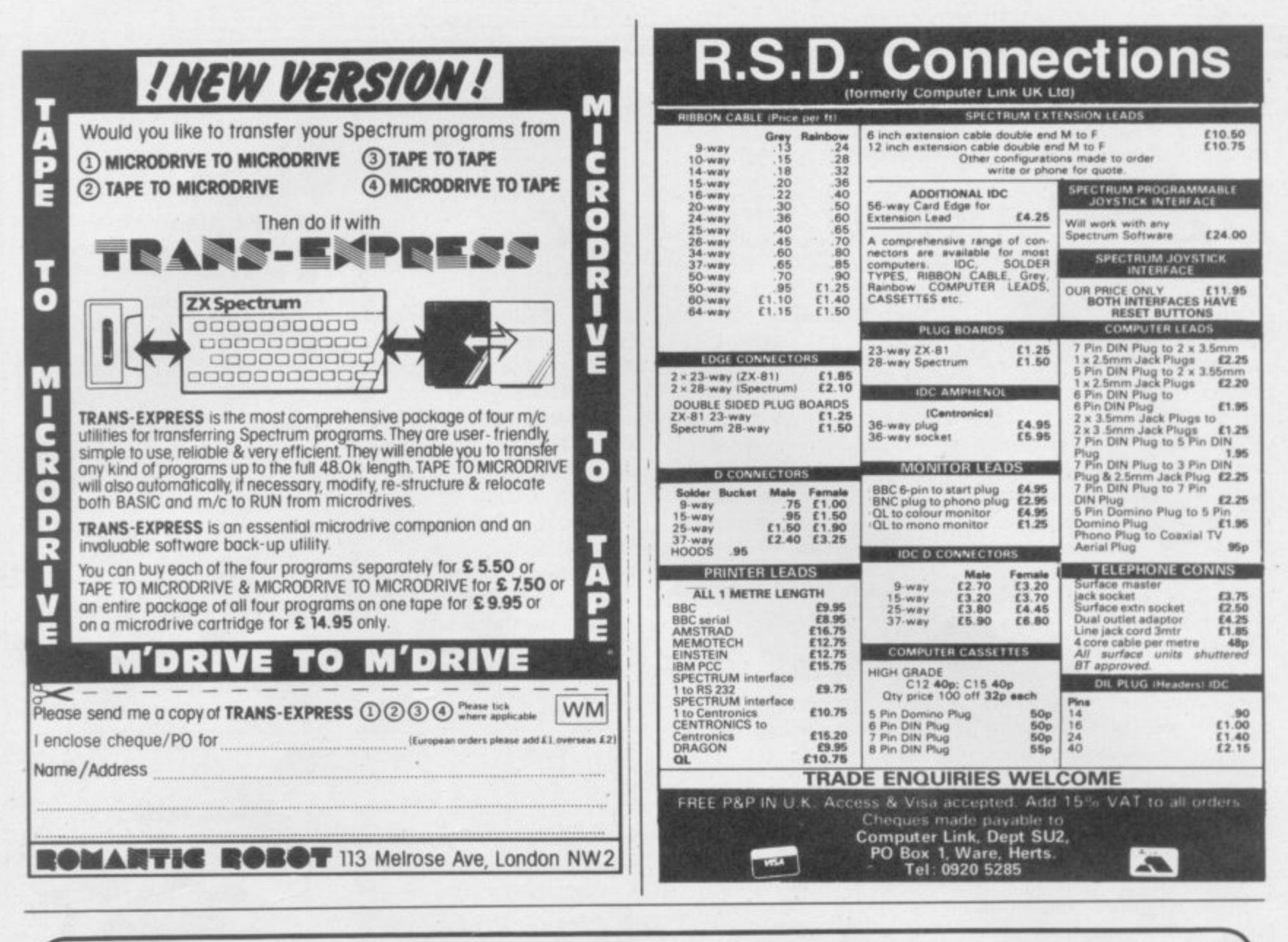

## Anibersity Software

UNISTA

**STATISTICAL PACKAGE** 

**MULTIVARIATE REGRESSION:** Main output consists of estimated coefficients.<br>1-stats, standard errors.  $R^2$ , corrected  $R^2$ , standard error of regression. F stat. and<br>Durbin-Watson stat. Further output options: multiple c selection of independent variables, auto-omission of linearly dependent variables.

ANALYSIS OF VARIANCE, SCATTER DIAGRAMS AND TIME SERIES PLOTS; One-way and two-way (without interaction) ANOVA tables, scatter diagrams of paired data and time series plots with auto-scaling.

STATISTICAL TESTS, CORRELATION COEFFICIENTS AND PROBABILITY DIS-TRIBUTIONS: Basic stats on each column of data (size, sum, mean, variance, std. dev.).<br>Chi-square (contingency table), t (one sample, two sample, paired), F. Mann-Whitney U. and Wilcoxon signed rank tests. Pearson's, Spearman's rank and Kendall's rank corrients. Chi-square, t. F. binomial, Poisson and normal (std., non-std.) distributions. Results of tests and corr. coefs are displayed with significance levels.

DESCRIPTIVE STATISTICS, FREQUENCY DISTRIBUTIONS AND HISTOGRAMS: Analysis of raw data or data with frequency counts. Raw data sorted and grouped. Choice of lower bounds and class intervals. Absolute, cumulative and relative frequencies. Histograms with up to 200 classes. Output displays sum, mean, mean deviation, median, variance, std. dev., 3rd and 4th moments, skewness, kurtosis, range, etc.

All programs are datafile compatible with Matrix Operations program in UNIMAX All programs are usinally examples (columns by rows): CBM-64; 2x1230, 5x700, 10x380, BBC-B; 2x750, 5x400, 10x200, 48K Spectrum; 2x1800, 5x900, 10x300, CBM-64<br>10x380, BBC-B; 2x750, 5x400, 10x200, 48K Spectrum; 2x1800, 5x900

## **JIMAX**

LINEAR PROGRAMMING PACKAGE

LINEAR PROGRAMMING: A powerful and instructive optimisation program capable of handling all sorts of linear programming problems (min/max, any combination of  $\leq$  =  $=$ ,  $>$  = constraints and  $x_i$  > =0,  $x_i$  < =0,  $-\alpha$  <  $x_i$  <  $\alpha$  sign constraints). Primal, canonical, dual and their solutions are displayed in standard mathematical form. Unbounded<br>problem and no feasible solution prompts. Edit option for all inputs. Capacity examples (variables by constraints): CBM-64; 10x35, 25x30, 40x25, BBC-B; 10x25, 20x20, 48K Spectrum; 10x45, 25x35, 50x25

MATRIX OPERATIONS: Inversion, transposition, determinant, pre- and post-multiplication, scalar multiplication, addition and subtraction of matrices and vectors. Any output can in turn be used as the input of the next operation without re-typing.<br>Matrices can be saved or loaded at any stage. Datafile cômpatible with UNISTAT package. Capacities: CBM-64; 35x35. BBC-B; 25x25. 48K Spec

CBM-64 (disk/cass): £60, BBC-B (disk/cass): £60, 48K Spectrum (mdvcart/cass): £45.

ALSO AVAILABLE FOR 4BK SPECTRUM INTRODUCTION TO ECONOMICS SET: £25 ECONOMIC GEOGRAPHY: £9.95 · BIBLIOFILE: £9.95 POLYNOMIALS: £6.95 · INTEGRATION: £6.95

**To: UNISOFT LIMITED** (Dept. B) 29 ST PETER'S STREET, LONDON N1 8JP. TEL: 01-359 0978

Prices include VAT and delivery within the UK. For orders from Europe add £1.50, outside Europe £3.00 per item for airmail post. Dealers enquiries welcome

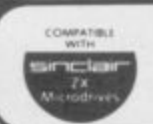

COMMODORE 64, BBC-B, 48K SPECTRUM \* Comprehensive user manual \* Full data handling facilities (display, print, change, save, load) \* All results can be printed out \*

# **TURBO CHARGE<br>YOUR SPECTRUM**

# **Outperforms any Spectrum interface**

- \* A variety of interfaces including: Rom cartridge, two 9-way D plugs<br>for standard joysticks, PLUS full expansion at rear. Hampshire GU13 8PA.
- \* Compatible with Kempston, Protek and Interface 2 protocols.
- \* Works with latest Quickshot II rapid-fire joysticks and trackballs.
- \* Choice of Rom cartridge, tape cassette or Microdrive software.
- \* Works with virtually all joystick-compatible software.
- \* Instant program loading with cartridge software.
- \* Built-in power safety device unique to Ram Turbo.
- \* Full one year guarantee.
- \* Immediate availability orders will be despatched within 24 hours upon receipt of postal orders or credit card details (cheques - seven days).

So don't wait around. It's available from Boots, Menzies, Greens, Spectrum

The unique Turbo interface from Ram gives you all these Group home computer centres and all good computer shops everywhere.<br>Consigning the coupon below and send it to us today Or simply complete the coupon below and send it to us today.<br>Ram Electronics (Fleet) Ltd, Dept. SU, 106 Fleet Road, Fleet,

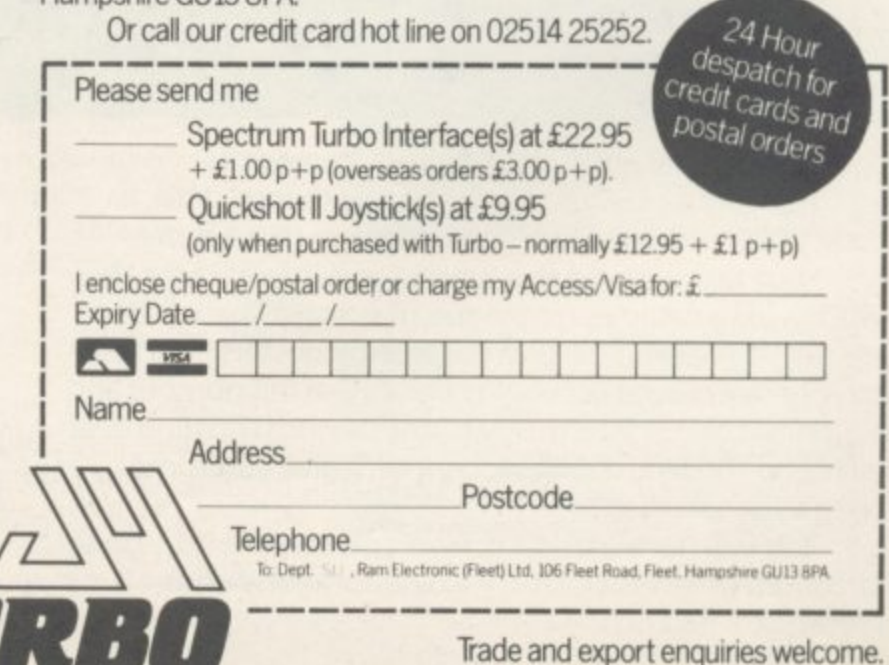

# GHSSTBUSTERS BY DAVID CRANE

C 1984 COLUMBIA PICTURES

Yes. Ghostbusters is a computer game, too The game play follows the film with incredible accuracy. Even down to the chart-topping music score. Your task is to rid the world-and in particular New York City- of a cataclysmic plague of ectoplasmic nasties.

Play it well and we give you a Ghostbusters franchise with your own secret account number. Use this number and the money it brings you, to buy the same ghost busting gear they had in the film. (Don't worry-we'll give you some money to get started.)

You will have earned it. And you can use it to go to undreamed of levels. Don't try to use someone else's number, we'll find out.

From then on, it's you against the ghosts. All the way to the Temple of Zuul.

Where the final battle begins...

Designed by USA's David "Pitfall II and Decathlon" Crane and running on Commodore 64 cassette and disk and Spectrum. Coming soon on other systems.

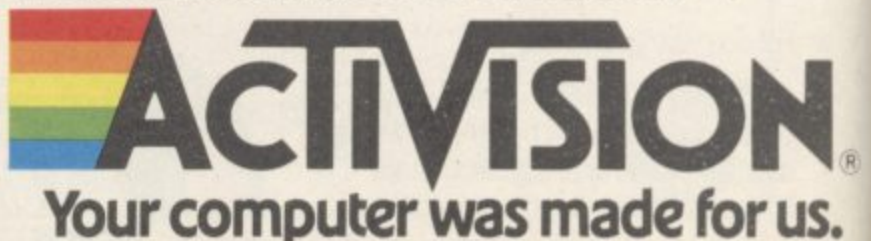

AVAILABLE FROM SELECTED BRANCHES OF BOOTS, WH SMITH, JOHN MENZIES, LASKY'S, SPECTRUM, RUMBELOWS, WOOLWORTH AND GOOD COMPLITER SOFTWARE STORES EVERYWHERE

#### **Spectrum Software Scene**

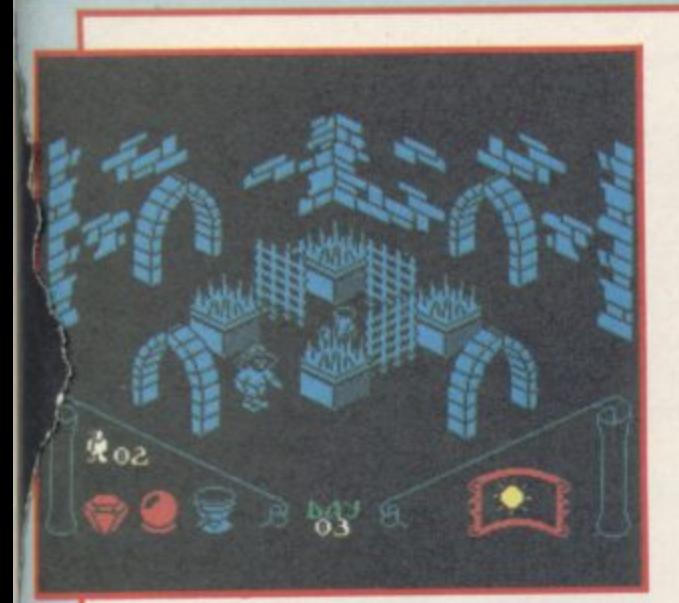

## **1.1 1 Knight ' Lore**

**A MORE sedate affair than Underwuride, Knight Lore brings us a stage closer to true arcade adventure. Ultimate has devised a technique it calls 'filmation' to depict 3D graphics in quite extraordinary style. Sabreman has been cursed and must change at night into a werewolf. In order to lift the curse, he must find the correct** **ingredients to counter the spell and dump them in the wizard's cauldron. The wizard lives in a labyrinth of caves and chambers full of traps and strange guardians.**

Each chamber presents a specific<br>problem. Some are easy to negotiate, **problem. Some are easy to negotiate, others difficult. A certain amount of imaginative thought may be required, and the judicious use of objects found in the network is recommended.**

**But it is the graphics which truly astound. The first time you discover that you can push objects around, climb up and down, and all without flicker or any loss of speed, you will be amazed. When you move behind an object, you pass out of view. Piles of blocks may hide terrible traps — you will only find out by leaping onto them and testing them.**

**As an added bonus, the position in which you start changes from game to game, so there are always new problems to face and new routes to discover. Although it is relatively easy to explore the maze, it is much more** **difficult to work out which objects you need or discover the ingredients for the curative potion.**

**In order to produce such advanced effects, Ultimate has had to use only one colour for each screen. Careful shading is used to create the detail which might otherwise be done in colour. The overall effect is of a crepuscular world of claustrophobic menace. Does that chest hide an important secret? Is the span of rock to the high arch safe or will it drop me onto the poisoned spikes? How can I climb a wall three times my own height? What is the old boot for? Those questions have been asked by adventurers for years. Now the arcade wizards can taste that kind of magic for themselves.**

**Chris Bourne** 

**KNIGHT LORE Ultimate Memory: 48K Price: E9.95 Joystick. Cursor, Kempston, Sinclair Gilbert Factor: 9**

#### **Macman** in the **Treasure Caves"**

**1 <b>reasure Caves**<br>MACMAN in the Treasure Caves is a **program designed to practice subtraction. Macman is a character dressed in a tartan suit who is used throughout a series of programs developed by Sinclair Research and Macmillan Education and programmed by Intelligent Software. This particular program** **deals with the second level of subtraction from level one (1-10) to level five (up to 41-50). The level can be set or will self advance according to the child's ability.**

**The object of the game is to gain treasure, the user is asked to find the difference between two numbers. When some answers have been given correctly, Macman can go to the caves and play an arcade type game while** **answering more questions.**

**The game is not very exciting, certainly not up to the standard of the Psion Estimator Racer. It is less flexible as it only tests subtraction, for the**<br>age group 4-8. Theo Wood age group 4-8.

**MACMAN IN THE TREASURE CAVES Sinclair Research** Memory: 48K **Price: E7\_95 Gilbert Factor: 6**

#### **Boulder Dash**

**MUTANT diamonds, bonecrunching boulders, and deadly amoeba are just some of the ingredients which make up Boulder Dash.**

**You play the part of Rockford, an intrepid explorer who has just got lost in a string of underground caverns. Suddenly he notices something glinting in the darkness. Rushing over he picks it up and a boulder crashes down from above. Splat!**

The idea is to guide Rockford through each of the caverns, collecting **all the diamonds, in a set time limit which will gain him entry to the next cave. It can be tricky as each diamond lurks beneath a precariously balanced boulder — so look out.**

**In each successive cavern, the time limit is shorter and the tasks harder, diamonds when released will turn into poisonous butterflies, deadly amoeba** **has to be contained by dislodging boulders to form dams and you have to work out how to get past the fireflies, guardians of the jewels.**

**Boulder Dash was originally released in the States by First Star for the Atari 800. It was an instant hit and has been converted to the Commodore 64 and the licence bought by an arcade manufacturer.**

**According to Front Runner, Boulder Dash has been described as "one of the finest examples of Spectrum programming ever". Balderdash! Slow and jerky movement dog Rockford's every step making it difficult to pass through each cave within the time limit specified.**

**Although there are many features in the game including four interactive puzzles and five difficulty levels to each of the 16 caves your excitement can quickly turn to frustration when time and time again, Rockford is**

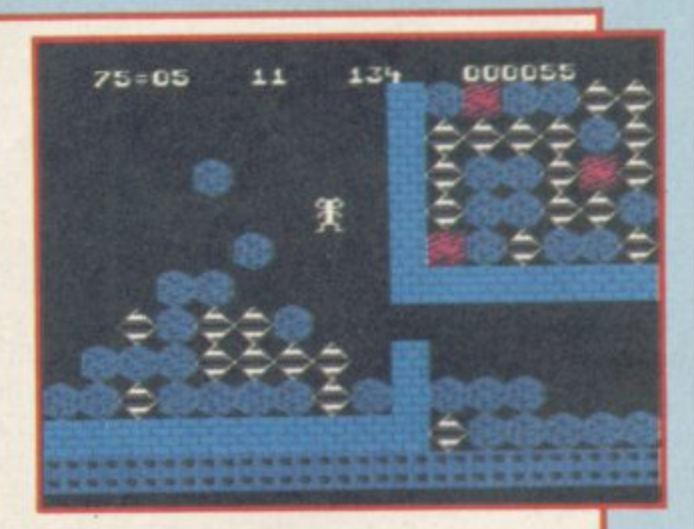

**bombarded by boulders.**

**Clare Edgeley 0 - BOULDER DASH Front Runner Memory: 48K Price: E7.95 Joystick: Kempston, Protek, AGF, Sinclair Gilbert Factor: 5**

**sotrware on page 24**

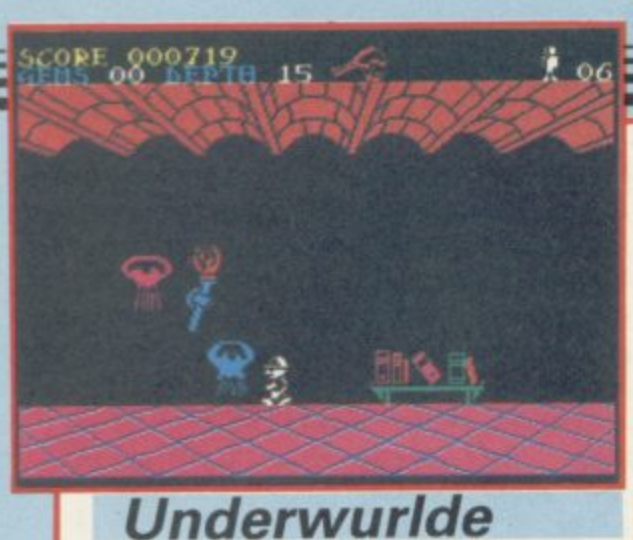

FRESH from the jungles of Sabre Wulf the Sabreman returns, just in time to make pots of money in the Christmas rush. Ultimate has released

two new games featuring the character, both with the superb graphics we have come to expect from the company, but different in conception.

#### **Spectrum Software Scene**

Underwurlde is a sort of vertical Atic Atac. Sabreman is now given the ability to leap about the screen, and has a variety of weapons used as missiles. The task, as ever, is to escape. Monsters, which include evil plants, eagles, gargoyles, flying jellyfish and harpies which may actually carry you off, do not kill you as such but bounce you around the screen, knocking you off your perches.

The Underwurlde is a series of large chambers connected by chimneys. Fall too far and you will lose a life. To negotiate the climbs, you must either leap from perch to perch, or hitch a ride from volcanic bubbles, which steam up from craters on the lower levels. It is often easier to descend to the caverns in order to rise.

The game is extremely fast and colourful; those braggart voices which claim previous Ultimate productions are too easy will find life in the Underwurlde is no picnic. You will need to find the right weapons to deal with special foes, work out a route to the open air, and all the time maintain a ferocious pace of reactions and nimble movement to avoid disaster. Chris Bourne

**UNDER WURLDE Ultimate Memory: 48K Price: E9.95 Joystick: Cursor, Kemptons, Sinclair Gilbert Factor: 8**

joysticks, or at least does not proclaim their use on the cassette insert. Once loaded the computer launches into a demo mode and no joysticks show up there either. Jasper may only require a few control keys to play but it is an obvious candidate for joysticks and it is amazing that they are not included.

#### **Jasper**

HEY rat fans, Roland has a competitor in Jasper, a 22 screen arcade game which is about as much fun as bubonic plague.

In this overland, and overhyped, version of Manic Miner Jasper has to jump and crawl through assorted obstacles, such as yellow bears and spiders, collecting treasure chests and money bags which grow on trees. The bags give the furry rodent energy and extra lives, all of which vou will need

#### **Wordsetter**

WORDSETTER forms part of the Learn to Read series produced last year by Sinclair and Macmillan. The accompanying booklet has plenty of tips for parents emphasising the enjoy- ment of the activities.

Theme is a card game for two players. The theme is displayed over to get through even the first three screens.

On novelty which is not available in Manic Miner is that you can move off both edges of the screen into other scenarios without scrambling through exits. The game is not mapable as we found when we went off the first screen with its bionic bunny to a prowling wild cat. Moving back to what should have been a rabbit screen disclosed a new format with yellow panthers. Confused?

The game is not compatible with

two sets of six cards — at the zoo, food and so on. The game operates on two levels, either a picture and word or word only appears at the bottom of the screen and the players have to decide whether it belongs to their theme, and press l or O. If correct, a card is turned over. The first player to turn over six cards wins, but if a key is pressed uncorrectly the player loses a card.

Order is concerned with putting

**Price: E6.95 Gilbert Factor: 6** sentences in their correct order. The sentence appears at the top of the screen jumbled up with each word

**Micromega Memory. 48K**

**JASPER** 

numbered. The child has then to complete the sentence by pressing the correct numbers. Theo Wood

John Gilbert

**WORDSETTER Sinclair Research/Macmillan Memory. 48K Price: E7.95 Gilbert Factor: 7**

mance of being a collection of little white triangles lost in a distant galaxy was clearly a strong selling-point for Century Software.

Fabulous etc Software should have stuck to selling superpriced books about programming. At least the public would have been spared the sorry saga of the super-fast eternal triangles.

Chris Bourne

**TACHYON COMMAND Century Software Memory: 48K Price: E6.95 Joystick: Kempston, Fuller Gilbert Factor: 2**

more software on page 26

**Tachyon Command**

IN THE fabulous super-fast Tachyon **Command you are invited to kill wave upon wave of aliens. Two waves in** fact. The first lot are Galaxian-type invaders which drop bombs, The second lurk in a tunnel and come at you one at a time. If you beat the tunnel aliens you get the first lot again.

No, wait. There are original points **to Tachyon Command. In the first** place, you get six ships. So what? you ask. But in fabulous super-fast etc etc you can have them ALL AT ONCE! The six ships sit in a pyramid formation at the bottom of the screen all firing away. If you do not hit something you must be pretty dumb.

The fabulous super-fast ships look like little white triangles. The ro-

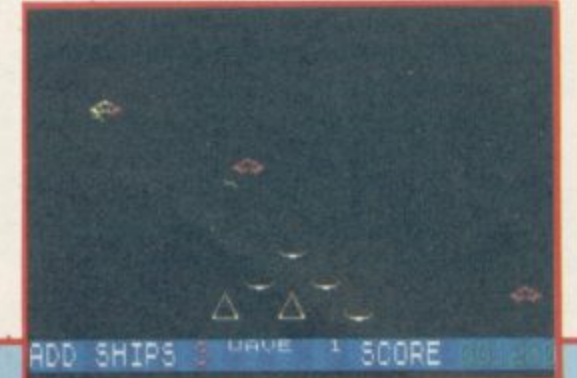

## O'LEVELS

#### not just revision but also tuition

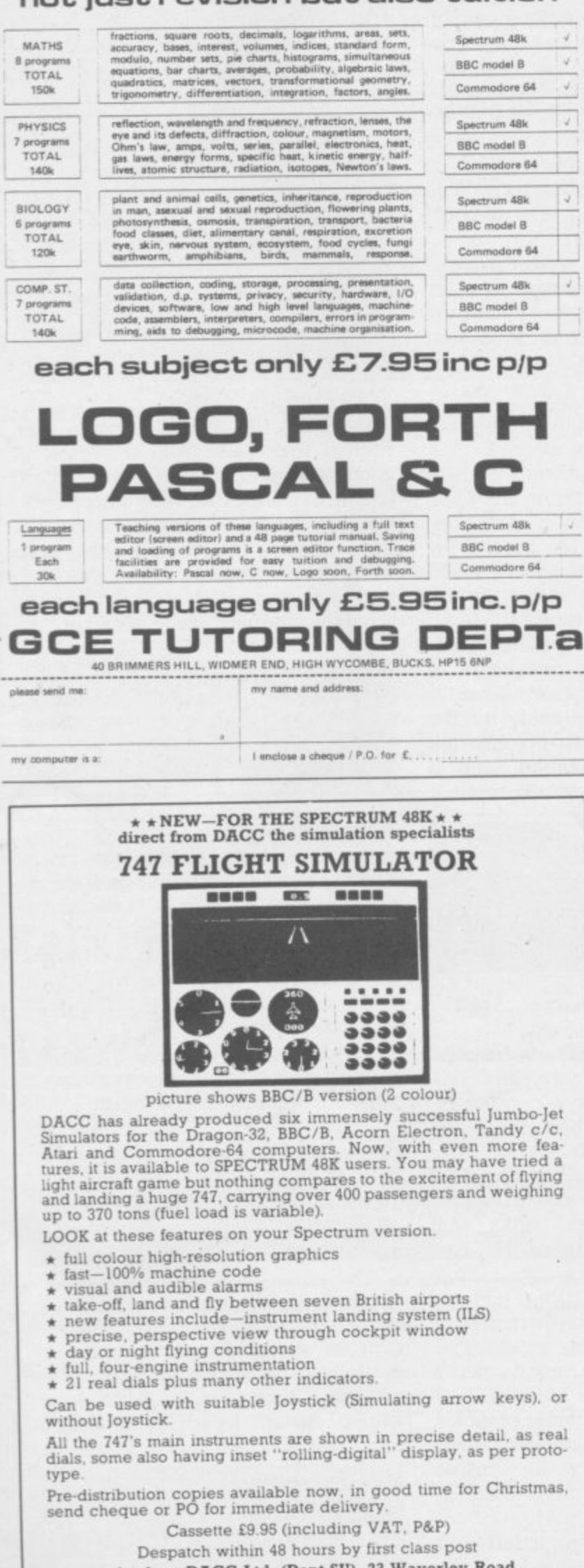

order from DACC Ltd, (Dept SU), 23 Waverley Road,<br>Hindley, Wigan, Lancs WN2 3BN.

## **LOTHLORIEN**

56A Park Lane, Poynton Cheshire SK12 1RE Telephone: 0625-876642

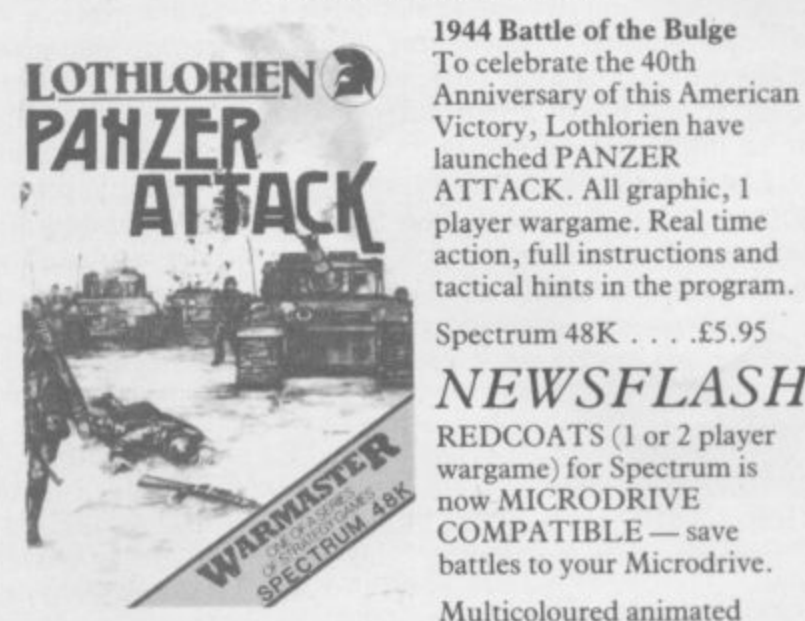

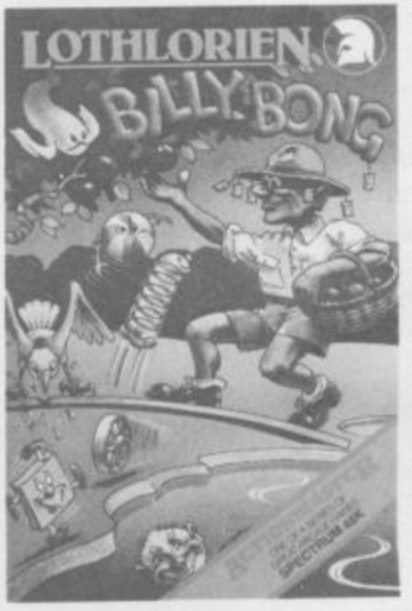

 $\Lambda$ 

 $\epsilon$ 

F 1

Victory, Lothlorien have launched PANZER ATTACK. All graphic, 1 player wargame. Real time action, full instructions and tactical hints in the program. Spectrum 48K . . . . £5.95

*NEWSFLASH* 

REDCOATS (1 or 2 player wargame) for Spectrum is now MICRODRIVE COMPATIBLE - save battles to your Microdrive.

Multicoloured animated graphics Realistic tunes and sound effects. Five levels of play. Cast of thousands (well 14 actually - see us on the cover).

I was out walking wiv me Sheila in the Outback, when this'ere Flying Saucer came out of the bush. At first I thought it were a hoard of pommie tourists, but as they got closer they looked more like joeys. I took a swill of amber brew, a bite from me tucker, and set to wiv me boomerang.

How about some help Cobber? Even a pommie is better than nothing (just)!

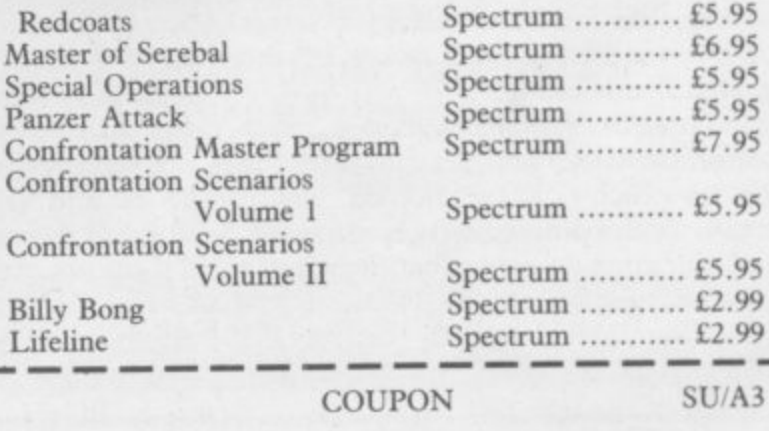

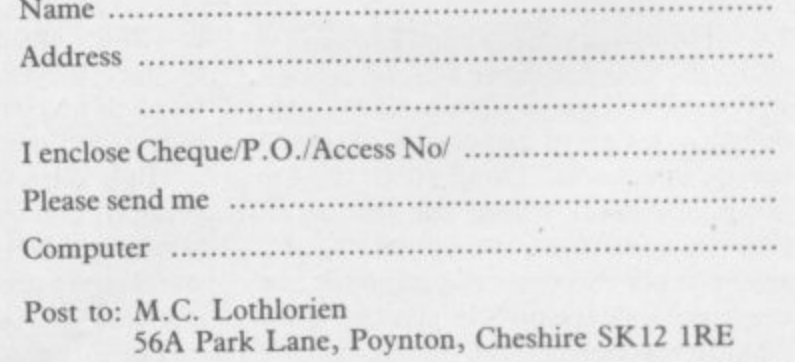

LOTHLORIEN, MORE ACTION FOR YOUR MONEY

**Spectrum Software Scene**

## **Estimator Racer<br>Number Painter**

**TWO new programs by Psion and** ASK, designed to improve mental arithmetic, mix arcade action with a mental workout. Estimator Racer takes the form of a car rally, at first on clear roads, then with hazards, and some night driving before the end.

A sum appears at the bottom of the screen and you have to steer the car into the lane labelled with a number nearest the answer.

If you are not in the correct lane at the half kilometre mark you are stop-

#### **Ghoulies**

GHOULIES isn't about what you think, so stop sniggering and pay attention.

Long ago a wicked monk got up to some very nasty business. The Inquisition tried him but he would not spill the beans. His secret now lies in the ruins of an ancient labyrinth, along with some treasure and a lot of extremely unpleasant psychic manifestations — ghouls, ghosts and all the other things that go bump in the night. The locality is terrorised by

ped and gently reminded. All that wastes time, of course, and the object of the game is to finish the rally as fast as possible.

Four types of car can be chosen, and a practice rally of any part of the game. You can choose any kind of sum,  $+ - *$  /, and of course the faster the car the harder the sum. At 300 kph the half kilometre mark happens rather too often.

Number Painter is a similar program using a ladder game. You are given a target number and then have to reach the target from your start number. Various numbers are dotted

such creatures. Your job is to seek out the hidden truth and to survive.

Ghoulies is a text adventure which looks like it was written on the Quill but features some fancy graphics. Those occupy the top few lines of the screen and are colourful and very well drawn. They are also almost instantaneous and waste no time.

The descriptions are reasonably detailed and there is a fine sense of atmosphere in the game. That is intensified, not interrupted, by the graphics. The general presentation alone is enough to make you want to round the screen,  $+4$ ,  $*7$ ,  $-3$ ,  $/5$ , and the object is to paint out those numbers until you reach the target. There is a choice of painting gangs to vary **speed. Theo Wood**

**ESTIMATOR RACER Psion Memory. 16K Joystick: Not specified Price: E4.95 Gilbert Factor: 8 NUMBER PAINTER Psion Memory: 16K Joystick: Not specified Price: E4.96 Gilbert Factor: 7** 

play whilst the plot is intricate and riddled with hazard. You will get a good picture of a superstition-ridden late medieval village, with its apothecary, alchemist and hostile locals not forgetting the ruinious abbey and its dark, foreboding crypt. IMS deserves a pat on the back for this attractive and well made program.

**Richard Price**

**GHOULIES Memory: 48K Price: £7.50 Gilbert Factor: 7**

**I I**

**N**

**O O S**

#### **Runes of Zendos**

DORCASIA, like Camelot, was a fairly well regulated place until the evil Zendos threw the main switch and plunged the country into perpetual darkness. The 'spirit' of each month of the year was trapped in a secret rune and then tucked away in the depths of his castle.

As might be expected you must search the castle and destroy the hour glasses which hold the months. There is also a runic inscription on each glass and you must decipher that to exorcise the spell on the month.

As there are 12 months there are 12 separate quests, all of which interlink

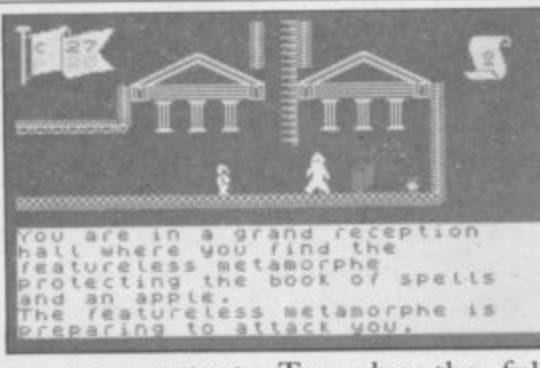

**t** to some extent. To solve the full **h 4** puzzle you must break a number of codes and the game becomes more difficult as you progress.

Like its predecessor, The Oracle's Cave, the game features animated graphics. The explorer walks and climbs from location to location encountering various monsters and magical objects. Those are finely magical objects. Those are finely drawn in attractive colour and are an **o** improvement on the Cave's rather **f** monochromatic pictures.

**w** adventure and the buffer will accept **a** reasonably complex sentences, includ**r** ing some adverbs. Text can be used as in a standard

**The Runes of Zendos is carefully** produced and will have considerable appeal to amateur cryptologists.

**Richard Pnce** 1

**RUNES OF ZENDOS Dorcas Software Memory: 48K Price: E7.95 Gilbert Factor: 6**

#### **Clown High wire**

ENGLEFIELD Software has produced a series of programs designed for use in schools. Those adopt the top down approach where the teacher is fully in control of the activities, and after a set of exercises is completed the message appears on the screen 'show page to teacher'.

Clown helps with sound blends presenting a gapped word such as

1. ther, and a choice of three blends to use, for example, ea, ie, ee. The word has to be typed in, and if correct part of a clown's face is built up.

High Wire tests knowledge of tables given a choice of table and speed level. If the answer is correct an acrobat starts to walk over a high wire. If incorrect he falls off.

The graphics used for letters and pictures are basic and rewards are not very exciting. Progress such as these **S** are exactly the same as worksheets and may be useful to save paper, but present no significant advance. They **Z** may have a place in remedial classes where constant repetition of tasks is **important.** Theo Wood

**P CLOWN/HIGHWIRE Englefield Software** Memory: 48K **Price: E6•25 each Gilbert Factor: 4** 

more software on page 29

## THE FASTEST WAY TO GET THE **BEST PROGRAMS**

Software Supermarket is a very different kind of software shop. First, we actually play all the programs ourselves - and choose just the best to offer you. Second, we send FREE with your order our unique 32-page catalogue of the best programs - which quotes all the reviews and even lists load times! (For a catalogue only, send £1 cash and we will send you a voucher for £1 off any order - plus your catalogue.) Third, WE ALWAYS TRY TO SEND OUT YOUR PROGRAMS ON THE SAME DAY WE GET YOUR ORDER. UK prices include VAT: Export prices are the same (plus p&p). To order by VISA/ACCESS call 01-789 8546 at any time, 24 hrs a day. We're not the cheapest, but our customers in over 40 countries tell us we're the fastest - and we only sell the best

"The plot has everything an adventurer could want IR NA NOG and the graphics are amazing... if you have to buy one game, this could get my vote (PopCompWkly). Your hero is 56 pixels tall. You explore, hair waving in the wind, clouds moving in the sky, birds flying - absolutely beautiful animation. NO STICKS. (Gargoyle) £9.95

"HILARIOUS (and very difficult) school romp. **SKOOL DAZE** highly original game, which looks set to become another monster hit" (Crash). Latest from the 'WHEELIE' people has you robbing the school safe to get your Report, catapulting the masters, avoiding the school bully and it's all in very well-drawn graphics indeed. The most fun we've had since school. STICKS: Kempston, Interface2, Cursor. (Microsphere) £6.95

**DCOATS** For fans of 'Johnny Reb' and all historical adve For fans of 'Johnny Reb' and all historical adventures American War of Independence. Choose your battle, even customize the armies. Unique LOAD your own battles feature, too. 9 skill levels. Endless entertainment. NO STICKS (Lothlorien) £6.95

THE FIRST ANIMATED PERSONAL COMBAT GAME! **NG FU** For 1 or 2 players. Faithfully reproduces the movements and blows of Kung Fu using very large, cleverly animated fighters. You can replay each bout which helps you to learn. A great change and beautifully executed. STICKS: Kempston, Interface2. (Bug-Byte) £6.95

"As addictive as any race game on  **the market a hair-raising version** ĸ of the Grand Prix 500cc TT Racer" (Sinclair User). "Totally amazing... the animation of the bikes and the perspective FX are quite brilliant" (Big K). Choose your circuit (from 9) as you prepare to race your Grand Prix bike. Choose your laps. Then take on the field. Total realism. STICKS: Kempston, Interface 2, AGF. (Micromega) £6.95

**IJREKA!** "Animated graphics and video says of the as well as an "Animated graphics and video-style split-screen techniques entertaining adventure" (Comp&VidGames). 250K of program! Solve 5 adventures and arcade games and word-and-picture puzzles (full-colour manual) to find the secret phone number and win £25,000. (If no-one wins by Xmas '85, everyone shares the prize!). STICKS: Kempston, Interface2. (Domark) ONLY £13.95

"I've never had so much fun with a utility program.... I INTBOX think you'll find it's the best £7.70's worth you've ever spent" (ZX Computing). Even a child can use this Paintbox, but adults can get amazing results, too. DEMO. Define up to 84 User Definable Graphics. 2-speed hi-res drawing program.

Drawing board, sketch pad, 28-page manual. STICKS: Kempston, (Print 'n' Plotter) £7.70 **ASWORD 2** *Ti you have a Spectrum and wish to do word* "If you have a Spectrum and wish to do word use Tasword 2. simply excellent" (PersCompNews). "The number of on-screen prompts, together with the excellent manual, make it ideal, even for an absolute beginner' (PersCompWorld). Prints 64 characters per line on your screen and drives most printer interfaces. Text printed as you see it on the screen. Useful Tasword Tutor included. The classic Spectrum word processor. NO STICKS. (Tasman) £13.90

"Sophisticated, rich in atmosphere and  **amazingly detailed. SERLOCK is a game which no** Spectrum owner will want to be without a great adventure" (MicroAdventurer). Does for Conan Doyle what 'The Hobbit' did for J.R. Tolkien -and it's written by the same programmer. 800 word vocabulary and graphics, tool NO STICKS. (Melbourne House) £14.95.

"Try as I may, I can't think of a better **DARK STAR** arcade game for the Spectrum "(PersCompNews). Claims to be the longest single-load program ever written for the Spectrum. 256 sectors of galaxy to fly around zapping. 6 skill levels. And CUSTOMISE feature. STICKS. Kempston, Interface2, Cursor. (Design Design) £7.50.

"Ten out of ten for a EUS EX MACHINA program which surpasses everything on the market at the moment." (SinclairProgs) "The computer equivalent of Pink Floyd's THE WALL - you must take a look at it." (C&VG). Load the program, then load the sound cassette which synchronises music with your playing. Stars Jon Pertwee, Frankie Howerd, lan Dury - and Mel Croucher! STICKS Kempston, Interface2. (Automata) £15.00.

"AN ABSOLUTELY WONDERFUL  $\mathbf{SYSTEM}$  15000 TEXA ARTIFICIAL HACKING/System 15000 closely mimics a vast number of different databases and you have to hack your way around discovering passwords." (PopCompWkly) "I recommend you play this game if you can It could become a cult game in years to come." (YrComm) NO STICKS. (Craig) £9.95.

#### **OMPLETE MACHINE CODE**

"THE BEST MACHINE-CODE TUTOR. no serious Spectrum programmer should learn machine-code without it." (Crash!) "Simple to use the lessons are comprehensive enough to help even the beginner...an excellent introduction to assembly language... very user-friendly (Sinclair User). Over 70K of data loads in 4 parts from 2 cassettes. Helpful manual. NO STICKS. (New Generation) £14.95.

#### NEW! NEW! NEW! NEW!

At press-time, we have just received the following programs which look great. No reviews yet - but they're all in stock.

**ZAXXON (US Gold) £7.95 VALKYRIE 17 (Ramjam) £10.00 GHOSTBUSTERS (Activision) £10.00 DOOMDARK'S REVENGE (Beyond) £9.95 KNIGHT LORE (Ultimate) £9.95 RUNES OF ZENDOS (Dorcas) £7.95** 

#### SOFTWARE SUPERMARKET VISA/ACCESS CALL 01-789 8546 (24 HRS)

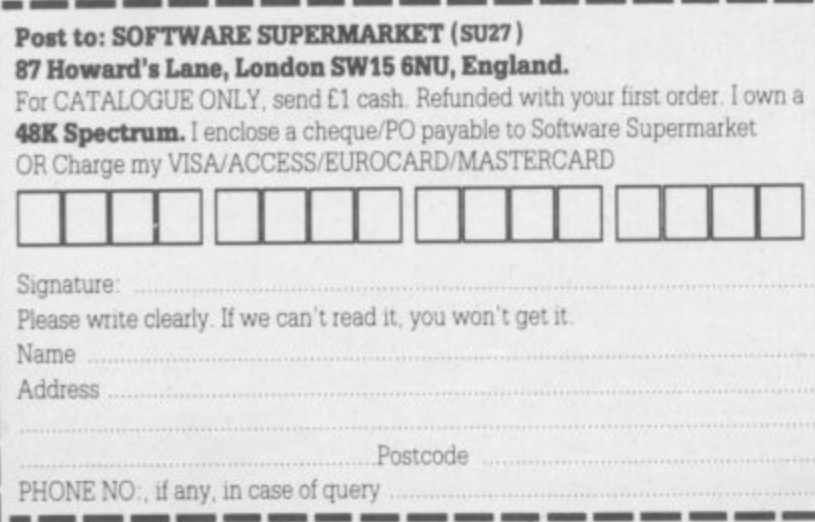

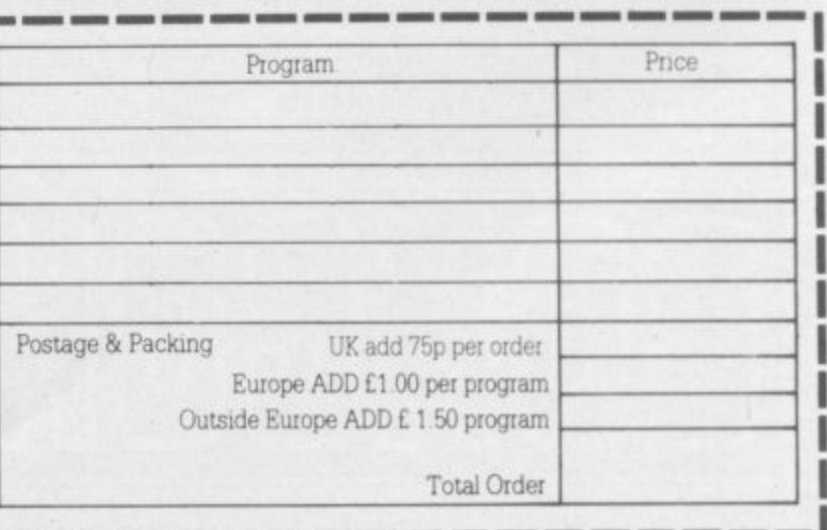

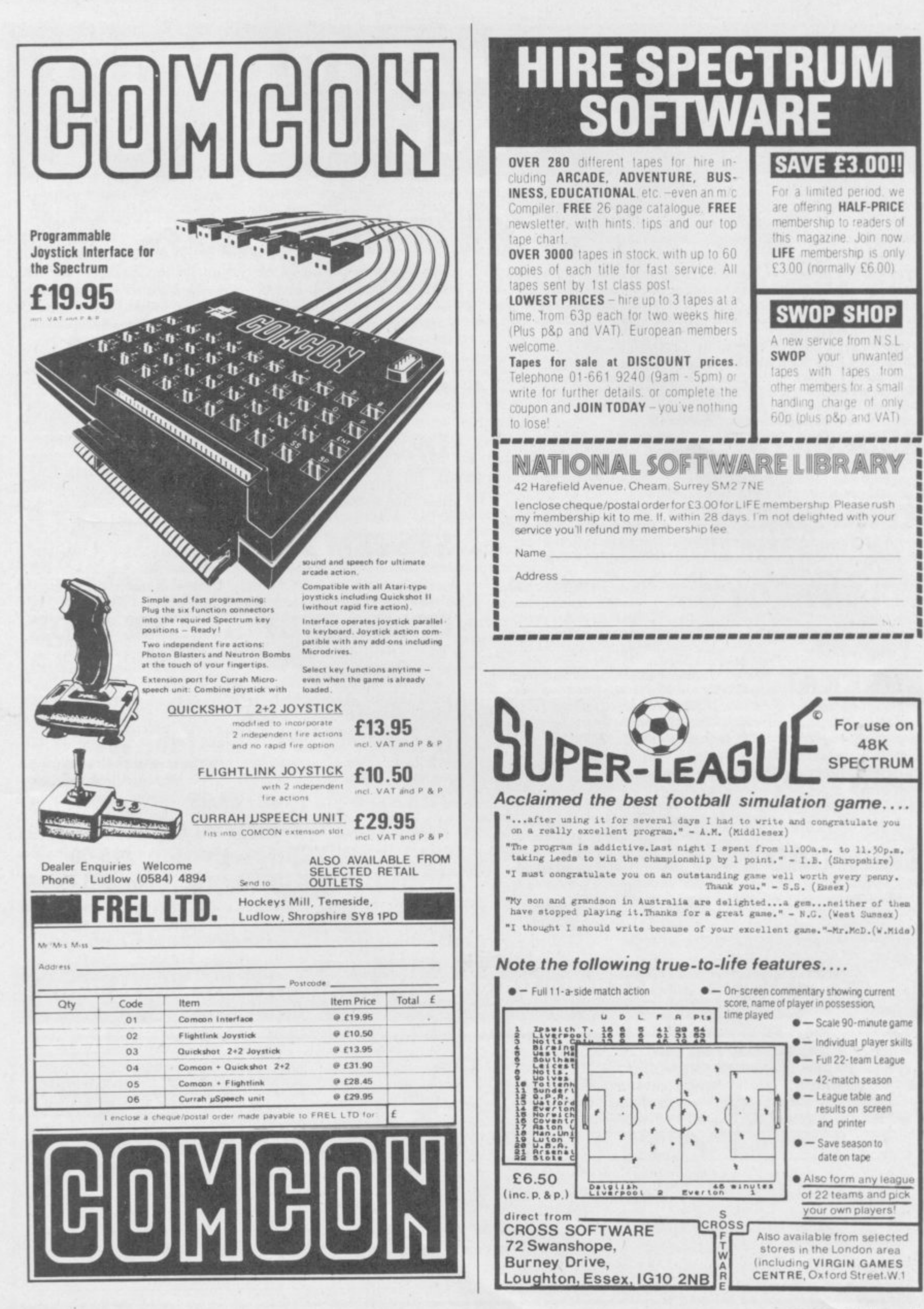

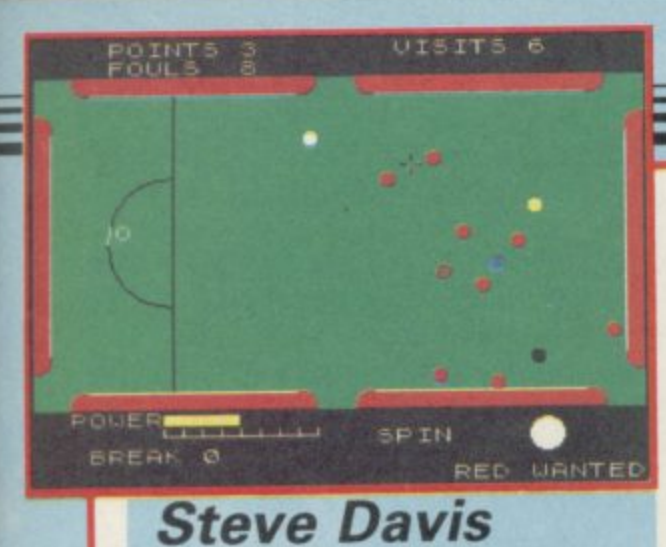

## **Snooker**

COMPUTERS being, supposedly, **very good at mathematics, it is not surprising that a plethora of Pool and Snooker simulations have been produced. Capitalising on the rent-a-star concept behind Daley Thompson's Decathlon, CDS Micro Systems has released Steve Davis Snooker, complete with a cassette insert portraying the wonder sizing up a likely pot.**

#### **Spectrum Software Scene**

**The game is not at all bad. The screen displays an overhead view of the table. To play a shot, you move a cross-hair sight to a point on the table through which you want the white ball to pass — the point does not have to be next to another ball, giving scope for several styles of lining up shots.**

**You then set the power, and indicate on a large picture of the white ball where you wish to strike it, allowing the player to use spin shots if desired.**

**The geometry of the program, and the way in which spin is taken into account, is more realistic. It will take about as long to line up your shot as it takes Cliff Thorbum to play a simple stroke, but then snooker is not the fastest sport around anyway. On average a frame should take half an hour, about the same as in real life.**

**Problems occur however with foul**

**shots. Although the correct penalties are awarded and the option to take the shot or put the player who fouled in again is there, there is no provision for a free ball. Nor does there appear to be any recognition of a touching ball.**

**The pockets are large, although that does not mean you will find it particularly easy to build large breaks. Positioning of the cursor can be done by keyboard or joystick, and there is an acceleration factor so that one can make fine adjustments without taking ages to move the cursor from one side of the screen to the other.**

**Chris Bourne** 

**STEVE DAVIS SNOOKER CDS Micro Systems Memory: 48K Price: £7.95 Joystick: Cursor, Kempston. Sinclair Gilbert Factor: 7**

#### **, Lode Runner**

ANOTHER ladders and levels game **you cry, as you aim Lode Runner at the dustbin ready for the drop.**

**But, however, there is something extra which makes the game different from the rest. Once you have run up the ladders, swung from poles and picked up gold bricks while dropping the enemy into freshly dug holes, you can switch to Edit mode and change** **the positions of all moveable objects on any of the 150 screens. You can even switch levels around so that, for instance, level one could become level four at the touch of a key.**

**Redesigning a screen is as simple as moving a cursor. You first select the object which you want to deposit on the screen. It can be a gold bar, or even yourself. Moving the drop cursor and pressing the fire button will put it on to the new set up.**

**As for the rest of the game, you might just as well forget about it. The user definition is the most exciting aspect of it and anyone who can work their way through 150 screens of matchstick heroes deserves a prize for** perseverance.

**LODE RUNNER Software Projects Memory: 48K Price: £6.90 Joystick. Kempston, Sinclair Gilbert Factor: 6**

#### **Backpacker's Guide**

**MEET Ziggy — again — as he takes on the role of a metagalactic zookeeper. Having found the dread Scarthax is out to pull the plug on the universe, our hero is visiting ThalLis, Planet of Exile. Here are assorted caged monsters who may prove some use against**

**the great adversary. Caverns measureless to man stretch out in screen after screen of graphics and poor Ziggy, bless his little backpack, has to go round getting the**

#### **Pitfall II**

**DO YOU ever get that sinking feel**ladder and a cold bath in a subterra**nean river should be enough to give you the shivers, and that is about all you will get from Pitfall**

**A gigantic playing area of straight tunnels and dead ends, peopled by fuzzy white bats, dwarf condors, and**

**beasts and returing them to his module back at the entrance.**

**The reverse of the cassette contains the Guide itself which describes a variety of mainly unpleasant beasts such as the Pricklepuss.**

**Dedicated followers of Ziggy are**

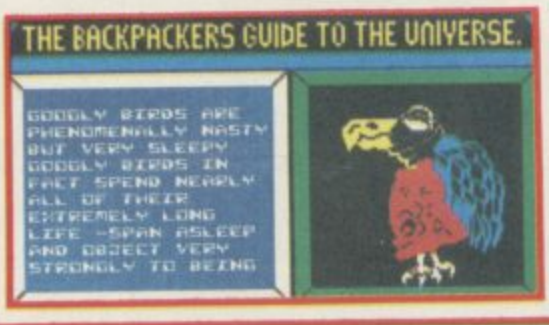

**bound to enjoy it and the tasks are** ble. Those not so dedicated may find **it all a yawn.**

**If you can't manage to get the animals back to your module you can always see how many screens you can get through. It numbs the brain after a while and should appeal strongly to** ashen-faced arcade freaks. Richard Price<br>BACKPACKER'S GUIDE TO THE UNI-

**BACK BACK BECAUSE TO THE ULTREADER SEE AND STRUCKLESS CONTINUES. i a Fantasy Software Memory : 48K Price: £7.50 Joystick: Protek, Kempston, Gilbert Factor: 6**

**M I spermatozoic sea snakes awaits you, as Z you guide Pitfall Harry on his quest to L rescue Rhonda, his niece.**

**1**

**1 4 - 5 . holding the joystick to the right or left 0 and watch him inch sideways as he Control is not easy, and when Harry reaches ladders and pits he falls at a frightening speed. You must keep plummets, hopefully avoiding bats and finding a safe ledge before he hits the bottom. There is clearly scope for**

**strategy here, but there is so little you can do to avoid the nasties that the exercise will probably become boring long before the problem is solved.**

**Chris Bourne PITFALL II Activision Memory: 48K Price: £7.95 Joystick: Sinclair, Kempston, Cursor Gilbert Factor: 5** more software on page 32

A

## **48K SINCLAIR ZX SPECTRUM**

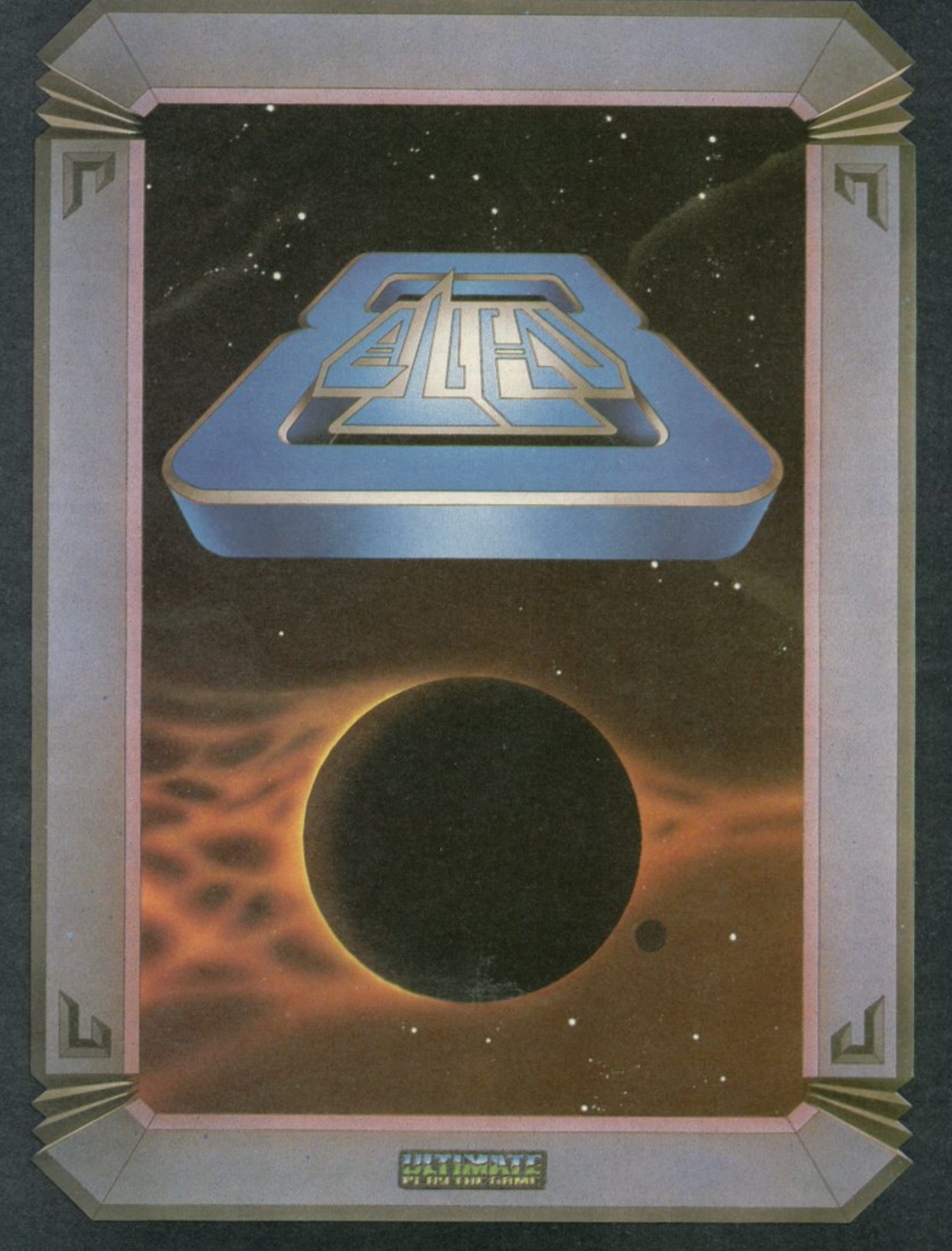

"ALIEN 8" recommended retail price £9.95 inc VAT Available from W.H.SMITHS, BOOTS, J.MENZIES, WOOLWORTHS **and all good software retail outlets. Also available from ULTIMATE PLAY THE GAME, The Green, Ashby-de-la-Zouch, Leicestershire LE6 5JU (P&P included) Tel; 0530 411485**

#### **p**SOftware Spectrum, Amstrad, Commodore 64 & QL THE STRONGEST VERSIONS OF THE CLASSIC GAMES - from good retailers or by mail order

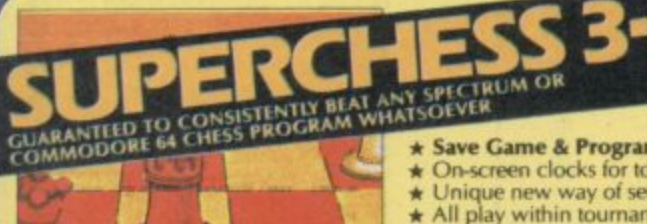

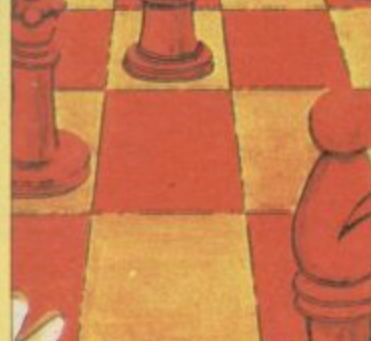

STRONG-100 times faster, 1500 times FAST - from 5 secs to the highest levels, all

within tournament times<br> **PENETRATING** – at tournament levels it<br>
searches at least 7 moves deep, trying tens searches at easy compared the separation of thousands of lines of play<br>FRIENDLY – keeps you informed. Ideal for<br>the expert or as a tutor for beginners<br>SAVES TO MICRODRIVE TO SAVE YOU TIME

£9.95 48K SPECTRUM

- \* Save Game & Program to Microdrive
- On-screen clocks for tournament realism<br>Unique new way of setting hundreds of levels
- \* All play within tournament time limits
- **FEATURES**
- **FEATURES**<br> **\* Unique new way of setting levels by time gives you**<br> **total control with three different options:** tell the<br>
computer to match your response times, give it a time<br>
limit to play to, or give it an average ti
- 
- 
- 
- 
- colours
- You can play blindfold chess \* Absolutely suitable for beginners; just set the minimum ove time
- move time<br>Fascinating self-play mode for you to study the game<br>TOTAL INFORMATION about the computer's thought<br>processes, including: best line of play found so far,<br>number of positions evaluated, depth of search, internal
- scoring system, display of previous moves if required, help menu if you should ever get stuck

DEDICATED TO EXCELLENCE IN THE GAME OF CHESS

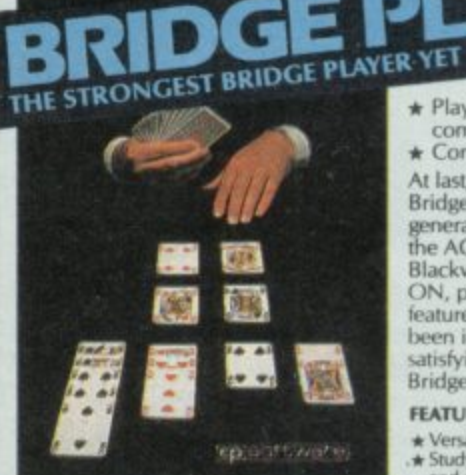

**BRIDGE TUTORS** with full manual & set nds to teach you the game<br>**ginners £5.95 Advanced £5.95 SPECIAL OFFER** Bridge Player 2 & both tutors £19.95

#### **£9.95 48K SPECTRUM**<br>WITH EXTENSIVE MANUAL

\* Play a realistic game of bridge against the computer

\* Computer can play as defender or declarer

At last, here is a program with everything the solo Aridge Player ever needed: The computer<br>generates random hands, allows proper bidding in<br>the ACOL system including the Stayman and<br>Blackwood conventions, and then IT TAKES YOU ON, playing both your opponents' hands. Every<br>feature that can be packed into the Spectrum has been included in this program to give you a really<br>satisfying and enjoyable game of computer Bridge,

#### **FEATURES**

- A Versatile bidding routines give you a worthy opponent<br>
A Study your game: post-mortem facility allows rebidding<br>
and replaying of any hand<br>
A You can review the bidding or play to previous tricks<br>
while playing a hand<br>
- 
- 
- **COMPREHENSIVE ON-SCREEN INFORMATION<br>DISPLAYS:** contract, tricks won so far, cards played in current and
- \* Option to **BIAS THE DEAL** to give you and your<br>"partner" more high card points if you prefer to play<br>declarer

A REALLY STRONG OPPONENT

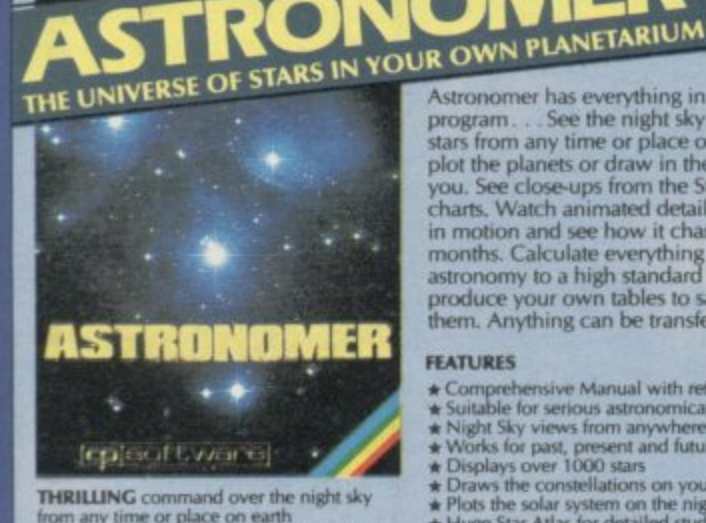

**THRILLING** command over the night sky<br>from any time or place on earth<br>**SERIOUS** tool for the amateur astronomer

"For those interested in the night sky it<br>should prove fascinating" "User friendly"<br>"Very good value"

CRASH Oct 1984

#### £9.95 48K SPECTRUM

Astronomer has everything in one powerful<br>program... See the night sky of more than 1000<br>stars from any time or place on earth. Watch it plot the planets or draw in the constellations for you. See close-ups from the Star Atlas of 362<br>charts. Watch animated detail of our Solar System charts, votated and see how it chain of our solar byselm<br>in motion and see how it changes with the<br>months. Calculate everything needed for serious<br>astronomy to a high standard of accuracy and<br>produce your own tables to sav

#### **FEATURES**

- 
- 
- 
- 
- 
- 
- 
- 
- 
- 
- **FEATURES**<br>  $\star$  Comprehensive Manual with reference sections<br>  $\star$  Suitable for serious astronomical study<br>  $\star$  Night Sky views from anywhere on earth<br>  $\star$  Works for past, present and future times<br>  $\star$  Displays over 1

## FOR 48K SPECTRUM & SPECTRUM

**150 ROUTINES** 100% MICRODRIVE<br>COMPATIBLE

**TECHNIF**<br>23<br>ordervet

With 150 ROUTINES and 100% MICRODRIVE COMPATIBILITY this has to be the ultimate Spectrum toolkit. It gives you the power to do everything you always dreamed of with your Spectrum in your own BASIC or MVC programs. Born of can

#### **FEATURES**

- Unique Access Program lets you INDEX/ LIST/TEST/TAILOR/RUN/RELOCATE/SAVE (to tape or microdrive with new or default name) /VERIFY automatically<br>Options include EXAMPLE/REPEAT/JUMP/AGAIN/CONT/Tfr/DEMO/<br>DIAGNOSIS/MOVE
- 
- 

#### **ROUTINES INCLUDE**

ROUTINES INCLUDE<br>
SUPER MICRODRIVE CATALOGUE-TRACE (with 256 present program speeds) - SCREEN COMPRESS FOR ADVENTIURES<br>
- ON IRROR COTO - DOZENS OF RS232 AND MICRODRIVE ROUTINES - ON BREAK GOTO - THE SUPER RENUMBER<br>
IDOES

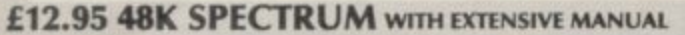

#### Far Ca **NEW FOR OTHER COMPUTER**

Superb, colourful fast-action graphics and sound<br>give this game the feel of a real arcade pin-table.<br>Realistic launch, flippers, bumpers, high-score,<br>bonus scores and freeball features. Be a Wizard! "A brilliant idea that's totally absorbing and so<br>addictive

YOUR SPECTRUM

The display is well-designed and colourful and ball<br>movement is very realistic."<br>PERSONAL COMPUTER GAME!

**ANY SPECTRUM-£5.95 COMMODORE 64-£6.95** 

#### **BRIDGE PLAYER for AMSTRAD-£9.95** for COMMODORE 64-£9.95 COMING SOON... for the QL-£18.95 **Amstrad Pinball and Superchess-£9.95**

**COMMODORE 64 AND ANY SPECTRUM** 

FRENCH language versions from our European distributor:<br>SEMAPHORE, CH 1283, La Plaine, Geneve, Switzerland. Tel. Geneva (022) 54 11 95 **WANTED:** Strong and original programs of an intelligent nature for any of the above computers. Top royalties paid by this reliable company.

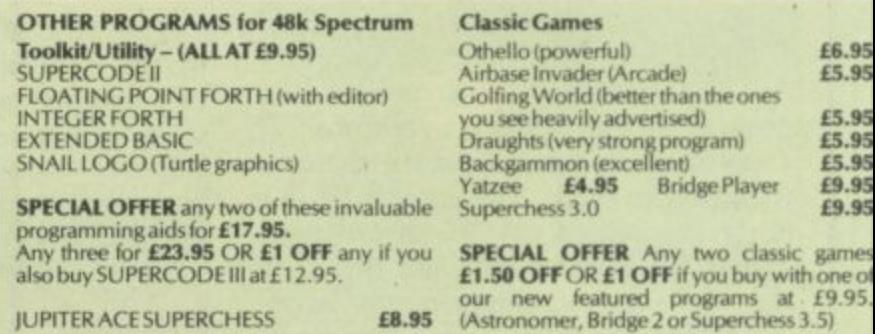

#### **MAILORDER**

Simply state which programs and send cheque, postal order or Access number (with expirited). Telephone for instant credit-card orders. Send SAE for catalogue and return postage for submitted programs.

CP SOFTWARE, Dept (SU1), 10 Alexandra Road, Harrogate, North Yorks HG1 5JS Tel: (0423) 57089

**DELIVERY** by soonest post. Post free in UK. Europe add 80p per program. All other places add £ per program for surface mail or for Airmail add £2 for first program and 50p for each additional.

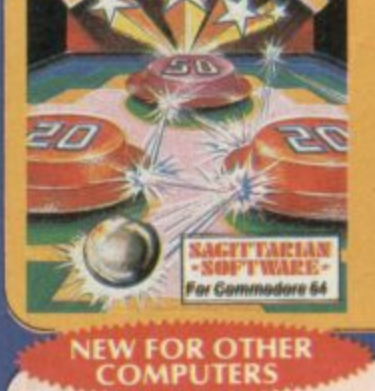

#### **Spectrum Software Scene**

#### **Doomdark's Revenge**

THE STORY so far . . . an icy chill **has crept into the hearts of the people of Midnight. It emanates from the black towers of Icemark, domain of Shareth the Heartstealer, daughter of Doomdark and captor of Morkin, son of Luxor the Moonprince.**

**Luxor, with his hundred-fold army, has once again to fight the dread might of Doomdark's wizardry. He passes through the gate of Varenom, opened by Rorthron the Wise, into the desolation of the chilled lands of Icemark in search of his kin.**

**To the north-west lies the kingdom of the Giants, to the east the Dwarfs and to the south the barbarian lords and the Fey, faithful to Luxor's cause.**

**In the north-east lies Shareth whose reason for revenge is personal. She wanted to murder her father and claim his power but Luxor got there first.**

At the start of the game Luxor can **control the other characters, which include Tarithel, the author's token woman and Morkin's betrothed. Each character moves through the landscape fighting enemies and building armies as in Lords of Midnight. Not much more can be said about the plot**

**of the game but the technical excellence with which it is programmed makes it a cut above its predecessor.**

**You can find more than 128 characters while roaming through the beautifully drawn landscapes. Those may turn out to be friends, treacherous friends, or enemies. Be wary of your loyal subjects — their hearts may have been stolen by Shareth.**

In the **Lords of Midnight** one<br>criticism of the game was that you could not enter the citidels and other **buildings. In Doomdark's Revenge you can. At first the darkness, illuminated by well animated guttering torches, is sufficiently different to make underground travel interesting but when you have been through several of those passages you may decide to stay above ground no matter what the dangers. The author hopes to give more variety to interiors in the finale of the trilogy but, until then, you will have to put up with danger in the dark.**

**One of the major differences in Doomdark's Revenge again concerns characters. When you call up a character you can see their emotional makeup, loyalty and state of mind. If they are tired they will not move.**

**The speed of the program is im-**

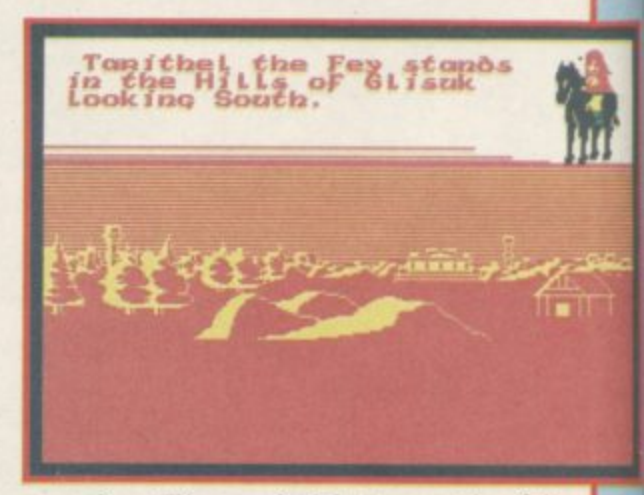

**pressive. The period between the fall of night and dawn has been shortened and the speed at which the graphics are drawn seems to have miraculously grown.**

**The combination of strategy and adventure which the game provides surpasses everything that has gone before in both markets, and that summing up includes even Lords of Midnight. The author has yet again hit upon a winning combination in a game which should take its place in computer history in record time.**

**John Gilbert**  $\lim_{f \circ h}$ 

**DOOMDARK'S REVENGE Beyond Software Memory: 48K Price: E9.95 Gilbert Factor: 9**

#### **Potty Pigeon**

**COLOURFUL scenes and excellent graphics ensure that Potty Percy is not just another flying pigeon pie in the sky.**

**Potty Pigeon is a proud papa, but his hungry young brood keep him busy searching for food. There are 11 locations where Percy will find big juicy wriggling worms. His baby feeding missions are hampered by lots of nasties determined to stop Percy in**from the tree where the chicks are

#### **Waydor**

**ACCORDING to the instructions, the purpose in Waydor is simply to collect a set of treasures and return them to their proper place. The game is set in a fairly undefined world of villages, castles and rolling hills and there are** inths. A few monsters are thrown in **for good measure.**

**The game uses location graphics, which add little to the 'plot' and you are constantly treated to a redrawing of the picture if you enter Look.**

**nesting, a red bird that will steal the worms from Percy, giant killer Venus snapdragons, speeding traffic, helicopters and many more. Percy is also in constant danger of flying out of energy, which can only be replenished by resting on the ground or eating the mayflies.**

**Percy is no ordinary pigeon. He can perform counter-attack raids on the enemy by dropping deadly exploding eggs, which will score him points.**

**Progress is slower on the first level, but percy vere! There are a total of' five levels and as you score points you**

**The lack of any story line means that it is difficult to feel involved in the proceedings and there is little sense of playing a role. Mechanically**

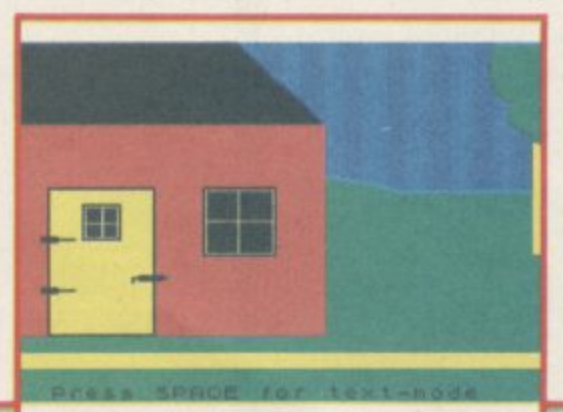

will move into the higher levels, of **which they are five.**

**The game is a delight to play. Although not as graphically complex as other games it will hold your interest** with its gently addictive quality. Be**ware though, this game is not for crawlers.**

Colette McDermott

**POTTY PIGEON Gremlin Graphics Memory: ASK Price: E6,95 Joystick: Kempston, Sinclair Gilbert Factor: 6**

**searching, examining and moving is all very well but the process tends to come fairly automatically to most experienced adventurers. If you are to feel part of a world and a process of discovery you will expect to get detailed description and scene setting. Don't look to Waydor for this.**

**Richard Price** 

**WAYDOR IMS Software Memory: ASK Price: Gilbert Factor: 3**

more software on page 36

## **4 ( o C '**  $\mathbf{v}^-$  . **4 4**  $\mathbf{e}$  $\cdot$   $\cdot$ **O S C**  ${6^{\circ}}$  <sup>1</sup> **Ask for our Extend your 16k Spectrum to 48k for** And get a Free program worth£450 **4 bargain.**

. 1 p r o d u ı

s o n

h

**Is the manual past chapter 24 a mystery to you? •• Beyond Horizo sht NOS 48K Sped rum users how to PEEK and POKE systems variables.. how to manipulate the display file, how to control the attributes, how to find Out how much spare memory is left and much. much more. With the SP48 this program is free. On its own. V4-50.**

#### **SP48B, 32k Memory Extension with Program — E27**

**-**

**1288**<br> **11**<br> **11**<br> **1208**<br> **1208**<br> **1208**<br> **1208**<br> **1208**<br> **1208** The SP48 simply plugs into the sockets provided by Sinclair inside your Spectrum and turns your 16k machine into an absolutely standard 48k ready to run 48k programs.

The 5P48 fits Issue 2 and Issue 3 Spectrums. Full step-by-step instructions are provided. Fitting is easy and there is no soldering.

The SP48 carries our full warranty and all our customers enjoy the benefits of our renowned product support

The SP48 carries our full wave<br>benefits of our renowned product s<br>And you get a free copy of<br>program which has already enlights<br>owners about the inner workings of<br>**48/80** And you get a free copy of Beyond Horizons, and educational program which has already enlightened thousands of 48k Spectrum owners about the inner workings of their computers.

#### **48/80 FORTH**

This compiler and editor is fast becoming recognised as the most professional and highest quality implementation of the FORTH language on the Spectrum FORTH gives you the speed of machine code without the tedium of machine-code programming.

protessional and nightest quality implementation<br>
the speed of machine code w<br>
the tedium of machine-code programming.<br>
All the Spectrum's excellent graphics commands are retaine<br>
including DRAW, PLOT and CIRCLE. Real arca All the Spectrum's excellent graphics commands are retained including DRAW. PLOT and CIRCLE. Real arcade quality sounds can be produced using BEEP

More advanced FORTH programmers will find that 48/80 FORTH sophistications of BUILDS. DOES and CODE

wh<br>**R**/<br>us<br>ha Each 48/80 FORTH cassette includes a separate FORTH editor which uses part of RAM as if it were disk. The 48K Spectrum allows a 16k RAM 'disk', while leaving nearly 20k of dictionary space. A comprehensive user-manual is also included, which covers both compiler and editor. and has a lucid beginners introduction.

Extensions to 48/80 FORTH will shortly be available to existing customers at a nominal charge. These will include floating point arithmetic. and microdrive handling

TRADE ENQUIRIES WELCOME — Are you on our trade/export mailing list?

All products on this order form are in stock. Same day dispatch for phoned Access 1 and Visa orders.

To East London Robotics Lid, Please send by return (tick items required)

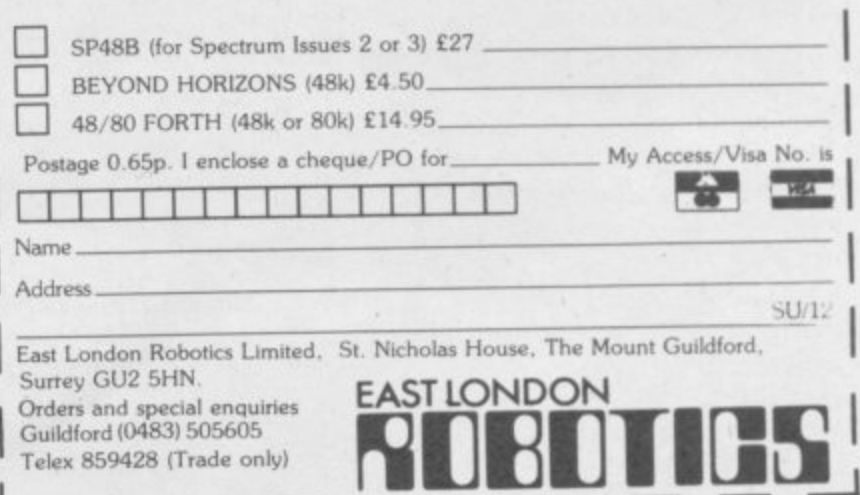

**Now Trashman is a great British success** he's ready for international stardom - and you can help **him on his way around the world. Our hero has the tall order task of cleaning up every major litter spot around the globe. Scooping up flowers thrown into the bull ring by matador fans in Spain, collecting the tissues of the faithful as they sob by Jerusalem's Wailing Wall, picking up coconuts from a palm beach in Samoa and collecting the empties at the German beer festival (Trashman still likes his tipple!) are just some of the challenges that make up Trashman's task.**

**Of course, your skill can help our hilarious hero to complete the necessary litter collection at every location, so he can earn the money to 41' fly on to the next country in his round the world quest. And as he visits every continent on Earth in search of rubbish you can share every fun** filled, thrill packed second with him.

**Travel with Trashman has one or two player scoring, Hall of Farm and is compatible with Kempston. Sinclair Interface 2, Protek or equivalent joysticks. Available for the 48K Spectrum today from most** good computer stores for just £5.95.

TRAVEL WITH TRASHMAN. AUTHOR - MALCOLM EVANS

**Selected titles of New Generation Software are available from your local computer store and larger branches of:**

**WHSMITH** John Menzies

**!TH**

AVANOW

**Travel with** 

**WOOLWORTH SPEEINUM** 

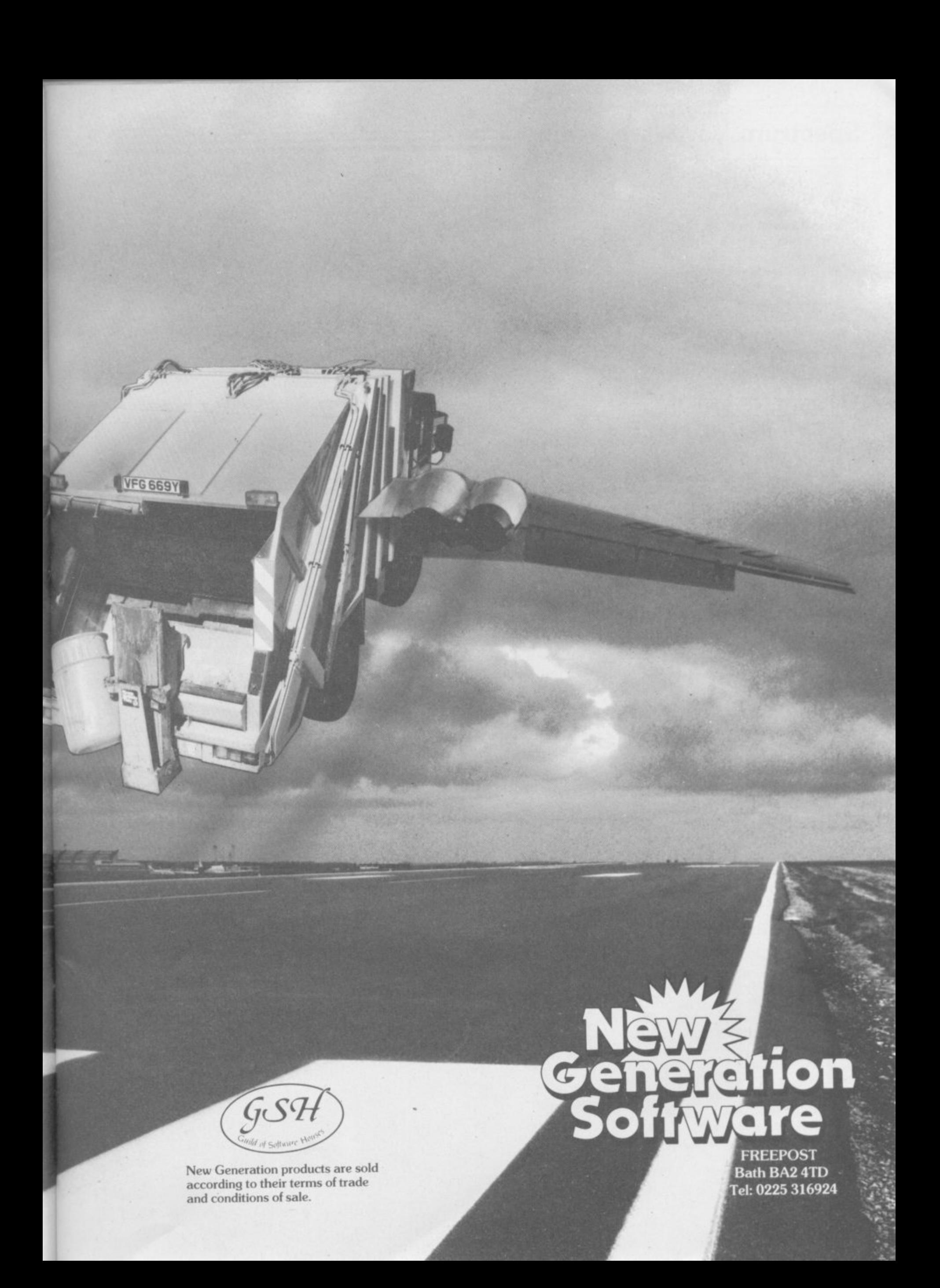

#### **Spectrum Software Scene**

#### Legend

You may need a fork-lift truck to carry away Legend from Century Software. The game comes in a vast video style box containing a thick novel, a map, keyboard overlay and the cassette..

The program is in two parts. The first is an adventure game which is mainly menu driven with a graphic combat sequence in real time — nearly, anyway. Your role is that of Rek the Reluctant and your task is to search thc land of Drenai for warriors to defend the inhabitants against the relentless and terrible Nadir hordes. On your way you must also solve a number of sub-quests.

There is very little text input as most options are chosen by single keypresses.

The second part of the game depicts the siege of Dros Delnoch, where you have taken the warriors you recruited in the first half. That section is a graphics strategy game and some rather spindly soldiers are shown against a backdrop of battlements.

The combat sequence adds little to the game and is mainly a matter of reflex — a warrior is shown flailing his sword around and when it stops you must choose from different types of thrust. The siege may well appeal to strategy fans but can easily become tedious after a time and could not be called addictive. Richard Price

**LEGEND Century Software Memory. 48K Gilbert Factor: 6** 

**c e :**

#### **The Prisoner**

SURVIVORS of the 60s will remember the excitement generated by the first showing of The Prisoner.

The recent rerun of the series has recruited new worshippers for an already popular cult and it's no surprise that there is now a computer adventure based on the show.

The game is set in the strange village where the inhabitants are known only by their numbers. Naturally enough you take on the role of

**Love Oracle**

DOES my partner love me? What can I do to put things right? Those are some of the questions answered in The Love Oracle and they do not refer to the relationship you have with your computer.

The package contains a book and a program. The book is based upon the Chinese oracle, the I Ching, devised by the ancient Chinese sages to answer questions on any conceivable subject. This new version devotes itself entirely to the love oracle of friendship, love and marriage.

While the book is packed with

#### **I,Havoc**

HAVOC may well have been wonderful on the CBM 64 but the Spectrum version, far from being stunningly realistic as advertised, is just stunningly shoddy.

The game takes the Zaxxon format and you must pilot your intercepter over walls and through groups of pillars and other obstacles. The aim is to shoot down incoming cruise missiles and get fuel along the way by blowing up fuel dumps.

Given the current state of the art the graphics are dreadful — there is little

Number 6 and former spy. Should you try to escape by building a boat? All the materials are there. Should you try to fathom the dark secret behind the village?

Enigmas sprout like mushrooms and you may find it difficult to grasp some of them if you have never seen the films. Some knowledge of the chaotic plot will certainly be to your advantage.

The program is written with the Quill but uses some graphics for the locations and this brightens the pre-

interesting and complex hexagrams, together with detailed instructions, the program contains only a limited version of what is in the book.

Having loaded the program you move straight on to throwing your coins, which the program is happy to do for you. There are no instructions to explain what is happening, making the book essential reading.

The program now tells you the title of the hexagram(s) you have drawn. For the first you read only the lines, for the second you consult any, or all, of the eight questions. By pressing whichever key you are instructed to for the lines, an answer will appear.

use of colour and the scrolling landscape flickers and jerks along. The plane and the missiles look more like doodles and become almost invisible when they pass across bits of skyscrapper in similar shades. There is no detail in the general design and the

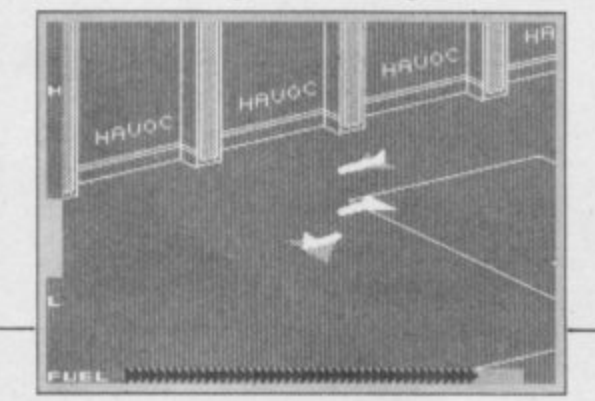

**E** sentation considerably. Response time **1** is fast but there seemed to be far too many 'I can'ts' in the replies and an **.** unnecessarily limited vocabulary — a **9** bottle of whisky could not be reached **5** by entering 'get bottle', only by using 'whisky'. It is available from Spoof, at 58 Railway Road, Urmston, Man-<br>chester M31 1XT. Richard Price chester M31 1XT.

**THE PRISONER Spoof Software Memory: 48K ,• Price: E5.50 inc p&p Gilbert Factor: 6** 

With the hexogram Dynamism, the line drawn read 'Find help to change yourself. The book goes into detail with an answer over six times as long.

All the questions and replies in the program are brief in comparison with the book. When you consider that the book alone is half the price of the program it does not seem to be very good value, but there again if you 'believe' then you will probably want to have it for your collection.

**Colette McDermott LOVE ORACLE Solar Publishing Memory: 48K Price: E14.95 Gilbert Factor: 5**

whole program has the air of a rushed job.

Dynavision should wake up and realise that Spectrum owners now expect a lot more for their money and won't be palmed off with this abysmal rehash of a famous game. Serve with chestnut stuffing and cranberry sauce. **Richard Price** 

**HAVOC Dynavision Memory: 48K Price: £7.95 Joystick: Kempston, Cursor w**

more software on page 38
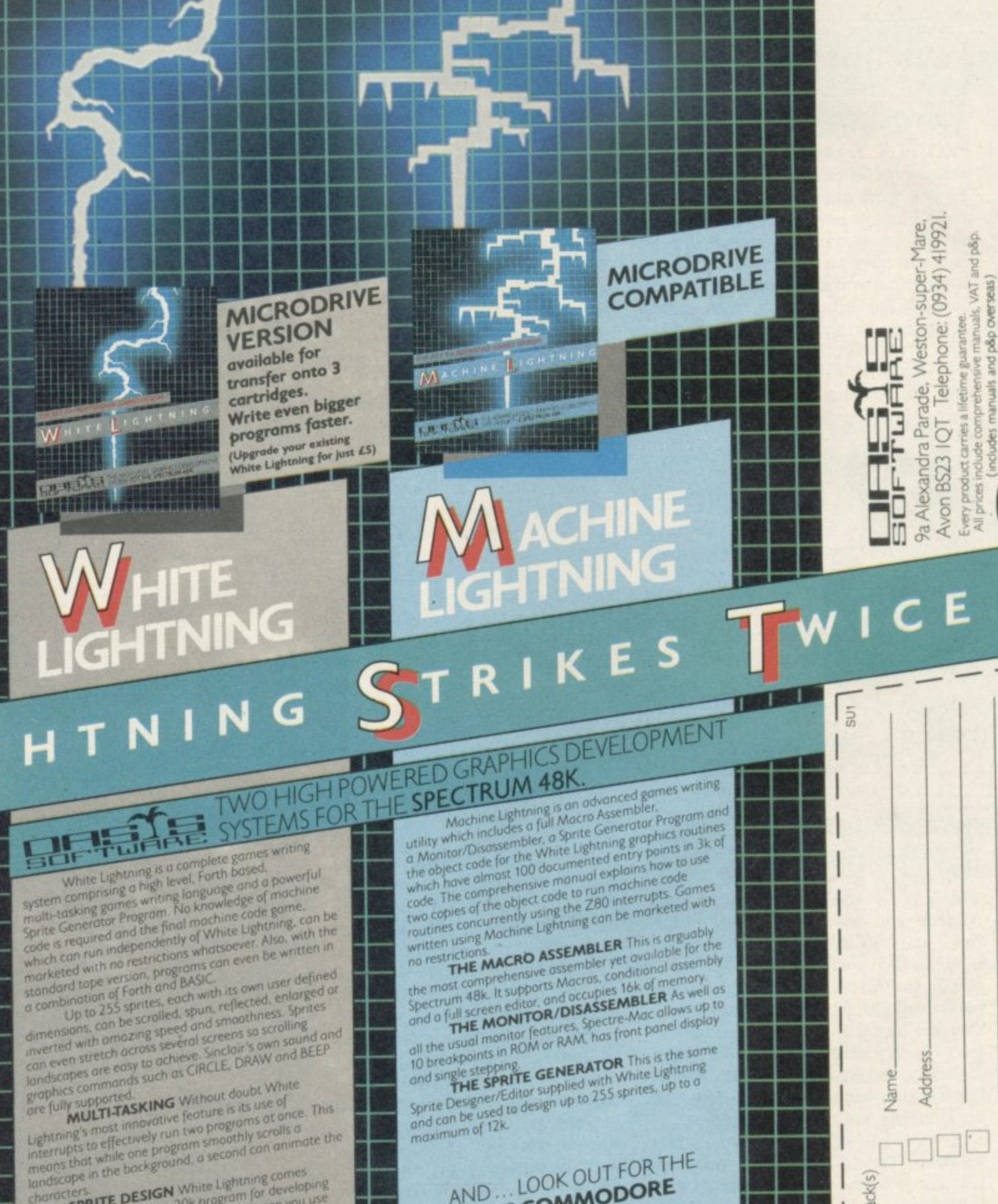

24-hour Access<br>Tele-ordering on (0934 41992)

Ç

elephone

enclose my chequeP.O. for £<br>
[\*plus my existing White Lightning Cassette.]

send me the following Lightning System Pack(s)

Please<sup>1</sup>

£5.00

White Lightning (Microdrive Upgrade)

Machine Lightning £19.95

Mhite Lightning (Microdrive) £19.95

White Lightning £14.95

1 H. Dal

characters are **DESIGN** White Lightning comes<br>
complete with a separate 20k program for developing<br>
complete with a separate system. Not only can you use<br>
sprites used in the main sprites from scratch, it also<br>
this to des dring sessions before being finally looded into the main

> F ï

> > **W SHEET #**

長温料管

AND...LOOK OUT FOR THE

LIGHTNING COMMODORE Basic Lightning, White Lightning and<br>Machine Lightning, all available on tape or disk.<br>Ask your local stockist for details, contact us direct

Available from

and all good software supply

or watch out for our advertisements

### **Spectrum Software Scene \_ \_**

### **Project X**

**PROJECT X casts you as a scientist doing experiments in miniaturisation. As you work there is a blinding flash and a burst of powerful radiation. You already know what effect that dose of rays will have and you rush to the car hoping that you can reach you friend's house a few miles away. As a fellow researcher he should be able to save you. The car crashes.**

**When you wake you have shrunk and the journey becomes a test of**

**Faerie Ice Station Zero** 

BY ANYONE'S reckoning £1.75 is a **good price to pay for a text adventure provided there has been no skimping on quality. 8th Day Software have introduced a suite of six games at that price, all written with the**

**The programs are graded from beginners standard to advanced difficulty and cover a range of subjects from science fiction to thrillers. It would have been useful to be able to look at the full set but regrettably only two of the games would load and only then**

gE=EMIlmE•.•**ATRAM**

**EMULATE the exploits of Prince Andrew and cause havoc with a Harrier in ATRAM, a computermoderated board game. The name stands for Advanced Tactical Reconnaissance and Attack Mission, which should ring warning bells from here to Port Stanley that we are in the realm of heavy wargaming, in spite of the homely lumberjack-shirted dad and his beaming son on the box-cover.**

**A wizard wheeze of diplomacy pits an RAF force of harriers against the US Air Force, also equipped with Wonderjet, so nobody has to play the Argentinians. The board shows a**

endurance, full of threats to your survival. Small creatures have become **vast predators and haystacks intricate warrens of passage ways. A button becomes a shield, a needle a sword.**

**The game is a Quilled text adventure — it looks as if there is no credit for Gilsoft but play for a little while and they get their mention. It is a friendly game with some useful abbreviations over and above the usual Quill set and small graphic characters for objects. The programmers have taken care over their presentation and not**

**slavishly followed the utility's layout.**

**Project X is a real change from goblin-bashing scenarios, showing originality in its plot and care in its design. It may not be one of the all** time greats but you'll find it aggrava**tingly entertaining. Available by mail order from Compass Software, 63 Cozens Road, Norwich. Richard Pm:**

**PROJECT X Compass Software Memory: 48K Price: E325 inc. p&p Gilbert Factor: 7**

**after persistent attempts.**

**The two that loaded are quite adequate adventures. Faerie is set in a magical world of demons, eccentric wizards and changeling children. The game is of the advanced type and progress can only be made after a solid bout of clear lateral thinking. Both the setting and the puzzles are imaginative and intricate and you can expect long hours of perplexed entertainment from it.**

**Ice Station Zero, a beginner's** of a film with a similar title. A mad **terrorist has taken over a polar re-**

**highly stylized coastline, and although cardboard-like has a steel core which allows the use of flat magnetic pieces representing aircraft, landing strips and even a mid-air refuelling tanker.**

**The object is to take out a number of the opponent's installations, by manoeuvring bombers and fighters across the ubiquitous hexagons. The computer's only role is to keep track of the status of individual aircraft fuel, missiles, and so on — so two players are required, and the rules suggest ways of incorporating more with a hierarchy of command. The whole thing is clearly designed to feel like a NATO exercise, with four-star generals pushing pieces round a board.**

**It may well be for beginners but it certainly is not a doddle by any means. Richard Price FAERIE 8th Day** 

**search station and you must cross the lethal ice-pack to reach the installation before the maniac destroys New York.**

**Memory: 48K Price: £1.75 Gilbert Factor, 6 ICE STATION ZERO eth Day**

**Memory: 48K Price: El .75 Gilbert Factor: 5** 

**If however, you can understand the rules and even enjoy several pages of over-enthusiastic technical praise of the Harrier and other weapons of destruction included in the game, you may enjoy ATRAM.**

**As such, it would make an ideal birthday present for your favourite prime minister or American president. Just think of the fun they could have, blowing each other to oblivion over the hotline.**

**Chris Bourne**

**ATRAM**<br>**PD Visual Marketing Memory: 48K Price: E19.95 Gilbert Factor: 5**

### **Giant's Revenge**

ONCE upon a time there was a game **called Jack and the Beanstalk, which for some unaccountable reason got**

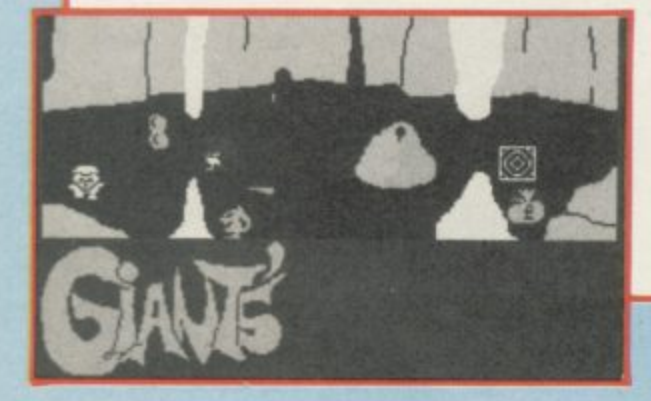

**into the Top Ten charts.**

**Flushed with the sudden irrational tolerance of an otherwise critical market. Thor has released the inevitable follow-up. Giant's Revenge, in which Jack the yellow blob descends into the earth for more treasure.**

**One mistake on his narrow route and Jack's a dead blob. That is perhaps the most annoying aspect of the game. Not only must you discover how to collect the object at the end of each screen but you must also discover**

**the correct route, pixel by pixel, regardless of where obstacles are placed. Sometimes you can walk straight through stalagmites or monsters. Sometimes they zap you before you even touch them.**

**Chris Bourne**

**GIANT'S REVENGE Thor Memory: 48K Price: £6.95 Joystick: Kampston Gilbert Factor: 3** 

NOW **ROGRAMMING** 

JR HOME

COMPUTER

**IS AS EASY** 

Let's face it, most 'beginner's guides' are anything but easy reading.

Now Dorling Kindersley have come up with a new way of learning BASIC that's unique, simple and down-to-earth.

It's called 'Screen Shot'.

Unlike ordinary guides, Screen Shot uses full-colour photographs of real computer screens to show instructions, program listings and displays.

So what you see on the screen in the book is precisely what you'll see on your own computer screen.

Which makes our programs easy to understand, easy to read and free from misprints or other sources of confusion.

The accompanying explanations are clear, practical and are written by experts.

You'll find there are Screen Shots for most popular makes of home micro.

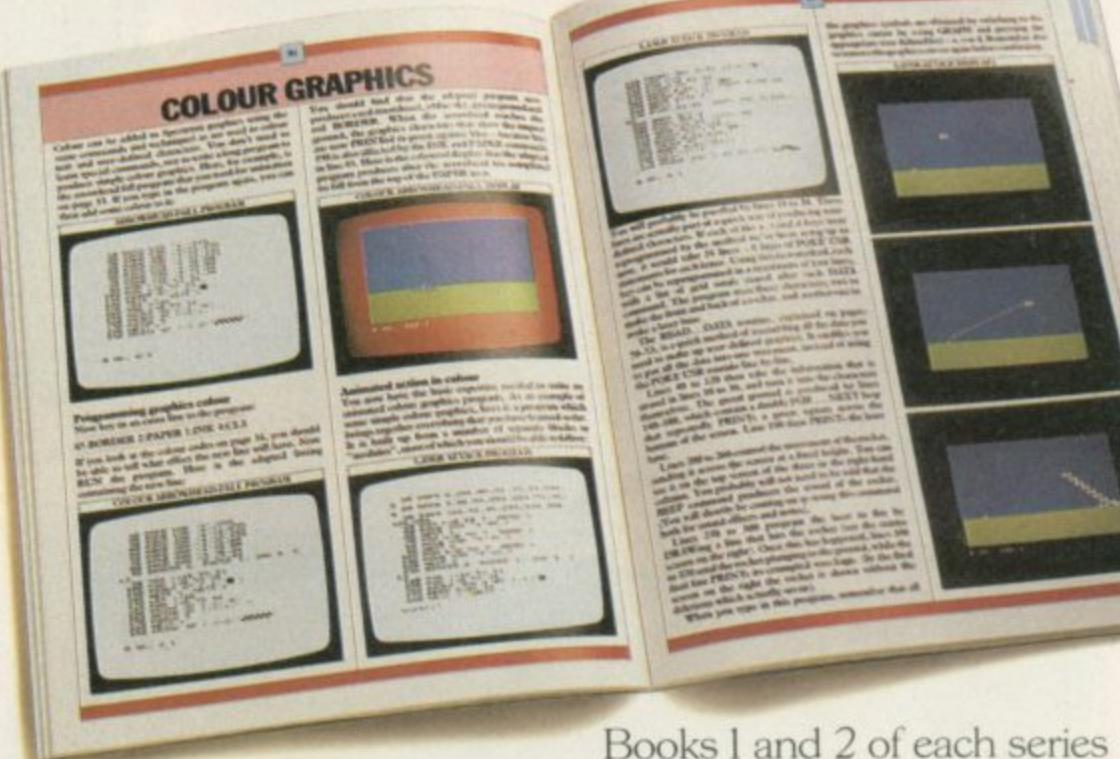

form a complete guide to BASIC programming for that computer.

For the more adventurous programmer, Books 3 and 4 explore the creative world of computer graphics.

In the words of a reviewer in 'Big K' magazine, Screen Shots are "...clearly and expertly written with the best layout I have seen in a book of this sort...what you see is (for once) what you get. Outstandingly good and for beginners or semi-beginners: highly recommended."

The message is clear. If you really want to get into programming, get a Screen Shot.

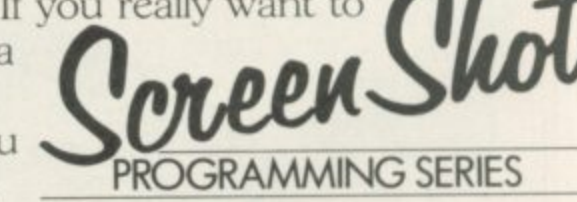

With anything else, you won't be fully in the picture.

Screen Shot books available from larger branches of BOOTS, MENZIES, WH SMITH and other leading bookshops<br>and computer stores. In case of difficulty, write to: Dorling Kindersley, 1-2 Henrietta Street, London WC2E 8PS.

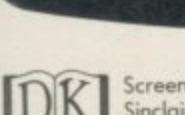

7s

Screen Shot Books 1 and 2 available for Sinclair ZX Spectrum, Sinclair ZX Spectrum +, Acorn Electron, BBC Micro, Commodore<br>64, Apple IIe. Books 3 and 4 available from April 1985. Dorling Kindersley Publishers Limited.

READING

HIS.

### **The first QL adventures from TALENT!**

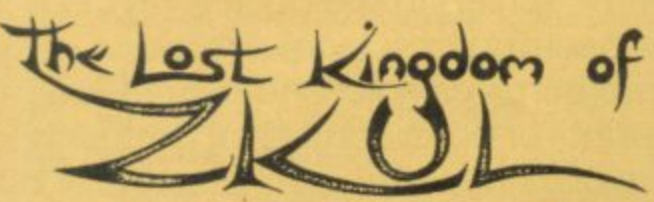

**fExplore the ancient dwelling-place of**<br>
bwarves – where the Wizard guards<br>
ast precious secret.<br>
A classic and complex text adventure **the Dwarves - where the Wizard guards the last precious secret**

**A classic and complex text adventure with hundreds of locations and a huge vocabulary. Set in real-time with traps, tasks, puzzles and mazes - and a special note-pad feature to aid you.**

**"the quality of the game is superb" Micro Adventurer**

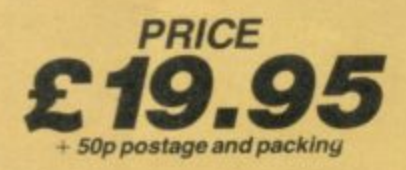

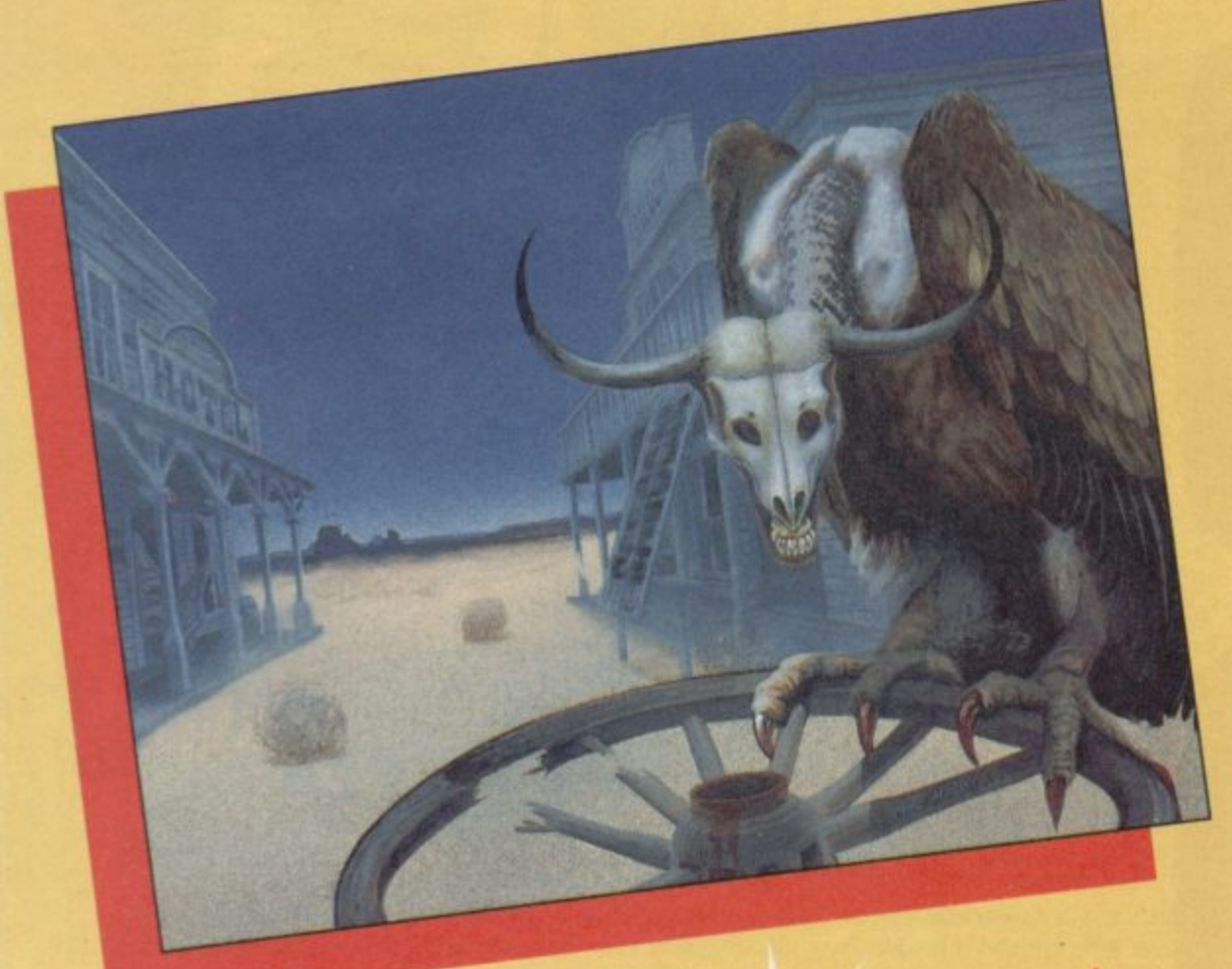

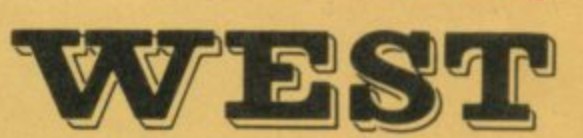

**You are on the track of a notorious gang of bank robbers who have gone to ground near an abandoned mining town deep in Indian territory. Your task - to outwit and outgun the robbers, collect as much loot as possible and piece together clues on how to escape.**

**A demanding and exciting text adventure for the experienced games-player, using over 200 words and as many phrases. There are** over 130 locations to search - not all of them **easy to find. Events happen in real-time outside your control - Indians charge, rattle-snakes slither past and robbers appear and shoot at you How long can you survive?**

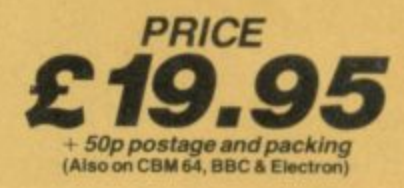

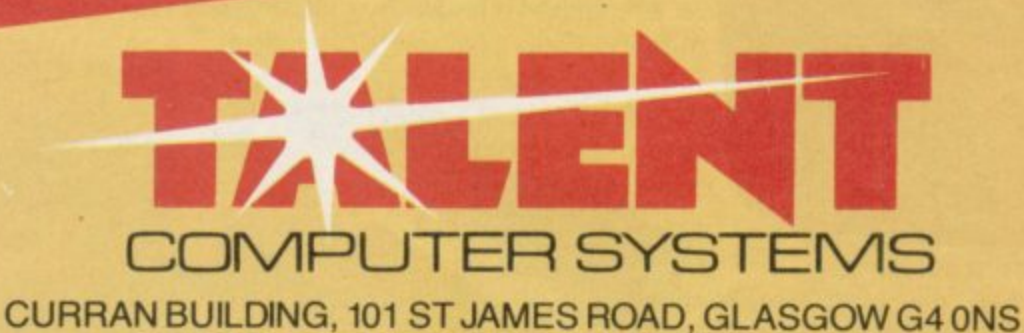

**24 HOUR CREDIT CARD HOT-LINE 041-552 2128**

### **01 Software Scene**

**1**

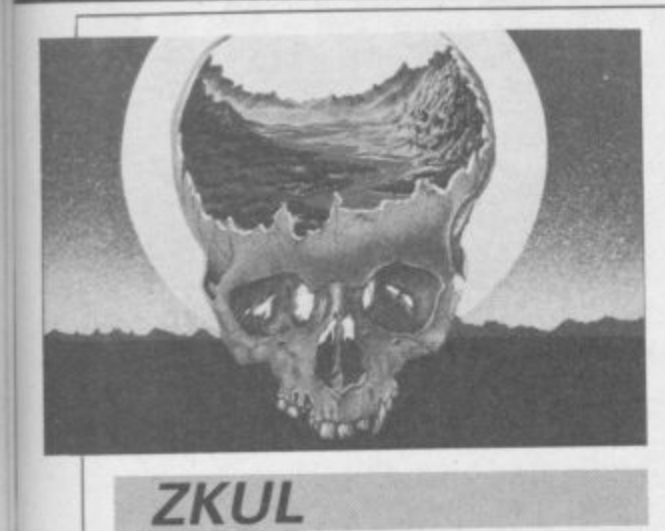

**ZKUL** 

LO! From the depths of stygian orc-<br>burrows, from the very fundament of the Gorbals, arises *L*kul, the first<br>commercial QL adventure. Glasgowbased Talent Computer Systems has<br>opted for a classic text adventure, set firmly in fantasyland, replete with<br>magic words, caves and passages, jewelled treasures, a lamp that always<br>goes out at the wrong moment and various annoying dwarts who appear<br>and disappear at intervals by myste-LO! From the depths of stygian orcthe Gorbals, arises Zkul, the first based Talent Computer Systems has firmly in fantasyland, replete with jewelled treasures, a lamp that always various annoying dwarfs who appear

\_ rious magical means. As one might expect with a QL adventure, the game is vast, occupying 85K RAM and containing over 300 locations, a vocabulary of similar size and plenty of logic prob-

### **Pascal**

THE PASCAL package, from Computer One, produces code using an intermediate symbol language which does not bear much resemblance to 68000 machine language and will only run when the Pascal operating system has been loaded into the machine.

You may regard that as a little quibble but, when companies such as Metacomco are producing true machine code compilers at a cost which is little more than the Computer One package, some users — particularly in the hobbiest and serious ends of the market — are likely to be put off. The use of intermediate code also means that Pascal will run more slowly than if files were compiled into true machine code.

Despite the intermediate code Computer One has produced a powerful package the implementation of which is close to the ISO standard of Pascal. Added to the basic command specification is an instruction subset which implements the graphics features normally obtainable through thc Super-Basic interpreter. All forms of graphics can be drawn including circles, curves, lines and points. Rememlems, many of which are not difficult **to solve.**

You and your 'friend' Eldomir are involved in the usual sordid expedition picking over the cultural heirlooms of a once-mighty civilisation fallen on hard times. Needless to say, you do the adventuring while Eldomir stays behind in a little hut keeping a beady eye on the loot.

The instructions supplied with the game are detailed and include a comprehensive guide to adventuring with advice on how to find the correct words, how to negotiate mazes, and so on. Armed with all those tips and advice, even the complete novice should have no trouble.

One unusal feature of the game is the use of hints at certain stages. Instead of responding to your pleas for help, the program recongises when you appear to be in difficulty and offers to sell you a hint for points knocked off your score.

The program can scarcely be described as original as an adventure, but is clearly aware of the fact, deliberately including variations on events in the original Colossal Caves adventure by Crowther and Woods and, one point at least, directly referring to it. Viewed as an act of homage Zkul does no disservice to the original.

It is a pity that something more inventive could not have been done with the QL to show off the chip architecture and operating system. The multi-tasking environment ought to make it possible to create real-time graphic adventures of great originality, and no doubt sooner or later something along those lines will emerge. However, such innovations require a huge investment of time and programming skill, and until the industry decides the QL market is large enough to support such investment, we shall have to make do with ideas developed from existing games.

Certainly Talent deserves praise for breaking the ice with Zkul, a humourous and affectionate romp through the bygone caverns of adventuring, when Polo mints grew on walls, the magic word was PLUGH and nobody knew how to get out of

the goblin's dungeon. Chr.<br> **RANGE COMPUTE:**<br> **RANGE COMPUTE:**<br> **RANGE COMPUTE:** Pric<br>Gill<br>**K Talent Computer Systems Format: Microdirve Price: £19.95 , Gilbert Factor: 7**

s

h e

ber, however, that the language was not written for the arcade game writer.

The construction of a source program followed by editing — if necessary - and compilation is a simple process conducted from a main menu. A cursor is positioned against the task which you want the operating system to perform and the ENTER key is pressed. If you want to edit a source file, for instance, you would select the appropriate option and the Editor would be loaded from microdrive. A full screen editor, similar to the one available in Metacomco packages is available, although it is not easy to change the size of the listing window as it is with Metacomco Assembler, BCPL and Lisp.

When going through the procedure of creating a program filename a suffix is added automatically to each types of file as it is saved. That tells the operating system whether a file contains source code, intermediate code for editing, or final copy compiled code. The three-character suffix is also useful for users' reference although errors and confusion can occur if you try to load the incorrect file. You can also forget the file name extensions as they are not very memorable and you will find that constant reference to the User Guide, supplied with the packwill find that const<br>User Guide, suppl<br>age, is a necessity.

ple<br>mi<br>ma microdrive. Those include mathematics routine which shows the numeric power of the package and the QL, a graphics display, and a simple version of the ancient puzzle Towers of Hanoi, which looks as if it could have been written for a ZX-81. The well-written guide is supplemented by example programs on

be compiled from the source listings on microdrive before they can be run. All the example programs have to

**Computer One Pascal will depend on** whether you want an intermediate or independent code compiler. The for-The decision as to whether to buy mer will suffice for beginners who will find the Computer One package a delight to use. Those who are not new to Pascal, however, might want to wait for the package planned by Sinclair Research before committing themselves to one or the other.

**John Gilbert**

**COMPUTER ONE PASCAL Format: Microdrive rice: E39 95 ilbert Factor: 7**

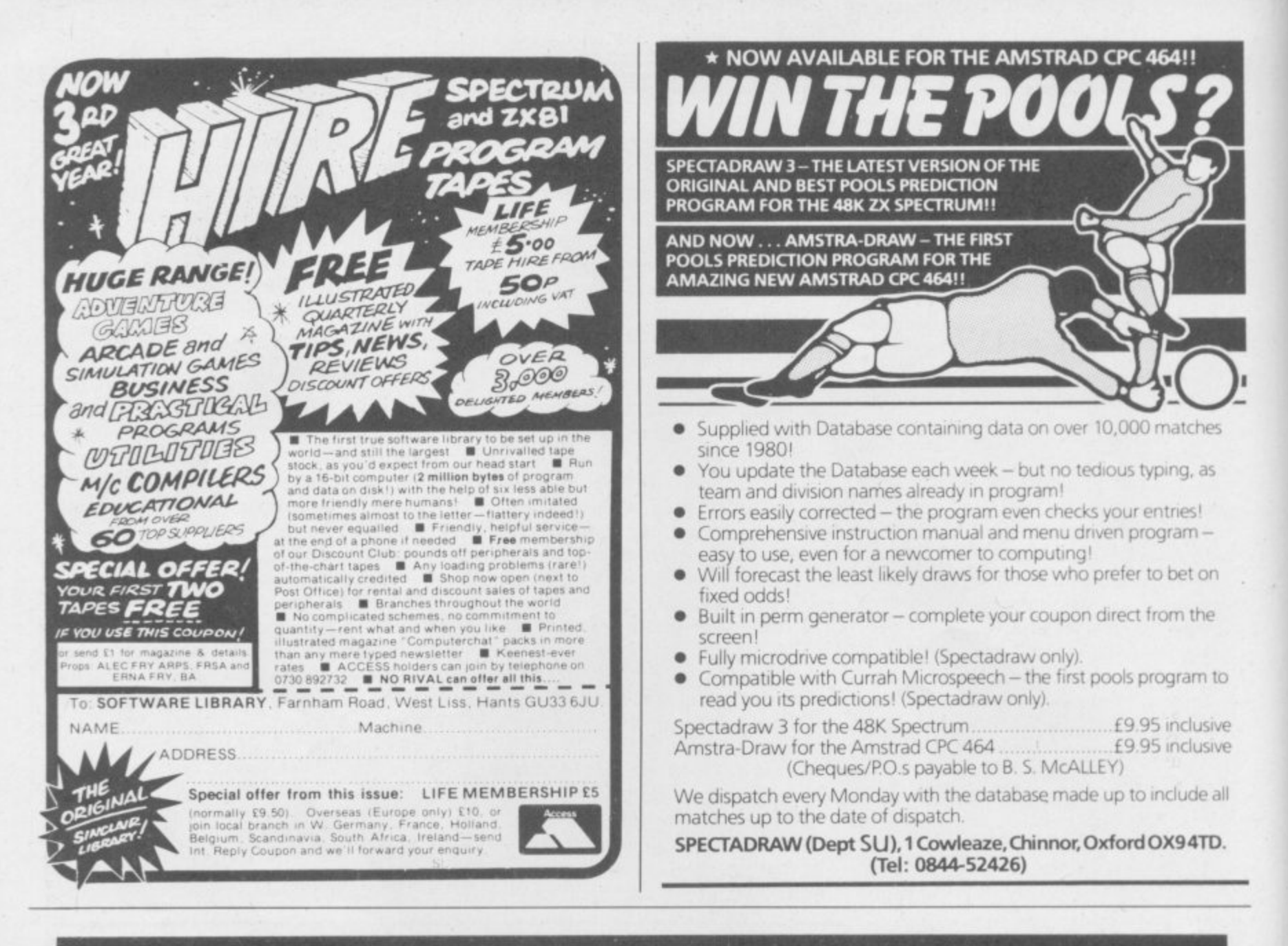

### **7 REASONS TO GO MICROFRAME**

Disc interface connects up to two mini or micro floppies.

**PROM boots Disc Operating System** into on-board 16K DRAM

Decoding circuit for up to 256 I/O channels

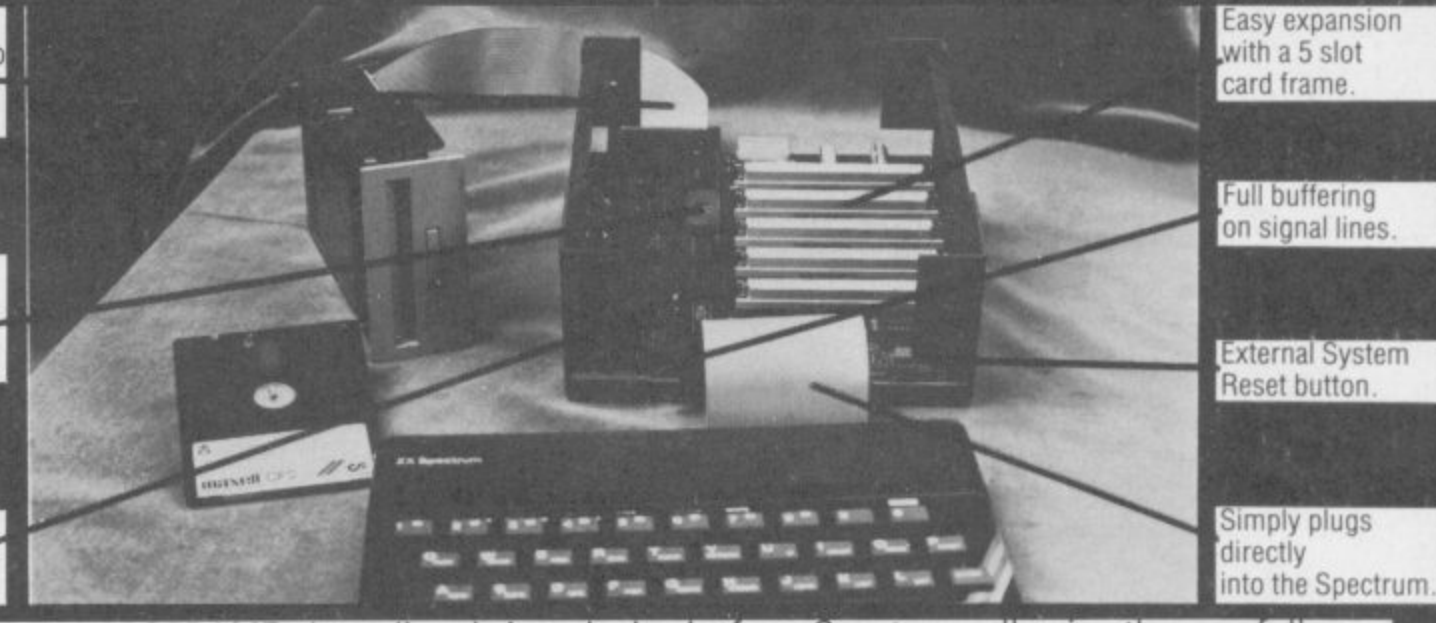

The GORDON MICROFRAME plugs directly into the back of any Spectrum, allowing the user full control of over 256 I/O channels through its 5 slot motherboard. It also has a floppy disc controller interface which boots the operating system into 16K of memory which shadows the BASIC ROM. The operating system supports basic commands such as load, save, merge, erase, cat., open and close.

To purchase a MICROFRAME or obtain further information about all GORDON MICRO products, including the full range of interface cards, please write or telephone:

Gordon Micro Limited, 3 Callendar Rd, Heathfield Industrial Centre, Ayr KAB 9DJ. Telephone: (0292) 280467.

£149.50 (inc. VAT) **GORDON MICROFRAME**  $(plus f3.00 p & p)$ 

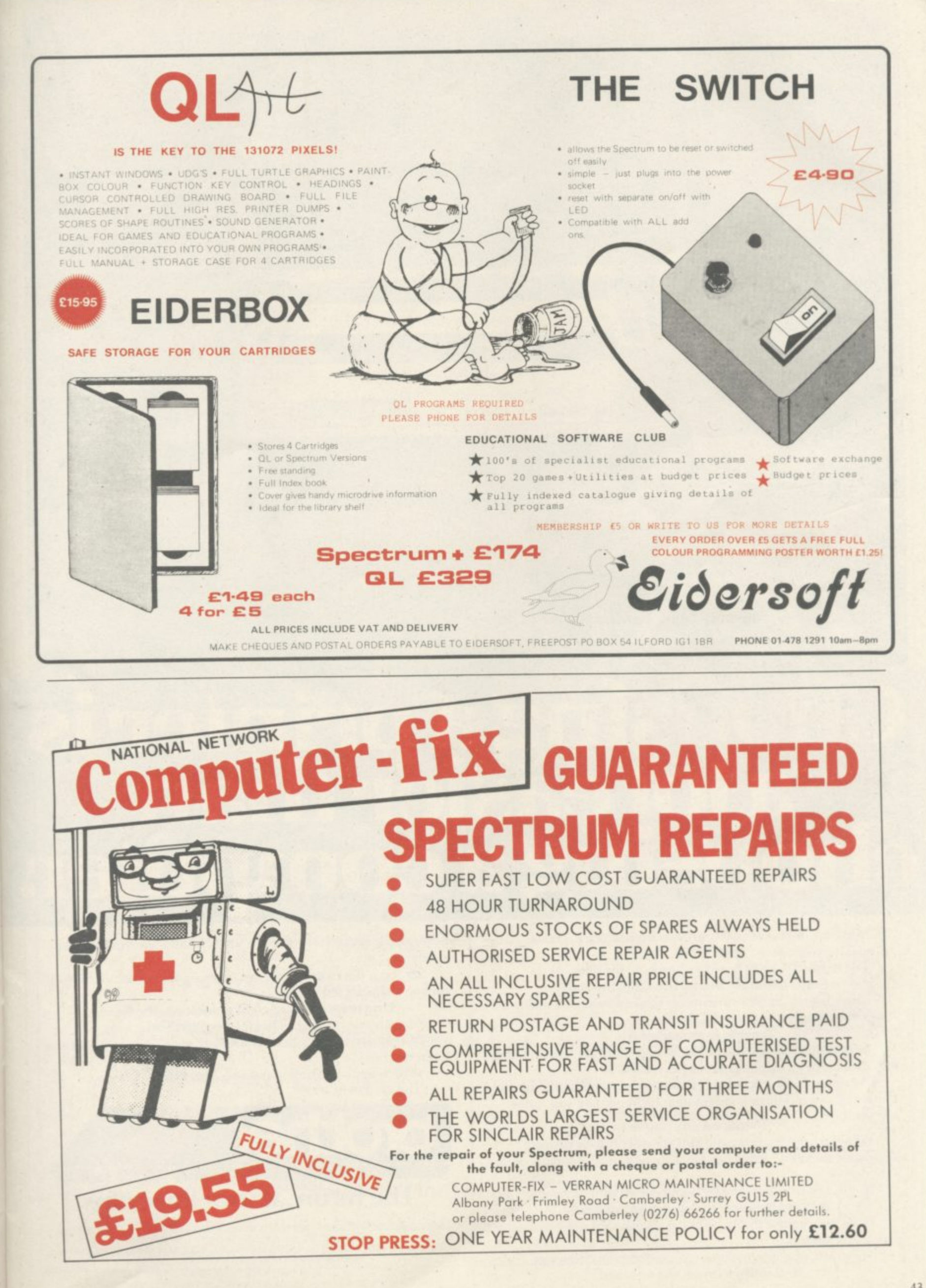

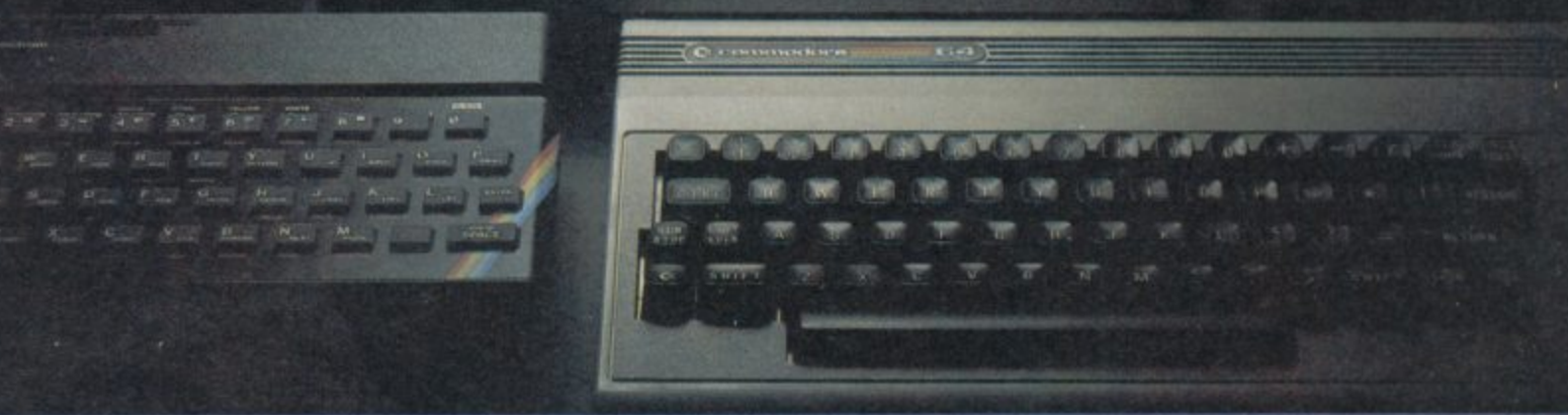

brother as

in.

### **Choosing a**  $\mathbf{d}$ **a lot easier th choosing a computer.**

THERE are dozens of quality printers from which to choose.<br>With quality price tags of around £250.<br>The Brother M-1009, however, breaks all the rules.<br>Stays definedly below the £200 harrier. THERE are dozens of quality printers from which to choose. With quality price tags of around £250.

The Brother M-1009, however, breaks all the rules. Stays defiantly below the £200 barrier.

Though it has far more than its fair share of features, it maintains the extraordinarily low price of £199.95.

### **Travels at a steady fifty.**

the extraordinarily low price of<br> **in** the speed stakes, the<br>
fully capable of up to 50 chan<br>
Providing bi-directional In the speed stakes, the M-I009 is certainly no slouch, being fully capable of up to SO characters per second.

Providing bi-directional and logic seeking printing for normal characters and uni-directional printing for super and sub script<br>and graphics.

### **and graphics. Prints on any paper.**

**Being an impact printer, the M-I009 will print on virtually an' paper, including letter headings, invoices and standard office stationery**

#### **It will even print two copies together with your original. A superb character recommendation.**

**In its price range. the M-I009 has a great deal more character than many printers.**

**96 no less, plus international type and graphic characters. Reliability comes as standard.**

**Built to the same exacting standards as Brother's elite office**

printers, the Brother M-1009 already has faultless credentials for reliability.

Its 9 pin dot matrix head, for example, has an astonishing 20 million character service life.

One printer that doesn't block out the light.

Many home computers tend to be a little on the large side. In contrast, the compact M-1009, at only 7 cm high, keeps a discreet profile.

،<br>ا The Brother M-10 Well designed, reliable – and conscientious.<br>The R

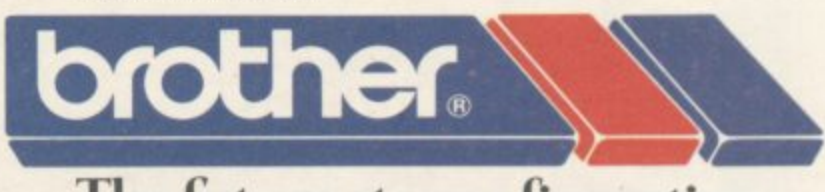

### **The tUture at your fingertips.**

.<br>E R DEPT P. BROTHER OFFICE EQUIPMENT DIVISION, JONES + BROTHER, SHEPLET STREET, GUIDE BRIDGE, AUDENSHAW, MANCHESTER M34<sup>5</sup>JD. TEL: 061-330 6531 (10 LINES) 061-330 0111 (6 LINES) 061-330 3036 (4 LINES) TELEX: 669092 BROTHER INDUSTRIES LIMITED, NAGO*TA, JAPAN.* 

**AVM! ABLEFROM BOOTS, WILDINGS, SPECTR MAJOR DEPARTMENT STORES AND ALL GOOD COMPUTER SHOPS.** 

### Competition E

## **Find a mystery word and win a Brother printer**

verybody wants a printer, but not everybody can afford one. E Now is your chance to win one of three superb printers from typewriter specialists Brother.

r First prize is the new M1009 printer with a dual Centronics/RS232C intern<br>c b head, giving the full ASCII character set, with additional graphics, plus the IBM character set. Printing at 50 characters per second, a choice of styles gives you 40, 80 or 132 columns a across a maximum 10ins of paper. face. It uses a 9-pin dot matrix print

n graphics, and international symbols. It prints at 30 cps and, like the EP22, a can be used with batteries or off the mains. You can choose between versions with Centronics or RS232C ini terfaces, and use either a thermal n ribbon or thermal paper. Second prize is the HR-5 dot matrix printer, with ASCII, 63 block

t Brother EP22 typewriter/printer. The EP22 is a powerful electronic typewrir ter in its own right, with a 2K text memory, facilities to correct text before it is printed, and the ability to u operate as a calculator. It includes an Third prize is the very popular RS232 interface, allowing you to connect it to your computer and use it as a dot matrix printer complete with a 32 - character print buffer.

The M1009 retails for £199, the HR-5 for about £159, and the EP22 for £109.95, so there is nearly E470 worth of prizes up for grabs. All you have.to do is find the mystery word by following the instructions.

Answer all the questions below and write the answers in the boxes. The letters which fall into the numbered boxes will, when sorted into the correct order, spell out the name of something you want.

Write the mystery word on a postcard together with your name, address and telephone number and send it to: Sinclair User, EMAP Business and Computer Publications, Priory Court, 30-32 Farringdon Lane, London Ed. All entries must be received by Friday, February 22nd. The first correct entries out of the hat after that date will decide the winner. Employees of EMAP and Brother, their relatives and associates arc not eligible for entry.

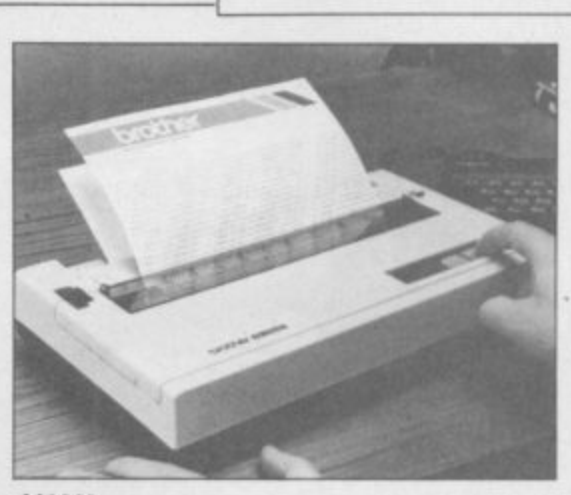

M1009

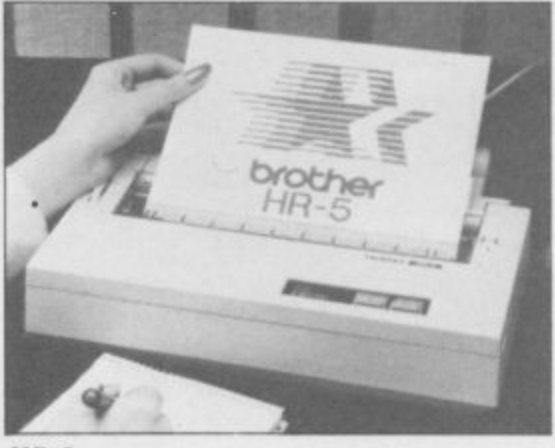

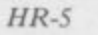

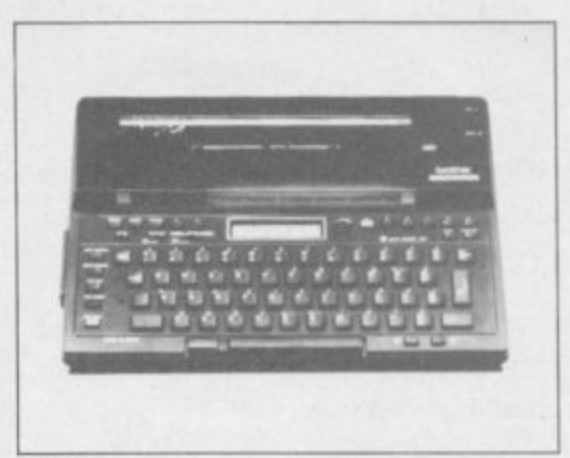

EP22

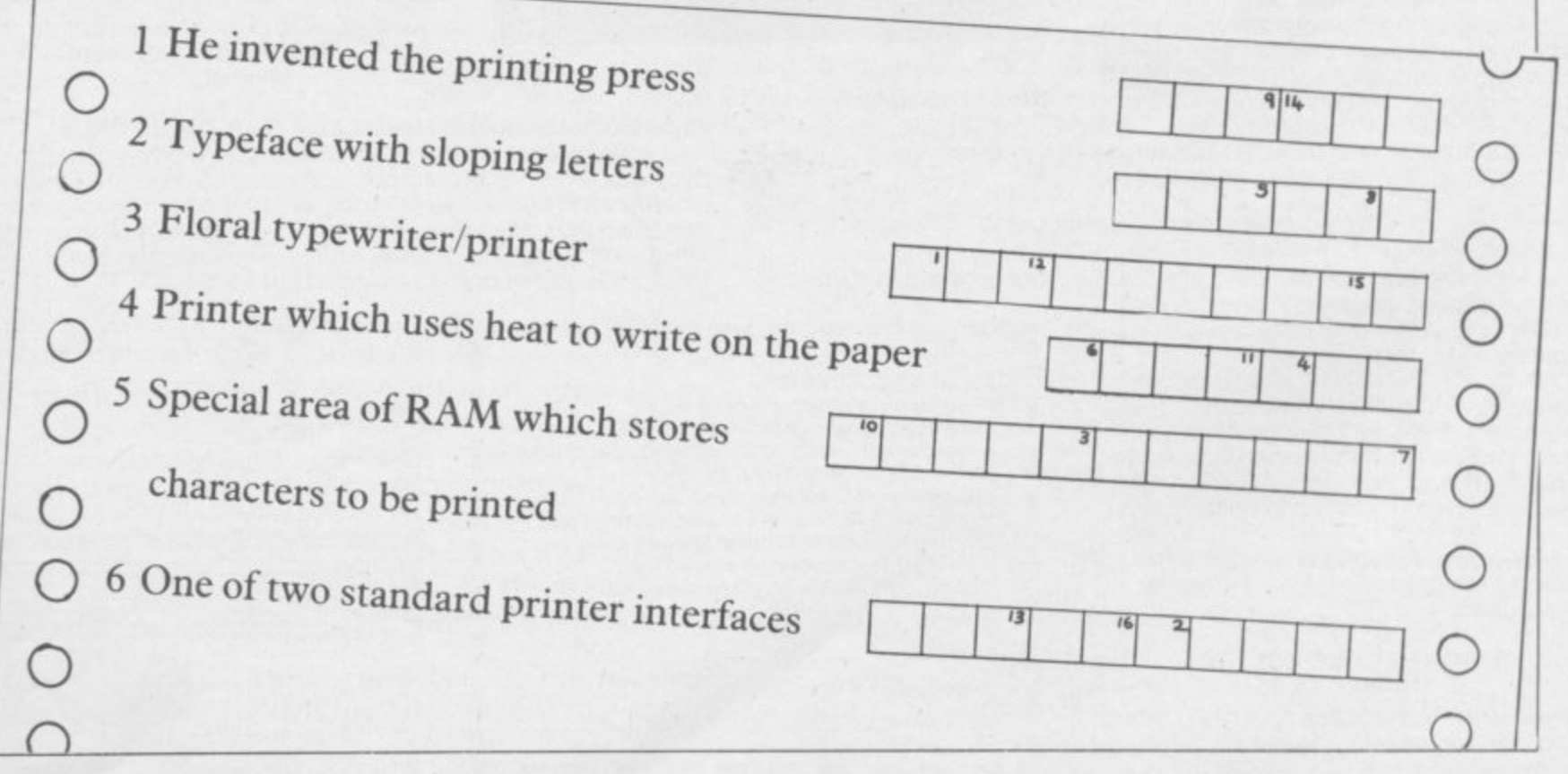

# Updated Utilities<br>from the Best<br>in the Business... OCP

**FULL SCREEN**<br>EDITOR/ASSEMBL

MACHINE CODE or BASIC, we've now updated what were the best programming tools for you! Try them and see why our products are regarded by most programmers as the best available by far!

**ASTER TOOL** 

G

MASTER TOOL KIT 16/48K £9.95 YOUR BASIC WILL NEVER BE THE **SAME AGAIN!!** 

This program adds a whole new range of really powerful commands: real time<br>clock and alarm; MOVE, COPY and DELETE

a block of lines; MERGE two lines; FIND and CHANGE character strings; RENUMBER; 10 programmable function keys; TRACE;<br>VARIABLE DUMP; COMPRESS, REMKILL and PACK to minimise program size; CHANGE CASE and MEMORY MAP.

### **FULL SCREEN EDITOR/ASSEMBLER**

48K £12.95<br>Voted the most powerful MACHINE CODE programming tool yet

seen by Home Computing Weekly. Editing facilities comparable to a sophisticated word processor with MOVE, COPY and DELETE a line or block of lines; FIND CHANGE and DELETE character strings; full Z80 instruction set; syntax check; powerful expression<br>evaluation. Also included, 'SNAKE' a fully annotated demonstration program.

Many new instructions with this latest version. Plus 80 facilities now included as standard.

### **MACHINE CODE TEST TOOL** 16/48K £9.95

The ultimate professional tutor and debug program. We wrote this to help us write our own MACHINE CODE programs.

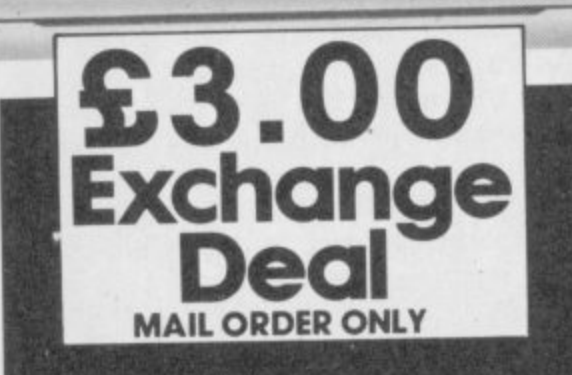

Master Tool Kit £9.95

Name Address

Signature

□ Replacement Master Tool Kit £6.95

Plus 80 Full Screen Editor/Assembler £12.95

D<br>
Machine Code Test Tool £9.95<br>
D Replacement Machine Code Test Tool £6.95<br>
D Combined Full Screen Editor/Assembler AND<br>
Machine Code Test Tool at Special price

of £19.95, less exchange allowance Cheque/PO Made payable to OCP Ltd.

Access Card Number\_

Replacement Full Screen Editor/Assembler £9.95

IN VERSION

**TEST and display MACHINE CODE** instructions as they're written. Ideal for both the novice and the expert. Fully documented with a 32 page tutorial. **HEX: DECIMAL conversion as standard.** Character Generator of unbelievable quality.

**ECTRUM 6/48K EDITION** 

This program can co-reside in your<br>Spectrum™ with the Full Screen Editor/ Assembler to provide a complete **MACHINE CODE development** 

environment, including 80 Column printout.

### £3.00 EXCHANGE DEAL! AVAILABLE MAIL ORDER ONLY

If you want to update your software, we'll give you a £3<br>allowance on a standard program, and £5 on a Plus 80 version when you buy your new Microdrive Compatible programs from us, provided you return your old program cassette with your order.<br>What's more, buy Full Screen Editor/Assembler and Machine Code Test Tool together and it'll cost you just £19.95.

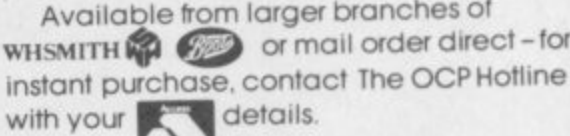

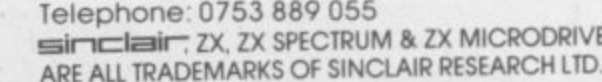

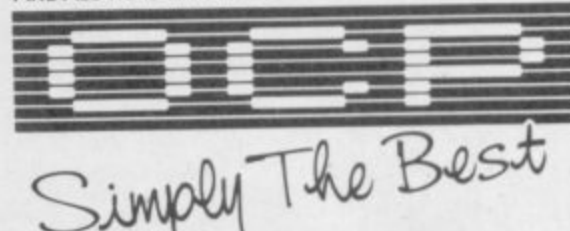

4 High St, Chalfont-St-Peter, Bucks SL9 9QB

The OCP range includes: Machine Code Test Tool, Editor Assembler and Master Tool Kit. Assembler and Manager (80 column only).

Date

### **Hardware World**

### **Graphically illustrated** be sited to the right of the rest of the drawing.

the system to lock.

on cassette.

computer. That is a problem for left-handed people or those with a full size keyboard where the Spectrum PCB tends to be on the left. The cable can not be extended without causing

The pen also plugs into the right hand side, using one of the increasingly popular telephone style jacks, and the software to run the system is supplied

To help you draw you can set a window which will limit the area of screen on which you can work, ensuring you do not disturb the

IF YOU have spent many hours trying to draw pictures on the Spectrum the Grafpad from British Micro is a godsend. It is possibly the easiest way to design a<br>masterpiece and something the dedicated artist should not be without. The only major drawback is the price, E125 plus VAT.

A graphics pad, or digitising tablet as they are sometimes called, is simply a pad which represents the TV screen. A pen, electrical not ink, is used to draw on its surface and that is reproduced on screen.

It connects to the Spectrum user port by way of a 18cm flexible cable, which excludes the use of any other add-ons other than those with a through port, such as Interface 1. The cable connects to the right hand side of the pad and so it can only

#### 1:14- 111 11 TATA H EFA **OTHERS LOCKS** R --- 1111 11111  $E$  . The  $E_{\rm eff}$ .11. , GRATPAD J 3

Bright.

wrap around.

### **Digital design dexterity**

TWO YEARS ago RD Laboratories launched the RD Digital Tracer for the Spectrum. RD has now brought out a new version which can work on areas up to A3 in size.

As well as reproducing lines you can draw shapes, fill areas, change colours and insert text. You can store a sequence of movements and then replay it.

Microdrive users are catered for with a program which can be merged into the main program.

The tracer connects to the<br>Spectrum user port by way of a ZX-81 size connector. It has a through connector for other add-ons but, other than the ZX Printer, there are few which do not require all the lines. The new version does not differ greatly from the old. It is accurate and moderately easy to use but it is extremely slow.

Areas of the screen can be magnified for clarity and then reduced and there are two overlay grids, one which simply strips all the colour to show ink and paper and the other which highlights the character squares using

Once the picture is on screen the whole thing can be inverted, ink to paper, or flipped, left to right and up and down. It can be scrolled in four directions and will

If you can afford it then contact British Micro., Penfold Works, Imperial Way, Watford, Hertfordshire.

At a price of £75.50, including VAT, the Tracer could be better. It may have been marvellous two years ago but the add-on buyer is older and wiser now.

The Tracer is sold by Kane-May Ltd, Welwyn Garden City, Hertfordshire AL7 4BR.

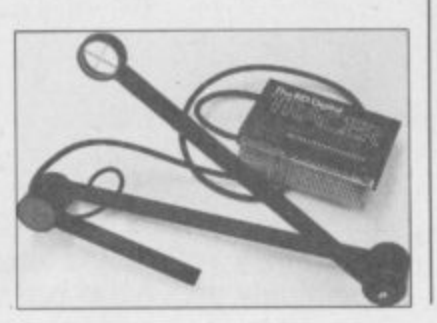

### **The dead will not lie down**

FULLER is dead, long live Fuller. From the ashes of Fuller's demise Nordic Keyboards UK has risen like a phoenix to carry on the name.

Nordic Keyboards, who used to make the keyboards for Fuller, stepped in, bought up the old stock, and is now selling all the old products, including a brand new keyboard.

The Executive keyboard is outwardly very similar to the Fuller FDS, but inside it has been completely changed. You no longer have to remove the Spectrum from its case.

catered for and with a little minor surgery to the back of  $\ddot{\cdot}$ Interface 1 users are also the case it too can be fitted inside.

f nine extra function keys, as well as doubling up the shift keys. These are four shifted i cursor keys, E mode, Delete, Full Stop, Comma and shifted Break. The only been useful would have been Edit but the two oversize Caps Shift keys almost make up for it. The keyboard gives you other key which might have

As with the original Fuller keyboards it rattles a little in operation but the keys have a good, if light, feel to them. The shifted cursor keys are a boon when programing or word proces-

sing.<br>The price of £59.95 puts it in the middle of the keyboard price range among many which do not have moving keys, which require you to disassemble the Spectrum and which do not have as many functions.

Further details of Fuller products including a re-<br>vamped FDS, can be vamped FDS, can be<br>obtained from Nordic obtained · Keyboards UK, Randles Road, Knowsley, Mersey-<br>side. Tel: 051-546-0486.

more hardware on page 48

**Spectrum is slowed down**

HAVE YOU ever wished that there was some way to slow a game so you could get past the first screen without getting zapped? If so your wish has been granted by Cambridge Computing with its new Slomo device.

On the front of it are two push buttons, a rotary speed control and an LED.

One of the buttons is used to stop the Spectrum and the other activates the speed control.

Slomo lends itself to a number of uses. For the games player it allows that<br>extra edge while the while the machine code addict can use it to see, if it is on screen, the code working step by step. Listings can be slowed and anything normally too fast can be set to a manageable speed.

An ingenious device and reasonably priced at £14.95, from Cambridge Computing, 61 Ditton Walk, Cambridge CB5 8QD.

### **Hardware World**

### **Rough but reasonable**

**MANCOMP is the latest company to enter the highly** competitive **keyboard market for the** Spectrum. Its **keyboard is attractively styled but unfortunately its looks are deceptive.**

**The casing is large, and has a cut-out for the power supply and an indent at the top to hold a pen. The black top half is constructed from glass fibre; that makes cutting it or screwing the base to it difficult unless you have muscles like Arnold Schwarzenegger.**

**The green base, is made of an indeterminable material, rather brittle around the screw holes. To fit a Spectrum the top half of its case is removed and the bottom half fitted to the base. It is held by two plastic tabs at the front — barely adequate, especially if an Interface I is fitted. There is nothing between the Spectrum PCB and the keyboard PCB, a potentially dangerous state of affairs. When fitting Interface I a slot for**

### **Adaption for monitor use**

**SERIOUS users of the Spectrum have long bemoaned the lack of a way to drive a monitor. Adapt Electronics has now brought out a RGB interface which should drive all standard monitors which** can accept TTL input.

**As usual, it connects to the Spectrum user port and is dead-ended. It connects to the monitor by a 6 pin DIN socket.**

**Compared to the normal TV output the picture is rock steady and very clear. The only drawback is that Bright will not work.**

**The interface, priced E29.95 plus El p&p, is available from Adapt Electronics, 20 Starling Close, Buckburst Hill, Essex IG9 5TN.**

**the microdrive lead will have to be cut in the casing.**

**The keyboard has the usual forty keys, although the bottom row is not offset as in the standard QWER-TY layout, plus extra ones. On the right is a numeric pad with an extra Enter and single function Full Stop. The main pad has two extra Caps Shifts, in yellow, and one extra Symbol Shift, in red. There is also a Break key and four cursor keys, in green, placed either side of the full size space bar, which all require shifting. The legends are stuck on but are** **due to be replaced with directly printed ones.**

**You will either like the feel of the keys or not. The tops occasionally foul the** switches, depending **where you press them.**

**Provided you are prepared to spend some time working on it the keyboard could be made reasonable, but it costs E54.95 and there are many others within the same price range with much more going for them. For further information contact Mancomp Ltd, FREE-**POST, Manchester M19 **3BR. Tel: 061-224-1888.**

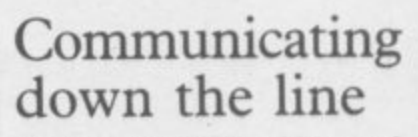

**THE PROTEK 1200 modem and Spectrum interface are now available and can operate in two modes, 1200/ 75 for database connection such as Prestel and Micronet 800 and 1200/1200 for userto-user communication over the telephone lines.**

**In Prestel mode the Spectrum becomes a Prestel keypad and basic information on using it in that mode is given in the instructions.**

**In user-to-user mode the other party you are contacting must also have a Protek 1200 modem running under the same software. After setting up the telephone link, informing the system of where the file you want to send sits in memory and defining block start and size for the code you are ready to transfer data.**

**Priced at E59.95 for the modem and E24.95 for the Spectrum interface they are available from Protek Com-**

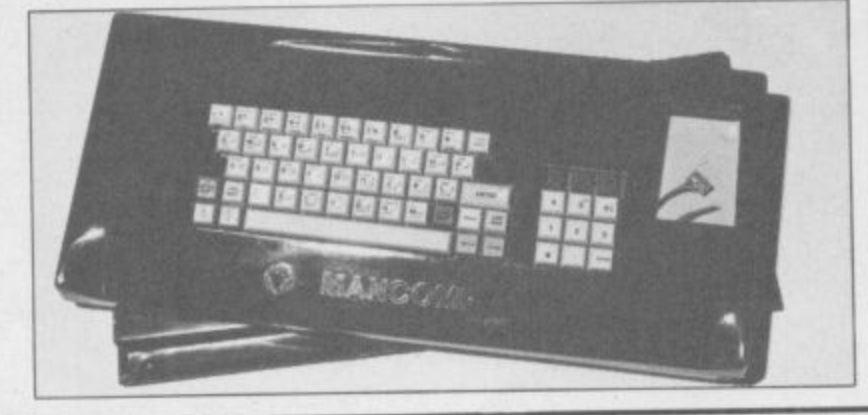

### **Forget the memory**<br>For the problems with the memory it will clash **puting. blues**

**the Spectrum is that the Z80 with any Sinclair hardware CPU can only address 64K such as Interface One, and,** of memory. With 16K taken with a few exceptions,<br>up with the ROM that only transparent to software. **up with the ROM that only transparent to software.**

**Television Services of Cam- you have to solder direct to** bridge goes a long way to the Spectrum PCB but you solving the problem. Avail- also have to cut a number of solving the problem. Avail-<br>able as a kit, or fitted by the tracks. That will play hell able as a kit, or fitted by the tracks. That will p<br>factory, it allows you to page with your warranty. **factory, it allows you to page with your warranty.** the upper 32K of memory<br>and when fitted to a stan- on its own but it is supplied **and, when fitted to a stan- on its own but it is supplied dard 48K Spectrum, gives with a Basic extension that** you access to the unused gives you windows and side of the internal memory, multi-tasking. Each page side of the internal memory. multi-tasking. Each page<br>The amount of extra mem- can be assigned a window, The amount of extra mem- can be assigned a window,<br>ory gained in this way will only limited by the number **ory gained in this way will only limited by the number** bytes to, if you are lucky, the full 32K.

pages can be added external-<br>Iv. More than two or three to another. **iy. More than two or three to another.** will need an extra power The way the commands<br>supply which makes a 4Mb are used will depend on **supply, which makes a 4Mb are used will depend on** Spectrum a reality. As the system only uses A1 to page

**ONE** of the problems with the memory it will clash the Spectrum is that the Z80 with any Sinclair hardware

**leaves 48K to play with. Fitting the kit is not for** The XK upgrade from the nervous as not only do<br>elevision Services of Cam-you have to solder direct to

**vary from perhaps a few of pages, and each can have** the same time. The lower<br>16K can be used to pass **In addition up to 128 I6K can be used to pass**

**system only uses Al to page 1 fitted. If so they take the**

**form of, for example, \*page n or \*multi. which swops pages or calls the multitasking. Without Interface 1 RAND USR statements have to be used.**

**Although, the system should not be affected by commercial software some, notably the Ultimate prog**rams SabreWulf and Atic **Atac, cause it to crash. A loader program will soon be made available to overcome that.**

**For E15.95 for the kit, or E20.95 fitted, both inclusive of VAT and p&p, the system has a lot to offer. Provided more software is made available it could tempt users away from spending E400 on a QL. For more information contact Televi**sion Services of Cambridge<br>Ltd., Chesterton Mill, Ltd., Chesterton **French's Road, Cambridge** Tel: 0223-**311371.**

### **ELECTRONICS LTD MICRO**

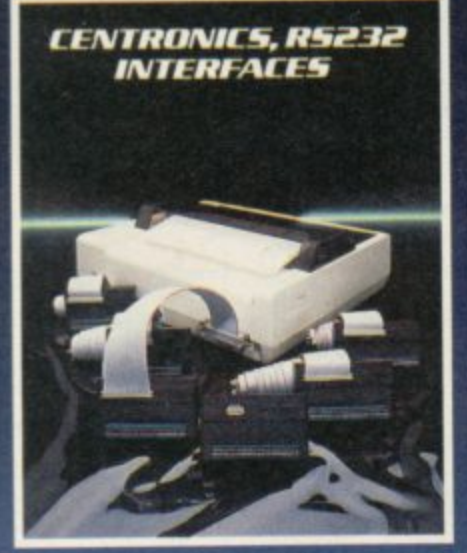

Printer interfaces for the ZX Spectrum allow-<br>ing you to use a wide range of printers.

# **BBC PRO JOYSTICK**

Complements the BBC computer in both<br>design and performance. 8-way micro<br>switches for precision control.

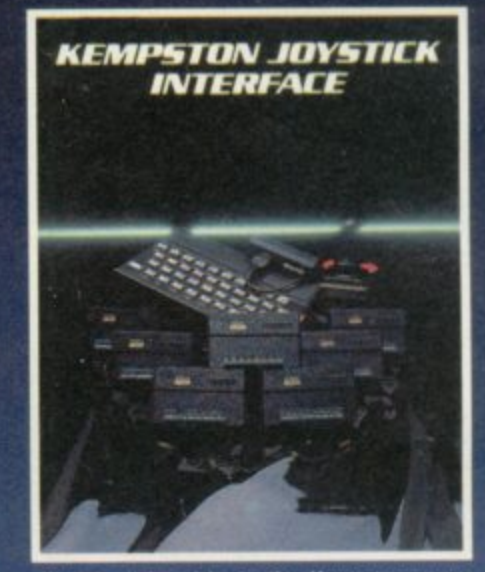

Allows all joysticks in the Kempston range<br>and others that are Atari compatible to be<br>used with the Spectrum.

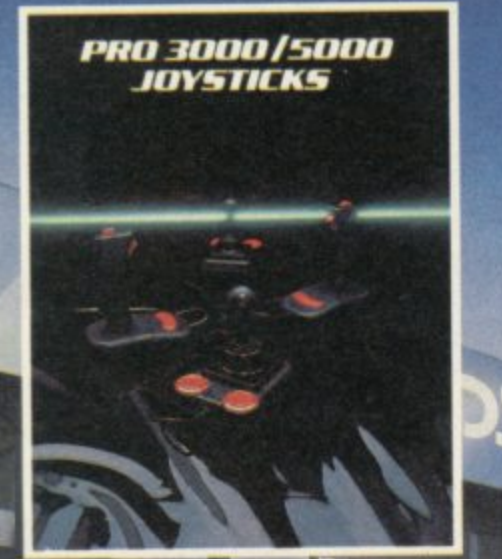

Kempston's proven winners with excellent<br>arcade quality action. Suitable for Atan.<br>Commodore 64 & Sinclair ZX Spectrum<br>(when used in conjunction with a Kempston<br>Joystick Interface).

hva<br>Ken<br>Fest

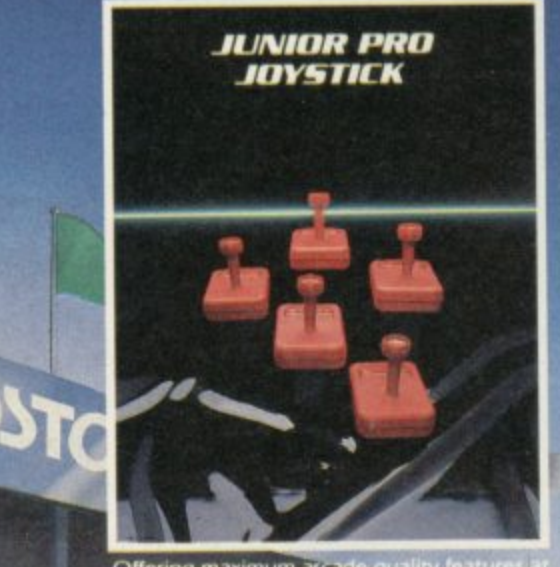

Offering maximum arcade quality for an unbeatable price. Available in stick The Circuit

**KO KEMPSTON** 

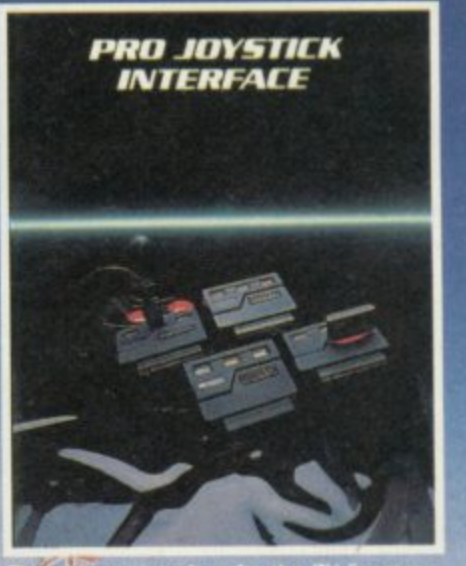

Most items available from **UNEWCOCK @WHSNITH** Settridges **800 Contracts** 

**Decard Currys Renkys** 

Ġ

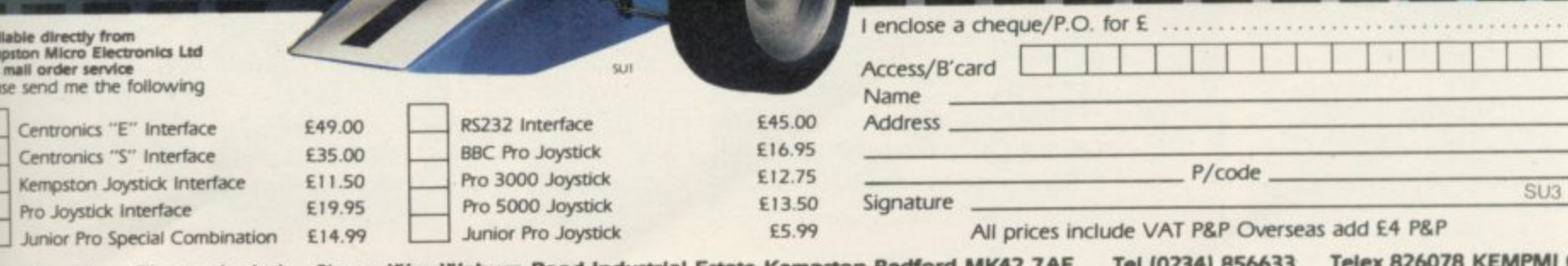

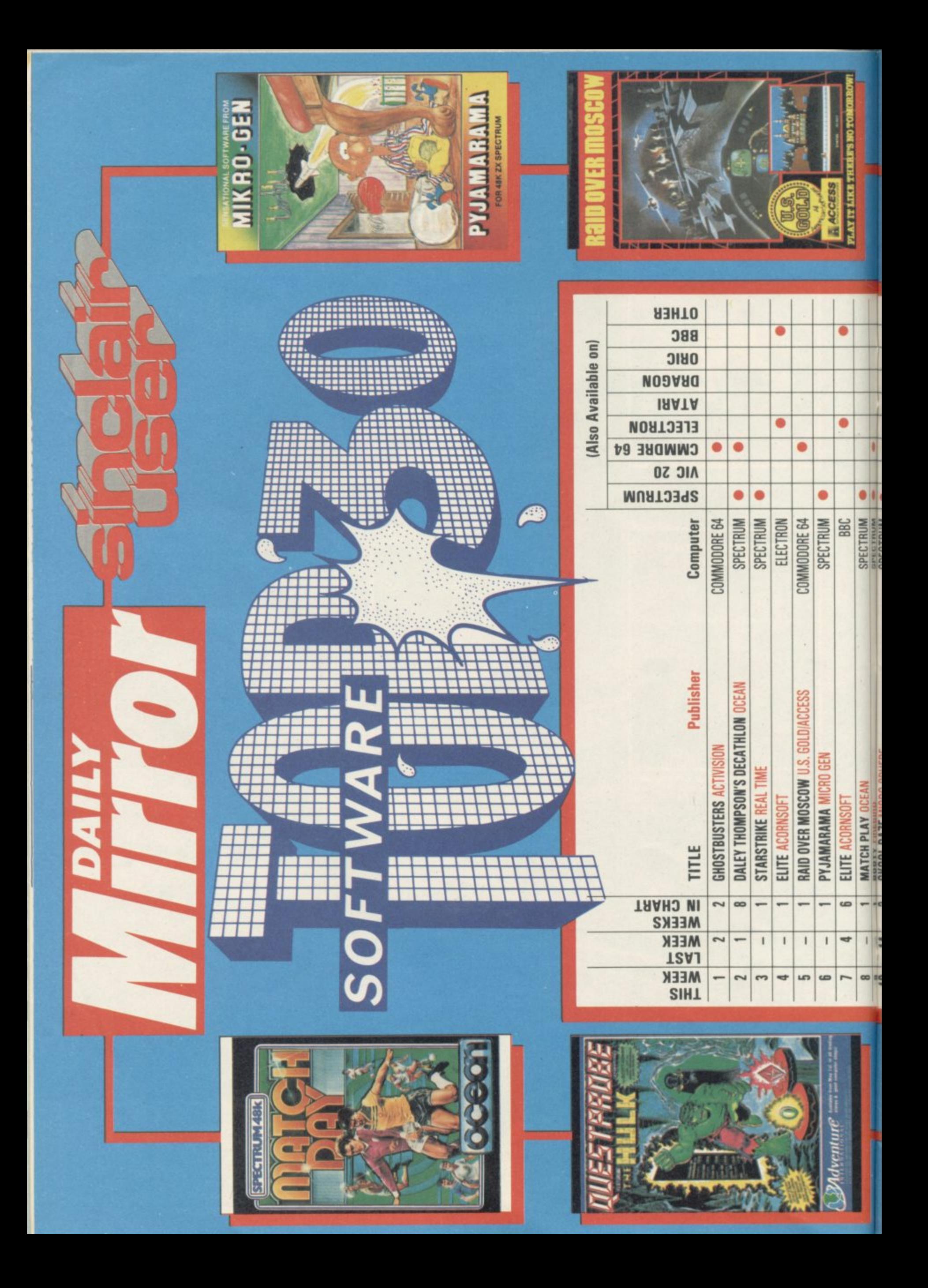

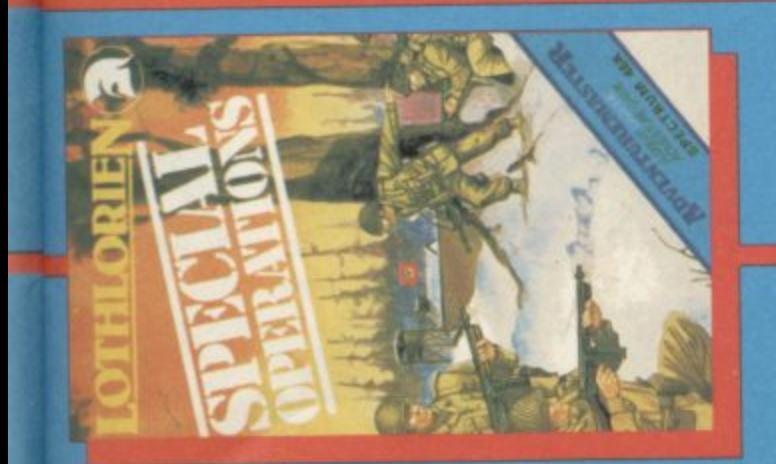

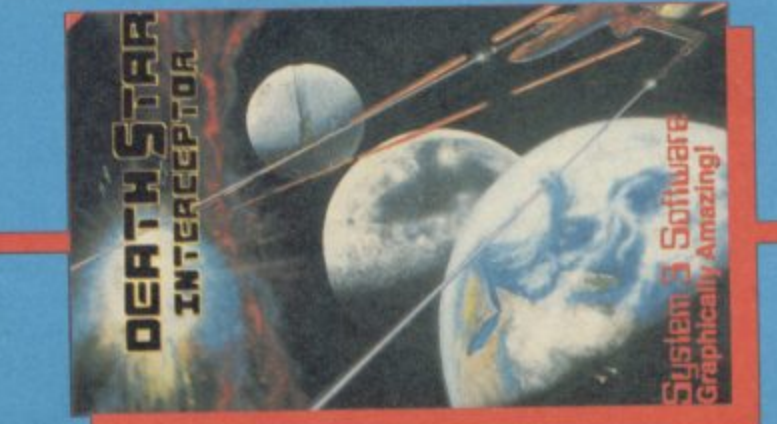

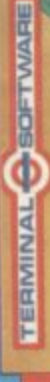

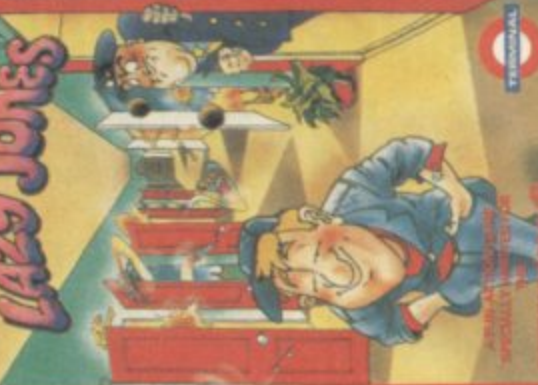

month. The information for the Top 30 is compiled by N.O.P. Market Research and Look out for the brand new Top Ten in magazine in sponsorship with the Daily the Saturday edition of the Daily Mirror every fortnight and Sinclair User every founded by Computer & Video Games **Mirror** 

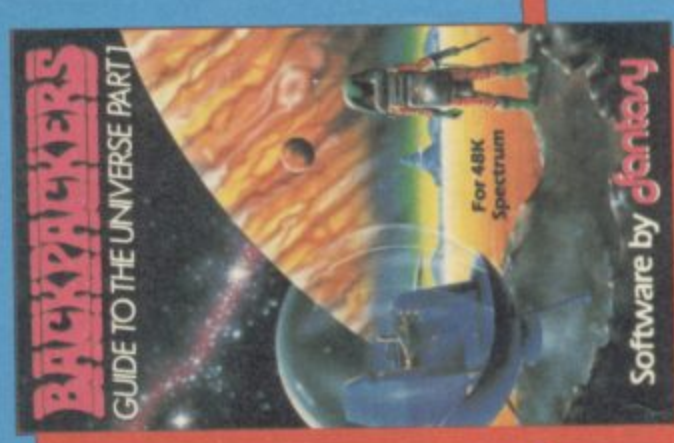

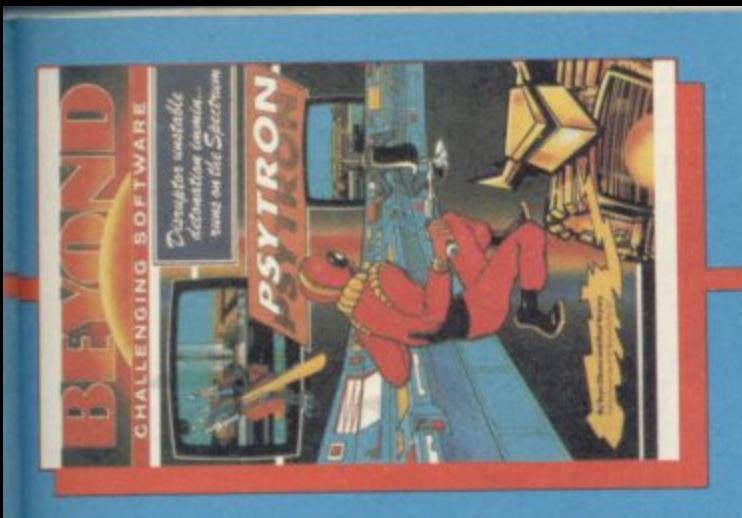

۰  $\bullet$ 

> $\bullet$ ō

SPECTRUM SPECTRUM

SELECT ONE COMPUTER RECORDS

2

**AIR WOLF ELITE** 

**COMBAT LYNX NEW GENERATION** 

BEACHHEAD U.S. GOLDIACCESS

 $\equiv$ 

œ  $\mathbf{I}$  $\overline{1}$ 

¢

 $\bullet$  $\bullet$ 

COMMODORE 64 COMMODORE 64

۰

0

COMMODORE 64

SELECT ONE COMPUTER RECORDS

CHILLER MASTERTRONIC **KNIGHT LORE ULTIMATE** 

 $\epsilon$ 3  $\overline{\phantom{a}}$ 

 $\mathfrak{m}$  $\overline{a}$  $\equiv$ 

12 13 14 15 16 11 18  $\mathbf{u}$  $20$ 

HUNCHBACK II OCEAN

۰

SPECTRUM

ė

0 0

COMMODORE 64

DALEY THOMPSON'S DECATHLON OCEAN

 $\sigma$  $\rightarrow$ 

 $\equiv$ 

世 LC<sub>1</sub>  $\mathbf{I}$ 

æ

**BOOT SACE WIRE ARE SPHERE** 

SPECTRUM COMMODORE 64

**MONTES** 

¢

 $\bullet$ 

 $\bullet$ 

SPECTRUM

 $\bullet$ 

**VIC 20** 

PERILS OF WILLY SOFTWARE PROJECTS

**BMX RACERS MASTERTRONIC SCRAMBLE 64 INTERCEPTOR** 

**CYCLONE VORTEX** 

2 ÷

 $\equiv$  $20$  $\mathbf{I}$  $\mathbf{I}$ 

 $22$  $23$ 24

 $\mathsf{I}$ 

 $\overline{21}$ 

BEACH HEAD U.S. GOLDIACCESS

 $\overline{c}$ 

15

 $\mathbf{I}$ 

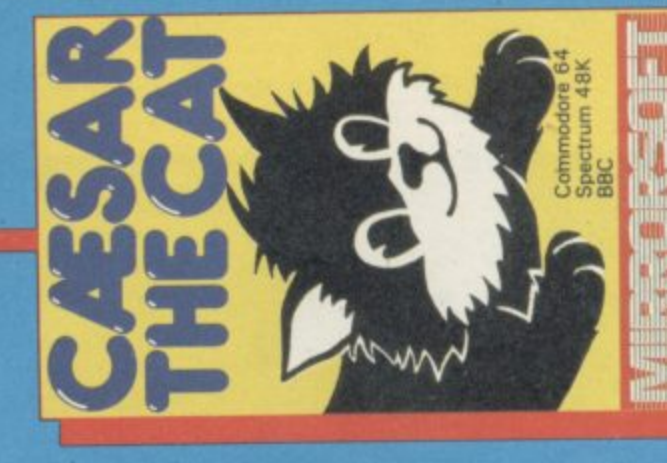

 $\bullet$ 

 $\bullet$ 

SPECTRUM

JET SET WILLY SOFTWARE PROJECTS

 $\bullet$ 

COMMODORE 64

JET SET WILLY SOFTWARE PROJECTS

**UNDERWURLDE ULTIMATE** 

3 4  $\sim$ 

 $\mathfrak{p}$ 23 26

28 29  $\mathbb{R}$ 

 $\mathfrak l$ 

 $\overline{27}$ 

COMBAT LYNX DURRELL

DOOM'S DARK REVENGE BEYOND

2

28

25 26

**BOOTY FIREBIRD** 

SPECTRUM SPECTRUM

 $\bullet$  $\bullet$  $\bullet$ 

 $\bullet$ 

 $\bullet$ 

SPECTRUM SPECTRUM  $\bullet$ ۰ ٠  $\bullet$  $\bullet$ 

**COMMODORE 64** 

COMMODORE 64

SPECTRUM

This 3" CRESCENT unit is the real alternative to tape filing systems utilizing state of the art floppy disk system.

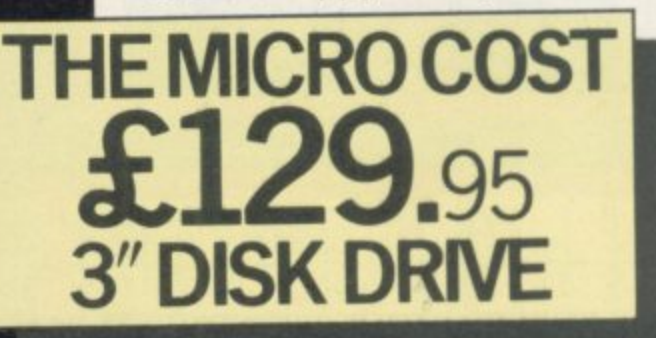

All units have Japanese mechanisms and are manufactured by Servicon Dynamics, a company with over 15 years of success in specialist electronic manufacturing. All items carry

- a 12-month warranty.
- ( Completely compatible with 51/4" drives
- Full software support (plus Full software support (plus<br>INNER CIRCLE CLUB †)
- $\frac{1}{2}$ Full disk interface system for SPECTRUM
- " ( Exclusive low cost accessories through INNER CIRCLE CLUB
- One-touch disk load/unload
- Compact and lightweight
- ( Cables included in price
- e ( Full manual provided

t See address below for details.

### **New Crescent 3"disk drive upgrade for Spectrum.**

### **SPECIFICATION OF DFS**

**GESTEY** 

**GESTEY** 

**BASIC BELEX** 

( Handles up to 78 files (200K) on 3" diskette (39 files per side) (Interface uses 8K of user RAM. However, the manual contains a machine code program which allows 48K programs to be loaded and saved (Has extension edge connector to allow plug in peripherals like printers and joysticks ( Random access filing of data arrays( Has additional BASIC commands (Will support 3", 31/2" or 51/4" drives (Black livery to match SPECTRUM

### CRESCENT 401  $\text{\pounds}129$

CRESCENT 401 Plus CRESCENT 200DFS £199

CRESCENT POWER SUPPLY **£29** 

The CRESCENT 200S combines t CRESCENT 401 3" drive with the CRESCENT 200 DFS.

**• Price excludes 15% VAT and delivery £6.00** Please allow 28 days for delivery

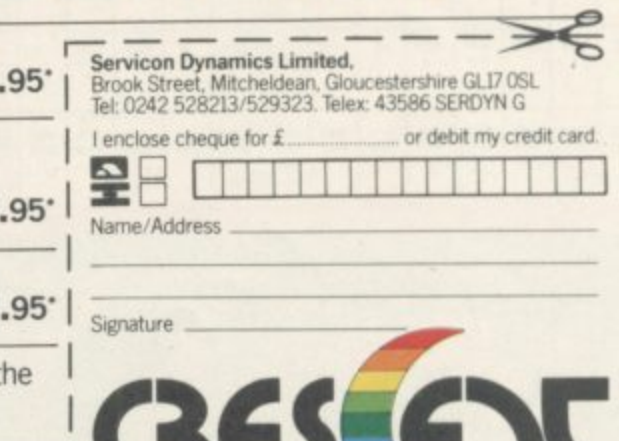

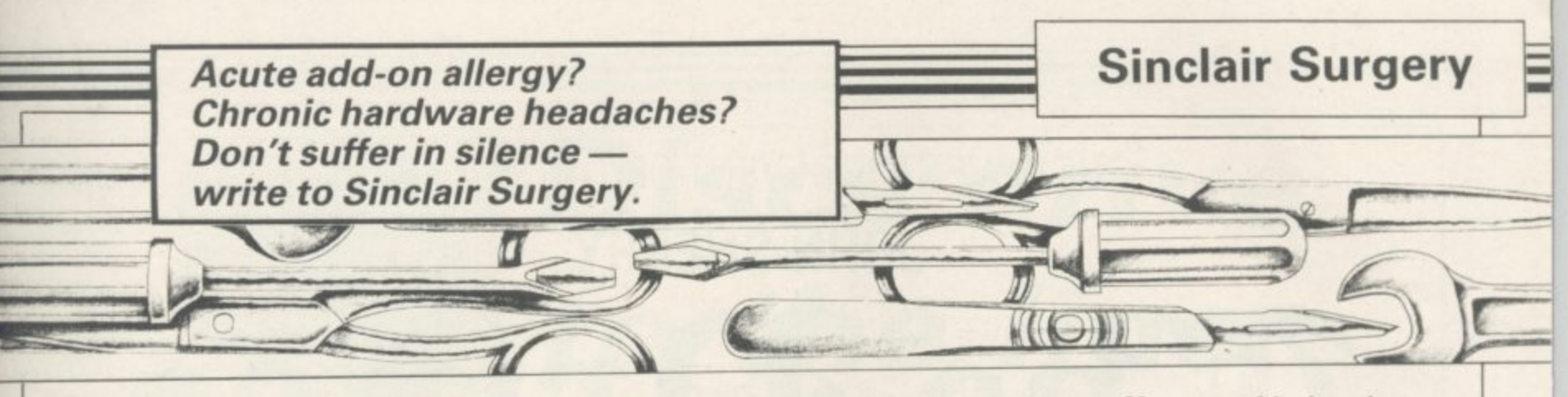

### **The byting problem**

I HAVE been having problems with commercial cassettes. On three out of the six I have purchased, all that comes up on the screen is 'Bytes C' or 'Bytes Fruitcake' etc: I have returned those cassettes to the companies I purchased them from, asking what could be causing the problem.

Unfortunately some companies haven't replied.

**Brett Clenn, Bundaberg, Australia**

• To load commercial games the sequence of keys to be pressed is Load followed by two quotes — hold down the Symbol Shift, press P twice, and then Enter. Some, such as **Halls of the Things which** gives you the 'Bytes: Fruitcake' message, require the keyword Code to be used as well. Before pressing Enter hold down Symbol Shift, press Caps Shift so the cursor changes to a flashing E, then release the shift keys and press Code — on the I key. Now press Enter and the game will load.

### **Vanishing cursors**

AFTER ten months of trouble-free use with my 48K Spectrum, two problems, which may be inter-<br>related, have suddenly related, occurred.

When I get to the 40th file **of OCP's Address Manager** the cursor disappears, which means that the program and file tape have to be reloaded.<br>Again, with Psion's

Again, Scrabble, I can load only a quarter of the program. It seems to me that the computer is acting as if there is no

memory left. It is fitted with a Saga keyboard, by the way. **Mark Couter, Anglesy,**

**Gwynedd.**

• Adding a full size keyboard should not affect the computer's memory. As the Spectrum is less than a year old then you could send it back to Sinclair Research, in the original keyboard, for repair. Sinclair tends to take a long time to fix machines and so you may be better off sending it to one of the repair companies that advertise in Sinclair User.

### **Stationary scrolling**

WHEN I have loaded a program into my ZX-81, I get the result '0/0'. By then pressing Newline without a list command, the screen will seem to scroll on a line and not move it up.

**Colin Martin,**<br>Wolverhampton. **• That is a standard feature** 

of the ZX-81 and there is nothing you can do to stop it.

### **Bugged by dot crawl**

I HAVE a six-month-old 48K Spectrum and a new Ferguson TX Portable 14" colour TV. The TV display suffers from dot crawl.

#### **P T Duggan, Rumford, Essex.**

•Depending on which issue<br>Spectrum you have it is possible to tune it to the TV. Issue One has a small hole in the bottom of the case which gives access to a variable capacitor VC1. On Issue Two the case has to be opened and VCI is the one nearest the back.

VC1 controls the clock frequency and adjusting it can sometimes eliminate the vertical shimmering lines on the

screen. There are also two variable resistors; VR1 is to the back, and controls the red-yellow amptitude and VR2 the blue-yellow. Those controls were discontinued from Issue Three onwards.

### **Chatting to your chips**<br>EVERY now and then while

I am in the middle of a program the computer crashes and I have to pull the power lead out. Is there a cure?

Also, what is the best speech and sound unit available?

### **Daniel Marks,**

**Prestwich, Manchester.**  $\bullet$ All the Speech units for the Spectrum and ZX-81 use the same speech chip. The Cheetah gives you speech while the Currah will amplify it through the TV. The Fuller Box, has a joystick port and sound chip and William Stuart offers a range including both speech input and output.

Computer crashes can depend on many things. If you have something plugged in the back then make sure it cannot wobble and the edge connector is clean.

### **The issue in question**

I AM the owner of a Spectrum 48K — by the way, how can I find out whether it's a  $1, 2$  or  $3$  — with an Interface I and microdrives. Last week I bought a Gemini-10X printer - in replacement of my Seikosha GP-50S — and had to buy another interface, Sinclair Centronics/RS232, with a Centronics cable.

I had hoped that I could connect both printers at the same time and run both my old and adjusted programs. However, this doesn't seem to work.

jelle A R Meiburg, Marbella, Spain. • You can find out which issue Spectrum you have by enter-

ing, as a direct command, PRINT IN 65278. If the answer is 255 you have an Issue One or Two, if it is 191 it's Issue Three or other.

Most full size printer interfaces work by redirecting output meant for the ZX Printer<br>
— LPRINT and LLIST to the interface. The GP-50S is a direct replacement for the ZX Printer and so it is no longer receiving any information. To remedy use OPEN #3, "p" to direct output to the Seikosha and RAND USR 64973 to redirect it to the interface.

### **Taping the conversion**

IS THERE a conversion tape to change the ZX-81 so that it is able to take Spectrum games tapes?

#### **Paul Byford, Dunmow, Essex.**

•The only thing which comes close is one by Ness Micro Systems, 100 Drakies Avenue, Inverness IV2 3SD, which converts ZX-81 Basic programs to run on the Spectrum.

### **DIY surgery at home**<br>I OWN a ZX Spectrum

which has become faulty. As would like to carry out the repairs myself, could you advise me where I might obtain a circuit diagram?

> **R McWilliams, Seascale, Cumbria.**

• CPC, 194-200 North Road, Preston, Lancashire (Tel: 0772-555034) can supply one for E15.00.

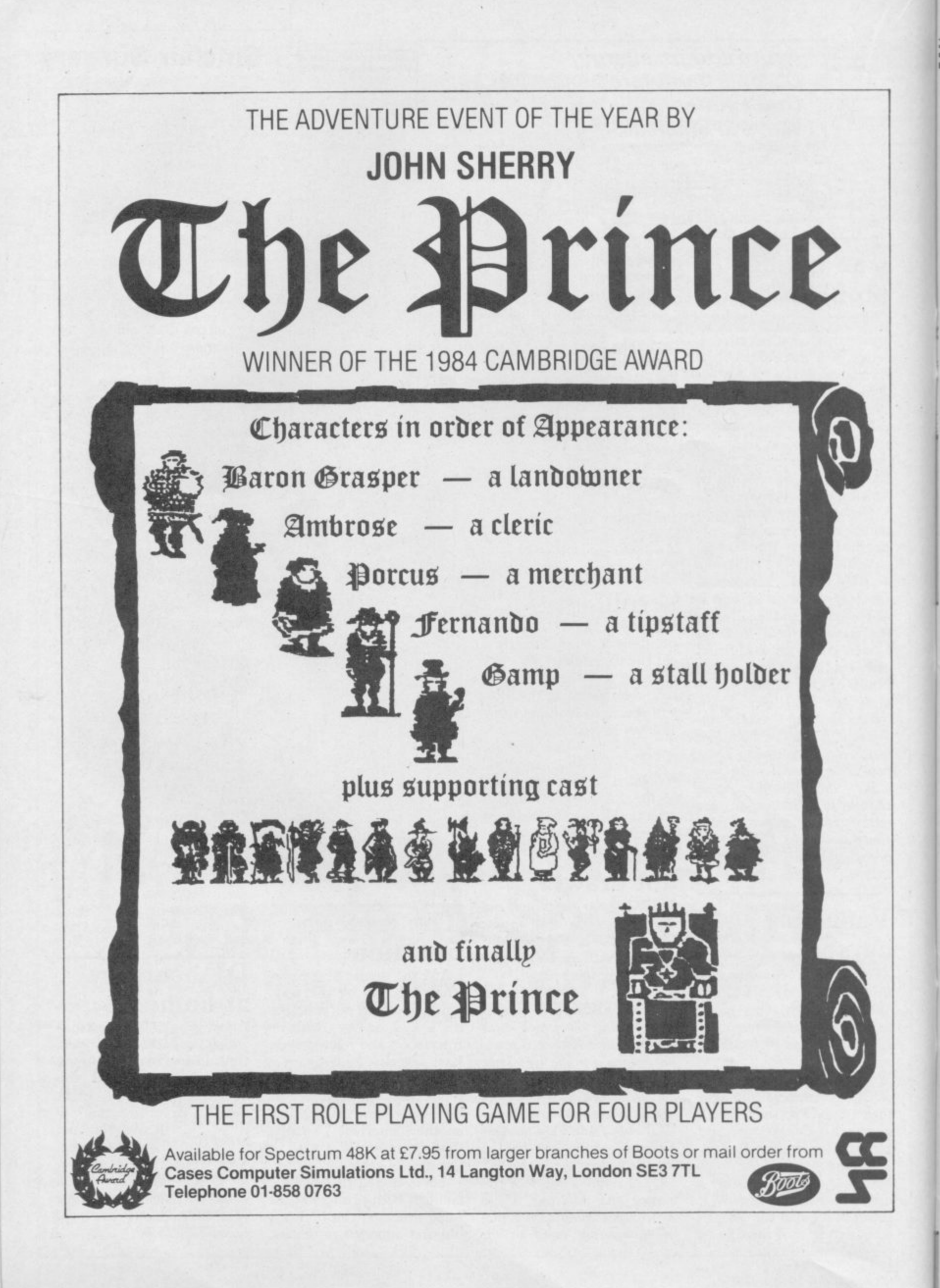

### **Mass Storage**

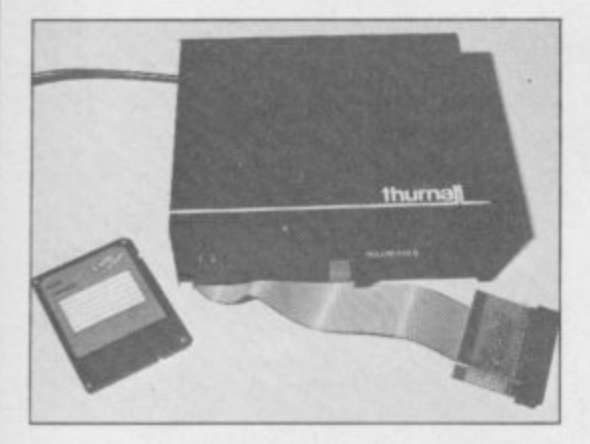

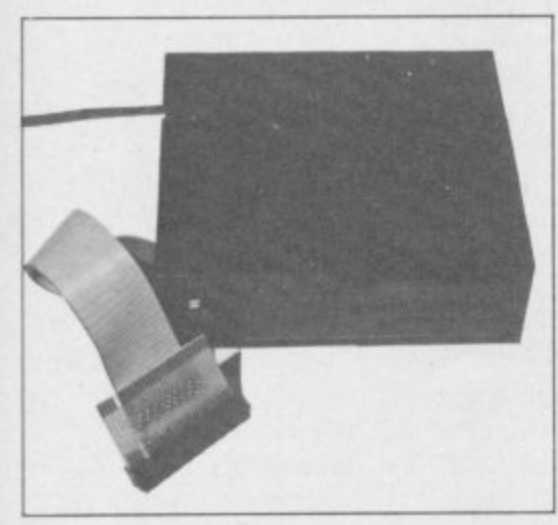

### The last of our fast storage<br>series takes the finalists in our disc systems race to their limits

N THE MOVE to smaller and smaller computer systems designers face a problem with disc I drives. The 51/4in disc has become the accepted standard and to change it means everyone has to agree on a new one.

the computer industry to agree or anything is well nigh impossible. Two designs were originally presented, 3in and 31/2in discs. The business sector is slowly accepting the 3<sup>1</sup>/2in system and o now the 3in is proving popular in the ii<br>C  $\tilde{\varsigma}_r$ As readers will realise, trying to get home industry with systems available for the BBC, Amstrad and now the Spectrum.

a l look at fast storage systems, the Statacom and Thurnall interface/drive syse tems are put under the spotlight. Statacom supplies an interface which a can be purchased separately from the of drive, but it is also sold as a package d of drive, but it is also sold as a package with the 3in Hitachi drive. The Thur-This month, in the final part of our drive and which can run all three sizes nall system is only sold with a drive. Until recently that was the infamous

### **Discs drive to the line**

Hungarian MCD drive but from January it is supplied with a 3in Hitachi.

The 3in disc, unlike the  $5\frac{1}{4}$ , is housed in a solid plastic casing. The disc surface is protected by a metal shutter which moves out of the way automatically as the disc is inserted. The discs are double-sided, the second side used by taking the disc out of the drive, turning it round, and inserting it the other way up.

Those features make the discs easy to use and carry but also increase the cost. The average price for a 3in disc is around £5.00 while a  $5\frac{1}{4}$  would cost only E2.50. Also most drives, including the Hitachi, can only give 40 tracks which decreases the amount of information they can hold. That was one of the prime reasons why they did not find favour in business.

Regular readers of Sinclair User will remember one of the first disc systems for the Spectrum, that from Interactive Instruments — later taken over by Primordial Peripherals. Those that do will immediately feel at home with the Statacom interface. The two are almost identical, even to having the same error codes, except that the Statacom system, for some inexplicable reason, only allows five characters for file names as opposed to the original six.

On power up, or when a reset button on the interface is pressed, the operating system is loaded into memory. That occupies roughly the top 8K and a number of variables are initialised, taking a further III bytes; those can be cleared and the functions called directly. To use the system f\$ is set to the file name and then, for Basic, RAND USR bs entered to save and RAND USR bl to load. Code and data are handled in the same way, using cs, cl, as and al. Basic programs cannot be merged.

By adding a number of parameters<br>f\$, for instance LET to f\$, for instance f\$="code,32000,200,32000", the start and length of the code can be specified — the last figure is optional and is the auto-run address. Basic can have a line number added in the same way. Data is handled differently as only dimensioned arrays can be saved; one of the tracks has to be specified as to where the data is saved.

Each track can hold up to 2816 bytes of data, and 39 tracks can be used, the remainder used for the directory. That gives a total of 107.25K of storage per side but it would be very difficult to use all of it. Up to 39 files can be stored, each using one track, but for maximum use they would each have to fill the track. The maximum length code file which can be saved is 11 tracks, 30.25K, and arrays cannot occupy more than one track; for example a single dimension string array cannot be greater than 2808, to allow for system identifiers.

The commands to CAT, format, backup or erase are called using dir, nd, back and zap respectively, the last requiring the file type to be added to fS. The system can, in some cases, be re-initialised by a call to the DOS.

The speed of disc compared to tape is fast but would not win any prizes in the disc Grand Prix. Using the simple test used last month it takes three times as long as the Thurnall system to load — one minute and 23 seconds compared with 37 seconds — and one minute and 42 seconds compared with 59 seconds to save. Erasing also takes longer at 51 seconds compared to 43 seconds. Only format is faster, 29 seconds as apposed to 35.

The disc supplied with the system contains a utility program and 15 Basic games. All of those are called from a menu program and should, in theory, return to it when the game is played. None of the games are particularly exciting — better programs appear in the listings section of Sinc $lair User$   $-$  and not all return to the menu. Only a Fruit Machine program is memorable in that it proves impossible to lose money on it.

The interface fits directly onto the back of the Spectrum and has a through port for add-ons; the drive connects via a cable at the back. As mentioned there is a reset button on the top, and there is also a mysterious set of DIP switches to which no continued on page 56

### **Mass Storage**

#### continued from page 55

reference can be found. No reference can be found either regarding a second drive and so it would appear that only one can ever be used with it.

The Thurnall system uses a very different approach. This time the interface and drive are housed in the same box and the connection to the Spectrum, at the end of a cable, has a through port. The box also has a reset button which will reboot the system, but it can also be used to load a Basic program.

When the system is booted a line of Basic, taking 56 bytes, is entered as line O. That can be removed, so that no memory is used, by a simple poke. With the line all the normal Spectrum tape commands can be used with the

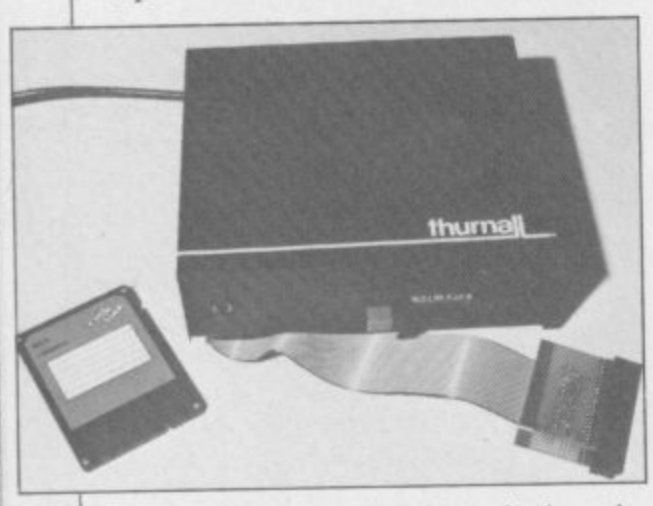

addition of AND FN d() tacked on the end — that can be changed by the user to be any other function. Without it USR 5645 has to be added instead.

A CAT is performed using LIST, LLIST sends it to the printer, and CLEAR is used to format. Files are erased using the normal erase keyword and there is the option of using a wild-card. The minus sign can be used to represent any character so that 'testi', 'test2' and 'test3' can all be erased with the simple 'test-'. A useful feature is that if the file name is given as '--------' then all the files on the disc will be erased — much quicker than reformatting the disc.

One anomaly is that, unlike tape commands, a file saved using SCREENS must be loaded using it you cannot use CODE — and you can load just part of a code file. Data is also handled differently. Only dimensioned arrays can be saved, undimensioned strings are dimensioned before saving and multidimensional arrays are changed to a single dimension. Also something saved as a numeric variable can be loaded back as a string variable. That would appear to be a design feature rather than something of great use.

Each side of the disc has 39 available tracks and each holds up to 4K, a total of 156K. When the directory is shown the file name for each track is shown and so may appear more than once — a little confusing. The file names can be up to seven characters and no differentiation is made between upper and lower case. In addition a Basic program, up to 2560 bytes long, can be saved with the file name USR and that is stored on the directory track. When the reset button is pressed that is loaded, and if saved using LINE will auto-run. This is the one program that will also auto-run if merged.

The interface is capable of driving up to two drives and also has a limited RS232 port, set at 1200 baud limited in that it is monodirectional and so cannot tell if, for example, a printer is busy. It gets round that by having a delay from five to 12 seconds after every return character to allow for the line feed. A return is sent after 64 characters. As with Interface I with which it is compatible, listings can be sent with or without the tokens expanded.

If you want a system which will allow you to transfer your commercial programs to disc then you will find little software which will not work with the Thurnall system. The Statacom system, on the other hand, causes problems. Most programs store their code at the top of memory, in the same area used by the system. Some, as with Masterfile, also use f\$, which make them doubly difficult, if not impossible to transfer.

The Statacom interface sells for E75.00, or with drive for E240, both plus VAT. The Thurnall system is E219.95 inclusive of VAT and p&p, and is available by mail order.

Before buying any system you should consider carefully what you intend to use the system for. Of the seven systems we have looked at in the series, and there are at least two more in development at the moment, each has its good and bad points.

The Challenge Sprint is cheap and allows most games to be loaded quickly, although it will not be able to handle the new Ultimate games with their non-standard loading speeds. The Sinclair microdrive is well known and has a few programs available for it. The Wafadrive, although. slow, is reliable and good value with two drives, Centronics port and a word-pro program.

Systems which use disc drives have the advantage that when you change computer the drives will still be usable. They may be expensive to begin with but their reliability, low cost discs and disc capacity can soon offset that. If for example, you buy 50 discs, there is a saving of over E150 for the same number of microdrive car-

tridges. Of the four disc systems SPDOS from Watford is probably the most technically advanced but uses a lot ot memory, as does the Statacom. The other two, from Technology Re**search and Thurnall, both use very** little memory and so are more versatile. With Technology Research there is also a choice of drive and random access.

It would be unfair for us to pick one system in favour of another as everyone will want a system for different reasons. Whatever you choose, and this may be a hackneyed phrase but never more true, it will add a new dimension to your computing. Things that are impossible with a cassette, or would simply take too long, are now within reach. A list of telephone numbers can be kept and loaded in seconds rather than minutes and any number of programs can be chained together

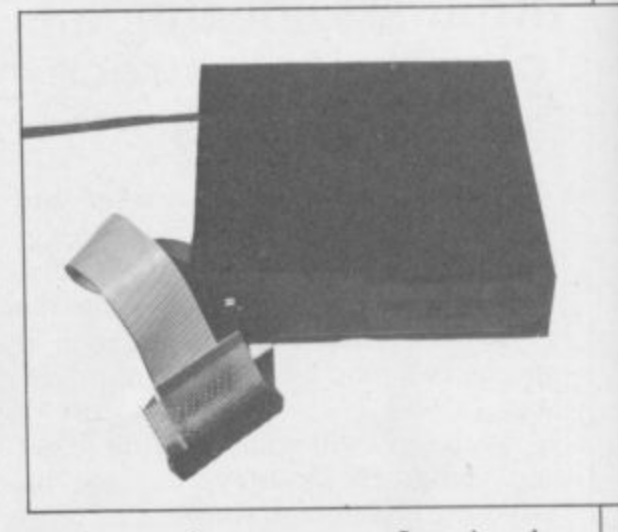

to give one long program. Imagine the sort of adventure program which could be written using an 80 track, double-sided drive.

The drawback to all this is that, at the moment, very few software houses are willing to make their software available on anything other than tape. Until they do it is an invitation to users who, having paid good money, break into programs and make copies.

**Statacom Distribution, 18 Grove Road,** Sutton, Surrey. Tel. 01-661-2266

**Thurnall Electronics, FREEPOST, Cadi•** head, Manchester M30 6DX, Tel: 061-775 7922,

### WATFORD PLUGS THE GAP

тŪ

**kord Cent** 

312131111918

**SPDOS** 

### **SP-DOS Spectrum Disc Operating System**

- Single Drive capacities from 200K to 800K  $\bullet$ (formatted)
- Expandable to a massive 3.2Mb (formatted)
- **•** Turn-key System capabilities

£109.00

 $(Can, \&2)$ 

EPSON

- · Disc versions of Tasword Two, Masterfile and Omnicalc 2, together worth £50<br>included FREE OF CHARGE
- 100% compatible with the Watford **CO** Centronics/RS232 Printer Interface
- Comprehensive manual with step by step instructions

### **Watford Centronics/ RS232 Printer Interface**

- The first and still the best Printer Interface  $\bullet$
- Centronics and Bi-directional RS232 with full hand shaking
- Compatible with Interface 1, Interface 2, **CO** Microdrives and Watford's Spectrum Disc **Operating System**
- Compatible with most Professional programs
- Hi-Res screen dumps in two sizes on  $\bullet$ most dot matrix printers - a standard feature not an extra

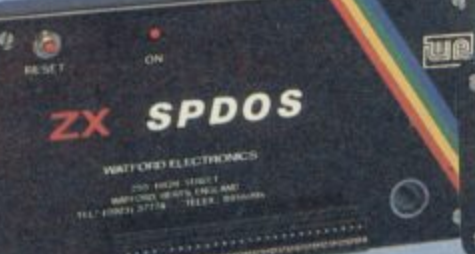

### **Professional Computing Power**

Get plugged into real computing with Watford's **Spectrum Disc Operating System and** Centronics/RS232 Printer Interface. Professional power for Spectrum users starts at under £400 with a 200K Disc Drive, Seikosha GP100A Printer, Spectrum<br>Disc Operating System, Centronics/RS232 Printer Interface, printer cable and Tasword Two, Masterfile and Omnicalc 2 included absolutely FREE OF CHARGE. Now all Spectrum users can PLUG THE GAP. Write for FREE leaflet on SP-DOS Spectrum Disc Operating System and Centronics/RS232 Printer Interface.

Mail Order and Retail Shop. Trade and Export inquiries welcome. Government and<br>Educational Establishments Official orders accepted.<br>Prices subject to change without notice. All goods advertised subject to availability. Prices subject to change without him.<br>VAT: UK customers please add 15% VAT to total cost including any carriage charges.<br>Overseas customers—No VAT payable Access Orders: Phone (0923) 50234 (24 Hrs)

**Watford Centronics RS232 Printer Interface** 

 $\begin{minipage}{0.9\linewidth} \centering \begin{tabular}{c} \textbf{0.04}\end{tabular} \end{minipage} \begin{tabular}{c} \textbf{0.04}\end{tabular} \end{minipage} \begin{tabular}{c} \textbf{0.04}\end{tabular} \end{minipage} \begin{tabular}{c} \textbf{0.04}\end{tabular} \end{minipage} \begin{tabular}{c} \textbf{0.04}\end{tabular} \end{minipage} \begin{tabular}{c} \textbf{0.04}\end{tabular} \end{minipage} \begin{tabular}{c} \textbf{0.04}\end{tabular} \end{minipage} \$ 

529.95  $(Can, $2)$ 

### **SP-DOS Disc Drive Prices**

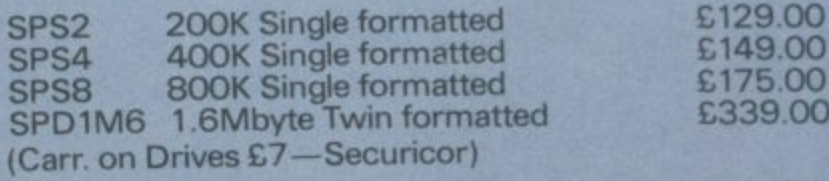

### **Printer Prices**

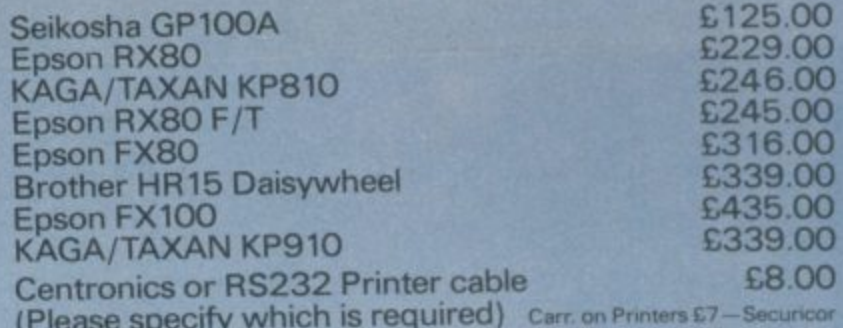

**Watford Electronics** 

Shop Hours: 9am to 6pm<br>Monday to Saturday

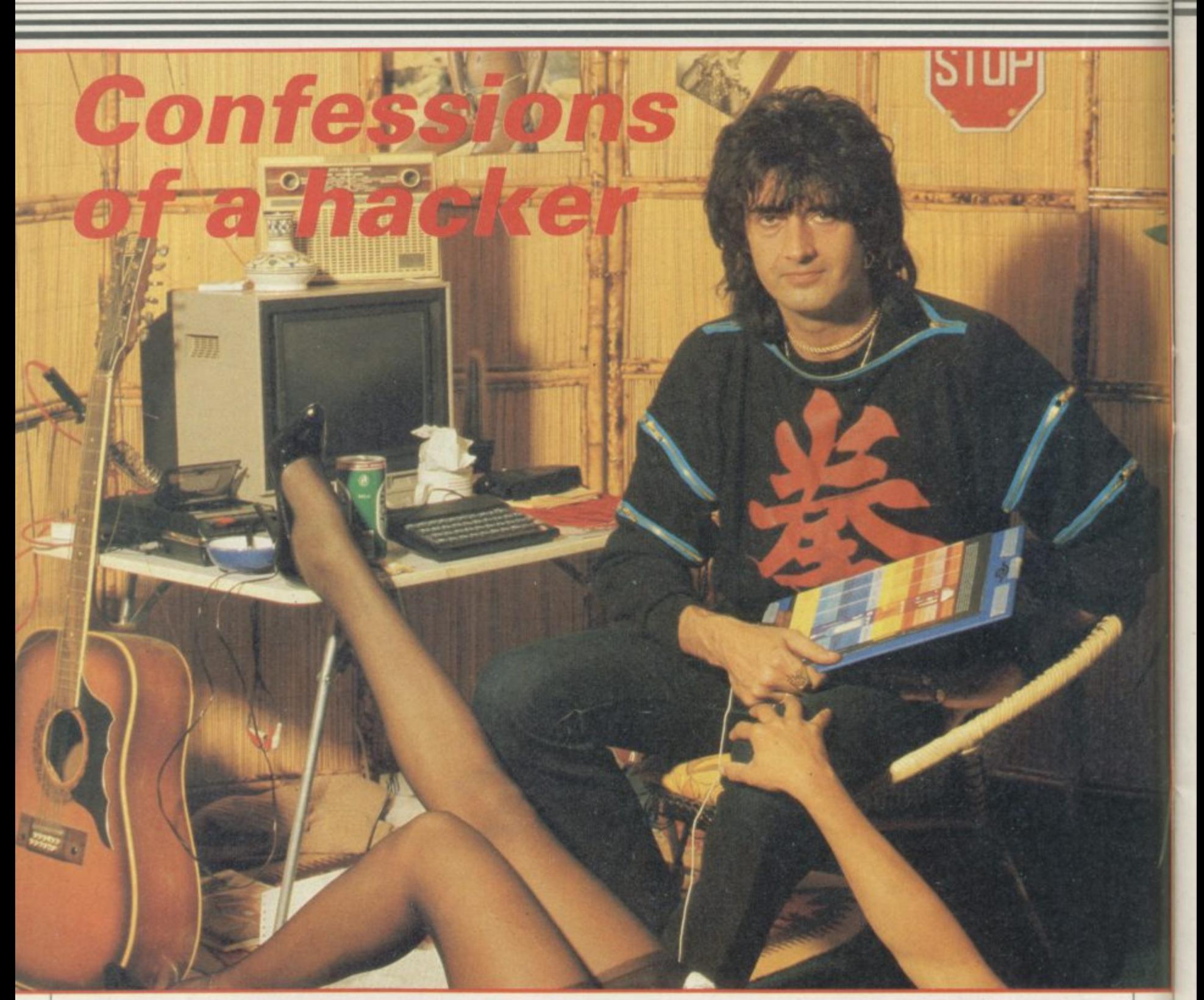

**HE STRIPPER was awful. Lee** Kristofferson turned his jaundiced eye to the empty glass and arrived at a decision. He walked out of the Kingston pub and across the road to the Visions computer store. He was about to sell his first program.

people in the shop software publisher. I y Lee, so he did. While explaining his game to the David Giles walked in. "That's who you should be talking to,

E R  $\frac{w}{\Omega}$ a 20 I thought it was a wind-up," he s says. "Then I discovered it was a genuine."  $L$ David Giles was taken aback at first. "When this guy came up to me with a line about being a rock star with flight simulation in 3.5K for the Vic

writing computer games? To answer that we must backtrack, to the years of struggle and dog-food curries. "I was Rock star? What is a rock star doing

**Chris Bourne beats the system with the exotic Lee Kristofferson rock star and hacker supreme**

only ever interested in music," Lee says. Although he did well at school, he parted company with his parents' ambitions, left, and went to work at the fairground at Chessington Zoo.

"I gravitated downwards after that." Eventually he found the break he was looking for and began working in record production. On the way he took a course in Behavioural Psychotherapy. "I've got a diploma and things," he says. "It was great. Everyone sat around talking continuously about sex. I'm still very into biofeedback."

In 1977 he got a chance to record a single himself, rather than produce other people's records. "I found a song called *Dinner* With Drac which was a hit in 1959 for someone called John Zacherie. I thought any hit with a title like that deserved attention so I recorded it. I backed the single with one of my own things, Night of the Werewolf." The name Lee Kristofferson — real name John Wagstaff —<br>came about as a reversal of Christopher Lee. Wet Y Lindwidton

in Britain, b Lee is not particularly well-known  $\frac{1}{\sqrt{1 + \frac{1}{2}} \sqrt{1 + \frac{1}{2}} \sqrt{1 + \frac{1}{2$ the continent. One of his problems is  $\alpha$  burney of humour seriously.<br>I'm really hig in F the way foreigners take his black sense

did an Egyptian disco number called "I'm really big in Egyptian discos. I

essf

.

### **Hit Squad**

**Cleopatra. You write lines like 'The night won't be so scary, when you ride my dromedary' and people take it seriously."**

**The Swiss really get Lee going. "I was in Jordan, in the desert. Jordan is hot, real Lawrence of Arabia stuff. And this Swiss guy turns up; 140 degrees, and he's immaculate. I say 'Hot, isn't it?' — a typical British thing to say. So he opens his case. There's everything in it from bloodpressure meters to enemas. He pulls out a Thermometer, holds it up, looks** at it and says 'Ja'. The Swiss always **take me very seriously."**

**Moving through such exotic de**lights as Psychotic Reaction — con**ceived in order to "liven up Mull of Kintyre, an otherwise wonderful song" and which reached number one in the Sounds alternative record chart in 1980 — Lee found himself using computers more and more in conjunction with sequencers and synthesisers.**

**"I'm a punter at heart," he says. "I liked the idea of having a computer so I bought a Vie 20. It was that or the BBC at the time, and I didn't want to** wait for my grandmother to die and all **the other things you had to do in order** to get a **BBC** B."

**: "** Like many programmers, Lee de-**- cided to write for himself the game he couldn't find in the shops. In his case ers, simulator in 3.5K was always going to L e be tough, but he had the good fortune e to meet up with David Giles and see it d e published. Flight 015 spent a good - part of 1984 at the top of the Vic 20 he wanted Flight Simulation. A flight software charts.**

**Lee attributes most of his success to good fortune. "I've had a lot of luck," he says, and drones on about how he is not really a good musician or programmer. "If Russell Harty was to have me on his show in a month's time it would simply be down to luck. My agent's** been trying to get me an interview<br>with the *Sun* or the *Mirror* for years. **with the Stin or the Mirror for years. All of a sudden it's 'Rock Star Writes** Computer Game' . . ."

**On then to System 15000, the Spectrum adventure where you play the hacker trying to break into bank accounts and company files. "The truth is, I just thought: 'Hey, how about a hacking game?'."**

**Convinced that such a game must already exist, Lee asked his friends to scour the world for it. It turned out nobody had yet realised the potential of having a computer simulate another computer. Lee decided to write the game on the Commodore 64. "Paul**

**Vincent helped with the Spectrum version," he says. "The guy deserves a mention."**

The Commodore version is in **machine code, but the Spectrum program is in Basic. There is no loss of** speed. "Basic sounds naff, but I get **Basi sick of the false snobbery involved. If c Basic maths is just as fast why bother s o with code?".41 t'lf4**

**u n the Spectrum, with no extra aids such** as microdrives or downloading sys**n a tems. "I believe in not using mainf f frames," says Lee, as if everybody had , an IBM in their bedroom. "Theory b and practice are not the same. There is u t the Spectrum." The game was also programmed on usually a bug you have missed which didn't apply originally but turns up on**

**g complete realism. "The thought was, e if you can't do a spaceship properly, t then don't. It is a bit limiting, though. From the beginning, Lee was after The only new game I can think of now is about a television maintenance engineer."**

**Lee's house in Surrey is full of electronic gadgetry, old computers, monitors, video recorders, movie cameras, photographic equipment, a 24-track mixing desk and other obscure paraphernalia.**

**"I'm dying for the hardware to get really good," he says. "I can't wait to give the punters something filmic. System 15000 was the first big game I've done, and it upsets me that I can't do what I can visualise. I've been making films and pretentious videos for years."**

**He did a video to promote the game for Craig Communications. David Giles and Dick Craig run the company, but the name came out of a private joke on System 15000.**

**The video was intensely tacky, with a heavy disco backing and speeded-up pictures of American motorways with teletext excerpts from magazine reviews. Every few seconds a leather clad model appeared on the screen with the words 'Beat it'.**

**"It was for a conference of salesmen, and they loved it. They thought we were a really big company."**

**That sort of production suits Lee's main career as a musician. "The software business and music are similar because the market's the same. Also, two of the important things are hype and money — unfortunately. The growing importance of the hype element is a pity. It's not like the music business in the sixties because then public taste led companies in what**

**they produced."**

**Lee's experience of the music industry leaves him resigned if not bitter about some aspects of business. "What I don't like is big companies trying to dictate. You don't insult the public's intelligence. System 15000 is not an insult to the intelligence. If it works, OK. If it doesn't, well, I'll** probably lose the house . . ."

**Lee regards himself as a maverick in both software and music. He claims to be unpopular within the music industry, and certainly dislikes the conditions retailers and distributors like to make before accepting a piece of software.**

**"It's like going to see an adult movie. There's an outrageous comeon poster, but when you go inside it's unexciting in every possible way.** With some software, you get a pic of **immense goings-on and wind up with a blob looking like the detoning sign on a television set."**

**His lifestyle as a rock artist reflects the style necessary for success in the industry, though he insists he earns no more than his crust as a musician.**

**"I don't want to buy a Roller," he says, "although I can think of lots of things to do with money. We try very hard to give the appearance of wealth** on the business side. Those people don't buy failure."

**Lee tends to get up in the afternoon, and this interview was conducted in the small hours of the morning, fortified by drink and food ferried into the plush, stylish livingroom by Angela and Pip, the two women who live with Lee. "Pip runs me," he says, simply. "She organises everything. Angela sings in the act."**

**He orders the girls about with the sensitivity and politeness of a rhinoceros, but the girls do not seem to object. "I do a lot for Lee and he does a lot for me" says Angela, while Lee is out of the room. "I'm not a feminist."**

**Maybe it is all part of the act, the image of what is expected of a star. "Listen, mate" growls Lee. "I've got more front than Selfridges."**

**Lee dislikes being labelled. "I no more think of myself as a programmer as I do a singer. It is the end product which counts, and whether it's entertaining. Programming to me is more like having your teeth drawn than for someone who lives and breathes inside a micro. As long as it looks great, I don't give a damn. A programmer's job is not to be arrogant about prog**rams, it's to produce a good game."

**continued on page 61**

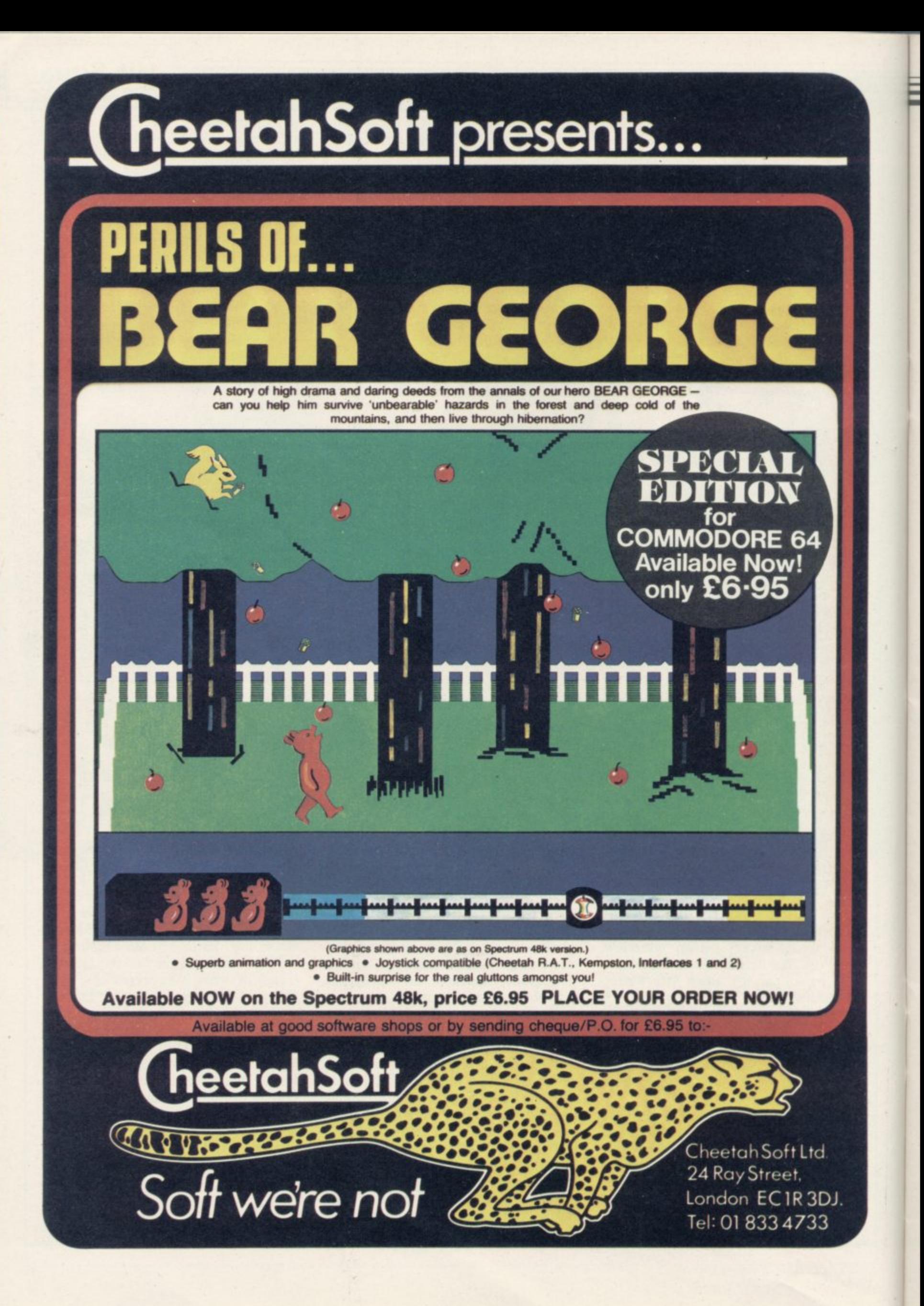

### Hit Squad  $\equiv$

### continued from page 59

Mind you, there is no doubt Lee would dearly love to be famous in his own country. "There's a compilation album in America I found by accident. On the jacket it says 'With Lee Kristofferson's semi-legendary dance hall stroll smash, Night of the Werewolf. What's the point of being semilegendary? One day I'll be really legendary."

He has every intention of writing a sequel to System 15000, which would involve getting your revenge on the computer criminals by defrauding them. In the original game you simply have to rectify their crimes. However, the sequel depends upon the success of the first game, and although reviews have been uniformly good the distributors and retailers are suspicious of an adventure radically different from the norm.

In Germany, where Lee is well known for his music, the game has been much more successful. Particular fans are members of the NATO base at Osnabruck.

"They got in touch because they wanted some help. Phoning a NATO base is complicated, it's not just a

phone book job. The conversation was amazing: 'Have you cracked the code for SELCRA yet? No? Then try . . .' I thought, what if the phone is bugged? MI5 will boot the door in and I'll get arrested and become a star

He says he has no intention of launching a dozen games just to beef up the catalogue, and pulls out a rack of cassettes to indicate he has written plenty. As far as he is concerned, they are not good enough, or not what he wants.

Has he thought of doing something **like Automata's Deus Ex Machina,** which carries a full musical tape with the game? "It's a very brave attempt . . . no, that sounds patronising, and I don't mean to be. It's a brave attempt to break new ground in a mixed media sense and . . ." Lee'cracks up at the sound of what he is saying, and then pulls himself together. "Yes, I'm very interested but we cannot do it yet. The hardware isn't available. It has to be right."

Just because Lee is writing games does not mean he has given up music. He plugs his new album in the style of all good interviewees. It is called The night time is the right time. Lee sings,

plays guitar and keyboards, and has a group of girls doing, well "They're like a backing group going do-wop, but instead it's a fronting group not going do-wop. When I record I use one other musician. But if something requires a really good saxophonist, then I'll get a really good saxophonist, or whatever."

If System 15000 takes off to the extent that it deserves, he will need a good accountant as well. In the meantime, the company motto is 'have fun until they throw away the keys.' "Look, I'm into entertainment, that's all. Just like you are, mate. We're both showmen."

Rock on, man.

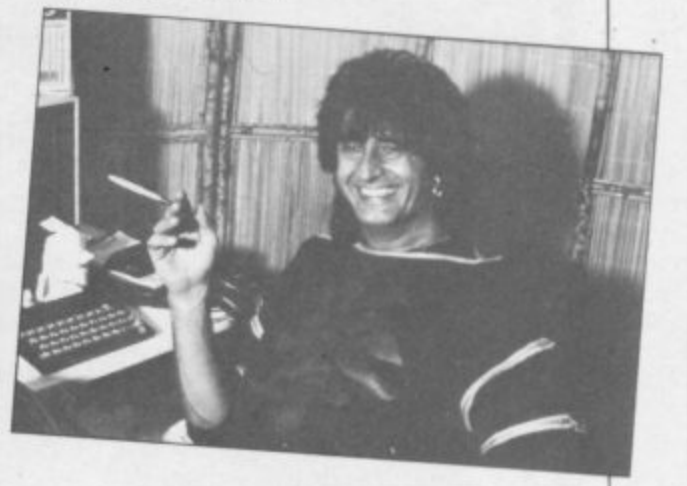

### **Explore the world of** Sinclair User, the monthly magazine, will

ensure that all ZX81, Spectrum and QL users get the most from their computers. Every month we include exciting games programs, reviews on the latest software, bench tests on hardware and peripherals, as well as technical advice and development news on Sinclair products. Sinclair User interviews key people within Sinclair Research, authors of top selling games plus regular features on the developments in the fast moving computer industry. We cover all aspects of Sinclair, for beginners to enthusiasts right through to business users -<br>Sinclair User will keep you in- $1, 1, 2, 3$  formed. So, don't miss out  $\sum_{n=1}^{\infty}$  place an order with your **9** CS:0 0 **Co** o p l newsagent or complete , and return the coupon **•** below and we will ensure that your personal<br>monthly issue is<br>sent to -  $\overline{\phantom{a}}$ you<br>direct.  $\mathcal{S}$ %  $\overline{a}$ 

)

N of the same of the same of the same of the same of the same of the same of the same of the same of the same of the same of the same of the same of the same of the same of the same of the same of the same of the same of t

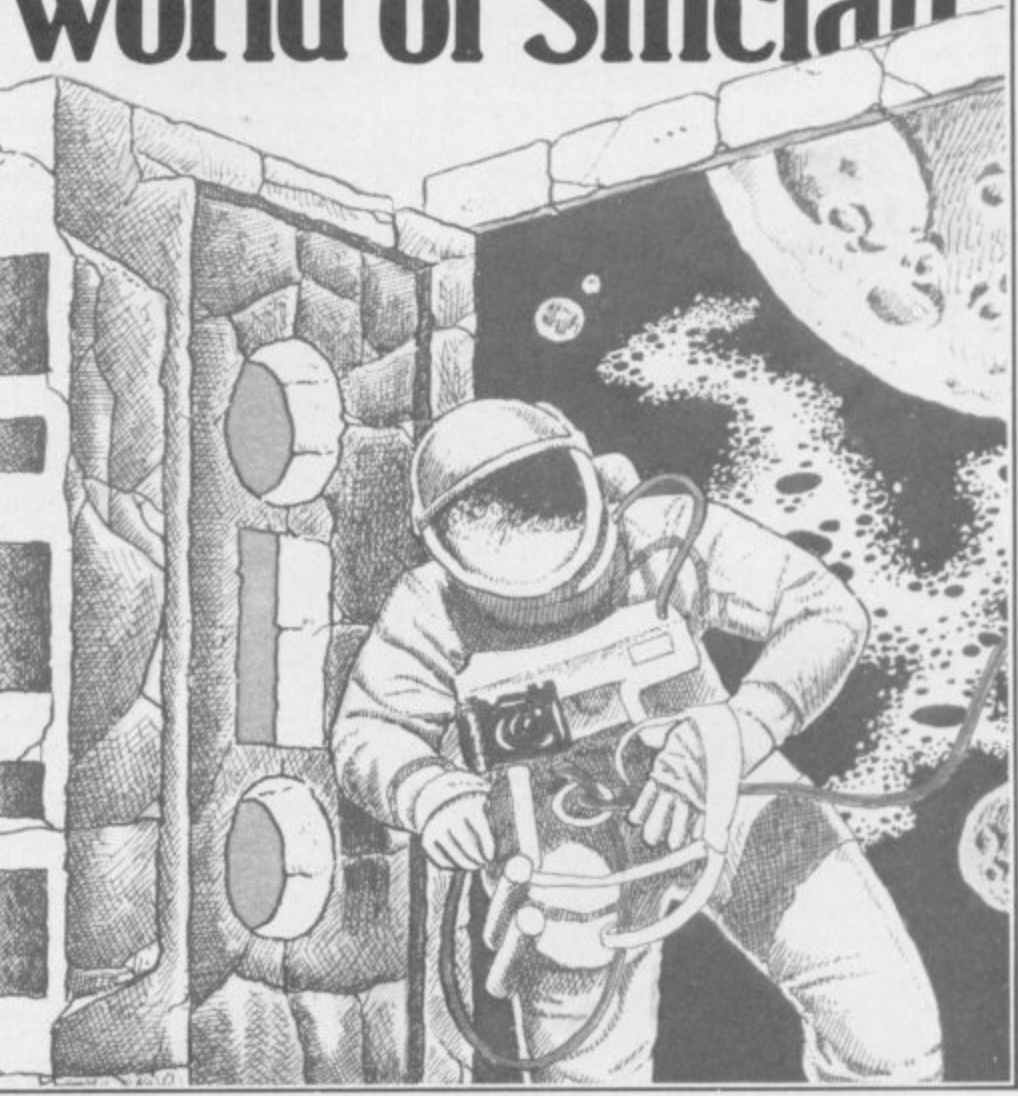

e

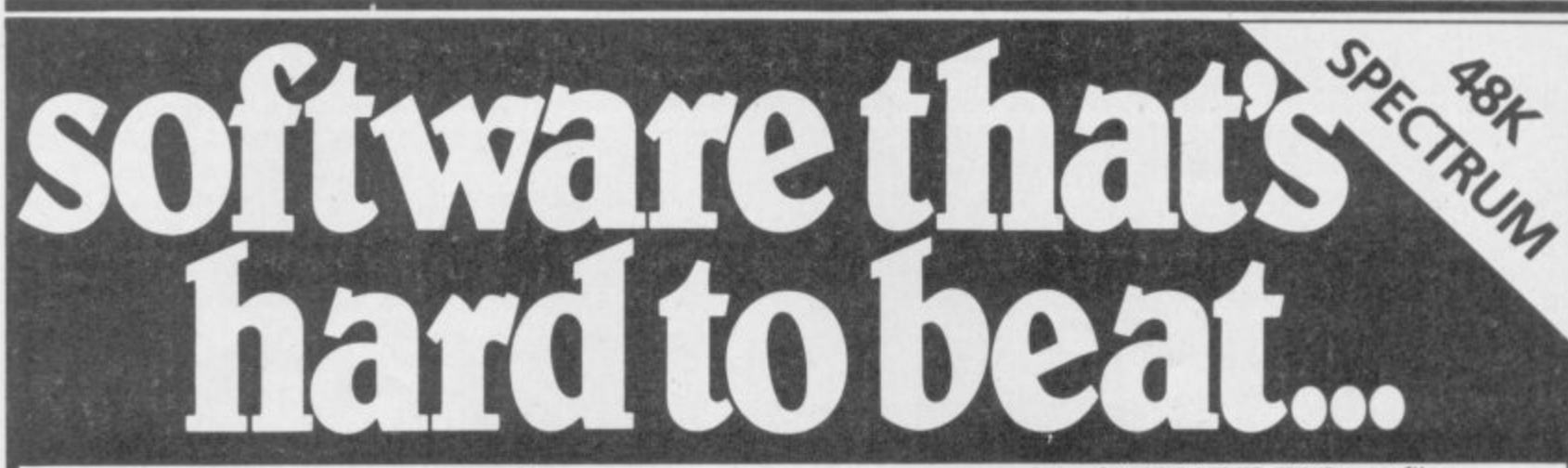

### **TASWORD TWO**

#### **The Word Processor \***

"If you have been looking for a word processor, then look no further." CRASH June 1984

"The number of on-screen prompts, make it ideal - even for an absolute beginner.

PERSONAL COMPUTER WORLD September 1983

"Without doubt, the best utility I have **HOME COMPUTING WEEKLY** 

April 1984

Your Spectrum becomes a professional standard word processor with TASWORD TWO. Sixty-four characters per line on the screen is just one of the many features of this versatile **program. The cassette also contains TASWORD TWO TUTOR. This teaches** you word processing using TASWORD **TWO. Whether you have serious** applications or simply want to learn about word processing, TASWORD TWO and TASWORD TWO TUTOR make it easy and enjoyable. TASWORD TWO is readily **TWO is readily adapted for the microdrives to give super-fast saving and loading of both program and text.**

**PRICE** 613.90

### **TASCOPY The Screen Copier**

**Screen copy software for ZX Interface 1, Print high resolution screen copies (in a** choice of two sizes), and also large "shaded" copies with different dot densities for the various screen colours. Tascopy supports all eight pin dot matrix printers with Epson type control

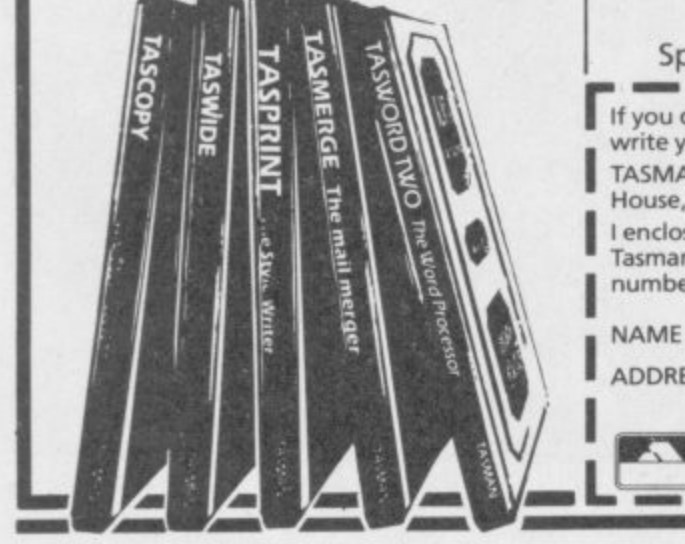

codes. e.g. Epson RX-80 and FX-80, Shinwa CP-80, Mannesmann Tally MT-80, Star DMP 510/515, Brother HRS.

**PRICE**

**E9.90**

**E10.90**

### **TASMERGE**

**The Mail Merger**

Transfer data from MASTERFILE to TASWORD TWO! Letters and forms<br>typed on TASWORD can be printed with addresses and data taken from MASTERFILE. The mail merge facility allows, for example, multiple copies of a letter to be printed, each containing a different name and address taken from your MASTERFILE data. To use **TASMERGE you must have one or more** microdrives as well as TASWORD and MASTERFILE by Campbell Systems. (version 9 or later).

#### **PRICE**

### **TASPRINT**

### **The Style Writer**

A must for dot-matrix printer owners! Print your program output and listings in a choice of five impressive print styles. TASPRINT utilises the graphics **capabilities of dot - form, with a double pass of the matrix fonts varying from the futuristic DATAprinters RUN to the hand-writing style of t o PALACE SCRIPT. TASPRINT drives all printhead, output in a range of five dot-matrix printers with bit image graphics capabilities and can be used to**

print TASWORD TWO text files. **TASPRINT gives your output originality** and style!

**PRICE £9.90**

### **TASWIDE**

**The Screen Stretcher** With this machine code utility you can write your own Basic programs that will, with normal PRINT statements, **print onto the screen in the compact lettering used by TASWORD TWO. With TASWIDE you can double the information shown on the screen!**

#### **PRICE E5.50**

### **TASMAN PRINTER INTERFACE**

Plug into your Spectrum and drive any printer fitted with the Centronics standard parallel interface. Supplied **complete with ribbon cable and driving software. The user changeable interface software makes it easy to** send control codes to your printer using<br>the method so successfully pioneered with TASWORD TWO. The cassette also **contains fast machine code high resolution full width SCREEN COPY SOFTWARE for Epson, Mannesmann Tally, Seikosha, Shinwa, Star, and Tandy Colour Graphic (in colour!) printers. Compatible with microdrives and ZX Interface 1,**

#### **PRICE £39.90**

**TASMAN SOFTWARE All prices include VAT and post and packaging Telephone orders Available from larger branches of Boots.** 

**ISOFTWARE you do not want to cut this magazine just write your order and post to: TASMAN SOFTWARE, dept. SU, Springfield House, Hyde Terrace, Leeds LS2 9LN. I enclose a cheque/P.O. made payable to Tasman Software Ltd\_ OR charge my ACCESS ' \ I NAME ADDRESS**  $\sim$   $\sim$  $\overline{\phantom{a}}$ **• Available from larger branches of Boots.** mvn:n **Springfield House, Hyde Terrace, Leeds LS2 9LN. Tel: (0532) 438301 COMPUTER ITEM PRICE l Ouside Europe add El for each item airmail E** TOTAL E **Send me the FREE Tasman brochure r - - describing your products. tick here 1 -I 1\_1 would like to know more about your programs for:** ZX Spectrum **MSX** Amstrad CPC 464

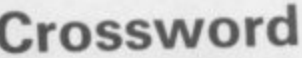

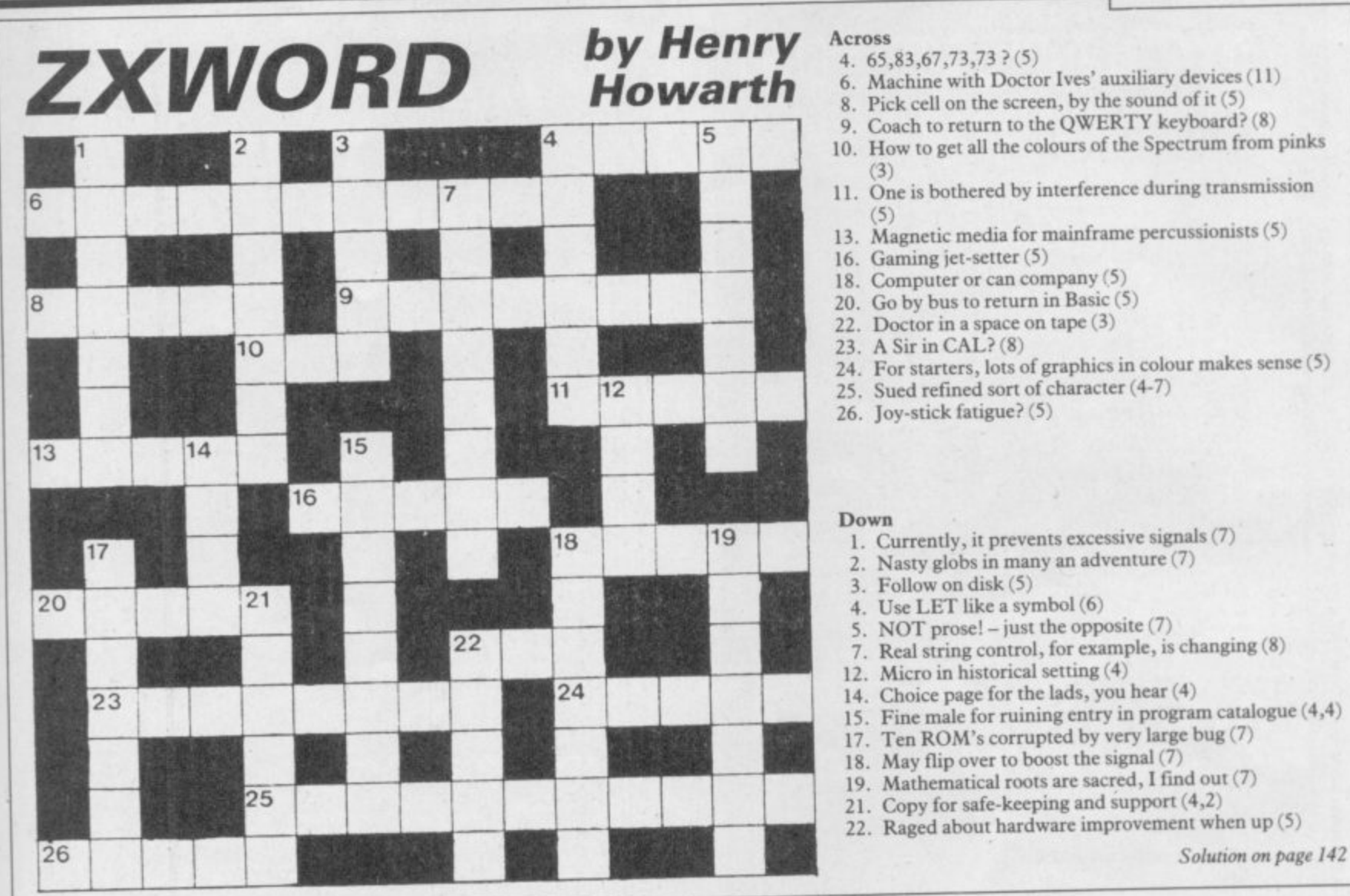

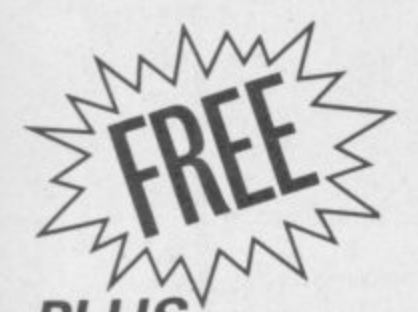

### **WITH MARCH ISSUE OF SINCLAIR USER**

**GIANT CUTAWAY POSTER** of the Spectrum anatomy, displaying the circuit board, chips, resistors, capacitors, heat sink everything, in fact, that you ever wanted to know about the internal workings of your home computer

- PAINTER Ann Hughes of Psion demonstrates the mind-bending intricacies of the Match Point and QL Chess graphics **• PIXEL**
- **PROGRAMMING MAESTRO John Gilbert shows** how to create character reaction and interaction in the second part of our Al adventure series
- **FIRST INSTALMENT** of a complete course for Spectrum beginners
- **QL INVADERS** are here at last! Juice up you QL, and fill the holes in the User Guide, with our user-defined graphics program

Make sure you get your issue of Sinclair User next month by placing an order with your newsagent | now.

Please reserve a copy of **Sinclair User** for me next<br>
relate as applicable month/every month\*

Name

Address

Sinclair User is published monthly by EMAP Business & Computer Publications.

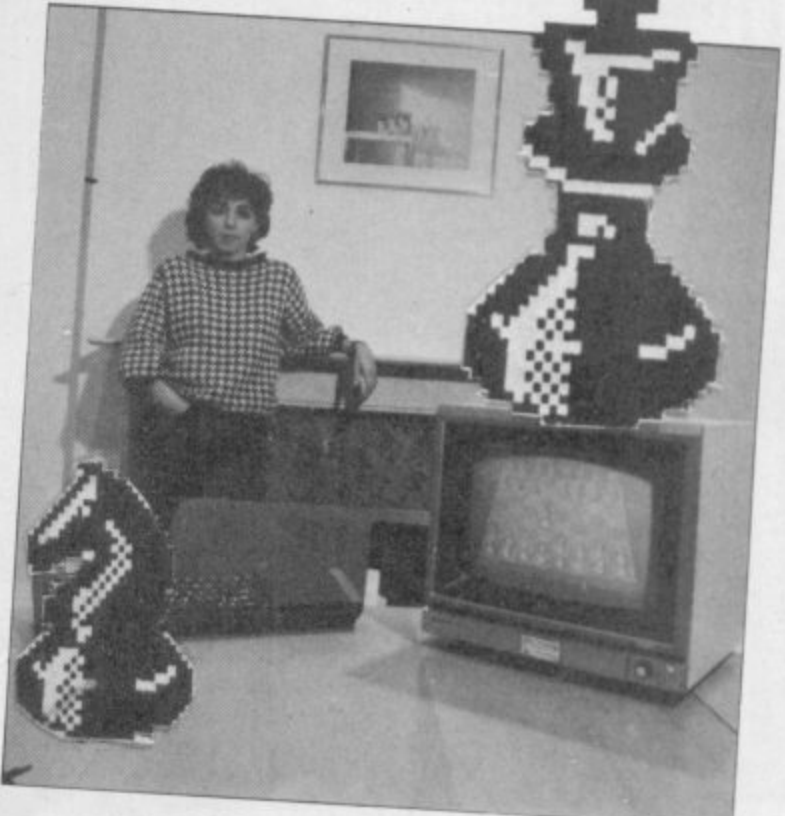

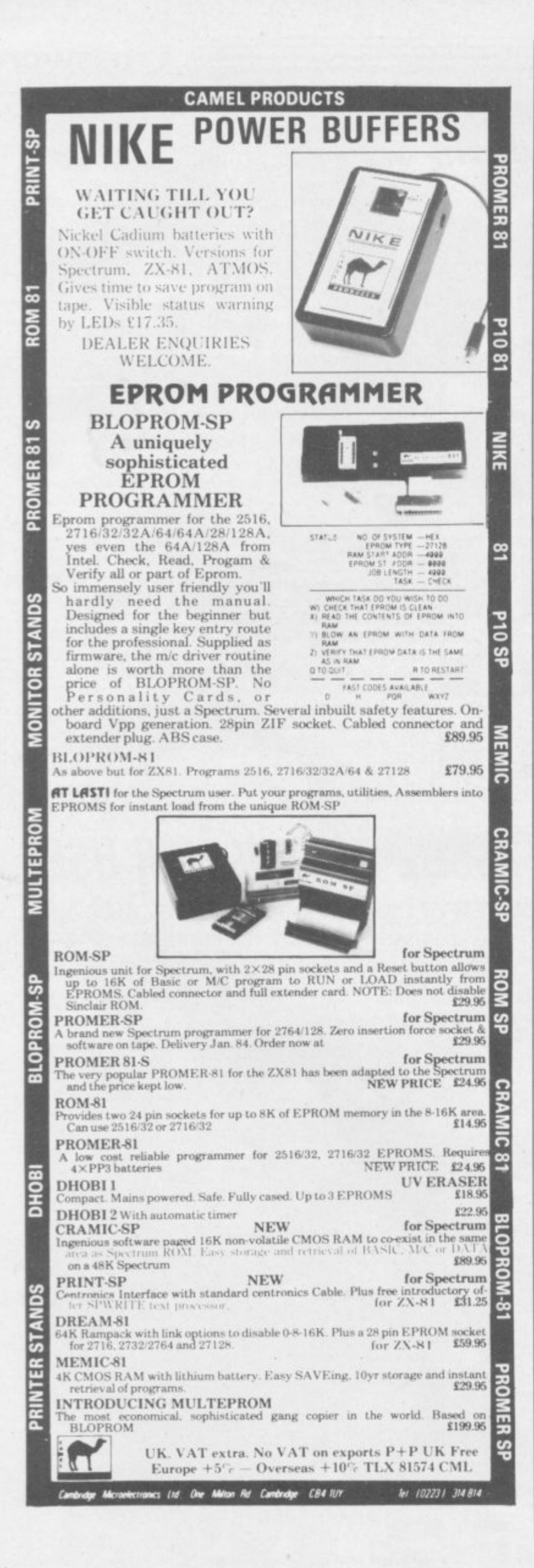

### **MAKE THE MOST SINCLA**

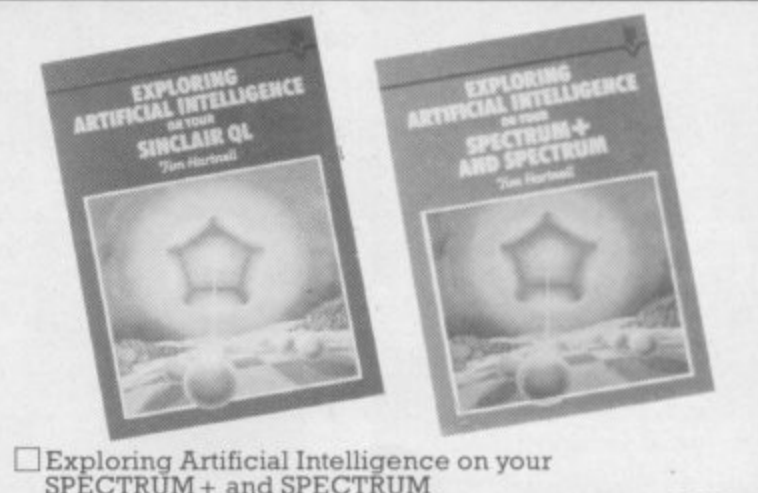

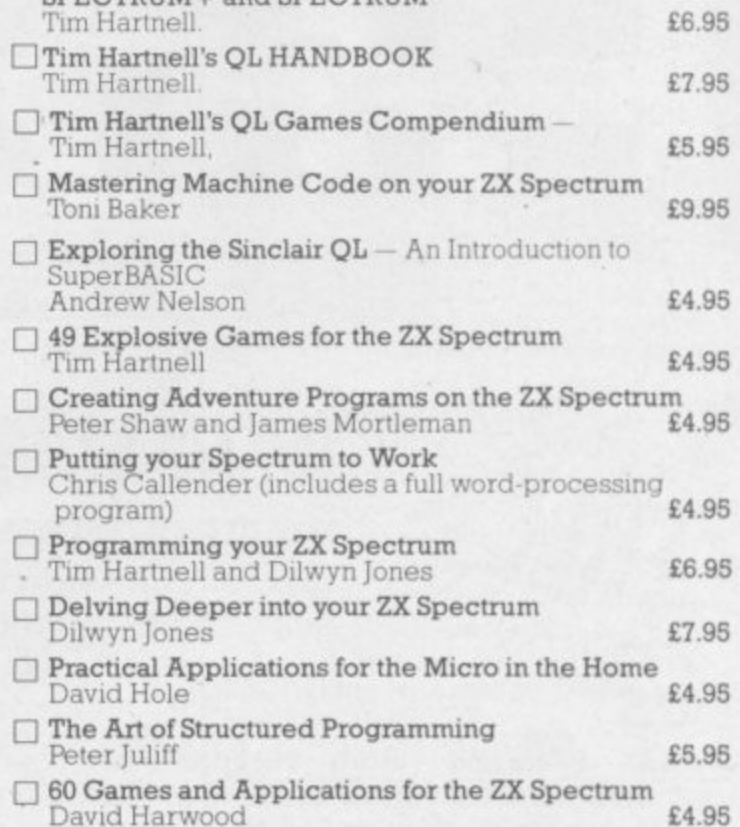

These books are available from most book and computer stores.

Interface Publications, Dept. QSU, 9-11 Kensington High Street, London W8 5NP

Please send me the indicated books. I enclose £

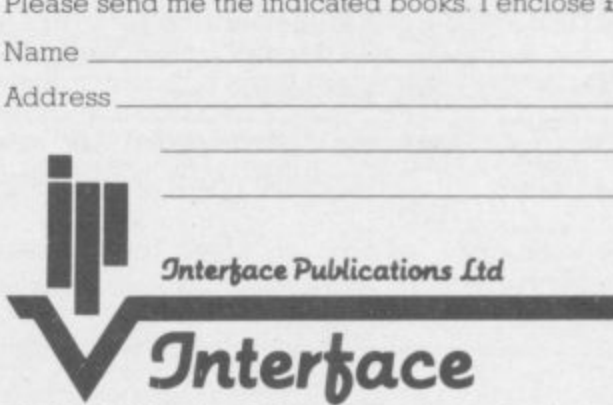

.

pages on

ı

I

ı

(TRADE ONLY: Interface Publications are distributed exclusively in the UK and Eire by WHS Distributors. Export trade handled by Interface Publications.)

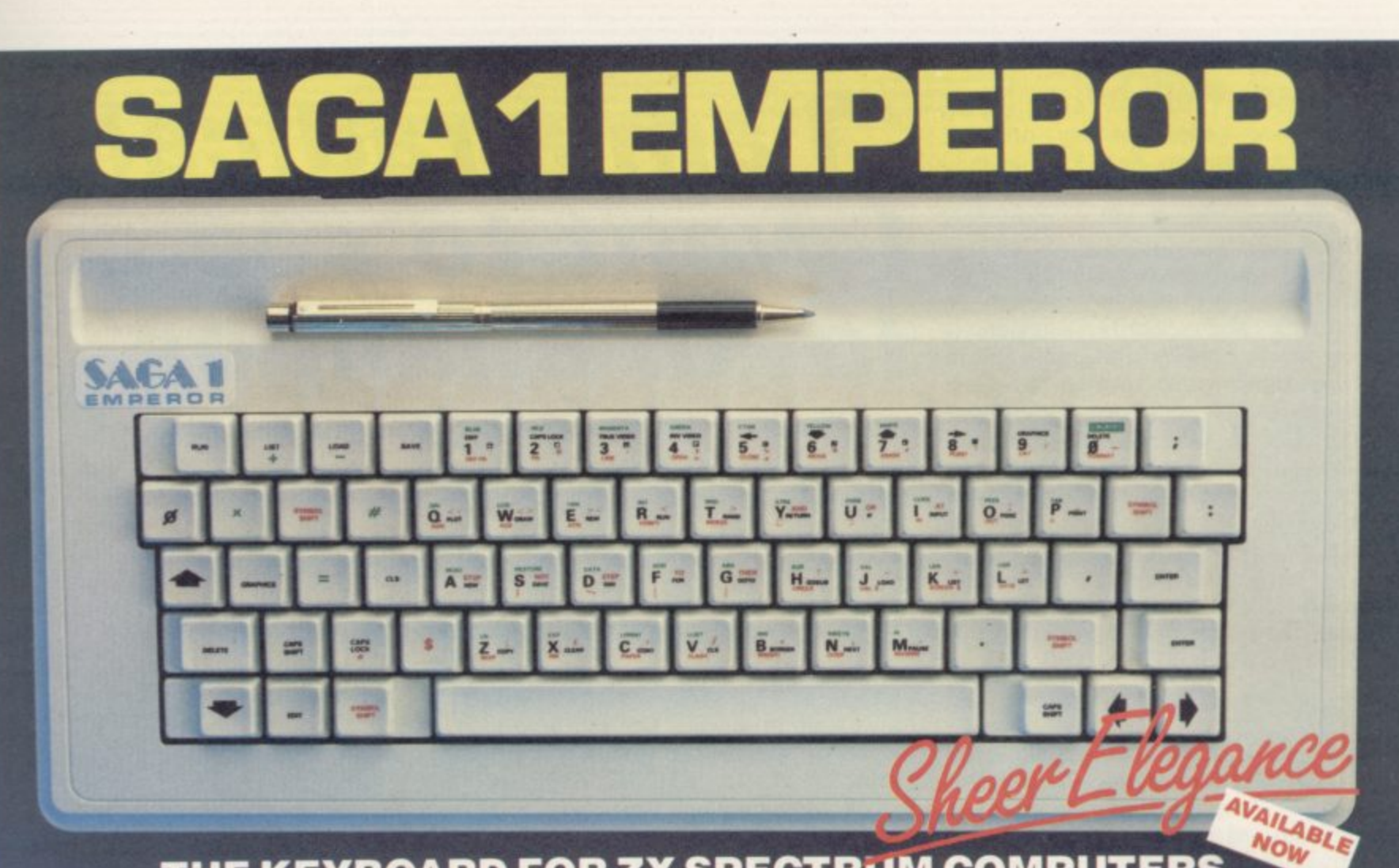

### THE KEYBOARD FOR ZX SPECTRUM COMPUTERS

### **EASY FITTING PLEASURE TO USE LONG LASTING** \*

The Saga 1 Emperor, equipped with 67 keys, is a carefully designed replacement keyboard incorporating<br>ing many special functions for the popular Spectrum Computer. For business or pleasure, the Emperor will make your computing time more productive and

enjoyable. The SAGA 1 Emperor will enable you to use the Spectrum as a powerful programming tool easier and faster

The style is easy:- for your benefit, the SAGA 1 Emperor has been designed to ensure that available Spectrum Peripherals will fit in the usual manner.

The assembly of the keyboard is simple – and<br>fast. No soldering required, so that within just 5 minutes you can replace your current ZX Spectrum<br>with the new SAGA 1 Emperor.

AND ALL THIS FOR JUST £54.95 (inc. VAT)

£108.80

£129.95

#### SAGA P.C.!

**SAGA P.C.!**<br>Your very own Personal Carrier, parti-<br>tioned to neatly accommodate your Spec-<br>trum, Saga 1 Emperor and peripherals;<br>Tape Recorder, Power Supply, Cables,<br>manuals and cassettes. Of solid and<br>attractive construc accessories. The case uses a strong<br>double stitched and bound Black Calf Vinyl with a tough thick ABS inner compart-<br>ment, leather buckles and a strong handle. Only £26.95 linc. VAT).

#### **DUSTCOVER**

Another top quality product, this expertly<br>produced long-lasting bound and sewn dustcover has been specifically designed<br>for the SAGA 1 Emperor, which will keep everything looking neat and dust free. Only

THE COLLECTION  $7 - 10$ 

**SOUNDBOOST** 

Hear that keyboard click<br>with a SAGA SOUNDBOOST<br>The SAGA SOUNDBOOST is a tiny elec-The cause studied considerably enhances<br>the sound volume and quality of the Spec-<br>trum sound output. Adjustable from a<br>whisper to a roar, the SOUNDBOOST provides added realism and excitement for views and security for program-<br>mers (Hear that Keyboard Click!). No cutting, no soldering - just connect.<br>Only £9.50 (inc VAT).

#### ELEVICABLE

B

S.

**PLEASING TO THE SERVE YOUR Spectrum from**<br>the pressure of life, to fit your Spectrum<br>and your add-ons taking the load with ease. By popular demand we now have two ver-<br>sions of the 9 inch FLEXICABLE available

stor suit your needs.<br>Male-Female FLEXICABLE - £12.45<br>Female-Female FLEXICABLE - £9.50<br>Convertor PCB - £2.95

**DISTRIBUTOR &** 

**TRADE ENQUIRIES** 

**CALL NOW ON** 

**WOKING (04862) 22922** 

The latest addition to our product range is The Collection, providing you with three money THE COLLECTION COLLECTION 3 - SAVE £30.00!! COLLECTION 1 - SAVE £10.00!! COLLECTION 2 - SAVE £20.00!! rrp<br>
Curspecial price E88.80<br>
Collection 1<br>
Saga 1 Emperor r.r.p<br>Cur special price £43.85 £238.75 Crp<br>Our special price £208.75 £53.85<br>£54.95 £26.95 Collection 2<br>4BK Sinclair<br>ZX Spectrum ncludes: Saga Personal Carrier<br>Soundboost £9.50 Soundboost<br>Dustcover<br>Flexicable (M-F) £12.45 Please write to: SAGA Systems Limited. Please send me Name

Dept. SU 2 Eve Road, Woking, Surrey<br>Telephone Woking (04862) 69527/22922 or Telex 859298 PRP free for Sound Boost and Flexicable.<br>PRP E1.25 for SAGA 1 Emperor U.K.<br>E4.00 for SAGA 1 Emperor Europe<br>E15.00 for SAGA 1 Emperor U.A.E.

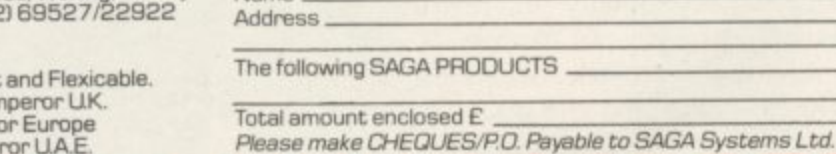

I DON'T KNOW how to per-1 suade people of my dream." Thus laments Sir Clive Sinclair, pioneer and proponent of the Fifth Generation, the thinking machine's man.

The controversy over Artificial Intelligence, previously confined to academic and scientific coteries, is now raging on television, radio and in the national press. Battle has been joined, too, in the pages of Sinclair User. Can mankind, and should mankind, take on the role of God and breathe life into a super-intelligent being? What are the consequences if man succeeds?

In an attempt to put the record straight, Sir Clive talks to Sinclair User about the future he is building and in which we will be living.

### **New CIL**

We start, however, with the more immediate future, and Sinclair Research's plans for 1985. Rumours of an improved QL, with ROM based software and retailing at around E500, have got the new year off to a traditional, speculative, start. Sir Clive has no intention of being pinned down: "We haven't made any such announcement." Does that mean he denies it? "No, it means nothing of the sort."

Sir Clive is an old hand at these tactical exchanges; the phrasing becomes all-important. If such a machine was to appear, would upgrades be offered to owners of the old QLs. rather in the manner of the 16K Spectrum upgrades? "I've no idea ..." He considers the wisdom of that. "It must be possible to do it and ... yes, we would do it. Yes, absolutely."

### **Portable Spectrum**

Unsure as to where that leaves us, we pass on to safer territory and the much-talked about portable computer, which is to include an in-built microdrive, a flat screen display and a real keyboard, and cost about £300. Sir Clive does admit to something along those lines. "It's not yet had the button pushed because we're still doing some work on the display, and until we have a display we're satisfied with we can't go ahead."

Ah, the controversial flat-screen display. Haven't there been some problems with it, such as the picture being unstable? "I don't know," Sir Clive shakes his head, exasperated. "There seems to be a move around to

### **"I am a radical\_ want to see a lot of changes"**

Sir Clive Sinclair talks to Bill Scolding about his plans for Sinclair Research and the world at large

knock our products. The flat screen display is the best in the world, in terms of 2" flat screens. Absolute wonder of technology. We haven't had a single complaint . . .'

Some critics have suggested, nevertheless, that perhaps a liquid crystal display . . . "They must be out of their tiny minds! God! I've yet to meet anybody who thinks a liquid display is anything other than awful." But there have been production problems with the screens. "When you're building a plant that's always the case. Again, it's the bloody press trying to find something at fault. We have the most modern production plant in the world. Highly automated. Perfect tubes."

### **Microdri yes**

It has been well over a year since the microdrives were launched and there is still only negligible software available. Sir Clive is quick to accept able. Sir Clive is quick to accept responsibility. "That's our fault. We haven't been able to make enough microdrive cartridges available. The plan was to get the microdrives out there and then to get the demand right up and the price right down. At the moment they are not attractive to software houses."

Isn't Sinclair Research spreading them a bit thinly at present? ICL is using them, the QL does too and even the planned portable is to have a drive built in. "It's getting overwelmed by its own success," says Sir Clive ingenuously. "We are only holding the price up artificially to restrain the market until we can meet it."

A bizarre remark. when Sir Clive acknowledges that the microdrive Expansion Pack promotion was an

### **Sir Clive Sinclair**

attempt to encourage the market to take an interest in the beasts again.

### **Sinclair sales**

It's time for the old chestnut. When will the Spectrum come down in price? "Hah! The old answer is the same. No plans to do so."

Sir Clive leans forward, earnestly, "This will sound like a sales story, but it's true. This Christmas sales of micros have gone down, with one exception — sales of Spectrums are better than last year. We are oversold; we can't supply as many Spectrums as the stores want. A hell of a lot more than last year." He's right, it does sound like a sales story. What proportion of those are<br>Spectrum Pluses? Spectrum Pluses?<br>"We're shipping "We're shipping rather more Pluses than Spectrums. It's about 60-40."

By bringing the<br>Spectrum+ into the Spectrum+ into the Commodore price range Sinclair Research has invited comparisons between the two machines, whereas figures they want.<br>before, the Spectrum had "The period over which they took

superior keyboard. "We wanted that to happen," says Sir Clive. "When you compare the machines the Spectrum is actually the more powerful. There is more available RAM."

The Commodore 64 is nevertheless at the top of some charts — notably in Personal Computer News. "That's completely false! We out-sell Commodore by two or three to one."

And the QL? "We're shipping them at the rate of 25,000 a month." That would mean sales in excess of 40,000 by the end of 1984. "Something of that order."

### **Quality control**

What is Sir Clive's reaction to the recent survey which indicated that 25 percent of Spectrums sold are returned as faulty?

Sir Clive explodes: "That's the Acorn dirty tricks department! Acorn did it. They hide behind . . ." He gropes for suitable invective. "It was their advertising agency. They got this scruffy little outfit and all they did was to ring around some independent retailers for three days — this is the prize survey. Of course, they're biased because they were trying to get the

a clear advantage in price. the survey was the quiet period of the The Commodore 64 offered year, March to September. We don't features which might seem sell many computers into the stores attractive to the cus- then but all the returns come in from sprite the previous Christmas, so you get a tomer — sprite the previous Christmas, so year graphics, enhanced completely silly and skewed result. graphics, enhanced completely silly and with Acorn besound, argu- That doesn't happen with Acorn beably a cause they haven't sold any the pre- vious Christmas."

Pausing for breath, Sir Clive continues. "We know what our returns are and we're not proud of them. We get 13 percent returned, and that is high. But over 40 percent have no faults found, and a lot of the faults are very trifling.

"We are selling a lot of machines to a very young audience, bloody good at spilling Coca Cola over them and otherwise messing them up. The actual returns are nearer seven percent." He ponders. "Maybe the instruction manual could be better." An idiot's guide to plugging in a computer? "The Spectrum+ instructions are just that."

### **The market**

Pessimists are saying that the UK home computer market is fast approaching saturation point. Manufacturers now have to break out of the hobbyist market and convince people who wouldn't normally buy a computer that it is something useful — even essential — for the home. "I think the market has peaked," Sir Clive agrees, "and will decline in terms of hobbyists. It's a feeling I've got that the time has come for serious com-

puting."<br>Not, then, diary programs, tele-<br>phone directories, recipe planners, phone directories, recipe planners, gardening books . . . We're all fooling ourselves if we think we're going to sell a lot of machines on that basis."

### **Micros in schools**

The government scheme for placing computers in primary schools finishes in January. Like the secondary school scheme, it has not been considered a great success by teachers, who feel that schools suffered because of the promotion of the BBC micro, much more expensive than the Spectrum. Not surprisingly, Sir Clive concurs. "The whole BBC business was outrageous, and I'm very sad that it lost the country the coherence it might have had."

The government has been strangely pleased with the scheme, claiming that the school children of today are the first generation of the computer literate. Sir Clive laughs. "I think it's a question of not being frightened of computers. It's not that we want them all to be able to program but to be able to use the machines. Realistically, a lot more has been done for computer literacy through the sales of machines to play games on than anything the schools might be able to do.'

continued on page 69

 $\mathbf{O} \circ$ 

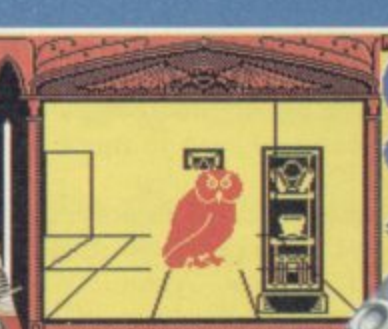

Hill

MacGibbon

Arthur's

Games with a little bit more

**A MacGilbon** Games with a little bit more.

> **Hill Ave MacGibbon** Games to stretch the mind

> > **river**

 $13:40$ 

湍

0.20.40.00.00.00

11:08 (@) 0258

Ra

for the sun god

**SECONDENIA** way past my feeding time and I's<br>hungry. Would you mind bringing my

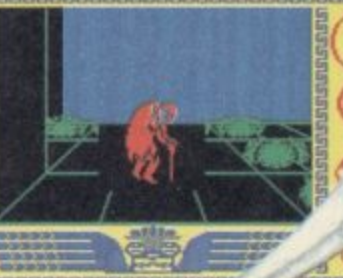

Well met, young ou have done y this far. Dow git to bring the sun r<br>it to me and we s together.

48k SPECTRUM £7.95 COMMODORE 64 £9.95

**Hill** MacGibbon

00:00:49

 $.........$ 

**Black Streak has** rounded buoy 1

cht Race

**MacGibbon** 

### After Midnight - two adventure hat herald a new dawn game

A new concept - all graphics, 3D, and 360° scrolling

### ports simulations that leave **the rest** standing

Cassette & map/chart £9.95 **48k SPECTRUM COMMODORE 64** 

**Hill MacGibbon Ltd, 92 Fleet Street, London EC4Y 1DH** 

**Telephone** 01-353-6482

### **Sir Clive Sinclair**

#### continued from page 67

### **Silicon Nightmares**

**At last we come to the matter of Sir Clive's speech to the US Congressional Clearing House on the Future, and the reply by Alexander Macphee in the November issue of Sinclair User.**

**Sir Clive is not amused. "It was a silly article, outrageous really. He had** misquoted what I'd said . . . or misin**terpreted it. He just doesn't want to believe."**

**One point with which Macphee disagreed was the suggestion that 'our lives will parallel the lives of the Freeman of Athens. Sir Clive shrugs, "OK, that's the difference between optimism and pessimism. I'm optimistic and I believe that can happen and he's entitled to say he doesn't, but what's the point?"**

**There is a point. Sir Clive is in a position to shape that future and to be optimistic isn't enough, he must be confident that the consequences of his actions will be beneficial. Apparently, he is. "I speak from some knowledge. I know that technically we can make a machine as complex as the human brain. I don't know that we can make it do what a human does but I think it's very likely that we can.**

**"If one day we can make machines with human-like intellect but free of human frailty, then in a sense we will have servants in the way that the Greeks did. We'll have the sort of intelligent beings which everyone can trust; the Russians can trust them, and the Americans too. They will be without guile.**

**"I strongly believe we can have a better world for it. Imagine, you could put one of these wondrous creatures down in the middle of a village in India, to look after the people there, to** teach them . . . oh, I don't know . . ." **His voice tails off; perhaps he, too, is momentarily stunned by how naive and patronising that sounds.**

**"What I don't know is how to** persuade people of . . . my dream." **He is silent again.**

### **Unemployment**

**In his speech, Sir Clive acknowledged many people would be 'unemployed and very miserable' as a result of increasing computerisation, but it would be only 'a temporary pattern'. How temporary?**

**"I think we will have a long bitter period now — the next five years when unemployment will remain high, and then it will decline again.**

People want to work . . . It's not that **new jobs aren't being created; they're being created faster than ever. Employment will cease to be a worry of the 90s."**

**If that's true, then education must change dramatically from what it is now, to gear people to fill the kind of jobs vacant in the future. "Education is going to have to change very much. We've got to give children taste and we've got to teach them to be selfreliant."**

**That couldn't be further from what is happening now. Sir Clive agrees, "I'm very worried. I was on television the other day, saying exactly the same thing."**

### **Big brother**

**Sir Clive dismisses fears of an Orwellian society, a tyranny of machine surveillance, yet the misuse of technology is rampant today. "Absolutely. I don't mean that technology is not misused. God knows it is**

### **"We will have the sort of intelligent beings which everyone can trust"**

**in Russia."**

**Isn't it rather like inventing a gun, giving it to some supposedly responsible, and saying 'It's loaded, just don't point it at anyone.'?**

**"No, it isn't like a gun, it's like a car. You've got to be careful with it but it can take you all sorts of places. It's true that things can be misused and I wouldn't be talking to Congress and talking on television if I didn't think we need to prepare for it."**

### **Science fiction**

**Some of Sir Clive's wilder ideas would not be out of place in the novels of Arthur C Clarke or James Blish. Has he been -influenced by science fiction? He smiles. "Yes, as a child. I still do read some but I don't have much time."**

**Isn't he disappointed that the world of the 80s is so shabby compared to what it should have been like? "I** know, but on the other hand . . ." A **long pause, while he tries to locate the other hand. He sighs. "Yes, it is rather disappointing. We've all got televisions and what have we got to watch but a lot of rubbish." And**

**we've all got computers and we're playing Jet Set Willy.**

**Sir Clive thinks again. "It's disappointing so far but it's getting better Average people can travel to the continent or the States, things which they could only dream about before."**

**What about the Third World, the famine in Africa? What price progress? "So many governments don't look after their own people; they misgovern to such an extent. It is depressing because some things are done so well. The eradication of smallpox — an unbelievable achievement. India now feeds herself. China is an exporter of food. There are appalling slips back in Africa and South America but it is not all loss."**

### **Political colours**

**"I believe very, very, strongly in free enterprise at a small level. I also believe very strongly in the need for a major overhaul in a lot of our institu**tions . . .<sup>3</sup>

**Sir Clive warms to his subject. "Why do we need three separate forces? It's quite barmy. And what do we need them for in the first place? Are we going to fight more wars? I hope not. All you need is a bigger police force which can be turned to the defence of the nation in emergencies. So, I'm a radical. I want to see a lot of changes.**

**"Mankind does act selfishly, but that doesn't mean there isn't altruism in people. Things will work out best if they're allowed to. That is a kind of conservative viewpoint — an Adam Smith viewpoint. I don't believe you'll** altruism into it. I believe in libertar**ianism.**

**"I wouldn't say I was right wing, but I'm certainly not very left wing either. Middle of the road in most things, but very radical. I'm very dissatisfied with British society as it is today."**

### **The future**

**The father of home computing in this country, and the father-to-be of the next generation of machine marvels, shakes hands and the interview is over. Mad scientist or industrial revolutionary, entrepreneur or prophet, Sir Clive Sinclair is pressing on regardless, building brave new worlds and carving a, niche for himself in the history books.**

**Only the future will tell us whether his endeavours are misplaced. By then, of course, it will be too late.**

### **RS 232 & PARALLEL PRINTER INTERFACE for ZX SPECTRUM**

£34.95

able £

Connect to professional<br>printers with this improved and cheaper printer interface.

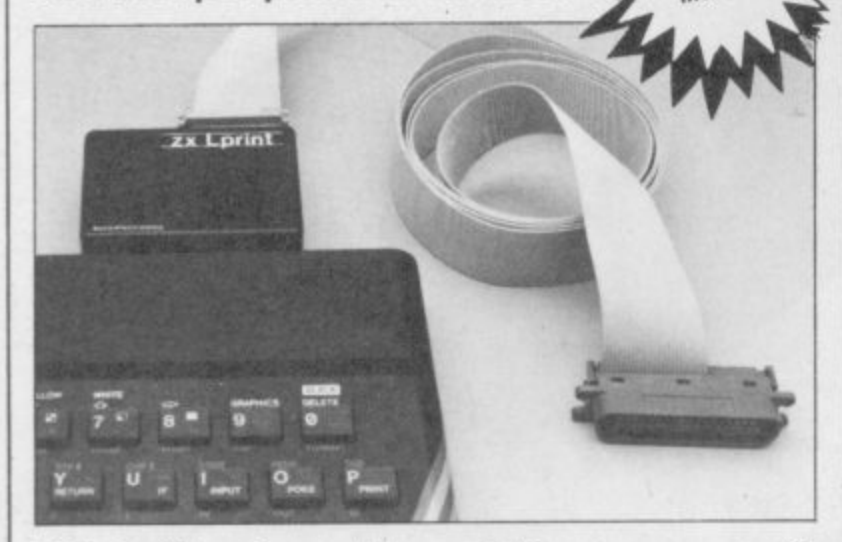

ZX Lprint III interface enables your ZX Spectrum computer (16 or 48K) to print on almost any dot matrix or daisywheel printer with RS 232 or Centronics input. Just plug in ZX Lprint III and LPRINT and LLIST commands will work. COPY works without any additional software on Seikosha 100 & 250, hi-res Epsons, Star 510, 515, STX 80 Gemini & Delta, Walters WM80, Shinwa and CTI...Plus Seikosha GP 700 in full colour. COPY on CGP115 and Microline is optional. And because NO additional software is needed all of your

RAM is free to take Tasword 2 or Kemp Business Accounts, Viewfile etc.

**WORD PROCESSING . HIGH RESOLUTION SCREEN DUMPS** 

· PRINTS SPECTRUM AND USER DEFINED GRAPHICS **. JUST PLUG IN FOR LPRINT LLIST and COPY** 

COMPATIBLE WITH MICRODRIVES & PRESTEL ADAPTOR

**DEALER ENQUIRIES WELCOME** ORDER: To EUROLECTRONICS, 26 Clarence Square, Cheltenham, Glos. GL50 2JP Tel: (0684) 292448.

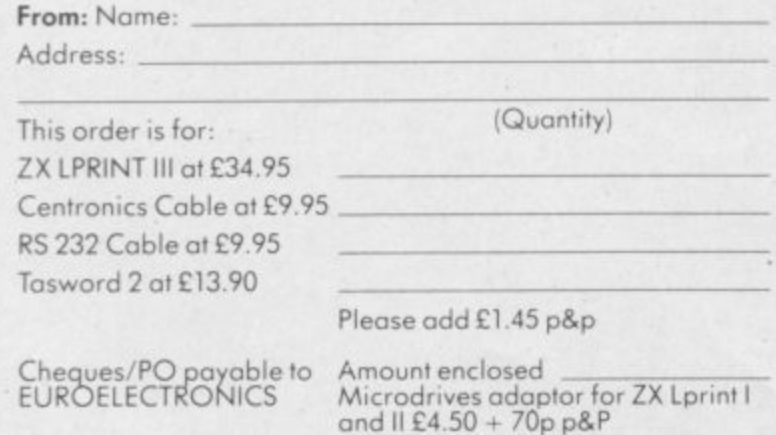

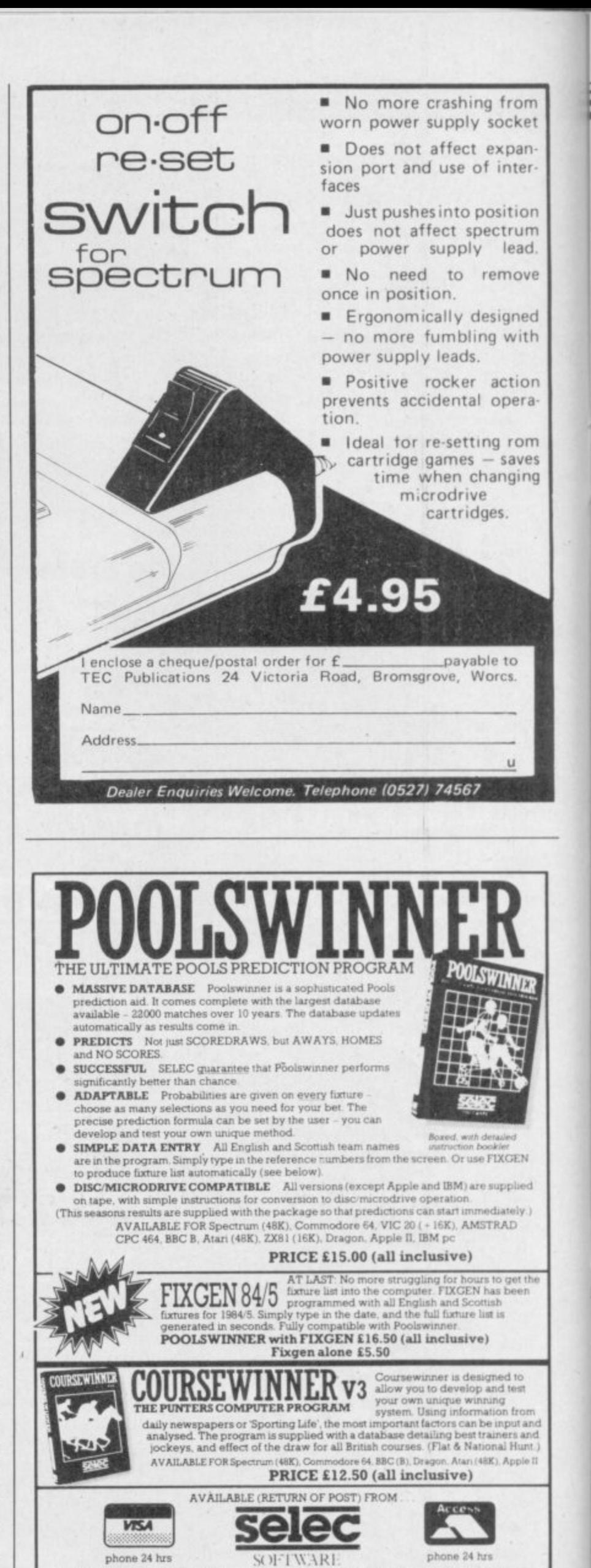

37 COUNCILLOR LANE, CHEADLE, CHESHIRE. 28 061-428 7425

**Screen Display)**

THE SPECTRUM, in common with most other home computers, has a bit-mapped screen display. Understanding of the layout **E** of the display is essential for good machine code programming and can also be useful for Basic programming. **P** You are normally unaware of that area except for the knowledge that it can be saved to tape using the SCREEN\$ **T** qualifier to the SAVE command. You **R** may never bother finding out about **U** the details of the layout unless, like many people, you are interested in writing an arcade game when you will **,** need to know. Many people are put off **i** at first by the apparent complexity. A **n** little perseverance will pay dividends and may make life a lot easier when tackling your first screen-based game.

**m** ing a 32 column by 24 line screen. Both dimensions are numbered from **n** The Spectrum is capable of displayzero, that is 0 to 31 and 0 to 23 respectively. If you study each character carefully you will see that each one is made up of little dots. Those dots are known as 'pixels'. It takes 64 tion. Not all are used at once, though they are all there, but just enough to convey the shape of the character. Given the character size of the screen it is easy to see that the screen is 256 by 176 pixels. That is the high resolution display. It should be noted that the bottom two lines cannot usually be used, these are the input lines.

The screen display is held in a part of the memory which can be altered the RAM. All bytes can be subdivided into bits. Each byte in the Spectrum, and many other computers, has eight bits. Each bit can have the value nought or one. That can also be taken to mean on or off. Each bit can represent a successive power of two. Two bits can hold values up to three, three bits can hold values up to seven and a full eight bits up to 255.

Each pixel on the screen has a one-to-one relationship with a bit in the memory. Each bit is said to map onto its corresponding pixel — hence the term bit-mapped display. Each character is made up from 64 pixels. Those pixels map onto eight bytes. The character is eight lines of eight pixels. As there are 768 characters on the screen there must be 6144 bytes involved. Any alteration to a single bit will result in a corresponding alteration on the screen. The screen memory is fixed from 16384 to 22528.

To prove that clear the screen with a CLS command and type:

### **What goes one behind the SCREEN\$?**

Michael Spencer describes the display file and how to use it

### POKE 16384,255

The POKE will alter the value held for the first pixel line of the first character to all ones — in terms of single bits. That has the effect of a line across the top of the character position. To change the whole character position eight such POKEs are needed. That is not at all straightforward because the characters are held in a very peculiar way. To change the first character position to a capital A type in the short program in figure one.

There is no top-left bottom-right arrangement as might have been expected. To prove there is an odd arrangement type in the program in figure two, which POKEs the first three thousand bytes.

As can be seen when that program is run, all the top pixel lines in the top third of the screen appear first, followed by the second pixel line of those characters in the same third and so on until the top third of the screen is<br>complete. The sequence is repeated for the middle and bottom third of the screen. That means addressing the screen via the display area is not always easy.

Using Basic all that is needed to print a capital A on the screen in the first character position is:

PRINT AT 0,0;"A"

That one line achieves the same as the eight POKE lines in figure one. The character A could have been placed anywhere on the screen. That means there must be an algorithm to work out which locations in the dis-

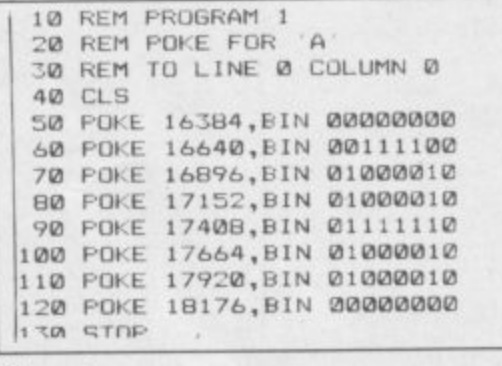

Figure 1.

1

1 play area to alter. An algorithm is a process, or rule, to calculate the bytes.  $\overline{a}$ That process is part of the operating system built into the ROM. To make any proper use of the display area the layout needs to be fully understood.

Consider the area as thirds, which

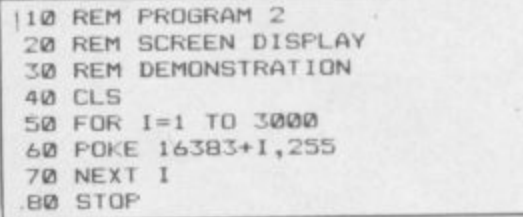

#### **Figure 2.**

has been demonstrated by POKEing the first three thousand bytes. The first third runs from 16384 to 18431, the second from 18342 to 20479, and the third from 20480 to 22527. Those thirds correspond to lines 0 to 7, 8 to 15 and 16 to 24. The total area is 6144 bytes long, each third is 2048 bytes.

The details of all the top pixel lines of all lines in the first third of the screen are held first, followed by the second pixel lines and so on. To determine which bytes to alter for a given character position on the screen is a matter of finding which third of the display file is involved. It is then relatively simple to find the addresses of the bytes involved. The program in figure three illustrates such a method.

It is also possible to calculate which<br>bytes to alter by using only pixel coordinates. However, it must be remembered that only a single bit is involved rather than a whole character position. If only one bit is to change then the other bits in that byte need to remain the same. That can be done by careful addition and subtraction. It is easier to do in machine code.

So far we have dealt with only the display area and the state of the pixels. The character shapes are stored in ROM. The attributes of each character position arc also held in RAM immediately after the display area. The attributes include: paper colour, ink colour, and whether the character position is steady, flashing, bright or normal. It should be immediately noted that this information is held only for the character postions and not for individual pixels. That is why continued on page 72

### **Screen Display**

continued from page 71 **there can only ever be two colours in any character position. There are 768 attribute bytes in the attribute area. All the information about a single character position seems rather a lot for one byte to hold, and as each byte is made up of eight bits each bit in the**

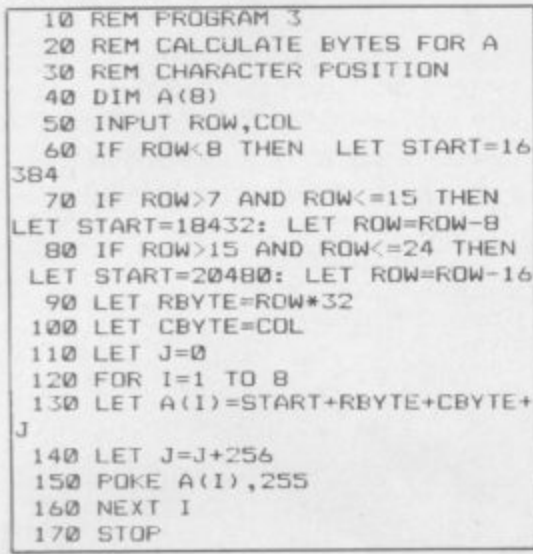

### Figure 3.

**byte has a meaning. The bits are numbered from the righthand end, known as the least significant as it represents the least power of two. The lefthand end is the most significant as it represents the highest power of two — two to the power seven. The** **rightmost bit is numbered 0, the leftmost 7. Bits 0, I and 2 determine** the INK colour which is in the range 0

```
10 REM PROGRAM 4
2 0 REM SCREEN MANIPULATE
 3 0 REM COPY TOP THIRD
 4 0 REM 10 MIDDLE THIRD
5 0 FOR 10 10 255: PRINT "A"::
NEXT I
6 0 FOR 1=1 TO 2048
70 LET A=PEEK (16383+I)
 80 POKE 18431+I,
 116383+
2
9 0 NEXT 1
I J
1
100 STOP
```
**Figure 4,**

**to 7, and bits 3, 4 and 5 determine the PAPER colour. Seven is the maximum value which can be held in three bits. The remaining information is held in single bits, as only an 'on' or 'off state is needed. Those bits are** used to hold the bright/normal — bit 6<br>
— and flashing/steady — bit 7 states. Normal and steady are the off **states, or value O.**

**The layout of the area is one-to-one with the characters on the screen and also serial. Byte 345 holds the attributes of the 345th character on the screen counting from top left to bottom right. That makes it very easy to alter particular character attributes.**

**Once the layout of these two areas is known, what practical use is it? For a**

**fast moving arcade game Basic is far too slow. Animating the screen requires a good speed of execution, and copying whole areas of the screen can be painfully slow in Basic. The program in figure four writes the character A to the top third of the screen and then moves a copy of the top third to the middle third.**

**The copy is very slow in comparison to the machine code version in figure five. The program creates the character A as before and then enters a very**

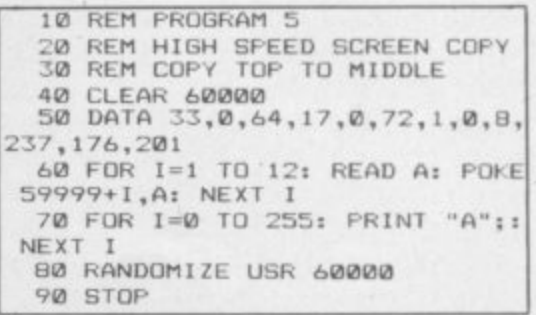

#### Figure 5.

**short machine code program which copies the top third to the middle** block move instruction to do that. As **can be seen when the program is tun, it is very fast indeed, this is generally true of all machine code programs and is the reason why all the successful** arcade games are written that way,

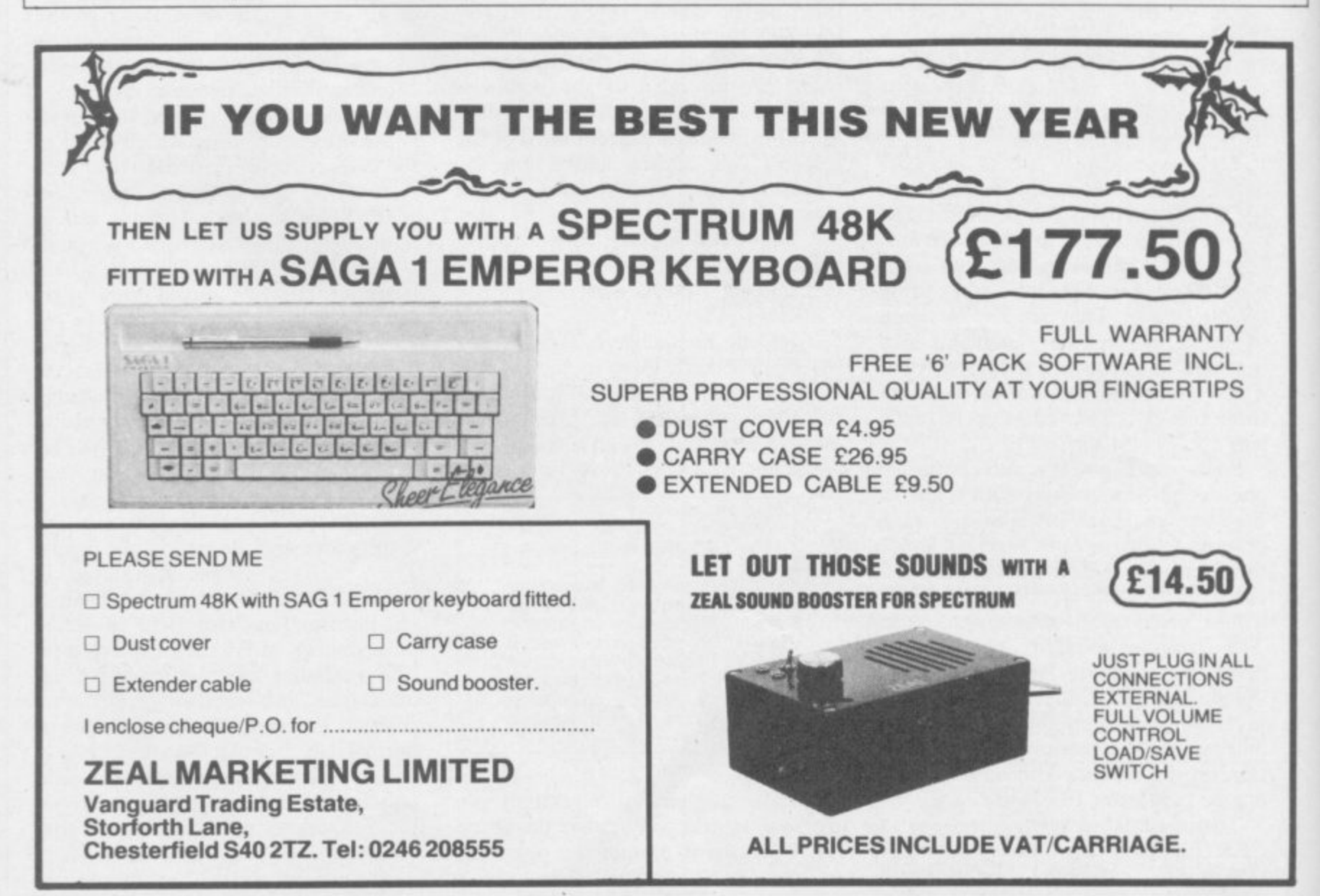

2085 Street West 2005 Street West 2005
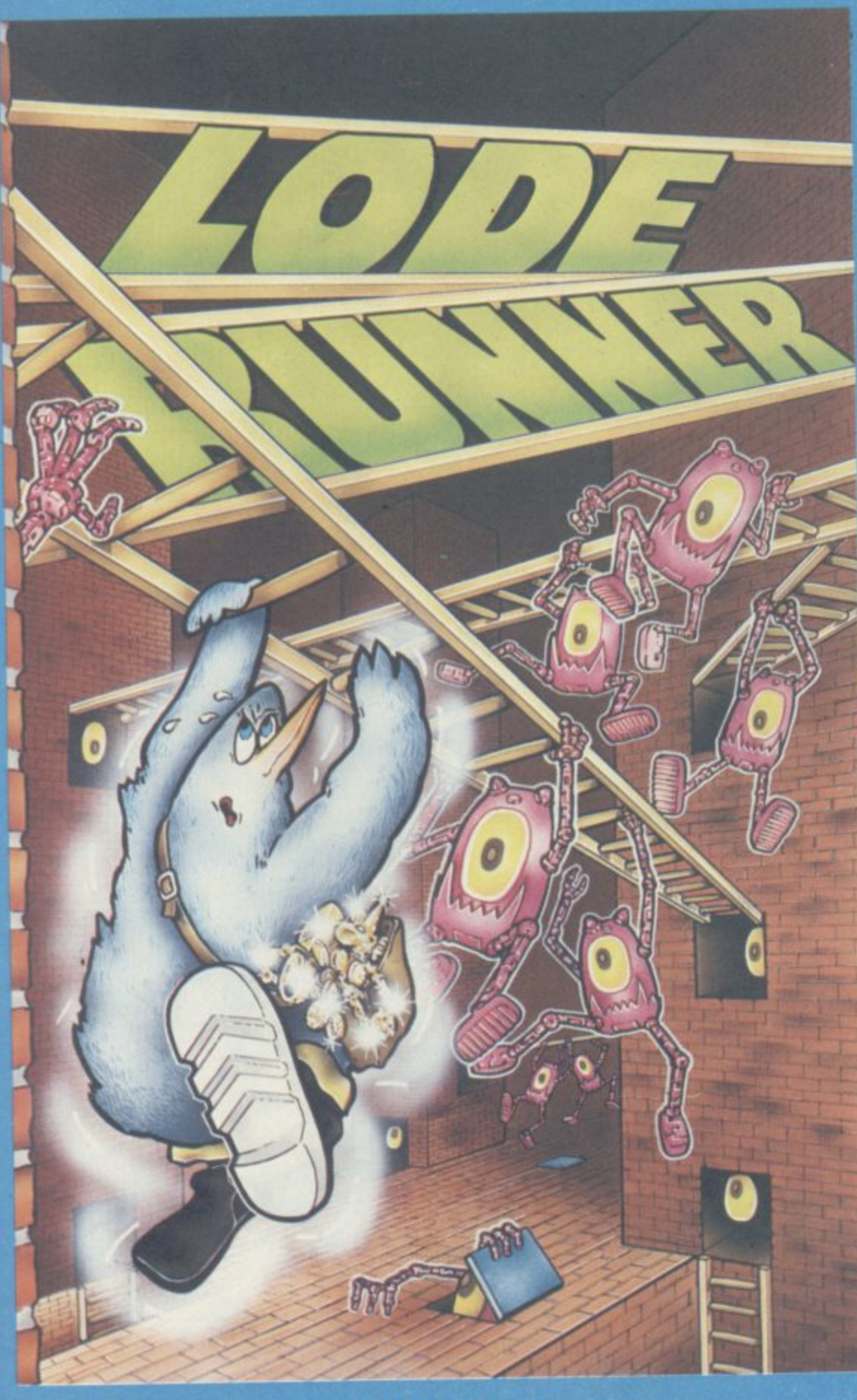

### **Available on the 48K Spectrum**

**Send a large stamped addressed envelope for more detailed information on our new releases, plus a free large poster. All sales enquiries to: Colin Stokes (Sales and Marketing). For Mail order only: Software Projects, P.O. Box 12, L25 7AF** 

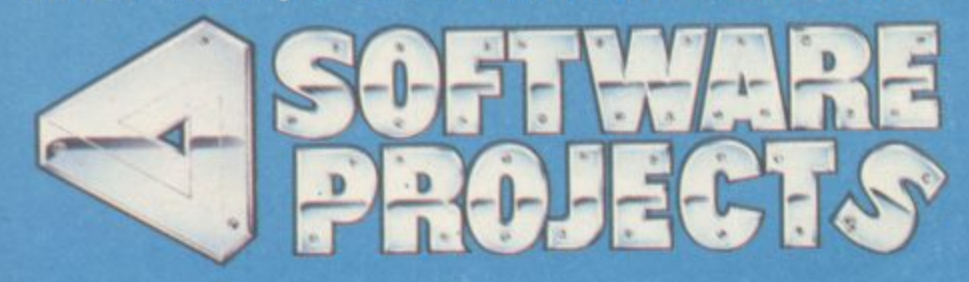

**Software Projects Limited. Beattwand Complex. Allerton Road. Wootton. Lherpool 125 7S1**

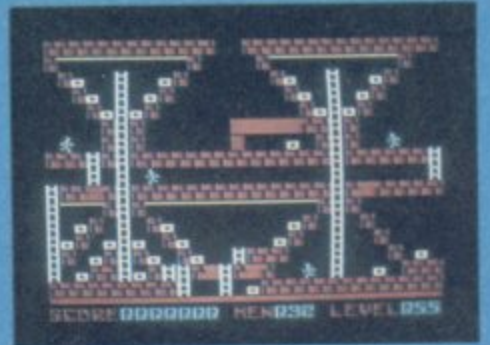

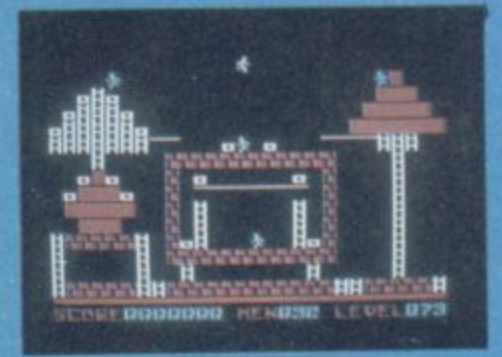

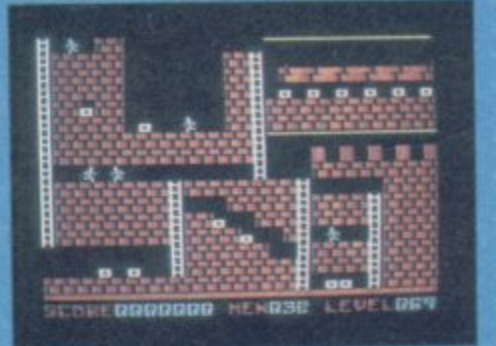

**ng** eways through stone **noors using your need more t** looks to get through t **You'll need quick wit TE YOUR OWN GAMES! - Runner is more than a I Its a game generator ign your own puzzles** You can move, add a<br>untless ladders, floo **chests easy and nge and fun,**

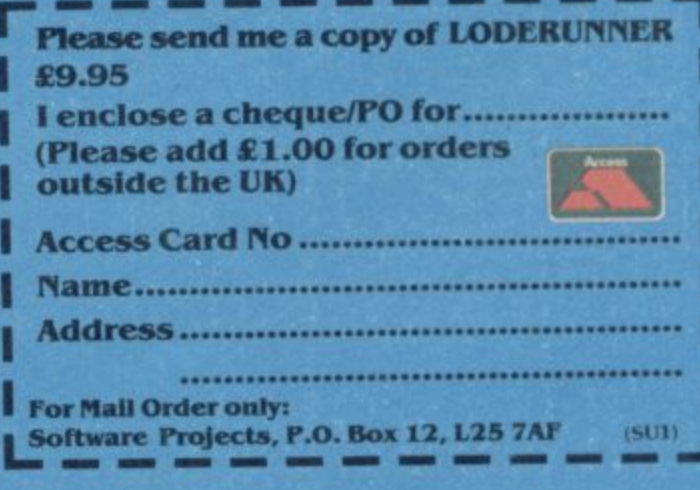

**l**

**Bristles, outrageous graphics, dazzling game play, testing quick and strategy, it is mind (and Joy-stick) bogglingll Featuring Sex-Select, you can choose either boy or girl painters,**

**Bristles features different game screens and skill levels for eac building. Scramble to paint the the smart Bucket Chucker, Dumb Buckets and flying Half-Pints.** 

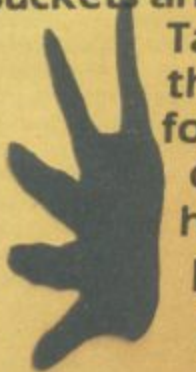

**l** Take the lifts, climb **1 the stairs and watch out u for the caretaker's daughter; she puts her hand prints all over the place! Then there'sprizes, candy canes, "invisible paint"**

**With fully animated characters, (music) sound effects, multiple screens and beautiful graphics, you can't help but want to add Bristles to your collection of Spectrum games.**

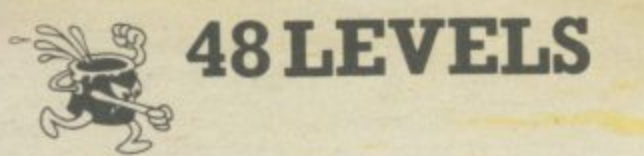

**lii**

# **For The Sinclair Spectrum 48k £7.95**

**State Soft Limited Business & Technology Centre Bessemer Drive tate STEVENAGE Hertfordshira-SG1 2DX Tel: (04381 317583**

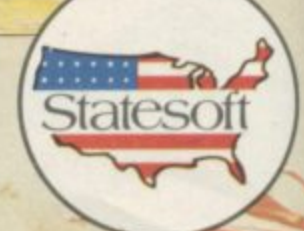

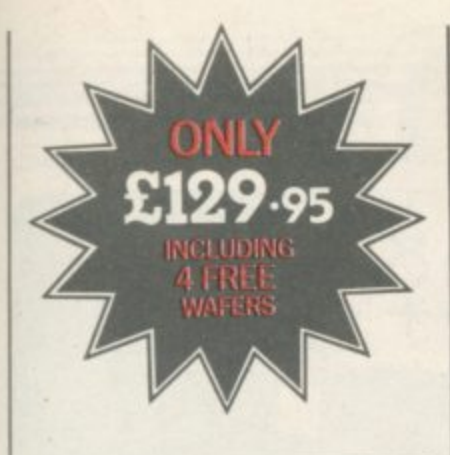

### **ROTRONICS WAFADRIVE** FOR 48K SPECTRUM/ SPECTRUM+

Dual 128K storage. Fast access. Centronics and RS232 interfaces. And now FOUR free wafers from SMT, including the **Spectral Writer word** processing package. We're now including a free 16K, 64K and 128K wafer with each Wafadrive. All this makes the price of  $£129.95$  (inc.  $p & p$ ) even more attractive.

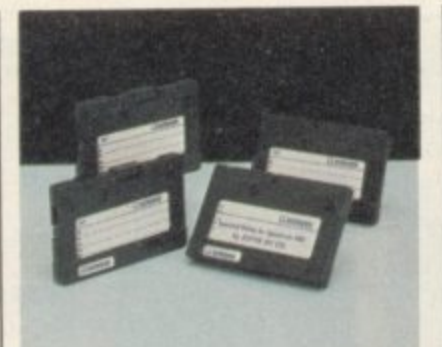

The Rotronics Wafadrive has now proved itself as the storage system that offers more. More features, more reliability and more speed. Its micro interface, two 128K drives, **RS232 and Centronics ports** are all contained within one attractively-styled, compact unit. Wafadrive achieves very fast loading and saving but not at the expense of reliability. which is on a par with floppy disk.

The fully interchangeable wafers are available in three sizes - 16K, 64K and 128K. Low capacity wafers are most

**16K** wafer

ar Boyve

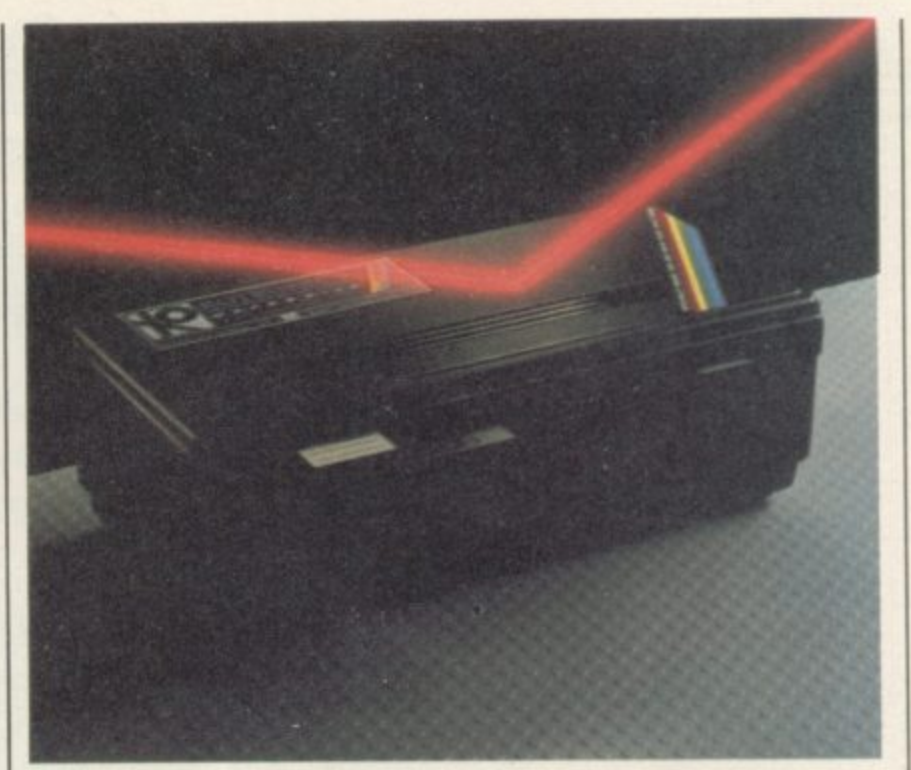

suitable for program development as they offer faster access. High capacity is most suited to general data storage. Loading rate is well over ten times as fast as cassette!

Software selection is ever growing - see list below for details. A full colour brochure on Wafadrive and up-to-theminute software and accessory information is available.

# Look to SMT for the best deal on all Rotronics peripherals

### **ROTRONICS DX-85 DOT MATRIX PRINTER**

High quality and high speed. The DX-85 prints bi-directionally at 100 cps, logic-seeking. It offers a 96 character set at 10/12.5/16.5 cpi which extends column width up to 132 characters. Programmable typefaces including extended and italic. Centronics interface standard and free dust cover supplied. Options include typewriter ribbon adaptor, telex roll holder, RS232 serial interface and sheet feeder.

See our special price when bought with Wafadrive. This offer also applies to previous **SMT Wafadrive customers** (proof of purchase required).

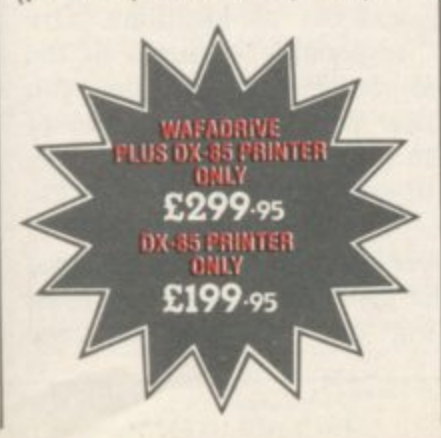

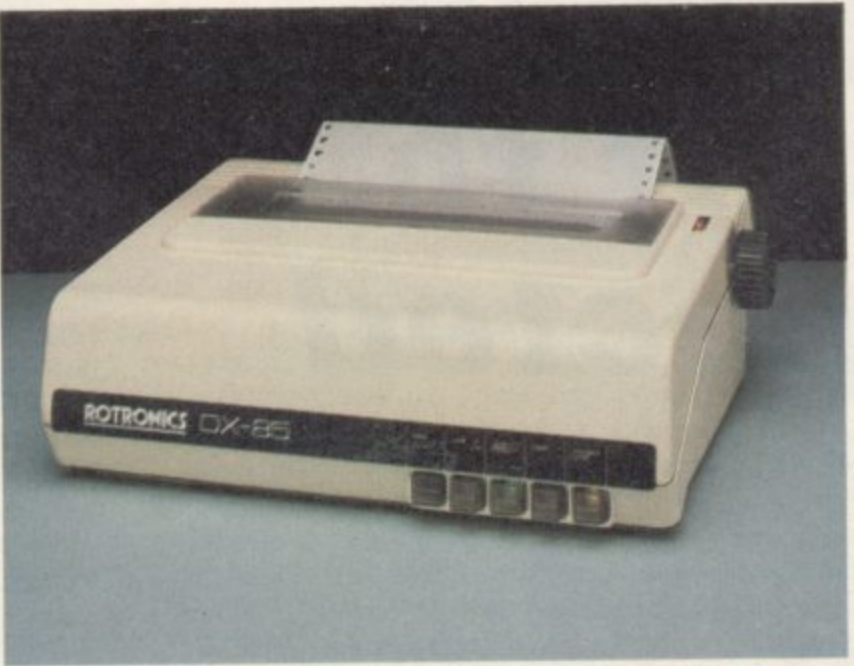

### **ROTRONICS PORTABLE CASE**

Ideal portable work station. **Tailored foam insert holds** ZX81/Spectrum/Spectrum+ manuals and cassettes within executive style case. All components remain fully operational in situ.

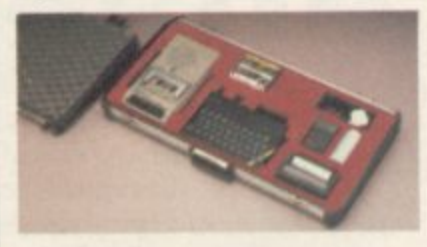

Size138mmx700mmx363mm. ONLY £34.45 (p&p £2.50).

#### **ORDER FORM** □ I enclose a cheque/PO\* made payable to SMT SU<sub>2</sub> 85 (i) £129.95 each<br>(i) £199.95 each<br>(i) £36.95 pair □ Debit my Access/Barclaycard\* account no. rucs DX-85 Pr Rotronics DX-85 Printer<br>Wafadrive plus DX-85 Printer ('delete as applicable) Signature \_ nics Portable Case fo @ £3.45 each<br>@ £3.65 each<br>@ £3.95 each Name. Address iddab Attack/Luni @£14.95 each @ £9.95 each /Wong's Loopy Laundry/World Cup<br>The Artist Send to: SMT, FREEPOST, Starbike<br>ZAP Machine Code Greens Norton, Towcester,<br>Northants, NN12 8BR. Sherlock<br>RS232 lead<br>Centronics lead (i) £9.95 each Please allow 28 days for delivery. All oriens include VAT and p & p

**A grasp of techniques helps many a traveller to avoid pitfalls in the micro adventure world. Richard Price puts his cards on the table**

# **Tales of the unexpected**

HE STRANGE LANDS of **adventure are full of unknown perils. Survival depends on H your skill in interpreting and handling** new problems and relationships. Im-**S pulsiveness and bone-headed agres- sion will end in a miserable death in**  $\frac{51}{2}$ **some misty corner of those foreign** fields.

**N territory, you must prepare yourself G for the dangerous and mysterious E realms ahead by developing habits and** ways of thinking which will carry you  $\frac{u}{\sqrt{2}}$ ready for the unexpected. Remember, **S**<sup>*l*</sup> **Like any traveller into uncharted through to eventual triumph. Be persistent, enquiring, careful — and be someone or something out there wants**

**to get you very badly.**

**Whatever else you do or don't do beyond the frontier there is one thing you cannot do without — a map. Navigation without one is like climbing Kanchenjunga without a rope.**

**There are few games which use randomly set locations so even if objects and non-player characters shift you should have graph paper or a sketch pad to hand. On arrival at a new location draw a box or circle and mark all the known exits, along with any other information you think is worth remembering. If you drop — or are forced to leave — anything there is always the chance you will need it further on. Your detailed map will** **THE MAGUS** 

**help a speedy return without floundering or running into unnecessary trouble.**

**The sadistic streak in the hearts of most adventure programmers means there will be times when keeping a coherent chart seems well-nigh impossible. Just when everything is going fine you find yourself lost in a warren of identical locations.**

**The featureless maze has become something of a tradition in text adventures and can still cause panic or hysteria in hardened veterans. The maze usually serves some purpose it may hold a treasure of importance, as does the endless industrial estate in Hampstead, or it may be the route** into the next set of locations. Orc **Slayer, a reasonable example of the sword and sorcery genre, throws you into a maze within a few moves of starting and you must find your way through to enter the main part of the game.**

**Whatever its purpose, it is essential to face the grim reality and get down to working out the plan of your** Ii

**Adventure**

labyrinth — running away will do no good. In fact, most mazes can be explored easily and contain very few locations.

Before entering the maze it is worth having as many objects with you as you can carry. They will act as markers on your route and can be recovered when you have mapped the maze successfully. At the first location in the maze drop an object. Then test each direction for possible exits.

If you type in 'North' and the screen display still shows the object as present you will know the way north is blocked. Do the same for each direction including up and down — you never know. When you find you have changed your location drop another object and repeat the procedure.

Sometimes you will find that you cannot return the way you came programmers will often jumble compass directions. Stick to your routine despite intense provocation and, nine times out of ten, you will eventually find your way around, often returning to your starting point. Mazes will soon become terrors for mere children, provided you create fixed points by dropping objects and exploring outwards — just remember Theseus and his ball of string.

**Illustration: Stuart Briers** 

There you are, deep inside your terra incognita with each step a threatening event and each location needing exploration for useful information or objects. Don't expect the programmer to make life easy for you. In a well crafted game the description will not contain every item of available information about the room and its contents. Search the area very thoroughly, testing the walls, floor and ceiling for hidden exits. Dig holes if you can and pull, push or thump anything likely to be movable.

Many games will show different results for similar commands. In Sherlock Holmes 'examine' may deliver little of interest. Add 'closely' to that request and much more may be revealed. Search, examine and look should all be used separately and then only omit such a command when you are certain the interpreter does not understand it.

Repetition of actions is always advisable. After you have performed some apparently useless action enter 'look' — or the program equivalent for redescription, you will find occa-<br>sionally there has been an effect without that second attempt you would never have known. It pays never to make assumptions or to take situations for granted.

Simply hanging around may, paradoxically, get you somewhere. To negotiate the forest path safely in The Hobbit it is essential to wait twice at each location and, of course, the only way to defeat the trolls is to wait for dawn in a safe place. In interactive games, where characters wander about, it is sensible to do that regularly. Dangers ahead can be avoided, or you could run into a character you have lost and from whom you need help.

Listening is also important — on occasions you could well be forewarned of an approaching threat or even given valuable secret information. Within a few moves from the start of Mountains of Ket there is a hint about hearing voices nearby. Listen carefully at that point and you will receive a password which will pacify a dangerous orc sentinel at a later stage.

If your game has graphic illustrations of the locations study them carefully — clues could well be present, especially if it is a program with pictures which alter after relevant commands. At a lonely snow-bound hut in Valkyrie 17 the picture contains the only clue that essential objects are

Sooner or later there will be times when you are entombed or imprisoned. Try every object you have with you — throw, drop, use, rub, even eat them. Something might work. In The Final Mission of the Ket Trilogy you begin by being locked up in the evil Vran's murky dungeons. Escape from the first cell is easy but you find yourself trapped in yet another. If you drop one of your very few possessions the door will open to the vast halls of the enchanter's fortress. That sort of lateral thinking — often combined with sheer desperation — is crucial in adventuring and you can expect to make little progress without it. Level 9 specialises in that sort of approach and the games are very rarely based only on the collection of significant objects; your score depends on solving puzzles and not in undertaking shopping expeditions.

Travelling abroad is more than simply a matter of exploring exotic places. The realms of adventure are populated by weird creatures ranging from dyspeptic and irascible dragons to cocaine-crazed ace detectives. A few are ordinary human beings but in the main they are sub-human, mythical or bestial. Some are just plain odd, like the bizarre En monster in The Final Mission or the prudish Mary in

**Valhalla.**

Unless a game uses complex personality matrices — and there are few of those — most of the inhabitants you will bump into will be short on brain power and programmed for specific purposes; they will either help you or do their best to separate your head from your shoulders. Often they are capable of both, but if you behave like a boorish deadhead, and rub them up the wrong way with your input buffer, **you will only have yourself to blame** when you are cloven from top to toe or lasered into subatomic particles.

Look at it this way; when on holiday you will probably make an effort to understand the locals and behave in a courteous and reasonable fashion. Picking fights gets you slung out of a bar in Torremolinos and much the same applies in adventures. If you go in waving your battleaxe you are unlikely to get much information or help.

Be nice — to start with, at least and say hello. Rummage around in your pack and offer some useful. though preferably inexpensive, present. Those gifts might persuade the creature to divulge a secret or perform some service for you.

You will often be surprised at the results. The reluctant hero of the Ket **Trilogy runs into orcs and their kin on** his journey. Almost all of them can be dangerous if provoked and fighting will diminish your stamina and luck points — absolutely essential for getting through to the world outside.

Although the arcs possess singularly unattractive peronalities the game is sufficiently well designed for them to have their own needs. With ingenuity and common sense you can end up with a stash of treasure by striking deals rather than indulging in hand-tohand combat. You should discover a lonely ogre who has his own little vice. By using your dice you can win an extremely useful piece of equipment — if Lady Luck smiles on you.

Inevitably there will be times when sweet reason, politeness and courtesy will get you nowhere. Intractable trolls will chop you up, ceilings will fall in or you will stumble into a darkened pit. Violent death is commonplace in computer adventure. Sometimes you will see it coming some way off, sometimes it will sneak up from behind, sometimes you will seek it out in your recklessness.

Those thoughtful programmers have nevertheless given you the elixir continued on page 78

### **Adventure**

#### continued from page 77

of perpetual life in the form of the Save function. It is, probably, the most useful of all the features built into adventures. If you don't use it already then start now. Loading or saving a prepared position takes a matter of seconds and it is worth doing regularly as you work your way through an adventure.

If trouble is brewing and you have just met a bulbous-eyed spider, or you enter a room where you sense something is wrong — save it. You can return again and again to the danger zone and avoid impending doom by backtracking.

The alternative to saving is to go back to the beginning and even the best games then become unbearably

fit the sign of DHIQIIQ OGRE

FEW NIGHTS ago my gate guards, Zul and Zel, woke me A  $long$  before dawn — never a wise notion. I keep these twin albino halflings at the Ogre more from sentiment than good sense as they are very weak in both body and head.<br>Ma<sub>ng</sub> I had heap heaving a hea

night's drinking with a High Priestess G of Ithuk and a band of travellers. Despite the effects of the Mountain  $Gold - a$  vicious upland liquor  $-$ Her Holiness and I were able to put a few of them on the right track. Me, I had been having a heavy

g Bonecrusher Singleton of Somercotes, Derby had found a large dog near the y orc's sleeping place and could see no way to use the beast. Several of them had been venturing into the magic mountain of Ket. One

feeding to make them docile and a e chain and pillar to tie them up — they will then make excellent treasure In my experience animals only need guards and will keep rats and ores at bay. This somewhat singed adventurer also had great trouble with a dragon who lived in the mountain. Pour oil on troubled reptiles, young Bonecrusher!

The great skull which protects the mountain has proved an obstacle to many. Thorne the Slayer from Mansfield cannot pass. Her Holiness told me she had visited this hellish place years ago and the only way to enter was in a priest's clothing, hat, cloak and beard. Thorne also requested other travellers to pass on their knowledge of the infamous Hulk — send me your news by Imperial Post.

Franklin the Farseer, whose home is in Bromley Cross at Bolton, confessed herself new to this trade and, having collected eight treasures and 9700 points in her attempt to solve the Inca Curse, wondered whether she could go further into the temple. I have informants who tell me that

she has done well and has reached the maximum. She should now make her way back to where she started. By the way, the skull in the Eagle Room is merely for decoration and serves no other purpose. It cannot be removed.

Another, maid, Spencer the Spy , from Birmingham, has travelled to the **Espionage Island, a bitter place to** e r explosive substance but knows not how it can be used. search in, overseen as it is by the magicians of Artic. She has found an

y Your trouble is ended, damsel there is a landing light nearby. Remove the fitting from this lamp and<br>place your explosive inside. Beware this terrible weapon is detonated by some force called electricity and a switch must be located in a hut.

Ah, the awful dangers you all face out there in the grim world. Spencer has sailed the Ship of Doom. She says that there is a key within a glass box, untouchable to her. In a dark place lie glasses which use infra-red light. Wearing those will help in<br>seeing a battery. If this thing is placed in a rod with a slot it becomes an instrument of vast sonic power and may well release the key from the box if pointed property.

Now, naturally, there is wisdom beyond the gates of the Ogre and those of you who wish help with searching the Smugglers' Cove or the dread Temple of Vran should apply to Stephen the Harper of 22 Hillcrest Mews, Retford Nottinghamshire. He claims total success in those quests and awaits the postrider with your letters.

Congratulations are due to Gareth Evans of Ely, Oliver of Lytham and Andrew Ball of Bristol. All tell me that they have completed their travelling in Middle Earth with Baggins, the Hobbit. Alas Oliver, neither you nor the others are the first to win through in this place, but remember

tedious. Don't bother with games which don't offer this facility — they are simply not worth the strain. Saving enables you to keep different versions of each game and allows you to experiment with varying combinations of equipment or routes through the landscape.

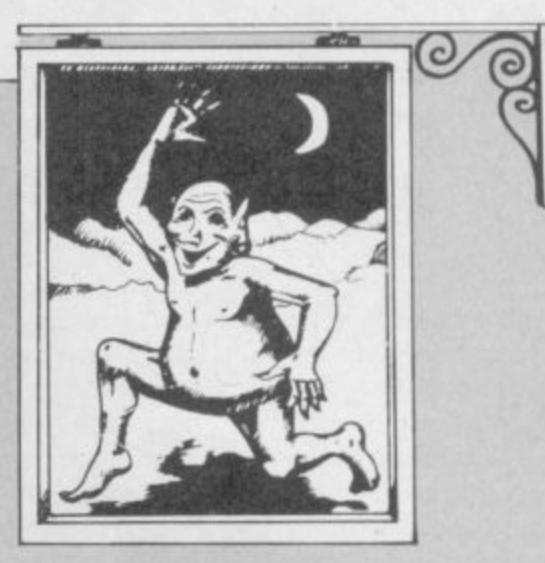

that your score is of prime importance so if others drop by here they should let me know their totals.

The vast city of London is full of adventurers struggling to attain<br>**Hampstead.** Slasher Steele of Hampstead. Beaumaris, Gwynedd, cannot enter the merchants' bank and pleaded with me for aid. I relented and told him that he should visit a certain club, beyond the stalls and shops in a long street. If he is property attired he will be given a passport to great wealth.

Gregory Timmis cannot make his way to Leatherhead to help Sherlock solve a case. He should make his way to King's Cross where he may find a fire belching conveyance to take him to the town.

But I digress. The twins woke me suddenly. Outside, barely visible in the weak torchlight was a single rider in fancy southern gear waving a scroll. "A letter from Lord Janga", says he.

"What does he want of me?" shouts I, beset by a ringing headache as I was, "I am in no mood for riddles."

"True," sniggers this foppish oaf, "and you must be cold also, Gordo. Let me in so we can talk.

Over breakfast of boar meat and wine I broke the seal. Come over to the Ogre next moon and I shall tell you all the drift of this missive from Maru.

**Gordo Greatbelly, landlord** If you have a tale to tell, or are in need of a helping hand, write to the Landlord of the Dancing Ogre c/o Sinclair User, Priory Court, 30-32 Farringdon Lane, **London ECIR SBH.** 

## **Opinion**

ANUARY 11, 1985 was an impor**tant date in the educational calendar. It was the day when the J** Department of Trade offer of half-**N price computers to primary schools ended.**

**U A Spectrum, and as a junior school R teacher who believes that the compu-Y ter has a real contribution to make to I good educational practice, I believe I the scheme has failed on two counts. As an ardent admirer of the Sinclair**

That has come about because costwise it is made to appear an offer that **8 is 'too good to miss'. To begin with the offer has inflated the importance of the BBC micro.**

**w of the Spectrum, for although Sinclair a dropped the price of the Spectrum at s a n pays more for a Spectrum than it i needs.** The offer has also inflated the price **the outset of the offer, that saving was never passed onto the educational** purchaser. Consequently, a school

**p a computer for every school began** with an offer to secondary schools, **s Originally the Government offer of and it began without the inclusion of the Spectrum. At the same time as the original offer, sans Spectrum, the Government created a 'supportive agency' to be known as the Microelectronics in Education Project — MEP. From the outset that agency has been hard at work producing software for the BBC.**

**There is nothing wrong with the BBC from the standpoint of its use in a classroom. Indeed, its 'real' typewriter** However, the cost of installing it is a **different story. The BBC is expensive, even when half-priced. Added to that schools soon found that a disc drive was not a luxury, but essential.**

**Now comes the crunch. How does a school with 400 children give them the all important, and much trumpeted, hands-on experience?**

At our school we have solved that problem by turning to the Spectrum. The economics are simple. To a school **the 48K Spectrum is just over E100, microdrive and interface another E80.00 and a black and white portable** television £37 - total outlay £217. **Thus an entire system can be purchased for the price of a BBC disc drive!**

**The microcomputer is only as good as its software provision, and unfortunately the provision for the classroom micro has been lamentable. Virginia Makins coined a very apt ephithet when she wrote in the Times Educational Supplement:**

# **Driller skitters**

### **David Dodds attacks the use of school micros**

**"Go into any big WH Smiths, and its all too plain that, even if Driller Killer has disappeared from the video libraries, Driller Skilier, the educational computer nasty, is prominent on high street shelves."**

**Indeed they are, and not only in the high street — unfortunately they are also in the MEP catalogue of recommended software, and, most unfortunate of all, they are in the classrooms.**

**How sad it is. Semour Papert, the originator of Logo, and the great proponent of 'children and computers', was saying a decade ago: "In**

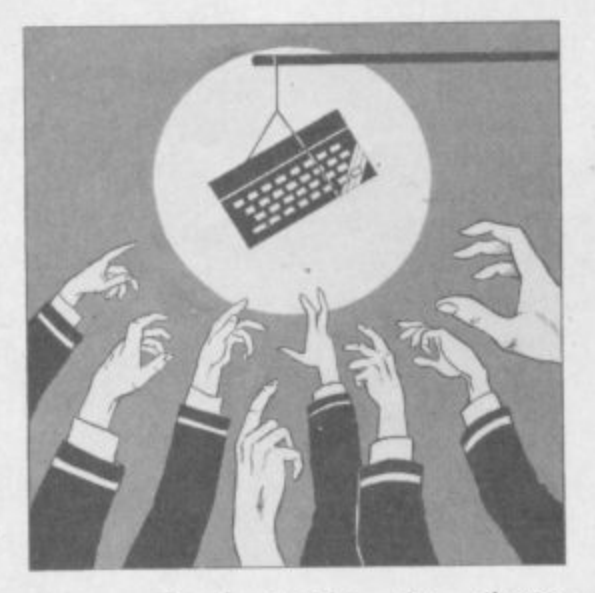

**many schools today, the phrase 'computer-aided instruction' means making the computer teach the child. One might say the computer is being used to program the child. In my vision the child programs the com-**

When the Government scheme was **first announced, two years ago, a letter was sent to every primary school from Margaret Thatcher. It makes interesting reading.**

**• • • I hope this scheme will mean that, by the end of 1984, every primary school has its own microcomputer and will be giving young people die experience they need with the technoltgy of their future working and daily lives ."**

**And all the children have got are Driller Skitiers!**

**In our school we have chosen a different course. What do real computers do? According to Sir Clive they word-process, manage databases, util-**

**ise spreadsheets and provide graphics. He thinks that those applications are so central to the purpose of the computer that he gives them away free with every QL. They sound nice too: Quill, Archive, Abacus, and Easel. We, too, have chosen four areas to develop; we call them, Quill, Archive, Easel, and Lexicon.**

**Quill is the word-processor. Our seven year olds are introduced to word-processing through Primary Pen, from GED Software, a simple but effective program. Further up through school and our nine and ten** year olds use Tasword II: I never **cease to be amazed at how skilfully they use it.**

**Archive is the database. Projects and topics in the primary school lend themselves to database applications: births at the bird table, houses in the village, parish records, census returns, traffic surveys and so on. We use Vu-File because it is a 'creator database' — which is an empty format onto which the children can construct their own fields, That is real computer-aided learning.**

**Easel is a drawing board. We have found that the most satisfactory way to** put high quality maps, plans and **illustrations onto the compqter screen is to use the Digital Tracer by RI) Laboratories.**

**Lexicon is the word-builder. Wordbuilding for concept development, and word-building for control. For conceptual development we have Logo. and what a magnificat program it is. An exact replica of the original Papert Logo, unlike a lot of diluted fakes on the market. Logo can allow a child to control an attached turtle, and so learn about the mechanics of special geometry, and it can control an onscreen mock-turtle and so enable the child to 'teach' the computer, and to enter the world of programming in a very positive way.**

**All that adds up to children becoming computer literate in the real sense: knowledge of how to use the machine, and alert to its potential.**

**January 11 was the day when computers in the classroom came of age. Now they are on their own.**

**GED Software, 70 Stoke Road. Bletchley,** Milton Keynes, Buckingham NK2 3AD\_

### **PAINTBOX**

**Superb Graphics — without expensive hardware!**

PAINTBOX is a must for every owner of a 48K Spectrum.

It will give you the ability to produce stunning graphics on your micro — simply With PAINTBOX there's no need for

expensive hardware  $-$  why pay up to £150 for hardware when you can produce incredible picture and graphics with one cassette-based software package?

If you haven't seen PAINTBOX demonstrated you're in for a pleasant surprise!

For instance, PAINTBOX will enable you to draw practically anything on your screen and save it either as SCREEN\$ or as a machine code memory file to use in your BASIC or MC

programs.<br>You wield enormous power over the graphics capability of your SPECTRUM - including the definition, storage and use of up to 84 UDG's<br>— 4 times more than normal! A brief description of facilities are as follows:

the 4 Banks of UDG's including ROTATE, MIRROR, INVERSE etc. UDG DRAWING BOARD for defining up to

UDG EDITOR for storing up to 84 UDG's for use in screen planning or in your other programs.

PRECISION PLOTTER. A high-resolution<br>drawing board which allows you to draw drawing board which allows you to draw anything on the screen. Facilities like CItZCLE, FILL, ARC, PLOT, DRAW, ERASE, OVER, DRAW RADIALLY, INK, BRIGHT etc are included and easy to use!

SCREEN PLANNER gives you the best of both worlds! The combined use of PRECISION PLOTTER and your Banks of UDG's for highly detailed and precise screen graphics.

The program is complete with DEMO on side two of the cassette and a 28 page instruction booklet.

PAINTBOX can be used with Joysticks and is Sinclair Microdrive compatible

### **SCREEN MACHINE**

**Instant Machine Code for graphics and text**

SCREEN MACHINE is a completely professional graphics utility to use with Paintbox (or any other graphics hardware or software).

It will allow you to manipulate your screen' graphics and text in ways which will make your programs better and more memory efficient.<br>For instance:

If you have produced a screen-full of superb graphics you can enlarge, reduce, recolour, flip screen, relocate your graphics to another part of the screen, superimpose one screen on another and perform all sorts of other wonders!

Then you can take your results and put them through a series of memory compression routines to allow you to save enormous

# **HERE'S SIX WAYS TO**

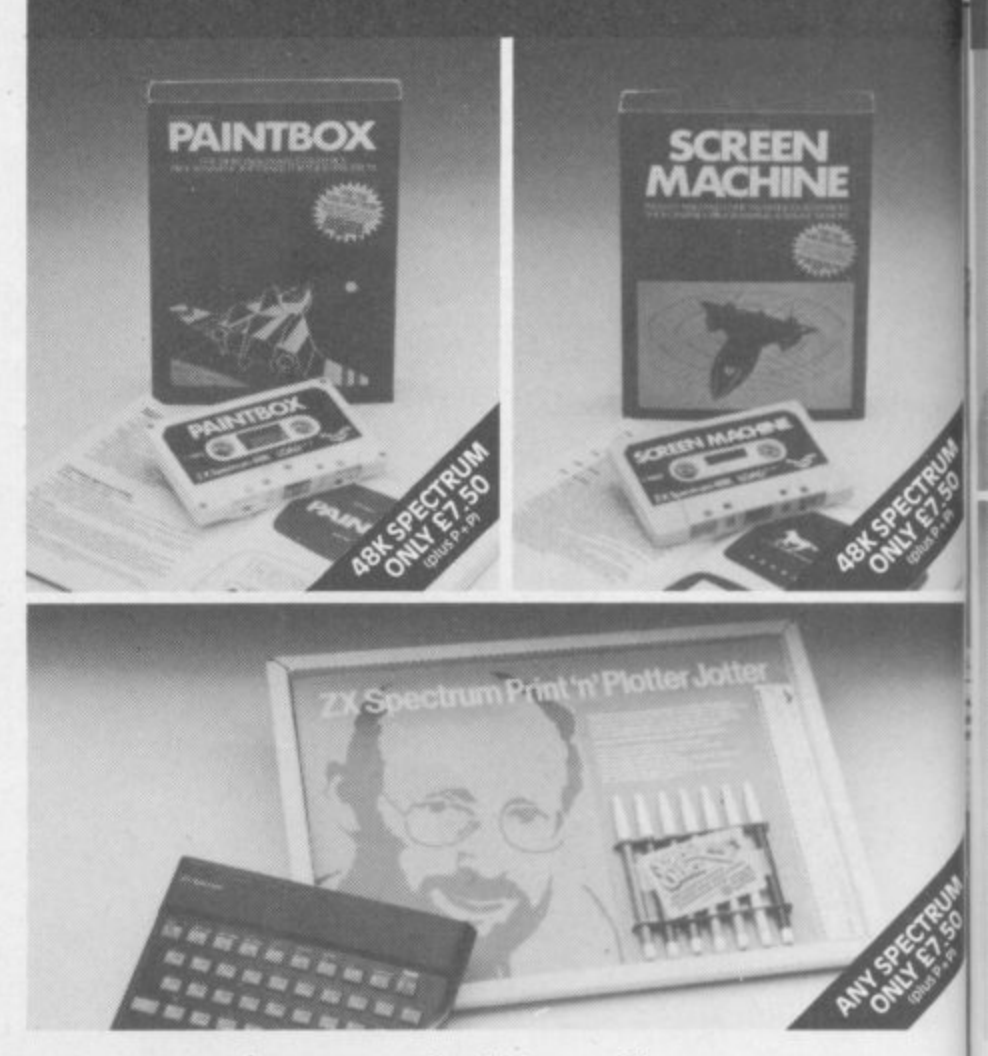

amounts of memory. Such items like compressing with or without attributes, saving thirds of the screen and multiple combinations of both are possible.

Never has machine code storage of graphics been simpler because SCREEN MACHINE automatically creates re-callable multiple screen files with a location catalogue so that<br>you can add them to your programs!

SCREEN MACHINE also allows the user to program UDG's or text directly into machine code, so if your programs use a lot of text instructions or menus SCREEN MACHINE is

going to save fantastic amounts of memory!<br>SCREEN MACHINE is a major graphics<br>toolkit for the 48K SPECTRUM. It is completely menu-driven, Sinclair Microdrive compatible, and comes with instruction book and an unbelievable DEMO on side 2 of the cassette.

### **ADVENTURE PLANNER A must for the adventure game fan**

If you're an Adventure Game nut, Print 'n' Plotter's new ADVENTURE PLANNER is exactly what you have been looking for!

It's a 50 page, BIG SIZE (163/4' x113/4") pad with a complete 'mapping' system with over 150 locations on each sheet . . . created to help you solve Adventure Games.

It's the best way to beat the 'system' and is<br>obviously for use with any make of computer.

ADVENTURE PLANNER will also assist you in planning Adventure Games for programming — a helpful pad to keep by your computer at all times.

# **IMPROVE PROGRAMS.**

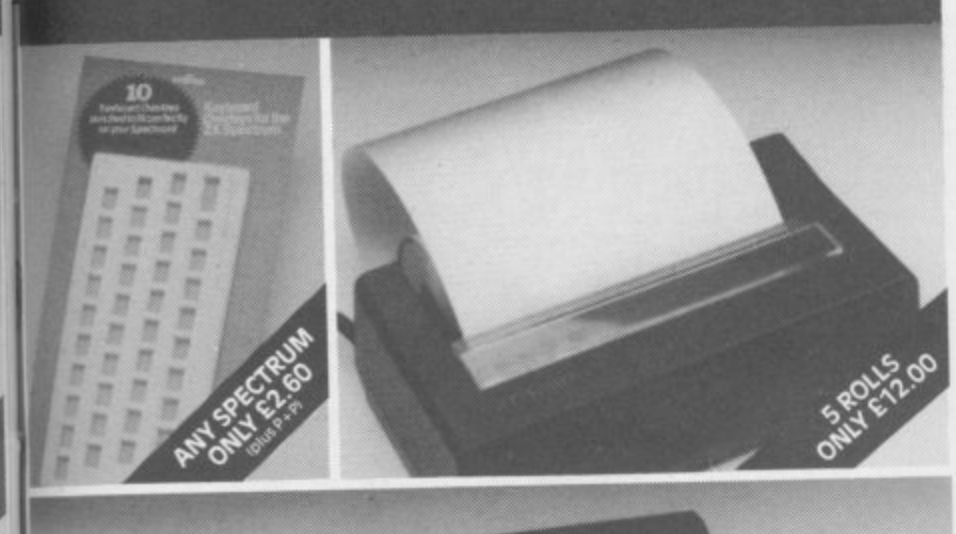

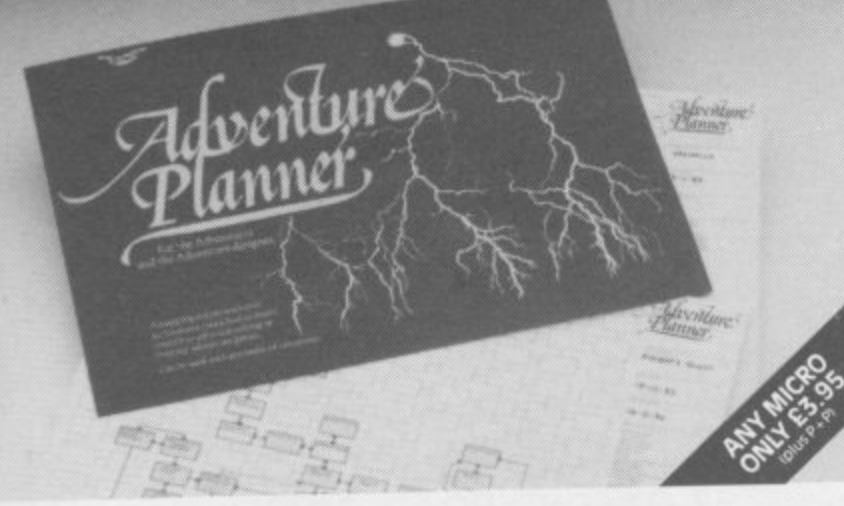

ADVENTURE PLANNER is published with instructions for use, examples, hints and tips on how to play and win the game faster.

ADVENTURE PLANNER is a high quality pad, board-backed and fly-leaf cover economically priced too!

### **ZX SPECTRUM JOTTER**

Pre-planning your screen made easy . . . and precise!

Print 'n' Plotter JOTTERS have become a household word for the Sinclair enthusiast. Despite various imitations our original ZX

SPECTRUM JOTTER is still the one people<br>prefer!

Of course it could be because it is professionally produced . . . the quality is superb.

And the fact that it is BIG SIZE A3 (16½" $\times$  $113/4$ ") is a distinct advantage when working in high-resolution.

It's also 100 pages thick. 50 pages of PLOT grids showing each numbered pixel coordinate and 50 pages of PRINT grids showing every character and graphic character position and INPUT lines.

Each page also contains 24 UDG planning<br>grids (2400 per pad).

Consider also the fact that it is printed on Artist's Detail paper . . . thick enough to take any writing, drawing or colouring, yet thin enough to overlay onto a drawing and trace-off.

For pre-planning graphics, text, tabulation or anything to produce 'on screen', a Print 'n 1 Plotter JOTTER won't be beaten.

The complete package comes with a set of coloured pens, a Pixel ruler and a handy corrugated storage tray.

If you use PAINTBOX, SCREEN MACHINE or any other graphics utility . . . you'll do things better with the ORIGINAL Print 'n' Plotter JOTTER!

### **KEYBOARD OVERLAYS The simple answer to "Which key'"**

Print 'n' Plotter KEYBOARD OVERLAYS for the standard ZX Spectrum keyboard are the economic answer to "Which key does what?"

If you program, or buy commerciallyproduced software, sooner or later you'll be faced with a mind-boggling mass of keys that perform different functions.

Let's face it, the Spectrum keyboard is complicated enough so why not take the easy way to remember.

. lay over the keyboard a Print 'n' Plotter OVERLAY and write the function underneath ... it's child's play!

Print 'n' Plotter KEYBOARD OVERLAYS come in packs of ten. Punched to fit your 1 Spectrum. Priced to suit your pocket!

### **ZX PRINTER PAPER High quality. Cheaper Price!**

r Print 'n' Plotter have gained a good P reputation for the most reliable and high quality PRINTER PAPER for your ZX PRINTER.

E Now it's even better because we've reduced the price!

B  $\frac{1}{2}$ So if you want ZX PRINTER PAPER that gives good, clear print . . . and you want it a little cheaper  $\ldots$  send today for quick delivery!

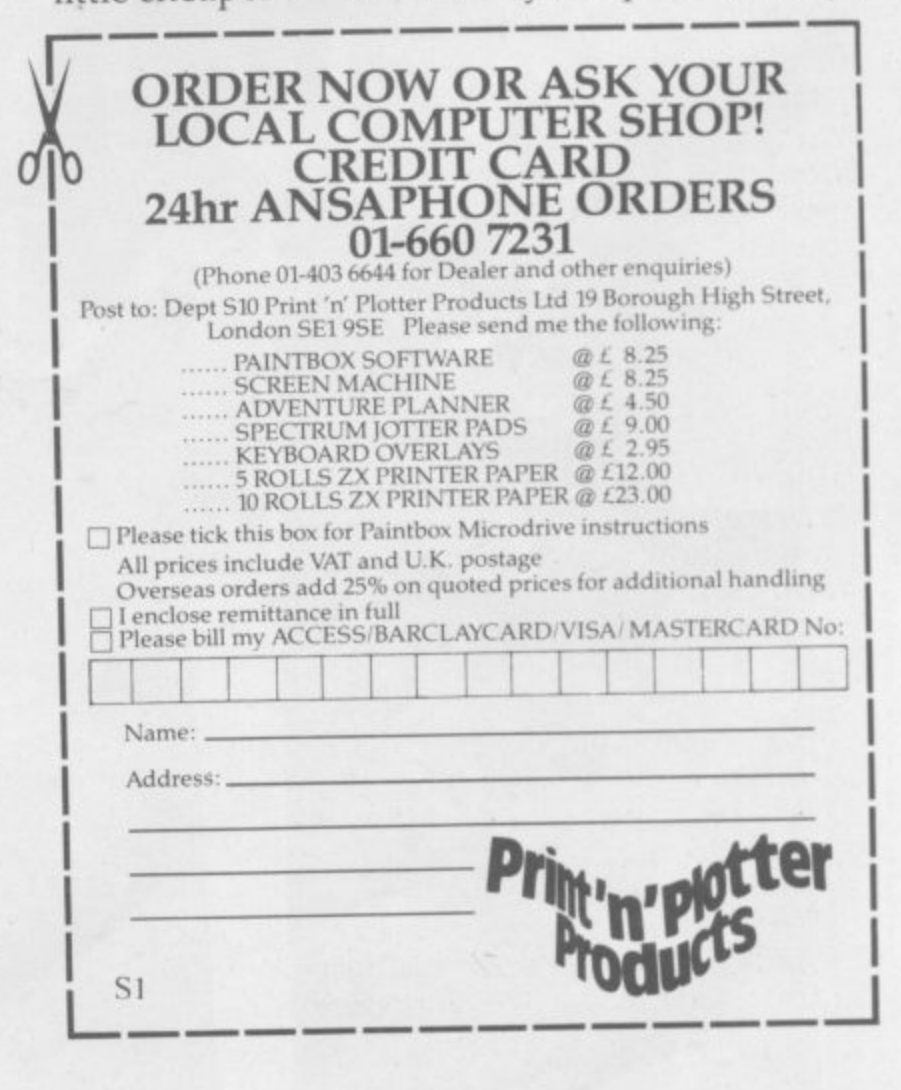

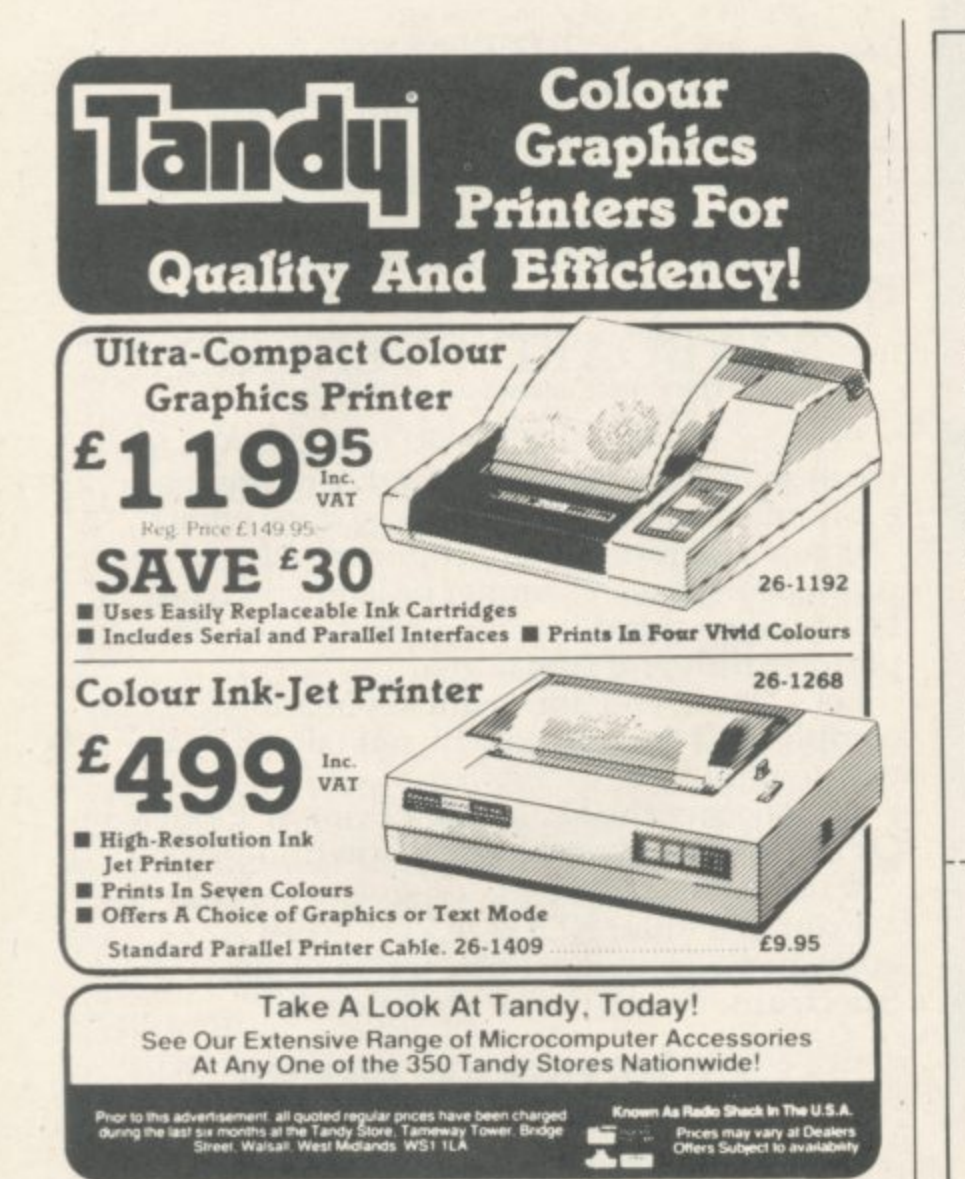

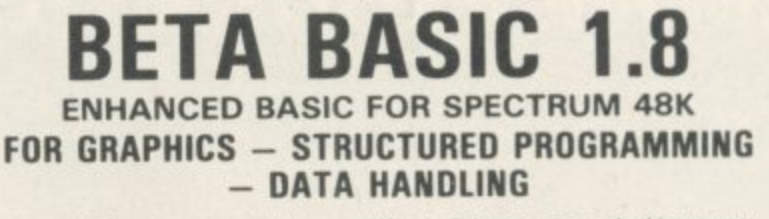

Release  $1.8$  is more powerful than ever! We don't have space to do this program<br>justice  $-$  if you can't believe the ad, send us a large  $S.A.E.$  for further<br>information.

Features: Commands are single-entry keywords in graphics mode. Syntax is<br>checked on entry. Fully compatible with Spectrum Basic. Microdrive compatible.<br>Comprehensive manual.<br>NOTE: Release 1.0 is still available for 16/48K

ALTER screens colours<br>igeneral or specifici<br>AUTO line numbering<br>BREAK out of code loops<br>CLOCK digital clock<br>CURSON CONTROC CODES allows **EXAMPLE CONTRACTORS**<br> **Strings To have complex shap**<br>
DRE KEY user definable keys<br>
DREETE a block of lines<br>
DRLETE a block of lines<br>
DRLETE a block of lines<br>
CDT specifies LOOP structure<br>IKE double poke<br>"specified line<br>I lused with IF ... THEN!<br>Teave DO LOOP

AND (bit-by-bit)<br>BINE decimal to binary<br>CHARE number to 2 cherecters<br>COSE fast cosine<br>DEC hexadecimal to decimal<br>PREED filled wes

FILL enclosed area with specified int Fitt enclosed area with spectred in<br>OF paper<br>OET was for keypress<br>JON two program lines:<br>KEYW is atting<br>KEYW a strong maw keywords onlight<br>USED fused with GOTO, GOSUBI<br>USED fused with GOTO, GOSUBI USED fued with UOTO, UUSUBY<br>IWIRDR trap arrors<br>PLOT a string they contain cursor<br>Control codes! POKE a string<br>POP Basic's stack<br>PROC, DEF PROC, END PROC

#### **FUNCTIONS**

M free memory<br>MORYS all of me more as a strong modules<br>MER 2 chi

ecognises user g<br>! sine<br>! repeats strings<br>urent time

 $\triangleq \square$ 

**ROLL all or part of screen in any**<br>direction by specified number of<br>plosts, with or without attributes<br>SCROLL like ROLL, but without

Some<br>Sand Weeps (very fest)<br>SPLIT program lines<br>UNIT program lines<br>UNITE used with DO or LOOP<br>UNITE used with DO or LOOP<br>WHILE used with DO or LOOP<br>XISS, YOS move PLOT scale<br>XISS, YOS move PLOT scale

Only £11.00 inclusive! (Upgrade price for Release 1.0 owners is £4.00, This includes a 12-page supplement to your manual. Please quote date of purchase. If you did not purchase from us, state supplier and return original c

Please send me:<br>Beta Basic, Release 1.8, Payment of £11.00 is enclosed.<br>Ior £11.50 for foreign orders). Cheques payable to BETASOFT.

I don't believe it! Please send me full details of Beta Basic 1.8. I enclose a stamped ddressed envelope

**NAME:** . . . . . . . . .

ADDRESS

**BETASOFT** 92 OXFORD ROAD, MOSELEY, BIRMINGHAM B13 9SQ.

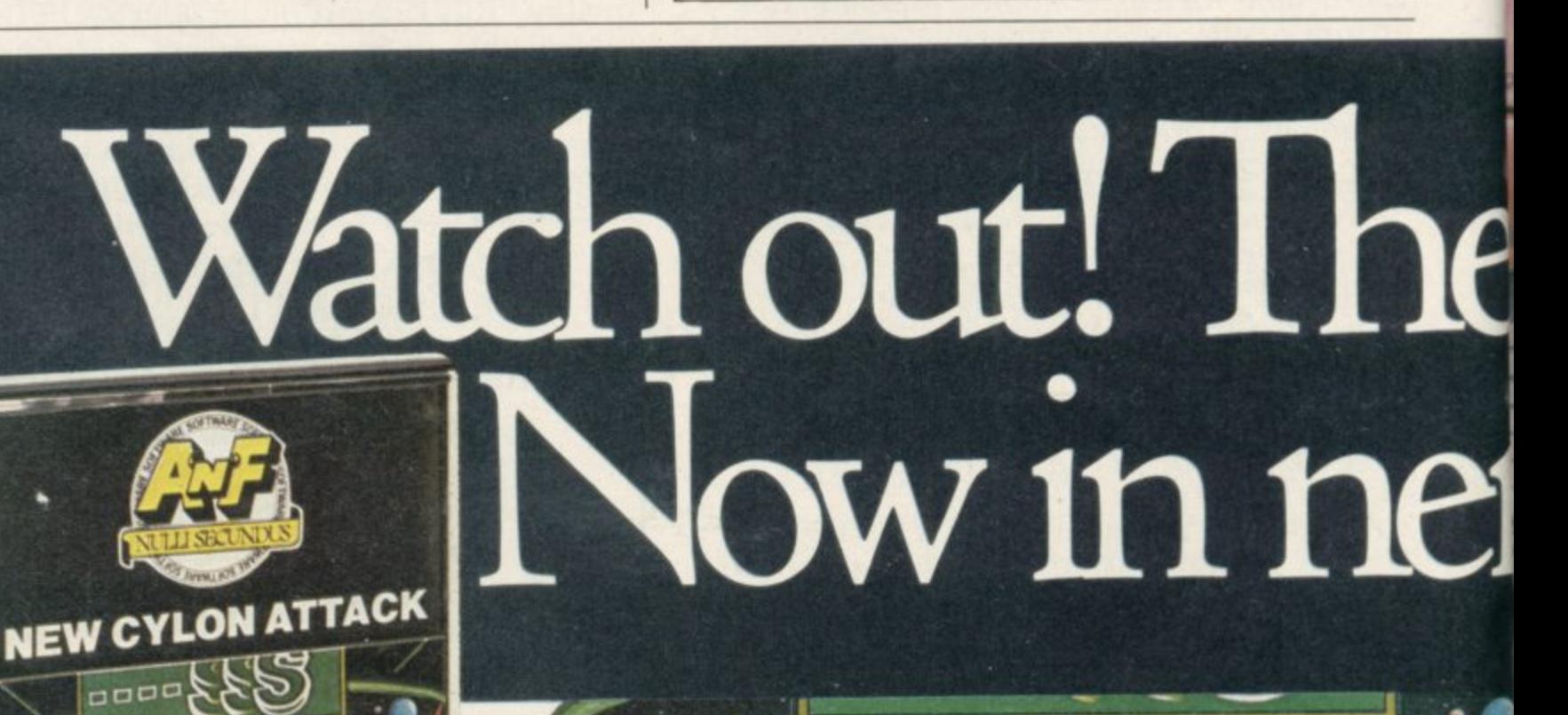

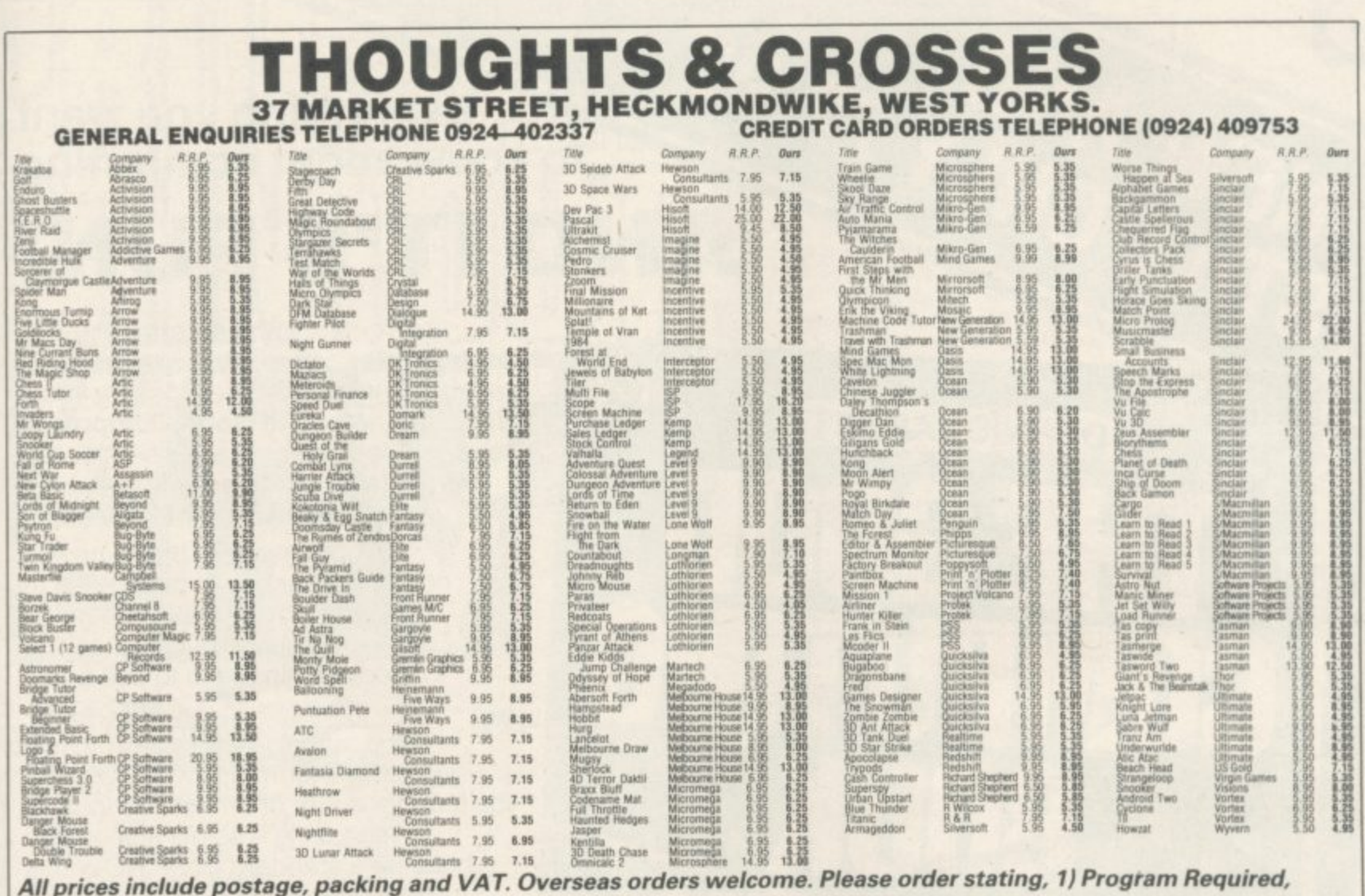

2) Amount Enclosed, 3) Name and Address. 4) Type of computer.

# Glons are here! noling 3

Alien Spaceships (O.K, so what's new!) A'n'F have updated Cylon Attack (a very sought after game) so popular that A'n'F had great difficulties to improve the game, but they have done it. Cylon Attack is now in isometric perspective. Imagine playing new Cylon Attack in isometric perspective (3D). £5.75

Interested

**NEW FOR SPECTRUM** 

**ANOTHER RIVETING GAME FROM A'n'F** 

SPECTRUM 48k-Other games available: Chuckie Egg-£6.90, Alpha-Beth £5.75

A&F Software, Unit 8, **Canal Side Industrial Estate,** Woodbine Street East, Rochdale OL16 5LB Telephone: Rochdale 341111

# **Everything you want to know about computing EW AND Y & 2.95** to know about comp

r a p I

 $\circ$ 

.0 1 ا<br>م

 $t_{\text{on}}$  and  $m_{\text{no}}$  is Ja

to"

COP

s e c

 $R_{\text{m}}$  ase  $\frac{1}{\text{m}}$ 

 $P|$  $Be^{-}$ 

eas

,0••• •

do°

**DENNIS JARRETT** 

• •

c u .

 $q_{6}$ 

 $\overline{a}$ 

An irreverent and entertaining, but thorough reference source with the most readable, comprehensive glossary you'll find anywhere. The Good Computing Book for Beginners is an essential A-Z of all the facts you need to know about computing - and none you don't.

> Whether you're brand new to computing, or an old hand keen to stay ahead, you'll score by<br>keeping this classic, top-selling book within reach to use again and again.

The author, Dennis Jarrett, is a successful journalist who was also the founder editor of Which Computer?  $magazine - so$  his first edition became a standard work. NOW this 3rd substantially enlarged and revised edition covers the latest trends, terms and technology with the relevant facts - and only the **relevant facts - in plain English.**

You'd expect such a vital book to  $cost$  an arm and a  $leg: . .$ but the new 3rd edition only costs E2.95.

Use the coupon below to get your copy right away or buy it from your bookshop or computer store. It's the one computer book you'll turn to again and again.

To: HCP, 17-21 Conway Street,  $London W1 P 6JD$ 

> $\overline{\phantom{0}}$ <u>=</u>R

' t

N 4

FOR BEG Iny che-1

ature.

•••••

• • • • •

•  $\mathbf{a}$  $\overline{16}$ '

anc

• • • • • • •

•••• • •

• • • • • • • • • • • o

k

. <sup>4</sup>  $\overline{C}$ 

 $\overline{\phantom{a}}$  $\sim$ 

c

• • • • • • • • • • \*

••••

s )

•

• • • • • • • • ••••••• • •• •••

••• •• • • •• • ••• • • • • • . . • •

**2020** 

 $OMP<sup>U</sup>$  and  $P<sup>20</sup>$ .  $\mathcal{V}_i$ 

 $M_{\odot}$ n  $e<sub>1</sub>$ 

Ting Boxing. I en

 $\overline{\phantom{0}}$ ,  $\sim$ l<br>Li •

' c

'

....... •• • • •

î.

 $\ddot{\phantom{0}}$ -

 $\frac{1}{2}$ 

18-02-1

 $\overline{\textcircled{\circ}}$ 

 $\Diamond$ 

 $\overline{\phantom{a}}$ 

 $\otimes$ 

HTERS

>

 $\rm ^{O}$ n  $\epsilon$ 

 $60<sup>O</sup>$   $0<sup>o</sup>$   $t<sup>a</sup>$   $t<sup>b</sup>$   $-$ 

 $2C$ 

 $\frac{1}{10}$  $55P$ <sup>P</sup>  $_{\text{int}}$   $n^{1}$ 

 $O<sub>MT</sub>$ 

,dxe •• '••••••• G •

a

Jame addre

' 1

 $\circ$ '

e a  $a^{\parallel}$ ett at £2. Visa/Acc

 $s)^{\circ}$ 

 $\ddot{\phantom{0}}$ .<br>|<br>|

Ammil

HCP

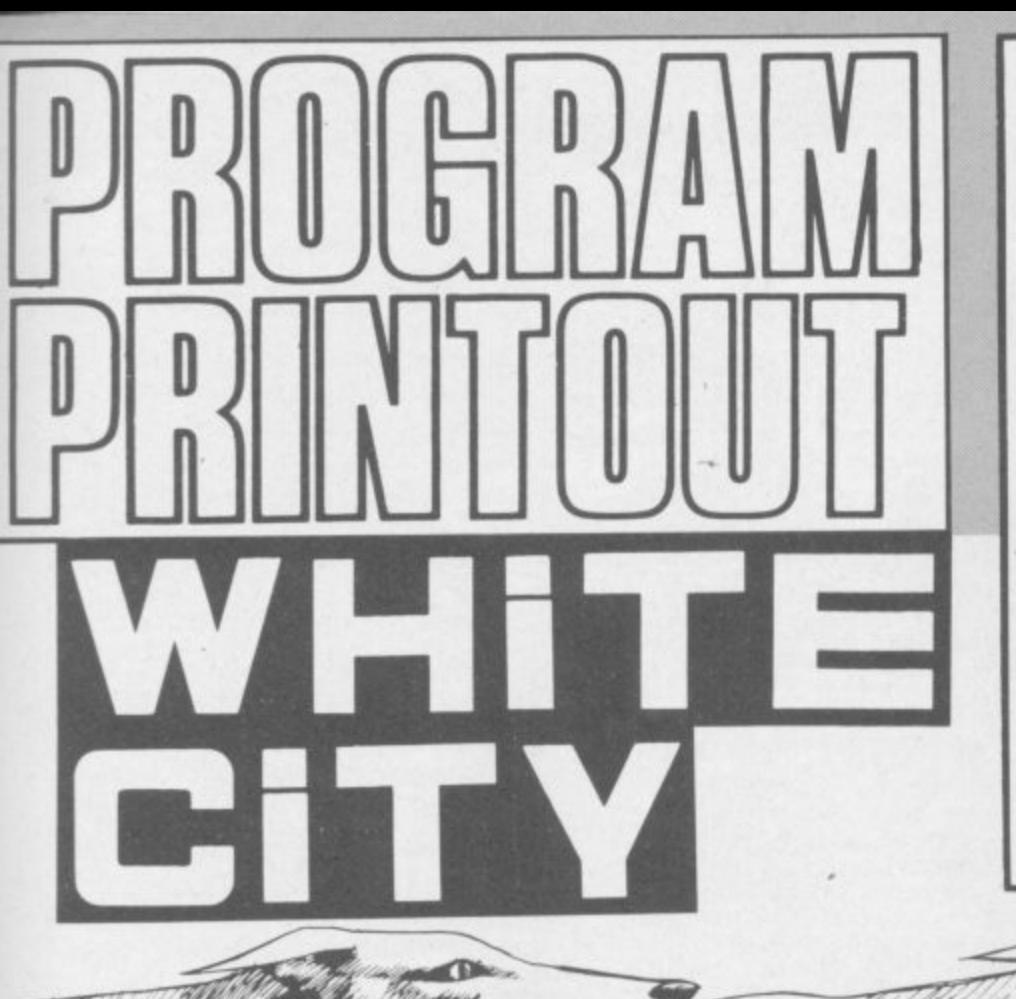

### **GRAPHICS** INSTRUCTIONS

Instructions for graphics characters are printed in lower-case letters in our listings. They are enclosed by brackets and separated by colons to distinguish them and the brackets and colons should not be entered.

Inverse characters are represented by the letter "i" and graphics characters by "g". Thus an inverse W would be represented by "iw", a graphics W by "gw", and an inverse graphics W by "igw'

Spaces are represented by "sp" and inverse spaces by "isp". Whenever any character is to be used more than once, the number of times it is to be used is shown before it, together with a multiplication sign. Thus "6\*isp" means six inverse spaces and "(g4:4\*i4:g3)" would be entered as a graphic four, followed by an inverse four repeated four times, followed by a graphics three. Control codes appear with cc before the appropriate key. They are obtained by pressing Caps Shift while in Extended mode.

Where whole words are to be written in inverse letters they appear in the listings as lower-case letters. Letters to be entered in graphics mode on the Spectrum are underlined.

Inverse characters may be entered on the ZX-81 by changing to graphics mode and then typing the appropriate characters and on the Spectrum by changing to inverse video and typing the appropriate letters. Graphics characters may be entered on the ZX-81 by changing to graphics mode and then pressing symbol shift while the appropriate characters are entered. On the Spectrum graphics characters may be obtained by changing to graphics mode and then pressing the appropriate character. User-defined graphics will appear as normal letters until the program has been RIIN

THE HARE stands by the traps in which the greyhounds with peer gleaming eyes down the floodlit track.

Make your bet and take your chance in this 16K game for the Spectrum by N M Gardner of Poole in Dorset.

The listing uses graphics notation. The instructions for the use of those symbols can be found in the box at the top of this page.

1 POKE 23658,8: BRIGHT 1: BOR DER 4: PAPER 4: INK 9: CLS 2 LET p=100: LET w=1: LET nm=  $23:$  LET  $k=4$ 5 INPUT "Enter your name as 3 initials  $n + k$ 7 LET O=LEN k# B IF o<3 OR o>3 THEN 60 TO 5 9 IF 0=3 THEN GO TO 4000 19 GO TO 5 20 REM DEFINE GRAPHICS 22 FOR f=0 TO 7: READ a: POKE USR "A"+f, a: NEXT f: DIM n(7) 23 FOR  $f = 0$  TO 7: READ a: POKE USR  $"R"++$ , a: NEXT  $f$ <br>24 FOR  $f=0$  TO 7: READ a: POKE USR "S"+f,a: NEXT f 25 FOR  $f=0$  TO 7: READ a: POKE USR "T"+f,a: NEXT f<br>26 FOR f=0 TO 7: READ a: POKE USR "U"+f,a: NEXT f 27 FOR  $f = 0$  TO 7: READ a: POKE USR  $\frac{10^n+4}{20}$ , a: NEXT  $\frac{4}{50}$ <br>28 FOR  $\frac{4}{5}$ =0 TO 7: READ a: POKE USR "P"+f,a: NEXT f<br>-29 REM PRINT GAME 30 FOR 5=26 TO 33 STEP 1: FOR g=0 TO 1: PRINT INK 6; AT 9+g\*8,<br>0;"(2\*ig3,ig7,ig3,ig3,ig7,2\*ig3, ig7,2\*ig3,ig7,2\*ig3,ig7,2\*ig3,ig<br>7,2\*ig3,ig7,2\*ig3,ig7,2\*ig3,ig<br>7,2\*ig3,ig7,2\*ig3,ig7,2\*ig3,ig7,<br>2\*ig3,ig7,2\*ig3)": NEXT g<br>31 LET 1=2: FOR f=8+1 TO 13+1<br>STEP 1: PRINT INK 1;AT f,0;"(3\* isp)": LET 1=1+1: NEXT f<br>32 PRINT INK 0;AT 11,0;"(3\*is p)": PRINT INK 1; AT 12, 0:" (3\*is  $p$ ) "

35 PRINT PAPER 5; INK 2;AT 0, 21; "AC/"; k\$: PRINT PAPER Ø; INK

7; AT 0,27; "f"; p: 60 SUB 500<br>40 FOR f=0 TO 21: PRINT BRIGH<br>T 1; INK 7; AT 16, f; "<u>A"</u>: BEEP .0<br>1,45: NEXT f: PRINT INK 2; BRIG HT 1;AT 16,22; "Q": FOR f=23 TO 3<br>0: PRINT BRIGHT 1; INK 7;AT 16,<br>f; "<u>A</u>": BEEP .01,45: NEXT f: PRI<br>NT AT 16,31; "(sp)": GO SUB 100: **GO SUB 200** 45 LET 1=0: LET a=0: LET b=0:

LET c=0: LET q=0: LET x=0: LET z  $= 0$ : LET  $v = 0$ 

47 RANDOMIZE

**TAMEMAKERS** 

48 REM DOG RACE

54 LET i=INT (RND\*7) +9: GO SUB  $TQQ$ 55 IF a=20 OR b=20 OR c=20 OR

q=20 OR x=20 OR z=20 THEN GO SU B 600+1

99 GO TO 54<br>100 FOR u=3 TO 0 STEP -1: FOR t  $=15$  TO 10 STEP  $-1$ : PRINT AT t,u;<br>"(sp)": NEXT t: NEXT u: PRINT B  $E$ RIGHT 1; INK 2; AT 16, 22; "0": PRI<br>NT INK 0; AT 17, 22; "E"

109 RETURN INK 2:AT 10,0:"IS": 200 FRINT

RINT INK 0; AT 11, 0; "IS": PRINT<br>INK 1; AT 12, 0; "IS": PRINT INK<br>5; AT 13, 0; "IS": PRINT INK 6; AT<br>14, 0; "IS": PRINT INK 7; AT 15, 0 PRINT

TS": RETURN

300 IF i=12 THEN PRINT INK 1;<br>AT 12, a; "(2\*sp), RS": PAUSE k: PR<br>INT INK 1; AT 12, a; "(2\*sp), RS":<br>PAUSE k: PRINT INK 1; AT 12, a; "(

2\*sp), TU": PAUSE k: PRINT INK 1 12, a; "(2\*sp), TS": PAUSE k: L  $A$ ET a=a+1: RETURN

sell bestehet tildstab tils i externa gruppet tils

HML.

Million Varlalla

301 IF 1=10 THEN PRINT  $INK$   $21$ 301 IF 1=10 THEN PRINT INK 2;<br>AT 10,b; "(2\*sp), RS": PAUSE k: PR<br>INT INK 2; AT 10,b; "(2\*sp), RU": P<br>AUSE k: PRINT INK 2; AT 10,b; "(2<br>\*sp), <u>TU</u>": PAUSE k: PRINT INK 2;<br>AT 10,b; "(2\*sp), <u>TS</u>": PAUSE k: LE<br>T b=b+1: RETUR

T b=b+1: RETURN<br>
302 IF i=11 THEN PRINT INK 0;<br>
AT 11,c;"(2\*sp)<u>RS</u>": PAUSE k: PRI<br>
NT INK 0;AT 11,c;"(2\*sp),<u>RU</u>": P<br>
AUSE k: PRINT INK 0;AT 11,c;"(2<br>
\*sp),<u>TU</u>": PAUSE k: PRINT INK 0;<br>
AT 11,c;"(2\*sp),<u>TS</u>": PAUSE k: LE  $T \subset =c+1$ : RETURN

1 C=C+1: RETURN<br>
303 IF i=13 THEN PRINT INK 5;<br>
AT 13,q;"(2\*sp),<u>RS</u>": PAUSE k: PR<br>
INT INK 5;AT 13,q;"(2\*sp)<u>RU</u>": P<br>
AUSE k: PRINT INK 5;AT 13,q;"(2<br>
\*sp),<u>TU</u>": PAUSE k: PRINT INK 5;<br>
AT 13,q;"(2\*sp),<u>TS</u>": PAUSE k: LE

IF 1=14 THEN PRINT 304 INK 6t AT 14, x; "(2\*sp), RS": PAUSE k: PR<br>INT INK 6; AT 14, x; "(2\*sp), RU":<br>PAUSE k: PRINT INK 6; AT 14, x; "(<br>2\*sp), <u>TU</u>": PAUSE k: PRINT INK 6  $; AT 14, x; "2*sp), TS" : PAUSE k: L  
ET x=x+1: RETURN$ 

305 IF 1=15 THEN PRINT INK 7: AT 15,2;"(2\*sp), RS": PAUSE k: PR<br>INT INK 7; AT 15,2;"(2\*sp), RU":<br>PAUSE k: PRINT INK 7; AT 15,2;"(  $15,21$ 2\*sp), TU": PAUSE k: PRINT INK 7

continued on page 86

537 REM TRAP SELECTION 540 IF INKEY\$="1" THEN PRINT<br>PAPER 2;AT 2,5;"T1": LET e=2: PR<br>INT PAPER 7;AT e,7;"\*": GO TO 5 50 541 IF INKEY\$="2" THEN PRINT<br>PAPER 0;AT 3,5; "T2": LET e=3: PR<br>INT PAPER 7;AT e,7; "\*": GO TO 5 50 542 IF INKEY \*= "3" THEN PRINT PAPER 1;AT 4,5; "T3": LET e=4: PR<br>INT PAPER 7;AT e,7; "\*": GO TO 5  $501$ 543 IF INKEY \*= "4" THEN PRINT PAPER 5:AT 5,5; "T4": LET e=5: PR INT PAPER 7:AT e, 7: "\*": GO TO 5 50 544 IF INKEY \$="5" THEN PRINT PAPER 6; AT 6, 5; "T5": LET e=6: PR INT PAPER 7:AT e, 7:"\*": GO TO 5  $50 -$ 545 IF INKEY \*= "6" THEN PRINT PAPER 7; AT 7,5; "T6": LET e=7: PR<br>INT PAPER 7; AT e,7; "\*": GO TO 5  $50$ 

530 60 11 526<br>532 PRINT FLASH 1; PAPER 0; IN<br>6;AT 20,1; SELECT TRAP....THEN<br>FLACE BET.": PAUSE 0<br>536 PRINT AT 20,1;"(32\*sp)"

530 GO TO 520

527 IF i=31 THEN GO TO 532 528 PRINT AT 18, 10; "RACE NO: "; w

525 LET t\$=t\$(2 TO )+t\$(1) 526 PAUSE B

PAPER 0; INK 6; AT 1,5; t\$( TO 15 521 LET  $i=i+1$ 522 BEEP .008, RND\*5

 $1<sup>n</sup>$ : NEXT + 518 FOR  $f=2$  TO 7 STEP 1: PRINT PAPER f; AT f, 21; h;: PRINT "="; : PRINT PAPER 7; INK 3; INVERSE 1;AT f,nm;"0": LET h=h+1: NEXT f<br>519 PRINT PAPER 0;AT 3,21;"2": PAPER 1; AT 4, 21; "3" PRINT 520 PRINT BRIGHT 1; INVERSE 1;

;AT f, 14;n(f);: PRINT PAPER 5;"

 $ET h=1$ 510 LET g=1: FOR f=2 TO 7 STEP 1: PRINT PAPER 4; INK 9;AT 4,5;<br>"I";g: LET g=g+1: NEXT 4: PRINT<br>PAPER 0;AT 3,5; "I2": PRINT PAP<br>ER 1;AT 4,5; "I3"<br>511 FOR 4=2 TO 7 STEP 1: LET n(<br>4)=INT (RND\*7)+3: PRINT PAPER 5<br>AT 4.0TH (RND\*7)+3: PRINT PAPER 5

505 FOR f=1 TO 7: PRINT INK 0;<br>AT f,5;"(15\*isp)": NEXT f 509 LET t#="WHITE CITY.....": L

503 PRINT INK 2; INVERSE 1; PA PER 7:AT 8,23; ""FORM""

 $^{\prime\prime}$ 502 LET  $1=0$ 

 $q3)$  " 501 PRINT INK 2; BRIGHT 1;AT 1<br>5,22; "0": PRINT INK 0;AT 17,22;

308 RETURN 500 PRINT INK 1;AT 0,4;"(17\*is<br>p)": FOR f=1 TO 7: PRINT INK 1; AT f.4:"(isp),(15\*sp),(isp)": NE XT f: PRINT INK 1; AT B, 4; "(17\*i

;AT 15,z;"(2\*sp), IS": PAUSE k: L ET z=z+1: RETURN

continued from page 85

a de la delación

Harry

550 INPUT

AT 4,3; "2": PRINT PAPER 2; INVE RSE 1; AT 4, nm; "2"<br>651 IF b=20 THEN INK Ø: PRINT AT 2,3; "2": PRINT PAPER 2; INVE RSE 1; AT 2, nm; "2" 652 IF c=20 THEN<br>AT 3,3; "2": PRINT PRINT INK Ø: PAPER 2; INVE RSE 1:AT 3, nm; "2 653 IF q=20 THEN PRINT INK Ø: AT 5,3; "2": PRINT PAPER 2; INVE RSE 1; AT 5, nm; "2 654 IF  $x=20$  THEN<br>AT  $6.3$ ; "2": PRINT PRINT INK Ø: PAPER 2; INVE RSE 1;AT 6,nm;" 655 IF 2=20 THEN<br>AT 7,3; "2": PRINT PRINT INK Ø: PAPER 2; INVE RSE 1; AT 7, nm; "2" 660 PRINT FLASH 1; PAPER 0; IN 5; AT 2, 1; "R"; AT 3, 1; "E"; AT 4, 1<br>"S"; AT 5, 1; "U"; AT 6, 1; "L"; AT 7,  $679$  IFT  $w=4+1$ 680 IF b>=21 THEN IF SCREEN\$  $2, 9$  = CHR# 96 THEN PRINT INVERS 1; AT 19, B; "RETURN £"; m\*n (2) +m; E p=p+(m\*n(2)): PAUSE 120: PR INT AT 19,8;"(12\*sp)": GO TO 800<br>681 IF c>=21 THEN IF SCREEN\$ ( 3,9)=CHR\$ 96 THEN PRINT INVERS 1; AT  $19, 8;$  "RETURN  $E$ "; m\*n(3)+m: Ë p=p+(m\*n(3)): PAUSE 120: PR LET INT AT 19,8;"(12\*sp)": 60 TO 800<br>682 IF a>=21 THEN IF SCREEN\$ ( 4, 9)=CHR# 96 THEN PRINT INVERS 1; AT  $19, B$ ; "RETURN  $E$ "; m\*n(4) +m: E LET p=p+(m\*n(4)): PAUSE 120: PR INT AT 19,8;"(12\*sp)": 60 TO 800<br>683 IF q>=21 THEN IF SCREEN\$ (<br>5,9)=CHR\$ 96 THEN PRINT INVERS 1; AT 19, 8; "RETURN £"; m\*n(5)+m: E LET p=p+(m\*n(5)): PAUSE 120: PR INT AT 19,8;"(12\*sp)": 60 TO 800<br>684 IF x>=21 THEN IF SCREEN\$ ( 6,9)=CHR\$ 96 THEN PRINT INVERS E 1; AT 19, 8; "RETURN £"; m\*n(6) +m: LET p=p+(m\*n(6)): PAUSE 120: PR INT AT 19.8:"(12\*sp)": GO TO 800

AT 5,3;"1": LET q=21: PRINT PAP ER 7: INVERSE 1; AT 5, nm; "1" 604 IF x=20 THEN PRINT INK 0;<br>AT 6,3;"1": LET x=21: PRINT PAP ER 7: INVERSE 1;AT 6,nm;"1" 605 IF z=20 THEN PRINT INK 0; AT 7,3; "1": LET z=21: PRINT PAP ER 7; INVERSE 1; AT 7, nm; "1"<br>608 LET 1=50 610 RETURN 650 IF a=20 THEN PRINT INK Ø;

 $\boldsymbol{\varnothing}$ ø 4

n Go

E

 $\frac{1}{4}$ 

602 IF c=20 THEN PRINT INK 0;<br>AT 3,3;"1": LET c=21: PRINT PAP ER 7; INVERSE 1; AT 3, nm; "1" 603 IF q=20 THEN PRINT INK 0;

ER 7; INVERSE 1; AT 4, nm; "1"<br>601 IF b=20 THEN PRINT I INK Ø; AT 2,3; "1": LET b=21: PRINT PAP ER 7; INVERSE 1; AT 2, nm; "1"

599 RETURN 600 IF a=20 THEN PRINT INK 0; AT 4,3; "1": LET a=21: PRINT PAP

555 PRINT PAPER 7: INK 3;AT e,  $9: "E"$ ;m 560 PRINT AT 0,28; "(5\*sp)": PRI NT INK 7; PAPER 0;AT 0,28;p-m:<br>GO TO 599

FAPER 7; INVERSE 1; INK 2; "BET £"; m 552 IF m>p THEN GO TO 550

**\*rintfiller** 

685 IF z>=21 THEN IF SCREEN\$ ( 7,9)=CHR# 96 THEN PRINT INVERS 1:AT 19,8: "RETURN £":m\*n(7)+m: LET p=p+(m\*n(7)): PAUSE 120: PR INT AT 19,8;"(12\*sp)": 60 TO 800<br>690 LET p=p-m: PRINT PAPER 0; INK 7:AT 0.28:0 693 IF p=1000 THEN GO TO 3000 695 IF p<= 0 THEN BEEP 1,0: GO TO 2000 B00 PAUSE 300; FOR j=0 TO 7: PR INT AT j,0;"(4\*sp)": NEXT j: FOR<br>f=10 TO 16 STEP 1: PRINT AT f,0 "(32\*sp)": NEXT f 805>PRINT AT 19,14;" (4\*sp)":PRI<br>NT AT 18,0:" (4\*sp)"  $810$  LET nm=nm+1 900 NEXT s 1000 DATA 4,7,30,49,0,0,0,0 1010 DATA 192, 48, 15, 7, 59, 64, 128, 1020 DATA 12.30.240.224.220.2.1. 1030 DATA 32, 32, 63, 7, 11, 8, 8, 6 1040 DATA 12,30,240,224,208,16,1  $6.96$ 1050 DATA 0,60,126,102,102,126,6  $0.24$ 1060 DATA 24, 24, 24, 24, 24, 24, 24, 2 2000 CLS : BORDER 1: PAPER 1: IN K 9: PRINT AT 11,5; "BETTER LUCK NEXT TIME": RESTORE 2010 PRINT AT 13,7; "ANOTHER GAME  $(Y/N)$ ? 2020 IF INKEY \*= "Y" THEN CLS : G  $0$  TO  $1$ 2030 IF INKEY \*= "N" THEN CLS : P RINT AT 11, 12; "GOODBYE" 2040 GO TO 2020 3000 BORDER 0: PAPER 0: INK 5: C FLASH 1; AT 10,0;' LS : PRINT  $\mathbb{C}$ ONGRATULATIONS!! YOU ARE THE ROUD OWNER OF A GREYHOUND.": FOR G=0 TO 15: BEEP .008,6: NEXT G<br>S010 PRINT INK 2;AT 14,0; "TUTUT **3010 PRINT** υτυτυτυτυτυτυτυτυτυτυτυτυτυτυτ 3020 PAUSE 0 3025 PRINT AT 16,7; "PRESS ANY KE  $V^{11}$ 3027 RESTORE 3030 GO TO 1 4000 BORDER 6: PAPER 6: INK 9: C LS 4010 PRINT AT 2,2; k\$; " is your a tarts at";<br>" £100. You have to a .c. which starts 4015 PRINT ccumulate"

4020 PRINT "£1000 or more to you

4025 PRINT '"If after B races yo ur account stands";<br>4030 PRINT " at £999 or less the

n your racing knowledge"<br>4035 PRINT " is not up to scratc

4040 PRINT ''"Let somebody else

4045 PRINT INVERSE 1; AT 18, 6; "P

4050 IF INKEY \*= "C" THEN GO TO 4

4060 BORDER 4: PAPER 4: CLS : GO

to buy a Greyhound.

r account

have a try...

ress 'C' to start'

4055 GO TO 4050

h.

060

TO 22

547 GO TO 540

**, .** L Sinclair User dating agency as a means to obtaining their ideal partner in life. The program deals with physical characteristics, processions, and interests, but you could modify it to include other items if you wanted. It also requires information about your ideal partner. empty letterbox on February 14 might care to try the physical characteristics, profes-

romantic Jonathan Ashburner of St Helens on Merseyside, for the 48K s them against other stored in the computer. You may save the data to t tape and also take a hard copy of h the questionnaire and details of the match if you have a printer. Love Is . . . was written by the Spectrum. The computer requests personal details and then matches

The program uses our special abbreviations for graphics characters, so please read the instructions on the first page of Program Printout before typing in the program.

10 LET  $f1 = 40:$  LET  $e5 =$ "--20 BORDER 0: FAPER 0: INK 7: B **RIGHT I** 30 DIM p(f1): DIM  $n*(f1,20):$  D **IM m\$(f1,32): DIM a\$(f1,32): DIM** c#(f1,20): DIM d#(f1,20): DIM p<br>#(f1,10): DIM a(f1,2): DIM s(f1)  $f(f_1, 10)$ : DIM a (fl, 2/1 pin s(fl) **: DIM t\$(f1,20): DIM 0\$(f1,4,32)** : DIM 1\$(f1,4,2,32): DIM Z#(f1, **.**32): DIM 1 (11, 2): DIM MITIST. DIM h(f1,2): DIM e(f1, **, )1,2) 100 LET b=4 100 LET b=4 1000 POKE 2 1 6 5 .1 4 , 0 : CLS PRI NT A 6 .8 ;"R OSAL I N E - D ATI N G PR OGR AM PLOT 8 0 6 6 : D R AW 2 0 0 .8 1010 PRINT INK 3:41 4,05 INFUT " ER ASE""" M AT C H """ PRI NTOU OLI ESTI ON AI R R E" — SA PRINT** " **ENTER EXEC TIBE PRINT AT b, 1; OVER 1; INK 1LES"** 1020 PRINT AT 19,0; L<sup>-</sup> SELECT  $H(3)$ **P E R S** HEN **N E R 1110 I F mS=C H R S 1 3 THEN CLS : G D A E ;1 2 .1 0 0 p ) ": LET 6 =6 + 2 : I F b=1 6 T T A N ;"( 3 2 4 f sp ) " T E - 1140 PRI NT AT 6 , 1 ; OVER I ; I NK 3 X E C U T E Y O . 0 1 0 0 0** 2010 DIM x\$(20,2,32): LET ar=11 **T I NEXT ns GO TO 2256 N " 1118 PAU SE Os LET w1 =I N KEYS 1120 IF wike you and wike Almost 1. THEN GO TO 1 1 1 6 O TO ((6 7 4 )4 1 6 0 0 )+1 0 0 0 HEN LET b=4 1150 GO TO I te m 2000 FOR n=1 TO fi t I F p(n)=0 TN EN LET f=ns GO TO 2 6 1 6** 2005 NEXT n: PRINT "UUT OF MEMOR **F O n = O 2056 LET ps=0 : LET ps1 0 0 : LET I s 2 6 6 N (sp) E ";AT 1568 X 1 9 2075 I F hi=" STOP " THEN GO TO T . p 1000 n RESTORE 9 6 0 8 24128 FOR n=1 TO 2 0 : GO SUB 2 6 3 0 :** 2030 READ h\$,10,h1,101,h 2040 PR<br>18,0;e 2040 PRINT "PLEASE ENTER" **18,0;e**\*( TO len);AT 20,0;e\*( It<br>len) **le n) n=141,n-1 2060 PRI NT AT 1 9 .ps1 ; OVER I s FL ASH 0 : s : isp) - 21070 PAU SE Os LET hS=C H R S PEEK 2**

2080 IF h\$="(sp)" OR (CODE h\$>=1 **o AND CODE h\$<=hi) OR (CODE h\$>** *lol AND CODE h\$<=hil)* THEN PRIN **. . TAT 1 9 , p s:h \$ : LET x4 1 (n.a r, ps+1 ) =hi: LET ps1 =p.s LET ps=ps+ I : I F Ps I on THEN GO TO 2 2 0 0 2093 I F h i="( sp ) " OF (LODE ni.=1 u** AND CODE hi.=hi) OR (CODE him **lol AND CODE h\$<=hil} THEN , 0 2 0 6 0 =hil) 2100 I F hS=C H R I S 1 3 AN D 'e we AN o**  $K$ **F**( $n$ ,  $ar$ , 1 GO TO 2 **T 2105 I F hS=C H R S 1 3 THEN CLS s R**  $x * (n' * n'')$  1 0  $x := (x * p')$  uses **GO TO 2 0 7 0 ETURN** 2110 IF h#=CHR\$ 12 AND ps>0 THEN **LET ps1 =ps: LET pe ps-1 : LET x 4 ( n , a r.p s.1 1 ="( sp ) ": PRI NT Al 1 9 •1 :1 1 "( sp ) ": GO TO 2 0 6 0** 2120 IF h#=CHR# 8 AND ps>0 THEN **LET p3 1 =ps: LET ps=ps-I 2130 I F 1 1 S=C H R 1 9 THEN LET osl= ps: LET ps=ps•1 2140 I F ps , 2150 GO TO 2 6 6 0 Imn**  $\mathbf{p}$ <sub>1</sub>,  $\mathbf{r}$ **N G O GO TO 2 1 0 0 T O EK 1M 0 0 FOR n=1 TO 2 0 6 : NEXT n: CI S 2200 PRI NT At 1 9 , 1 e n: OVER p** ) ": PAUSE 0: LET HI-CHIP PEEK **3560: IF CODE hi=12 OR CODE him 3 OR CODE hi=8 OR CODE 1111=9 THEN •210 GO TO 2 2 0 0 2250 LET •r=2 : PRI NT "PL EASE ENT ER I N FOR M ATI ON ABOU T PAR T N ER ": 2260 LET n=7 : RESTORE 9 0 6 0 : GO 5 LIB 2030 2270 RESTORE 9090: FOR n=10 TO 2**<br>0: 60 SUB 2030: NEXT n **0 : GU SUB 2 0 3 0 : NEXT n 2100 LET n\$ (4 1 )=x4 )4 1 0 ): LET mit**  $)=x * (x * 1)$ 2310 LET a**\***(1)=x**\***(3,1); LET C\*(1) **)=x1 (4 0 1 ): LET di(4 )=x4 St5 0 ): LE**  $\frac{1}{2} \frac{1}{2} \frac{$ 2320 LET  $a(f, 1) = VAL \times f(7, 1)$ : LET

 $4(4) = VAL \times f(B, 1)$ 2330 LET t#(f)=x\$(9,1): LET a\$(f)  $, 1) = x * (10, 1)$ 340 FOR n=1 TO 4: LET i\$(f,n,1)  $= x * (n+10, 1)$ : LET  $i * (f, n, 2) = x * (n+10)$ **114,21s NEXT n** 350 LET z\$(f,1)=x\$(15,1) 2360 LET 1(f,1)=VAL x\$(16,1): LE *m*( $f$ <sub>*i*</sub>1)=VAL x**s**(17,1); LET n( $f$ <sub>*i*</sub>)</sub> **)=Vfl it .\$ (1 8 .1 )t LET e (4 .1 )=VAL -** \$ (19,1): LET m(f,1)=VAL x\$ (20,1)<br>\$ (19,1): LET m(f,1)=VAL x\$ (20,1)<br>2370 LET a (f,2)=VAL x\$ (7,2) 2370 LET a (**1**,2) = VAL  $x \neq 1, 2$ **2300 LET z1 (f, 2 )-xi(1 5 .2 ) 2390 LET 1 (f.2 )=VAL 1 4 1 1 (1 6 , 2 ): LI**  $T$  w(f,  $2$ )=VAL  $R$ <sup>3</sup>(1/<sub>1</sub> $2$ ); LET h(f. **)=VAL xi(1 0 .2 ): LET a (f, 2 )VAL •**  $19,21$ : LET m( $\tau$ , 2) = VAL (2 1.22) **, 2400 LET ptf)=1 : GO TO 1 0 0 0** IS SURNAME OF PERSON TO . **ERA!** LINE **h**<sup>\*</sup> **- NES OF PERSON TO BE ER ASED " 1 WH AT A R 2510 FOR n=1 TO fl E 2528 I F nt(n0 TO LEN h1 1 )=h\$ •NL**  $n + 1$ **R S** 2525 NEXT n: PRINT "NOT FUUND": **N FOR n=1 TO 2 0 0 : NEXT n: GO TO 1 0 A 0 0 INE j signal in LEN 181=18 HWD D(n) 1THEN GO TO 2 5 3 6 2530 PRI NT "F OU N D " "n u n ) 4 4 (n) • PRESS •E to ER ASE" "( 6 a sp ) A \$ ="A" , THEN GO TU 1 8 0 6 • to ABAN D ON ": PAU SE 0 : I F !NFL 2535 LET p(n)=0 2540 GO TO 1 0 0 0 3000 I NPUT AT 2 2 .6 ;AT 6 , 0 1 - ME LI NE hi — "F I R ST N AM ES" LINE** 1\$ **,**  $LINE$  j  $\rightarrow$ **3065 DI M rtf1 .2 ) 1010 FOR n=1 TO fl 1620 I F nitn.1 TO LEN hil=h4 1 AN D mftn,1 TO LEN :1 1 1 =s\$ AN D p(n)=1**

- RS

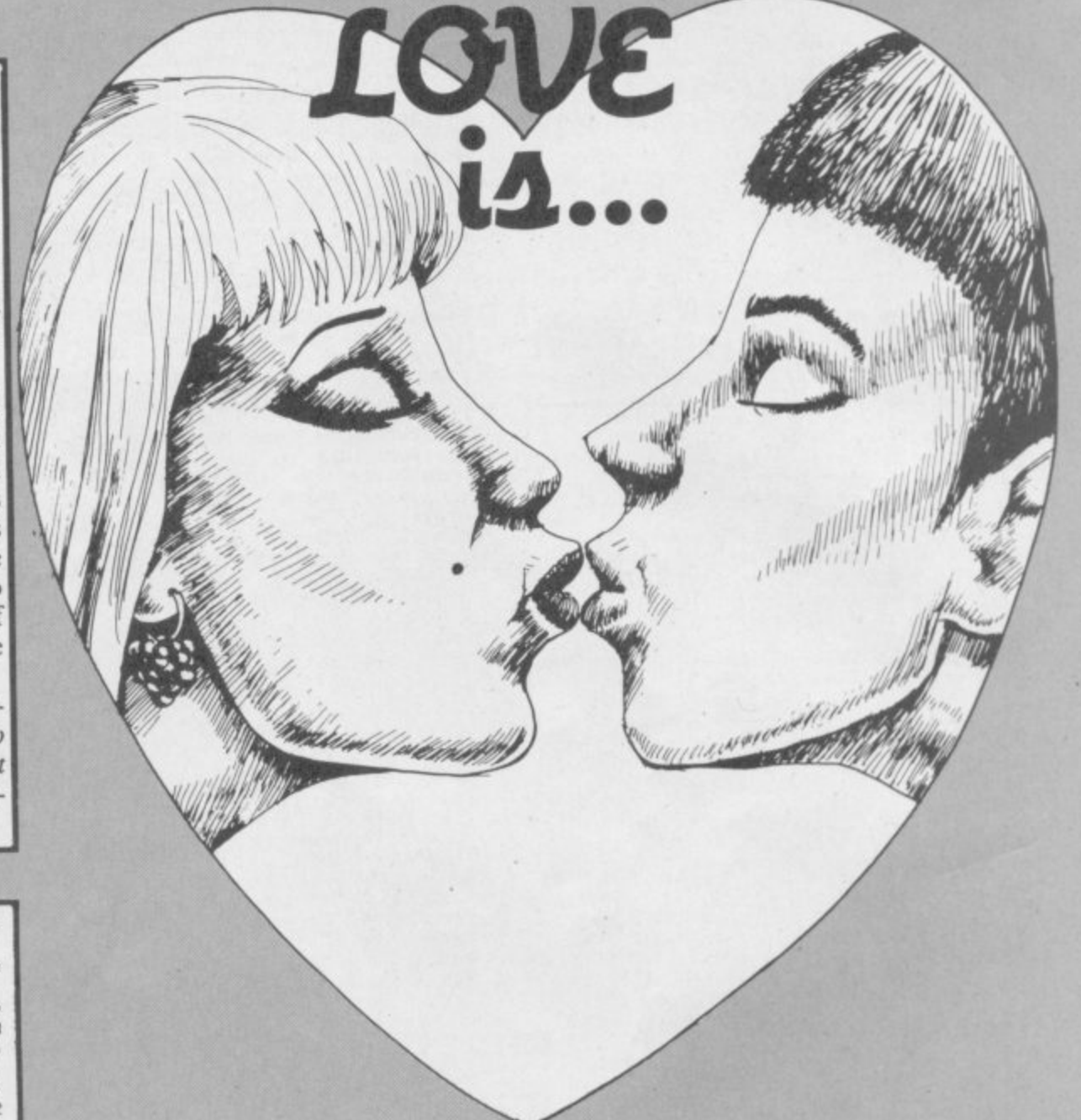

4510 Function 11 TO LEN h#)=h# AND<br>
m\$(n,1 TO LEN j#)=j# AND p(n)=1 THEN GO TO 4540<br>4530 NEXT n: PRINT "NOT FOUND": FOR n=1 TO 200: NEXT n: GO TO 10 **unun** 4540 LET rt=1: GO SUB 7120: GO T  $0.1000$ 7000 FOR x=f1-1 TO 1 STEP -1 7010 FOR y=1 TO x 7020 IF r(y,2) <r (y+1,2) THEN LE T n=r(y,1): LET r(y,1)=r(y+1,1):<br>LET r(y+1,1)=n: LET n=r(y,2): L ET  $r(y, 2) = r(y+1, 2)$ : LET  $r(y+1, 2)$  $=$ m 7030 NEXT y: NEXT x<br>7035 IF r(1,2)<=10 THEN CLS : P RINT "NO CONNECTIONS": FOR n=1 T 0 200: NEXT n: GO TO 1000 7040 CLS : IF r(1,2)>10 THEN PR<br>INT "CONNECTION MADE" '"HIGHEST CONNECTION FACTOR ";r(1,2) 7050 PRINT \*\*\*\* "PRESS ANY KEY FO R INFORMATION" 7060 PAUSE 1: PAUSE 0 7100 FOR y=1 TO 5: LET  $n=r(y,1)$ <br>7110 IF  $r(y,2) \le 10$  THEN GO TO 1 **DIGITA** 7115 LET rt=0: GD SUB 7120: NEXT

 $ES<sup>n+1</sup>$  LINE  $j$ \$ 4510 FOR n=1 TO f1

4010 50 10 1000<br>4500 INPUT AT 22,0;AT 0,0;"INPUT<br>SURNAME"'' LINE h\$''"FIRST NAM

4000 PRINT "PRESS 'S' to SAVE"<br>"A' to ABANDON": PAUSE 0:<br>IF INKEY\$="A" THEN GO TO 1000<br>4005 SAVE "ROSALINE" LINE 100 4010 GO TO 1000

3540 GO TO 1000

EIGHT: "WEIGHT!" HARITAL STATUS:"<br>3520 LPRINT ""WHAT WOULD YOU WI<br>3H YOUR PARTNERTO BE LIKE?" ""AG<br>E:" "OCCUPATION:" "INTERESTS-" ""<br>1ST:" "2ND:" ""AEIGHT:" "WEIGHT:"" AIR COLOUR:" "EYE COLOUR:" "MARI<br>TAL STATUS:" 3530 FOR n=1 TO 4: LPRINT : NEXT

**BART** 3500 PRINT "PRINTING" SSIØ LPRINT "COMPUTER QUESTIONAI<br>RRE" "PLEASE USE BIRO" '"SURNAME<br>:" "FIRST NAMES:" "ADDRESS:" "AGE:""SEX:""TEL NO:"""OCCUPAT<br>ION:""INTERESTS-""IST:""2ND:"<br>"3RD:""4TH:""NATIONALITY:""H<br>EIGHT:""WEIGHT:"""HAIR COLOUR:"  $n_{\rm H}$ 

 $\alpha$ 3180 LET ma=2: LET ma1=1: GO TO

 $t = t + 1$ 3170 IF ma=2 THEN LET r(n,1)=n: LET r(n,2)=t: NEXT n: GO TO 700

3150 IF h(f,ma)=h(n,ma) THEN LE  $t = t + 1$  $3160$  IF  $m(f, ma) = m(n, ma)$  THEN LE

3130 IF ma=1 AND s(n)=0 AND 1(+,  $ma$ ) >1 (n, ma1) THEN LET t=t+2<br>3140 IF ma=1 AND s(n)=1 AND 1(f,  $ma)$  (1 (n,ma1) THEN LET t=t+2

 $3120$  IF  $2 f(f, ma) = 2 f(n, ma1)$  THEN LET  $t=t+1$ 

LET  $t=t+10$ 3110 NEXT y: NEXT x

LET  $t=t+20$ 3100 FOR x=1 TO 4: FOR y=1 TO 4: IF  $i$  \$  $(f, x, ma) = i$  \$  $(n, y, ma1)$  THEN

3084 LET df=ABS (a(f,ma)-a(n,ma) )): IF df<5 THEN LET t=t+10 3090 IF of (f,ma) = of (n,ma1) THEN

3080 IF aff, ma) = a(n, mal) THEN L  $ET t=t+10$ 3082 LET df=ABS (a(f,ma)-a(n,ma1 )): IF df<2 THEN LET t=t+10

3070 LET ma=1: LET ma1=2: LET t=  $\mathfrak{A}$ 

 $(f)$  AND  $h f(1) = "Y"$ ) THEN NEXT n: GO TO 7000

FLASH 1; " MATCHING ": LET f=n 3050 FOR 0=1 TO fl  $3060$  IF p(n)=0 OR n=f OR (s(n)=s

U WANT MEMBER OF THE (7\*sp) OPPOSI<br>TE SEX ONLY 7 "; LINE h\$<br>3040 PRINT "FOUND" 'n\$(n) 'm\$(n)'

**DIDT** 3035 INPUT AT 22,0;AT 0,0;"DO YO

continued from page 87|<br>3030 NEXT n: PRINT "NOT FOUND": FOR n=1 TO 200: NEXT n: GO TO 10

y: 60 TO 1000<br>7120 CLS : FRINT : INK 7;  $n$ \$ (n) 'm\$ (n) 7130 PRINT INK 4: "ADDRESS: ": I  $NK$  7;  $a \notin (n)$  TAB 1;  $c \notin (n)$  TAB 2;  $d \notin (n)$  TAB 3;  $p \notin (n)$ INK 4: "AGE: ": INK 7 7140 PRINT  $(a(n, 1))$ 7150 PRINT INK 4; "TELEPHONE: "; INK 7; t\$ (n) 7160 PRINT INK 4: "OCCUPATION: ": INK 7'0\$(n,1) 7170 PRINT INK 4; "INTERESTS: ": FOR  $x=1$  TO 4: PRINT i\$(n,x,1): N **FXT x** 7180 PRINT INK 4; "NATIONALITY:" ; INK 7'z\$(n,1)<br>7190 PRINT INK 4;"HEIGHT:"; INK 7:1(n,1);"M", INK 4;"WEIGHT:";<br>INK 7:w(n,1);"Kg"<br>7200 PRINT INK 4;"HAIR COLOUR: INK 4; "WEIGHT:"; INK 7;: RESTORE 9300: FOR x=0 TO h(n,1): READ h\$: NEXT x: PRI NT h\$ 7210 PRINT INK 4; "EYE COLOUR: " : INK 7:: RESTORE 9400: FOR x=0<br>TO e(n,1): READ h\$: NEXT x: PRIN  $h$ \$ 7220 PRINT INK 4: "MARITAL STATU S: ": INK 7:: RESTORE 9500: FOR =0 TO  $m(n,1)$ : READ h\$: NEXT x: PRINT h\$ 7230 IF rt=0 THEN PRINT#0: "FAC TOR:";r(y,2);" [Clopy INlext Person" 7235 IF rt=1 THEN PRINT#0:"[C] Copy(16\*sp)[N]Return" 7240 PAUSE 0 7250 IF INKEY \*= "N" THEN RETURN 7260 IF INKEY\$="C" THEN COPY :<br>LPRINT "FACTOR: ";r(y,2)'' 7270 GD TO 7240 9000 DATA "SURNAME", 65, 90, 65, 90,  $201$ 9010 DATA "FIRST NAMES[S]",65,90 65,90,32 9020 DATA "HOUSE NUMBER & ROAD",

INK 4: "NAME:

9070 DATA "SEX(9\*sp)ENTER '0' FO<br>R MALE(20\*sp)'1' FOR FEMALE",48, 49.48.49.1 9080 DATA "TELEPHONE NUMBER", 48, 57,48,57,20 9090 DATA "OCCUPATION", 65, 90.48. 9100 DATA "1ST INTEREST".65.90.4 8.57.32 9110 DATA "ZND INTEREST", 65, 90, 4 8.57 9120 DATA "3RD INTEREST", 65, 90.4 8.57.32 9130 DATA "4TH INTEREST", 65, 90, 4 B.57.32 9140 DATA "NATIONALITY", 65, 90, 65 90.32 9150 DATA "HEIGHT [IN METRES]", 4 8,57,46,46,6<br>9160 DATA "WEIGHT IIN KILOGRAMME S1", 48, 57, 46, 46, 6<br>9170 DATA "HAIR COLOUR(33\*sp)ENT ER 'Ø' FOR BLACK(19\*sp)'1' FOR B<br>LOND(19\*sp)'2' FOR BROWN(19\*sp)' FOR AUBURN(18\*sp)'4' FOR RED( 18\*sp) '5' FOR GREY(20\*sp) '6' FOR<br>WHITE",48,54,48,54,1<br>9180 DATA "EYE COLOUR(35\*sp)ENTE THE WIFE CONSTRUCT THE CONTROL OF THE CONTROL TO BE CONSIDERED TO THE CONSULT THAT THE CONTROL TO DATA "MARITAL STATUS (20+sp) ENTER '0' FOR SINGLE (18+sp)'1' F OR WIDOWED(17\*sp) '2' FOR DIVORCE 48,50,48,50,1 D<sup>it</sup> D",48,50,48,50,1<br>9300 DATA "BLACK","BLOND","BROWN<br>","AUBURN","RED","GREY","WHITE"<br>9400 DATA "GREEN","BROWN","BLUE"

"GREY'

9030 DATA "TOWN OR CITY", 65,90,6

9040 DATA "COUNTY" 65.90.65.90.2

9050 DATA "POSTCODE", 65, 90, 48, 57

**FO** 

9060 DATA "AGE", 48, 57, 48, 57, 2

5,90,20

 $.10$ 

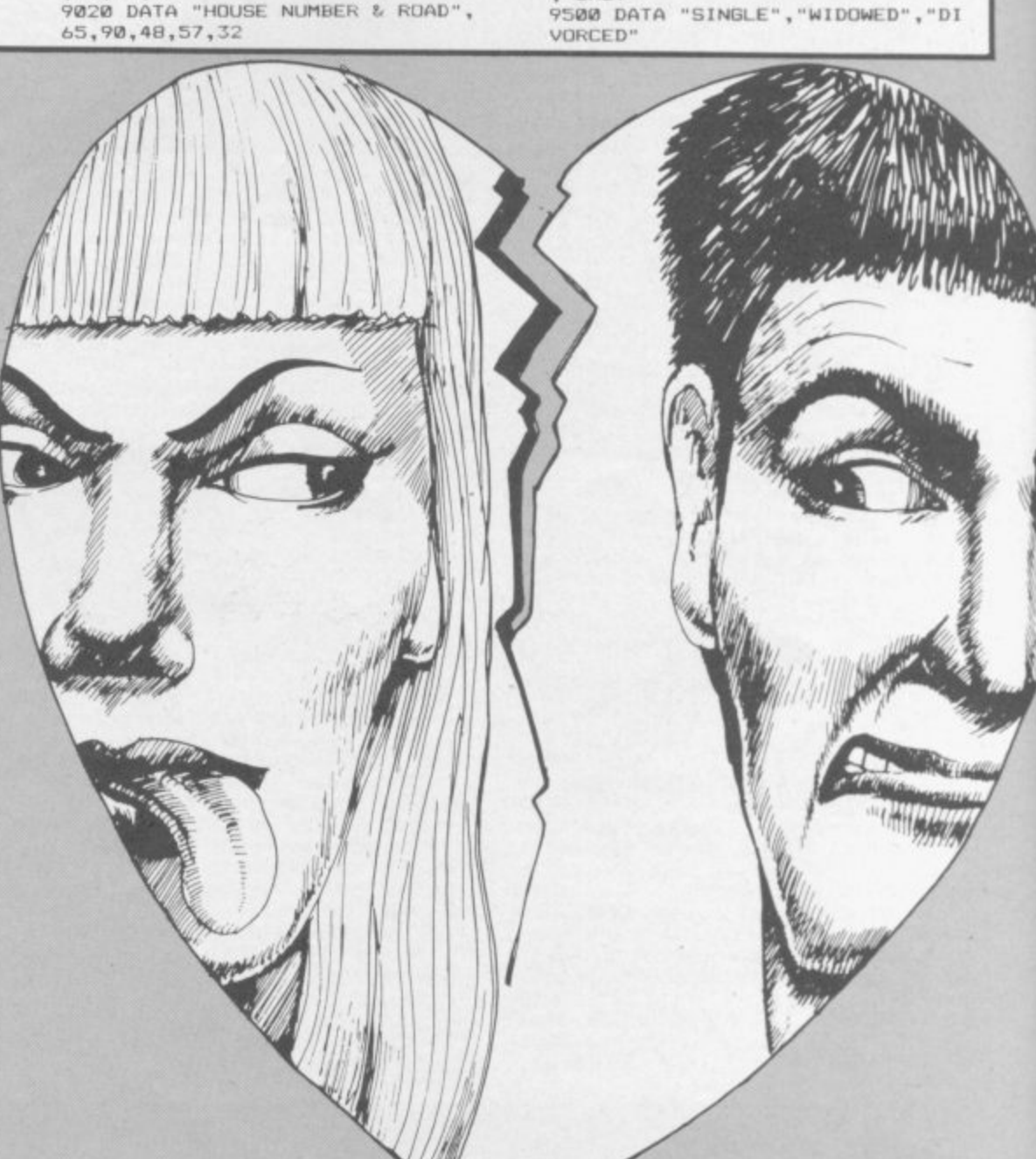

# MIND GAMES

### £9.99 **FREE RULE BOOK**

**FOR THE** 

**CBM 64** 

### **OTHER GREAT MIND GAMES:**

Afast & furious

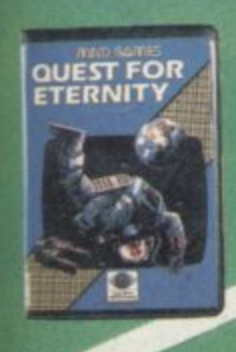

Δ

**Starring The Overlords** of the Universe The candidate (you) have to get to the Chamber of Creation. It's a laugh a minute,<br>since it's 2,000 light years away on the most<br>horrible planet in the Universe ... and your starship doesn't work either!

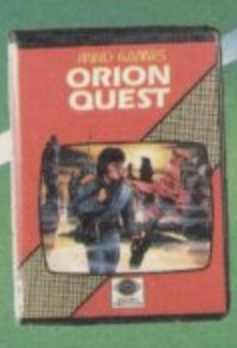

A full feature adventure starring well known nasty aliens the Zarps. Can you play the hero and stop their plans to blow up the earth.

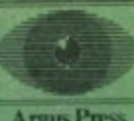

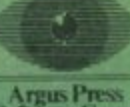

**Argus Press**<br>Software Group

**Starring The Zurgs** After a desperate space battle only one fleet of heroes remain to prevent the invasion o earth. The future of humanity lies with you

**SPECTRUM 48K** 

For mail order, write with chequelPO.kard No. to:<br>Mind Games, Argus Press Software Group, No.1 Golden Square, London W1A 3.

An EMAP ublication

ALL THAT MADE THE NEWS IN THE SINCLAIR YEAR **25 PAGES OF NEW** PROGRAM LISTINGS THE FULL  $\mathcal{O}$  $\circ$ **QL STORY** 

Charles Card

ORDER A COPY FROM

 $\sqrt{2}$ 

O W U

£2.25

**TOP SOFTWARE JTHORS TERVIEWED** 明显的图图图图图图 医型型面部面部面 **MEMBERSHAM** 

**HITS AND MISSES N SOFTWARE IN 1984** 

 $-10^{11}$ 

# **The INTERSTATE Line:**

TAKE YOUR GAMES PLAYING TO THE EDGE OF SPACE<br>WITH THE NEW AND UNIQUE DUO IN JOYSTICK INTERFACING

28

# $113.41117$

**JOYSTICK INTERFACE**<br>IN-31 (Kempston Protocol) for maximum games compatibility.

Built-In Option - Rapid/Auto Fire with<br>any "ATARI" type Joystick.<br>Reset button for re-starts without the<br>need to pull out the power lead.

# $111$

- simple to program.
- No software required.
- 1k On-board Memory
- Up to 8 programmable positions plus fire. Four light emitting diodes (LEDs) to aid
- Reset button for restarts without the<br>need to pull out the power lead. Can be re-programmed at any time.

**Omputer**<br>D. WITH IDE

### **PLEASE RUSH**

AVAILABLE DREAM ALL GOOD DRAWN 15 □ Interstate Pro(s) at £22.95 □ Interstate 31(s) at £11.95 Total □ Quickshot II Joystick(s) at £9-95 All prices include VAT and P. & P. I enclose Cheque/P.O. for £ Name.

**Address** 

Bud Computers Ltd., FREEPOST, 196 Milburn Road, Ashington, Northumberland NE63 1BR

Minimirantina

Tel.

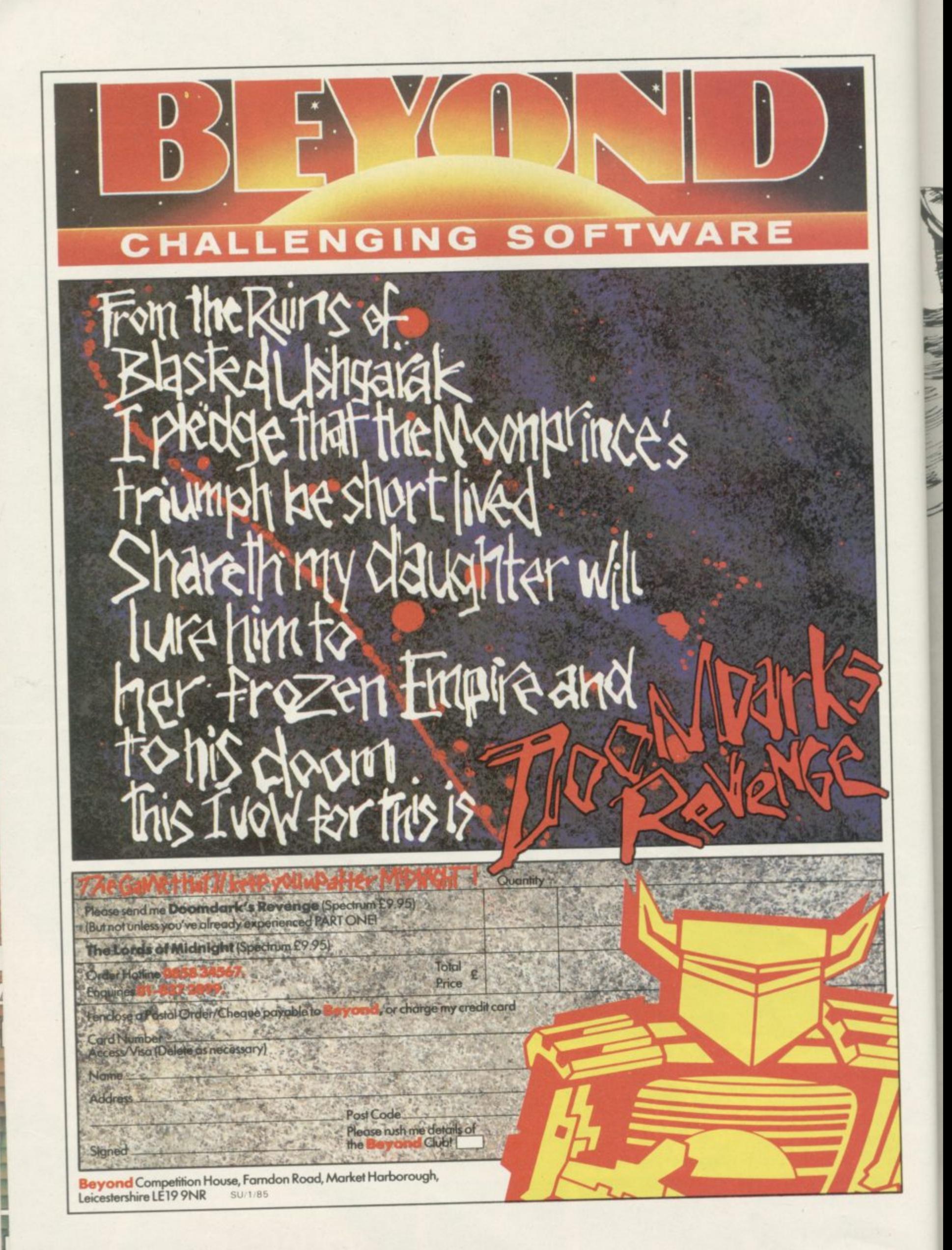

AYDAY, mayday. "The ship is sinking Captain. The radio is out and we will have to use the Aldis Lamp to signal a passing vessel. What do you mean, nobody knows how to use Morse Code?"

You can avoid such situations by practising sign language with Morse Code for the 48K Spectrum.

Written by David MacKenzie of Skene in Aberdeenshire it will give you practice in sending and receiving signals by sight and sound.

The program uses graphics abbreviations which can be entered using instructions on the first page of Program Printout.

LØ FRINT AT 8,11: "MORS 11 10.2:"(Learner to competent)<br>Hader)": PAUSE 100: ULS 20 BORDER 5: PAPER 6: INK 0: C

30 FORE 23658.8

40 LET V=0: LET W=0<br>50 DIM m\$(37,6)

60 RESTORE

70 LET y=0: LET p=30<br>90 PRINT AT 0,14: "MENU";AT 3,0 " " LISTEN AND READ SIMULATED"<br>UUS" " GROUPS OF FIVE CHARACTE<br>RS)" "2 LISTEN TO RANDOM MORSE<br>"" CHARACTERS AND PLEUM MORSE "1 LISTEN AND READ SIMULATED CHARACTERS AND PRESS" APPROPRIATE KEY"<sup>""3</sup> INPUT A LE<br>TTER,WORD OR A" " SENTENCE AND<br>LISTEN TO THE"" MORSE TRANSL "4 READ ALDIS LAMP IN C IION" IFHER"

THER<br>
IN INFUI "ENTER KEY 1 TÜ 4"; af<br>
IT af="" THEN GO TU 100<br>
110 IF CUDE af<49 OR CODE af>52<br>
OR LEN af>1 THEN GO TU 100<br>
115 PRINT ; PAPER 4; AT 20,0; "EN<br>
115 PRINT; PAPER 4; AT 20,0; "EN ER ANY NUMBER BETWEEN 12 (FAST) AND 99 (VERY SLOW)

120 INPUT "ENTER SPEED ";s#: I 9. 130 IF CODE 54 39 OR CODE 51 35<br>130 IF CODE 54 39 OR CODE 51 37<br>130 IF CODE 54 39 OR CODE 51 OR CODE 54 32 TO 3 357 OR LEN 54 32 THEN 60 TO 120

135 IF VAL s#(12 THEN 60 TO 12

140 LET s=VAL st 150 CLS 160 PRINT AT 7.0: "YOU MAY SELEC ALPHA CHARACTERS" "UNLY OR A C MEINATION OF" "ALFHANUMERIC CHA DMBINATION OF" "ALFHANOMERIC CHA<br>RACTERS" '"ALFHA........36": INFUT<br>"'"ALFHANOMERIC......36": INFUT<br>"ENTER APPROFRIATE NUMBER":q3:<br>IF q\$="" THEN GO TO 160 170 IF CODE g#(50 UK CODE g# 51<br>DR CODE g#(2 10 ) 54 DR LEN g#<br>-2 THEN 60 TO 160 180 LET g=VAL q# 190 CLS 200 LET da=s/150: LET dit=s/600 201 IF 5:30 THEN LET da=.2<br>202 IF 6:30 THEN LET dit=.07<br>203 IF 5:30 THEN LET d=2+(s-30 204 IF SC=30 THEN LET o=da\*30 205 LET r=0+.75\*0 210 FOR n=1 TO u: READ m#(n); N  $X1$ 220 FOR m=1 10 5

```
30 GU SUB 940
```
240 FOR n=2 TO 1<br>250 IF a‡="1" OR a‡="2" THEN G **U SUB 870** 270 NEXT n 280 IF al="1" THEN 60 TO 320 290 IF al="2" THEN GO TO 430 310 IF a\$="4" THEN GO TO 630 320 PAUSE o S21 PRINT AT v,w;c#(1) 330 IF INKEY#()"" THEN GO TO 9 **uici** 340 FRINT : PAPER 4;AT 20,0; "PR<br>ESS ANY KEY TO STOP THEN CHECK" YOUR READING.....No OF WORDS "; 350 LET W=W+1 360 IF W=5 OR W=11 OR W=17 OR W<br>=23 THEN LET W=W+1 570 IF W=29 THEN LET v=v+1: LE  $1 - \omega = 0$ 380 IF y=20 THEN GO TO 900 390 NEXT m 400 LET v=v+1 410 PAUSE r 420 60 10 220 430 PRINT AT 10,2: "PRESS CORREC  $KEY - OR$  /  $TO$  \*: AT  $11, 9$ ; "RETURN TO MENU" 435 LET k#=INKEY# 433 LET REFINITION 60 TO 430 450 IF k\$=c\$(1) THEN PRINT ; P " $i \in i$ : BEEP 1, APER 4:AT 0.1:"OK 12: CLS : GO TO 220<br>460 IF k\$<>c# THEN PRINT : PAP ER 4; AT 0,0; "WRONG. CORRECT LETT ER WAS ": c#: BEEP 2,2: CLS : GO  $220$ TO. 470 PRINT AT 7.0:" ENTER LETTER WORD OR SENTENCES" 480 FRINT AT 10.0:" ENTER '2222 TO RETURN TO MENU" 485 FRINT AT 12,0;" (Between sen tences key in three"" space<br>s instead of ".")"; INPUT di<br>"." IF dis"Z222" THEN GO TO 20 500 FOR n=1 TO LEN d# S10 IF CODE d#(n)<=57 AND CODE  $df(t) = 48$  THEN LET  $z = (CODE \ dt (n)$ 21): 60 10 540 520 IF CODE d\$(n)=32 THEN LET  $z = 37$ : GO TO 540 530 LET 2-(CODE d\$(n)-64) S40 FOR  $m=2$  TD LEN  $m\pounds(2)$ <br>550 IF  $m\pounds(2,m)=m-m$  THEN BEEP d

Sou IF m#(z,m)="," THEN BEEF d

 $3.41$ 

 $it.$ 580 NEXT 582 IF LEN d\$=1 THEN 60 TO 590 585 PAUSE O 590 IF LEN d#=1 THEN FRINT ; P APER 4; INK 0; AT 0, 13; m\$ (z) (1 TO 600 IF LEN d#>1 THEN FRINT AT  $0,131'$ 610 NEXT n 612 IF LEN d#=1 THEN GO TO 620 615 PAUSE r 620 GO TO 470 630 PRINT AT 5,0; "IF YOU HAVE S<br>ELECTED A SLOW" "SPEED YOU MAY W<br>ISH TO SEE THE "'"INTERPRETATION AT THE SAME TIME" "AS YOU ARE R<br>EADING ALDIS LAMP" " "FOR SIMULT ANEQUS READ AND CHECK ENTER ..7" "FOR CHECK AFTER READING ENTER Ø" 631 INFUT "ENTER Ø OR 7";i\$: I  $1\frac{1}{2}$ ="" THEN GO TO 631<br>632 IF 1\$<>"7" AND 1\$<>"0" THEN F GO TO 631 633 LET 1=VAL 1\$<br>635 INK 7: PAPER 0: CLS 650 PRINT ; PAPER 3; AT 7, 14; "WA<br>IT": PAUSE 200: CLS 660 FOR m=1 TO 5 670 GO SUB 940 680 PRINT ; PAPER 6; INK 0; AT 2<br>0,0; "PRESS ANY KEY WHEN YOU WISH "'"TO CHECK YOUR READING 690 FOR n=2 TO 1<br>700 IF c\$(n)="-" THEN PRINT AT 15, 15; "(2\*igB)": PAUSE da\*100<br>710 IF c\*(n)="." THEN PRINT AT<br>15, 15; "(2\*igB)": PAUSE dit\*100 720 PRINT ; INK 0; AT 15, 15; "(3\* ig8) " 730 IF INKEY \*< >"" THEN GO TO 8 50 740 PAUSE dit\*200 750 NEXT n 760 LET w=w+1 770 PRINT INK 1:AT v,w;c\$(1)<br>780 IF w=5 OR w=11 OR w=17 OR w =23 THEN LET  $w=w+1$ <br>790 IF  $w=29$  THEN LET  $w=0$ : LET  $v = v + 1$ 800 IF v=15 THEN GO TO 850 810 PAUSE o 820 NEXT m 830 PAUSE r 840 60 TO 660 850 FOR n=0 TO 21: PRINT ; OVER<br>1; PAPER 1;AT n,0;"(32\*sp)": NE 860 PRINT ; INK 7:AT 20.0: "FRES S ANY KEY TO RETURN TO MENU(33\*5 p)": GO TO 910  $B70$  IF  $c f(n) = "-"$  THEN BEEP da, P BBØ IF c#(n)="." THEN BEEP dit 890 RETURN 900 PRINT ; PAPER 3;AT 20,0; "PR<br>ESS ANY KEY TO RETURN TO MENU(32  $*sp)'$ 910 IF INKEYS<>"" THEN GO TO 9  $10$ 920 IF INKEY \*= "" THEN GO TO 93 ø 930 IF INKEY \*< >"" THEN GO TO 2 Ø 935 GO TO 930 940 LET  $x = INT$  ((RND\*g)+1)<br>950 LET c\$=m\$(x) 960 LET I=LEN c# 970 RETURN 970 RETURN<br>
980 DATA "A.-","B-...","C-.-.",<br>
"D-..","E.","F..-.","G--.","H...<br>
.","I..","J.---","K-.-","L.-..",<br>
"M--","N-.","O---","P.--.","Q--.<br>
-","R.-.","S...","T-","U..-","V.<br>
...","0---","X-..-","Y-.--","Z--<br>
...","

PECULATE on the stock market in Bulls and Bears,<br>for the 48K Spectrum.

The idea is to buy at a low price and sell when shares rocket, but do not let that stop you making intuitive moves in a sliding market.

The game, written by N T Morgan of Dorchester, was a runner-up in the 1984 Cambridge Awards.

It uses our special abbreviations for graphics characters explained on the first page of Program Printout.

RANDOMIZE  $\overline{a}$ 

5 POKE 23562,0: POKE 23658,8<br>10 LET OIL=5: LET G=500 20 LET SHIP=5: LET H=500 30 LET PROP=5: LET I=500 40 LET TOYS=5: LET J=500 50 LET MET=5: LET K=500 55 LET E=1: LET N=0 60 LET CAR=5: LET L=500  $65$  LET  $D=1$ 70 BORDER 0: PAPER 0: INK 7: C LS BØ PAPER 6: PRINT AT 8,4;"(19\*  $sp)$ " 90 INK 0: PRINT AT 9,4; " STOCK S AND SHARES " 100 PRINT AT 10,4;"(19\*sp)"<br>110 PRINT AT 15,0;"A game for t wo to six players" 120 PRINT AT 21,2; "Instructions follow next" 130 PAUSE 250: CLS 140 PAPER 0: CLS : 150 INK 7: PRINT AT 8,0; "The ab ject of the game is to (4\*sp) spec ulate on the stock market. (2\*sp) To buy shares when prices are(3\*<br>sp)low and to sell when prices a<br>re higher."'"(8\*sp)GOOD LUCK" 160 PRINT AT 21,2; FLASH 1; "PRE<br>SS ANY KEY TO CONTINUE"<br>170 PAUSE 5000 180 INK 1: PAPER 7: BORDER 7: C  $1S$ 200 CLS : PRINT AT 12,0; "Enter number of players 2 to 6 220 IF INKEY\$="2" THEN LET B=2 : GO TO 290 230 IF INKEY \*= "3" THEN LET B=3 : GO TO 290 240 IF INKEY\$="4" THEN LET B=4 : GO TO 290 250 IF INKEY \*= "5" THEN LET B=5 : GO TO 290 260 IF INKEY \*= "6" THEN LET B=6 : GO TO 290 270 IF CODE INKEY\$<50 OR CODE I NKEY\$>54 THEN BEEP 1,25: GO TO  $200 -$ 290 CLS : PRINT AT 2,2; "THERE A<br>RE "; FLASH 1;B; " PLAYERS" 300 PRINT AT 4,2; "Is this corre<br>ct enter Y or N" 310 PAUSE 5000 320 IF INKEY \*= "Y" OR INKEY \*= "y" THEN GO TO 350 330 IF CODE INKEY\$<>89 OR CODE INKEY\$<>121 THEN GO TO 200 340 CLS : BORDER 7: PAPER 7: IN 350 DIM W\$ (B, 10) 355 DIM Z(B): FOR x=1 TO B: LET<br>Z(x)=750: NEXT x 360 CLS : FOR X=1 TO B: PRINT A T 2+X, 2; "ENTER YOUR NAME PLAYER 365 IF X>1 THEN PRINT AT X-1,2<br>; "PLAYER "; X-1; " ...."; W\$(X-1)<br>370 PRINT AT 1+X,2; "(30\*sp)"  $\times$ 380 INPUT W\$(X) IF X=B THEN PRINT AT  $2+X$ , 2 **TRA** " (25\*sp) "

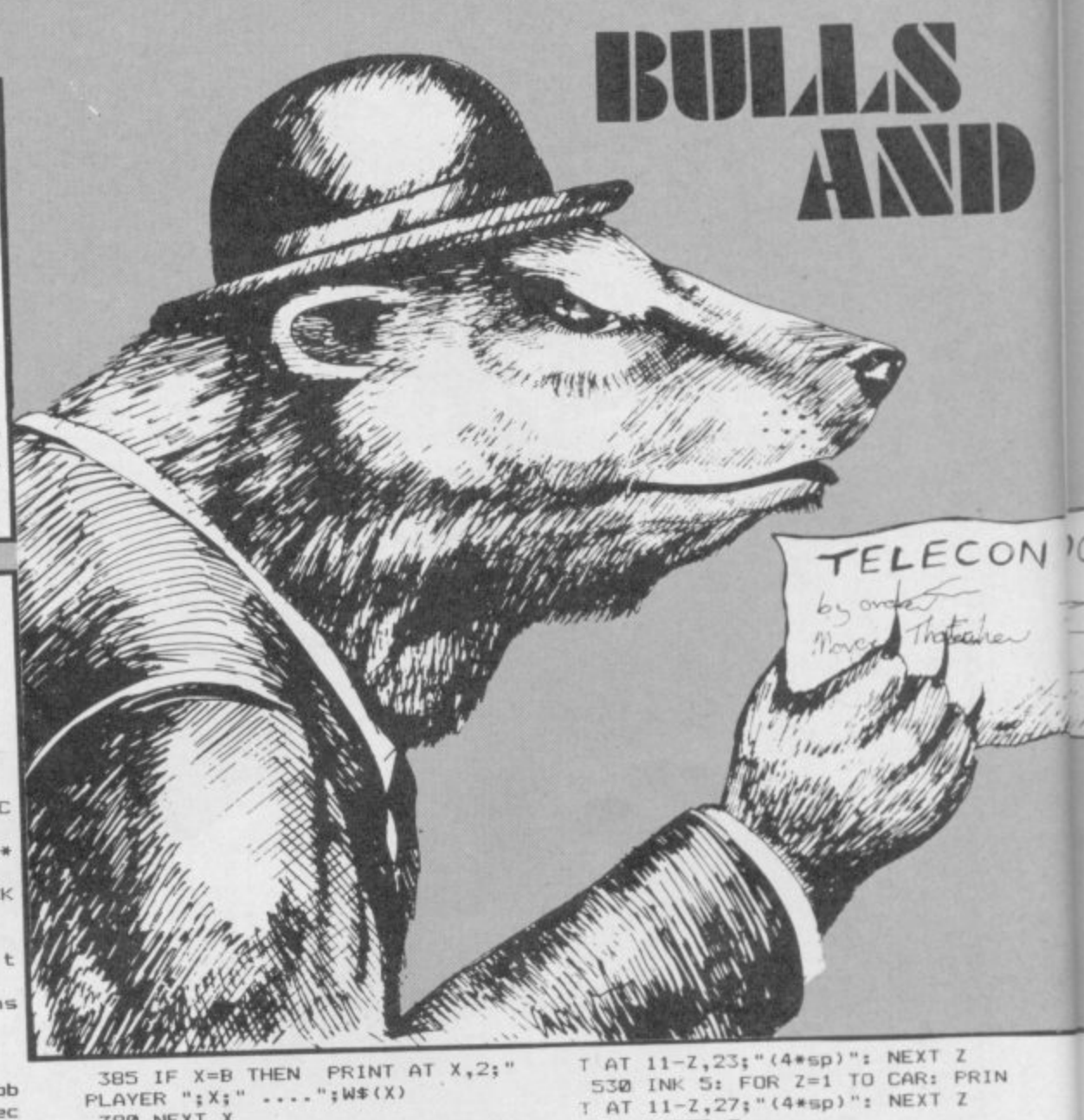

385 IF X=B THEN PRINT AT X, 2;" PLAYER "; X; " .... "; W\$ (X)

390 NEXT X 391 PRINT AT 15,3; "ARE YOUR ENT SYLPRINLAL 15,5; ARE YOUR ENT<br>RIES CORRECT(13\*sp)ENTER "; INVE<br>RSE 1; "Y"; INVERSE 0; " OR "; INV<br>ERSE 1; "N": PAUSE 20000<br>392 IF INKEY\$<>"Y" THEN 60 TO

350 393 CLS : PRINT AT 3,0; "DO YOU WISH TO LIMIT THE NUMBER

OF TURNS"; AT 6,12; INVERSE 1;<br>"Y"; INVERSE 0;" OR "; INVERSE<br>1;"N": PAUSE 10000: IF INKEY\$<>"

THEN LET V=10000: GO TO 400 394 INPUT "Enter number of turn 10 to 99 "; V

395 IF V<10 OR V>99 THEN BEEP 1,20: GO TO 394

400 FOR X=1 TO B 410 DIM G(X): DIM H(X): DIM I(X) ): DIM J(X): DIM K(X): DIM L(X) 420 LET  $G(X) = 0$ : LET  $H(X) = 0$ : LET

 $I(X) = 0$ : LET  $J(X) = 0$ : LET  $K(X) = 0$ : LET  $L(X) = 0$ 

430 NEXT X

440 PAPER 7: CLS : BORDER 4 444 LET N=N+1: IF N=V THEN GO

**SUB 7000** 

445 LET D=D+1: IF D=4 THEN 60<br>SUB 6000: PAPER 7: CLS : BORDER

450 PRINT AT 0,5; "OIL SHIP PROP<br>TOYS MET CAR"

460 PRINT AT 1,1; "£10"'" £9"'"<br>£8"'" £7"'" £6"'" £5"'" £4"'" £3

470 INK 0: PLOT 248,166: DRAW 0

-79: DRAW -209,0: DRAW 0,79: DR

AW 209,0

480 INK 1: FOR Z=1 TO OIL: PRIN

AT 11-Z, 5; "(4\*isp)": NEXT Z<br>490 INK 5: FOR Z=1 TO SHIP: PRI

NT AT 11-Z, 9; "(5\*isp)": NEXT Z

500 INK 1: FOR Z=1 TO PROP: PRI<br>NT AT 11-Z,14;"(5\*sp)": NEXT Z

510 INK 5: FOR Z=1 TO TOYS: PRI NT AT 11-Z, 19; "(4\*sp)": NEXT Z

520 INK 1: FOR Z=1 TO MET: PRIN P.

**RINT AT 18,27;L** 

535 PAPER 7

560 PRINT AT 12,0; INK 2; W\$(X);<br>PAPER 0; INK 7; " DWNED(2\*sp)PRI<br>CE(2\*sp)AVAIL"

570 PRINT AT 13,0: "OIL" "SHIPPI

605 FRINT AT 13,15;" (4\*sp)": FR<br>
INT AT 14,15;" (4\*sp)": FRINT AT<br>
15,15;" (4\*sp)": FRINT AT 16,15;"<br>
(4\*sp)": FRINT AT 17,15;" (4\*sp)"<br>
: FRINT AT 18,15;" (4\*sp)"<br>
: FRINT AT 18,15;" (4\*sp)"

610 PRINT AT 13,15;6(X): PRINT

AT 14,15; H(X): PRINT AT 15,15; I(

X): PRINT AT 16, 15; J(X): PRINT A

17,15; K(X): PRINT AT 18,15; L(X

640 PRINT AT 13,22; "(2\*sp)": PR

640 FRINT AT 13,22; "(2\*sp)": PR<br>
INT AT 14,22; "(2\*sp)": PRINT AT<br>
15,22; "(2\*sp)": PRINT AT 16,22; "<br>
(4\*sp)": PRINT AT 17,22; "(2\*sp)"<br>
: PRINT AT 18,22; "(2\*sp)"<br>
650 PRINT AT 13,22; "f";OIL: PRI

NT AT 14,22; "£"; SHIP: PRINT AT 1<br>5,22; "£"; PROP: PRINT AT 16,22; "£<br>"; TOYS: PRINT AT 17,22; "£"; MET:

"; TOYS: PRINT AT 17, 22; "f"; MET:<br>
PRINT AT 18, 22; "f"; CAR<br>
700 PRINT AT 13, 27; "(3\*sp)": PR<br>
INT AT 14, 27; "(3\*sp)": PRINT AT<br>
15, 27; "(3\*sp)": PRINT AT 16, 27; "<br>
(3\*sp)": PRINT AT 17, 27; "(3\*sp)"<br>
: PRINT AT 18

540 INK 0 554 LET R=14 555 FOR X=1 TO B

"CARS"

T.

760 PRINT AT 21,0; INK 2; "ENTER<br>KEYS(5\*sp) B' 'S'(2\*sp)OR(2\*sp)

730 PRINT AT 19,10; "(30\*sp)"<br>740 PRINT AT 19,10; INK 1; FLAS<br>H 1; "YOU HAVE £"; Z(X)

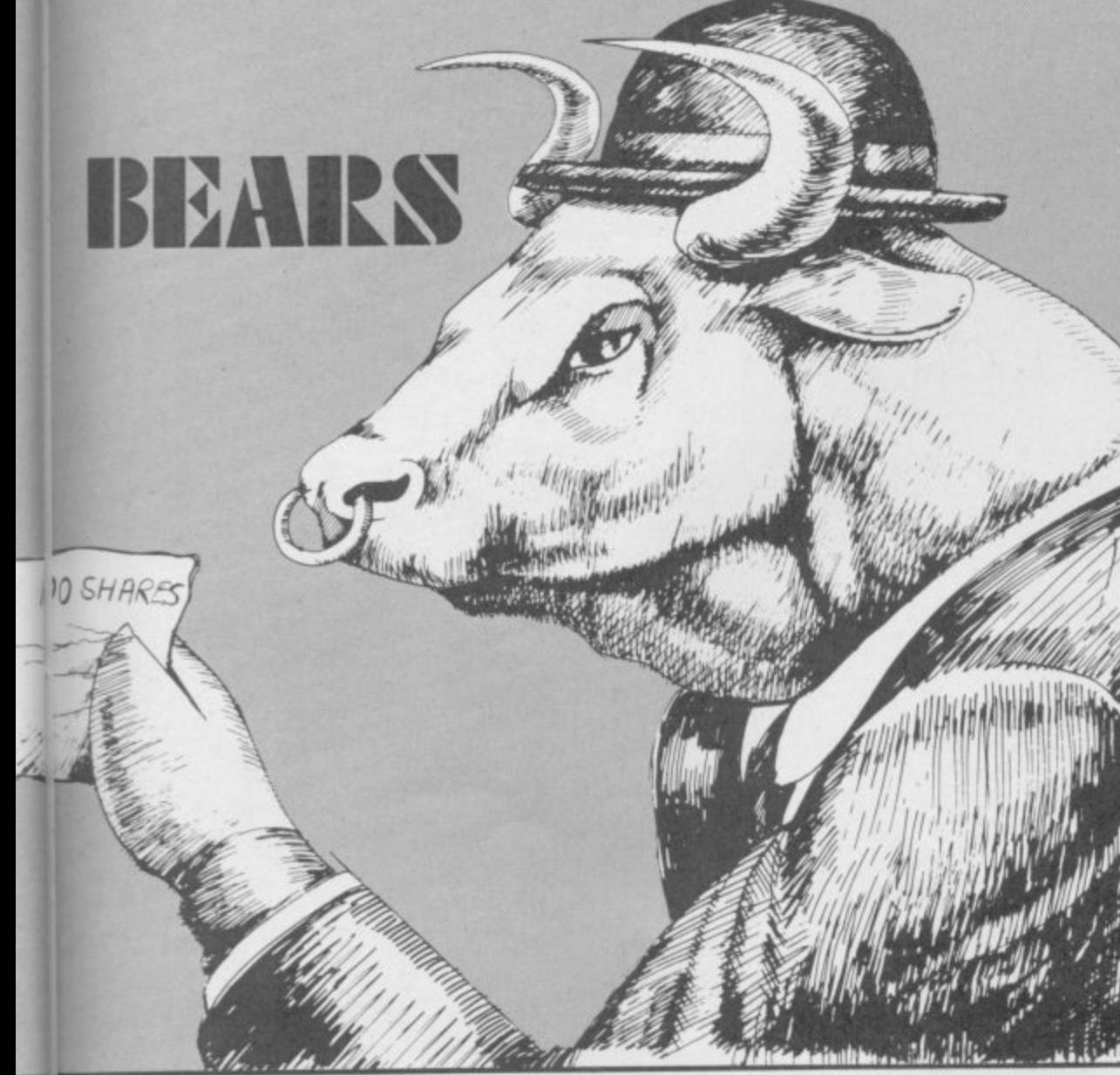

770 PAUSE 20000

780 IF INKEY \*= "B" THEN GO TO 1 000

790 IF INKEY \*= "S" THEN GO TO 1 500

BØØ IF INKEY\$="P" THEN BEEP ,0: BEEP .1,10: BEEP .1,20: BEEP<br>.1,30: 60 TO 815

810 BEEP .5,45: GO TO 770

B15 IF X=B THEN GO TO 2000 820 NEXT X: GO TO 605

1000 PRINT AT 20,0; INK 2;" ENTE R THE FIRST LETTER OF THE (3\*sp)C HOSEN SHARE. THEN PRESS ENTER 1010 INPUT "ENTER LETTER"; Z#<br>1020 IF Z#="0" THEN PRINT AT 20 0: "HOW MANY OIL SHARES WILL YOU BUY": INK 1: "YOU CAN BUY (2\*sp)" ; INT (Z(X)/DIL); "(14\*sp)": GO SU B 1800: GO SUB 1750: GO SUB 1200 LET  $G(X) = G(X) + Q$ : LET  $Z(X) = Z(X)$  $-011*0$ : LET G=G-0: GO TO 600 1030 IF Z#="S" THEN PRINT AT 20 0: "HOW MANY SHIPPING SHARES WAN TED?"; TNK 1; "YOU CAN BUY "; INT<br>(Z(X)/SHIP); "(16\*sp)": GO SUB 18<br>10: GO SUB 1750: GO SUB 1250: LE T H(X)=H(X) +Q: LET Z(X) =Z(X) - (SH IF\*0): LET H=H-0: GO TO 600 1040 IF Z#="P" THEN PRINT AT 20<br>,0;"HOW MANY PROPERTY SHARES WAN TED?"; INK 1; "YOU CAN BUY "; INT<br>(Z(X)/PROP); "(16\*sp)": GO SUB 18 20: GO SUB 1750: GO SUB 1300: LE  $1(X)=1(X)+Q$ : LET  $2(X)=Z(X)-\{PR$ OP\*0): LET I=I-0: GO TO 600 1050 IF Z#="T" THEN PRINT AT 20 ,0; "HOW MANY TOYS SHARES WANTED? "; INK 1; "YOU CAN BUY "; INT

(Z(X)/TOYS);"(16\*sp)": GO SUB 18<br>30: GO SUB 1750: GO SUB 1350: LE  $T J(X) = J(X) + Q$ : LET  $Z(X) = Z(X) - (TO)$ YS\*0): LET J=J-0: GO TO 600 1060 IF Z\$="M" THEN PRINT AT 20 , Ø; "HOW MANY METAL SHARES WANTED %; HOW HANY HETAL SHARES WATTER.<br>7 "; INK 1; "YOU CAN BUY "; INT<br>(Z(X)/MET); "(17\*sp)": GO SUB 184 0: GO SUB 1750: GO SUB 1400: LET  $K(X) = K(X) + Q_2$  LET  $Z(X) = Z(X) - (MET)$ \*0): LET K=K-0: GO TO 600

1070 IF Z\$="C" THEN PRINT AT 20 0: "HOW MANY CAR SHARES WILL YOU BUY"; INK 1; "YOU CAN BUY "; INT (Z(X)/CAR); "(15\*sp)": GO SUB 185 0: GO SUB 1750: GO SUB 1450: LET  $L(X) = L(X) + Q$ : LET  $Z(X) = Z(X) - (CAR)$ \*Q): LET L=L-Q: GO TO 600 1080 IF Z\$<>"0" OR Z\$<>"5" OR Z\$<br><>"P" OR Z\$<>"T" OR Z\$<>"M" OR Z \$<>"C" THEN BEEP .5,10: GO TO 1 000 1200 IF 0>G OR 0\*OIL>Z(X) THEN BEEP 1,25: GO TO 750 1210 RETURN 1250 IF Q>H OR Q\*SHIP>Z(X) THEN BEEP 1,25: GO TO 750 1260 RETURN 1300 IF Q>I OR Q\*PROP>Z(X) THEN REEP 1,25: GO TO 750 1310 RETURN 1350 IF 0>J OR 0\*TOYS>Z(X) THEN 1,25: GO TO 750 **BEEP** 1360 RETURN 1400 IF O>K OR Q\*MET>Z(X) THEN BEEP 1,25: GO TO 750 1410 RETURN 1450 IF Q>L OR Q\*CAR>Z(X) THEN BEEP 1,25: GO TO 750 1460 RETURN 1500 PRINT AT 20,0:" ENTER THE F IRST LETTER OF THE (3\*sp) CHOSEN S HARE. THEN PRESS ENTER " 1510 INPUT "ENTER LETTER"; 2\*<br>1520 IF Z\*="0" THEN PRINT AT 20 , 0; "HOW MANY OIL SHARES FOR SALE (34\*sp)": GO SUB 1750: GO SUB 16 00: LET G(X)=G(X)-Q: LET Z(X)=Z( X) + (OIL\*Q): LET G=G+Q: GO TO 600<br>1530 IF Z\*="S" THEN PRINT AT 2 0.0: "HOW MANY SHIPPING SHARES TO SELL (31\*sp)": GO SUB 1750: GO S UB 1630: LET H(X)=H(X)-Q: LET Z( X)=Z(X)+(SHIP\*Q): LET H=H+Q: GO TO 600 1540 IF Z#="P" THEN PRINT AT 20 ,0; "HOW MANY PROPERTY SHARES TO SELL(32\*sp)": GO SUB 1750: GO SU<br>B 1660: LET I(X)=I(X)-Q: LET Z(X  $)=7(X)+(PROP*Q):$  LET I=I+Q: GO T  $0.698$ 

1550 IF 7\$="T" THEN PRINT AT 20 , 0; "HOW MANY TOY SHARES FOR SALE (34\*sp)": GO SUB 1750: GO SUB 1 690: LET J(X)=J(X)-Q: LET Z(X)=2  $(X) + (TOYS*Q) : LET J=J+Q: GO TO 6$ **DIDI** 

1560 IF Z#="M" THEN PRINT AT 20 .0: "HOW MANY METAL SHARES FOR SA LE(32\*sp)": GO SUB 1750: GO SUB 1710: LET  $K(X) = K(X) - Q$ : LET  $Z(X) =$ Z(X) + (MET\*Q): LET K=K+Q: GO TO 6 **ØØ** 

1570 IF Z#="C" THEN PRINT AT 20 , 0; "HOW MANY CAR SHARES FOR SALE (33\*sp)": GO SUB.1750: GO SUB 1 730: LET L(X)=L(X)-D: LET Z(X)=2  $(Y) + (CAR*0) : LFT L=1+0: GDTO 60$ Ø

1580 IF Z\$<>"0" OR Z\$<>"5" OR Z1 <>"P" OR Z#<>"T" OR Z#<>"M" OR Z<br>#<>"C" THEN BEEP .75,26: GO TO  $15000$ 

1600 IF 0>G(X) THEN BEEP 1,25: GO TO 750

1610 RETURN 1630 IF D>H(X) THEN BEEP 1,25:

GO TO 750 1640 RETURN

1660 IF 0>1(X) THEN BEEP 1,25: GO TO 750

1670 RETURN BEEP 1.25: 1690 IF Q>J(X) THEN

GO TO 750 1700 RETURN

BEEP 1,25: 1710 IF O>K(X) THEN GO TO 750

1720 RETURN 1730 IF Q>L(X) THEN **BEEP 1.25:** GO TO 750

1740 RETURN

1750 INPUT "ENTER NUMBER OF SHAR ES(2\*sp)";Q: RETURN<br>1800 IF (Z(X)/OIL)>G THEN PRINT

AT 21,15; INVERSE 1;6; "(2\*sp)": **RETURN** 

1801 RETURN

1810 IF (Z(X)/SHIP)>H THEN PRIN T AT 21,15; INVERSE 1; H; "(2\*sp) **RETURN** 

1811 RETURN

1820 IF (Z(X)/PROP)>I THEN PRIN T AT 21,15; INVERSE 1; I; "(2\*sp)' **RETURN** 

1821 RETURN

1830 IF (Z(X)/TOYS)>J THEN PRIN T AT 21,15; INVERSE 1; J; "(2\*sp)" : RETURN

1831 RETURN

1840 IF (Z(X)/MET) >K THEN PRINT AT 21,15; INVERSE 1;K;"(2\*sp)": RETURN

1841 RETURN

1850 IF (Z(X)/CAR) >L THEN PRINT AT 21,15; INVERSE 1;L;"(2\*sp)": **RETURN** 

1851 RETURN

2000 RESTORE 2004 IF E>1 THEN GO TO 2380

2007 LET E=E+1

2100 FOR t=0 TO 7: READ n

2110 POKE USR "a"+t, n: NEXT t<br>2120 DATA 0,0,10,21,10,21,10,21

2130 FOR t=0 TO 7: READ n<br>2140 POKE USR "<u>b</u>"+t,n: NEXT t

2150 DATA 0,0,170,85,170,85,170, 85

2160 FOR t=0 TO 7: READ n

2170 POKE USR "c"+t,n: NEXT t

2180 DATA 0, 0, 168, 84, 168, 84, 168, 84

2190 FOR t=0 TO 7: READ n

2200 POKE USR "d"+t,n: NEXT t 2210 DATA 10, 21, 10, 21, 10, 21, 10, 2

2220 FOR t=0 TO 7: READ n 2230 POKE USR "e"+t,n: NEXT t 2240 DATA 170,85,170,85,170,85,1

70,85 2250 FOR t=0 TO 7: READ n

2260 POKE USR "f"+t,n: NEXT t 2270 DATA 168, 84, 168, 84, 168, 84, 1 68.84

2280 FOR t=0 TO 7: READ n 2290 POKE USR "g"+t,n: NEXT t<br>2300 DATA 10,21,10,21,10,21,0,0

continued on page 96

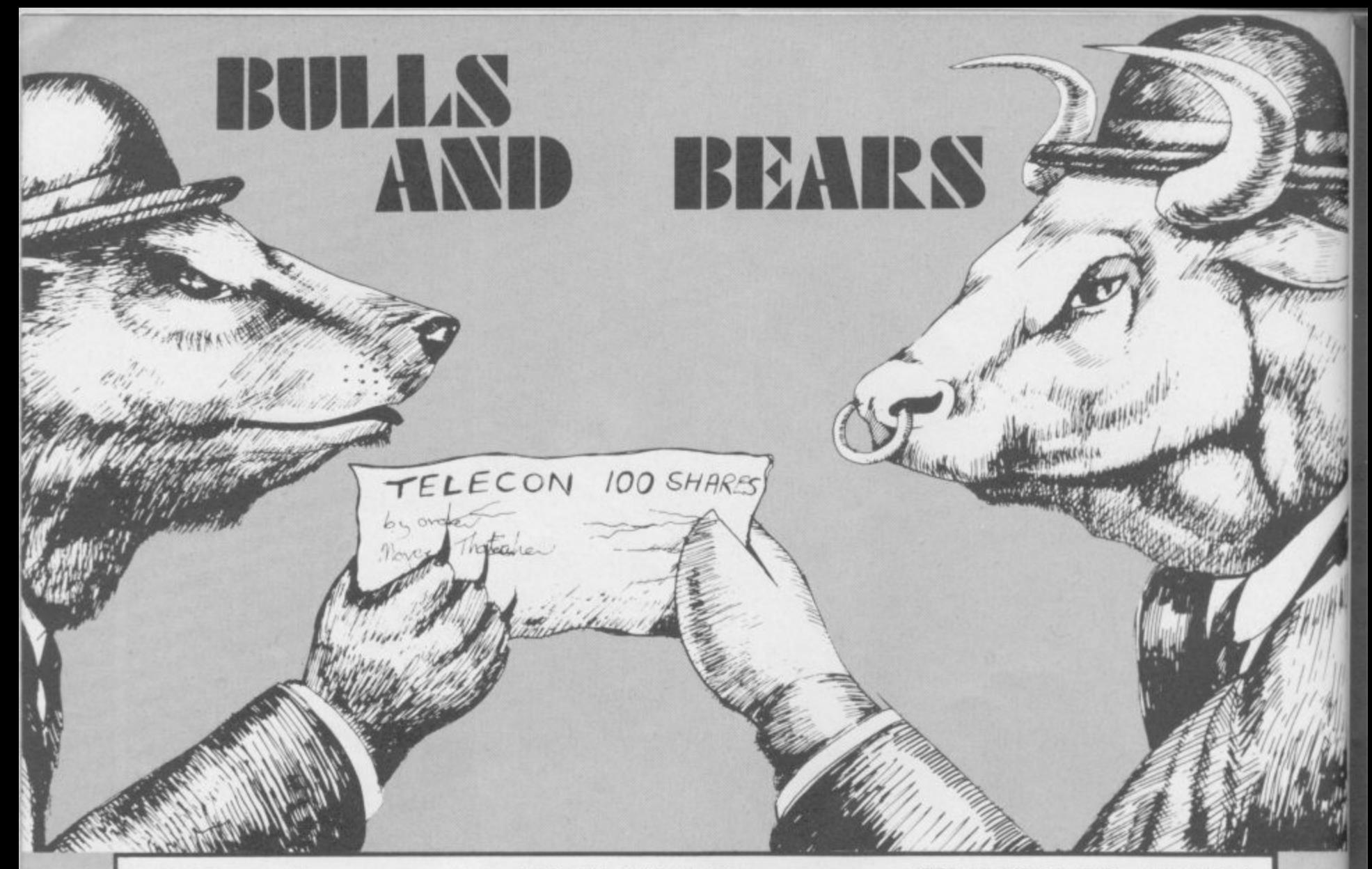

continued from page 95 2310 FOR t=0 TO 7: READ n 2320 POKE USR "h"+t,n: NEXT t<br>2330 DATA 170,85,170,85,170,85,0  $\omega$  , 2340 FOR t=0 TO 7: READ n 2350 POKE USR "i"+t,n: NEXT t 2360, DATA 168, 84, 168, 84, 168, 84, 0  $.0$ 2380 FOR Z=12 TO 21 2390 INK 4: PRINT AT Z,0;"(32\*sp )": NEXT Z 2400 FOR X=3 TO 24 STEP 7 2410 INK 2: PAPER 7: PRINT AT 14 X: "ABBBC" 2420 PRINT AT 15, X; "<u>DEEEF</u>"<br>2430 PRINT AT 16, X; "<u>DEEEF</u>"<br>2440 PRINT AT 17, X; "<u>DEEEF</u>"<br>2450 PRINT AT 18, X; <u>"DEEEF</u>" 2460 PRINT AT 19, X; "GHHHI" 2470 NEXT X<br>2480 PRINT AT 21,0: "PRESS ANY KE TO TURN THE CARDS" 2490 PAUSE 50000 2495 PRINT AT 21,0; PAPER 4;"(31  $*SD$ ) 2496 PAPER 7 2500 FOR X=3 TO 7 2510 FOR Y=14 TO 19 2520 PRINT AT Y, X; "(sp)" 2530 NEXT Y: NEXT X<br>2540 60 SUB 3990 2560 PRINT AT 14,3;a;b\$;a: PRINT AT 19,3;a;b\$;a: PRINT AT 16,3;0  $\pm$ 2700 FOR  $X = 10$  TO 14 2710 FOR Y=14 TO 19 PRINT AT Y, X: "(sp)" 2720 2730 NEXT Y: NEXT X 2740 GO SUB 3990 2750 PRINT AT 14,10; a; b\$; a: PRIN<br>T AT 19,10; a; b\$; a: PRINT AT 16,1  $0:0*$ 2900 FOR X=17 TO 21 2910 FOR Y=14 TO 19<br>2920 PRINT AT Y,X;"(sp)"<br>2930 NEXT Y: NEXT X  $2940$ **GD SUB 3990** 2950 PRINT AT 14,17; a; b\$; a: PRIN T AT 19,17;a;b#;a: PRINT AT 16,1  $7:01$ 

3100 FOR X=24 TO 28 3110 FOR Y=14 TO 19 3120 PRINT AT Y, X; "(sp)" 3130 NEXT Y: NEXT X 3140 GO SUB 3990 3150 PRINT AT 14,24; a; b\$; a: PRIN T AT 19,24; a; b\$; a: PRINT AT 16.2  $4:0*$ 3155 PAUSE 150 3160 PAPER 4: FOR Z=12 TO 21: PR INT AT Z, Ø; "(32\*sp)": NEXT Z 3900 GO TO 440 4000 LET a = - 3+1NT (7\*RND) 4005 IF a=0 THEN GO TO 4000<br>4010 IF a<0 THEN LET b#="(sp)"<br>4020 IF a>=0 THEN LET b#="(3\*sp) 4030 GO TO 4080+INT (250\*RND) 4100 LET 0\$="OIL": LET OIL=OIL+a : GO TO 5100 4150 LET O#="SHIP": LET SHIP=SHI P+a: GO TO 5150 4200 LET O\$="PROP": LET PROP=PRO  $P+az$ GO TO 5200 4250 LET O\$="TOYS": LET TOYS=TOY S+a: GO TO 5250 4270 RETURN 4300 LET O#="MET": LET MET=MET+a TO 5300  $: 60$ 4350 LET O#="CAR": LET CAR=CAR+a : 60 TO 5350 4355 IF CAR<0 THEN LET CAR=0 4360 IF CAR>10 THEN LET CAR=10 4370 RETURN 5100 IF OIL<0 THEN LET OIL=0<br>5110 IF OIL>10 THEN LET OIL=10 5120 RETURN 5150 IF SHIP<0 THEN LET SHIP=0 5160 IF SHIP>10 THEN LET SHIP=1 Ø 5170 RETURN 5200 IF PROP<0 THEN LET PROP=0 5210 IF PROP>10 THEN LET PROP=1 ø 5220 RETURN 5250 IF TOYS<0 THEN LET TOYS=0 5260 IF TOYS>10 THEN LET TOYS=1  $\Omega$ 5270 RETURN 5300 IF MET<0 THEN LET MET=0<br>5310 IF MET>10 THEN LET MET=10 5320 RETURN

5350 IF CAR>10 THEN LET CAR=10 5360 IF CAR<0 THEN LET CAR=0 5370 RETURN

6000 CLS : PRINT AT 1,3; INK 1:" CURRENT CASHFLOW SITUATION": PRI NT AT 2,10; INK 1; INVERSE 1; "AT TURN "; N: PRINT AT 4,0; INK 1;<br>INVERSE 0; "(3\*sp)If all players were to sell (2\*sp) their assets a t current market (2\*sp)prices and to add their cash (4\*sp) then the total amounts availableto each player would be;"<br>6010 FOR C=1 TO B: PRINT AT 9+C,  $2;W*(C), "E"; Z(C)+(G(C)*OIL)+(H(C  
\n)*SHIP)+(I(C)*PROP)+(J(C)*TOYS)+$  $(K(C) * MET) + (L(C) *CAR)$ : NEXT C 6015 PRINT AT 19,3; FLASH 1; INK<br>1: "PRESS ANY KEY TO CONTINUE" 6020 PAUSE 5000: LET D=1: RETURN 7000 CLS : PRINT AT 1,9; INVERSE 1:"FINAL SCORE": PRINT AT 4,2;" Your limit of ";V:" turns is now complete. When all the shares ar esold at their current prices th eorder of wealth between player sis as follows;"<br>7010 FOR C=1 TO B: PRINT AT 9+C,  $2;W*(C), "E"; Z(C)+(G(C)*OIL)+(H(C  
\n)*SHIP)+(I(C)*PROP)+(J(C)*TOYS)+$  $(K(C) * MET) + (L(C) * CAR) : NEXT C$ 7020 PRINT AT 19,2; INVERSE 1; F LASH 1; "Press any key to play ag ain.' 7030 PAUSE 50000: GO TO 1 BR999 STOP

9991 INPUT "Old nos; start ";rs; TAB 11; "end ";re'"New nos;start<br>";rn;TAB 10; "step ";ri

9992 LET rp=PEEK 23635+256\*PEEK 23636 9993 LET rv=PEEK 23627+256\*PEEK

23628 9994 LET r1=256\*PEEK rp+PEEK (rp

 $+1)$ 9995 IF rp>=rv OR rl>re THEN ST

OP 9996 IF r1>=rs THEN POKE rp, INT

 $(rn/256)$ : POKE  $rp+1$ ,  $rn-256*INT$  $(rn/256)$ : LET  $rn=rn+r1$ 

9997 LET rp=rp+PEEK (rp+2)+256\*P EEK (rp+3)+4: GO TO 9994

# The New Force in Software

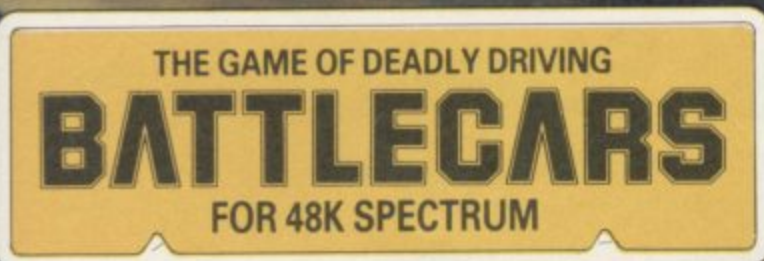

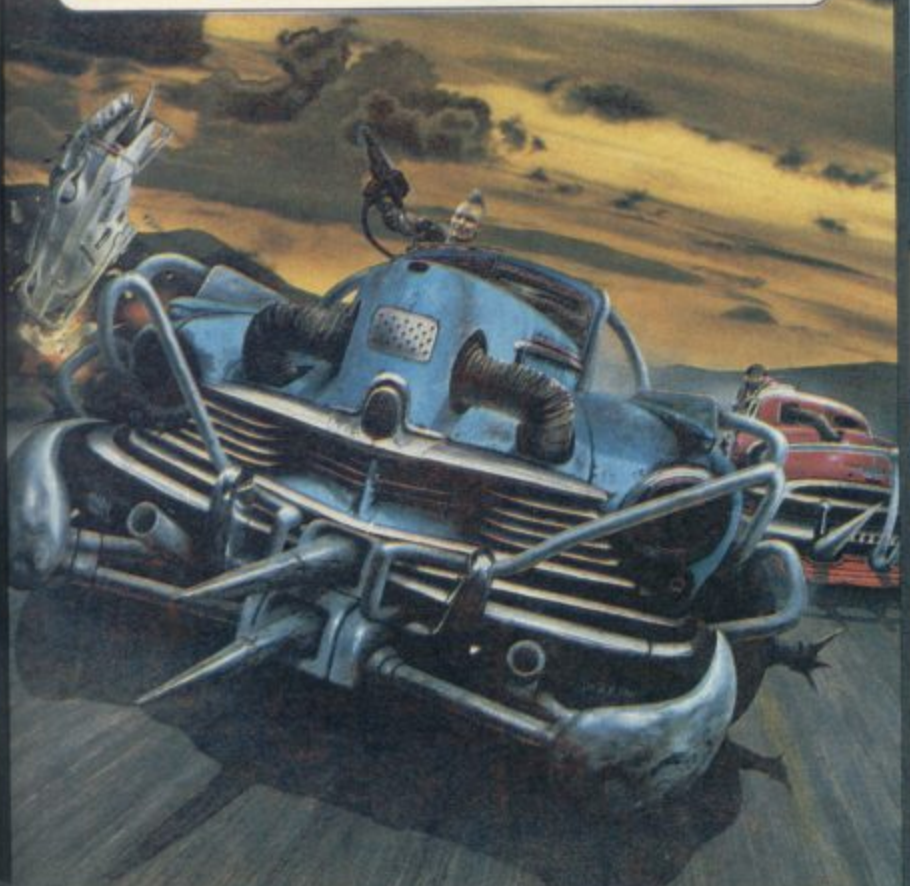

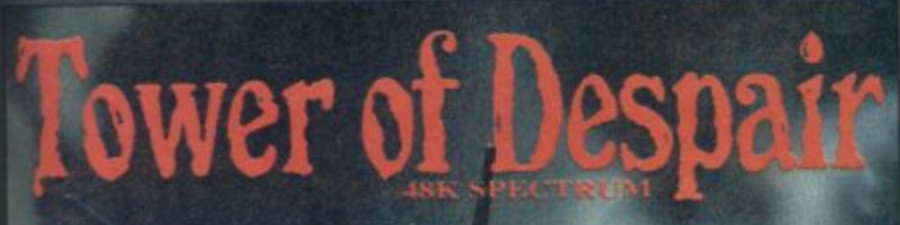

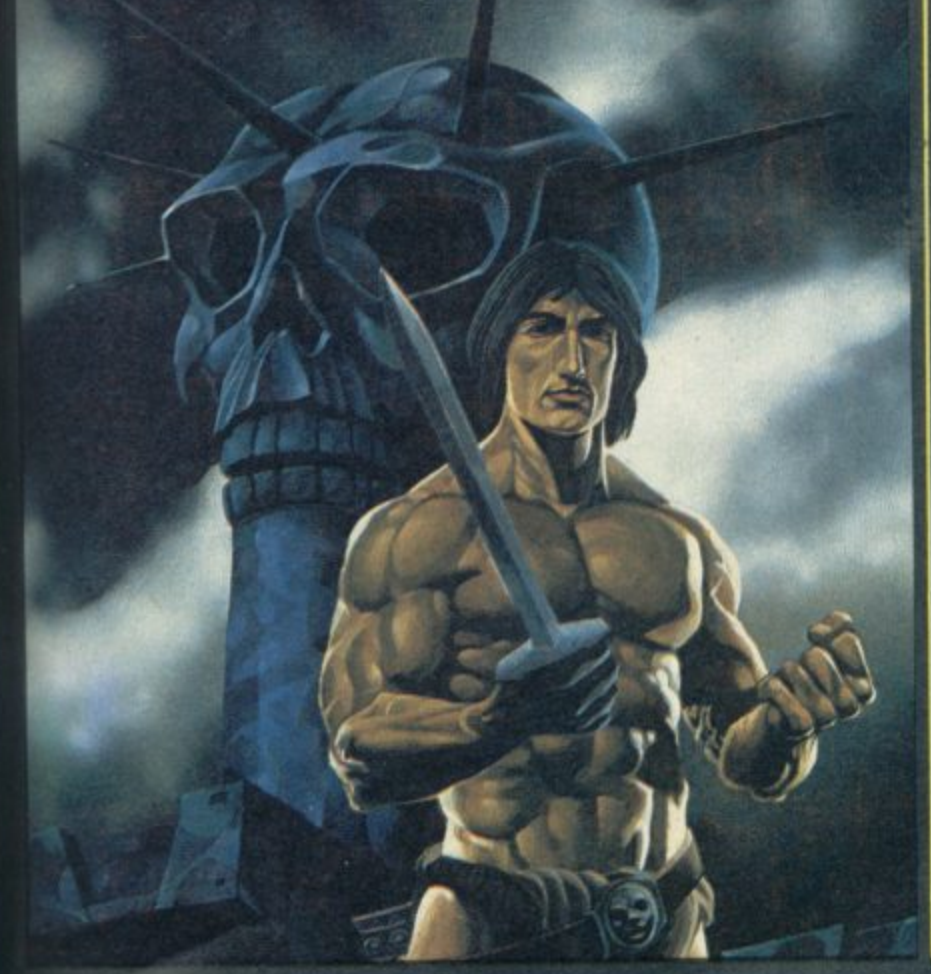

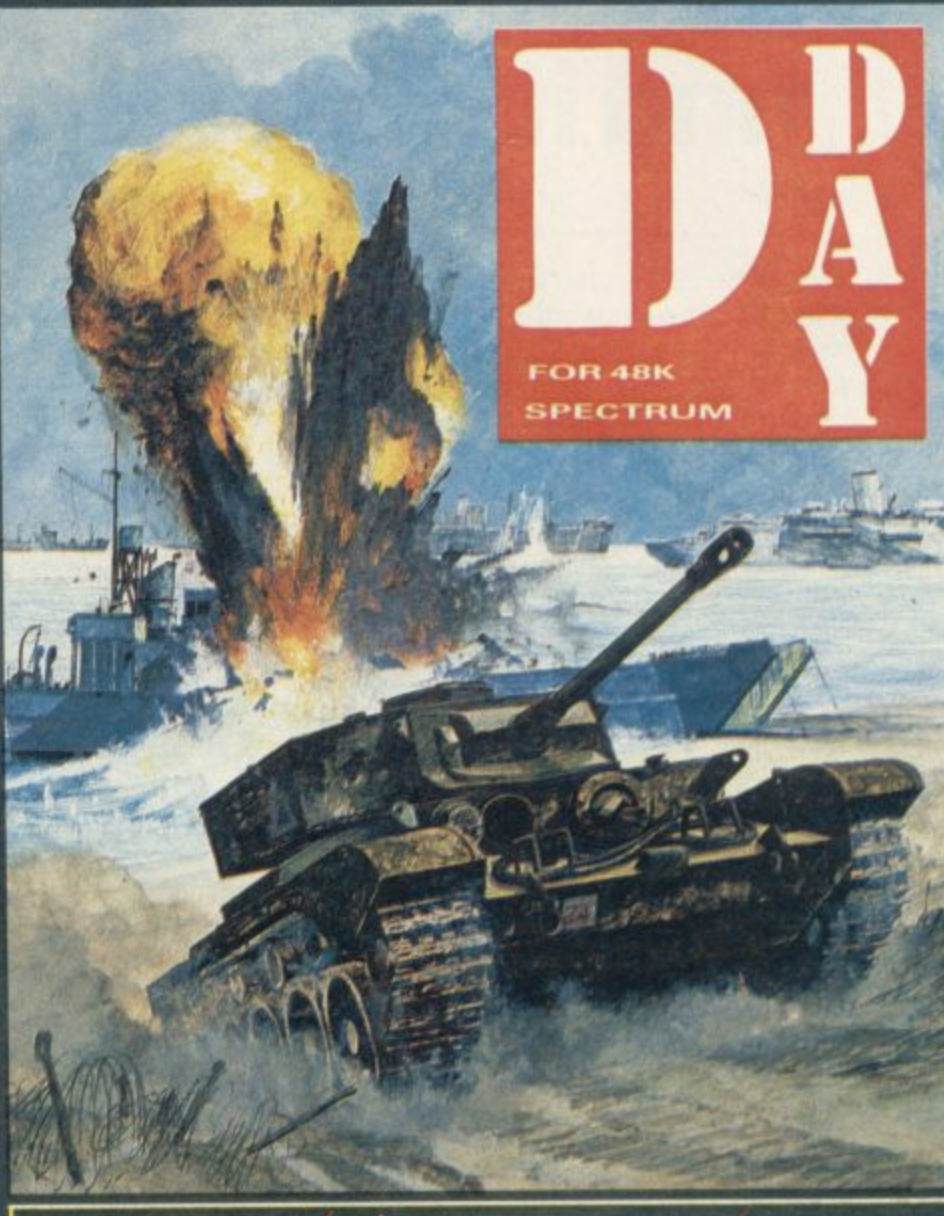

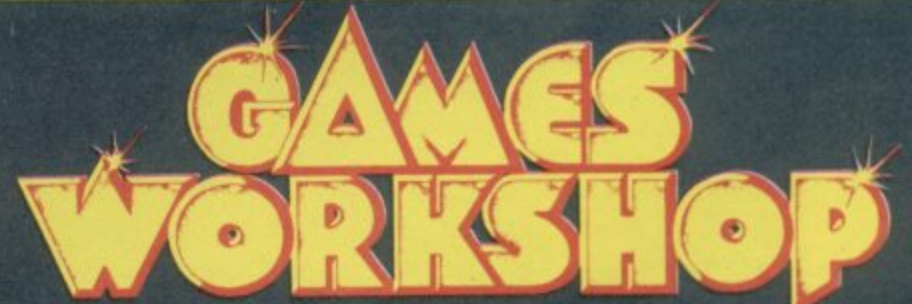

**GAMES WORKSHOP is the UK's largest fantasy and adventure games company, with ten years experience behind it. Now were using our expertise to create the best in computer games, and the first three are BATTLECARS D-DAY, and TOWER OF DESPAIR - each with over 90K of programming! BATTLECARS is the deadly sport of the future...arm your battlecar with**

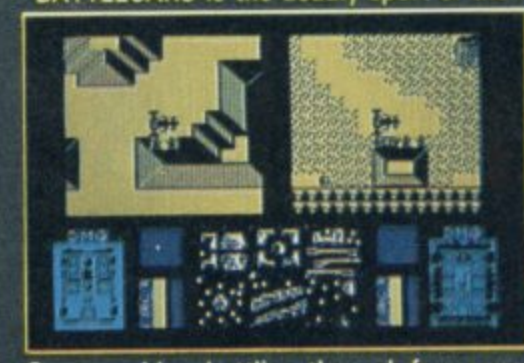

**your chosen weapons, and select your battleground, a gruelling speed circuit or a** town centre labyrinth.<br>BATTLECARS is a one or two **player game of skill, nerve and cunning.**

**D-DAY is a superb graphic wargame based on the Normandy landings of 1944 Two players take the Allied and**

**• i**<br>dec **t i German sides, battling through four seperate scenarios. D-DAY offers an**

**: 1 1 trated clues enduring tactical challenge to players tired 01 simple arcade action, In TOWER OF DESPAIR, Games Workshop has used its ten years of experience in role-playing games to create an outstanding adventure. It includes two entire 48K programs, and a guide containing a history, map. and illus-**

**1 t FOR 48K SPECTRUM AND SHORTLY FOR THE COMMODORE M i'7,95 EACH FROM ALL GOOD SHOPS OR DIRECT FROM MAIL ORDER DEPARTMENT,GAMES WORKSHOP LTD., 21 - 29 SUNBEAM ROAD,LONDON NW10**

# **Advicewise and pricewise,you'll find it hard to beat Streetwise.**

Sinclair QL and Spectrum+ · Robotics · Software · Communications · Peripherals · Accessories · The lot

At Streetwise you know where you stand. If a product's worth buying, we make sure we stock it. So you get what you want everytime, without the hassle of waiting for your order.

You can buy the complete Sinclair range over the counter - including the new OL, Spectrum, Spectrum +, and the spectacular Wren Executive System. And as part of our enormous range of peripherals we've made a big feature of communications and viewdata.

Our demo facilities let you try before you buy so you can match up a modem to your micro, let a robot run around. or check out items from the vast

range on offer -<br>Sinclair OL · Spectrum · Spectrum + Wren Executive System · Movit selfassembly robots · Software · Viewdata and communications · Printers · Monitors · Interfaces · Joysticks · Light rifles · Data recorders Keyboards Microdrives Accessories · The lot.

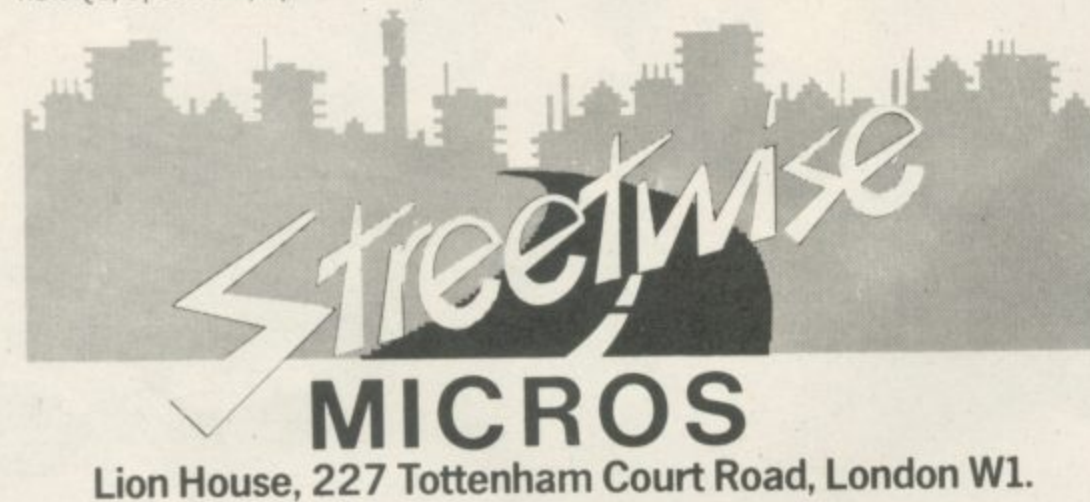

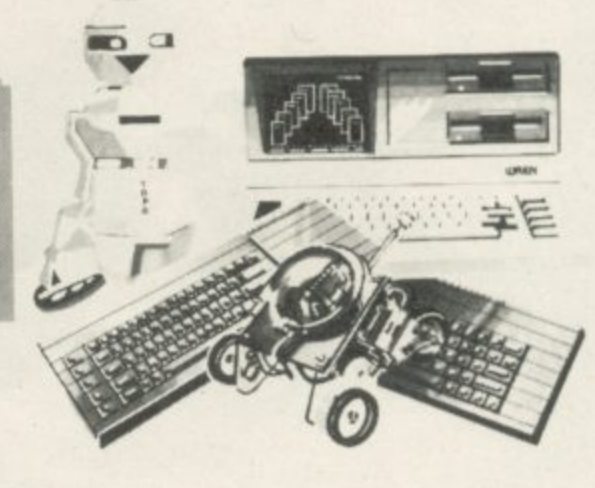

# For a better imag

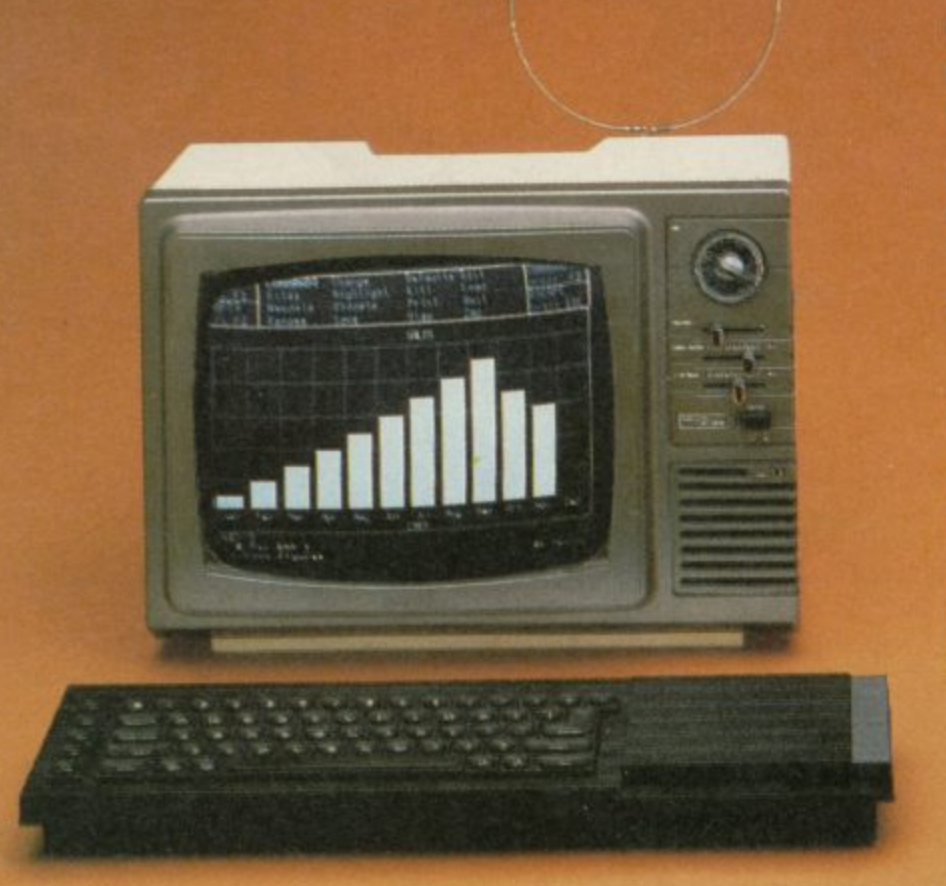

The Sinclair QL gives you the best in micro technology. So why entrust it to a screen that cannot match this?

A blurred, incomplete or fuzzy image can ruin even the best program. Not to mention the strain it may put on your

eyes. Now, we can offer you the monitor to match the micro.

The Prism QLI4 colour monitor has been designed to meet the exact needs of the QL.

It gives you clear, pin-sharp graphic images, and the ability to display the full 85 column text available on the QL.

And the light-weight Prism QL14 is fully portable, incorporating a retractable handle and is provided with the necessary connecting cable.

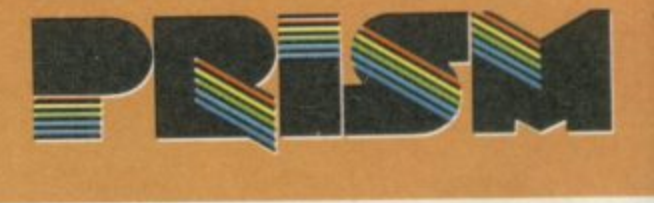

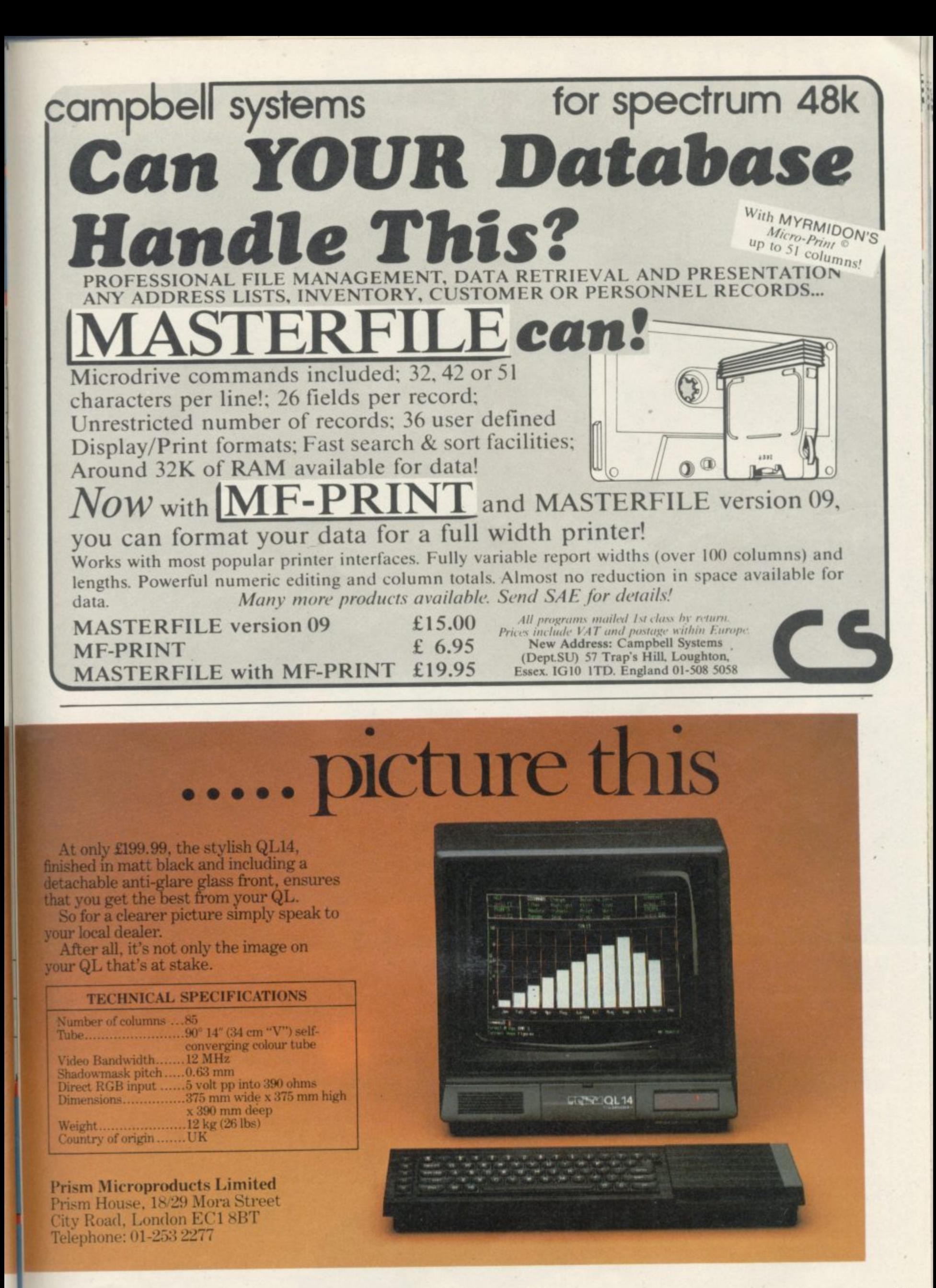

# $\cdot$  **MAY WICO BE WITH YOU**

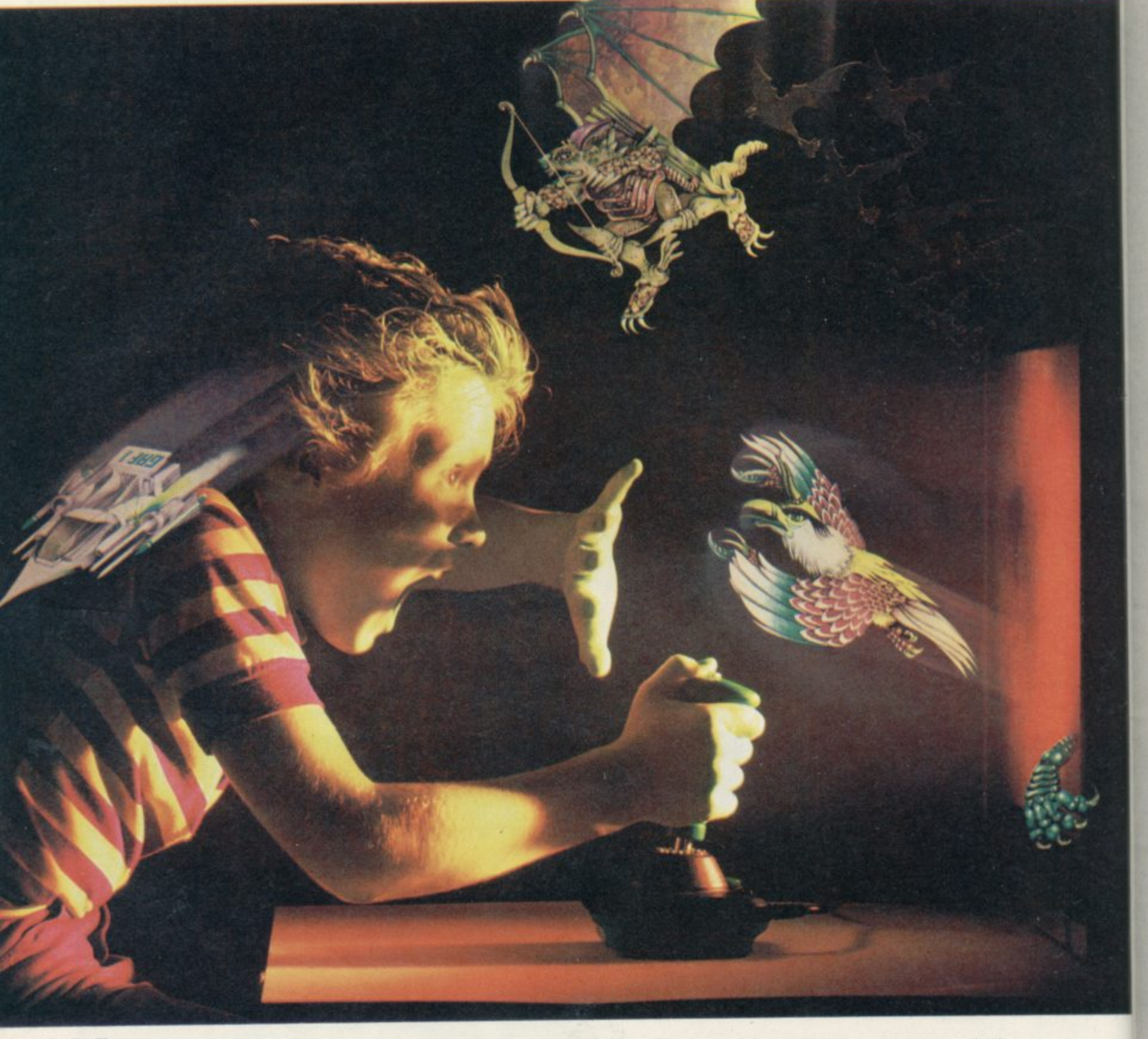

: I en you're up against all the evil in the universe, you need the finest joystick. Weak, sticky slow controls can only lead you to your doom.

You need a Wico.<sup>®</sup> The controls in more than 500 modem arcade games are actually made by Wico." They set the industry standard for durability and performance. And the same arcade quality goes into the Wico<sup>®</sup> you take home.<br>Wico® joysticks work directly with the

Wico® joysticks work directly with the Commodore 64,<sup> $m$ </sup> Vic 20, $m$  all Atari<sup>®</sup> Home Computers and Atari" Video Games.

Add an interface, and you can connect into a Sinclair Spectrum or Apple  $\mathbb{H}^*$  and  $\mathbb{H}$ .<sup>\*</sup> If you have a new MSX computer there's the just released MSX Grip Handle for you.

What do you get? A man-sized handle<br>on a virtually unbreakable shaft. Tough, ultra-sensitive Wico\* switchgear. A heavyweight base. A year's guarantee. And more shee dodging, chasing and blasting power than ever before.

The Wico<sup>®</sup> range includes the famous Red Ball,<sup>™</sup> straight out of the arcades. The Three Way Deluxe with interchangeable handles. The light but rugged Boss. And check out the state-ofthe-art Trackball: many owners use it for serious programming, where it gives them effortless cursor control.

Ask your dealer to let you handle a Wico.<sup>®</sup> Quality (you'll find) costs money.<br>But if you want to have less trouble fighting your

controls, and more power for fighting the forces of darkness . . . only Wico\* is worthy of your hand.

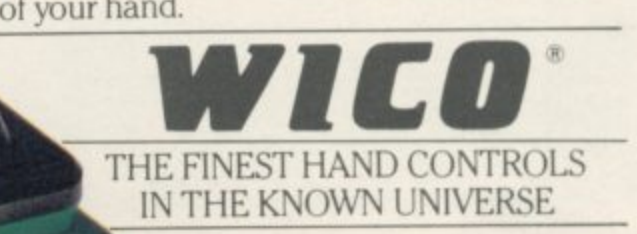

CCU FOLISE GOLDINGS HILL, LOUGHTON, ESSEX IG10 2RR. 01-508 5600. LOOK FOR THE WICO NAME IN ALL GOOD SHOPS AND CATALOGUES.

10 LET togo=1: DIM z(8): DIM p#(2,22): DIM x(2): DI<br>M y(2): DIM s(2): LET e=0<br>20 POKE 23658,8: POKE 23609,17 5 30 GO SUB 1260 40 GO SUB 1420 50 GO SUB 480 60 60 SUB 560 70 REM MAIN ROUTINE 80 LET x(1)=6: LET y(1)=0: LET  $x(2)=4$ : LET  $y(2)=14$ 90 PRINT AT 12,14; FLASH 1; BR<br>IGHT 1; PAPER 7; INK Ø;p#(tago)(<br>TO 8);" to move." 100 LET p=x(togo): LET o=y(togo 110 PRINT AT 19,0; "Enter coordi nates-(13\*sp)" 120 INPUT d# 130 LET a=((CODE d#( TO 1))-65) 140 LET d=VAL (d\$(2 TO)) 150 IF e=1 THEN GD TO 800<br>160 IF o<a THEN GD TO 190<br>170 IF o=a THEN GD TO 200 180 IF o-a>2 THEN GO TO 110<br>190 IF a-o>2 THEN GO TO 110<br>200 LET b=d\*2 210 IF p>b THEN GO TO 240 220 IF p(b THEN GO TO 250<br>230 IF p=b THEN GO TO 710 240 IF p-b>2 THEN 60 TO 110<br>250 IF b-p>2 THEN 60 TO 110 260 GO TO 710 270 IF togo=1 THEN LET ink=5 280 IF togo=2 THEN LET ink=4 290 IF togo=1 THEN LET n#=a# 300 IF togo=2 THEN LET n\$=b\$ 310 LET ri=" <u>Ture</u>"<br>320 PRINT AT y(tago), x(tago); P APER 6; INK ink; BRIGHT 0;n\$( TO 2); AT y(taga) +1, x(taga); n\$(3 TD 330 IF o=0 AND p=6 THEN GO TO 390 340 IF o=14 AND p=4 THEN GO TO  $790$ 350 PRINT AT 0,p; PAPER 6: INK 0: BRIGHT 1:r\$( TO 2):AT o+1,p;r £(3 TO ) 360 BEEP .3,2<br>370 GO SUB 790<br>380 GO TO 430 390 LET r#="(4\*igB)" 400 FRINT AT 0, p; PAPER 7; INK 0; BRIGHT 0; r\$( TO 2); AT 0+1, p; r **‡(3 TO)** 410 BEEP .3,2 420 GD SUB 790 430 LET togo=togo+1 440 IF togo=3 THEN LET togo=1<br>450 60 SUB 940 460 GD TO 90 470 REM ENTER NAME 480 CLS : PRINT AT 4,5; a\$ ( TO 2)<br>1; AT 5,5; a\$ (3 TO ): PRINT AT 4,9 : "Enter name - FLAYER 1": INPUT  $p#(1)$ 490 PRINT AT 4,9;p\$(1) 500 PRINT AT 12,5;b\$( TO 2);AT 13,5;b\$(3 TO): PRINT AT 12,9;"E<br>nter name - PLAYER 2": INPUT p\$(  $21$ 510 PRINT AT 12, 9; p\$ (2) 520 RETURN 530 GO TO 90 **540 STOP** 550 REM Set-up scréen 560 PAPER 7: BRIGHT 0: FLASH 0: OVER 0: INK 0: CLS : BORDER 3<br>570 LET 1\$="ABCDEFGH" 580 FOR 1=0 TO 7 590 FOR n=0 TO 5 600 PRINT AT 1\*2, n\*2; PAPER 6; BRIGHT 1; INK 0; c\*( TO 2); AT (1\*<br>2)+1, n\*2; c\*(3 TO ) 610 NEXT n 620 PRINT AT 1\*2, n\*2; PAPER 7:  $1;1$  \$ (i+1 TO 1+1) BRIGHT

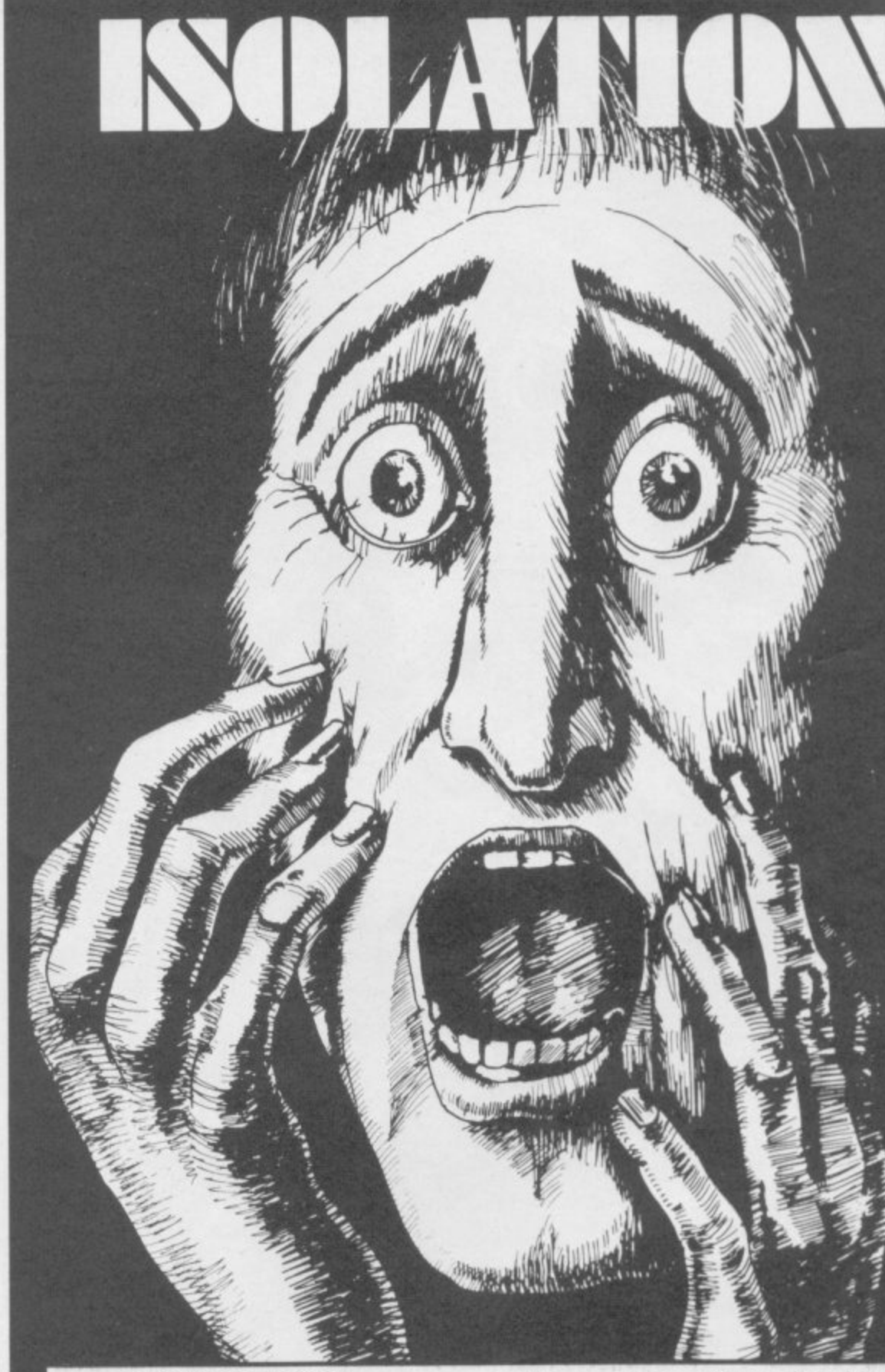

LAUSTROPHOBIA grows as your space shrinks in Isolation by James Shaw of Liff on Tayside. The game is for two players and the object is to corner your opponent.

Each player may move one space and then block in a square which then becomes impassable to both. Play continues until one player is

#### 7; BRIGHT 1; "(sp)"

640 NEXT i 650 FOR 1=0 TO 5: PRINT AT 16,1<br>\*2; PAPER 7; BRIGHT 1;1;"(2\*sp)" : NEXT i: BRIGHT Ø

660 PRINT AT 0,6; BRIGHT 0; INK 5; a\$( TO 2); AT 1, 6; a\$(3 TO ); AT<br>14, 4; INK 4; b\$( TO 2); AT 15, 4; b<br>(3 TO )  $E13$ 

670 PRINT AT 2,14; INK 0; BRIGH<br>
T 0;p\$(1)(1 TO 0);"(sp)";AT 2,24<br>
;a\$( TO 2);"(2\*sp)";s(1);AT 3,24<br>
;a\$(3 TO )

unable to move. Moves can be diagonal as well as horizontal or vertical. Isolation runs on the 16K Spectrum.

The program uses our special abbreviations for graphics characters, so please read the instructions on the first page of Program Printout before typing in the program.

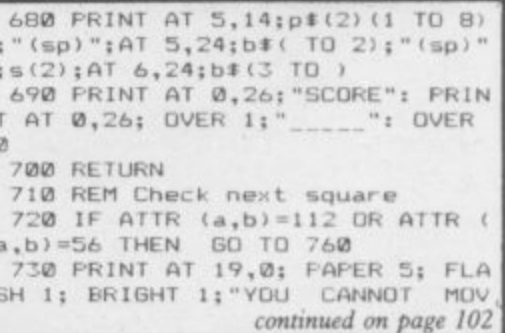

630 PRINT AT (i\*2)+1,n\*2; PAPER

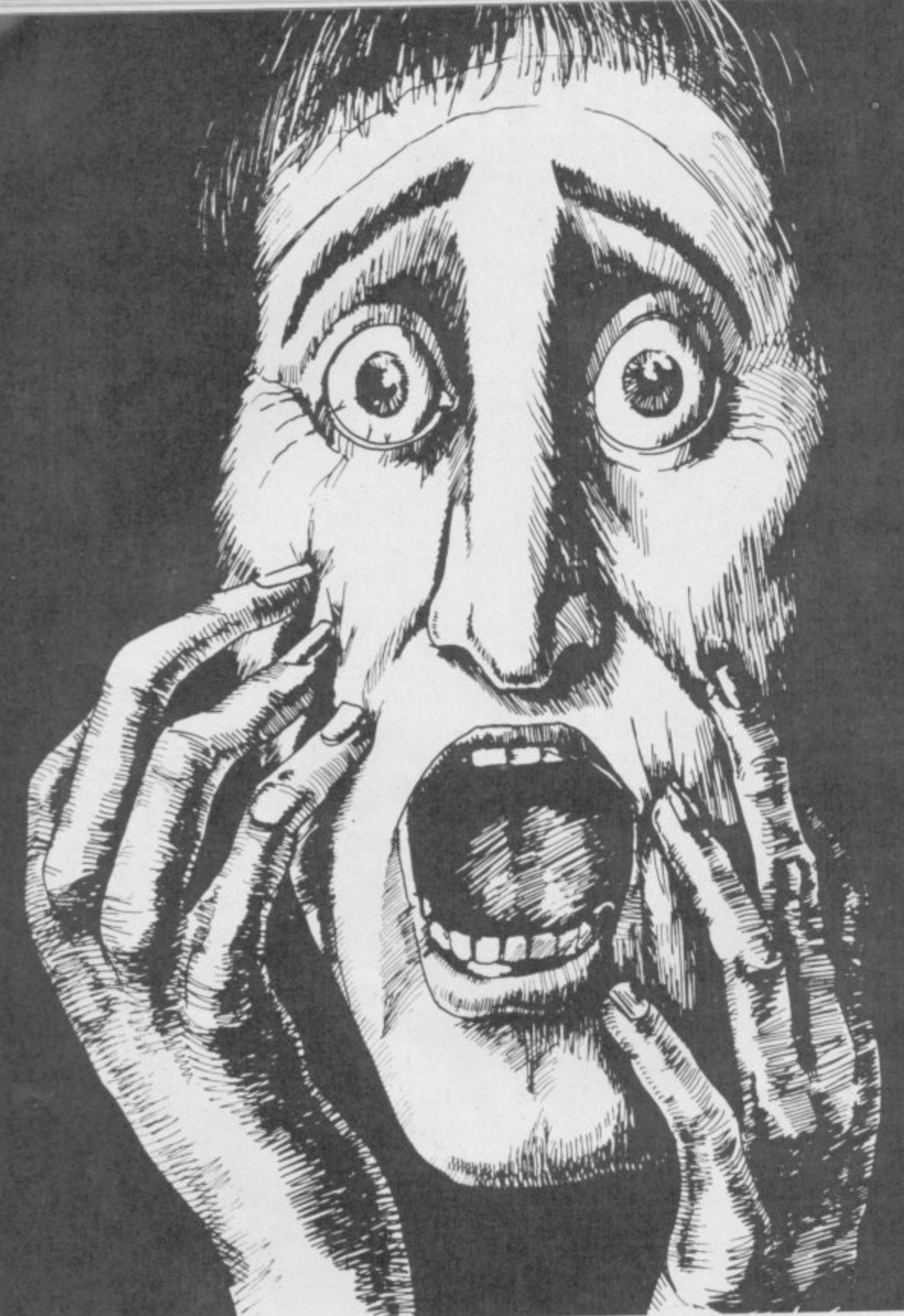

continued from page 101

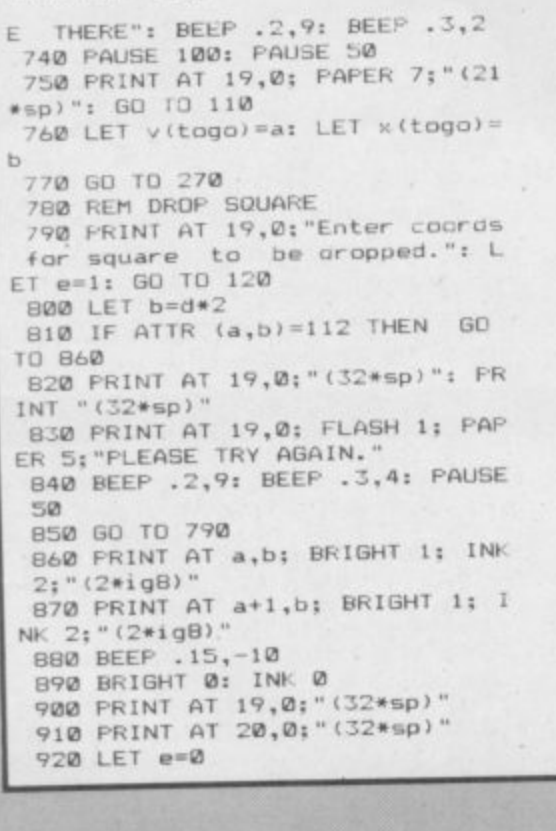

930 RETURN 940 REM CHECK NEXT MOVE<br>950 LET 1=y(taga): LET j=x(taga)  $\mathbf{y}$ 960 LET q#="12345678"<br>970 IF i=0 THEN LET q#="45678"<br>980 IF i=14 THEN LET q#="12348 990 IF  $j=0$  THEN LET  $q\text{I} = 23456$ "<br>1000 IF  $j=10$  THEN LET  $q\text{I} = 12678$ 1010 IF  $i=0$  AND  $j=0$  THEN LET  $q\ddot{x}$ <br>="456"<br>1020 IF  $i=0$  AND  $j=10$  THEN LET q  $* = "678"$ 1030 IF  $i=14$  AND  $j=0$  THEN LET q<br> $\bar{x} = 234$ " 1040 IF i=14 AND j=10 THEN LET  $q\pm m128$ q#="128"<br>1050 LET z(1)=ATTR (1-2, j-2): LET<br>T z(2)=ATTR (1-2, j): LET z(3)=AT<br>TR (1-2, j+2): LET z(4)=ATTR (1, j<br>+2): LET z(5)=ATTR (1+2, j+2)<br>1060 LET z(6)=ATTR (1+2, j): LET<br>z(7)=ATTR (1+2, j-2): LET z(8)=AT TR (1, j-2):<br>
1070 FOR 1=1 TO LEN q#<br>
1080 LET v#=q#(1 TO 1)<br>
1090 LET v=VAL v#<br>
1100 IF z(v)=112 OR z(v)=56 THEN RETURN 1110 NEXT 1

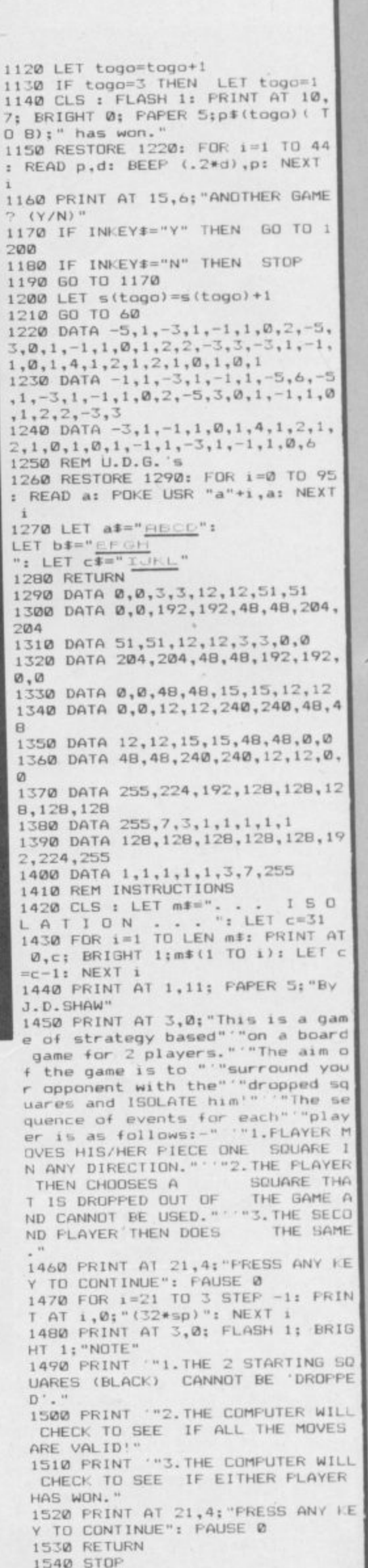

 $11$ 

 $\frac{1}{1}$ 

 $\begin{array}{c} 1 \\ ? \\ 1 \end{array}$ 

 $\mathbf{1}$  $1:$ 3  $\mathbf{1}$  $\mathbf{1}$  $\overline{\phantom{a}}$ 

 $1/2$ 

 $\,$  1  $\ddot{\phantom{a}}$  $\mathbf{1}$ L

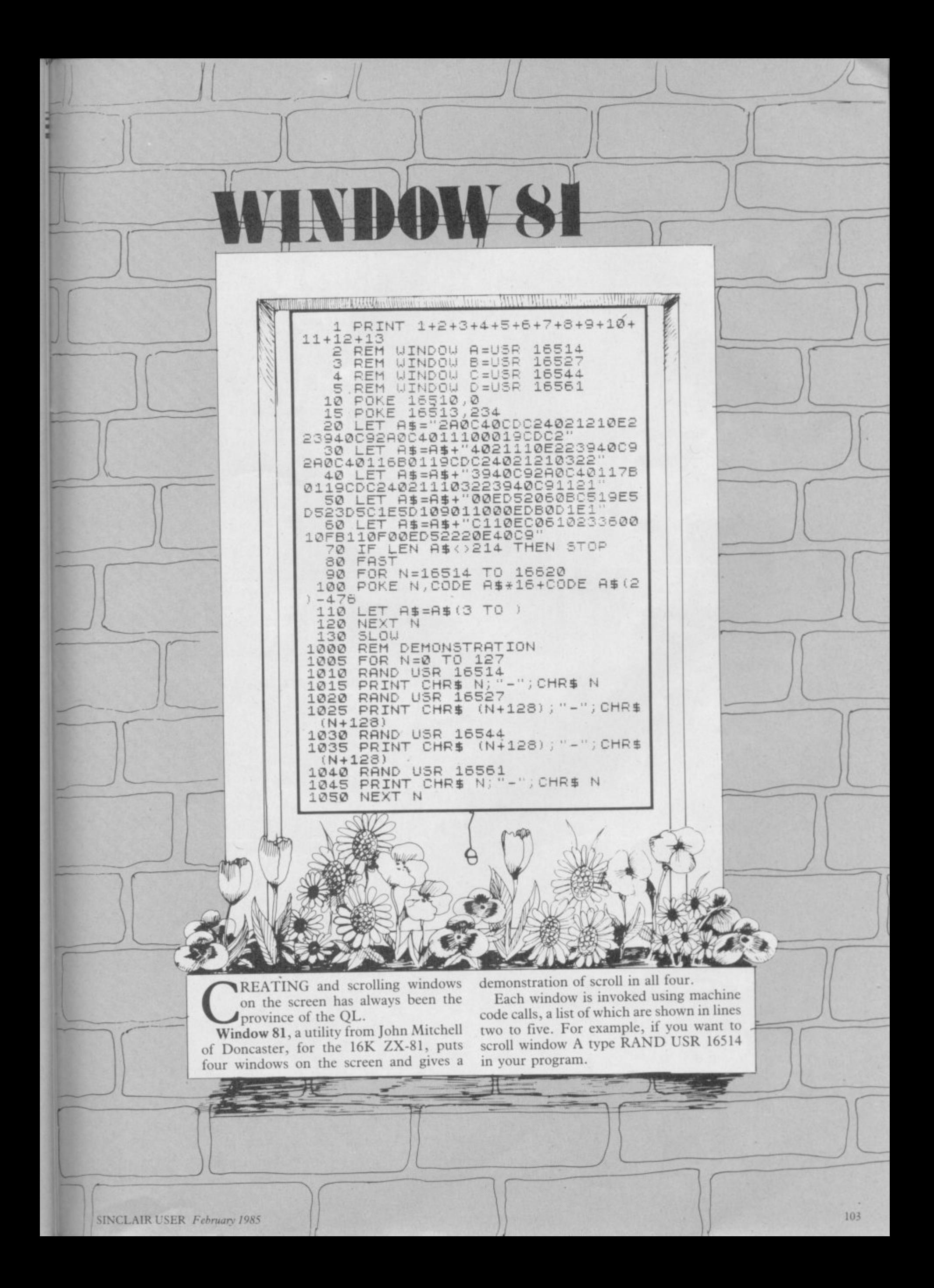

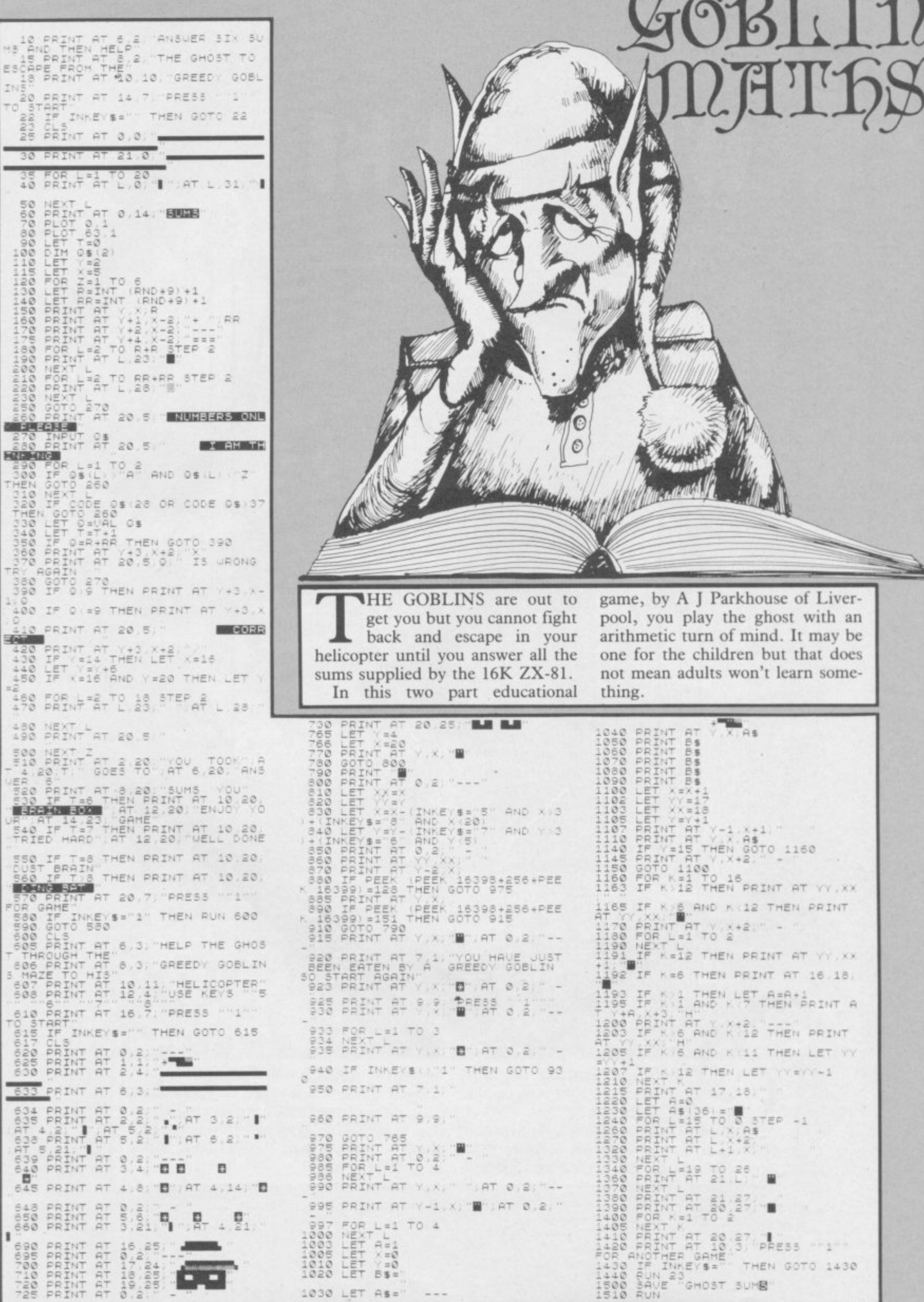

r

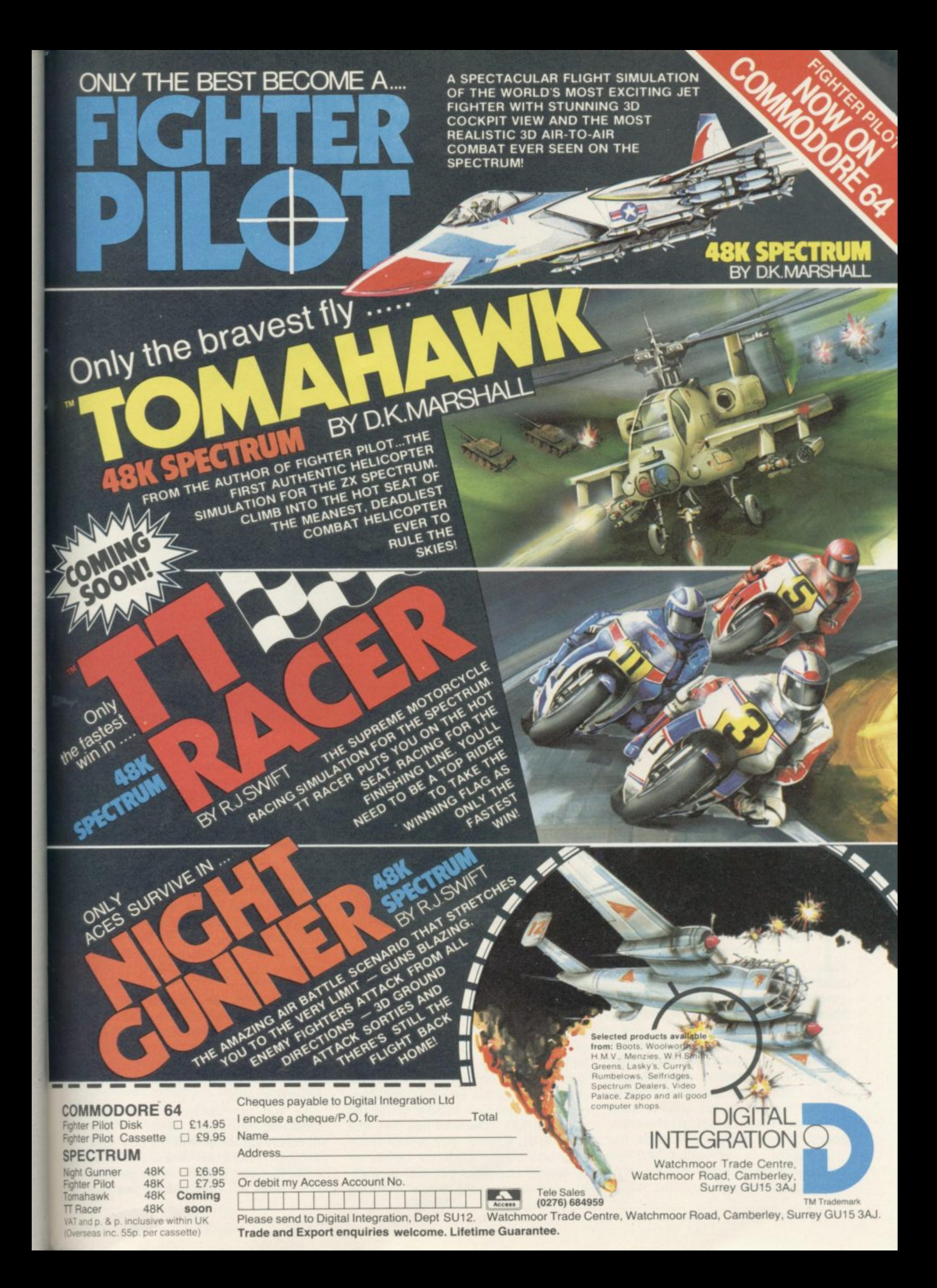

**Explore the final frontier**

### **John Gilbert shows how to map an artificially intelligent adventure in the first of a six-part series**

THE POWER, playability and **scope of adventure games has been increased with the intro**duction of concepts of artificial intelli-**E gence in games such as The Hobbit, P Sherloc O k Valhalla.**

**u**<br>lead liv **E , R t mer and adds extra 'real time' depth to , o games. You have, no doubt, read p s articles on how to program adventure l a y o games. Those often start with the m planning of an adventure and go e through programming step-by-step. e You usually end with a listing which Those techniques make characters lead lives of their own in the adventure environment created by the program-** **allows you to move around an adventure world pick up objects and do little else.**

**This series, however, is different. In addition to explaining the latest techniques which are being used in adventure games, it also sets out to show a completely new approach to adventure gaming. It is an approach which will not only allow you to enter an imaginary world which you have created but also to talk to the characters and live the part of the adventurer. That is done by using techniques of artificial intelligence which have been converted to work in a games environment.**

**Over the next five months an incredible amount of ground will be covered. Starting with how to convert landscape from paper into a data structure of a program the series will cover the creation of believable characters. All you have to do is define the rules for their behaviour and they will react in an original way to any situation which may crop up within an adventure. In effect you will be playing god in a world where anything**

**goes.**

**You may be surprised to learn that the techniques are to be described in that bane of all professional programmers, Basic. It should be admitted that Basic is a far from ideal language but it was chosen because it is easy to convert ideas into its programming language structure. That structure is so much like English in its approach that you should be able to convert the routines in series into any other language which you require. Pascal, C, BCPL — it doesn't matter, conversion is simple but the techniques will work just the same.**

**The routines have been designed to work with all Sinclair machines ex**cept, unfortunately the ZX-81. Where **QL programs will run better if written differently to those of the Spectrum single-line alterations have been noted in the diagrams.**

**As you are likely to have read something elsewhere about writing adventure games we will not deal with plotting in any great detail. Suffice it to say that you should use all avenues of research possible and do not shy**

**x**

### **Adventure Programming**

away from using real life situations rather than going for fantasy and science fiction.

When you have your plot make a list of the locations in which your characters are going to stomp and then translate them to an adventure grid such as the one from Print n' Plotter.

Your adventure might have several levels, involving climbing stairs or walking down into valleys, so to keep a record of each adventure you should label them with level number first and then the location number. Those location references may bear no resemblance to the references used within the program but they act as a guide to both programmer and adventure creator.

In the adventure created in this series the loss of a ship at sea has been combined with a science fiction plot which will be expanded as the series continues. The Crysan, a clock which powers the time flow of the universe has been stolen by raiders who escape on a luxury Delta Class yacht, owned by the moderator of the marine institute based on an island near the Florida Keys.

The clock has been re-programmed by the reprobates — whoever they are

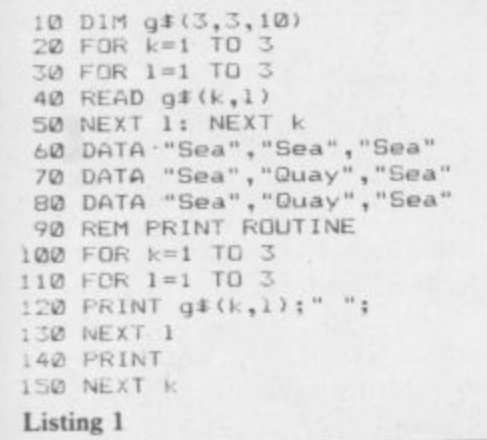

— and time is running backwards throughout the universe. The Moderator, Kagan, and two research scientists, Morris and Marla, must search for the clock as the universe rushes towards its birth and the destruction of everything.

The plot calls for a first location at the quayside. Moving right you can step onto the deck of a motor launch. The results of movements in other directions around the quayside are shown in part of the map in figure one. It shows five locations which will be greatly expanded as the adventure progresses.

As this point in writing the game you may realise that putting a one or two word description of a location into a map grid is easy but you also have to

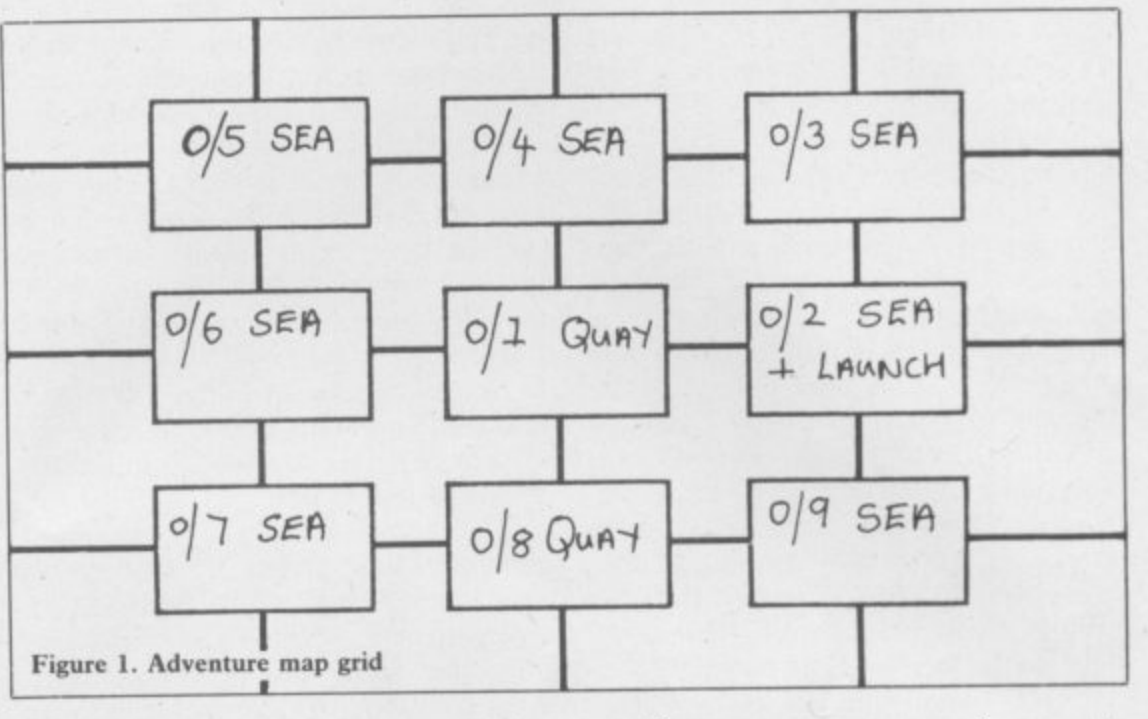

tit in a long description which will be used in the game and a description of any objects which might be found there.

The best way to log location descriptions is on index file record cards. Put the reference number at the top followed by a short description, then a long description followed by any objects which can be found in the area.

A typical location record is shown on figure two and it is the first location of the adventure. The base level is taken as level zero. Any level above that will be positive and any level below will be negative. For instance, the top deck of the yacht, when the three adventurers find it, will be listed as I whereas the engine room would be listed as -1. A full reference for the Location of the engine room would be  $-1/1.$ 

When moving from plan to program you will find that locations and objects can clash and make the exercise more complicated than it should be. The motor launch in figure one poses a problem which, although not obvious, will have an effect on the structure of the program and the adventure world. That problem is whether to make the launch a location or whether is should be treated as an object and as such be movable.

If the launch is treated as an object you could dismiss it from your mind until you deal with object placement. In that case the location description would be that of sea, as it is in figure two.

Treating the launch as an object has certain advantages as you could move it around and use it later in the game. It would also mean that the characters in the adventure could use it to travel anywhere on water without having to conform to a set pattern of moves for the boat. In the case of the example vou should think of the player and the flexibility of the game; a movable boat is better than a path of fixed locations within an adventure.

The former course of action is obviously the best for an artificially intelligent game. The only data structure in the Basic language is the array and it is bound to be the one with which you are most familiar. For that reason we will take it as a starting point for the construction of the adventure structure.

The program in listing one places the representation of the map in figure one into a two dimensional data array which is three elements wide and three deep. Each element has room for a ten character location description. That only applies to the Spectrum as on that machine you must dimension the maximum length of a string in an array. Using arrays on the QL is much easier as you have no maximum string length with which to cope. Spectrum owners, unfortunately, are going to have more coding to do than QL owners during the series.

The next part of the program in Listing one, between lines 60 and 80, shows how the map is set up in memory using the READ statement in line 40. If you were writing the adventure in machine code you would create a block of data which, when tabulated on a page, would look like the data in the Basic program. As far as presentation is concerned it is just as well to take this leaf out of the machine code programmer's book. It also means that you can type in one line of locations at a time and only have to keep track of that line.

continued on page 108

## **Adventure Programming**

#### continued from page 107

The next part of the program is just for your benefit. It prints out the location matrix onto the screen in the form in which you represent it. You may like to keep this routine for checking your own programs as you can look at part of, as well as all of, a data array.

Although the program in listing one is basically sound and will work it wastes memory shamelessly. As you can see we have five sea locations and two quay locations each of which are entered using a loop. You have had to enter data statements containing the words 'sea' and 'quay' several times.

That is where Basic falls down but there is a way around the problem and that is to specifically design a way of

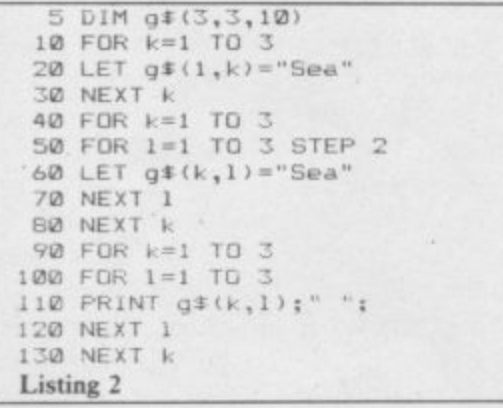

getting as many locations set up without having to duplicate descriptions. Unfortunately there is no hard and fast magical method of doing it. The best way in Basic is that if you have only a few types of location, such as 'sea' or 'quay', you could set up a loop to deal with each and produce a formula to produce those locations. For instance, the majority of locations in figure one consist of 'sea' with only two made up of 'quay'. We need a way of reducing the number of data statements in listing one.

The solution to the problem is shown in listing two. Two loops are used. The first fills 'sea' into the top layer of the array map and the second does the fiddly bits down the side. That solution is applicable only to the example. You will have to produce your own loops and do your own arithmetic to get it to work in any adventures that you create but the method is simple once you grasp the nature of the loop definition. As you can see, the hard work is worthwhile as you can cut down many lines of data to a few lines of program code and, as promised, you have only to write out each program location type once.

it the loop way. Speed is something that any Basic programmer should keep in mind when writing code. It can take up to half a minute for a Spectrum to set up an array which is only 100x100 elements big. Using the loop method your adventure world data should be set up in a matter of seconds. The more duplication of locations that there are the faster the data will be set up.

Next month we will explore the further complexities of the Crysan Project and see how objects can be superimposed onto locations within an adventure. As you will see, objects can affect all aspects of locations including the weather. Until then we leave you in your launch waiting to go after the Crysan clock.

#### **SEA**

**You have landed in the sea. The water is icy cold and your limbs are becoming numb.**

**Launch**

**You are in rhe motor launch which bobs gently on the water.**

**OBJECTS: key to launch**

**Figure 2. Adventure record card.**

## **Interactive BASIC Programming for 48K ZX Spectrum WHO'S THE SLAVE: YOU OR YOUR SPECTRUM?**

There is another advantage to doing

You probably bought your ZX Spectrum in order to find out about computing (remember?). But the manual isn't easy to follow and programming books are not much better. What's the best way of learning how to ride a bike or make furniture or program a computer? The answer is: do it. Reading books is never as good as practical experience.

Now you can learn ZX BASIC programming with your Spectrum. 'Interactive BASIC Programming' is a unique package of twelve Learning Modules, (we didn't cut down to one unintelligible program!). Look at these features:

- Plain English (yes, real English not jargonese).
- You have complete control over Spectrum BASIC. So you can write, save and load programs while using 'Interactive BASIC Programming'.<br>All ZX BASIC is covered.
- 
- You'll learn about graphics, colour, sound, motion, strings, arrays, underlining words, writing on the lower half of the screen, system variables, menus, loops, characters and much more, explained simply.
- More than a hundred problems with hints and answers in the form of programs that are put into BASIC for you to look at, run and change.
- **You'll learn how to write your own games (by way of examples) and how to put your** machine to serious use.
- There's no manual (!): everything is explained by your Spectrum.
- The package has been written by a computer science teacher
- Low price, excellent value.

 $\hat{H}\psi = E\psi$ 

**If you want your 48K ZX Spectrum to teach you BASIC then send E9.95 to:** EIGEN SOFTWARE 45 Bancroft Road, Widnes, Cheshire. WA8 OLR

Tel. 051-423 6201

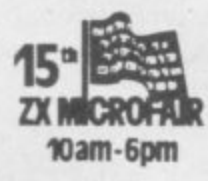

**EIGEN SOFTWARE create reality**

**1**
# AFGHA N ATTACK

#### **A 96K PURE TEXT MACHINE CODE ADVENTURE FOR THE 48K SPECTRUM (IN TWO PARTS)**

**A large build up of Soviet troops is forming on the South Eastern Pakistan border, with probable hostile intentions. Troops and supplies travel the fragile Eastern Kabul road through unoccupied territory. Your role is to disrupt these troop movements, harass supplies and prevent the Soviets from attaining their objectives. You have British Paratroopers; ground to air missiles for attacking their airfield and destroying helicopters; plus rebel guerillas to lay ambush on troops and convoys.**

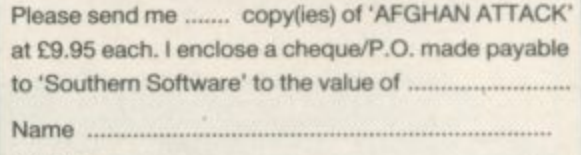

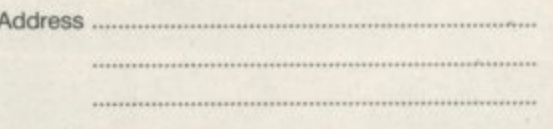

SOUTHERN SOFTWARE, 6 The Hillway, Fareham, Hants. PO16 8BL

**1**

**ELECTRONICS AND COMPUTING MONTHLY** Britain's best selling computer applications magazine

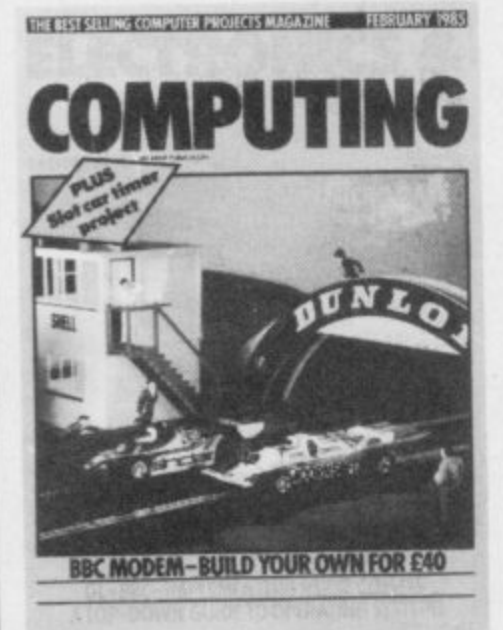

February issue **INSIDE** on sale from January 15th

Sinclair Research Limited Recommended by mited and

Record Research

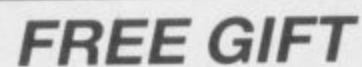

How to build a heart rate monitor. Our design interfaces with the BBC micro and provides an accurate indication of heart rate.

Use as a fitness monitor or as a lie detector.

## **PLUS**

Windows on the Spectrum. Handy<br>software that allows spectrum owners to create multiple windows with ease.

The great micro race. Who won the battle for sales during the festive season and which companies are going to survive until Christmas 1985.

## **ALSO**

slot car timer for the BBC micro. Drawing fast Spectrum circles. The American micro scene.

**If you want to get the most from your micro make sure you read Electronics and Computing Monthly. Electronics and Computing monthly the magazine that reaches the bits of your micro that other magazines don't know about.**

> **. 1**

> **. 0**

**I**

**This modular communications package gives your QL more versatility and potential than probably any other add-on.**

**Using expansion connectors, the units stack on top of each** other to provide a universal communications facility for VT100 **emulation, telex, electronic mail, home banking and teleshopping, user-to-user communication, rapid data and word processor transfer between sites, downloadable software and access to the international PSS network and databases such as Prestel and**

**Micronet 800. el The modules can be purchased individually, starting with the Q CON for interfacing, micro-based I/O control, and** midrodrive software support for fised and subsequent CP **modules. It accepts any modem, including of course the Q MOD V23 modem. Q CALL provides unattended auto-dial and answering.**

**411 d ' All and ' All and ' All and '** 

**1 1 • ,is 4110**

# **Take a quantum lea?**

**4111111111....111**

**..&\_\_.**

**Additional Additional Additional Additional Additional Additional Additional Additional Additional Additional Additional Additional Additional Additional Additional Additional Additional Additional Additional Additional A** 

## **Priendly Pace**

#### **MICRODRIVEICARTRIDGE UTILITIES** A complete suite of new routines

LOAD, CATALOG, ERASE cartridge files, by menu choices from master, autorun routine Intelligent FORMAT routine formats batches of cartridges for optimum storage space. Print Filespace or CATalog or Duplicate Master Routine on batches of cartridges. Also—"Expert" Microdrive Troubleshooter!

### **THE ONLY UTILITY OF ITS KIND**

Now with fully updated Microdrive routines to MERGE with Master-file and Tasword Two, and give optimum professional performance.

MEMO and ACTION (scheduler) formats for MASTERFILE are free with cartridge version.

INCREDIBLE VALUE from MONITOR Ltd. Cartridge E12.95, Cassette E6.95, incl. VAT and P&P within U.K. or P&P within Europe

Suite 11, 528 Watford Way, London NW1. Tel. (01) 906-0166

But before you leap at the likely cost of all this, just take a look at the price details in the QL gives you so much for so little, the cost of communicating now takes a downward jump of the imagination.

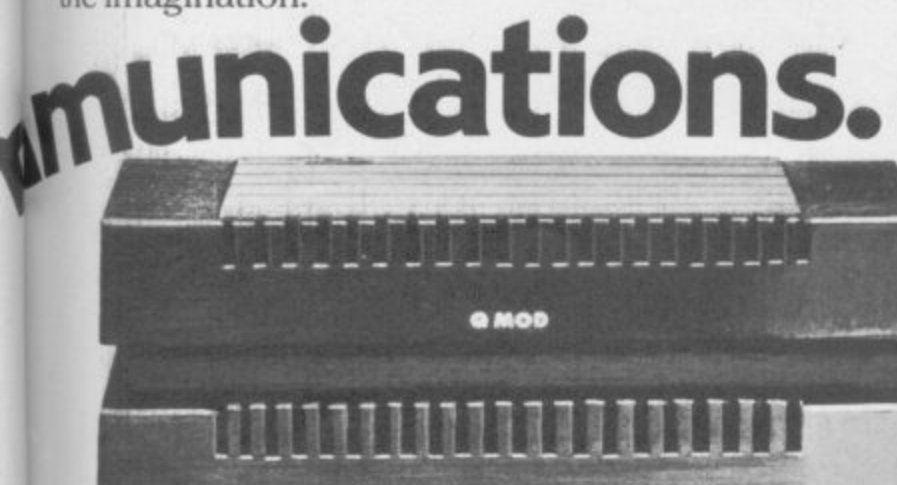

**Q CALL** 

## **SPECTRUM BEEP BOOSTER**

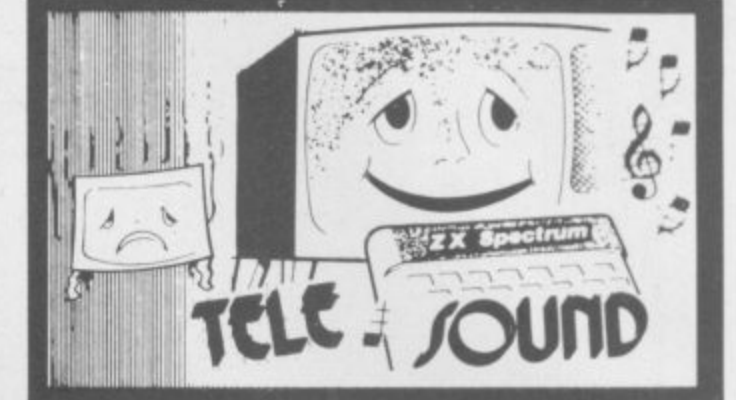

TELESOUND is a tiny electronic circuit which considerably enhances the sound volume and quality of the Spectrum sound output. Adjustable from a whisper to a roar, TELESOUND provides added realism and excitement for games players and security for programmers. No cutting, no soldering. just connect.

TELESOUND gives you real sound for only £9.95 inclusive of post, packing etc. Please state your computer when ordering

**COMPUSOUND** 

DEPT: SU1 32-33 LANGLEY CLOSE, REDDITCH, WORCESTERSHIRE B98 OET TELEPHONE: (0527) 21429 (21439 Answerphone)

#### **Q MOD**

V23 modem. Direct telephone line connection, 1200/75 baud full duplex operation for Prestel and other database access, 1200/1200 baud half-duplex operation for user-to-user communication.

#### **Q CALL**

Auto dial/answer unit for attended or unattended operation.

#### **Q CON**

Asynchronous multi-speed interface, single chip micro based with software on microdrive cartridge. Operates at 9600, 4800, 2400, 1200. 300 and 75 baud. Independent Tx and Rx rates. 25-way D-type, SER 2, power and expansion connectors. Provides VT100 emulation and software support for Q MOD and Q CALL Can be used with any modem.

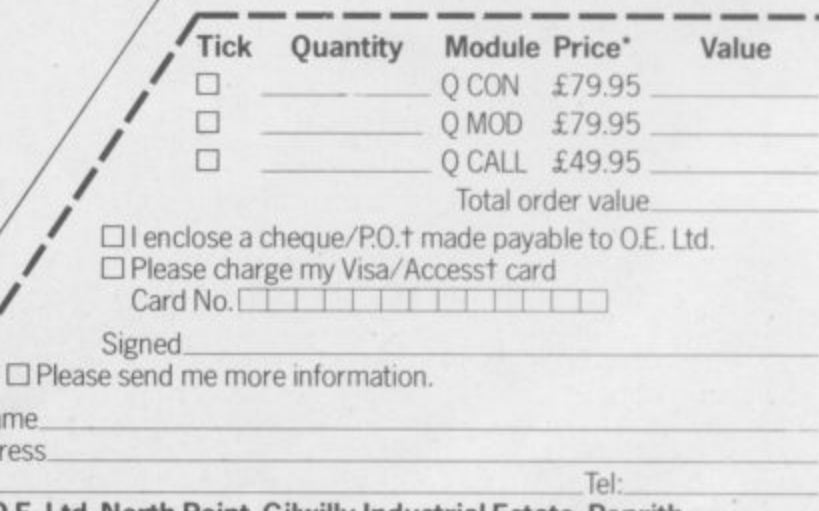

O.E. Ltd, North Point, Gilwilly Industrial Estate, Penrith, **. 9 O.E. Ltd, North Point, Gilwilly Industrial Estate, Penrith,**<br>Cumbria CA11 9BN. Tel: 0768 66748 Telex: 64157 w 28 days for delivery.

Name Address

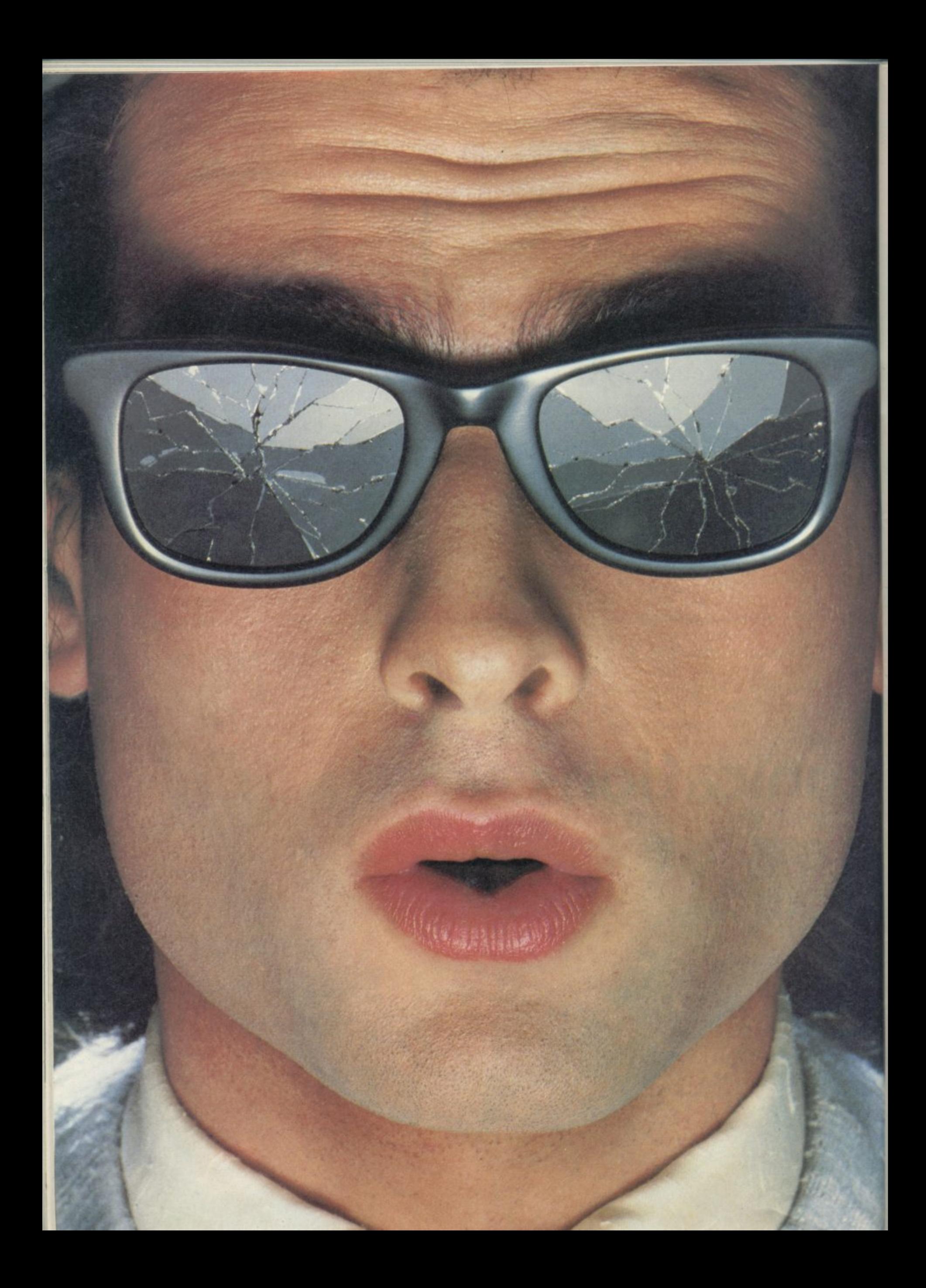

## **You should see what he's just seen.**

Micronet 800.

Stretching the mind of your micro far beyond its limits.

Micro evolution continues with this unique communications, informations and software system. Set on our mainframes nationwide.

includes 30,000 pages and access to Prestel" with its full range of services.

A tremendous Communications section that networks you to thousands of other members across the country. Send and receive electronic messages and graphics at a touch of a button.

And there's the Chatline service, Swapshop and Teleshopping.

Check with daily updates on the wry latest computer news.

Micronet also has its own huge facts data base.

And a choice of up-to-the-minute software to download absolutely free.

For only  $f<sub>13</sub>$  a quarter and just a local<sup>®</sup> telephone call whenever you want to connect up (that's only 22p per half hour at cheap rates) you could be part of Micronet.

The only accessory you need is a Modem.

A small price to pay to join the other visionaries on this exciting new system.

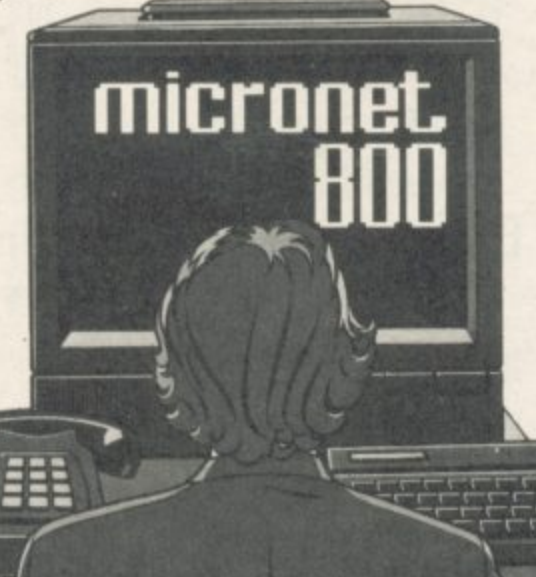

Fill in the coupon for more details and send to Micronet 800, Durrant House, 8 Herbal Hill, London EC1R 5EJ.

But be warned, Micronet 800's features are almost limitless and constantly updating. So maybe you'd be better to call in at Laskys, John Lewis, main Boots or your local Micronet 800 Action Station.

To feast your eyes on all the amazing things it can do.

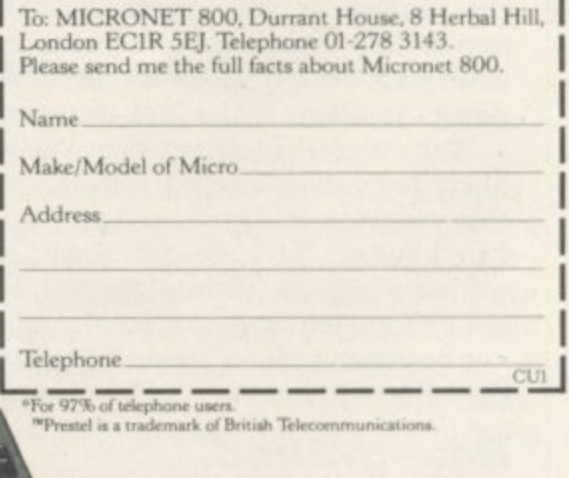

**e**

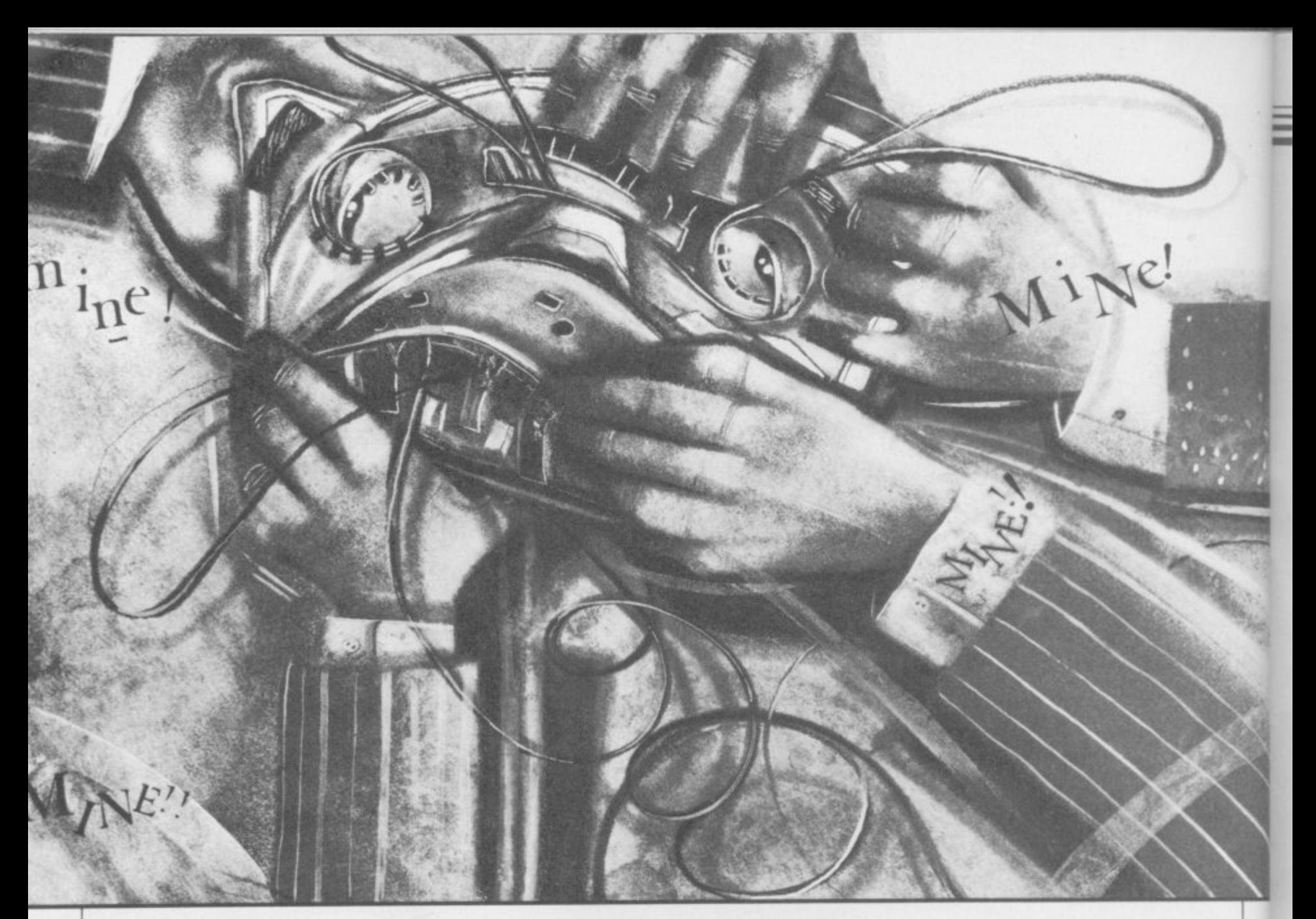

## **The great software chainstore massacre**

OU'VE READ the ads, you've o software to add to the growing pile at **ITTQUSTTY WOUTH ITT** Around two years ago, the bulk of  $\frac{1}{2}$ the bottom or your wardrobe. Dis- Well Into a thriller games were bought through mail appointed? Tough, you've been con- $\mathbf{r}$   $\mathbf{r}$   $\mathbf{r}$ appointed. Tough, you've be to be plot. Sinclair User Hewson Consultants states, "You put down the drain. Better luck next time. invest

likely to be discontented with the way that software is distributed and mar-D keted today. You are not alone; the their shady world reach you, the end user. h that dissastisfaction.

#### a d

Control has now passed out of the and Terry Blood, whose job it is to many software companies contact the The last eighteen months has seen a period. both both both amatic and potentially dangerous If software companies want to get press.

The double dealers seen the charts, now buy the **of the software** imum number of retail outlets game. Load it up and . . . oh **of the software** industry would fit Life was not always so complicated.

software houses themselves are less software houses and into the hands of Once a piece of software has been than happy too, and some of them will the distributors who, theoretically at produced, the software house needs to not be around much longer to register least, are more discerning in what get it into the shops as quickly a not be around much longer to register least, are more discerning in what get it into the shops as quickly as games they handle and are buying possible. In most cases an advertising games in smaller quantities to avoid a campaign announces the arrival of the games in smaller quantities to avoid a campaign announces the arrival of the glut of stock after the christmas game and review copies are sent out to glut of stock after the christmas game and review copies are sent out to period.<br>both distributors and the computer

, dramatic and potentially dangerous If software companies want to get press. change in the software industry. At their games into multiple stores such the distributors attend regular fortone time there was room for everyone as W H Smiths and Boots they have to nightly meetings with the larger stores and games of all qualities sold well. go through distributors like Websters to present the new releases. However, Control has now passed out of the and Terry Blood, whose job it is to many software companies contact the

ensure that the games reach the max-

down the drain. Better luck next time. **investigator Clare** your money in the post and kept your If the above rings true then you are fingers crossed for 28 days". Nowa-<br>The above rings true then you are **Edgeley reports o** their shady world cated journey to travel before they reach you, the end user.

## **Software Report**

**store buyers direct, enabling them to look at a new range of games before meeting the distributors. In that way the buyers can get a rough idea of the games they wish to purchase.**

#### **The middlemen**

**Though distributors succeed in achieving phenomenal sales for some products, not everyone is happy with the way in which they go about it. Michael Howard, from the Londonbased Buffer Micro Shop comments, "dealers and distributors haven't been discriminating enough and second rate software has flooded the market. It has degraded the whole software scene."**

**The criteria used by the distributors is not purely based on the quality of the software. "I prefer to see all the games first to make sure that the standard of programming isn't slipping", says Stephanie Thompson,** buyer at Boots, "I won't take on a **, game unless it has a minimum of three u months healthy shelf life". Educationy e middlemen. al software, for instance, is a notoriously difficult product to get past the**

**a chance in the race to the shop shelf. t Both buyers at W H Smiths and Boots B agree that packaging is very important o o the most compact form. Games in t the Level 9 adventures, are thus at a s disadvantage to begin with. Various other factors affect a game's and that games should be presented in large format video style boxes, such as**

**" difficult to market. Software house I Craig Communications discovered w that when it launched System 15000, o one which could take months to n break. "Many distributors were very ' hesitant in taking it on as it was so t different and didn't fit into a specific t category", says David Giles of Craig. Anything out of the ordinary is also a game which is all about hacking and**

**k well received by the computer press** and also had coverage in the Sun, **o n persuading the distributors to carry a the game. Fortunately, System 15000 was Mirror and Daily Mail. The amount of coverage the game received helped in**

**In general, the smaller, maverick, software publishers are less happy with the situation than the larger companies, such as Ultimate and Melbourne House, who are guaranteed sales and are happy to toe the distributors' line. Andrew Hewson for instance, believes, "The distributors are doing a great service to the buying** **public. At the moment the dealers demand a good margin to protect themselves against bad games, but I believe that their percentages will eventually drop".**

**Those margins — often as much as 60 percent — can, however, be crippling for small companies.**

#### **Slice of the cake**

**As in all cases, the middleman has to be paid. The distributors demand a huge discount when taking on a game, part of which they keep as their fee with the remainder going to the retailer.**

**Distributors operate on a credit system and normally pay for a game 30 days after ordering it. However, many** and it is rumoured that some demand **as much as 60 days credit.**

**There is no way that many software houses can accept those terms and many have vanished from sight in the last few months. Clement Chambers from CRL believes that by next year as many as 50 percent of the software houses will have disappeared, for a variety of reasons.**

**Automata is a relatively small company and has recently produced the unusual Deus Ex Machina which gained unanimously excellent reviews in the computer press. Despite that, the game is getting nowhere.**

**Automata refuses to meet the distributors' demands for credit and request payment with order. In the past the distributors have complied with this request due to public demand for the Pi-man games. Christian Penfold is furious: "The sales of Deus are absolute rubbish — our total sales from 6 September to 26 November 1984 were 4550, including 86 through mail order".**

**That is largely due to distributors suffering cash flow problems and refusing to take on large quantities of the game. At the same time, Automata cannot afford to give credit on large orders as they have to pay their staff and everyone connected with the production of the game. "The distribution to independent retail outlets is non-existent", continues Christian. "We did have trouble getting into Blood and Thorn EMI took small quantities".**

**Joe Wood from Terry Blood comments, "The game has a high unit price but the dealers get too low a profit. The margin has prevented it**

**getting such a wide distribution amongst dealers".**

**Automata is adamant that small software houses such as themselves arc being squeezed out of the market by large companies with financial backing, who can afford to meet the distributors' terms and are prepared to make 'colossal losses'.**

#### **The alternative**

**Nick Alexander, from Virgin Games, believes that at the end of the day a large company will survive longer but there might not be any point in going on if there is no money to be made. "We have been arguing for a long time that distributors have too much power. This year they are demanding more margins on longer payment terms than in the past and the industry is having to give in."**

**Alexander is not prepared to take that lying down, and in his capacity as chairman of the Guild of Software Houses, is trying to discourage that trend. GOSH has formed the Software Sales Service which acts for Bug Byte, Quicksilva, Ariolasoft, Virgin and CBS in a planned move to cut out the middlemen.**

**The sales team will sell direct to the retail outlets and CBS will act as the manufacturing plant to stock and distribute the games. It is hoped that** will be able to take a firmer line in **negotiations with the distributors.**

**One solution to the problem would be to appoint a small number of distributors to act for the software industry, considerably reducing their numbers which stand at present around 50. They would receive a smaller discount but would be hand**ling more software.

#### **Who reads reviews?**

**On the whole, software houses, distributors and retailers all agree that** sales whereas bad reviews can cause a **lot of damage.**

**CRL believes that a bad review can affect sales of a game by as much as 25 percent. That is not, however, borne out in the case of War of the Worlds, where luke-warm reviews did nothing to prevent high sales of the game.**

**Automata, on the other hand, does not place as much reliance on reviews, though admits that good reviews can persuade distributors to handle games.**

continued on page 116

### **Software Report**

#### continued from page 115

**4**

**e**

**p**

**o**

**r**

**t**

Some games with short shelf lives, **such as Thor's Jack and the Bean**stalk, are in and out of the charts before the damning reviews are even in print. The overnight success of such games is due to the added ingredient 'hype'.

#### **Hype**

Advertising, more than anything else, will help to sell a game. At sometime or another most of you will have bought a game which has been hyped through the advertising media. It does not necessarily follow that a heavily advertised game is going to be good. The fact remains, however, that a game that is advertised well enough will sell.

A strong advertising campaign also brings the game to the notice of both distributors and reviewers. Large software houses can afford to spend vast sums on advertising but the smaller ones cannot. Consequently a brilliant game may not sell as well as a poorly programmed game which is extensively hyped.

Geoff Brown, from the distributors Centresoft, expects games to be sent to him for evaluation prior to acceptance, although "If a game has been heavily advertised I would have to stock the game even if I didn't receive a review copy. The advertising would have created a demand and the dealers will often want to buy it."

You can only buy what you see and read about. If a game is not available in the shops it is forgotten and quickly fades from sight. Deus Ex Machina might be one such game, whereas Monty Mole from Gremlin succeeded for reasons which had little to do with the quality of the game.

According to Ian Stewart of Gremlin, Monty Mole was "a poke at Scargill" and had a lot of coverage from the press as well as being featured on *News at 10*. "We didn't aim<br>to get adverse publicity, even though that can be beneficial. It was just as well the miners' strike continued or we would have fallen flat on our faces."

Criticism of hype comes from Clement Chambers of CRL, somewhat<br>strangely considering the promotion that went into War of the Worlds: "Too much money is being spent on huge advertising campaigns and there is a lack of business sense and aggressive selling". Chambers does not believe in spending money on a lot of

advertising and puts his faith in good reviews and sales promotions.

#### **The charts**

The charts are another area in which games can be hyped. There are two kinds of charts, one based on the quantity of games brought from a wholesaler and the other based on the number of games sold through shops.

However, there are occasions when a game enters the charts under false pretences. It is rumoured that in one case 800 copies of a game were sold to a dealer at half price. The dealer effectively bought 400 copies and received 400 free — the game jumped to the top of the charts.

And there are cases when genuine mistakes are made. Ghostbusters on the Spectrum entered the charts of a well known weekly magazine at number 4. That was before the game had even been released! The mistake was due to the game entering the charts at number 4 on the Commodore 64 and being placed in the same spot on the Spectrum chart.

Whatever the reasons for games reaching high chart positions, it nevertheless has a healthy affect on sales.

#### **Budget software**

"Hype is useful — if you hear enough about a particular product, you will return to have a look at it in the end", says Colin Stokes of Software projects talking about the range of budget software marketed under the name of Software Supersavers.

Producers of budget software, along with everyone else, are experiencing great difficulties getting their ranges onto the market through distributors. Stokes repeats the general view that the problem lies in the vast amount of software on the market and the fact that some distributors are wary about accepting the ranges due to the low

profit margins involved.

To get round the problem Software Projects has decided to bypass the distributors and are attempting to market the range themselves by dealing directly with the dealers through a sales team. The E2.99 price has been lowered to El .99 to compete with the Mastertronic range.

#### **It's up to you**

There has long been a glut of inferior software in the shops and there are few signs that this will change. At present the people least **capable of judging the worth of soft**ware — the distributors and dealers are deciding what will appear on the shelves. Of course, the software industry has to a great extent brought this upon itself in its attempts to make a fast buck with poor programs. The smaller houses are suffering the consequences.

What can you do about it? The entire industry has one objective: to make you buy software. If you stop buying games because they are just not good enough then the industry will have to change its tactics.

The next time you buy a game which does not live up its promotional blurb, complain. Write to Sinclair User and warn other readers. Write to the software house and explain why you will not be buying any more of its products.

More importantly, if you cannot find a particular game which has received favourable reviews, pester your local shop until the staff agree to order it. Contact the publishers and get them to bring pressure to bear on the distributors. Complain to the head office of the retail chain in question.

Above all, don't be content with the second rate. There is enough of it around already. Don't buy it — it only encourages them.

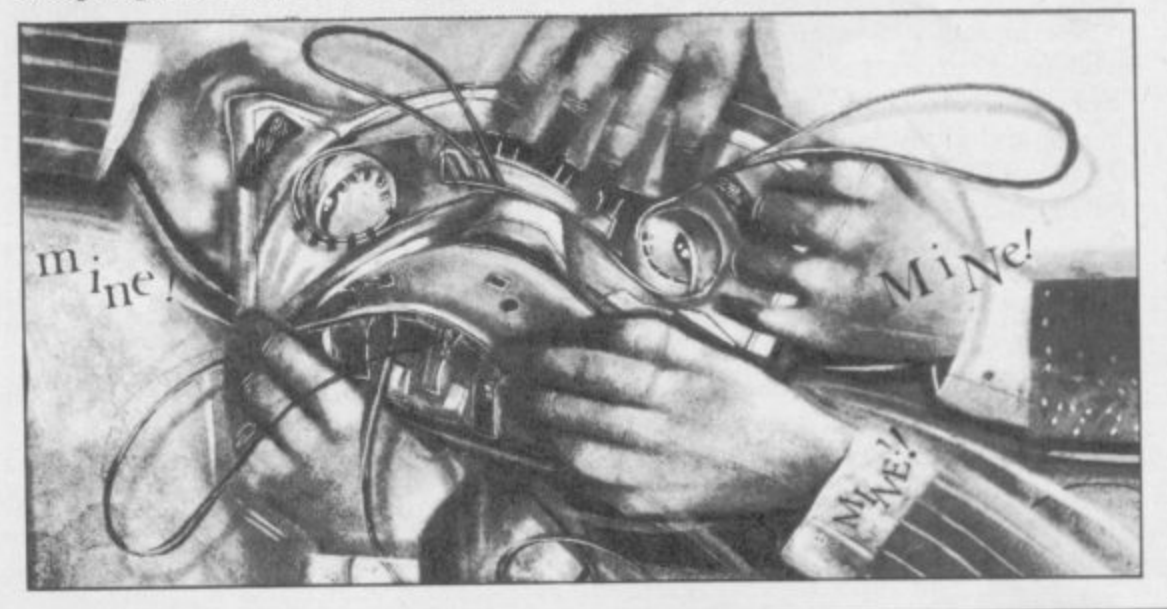

.

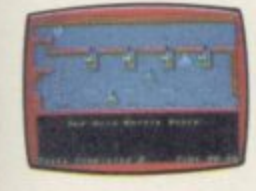

As Technician Ted you clock in for work at the strangest factory even getting in can be a problem! You have a number of important tasks to perform, but most days there just don't seem to be enough hours in the day to get all your work completed. See if you can get through 50 screens of

44444

varying complexity, but watch out for the most unhelpful workmates you ever came across! There's the Fire Extinguisher that seems to have gone beserk! Some very

unfriendly faces, and even the boardroom chairs aren't always what they seem! What's more, Technician Ted incorporates a unique animated loading screen and perfected collision detection.

Colourful and detailed graphics coupled with smooth action and continuous sound are likely to make Technician Ted 1985's top game. Clock in with Ted now!

For the Spectrum 48K. £5.95 For the Amstrad CPC 464. £7.95

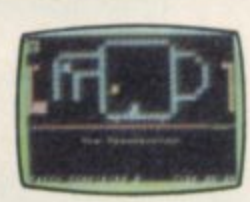

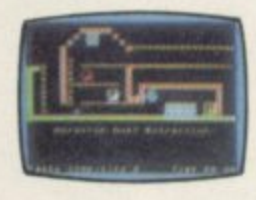

### **AVALON** — The 3D Adventure Movie<br>Can you get your astral projection Maroc past<br>the Gate House level, through the Mines of<br>Madness, and onwards to meet the Lord of Chaos himself? Astounding 3D graphics over 223 rooms, 27<br>spells and over 100 animated characters make<br>this the adventure game of the decade.<br>Can you master it sooner? For the Spectrum 48K. £7.95

#### **HEATHROW INTERNATIONAL ATC**

Use your detailed radar screen to guide incoming Use your detailed radar screen to guide incoming<br>aircraft – including Concorde – safely down from<br>holding stacks to the runway at Heathrow. Flip<br>the tape over, and the airport changes to Schipol<br>- Amsterdam. Emergencies s

Selected items available from Centresoft Dealers and all leading computer software retailers.

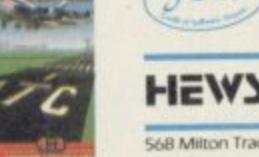

**WHSMITH** 

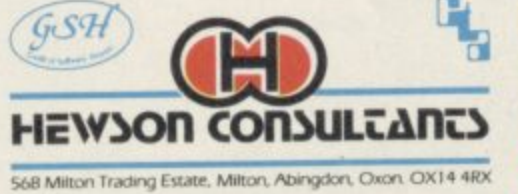

Rumbelows

John Menzies

ARCADE ADVENTURE

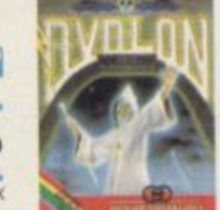

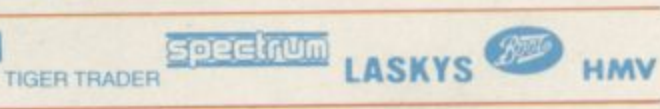

001 Arcade VIC 20 (UNEXPANDED) **SNAKE BITE - Simply the slitheriest game of its kind.**

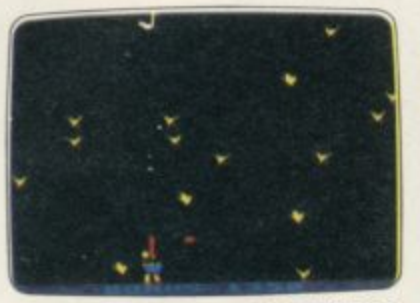

**005 Arcade BBC MiCRO 8 DUCK! - Comedy and music in this duck shoot.**

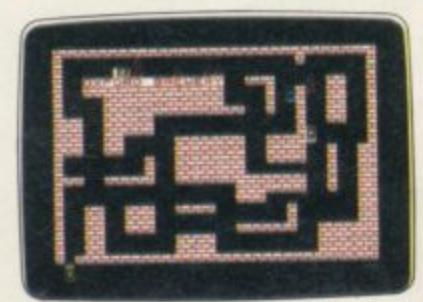

006 Arcade SPECTRUM 16K/48K **RUN BABY RUN - Multi-car cop chase and shoot-out**

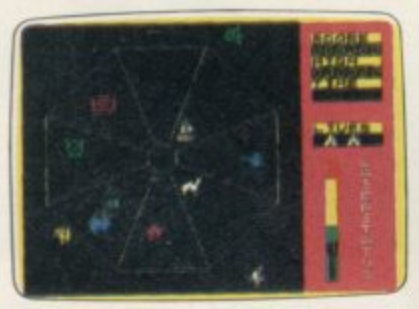

**007 Arcade SPECTRUM 48K EXODUS - Strange creatures emerging from the pits**

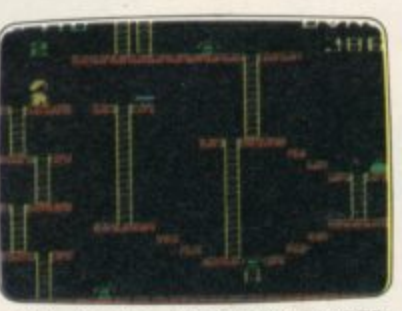

002 Arcade, VIC 20 (UNEXPANDED) **MICKEY THE BRICKY - Four screens packed with tun**

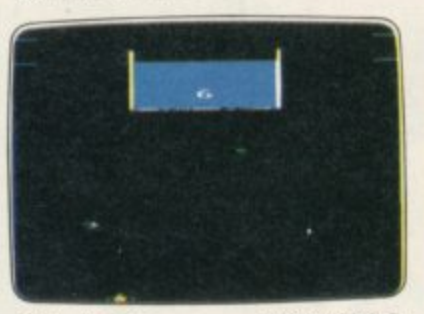

**013 Arcade BBC MICRO B ACID DROPS - Fly through to tackle the mutant spinners.**

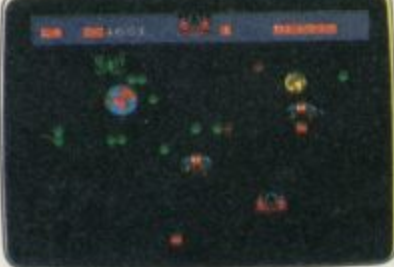

**009 Arcade SPECTRUM 16K/48K TERRA FORCE - Terra man**

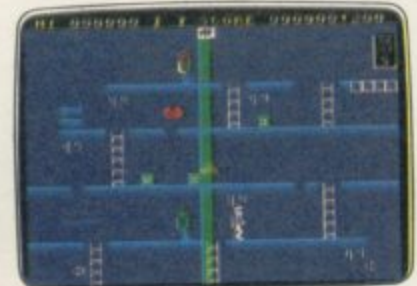

**014 Arcade/Strategy SPECTRUM 48K MR. FREEZE - Six compartments, each tougher to de-ice.**

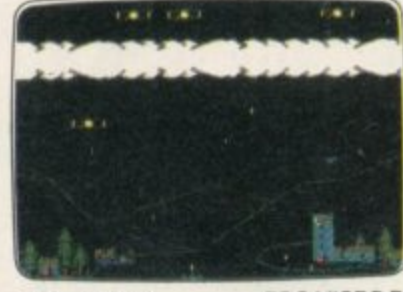

**SILVER RANGE Seeing** 

**003 Arcade BBC MICRO B BIRD STRIKE - Wing the planes and shoot the pigeons**

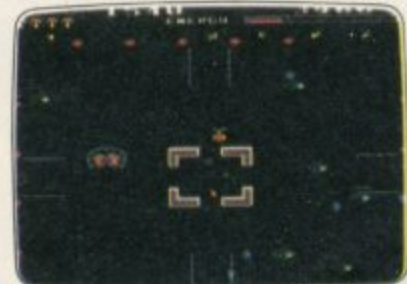

**022 Arcade BBC MICRO 8 ESTRA** - Recover the sacred statue **- of Estra the snake god**

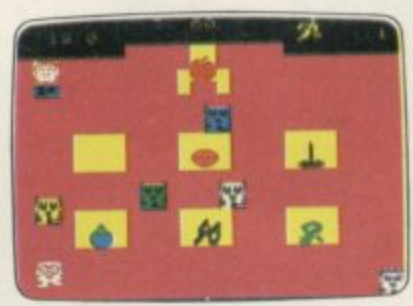

010 Arcade **a MENACE - What happens when u teacher turns his back.** SPECTRUM 16K/48K

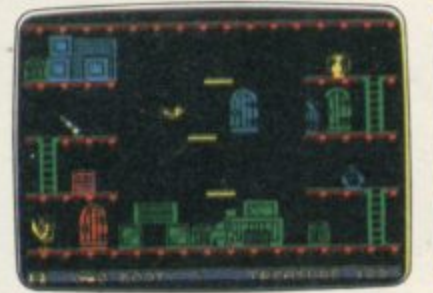

**016 Arcade Adventure SPECIRUM 48K BOOTY - Twenty holds crammed full of pirate loot**

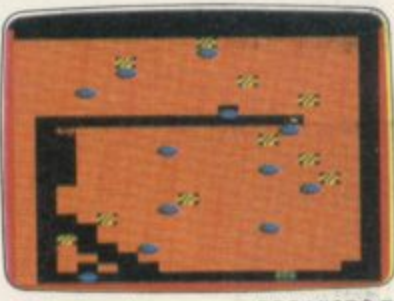

**004 Arcade BBC micRo 8 GOLD DIGGER - The hazards of digging tor gold down under.**

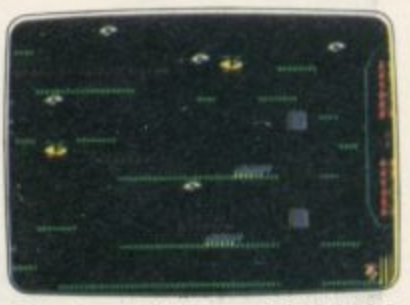

023 Arcade/Strategy BBC MICRO B **THE HACKER - Terminal to modem, telephone network to mainframe**

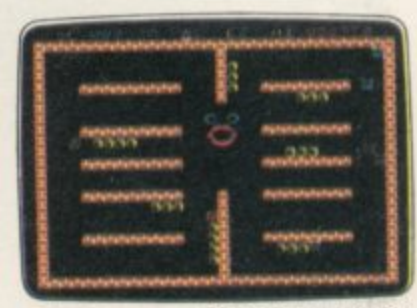

**Arcade M o o CRAZY CAVERNS - Ten crazy n n o o caverns, ten hungry mouths to feed.** 021 Arcade SPECTRUM 16K/48K

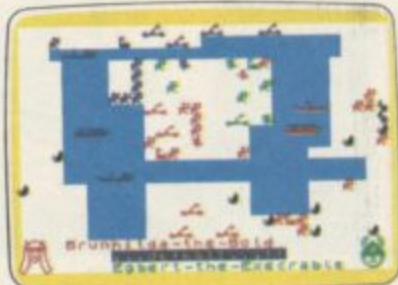

**i 008 War Game SPECTRUM 48K t VIKING RAIDERS - A test of strategy d against the computer or friends**

#### **SCREEN PRINT SERVICE**

**SINCLAIR SPECTRUM AND BBC MICRO B USERS ONLY**

**Notice the quality of printed screens on the front of our Silver range packs. If you are a computer artist we can offer you hard copy of your creations in the form of:**

- **12" x 9" FULL COLOUR PRINTS by ink jet printer. These are available in two formats: 1 RIPER- C6.95p each, or 2. LAMINATED (Board-backed)- E9.95p each;**
	-

rebird and the Firebird logo are inauemial

both prices inclusive of VAT and postage.<br>Send your saved screen on cassette or disc (state border colour, if Spectrum) with a crossed Send your saved screen on cassette or disc (state border conclusively) when cassette or disc **cheque/PO made payable to AREBIRD SOFTWARE, to the address below Your cassette or disc will be returned with order, Allow 14 days for delivery**

#### **SCREEN PRINT:**

**\*FREEPOST FIREBIRD, WELLINGTON HOUSE, UPPER ST MARTIN'S LANE, LONDON WC2H 98R \*No stamp required.** 

**MAIL ORDER**

**Please state name of game (and machine) and numbers required Enclose crossed cheque/PO made payable it, FIREBIRD SOFTWARE. All offers are subject to availability Orders are despatched promptly All prices inclusive of VAT and postage**

**MAIL ORDER: 'FREEPOST FIREBIRD. WELLINGTON HOUSE, UPPER ST MARTIN's LANE, LONDON WC2H 9BR** 

**\*No stamp required.** 

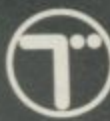

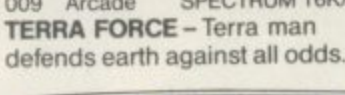

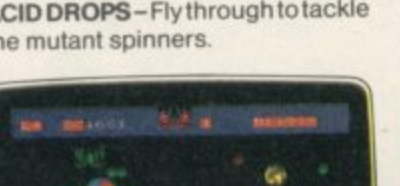

**NEW RELEASES: MR FREEZE** 

**IE WILD BUNCH-**

**MR FREEZI** 

**MODORE 64 BIRD STRIKE** 

THE HACKER

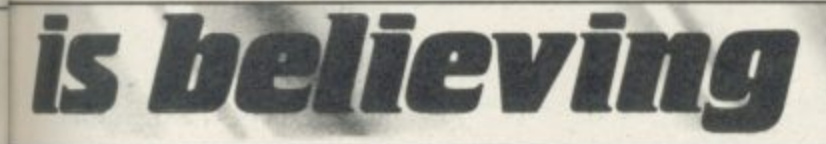

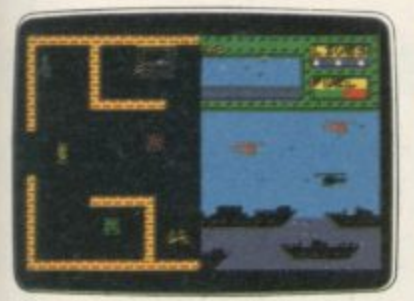

Arcade SPECTRUM 48K **BYTE BITTEN - Solve the clue then** play Sea King.

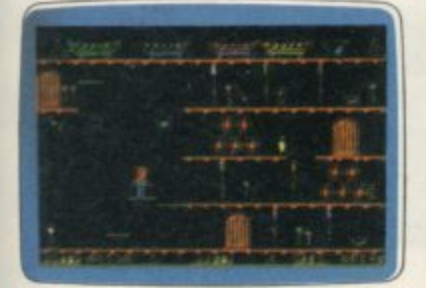

017 Arcade Adventure COMMODORE 64 **BOOTY** - Twenty holds crammed full of pirate loot.

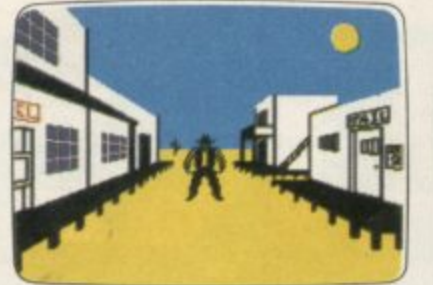

SPECTRUM 48K  $012$ Adventure THE WILD BUNCH - Accused of murder, hunt the real killer.

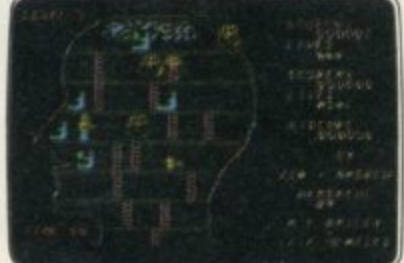

COMMODORE 64 019 Arcade **HEADACHE-Nervous Ned's quest** to serve The Brain.

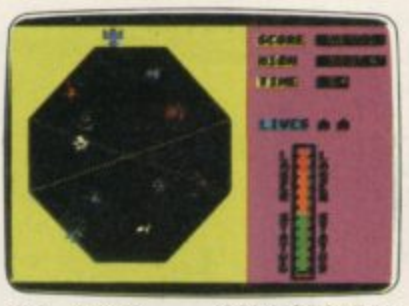

 $E2.50$ each

COMMODORE 64 018 Arcade **EXODUS** - Strange creatures emerging from the pits.

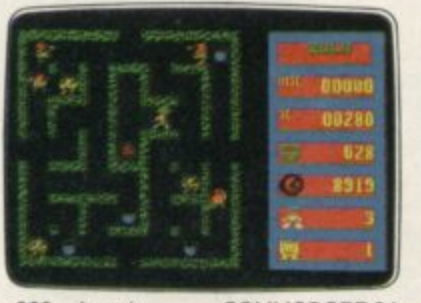

020 COMMODORE 64 Arcade ZULU - 100 golden masks hidden in a magic maze.

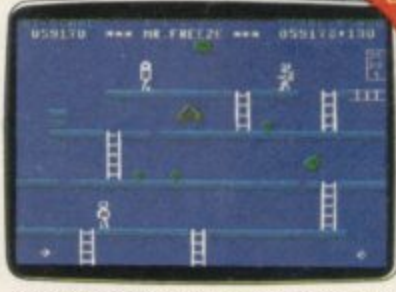

015 Arcade/Strategy COMMODORE 64 MR. FREEZE - Six compartments, each tougher to de-ice.

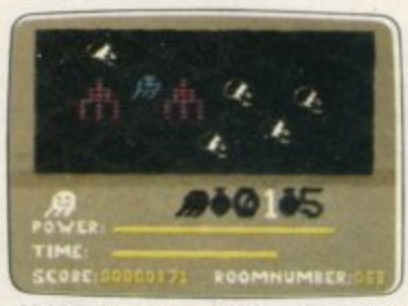

024 Arcade Adventure COMMODORE 64 GOGO THE GHOST - 150 different haunted castle chambers.

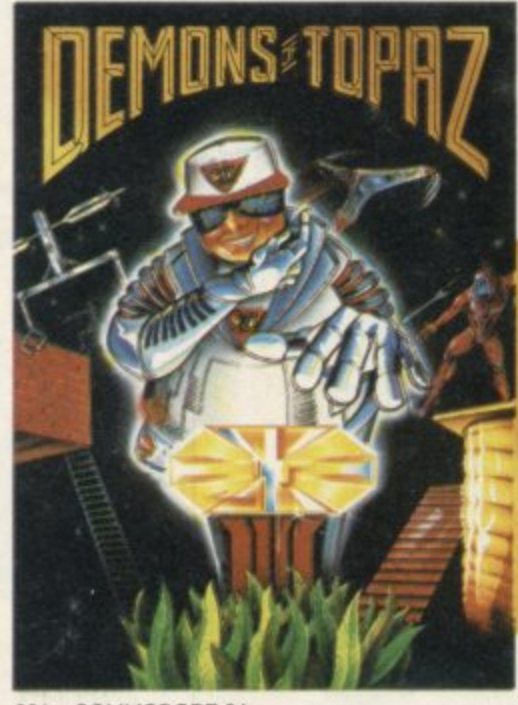

COMMODORE 64 201 **DEMONS OF TOPAZ-**100% Graphic Exploration.

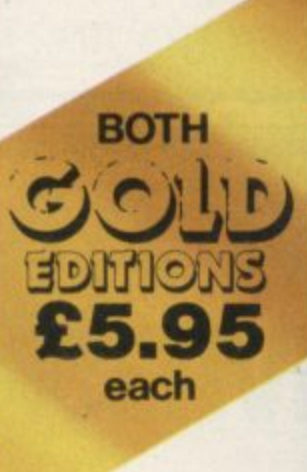

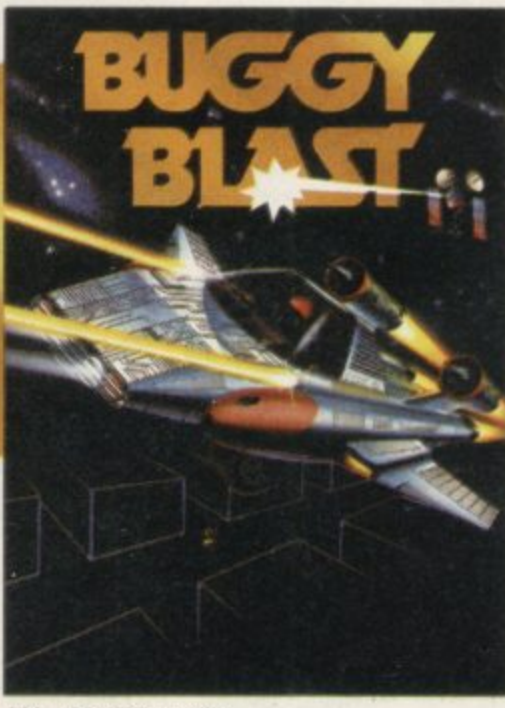

SPECTRUM 48K 202 **BUGGY BLAST** Space Mission Simulation.

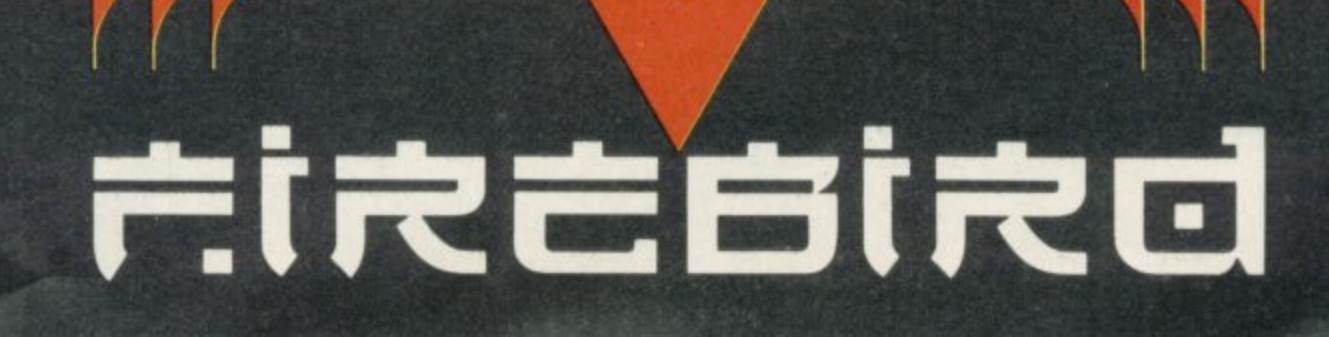

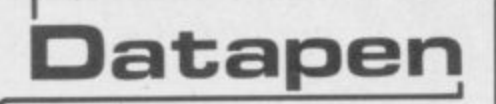

The DATAPEN lightpen enables you to create high resolution pictures and technical layouts directly on your T.V. screen. The accompanying software allows you to draw any shape or filled area you wish, to pixel<br>accuracy, in full colour and the results may be utilised within your own programs, e.g. for<br>animation, or to illustrate your title pages. At just £29 inclusive, the Datapen lightpen package represents superb value-just look at the actual screen photographs and you will agree that this must be the best value for money on the market.

- · Incorporates features not provided with other pens.
- · Push button operation on pen-no need to use keyboard.
- . Works under any lighting conditions.
- · Plots to pixel accuracy.
- . 20 pre-defined commands allow plotting of geometric shapes, including triangle, lines, circles, etc., text, or user-defined characters.

## A QUALITY LIGHTPEN for use with the SPECTRUM computer

PLUS: 3 SOFTWARE

**PROGRAMS** 

· Routines and ideas for your

own programs. (Menus,

games, music, etc.) · User-defined graphics creation program. · Superb full colour drawing program as illustrated in these actual screen photographs.

- · Uses all paper and ink colours.
- · A screen grid may be turned on and off, at will, to assist drawing.
- · Flexible erase capability
- · All drawings can be saved to tape for further use.
- · Plugs in direct-no batteries, additional components, or adjustments needed.
- · Handbook, plus printout of routines for use in your own programs.

DATAPEN MICROTECHNOLOGY LIMITED, Kingsclere Road, OVERTON, Hants. RG253JB 0256770488 Send cheque or P.O. for £29.00 to: Dept. SU2 Lightpens and software are also available for BBC B, Dragon, CBM-64 and VIC-20. or ask at your local computer shop. Send S.A.E. for details.

## **COMPUTER ANI VIDEO GAMES**

### The Fun computer magazine.

In the February issue of Computer & Video Games you'll find a special FREE 52 page Book of Games, featuring programs for the Commodore 64, Sinclair Spectrum, BBC, Electron, Atari, Vic 20, Dragon & Texas. At your newsagents on Jan 16th.

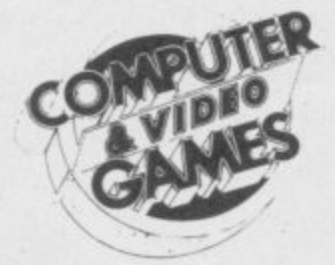

## **GET YOURS BEFORE SOMEONE ELSE DOES.**

## TRE  $DM$ **o Business Software**

## **FREQUITABING YOUT** The Transform Keyboard transform **Are your** Spectrum into a fully operational **• Spectrum seriously?**

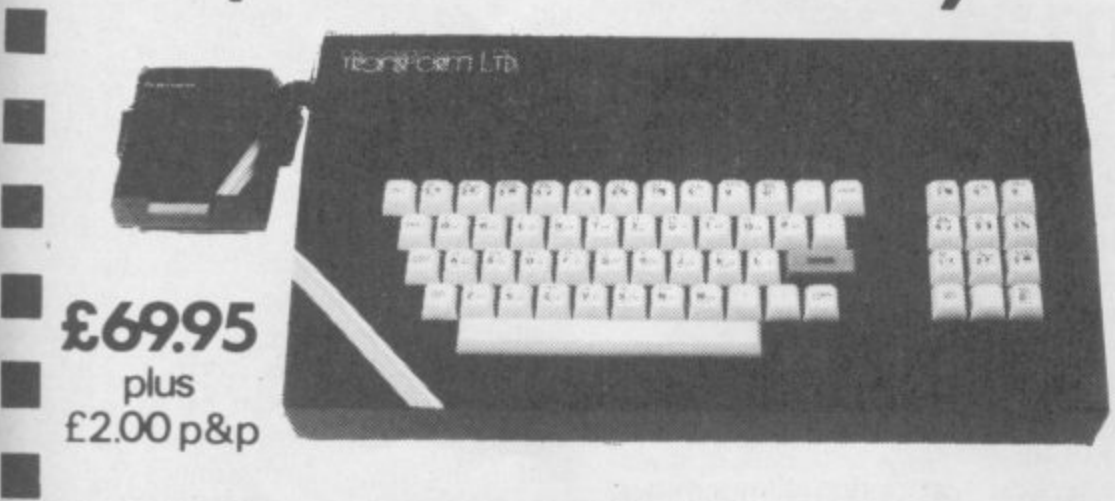

## USIN<br>Iness Re **Business Software**

#### **Business Bank Account E10.75**

**This program will enable you to enter debits under 17 different subheadings. Statements include totals of all subheadings.**

#### Sales Day Book £10.75

Friend the totals<br>**Similar Day B**<br>**Similar School**<br>The preparties Prog **For all your invoices, this program will enable you to prepare statements of outstanding**

#### **111 invoices. Program will also calculate VAT. Purchase Day Book E10.75**

os a compart<br>of 17 different<br>**ness Pa**<br>ding all t **under 17 different subheadings. This program also calculates VAT.**

**I**

**e e**

**a c**

**p**

**t e**

**e c**

**d o**

**I I**

**a l**

**I I**

**a b l e f o r**

**I I**

**s e**

**v a**

> **o u**

**o u r S p e**

**4C**

**p u r**

**ol u**

**p e**

**n**

**m t**

**t r** Including all the above programs.

#### Stock Control £10.75

**Handles 900 lines, including details of supplier. Program has full search facilities enabling you to search and update all lines from one supplier.**

#### Invoicing £15.00

res a<br>ram l<br>th an<br>**icin**<br>prog<br>s fror **This program will print out invoices, calculates discounts and VAT. The program will calculate totals from unit prices. Up to 50 accounts with 250 outstanding invoices.**

#### **Word Processing by Tasman E13.90**

**Tasword Two is a powerful word processing program that will perform all the functions available on large processors. The program will give you 64 characters per line on screen.**

**Mastertile by Campbell Systems E15.00 This is one of the best database programs many uses in a small business.**

**Dlan by Campbell Systems E7.95 will display messages in up to 11 different typefaces. Will scroll text in any direction.**

64 Column Generator by Tasman £5.50 **You can use this program within your other**

#### **Payroll** by Byte One £19.95

**This payroll program will handle up to 40 employees and will calculate MC. PAVE, super- annuation and many Other deductions. This is a very user friendly program and extremely good** value

## NEW

Sales/Purchase Ledger Invoicing £25.00 **This program is for use on micro-drive only. The** program will print an invoice using a built-in **price list and post the invoice to your customer's account. Will also print price lists, statements, labels etc**

#### **Tasmerge E10.95**

**Allows you to transfer data from Masterfile into Tasword enabling you to use Tasword for mail merge. The program allows you to specify line and column of each field. For use on micro-drive** only,

#### **Supertile E14.95**

**This is a new database program that stores pages of text 64 columns x 22 rows. The program includes word processing and full search facilities.**

#### **Omnicalc 2 E14.95**

**This is the long-awaited micro-drive version of omnicalc complete with histograms and many other features.**

#### **Projector 1 E13.90**

**Business graphics program that will help you present your cashflow, sales expenditure in many different ways including pie line, and histogram charts.**

#### **Tasprint E9.90**

**Use this program with Tasword Two to produce 5 different fonts on a dot matrix printer.**

#### **MF-Print £6.95**

**Enables you to set a print format for your** complete with masterfile for £19.95.

#### **Trans Express E9.95**

**Micro-drive utility program which will enable you to backup all your micro-drive cartridges. Now in stock**

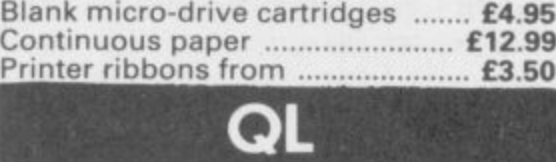

Centronics Interface ................... £39.95 **QL Dust Cover E5.00 Transform can supply a wide range of printers, monitors, and leads for the QL.**

**For further details send S.A.E.**

The Transform Keyboard transforms your **Spectrum** into a fully operational professional machine.

•

•

•

•

•

•

- **Will incorporate micro-drive interface and power supply**
- **60 keys including fullsize space bar**
- **Large ENTER key**
- **Full stop, comma, semi-colon, colon, single delete and edit keys**
- **On/off switch with LED**
- Easy installation no soldering required
- **Black anodised case**
- **Now with 3 colour printed key tops**
- **EMODE key**

**"Its price of f69.95 reflects the kind of use to which** it will be put but it is certainly the top keyboard at the moment."

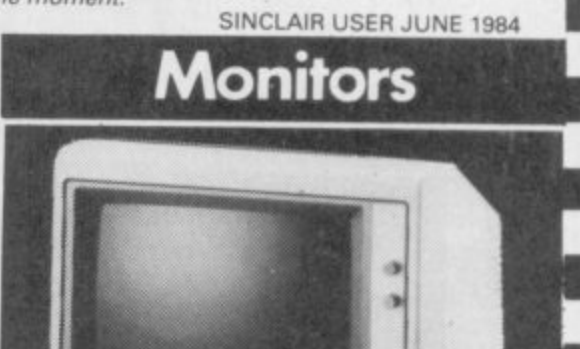

**It is possible to connect your Spectrum to both Black/Green and composite Video monitors using high resolution monitors are particularly useful with programs like Tasword that use 64 columns. We supply complete instructions on how to connect monitors to both Issue Two and Issue Three Spectrums. These monitors can also be connected to your CIL**

**Phillips black and green ............. £75.00** Kaga/Taxan black and green ..... £99.95 Sanyo Med res for QL .............. £273.60

## **Printers**

**All the software we supply runs on full-size printers (unless you are using interface 1) you will require an interlace to connect your Spectrum to a printer, the interface we supply uses the graphics characters to set printer codes as in Tasword and prints a double size screen dump.**

Centronics/RS232 Interface ........ £45.00 **Dot matrix printers Brother HR5 E132.00**

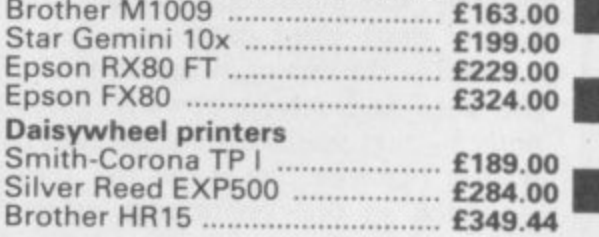

**Please add E5.00 delivery plus VAT to the price of printers and monitors. All software prices include VAT post and packing**

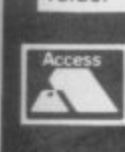

**TRANSFORM LTD. (Dept. SU) 01** 01-658-6350 **- 41, Keats House, Porchester Mead, Beckenham, Kent.**

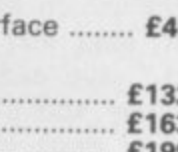

•

**VISA** 

**Mike Wright examines the advantages of the McGraw-Hill small business suite**

## **The profile of peak performance**

This month Sinclair User is offer**ing a special deal on a package** programs **h McGraw-Hill. The package is Speci text, a word processor, Profile 2, a s spreadsheet file handling program, Projector 1, a business graphics packm** age, and **Electronic Diary.**<br>The most commonly us

**n any business type package is the word t processor. Consequently it should be h powerful while being easy to use.** Usually there has to be a trade off **i between the two otherwise the prom The most commonly used part of gram would use the whole of memory** 

**/ a of Spectext. It consists of three parts: i Spectext, Specfile, and Specmerge. r Specfile is a simple card index data-U base for names and addresses and s Specmerge is a program which allows e you to insert the names and addresses r ment produced by Spectext. There is no doubt about the power from Specfile into a standard docu-**

**i s entering text, deleting characters, ino serting, block delete and block move, f and save and load. Text can be printed f with page numbers, margins and doue ble spacing from the start or even from r a specified line. It also has all the usual features for**

**- tiles on the other side of the tape and The manual is stored as two text those need to be loaded, read and printed — if you want something handy to refer to — before you begin. On a ZX printer the first of those uses about eight feet of paper.**

**The program is run from the main menu which has eight options: enter text, load text, print text, read edit text, save text, reorganise, switch printers and a microdrive catalogue. Unlike most word processors text is entered at the cursor at the bottom of the page and scrolls upward. When entering text you are given no idea of what it will look like at the end. Text is added in one continuous stream with new lines, paragraphs and pages being denoted by a graphics character. Those are inserted into the text by pressing Enter followed by I, 2 or 3. Entering 'z' takes you back to the** **main menu and Enter on its own puts you straight into option four of the main menu — "edit text".**

**If after you have been editing your text and decide to enter some more, selecting Enter text from the main menu gives you a clear screen as if no text had previously been entered. However new text will be added to the end of the old text.**

**The Edit text option allows you a wide range of functions which will delete text in a block, add text at the cursor or print from the cursor to the end of the text. You can also search for any string and replace it with any other. Blocks of text can be moved around using the move option, although the method used is awkward since it involves deleting the text first.** of text deleted at the cursor.

**Selecting Edit text displays the end of the text with a message line showing the page number and the number of characters left which can be used. Text is deleted by positioning the cursor under the first letter to be deleted and pressing D moving the cursor to the last letter and pressing D again. Text can also be added at, or printed from, the cursor by pressing** 'a' or 'c'. To use the other options the **'z' key must be pressed. That gives the prompt 'type?' which allows text to be added at the cursor. Pressing Enter changes the prompt. When the required option is displayed enter 'z' again to select it.**

**Although the text shown on the screen has words straddling lines, no obvious margins or paragraphs and graphics characters dotted throughout, it is formatted when printed. The number of characters per line, lines per page, left margin setting and the number of blank lines between pages are set in the reorganise option prior to printing.**

**Spectext prints happily on the ZX printer but if you want to use a full size printer you will need to exercise care. The switch printer option and the documentation both lead you to** believe you need to use that option for a full size printer. I tried it with my **Tasman interface and it hung completely. 1 then tried printing without it but simply using reorganise to set an 80-column width. It worked perfectly.**

**The database Specfile lets you set up records with 'up to 15 different fields, each field a maximum 23 or 25 characters. The number of fields, fieldnarnes up to 10 characters, and the length of each one must be set up at the start and then cannot be changed.**

**Once the structure of the database is set the records can be entered. For each record a list of the fields is shown and you are prompted for the entry. Confirmation must be given at the end of a record that is correct. Once entered the records can be sorted on any field except the last. You can search the file for any string of characters and then once a record is on screen edit it, copy it or simply search for the next record with the string in it by entering 'z' when the option is shown.**

**Specmerge, the third program, is easy to use. The draft letter is set up in Spectext with the variables being represented by a number between two arrows, such as )3(, and saved. The numbers correspond to the field numbers in Specfile. Once Specmerge is loaded the document is read in first followed by the database and the field variables are merged. The results can be printed to the screen or printer.**

> $1^n$ ,  $2^n$   $3^n$ ,  $-4^n$ ,  $-5^n$ ,  $-4^n$ ,  $-7^n$ **. --Dear 'I . . . ptioa to 1^ is due to expire on 2 b s ^9'.11 hope you have enjoyed re i adino 13 and rento your subscription. As A 1 a t on and valued custouer 1 can of o fir you a further discount on re i n neual. A voucher is enclosed.([** to

**o urs sincerely(1tf(t**

**Doreen 6udre**

**ad Ors.)**

**Spectext letter on screen**

**At E13.95, Spectext offers the most powerful word processor available as a** single program for the Spectrum. **Flowever, that must be balanced by he fact that it is impossible to see what you are ultimately going to end up with typing in text. In fact it will probably take several tries at printing to the screen and re-editing before you are happy with the results.**

**Not being able to use the program from microdrive is a major mistake for any word processor that wants to be taken seriously. However, McGraw-Hill do offer an upgrading service for purchases of the cassette, providing a microdrive version for a minimal handling charge.**

**The idea of combining some of the best features of spreadsheets and databases into one program is clever. Profile 2 simulates a large sheet of paper divided into rows and columns. The columns are given fixed headings corresponding to fieldnames in a database, where the rows are the records.**

**Like Spectile the fieldnames (up to four characters), their width (between four and 28 characters), type (character or numeric) and number of decimal places (up to four) must all be set at the start and cannot then be changed. That is done in a short program which is loaded before the main one.**

**When the main program is loaded a clean sheet of paper stretches before you waiting for your entries. The field names are shown on the top line of the screen and the bottom line is used to show the first 31 characters of the row. Movement around the spreadsheet is done using the cursor keys as normal. Faster movement is achieved by moving a field at a time using the odd combination of Caps Shift with 2 (left), 3 (down), 4 (up) and 9 (right).**

**Once your records have been entered you can begin processing using a 12 option menu. The menu is reached by pressing Caps Shift and 1 and lets you insert and delete records, which can also be protected by 'locking' them against overwriting. Numeric fields can be checked to see that they contain sensible information and can also be totalled. The totalling can also be done for a conditional selection of records. Another option is used to indicate the number of records already used and the maximum left in the database.**

**The most powerful features of Profile 2 are held in the three options print, find and replace. The find option searches for records that are specified by a conditional statement. The conditions are similar to those used in Basic — equal, greater than, less than, AND, OR, NOT, and so on. When a record is found it is displayed on screen in the same format as used by the view option.**

**The print option allows you to print all or some records. A conditional** statement of the type 'fld1=McGraw' **is used to select the records. After you have decided which records to print you are given the opportunity to design the layout of the printed report by stringing together a series of fieldnames, text in quotes and N\$ for newlines with + signs. String slicing can also be used to print part of a field.**

**The replace command allows you to replace the data in all or some of the records with new data which is determined by specifying it as a function of the fields. For example, if you keep a price list on it and prices from a** supplier increase by ten per cent, then<br>prices can be updated by prices can be updated by<br>supp="McG" followed by supp="McG"

## **Sinclair Business User**

**pric=pric\*I.I. Strings can also be sliced and concatenated as part of the function.**

**Profile provides a nice compromise between the spreadsheet and database and is surprisingly easy to use, despite not being very user friendly. No indication is given on screen as to how the commands can be reached and the menu lists a string of letters without a description of their function. Because of the format there has inevitably been a trade off in power but the more used it the more I liked it.**

**Profile 2 is compatible with microdrive storage in that the cassette is only required with designing the file. Once you have set the file format, successive generations of file and data can be stored on cartridge.**

**The most exciting and probably the most powerful program of the three is Projector 1 — the Business Graphics system — but it is not without its problems. It gives you the facility to enter data in six different ways, either as ordinary numbers, as pairs of numbers or in a calendar format (daily, monthly, quarterly, years).**

**Once entered the data can be displayed as a line graph, pie chart, or histogram. However its features and facilities do not end there. Graphs can** with or without a background grid. **More power features allow you to fit a line or curve to the data and even to obtain possible projections.**

**A further feature allows you to build up a presentation of graphs and charts. These can be interspersed with text slides which consist of up to six lines of enlarged text with as many as 21 characters per line.**

**Before the main program is loaded a** continued on page 124

Miss. Larole Reynard, Flat 2a, Guildford Mews, Basingstoke, BERKS, BA7 5TO Dear Miss. Reynard,

Your subscription to Cross compiled is due to expire on 17 November 1984.

1 hope you have enjoyed reading Cross Compiled and that you intend to renew your subscription. As a long and valued customer I can offer you a further discount on renewal. A voucher is enclosed.

Yours sincerely

Doreen Gudread (Mrs.)

**Spectext letter after printing**

### **Sinclair Business User**

#### continued from page 123

**short program lets you prepare to use one of five preset interfaces, the ZX printer or to load your own printer software. You might encounter difficulties with Tasman option.**

**The program is run from a main menu offering the following: new data, modify/view data, histogram, pie chart, key points, project, graphic image, build/modify presentation, play presentation, save data, load data, directory and stop.**

**The best place to start is the directory option which allows you to view what has been created and to debate some or all of the items. It also shows how much free space is left. If you have opted for one of the printer ports you could have a problem here as you are warned to leave at least 300 characters free otherwise the data will overwrite the printer software. That means regular checks on the directory when working on a presentation.**

**Selecting view displays the items which have been created giving each a reference number made up of a letter and a number — for instance, g3 is the third graph created and k 10 is the tenth key point screen — the type and its name. The references are used to**

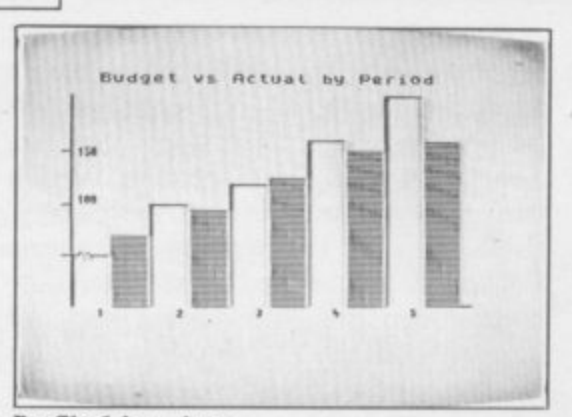

#### **Profile 2 bar chart**

**build up the presentations.**

bar of p<br>
In the p<br>
In the p<br>
In the case **Histogram, pie chart and graph are used to draw the corresponding chart. In each case you are allowed to specify various formatting variables such as colours and titles.**

**Projections of the data values along a straight line or a quadratic curve can also be done using the project option.**

**Building a presentation consists of creating a series of slices made up of graph, chart and key point references,** whether each slide will be automatical**ly displayed after a set time or changed manually. The number of times the demonstration will be run can also be set. After that the presentation can be run by the play presentation option after specifying the name and whether**

**it can be stopped in mid-stream.**

**Projector I has tremendous potential for business use and is relatively straightforward to use. Using STOP — Symbol shift and A — to move from entering data, or setting up the charts, to drawing them is inconvenient and if a large amount of data is used it seems slow when preparing items although there is no delay when a presentation is done. At times it also seemed sluggish in responding to entries at the keyboard when typing in tides. Those do not detract greatly from its usability.**

**McGraw-Hill will be providing an upgrade service similar to that for** Spectext when the company is confi**dent of supplying reliable microdrive versions.**

#### **SPECTEXT Memory: 48K Price: E13.95 Gilbert Factor: 7**

**PROFILE 2 Memory: 48K Price: £13.95 Gilbert Factor: 6**

**PROJECTOR 1 Memory: 48K Price: E13.95 Gilbert Factor: 8**

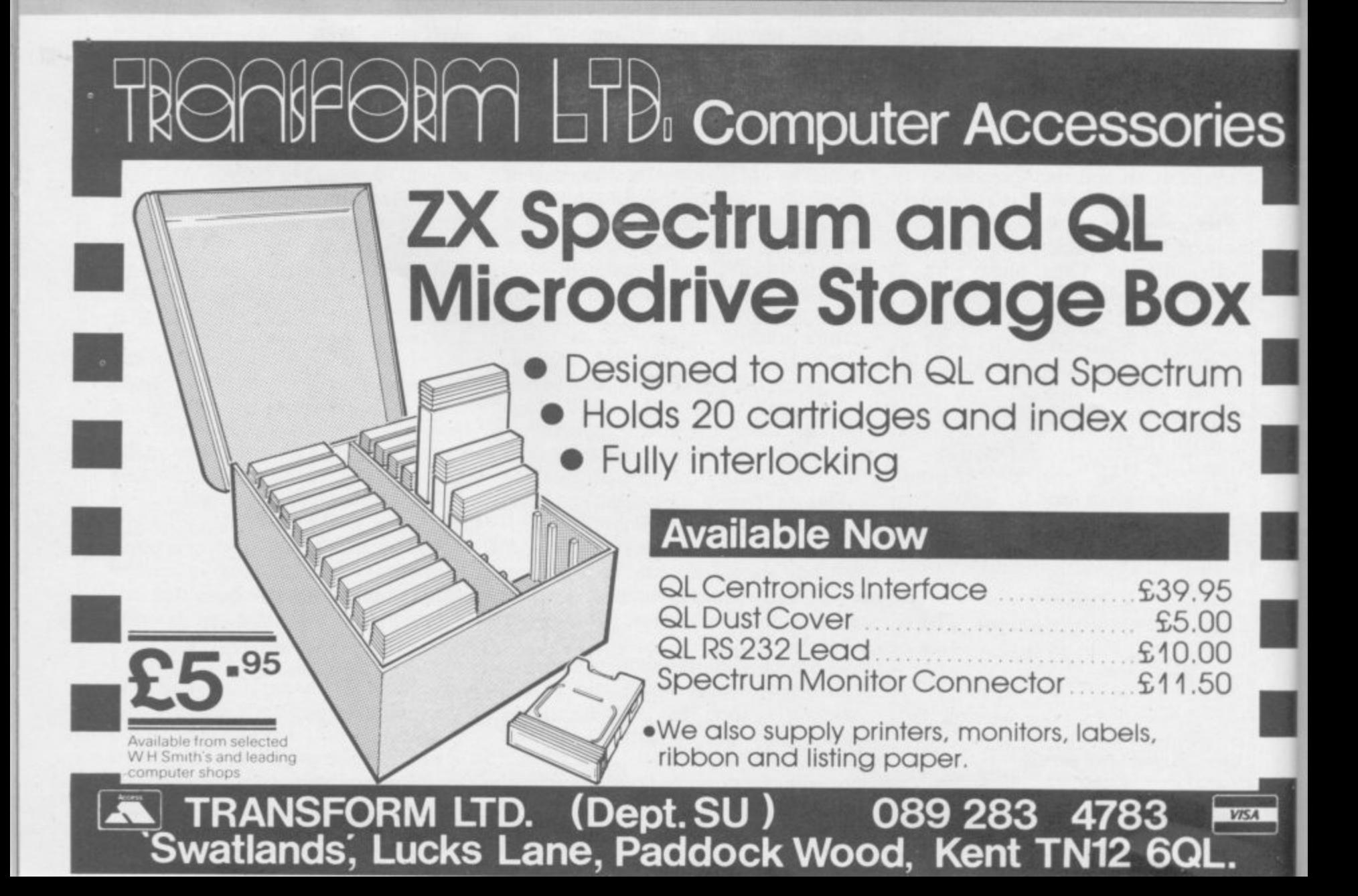

### **Special Offer**

## **Save over E20 on business software**

AVE more than £20 on a great business software package from McGraw-Hill, in an exclusive S offer to Sinclair User readers. We are proud to be able to give a 25 percent וכ<br>יי discount on the retail price of<br>Spectavt Projector 1 and Profile 2 **Spectext, Projector 1 and Profile 2,** plus a free copy of the new Diary program.

e processor, with a full range of editing facilities, including Move, Search, h printed to any width from 10 to 255 characters, and all files can be saved to microdrive or cassette. The suite of programs also includes Specfile, **Spectext is a powerful word** Replace, Insert and Edit. Text can be

n a

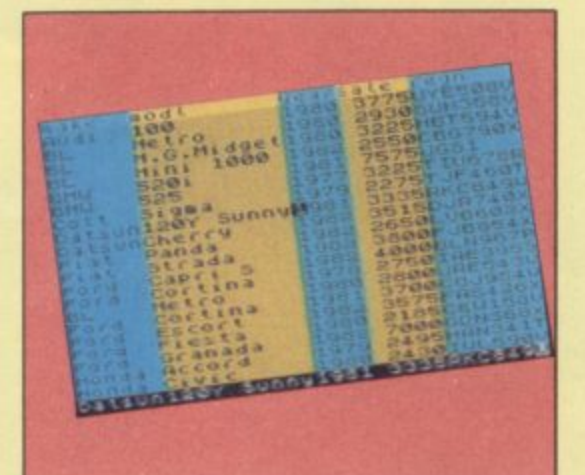

**the facility to produce graphs, histograms, pie charts and accompanying text to a variety of specifications. You can hook several displays together to form a persentation display which will run automatically through up to 50 full-screen illustrations. It will even fit a curve to your data and project it for forecasts.\***

**As a suite of business programs, the** three provide a firm basis for any **small business or home professional operation. But we are also offering an** extra program, the new McGraw-Hill **- Diary package. It allows you to record** appointments and messages for any **appointments and messages for any day up to the year 1999, and uses a 43-**

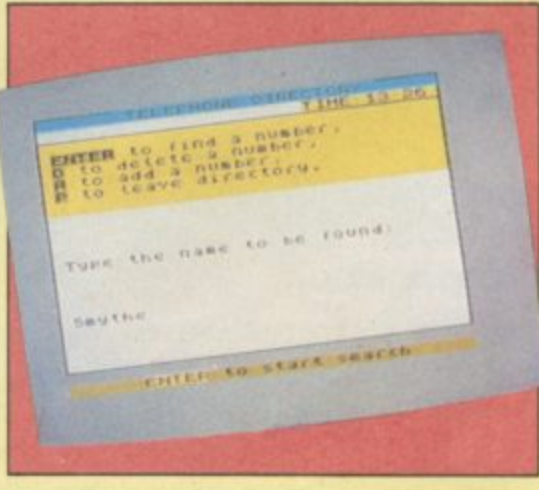

which allows you to save small groups of text such as addresses, and a Merge routine to transport such files to a main Spectext file, to produce, for example, personalised mail with **standard letters.**

Profile 2 is a spreadsheet filing system. Search routines allow you to **find any combination of words and** numbers in the file, and the program will sort records, display totals and perform calculations and text changes to the data. Again, all data can be transferred to microdrive or saved on cassette.

**Projector 1 is a business graphics package of enormous power. It offers**

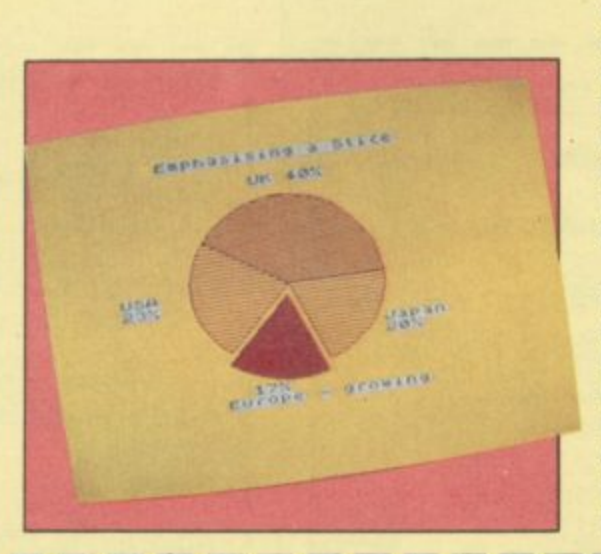

**column character set for extra space on the screen. The main display shows a continuous digital date, and the program will search for either a specific date or appointment. It will sound an alarm on specific dates if you so desire, and has built in autosave for cassette or microdrive.**

**The full price of all four programs would normally be at least £50. but we** are offering them as a package at **£29.95 inc p&p. Cheques should be** made payable to Sinclair User Magazine, and addressed to Sinclair **User, McGraw-Hill Special Offer, Priory Court, 30-32 Farringdon Lane,** London EC1.

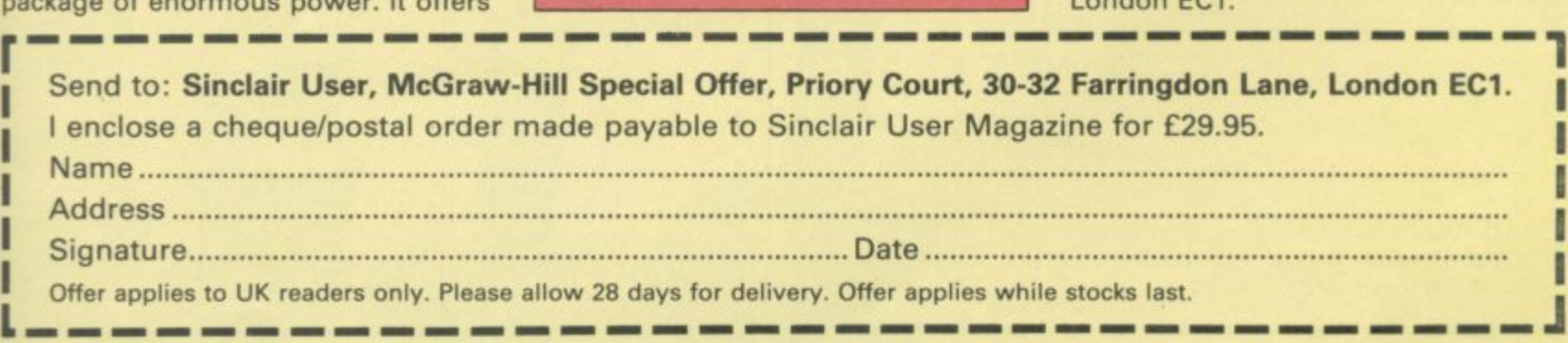

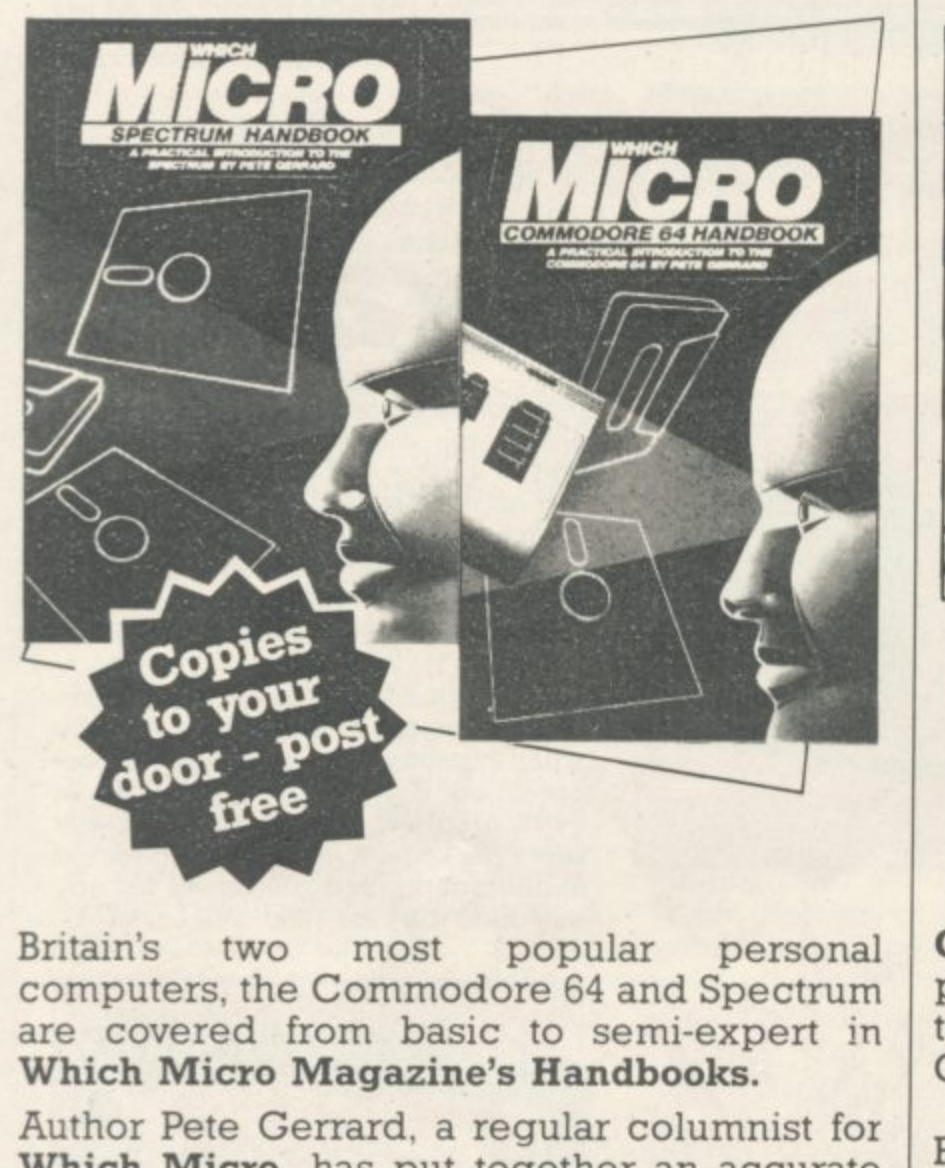

Which Micro, has put together an accurate and practical guide to both computers, at E4.99 per book.

Many programs are included and both 160-page books are spiral bound for easy use and are available in all good bookshops from October 26th or direct through your letterbox by filling in the coupon below.

In=

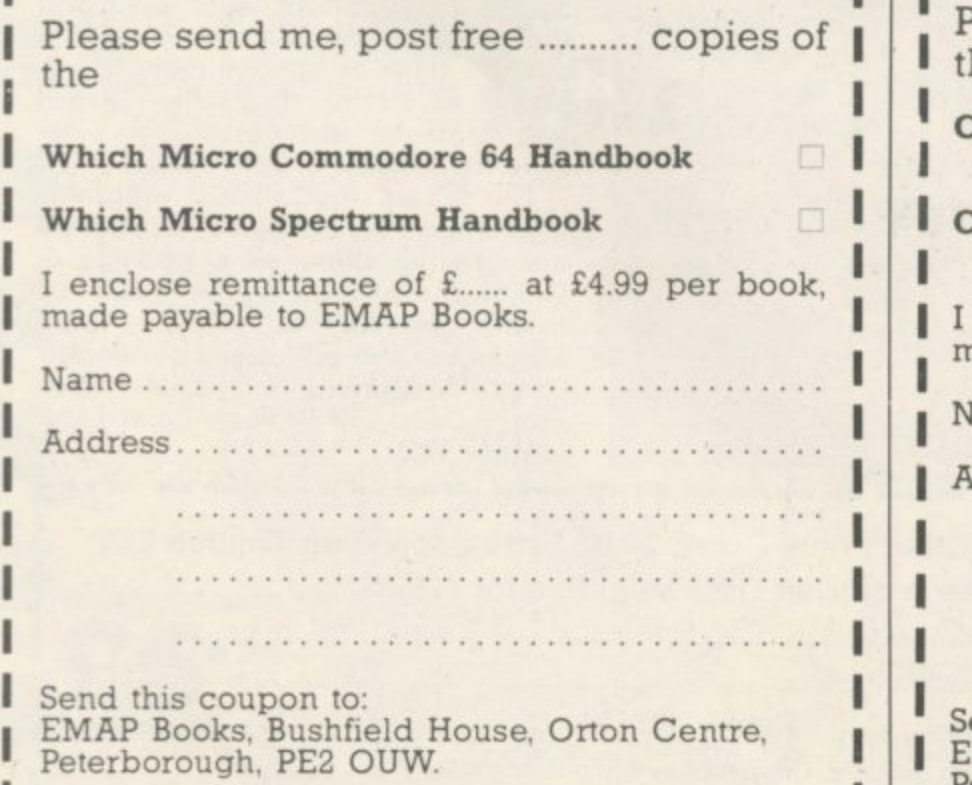

**-J**

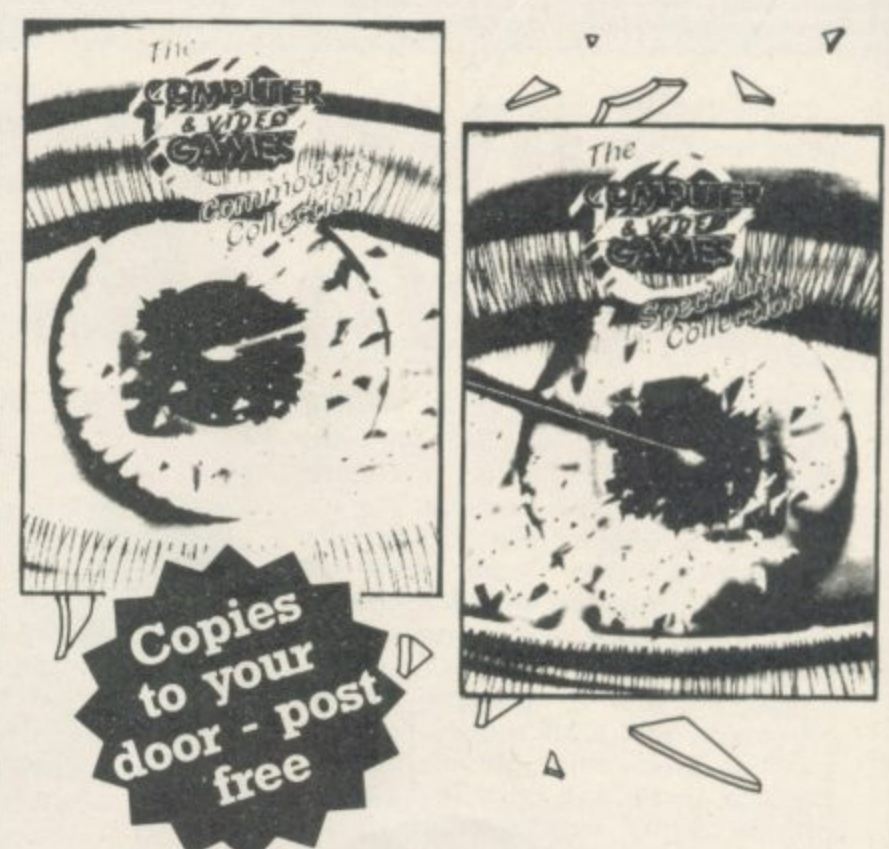

**Computer and Video Games, Britain's most** popular computer games monthly, bring you two exciting new books for the Spectrum and Commodore 64.

Each 100-page book contains up to 30 brand new games checked and prepared by **Computer and Video Game's regular** contributors.

At E4.99 - the best value on the market at all good bookshops from October 26th, or direct through your letterbox by filling in the coupon below.

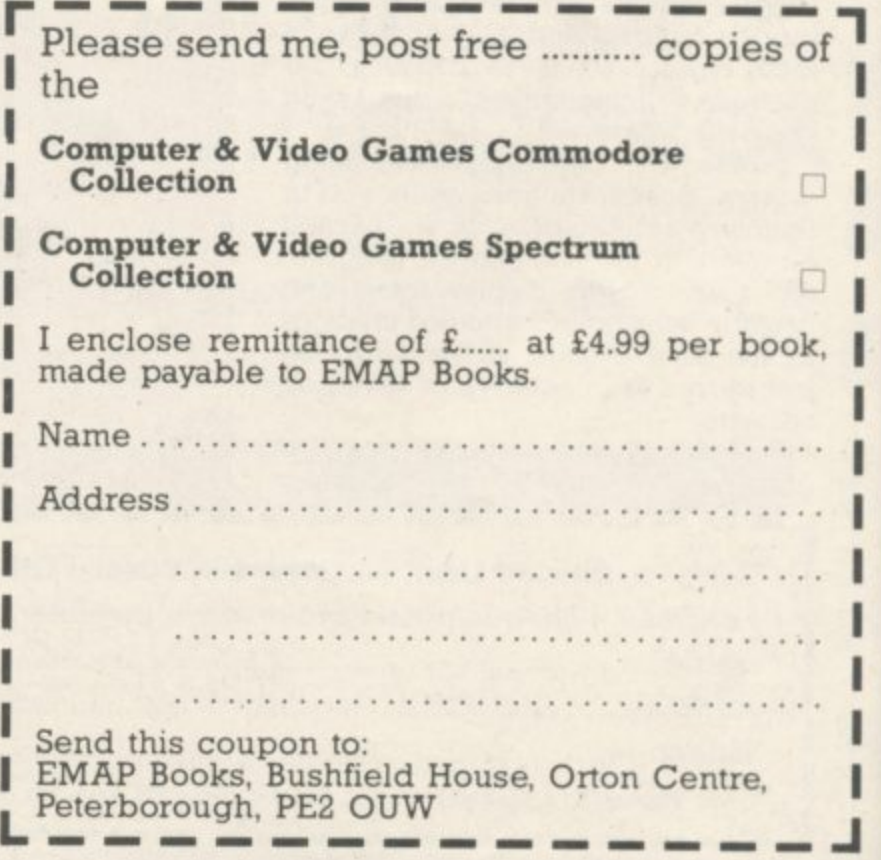

# The ultimate development from

**Protocol** 61.00

Only £29.95 with a free Now comes with a free

CustomCard Pack

WORTH ESSE

The New Protocol4 interface for the ZX Spectrum brings you game control customising in a way that no other interface can. It accepts all commercially standard joysticks and is compatible with ALL **Spectrum** software. Operates like<br>fixed option interfaces or can be fully hardware programmed. Infinite flexibility is "CustomCard" System. CustomCards are easily programmed to suit all types of games. Protocol4 comes with 3 pre-programmed cards and allows operation with Kempston, AGF/Protek, Sinclair joystick 1 and 2 options as well as 2 programmable CustomCards and 10 Quick Reference Programming Cards, Simply clip in programmed card for immediate customised control.

## **Other exciting features include:**

- \* Automatic 8 direction control
- $\star$  Guaranteed conflict- free with other peripherals
- \* Reset Button to clear memory between games
- \* Fully guaranteed for 18 months
- \* No power-down progamming loss
- \* Keyboard remains fully operative
- $\star$  Complete with full instructions

#### **Also from the AGF Hardware range:**

**\* Programmable Interface — Ever popular fully** hardware programmed joystick interface for ZX81 or  $Spectrum...E24.95 + E1.00 p \& p.$ 

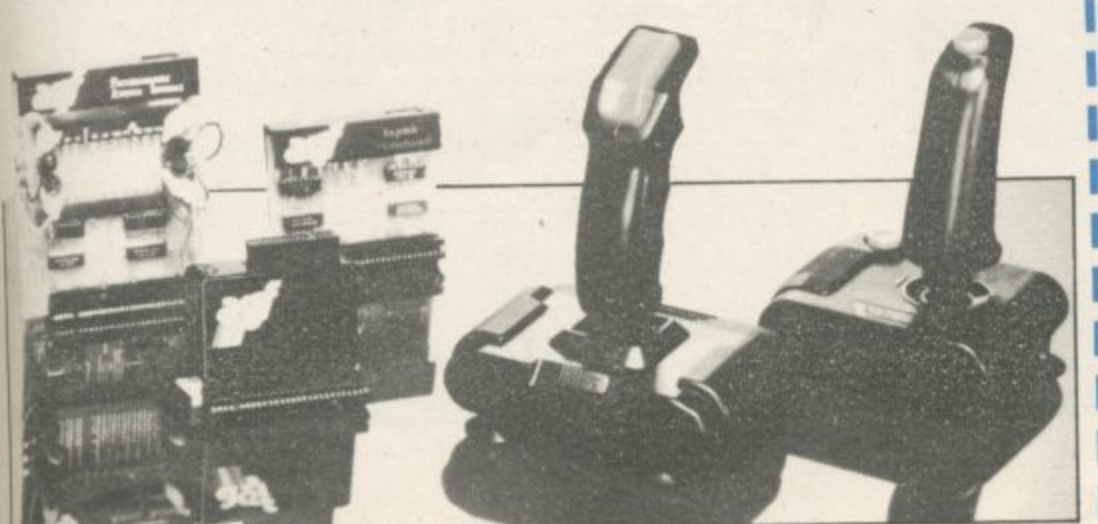

**New Protocol Kconverts your Kempston type into a fully programmable joystick interface for ALL Spectrum software! Only C17.95+ £1.00 p +p**

 $\star$  Interface II  $-$  The best low-cost introduction to joystick control for ZX81 or Spectrum ... £9.95 +<br>£0.50 p & p.

 $NEW: \star$  RomSlot – Adds ROM cartridge software facility to Spectrum programmable joystick interface  $owners...E9.95 + E0.50 p \& p.$ 

 $\star$  Quickshot Joystick – Excellent value game controller.  $E7.95 + E0.50 p$ &p

 $\star$  Quickshot II — Trigger action firing button and unique<br>Auto-Fire . . . £10.50 + £0.50 p & p

★ Extra "CustomCards" (5 per pack) ... £3.95 inc p & p  $\bigstar$  Extra "Quick Reference Programming Cards" (10 per 9 pack) E0.65 inc p & p **allum** ›.can•

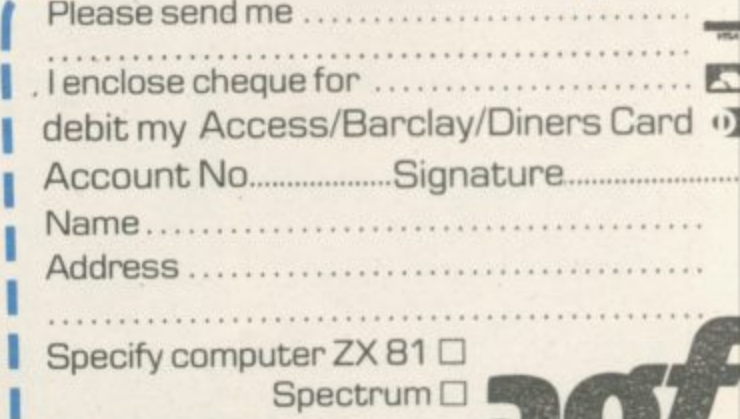

10" i. 1

**Send to: AGF Hardware Dept. Freepost West Sussex P022 9BY Tel: 0243 823337**

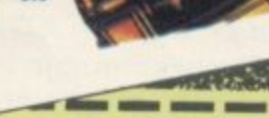

I enclose a Postal Order/Cheque payable to Beyond, or charge my credit card.

Card Number Access/Visa (Delete as necessary)

**NAME** 

Ve can't show you all the views

CHALI

**ADDRESS** 

**POST CODE** 

NGING SOFTWARE

**SIGNATURE** 

Please rush me details of the "ENTER the BEYOND" Software Club

characters into your own fantasy novel by playing out the different rôles in the ever changing world of To . . . Beyond Competition House,<br>Farndon Road, Market Harborough,<br>Leicestershire LE19 9NR. QTY

We've invented a new programming rechnique called Landscaping, creating

a completely new kind of game,

You'll get the chance to shape the

the EPIC.

Midnight.

**Total Price** 

**SOUTHERN AND TO ANYON** 

Please send me

THE LORDS OF MIDNIGHT £9.95

**PSYTRON £7.95** 

SPELLBOUND £5.95

**BEYOND ORDER HOTLINE 0858 34567** BEYOND ENQUIRY HOTLINE 01-251 8496

all prices include p8p

**GRAND** 

**TOTAL** 

SU/1/85

#### **Books**

## **Forward with Logo**

**A NEW BOOK aimed, as its author Ray Hammond states, at parents and** teachers is Forward 100,<br>Logo and Your Child.

The main thrust of the **book is a review of the current state of Logo in all its manifestations. Ray Hammond works in two ways, as personal commentator, and as reporter. He is demonstrably better as the latter.**

**Hammond as commentator makes sweeping statements about the teacher's role in the transmission of knowledge. He argues that the teacher is now redundant as the computer has taken over the role. He neatly sidesteps the issue of where all those computers are to come from by suggesting that the children will** the computers. **That presumes that not only will the majority of children have computers, but also that it is possible for a child to carry computer, monitor and all the necessary paraphenalia to school every morning.**

**Teachers are not likely to be pleased by some of his more trenchant comments either; for example, "The computer is an invention of such staggering, global importance, than any teacher who demands 'training' in the subject, as if the**

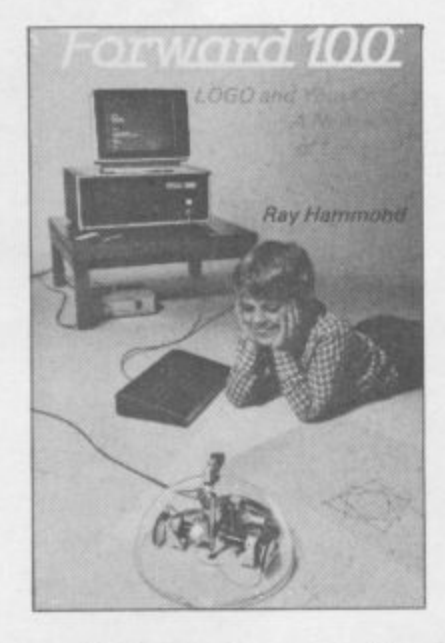

**machine were a new video system, reveals a pathetic lack of interest in his or her own career, in the children and a profound ignorance of world affairs."**

**Hammond as reporter,**

**however, is an entirely different beast. The greater part of the book is taken up with the history of Logo, the different systems available, explanations of the turtle and includes many 'turtle tips' which would be of use**

There is also an examina**tion of the two differing philosophies which underly the use of Logo, exemplified by Seymour Papert of MIT and Jim Howe of Edinburgh University. That is backed by extensive quotations from both sides, so it is possible for the reader to weigh up the evidence. A reasonably large section deals with case histories from both researchers and teachers in the classroom, which gives a greater insight into how Logo can be used.**

**At E12.95 Forward 100 is not cheap. There will no doubt be other books which cover the same ground at less expense.**

**One such book is Peter** Goodyear's Logo, A guide to Learning Through Programming.

**Goodyear differs from Hammond in his approach in that a far greater propor- tion of the book is devoted to introducing Logo to children.**

**Projects using the floor turtle are discussed, as well as useful procedures which can illustrate the power of Logo. Goodyear is very strong on the philosophy behind Logo in his chapter**

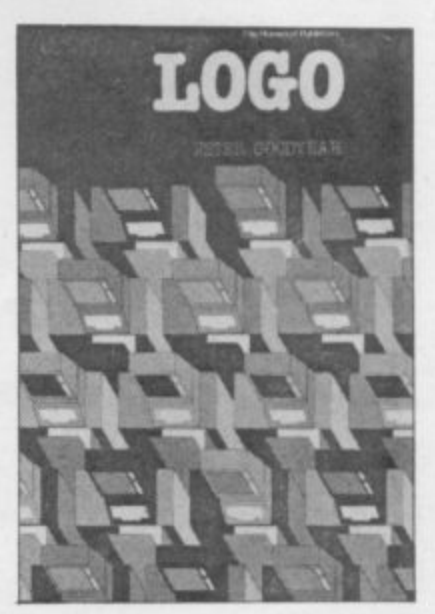

**Logo in Context, and also covers research projects in the same way as Hammond.**

**Where Goodyear differs is that his tone is less prone to lapses of personal commentary. He uses a universal Logo for his examples which differs in some respects to Sinclair Logo, however an appendix shows the main differences between Apple, RML and other Logos. Since Sinclair Logo is the same LCSI version as Apple, there should be no problem in adapting procedures for use on the Spectrum.**

**Of the two books Goodyear's must be considered the better buy, not only on grounds of price but also because of its pragmatic approach.**

Theo Wood

**Forward 100, Logo and Your Child, A new way of learning Publisher: Viking Price: E12,95**

**Logo, A Guide to learning through programming. Publisher: Ellis Horwood Price: E6 50**

## **Algebra a la carte**

**MATHS TUTOR for the Spectrum by Robert Carter takes an unusual approach to the problem of tackling**

One of the main difficul**ties for people writing their own programs is the need to** express relationships of **shape and movement in algebraic terms. Robert Carter tackles the problem and has produced a highly readable book which starts from the beginning and works up to quite complicated mathematical concepts.**

**Each step is illustrated by a routine which can be entered on the Spectrum to show the concept working. Obviously those routines could be used later in prog-** **rams, but by using them Carter has ensured that the reader will understand what the algebraic notation means. The subjects cover the most simple — such as rounding up — to the operation of differential equations. Carter's style is refreshingly colloquial and avoids the trap of being too dry to sustain the reader's attention.**

Maths Tutor for the Spec**trum would be useful for teachers in preparing classwork, students at examination level and self-motivated adults who wish to brush up their mathematics. It is an excellent introduction to the language of algebra and geometry and as such is to**

be highly commended. Theo Wood

**Maths tutor for the Spectrum Publisher: Century Communica Price:**

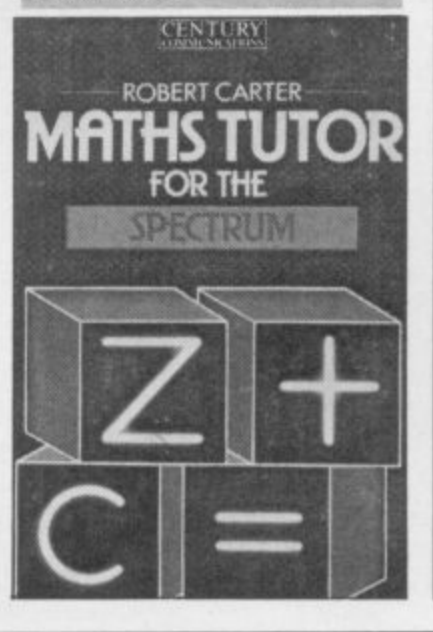

## See Micronet 800 in action.

**A Bath. Boota, 1 Marehants Passage. Southipte Tel: 0225 64402. Bristol. Boots, 59 Btoadmead, lel. 0272 293631. Bristol.** John Lewis, Horsefair.<br>Tel: 0272 29100. **Bristol. Laskys, 16-20 Penn Street.**<br>Tel: 0272 20421. **Reynaham. Key Computer Systems. 4211 High Street, Tel: 02756 5575. VVeston-super-Mare. K & K Computers. 32 Alfred Street. Tel: 0934 419324.**

**BEDFORDSHIRE Bedford. Boots, The Harpur Centre, Harput Street Tel: 0234 56231. Dunstable, Durrnans, 7-11 Broad Walk. Tel: 0582 38302. Leighton Buzzard. Datasine, 59 North Street. lel. 0525 374200. Leighton Buzzard. Milton Keynes**<br> **Music & Computers, 17 Bridge**<br> **Street. Tel: 0525 382504. Luton. H**obbyte, Unit 16, The<br>Arndale Centre. Tel: 0582 457195. **Luton.** Laskys, 190-192 Arndale<br>Centre. Tel: 0582 38302. **Luton., Terry More. 49 George Street. Tel: 0582 23391.**

**BERKSHIRE Reading. Heelas, Broad Street. Tel. 0734 559555. Reading.** Laskys, 118-119 Priar St<br>Tel: 0734 595459 **Slough. Data Supplies Templewtiod Lane. Farnham Common. Tel: 2 820004. Slough.** Laskys, 75 Queensmere<br>Centre. Tel: 0753 78269. 245 High Street. Tel:

**u**  $\frac{B}{2}$ **b**  $Ch$  $\frac{C}{C}$ M<sub>i</sub> **T e BUCKINGHAMSHIRE Bletchley. RAMSComputer Centre, 117 Queensway. Tel: 0908 647744. Chesham.** Reed Photo & **Computers, 113 High Street, Tel: 0494 783373. Milton Keynes. John Lewis. 11 Field Walk. Socklow Gate East, Tel: 0908 679171.**

**l : 7 5 2 1 5 9 Peterborough. Boots. 4 . Peterborough. John Lewis, CAMBRIDGESHIRE Cambridge. Boots. 65-67 Sidney Street and 28 Petty Curry Street. Tel. 0223 350213. Cambridge. Heller. Stationers 19 Sidney Street. Tel: 0223 358241 Cambridge. Robert Sayle, St Andrews Street. Tel. 0223 612929. 40-42 Bridge Street, Queenseate. Tel: 0733 65352,** Queensgate Centre. Tel: 073344644 **CHESHIR Chester.** Boots, 47-55 Foregate<br>Street. Tel: 0244 28421. **Chemee Computer Link, 21 St '',Verburgh Street. Tel; 0244 316516. Chester. Lasky\*. 7 The Forum. Northgate Street. Tel; 0244 317667. Crewe. AS Wootton & Sons. 116 Edleston Road. Tel, 0270214118, Crewe. Midshires Computer Centre. 68-78 Nantwich Road. Tel. 0270 211086. Ellesmere Port. RER TV& Audio. I Pooltown Road, Whitby 051•356 4150. Hyde. C Tech Computers, 184 Market Street. TeL 061-366 8223. Macclesfield. Camera Computer Centre, 118 Mill Street Tel: 0625 27468. Macclesfield. Computer Centre, 68 Chestergate. Tel: 0625 618827. Marple. Marple Computer Centre, 30-32 Market Street.** Tel: 061-427 4328.<br>**Stockport.** National Micro Centres, **36 S** Cent **": t i t llers wer Stockport Stockport Micro Centre, 4-6 Brown Street. Tel - VVidnes.ComputerCity.78Victoina Road Tel: 051-420 3333. 0 6 1 , 4 Wilmslow Wilmslow Micro Centre. 62 Grove Street Tel; 0625 530890. CLEVELAND Middlesbrough. Boots, 88-90 Linthorpe Road. The Cleveland Centre.**

**T e 0 0 7 2 4 Centre, Strarnongate, CUMBRIA Kendal. The Kendal Computer Tel; 0539 22559.**

**Tel: 0642 249616,**

**.**

**7**

**l**

**Whitehaven. PD Hendren, 15 King Street. Tel: 0946 2063. Workington. Technology Store. 12 Finkle Street\_ Tel; 0900 66972\_**

**DERBYSHIRE Affreton. Gordon Harwood. 69-71 High Street. Tel: 0773 8367131. Chesterfield. Snots, 35-37 Low Pavement, Market Place. Tel: 0246 203591. Chesterfield. Computer Stores. 14 Stephenson Place. Tel 0246 208802.**

**DEVON Ezetee Boots. 251 High Street. Tel: 0392 32244 Exeter Open Channel. Central Station. Queen Street. Tel: 0392 218187. Plymouth. Syntax. 76 Cornwall Street. Tel: 0752 28705. Seaton., Curtis Computer Services, Seaton Computer Shop. 31c Harbour P.oad.Telli297 22347 Tiverton.** Actron Microcomputers, **37 Bampton Street. Tel: 0884 252854. DORSET**

**Bournemouth. Brook Computers. 170 Charminster Road, Tel: 0202 533054, Bournemouth. Lansdowne Computer Centre, 1 Lansdowne Crescent, Lansdowne. Tel: 0202 20165. Dorchestee The Paper Shop. Kings Road, Tel: 0305 64564. ESSEX Chelmsford. N4axton Hayman. 5 Broomfield Road, Tel: 0245 354595. Colchester Boots. 5-6 Lion Walk. Tel: 0206 577303. Grays. H** Reynolds, 28a Southend<br>Road. Tel: 0375 31641. **Harlow. Laskys. 19 The Harvey Centre\_ Tel: 0279 443495. Hornchurch.** Comptel Computer **Systems. 112a North Street, Tel: 0402 446741 Ilford. Boots, 177-185 High Road. Tel; 01-553 2116. Southend-on-Sea. Computerama,<br>88 London Road.<br>Tel: 0702 335443. Tel:0702 335443\_ Southend-on-See. Computer Centre, 336 London Road. Tel: 0702 337161, Southend-on-Sea. Estuary Personal Computers, 318 Chartwell North. Victoria Circus Shopping Centre. TeL 0702 614131. GLOUCESTER**

**Cheltenham. Laskys, 206 High Street. Tel; 0242 570282. Cheltenham. Screen Scene, 144 St Geor g es Road. HAMPSHIRE** Tel: 0242 528979. **Gioucestee Boots, 38-46 Easteale Street. Tel: 0452 423501.**

**Basingstoke. Fishers 2-3 Market Place Tel: 0256 22079. Southampton. Business Electronics. MICruillagIC At Atkins, 7 Civic Centre Road Tel: 0703 25903. Southampton. Tyrrell Sr Green, Above Bar Tel; 0703 27711. HERTFORD Hitchin. County Computers, 13 Bucklesbury Tel; 0462 36757. Hitchin. GK Photographic & Computers, 68 Hermitage Road Tel: 0462 59285. Potters Bet. The Computer Shop. 197 High Street. Tel: 0707 44417. Stevenage. DJ Computers, 11 Town &num. Tel, 0438 65501. Watford. Lasky% 18 Charter Place. Tel: 0923 31905. Watford. SR S Microsystems, 94 The Parade. High Street. Tel: 0923 26e1/2 Watford.** Irewins, Queens Road.<br>Tel: 0923 44266.

**Welwyn Garden City. DI Computers, 40 Fretherne Road. Tel; 96 28444.**

**Welwyn Garden City Welwyn Department Store, Tel: 0707 323456**

**HUMBERSIDE Beverley. Computing World. 10 Swabys Yard, Dyer Lan e. Tel: 0482 881831. KENT**

**Beckenham. Sops Computers. 425 Croydon Road. Tel: 01-650 3569.**

**Bexleyheath. Lasky% 15-16 Broadway Shopping Centre. Tel. 01-3013478. Bromley. Boots. 148-154 High Street. Tel: 01.460 6688, Bromley CornputersToday, 31 Market Square. Tel: 01-290 5652. Bromley.** Laskys, 22 Market **Square. Tel; 01-464 7829. Bromley. Walters Computers, Army St Navy, 64 High Street. Tel: 01 460 0901. Chatham. Boots, 30-34 Wilmott** Square, Pentagon Centre.<br>Tel: 0634 405471. **Severmaks. Ernest Fielder Computers. Dorset Street. Tel: 0732 456800. Sittingbourne. Computer Plus, 65 High Street. Tel: 0795 25677, Tunbridge Wells. Modata Computer Centre, 28-30 St Johns Road, Tel; 0892 41555\_ LANCASHIRE Blackburn. Tempo Computers 9 Railway Road, Tel: 0254 691333.**

**Blackpool. Blackpool Computer Store. 179 Church Street. Tel: 0253 20239. Burrdey. IMO Business Systems. 39-43 Standish Street Tel: 0282 54299. Preston. 4Mat Computing, 67 Friargate. Tel: 0772 561952. Preston. Lasky% 1-4 Guildhall Arcade. Tel; 0772 24558. Wapri. Wilding. Computer Centre, 11 Metrics Street, Tel: 0942 44382.**

**LEICESTERSHIRE Leicester.** Boots, 30-36 Gallowtree **Cute. Tel: 0533 21641. Market Harborough. Har borough liorne Computers, 7Church Street, Tel: 0858 63056, LONDON**

**WI. Computers of Wigmore Street. 104 Wigmore Street. Tel: 01-486 0373. WI. HMV. 363 Oxford Street, Tel: 01-629 1240. W1.** John Lewis, Oxford Street.<br>Tel: 01-629 7711. **W1.** Laskys, 42 Tottenham Court<br>Road. Tel: 01-636 0845. **WI, Lion House. 227 Tottenham Court Road. Tel: 01-637 1601. WI. Rother Cameras, 256 Tottenham Court Road.** Tel: 01-580 5826. **WI. The Video Shop. 18 Tottenham Coon Road. Tel; 01 ,**  $WC$ **. W5.1 B**rc **WI. Walters Computers. DH Evans, Oxford Street. Tel: 01-629 8800. WCI. Transarn Micro Systems, 59-61 Theobalds Road. Tel: 01-405 5240. W5. Lasky% 18-19 Ealing Broadway Shopping Centre\_ Tel: 01-567 4717 WS. Walters Computers, Barkers. Kensington High Street. Tel: 01-937 5432. SW1. Peter Jones, Skeine Square. Tel: 01.730 3434. SE9. Square Deal. 373-375 Bootscray Road, New Eltham. TeL 01-859 1516 Lewisham. Laskys, 164 High Street. Tel; 01-852 1375\_ SE13, Walters Computers, Army & Navy, 33 and 63 High Street. lkwisharn. Tel: 01-852 4321, SE15. Castiehurst Ltd, 152 Rye Lane. Peckham. Tel: 01-639 2205 EC2. Devron Computer Centre. 155 Moorgate. Tel: 01-638 3339. N7. Jones Brothers. Hollow-ay Road. Tel: 01-607 2727- N14. logic Sales, 19 The Bourne. The Broadway, Southgate. Tel: 01-882 4942. NW3. Maycraft Micros, 58 Rosaly-n Hill. Hampstead. Tel: 01-4311300. NW4. Davinci Computer Store, 112 Brent Street, Hendon. Tel: 01-202 2272 NW7. Computers Inc, 86 Golders Green, Tel; 01-209 0401. N W10. Technomatic. 17 Burnley Road, Wembley. 1el: 01-208 1177. MANCHESTER**

**Manchester. Boots, 32 Market Street. Tel: 061.832 6533. Manchester. Laskys. 61 Arndale Centre. Tel. 061-833 9149. Manchester Laskys**, 12-14 St **Marys Gate. Tel: 061-833 0268. Manchester. Mighty Micro, Sherwood Centre, 268 Wiltn3lOW Road, Fallowlield. Tel: 061-224 8117.**

**Manchester. SSC Computer Shops, 20 Hanging Ditch. Tel. 061-832 2269. Oldham, Home & Business Computers, 54 Yorkshire Street. Tel: 061.633 1608. Swinton. Mr Micro. 69 Partington Lane. Tel; 061-728 2282.**

**MERSEYSIDE Heswall.** Thornguard Computer **Syste**  $\frac{1}{2}$ Basi **P** in  $\tilde{T}_{el}$ Live **y R o a d , el: 051-342 7516. Liverpool. George Henry Lee, Barnett Street. Tel: 051-709 7070, Liver poo l . Her**<sub>1</sub> 02 **Precir St** He **s . 31-37 Warbreck Moor, Walton. Tel: 051-525 1782. Liverpool.** Laskys, Dale Street.<br>Tel: 051-236 3298. **Liverpool Laakys, St Johns Precinct\_ Tel: 051 ,** Lane Southport. **St Helens. Microman Computers,<br>Rainford Industrial Estate, Mill -** 38<sub>E</sub> **Lane, Rainford. Tel; 0744 885242. Southport. Central Studios. 38 Eastbank Street. Tel; 0704 31881.**

**Ind** Enfield. Laskys, 44-48 Palace **Ciard l E r** tou Ted<sub>(</sub> **Broa M i l l MIDDLESEX Enfield.** Laskys, 44-48 Palace<br>Garden Shopping Centre.<br>Tel: 01-363 6627. **Harrow Camera Arts. 42 St Ann. Road. Tel. 01-427 5469 Hounslow Boots, 193-199 High Street. Tel: 01-570 0156\_ Teddington. Andrews, Broad Street. Tel: 01-977 4716. Twickenham. Twickenham Computer Centre, 72 Heath Road Tel: 01-892 7896. Uxbridge.JKL Computers. 7 Windsor Street Tel. 0895 51815.**

**NORFOLK Norwich. Bonds, All Saints Green.**

 $NOTTINGHAMSHIRE$ Sutton in Ashfield. HN& L Fisher, 87 Outram Street. Tel: 0623 54734*.* **Nottingham. Jessops, Victona**<br>Centre. Tel: 0602 418282. **Nottingham. Lasky% 1-4 Smithy Row. Tel: 0602 413049.**

**OXFORDSHIRE Abingdon. Ivor Fields Computers. 21 Stert Street. Tel 0235 21207, Banbury. Computer Plus. 2 Church Lane. Tel: 0295 55890. Oxford. Science Studio, 7 Little Clarenden Street. Tel: 0865 54022.**

**SCOTLAND Edinburgh. Boots.101-103 Princes Street. Tel; 031.225 8331. Edinburgh. John Lewis S4 James Centre. Tel: 031-556 9121. Edinburgh.** Laskys, 4 St James<br>Centre. Tel: 031-556 1864.<br>**Glasgow**. Boots, 200 Sauchiehall<br>Street. Tel: 041-332 1925. **Glasgow. Boots, Union Street and Argyle Street, Tel: 041-248 7387.**

**SHROPSHIRE Telford. Telford Electronics. 38 Mall 4. Tel: 0952504911.**

**STAFFORDSHIRE Newcastle- under Lyme. Computer Cabin. 24 The Parade, Silverdale. Tel: 0782 636911 Stafford, Computerama.** 59 boregate Street, 1el: 0785 41899, **Stoke-on-Trent. Computerarna 11 Market Square Arcade, Hanley, Tel: 0782 268524.**

**SUFFOLK Bury St Edmunds. Boots, 1113 Cornhill. Tel: 0284 701516 Ipswich. Brainwave Micros, 24 Crown Street. Tel: 047 330965.**

**SURREY Croydon. Lask ys 77-81North End. Tel\_ 01-681 8443. 96-98 North End. Tel: 01-68 , South Croydon, Concise Computer Consultants, I Carlton Road Tel' 01-681 6842 Road.** Tel: 01-6 **Epsom. The Micro Workshop, 12 Station Approach, Tel: 0372 721533, Guildford. Walters Computers. Army & Navy. 105-111 High Street. Tel: 0483 68171. Hadernere. Haalemere Computers, 17 Lower Street. Tel 0428 54428. Wallington.** Surrey Micro System<br>53 Woodcote Road. m **Tel. 01-647 5636. Woking. Harpers, 71-73 Commercial Way Tel: 0486 225657**

#### **SUSSEX**

**Bexhill-on-Sea.** Computerware,<br>22 St Leonards Road. **Tel: 0424 223340, Brighton. Boots, 129 North Street. Tel: 0273 27088. Brighton. Garner. 71 East Street Tel: 0273 728681, Brighton. Laskys, 151-152 Western<br>Road. Tel: 0273 725625. Crawley. Gatwick Computers, 62 The boulevard, Tel: 0293 37842. Crawley.** Laskys, 6-8 Queen: **- Tel: 0293 544622. ninny\_ TYNE & WEAR**

**Newcazde-upon-Tyne. Bainbridge, Eldon Square. Tel: 0632 325000. Newcastle-upon-Tyne.** Boots,<br>Eldon Square. Tel: 0632 329844 **Newcastle , Newcast KE CON e . 6 Northumberland Street. Tel: 0632 617224. Newcastle-upon-Tyne. RE Computing. 12 Jesmond Road. Tel: 0632 815580,**

#### WALES

**Las** Services. **. Aberdare. Inlay Computer Serve:m.70 Mill Street:The Square. Trecynon. Tel: 0685 881828 Aberystwyth. Aberdata at Galloway% 23 Pier Street Tel: 0970 615522 Cardiff Boom 26 Queens Street & 105 Frederick Street Tel: 0222 31291. Cardiff P & P Computers, 41 The Hayes. Tel. 0222 26666. Swansea. Boots, 17 St Marys Arcade, The Quadrant Shopping Centre. Tel: 0792 43461.**

**WARWICKSHIRE Coventry. Coventry Micro Centre, 33 Far Gosford Street Tel: 0203 58942. Coventry. JBC Micro Services. 200 Earlsdon Avenue. North Eartsdon. Tel: 0203 73813. Coventry. Lasky.. Lower Precinct. Tel: 0203 27712. Leamington Spa. IC Computers, 43 Russell Street. Tel; 0926 36244. Leamington Spa. Leamington Hobby Centre, 121 Regent Street. Tel: 0926 29211 Nuneaton.** Micro City, Ia Queens<br>Road.Tel: 0203 382049, **Rugby OEM Computer Systems, 9-11 - Reg** Tel: **S t r e**  $\ddot{\mathbf{D}}$ u **.**  $\hat{\mathbf{g}}$ **e l ; 0 7 8 WEST MEN-ANDS Birmingham. Boots, City Centre House. 1617 New Street. Tel - 0 2 1 - 6 4 3 7 5 8 Birmingham. Lasky% 19-21 Corporation Street, Tel 021.632 6303. Dudley Central Computers, 35 Churchill Precinct. Tel: 0384 238169. Stourbridge. Walters Computer , a t e m s Tel: 0384 370811. New Horton, I Goodall Street. Tel, 0922 24821. West Bromwich. D S Peakman. 7 Queens Square Tel:021-5257910. Wolverhampton. Laskys,<br>2 Wulfrum Square.** 

**8 2 . Tel: 0902 714 68. 7 0 5 2 2 . . . , 1 2 H a w l e YORKSHIRE Bradford.** Boots, 11 Dariey Street<br>Tel: 0274 390891. **Leeds.** Boots, 19 Albion Arcade **, Bond Street Centre, Tel: 0532 33551. Sheffield. Cole Brothers Barkers Krtil Tel, 0742 78.511. Sheffield. laekyr. 58 Leopold Street Tel -** Tel: 090<sup>2</sup> **York. York Computer Centre,** 7 Stonegate Arcade.<br>Tel: 0904 641862.

**862 micronet**

**,,B00**

**y**

**o**

**4 6414** 

**971 .**

CCASIONALLY I have **thought of arranging your let-O ters into a 'Top Ten' of the C topics which occur most frequently. C The following letter, from Stan Merri-A field of Paignton, is on a subject which would definitely figure in the list. He**  $\sum_{i=1}^{N}$ **writes: Just for fun I set up a loop in Integration** to print all the integer **O square roots between one and 100 as N follows:**

- **10 FOR N = 1 TO 100**
- **20 IF SQR N = INT (SQR N) THEN PRINT N**
- **30 NEXT N**

**FII** 

**Y I 4, 9, 16, but after a slight delay it h added 64 and finished. I cannot a understand why it missed 25, 36, 49, v 81 and 100. What is going wrong? I felt quite chuffed when it printed 1,**

**I first answered a question of this type in the second issue of Sinclair User in May 1982 and I have covered it at least once since then. I make no apology for tackling it yet again because, like a bad penny, it keeps on turning up.**

**It is noticeable that the question** always comes from the older sort of **Sinclair user. That might be because young people generally have a much deeper understanding than their elders of the rounding errors that occur when the form of a number is changed from one representation to another. For that we ought to thank** altered the Maths curriculum in **schools in the late '60s and early '70s.**

**Those of us who went to school before 'New Maths' was established are familiar with only one example of a rounding error and it is buried so deep in our knowledge of arithmetic that we cannot look at it in an objective fashion without considerable effort. The example to which I refer is that one third cannot be exactly represented by a firiite number of digits in the decimal system.**

**As we all know the following state**ments are all incorrect:  $\frac{1}{3} = 0.3$ ;  $\frac{1}{3} =$  $1/3 = 0.333$ . No m. **/ 3 = /3 trailing threes we place at the end of = the number the result is still incorrect, 0 . 3 3 longer consider it worthy of comment 3 . or investigation. We are no different N from the Romans of ancient times who o no doubt knew that their system of m numerals was cumbersome and slow a but were happy to persist with it t despite its deficiencies. even if only slightly. We are so familiar with that example that we no**

**t representation serves us well in every-Unfortunately, because the decimal**

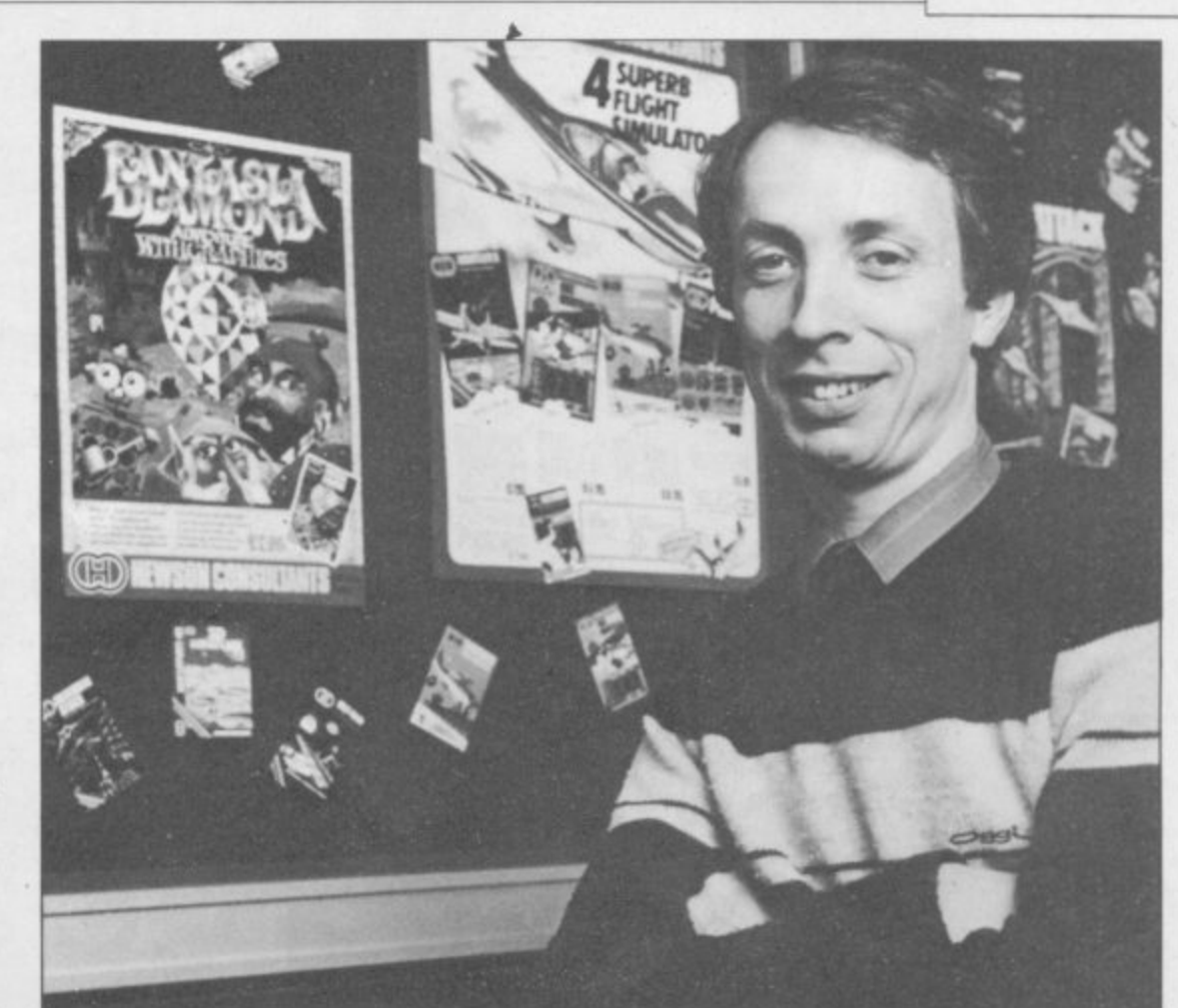

## **Rubber numbers in the Spectrum ROM**

**Computer arithmetic does not always tell the truth. Andrew Hewson makes those recalcitrant digits dance to his tune**

**day life we somehow assume that the inaccuracy in one third is a property of the number itself rather than the method by which we choose to represent it. In fact it is easy to show that it is the method of representation which is at fault, not the number.**

**If we had been created with six fingers on each hand rather than five then we would presumably count in groups of twelve, that is we would count to base twelve. When counting to base twelve the following statement** is true:  $\frac{1}{3} = 0.4$ . That is easy to **understand if you remember that the column following the point is the twelfths column and four twelfths equals one third.**

**However, counting to base twelve is not immune to problems. The fraction one fifth, for example, which is equal to 0.2 in the decimal system can only be exactly represented in base twelve by an endless repetition of the four digits 2497, after the point. The crux of the problem is that no matter what base you choose there will always be** **some fractions which cannot be represented exactly. There even some num** $bers -  $\pi$ , the ratio of the circumference$ **ence of a circle to its diameter, is one example — which cannot be exactly represented in any base.**

**Helpline**

**Those inexactitudes do not normally matter because we are happy to accept that a number which is correct to an arbitary number of significant figures is exact for all human purposes. The trick then when writing your programs is to build in acceptance of tiny but irrelevant differences. In particular you should not, as Stan Merrifield has done in line 20 of his program, demand exact equality in any comparison.**

**It may seem surprising when considering Stan's program that rounding errors creep in because he is searching for whole number solutions only, which can be exactly represented in any base. However, in order to find the square root of a number N the computer converts it to binary 'float**continued on page 132

**r**

**o**

### **Helpline**

**•**

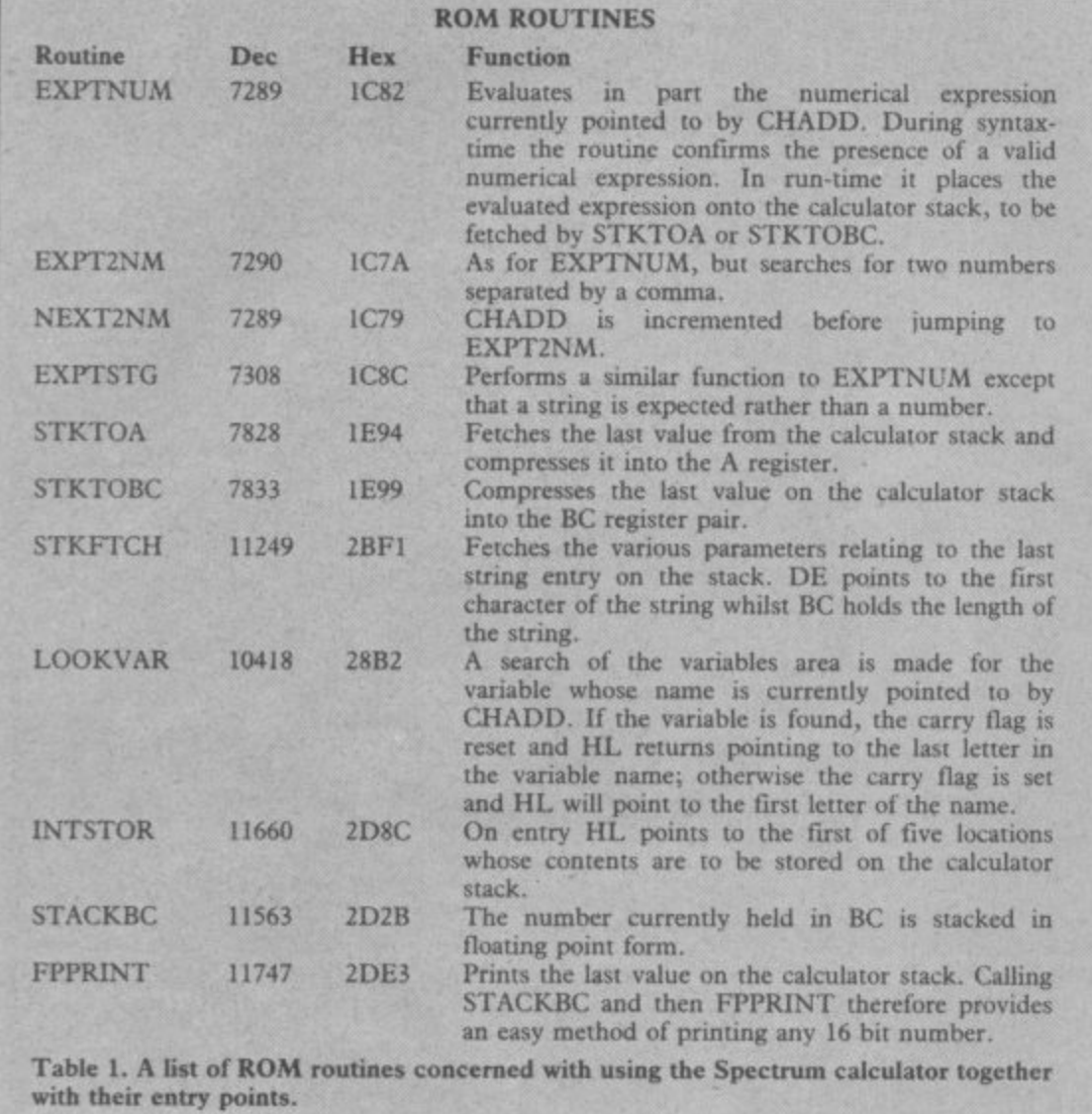

**continued from page 131**

**Mg point' form because the calculator in the ROM will only perform calculations on such numbers. Floating point numbers are necessarily fractions and so it is at the conversion stage that the errors occur.**

**Stan's program will work as planned if the following line is substituted for line 20:**

**20 IF ABS (SQR N — INT (SQR N)) < .0000001 THEN PRINT N**

**That discussion about the calculator in the Spectrum ROM leads me into the following letter from Norman Strong of Epsom. He writes: I am interested in mathematical problems. How can you perform calculations in machine code using logs, powers and trig functions?**

**Accessing the calculator in the Spectrum ROM from a machine code routine is very straightforward because it is only necessary to call RST 28h, following the instruction with a single digit code to tell the calculator what you want it to do. The system is designed around a calculator 'stack', a method used by most computers and calculators. Readers who have used one of the range of Hewlett-Packard. calculators — which use so-called**

**Reverse Polish Notation — or who are familiar with the Forth programming language will recognise the mechanism immediately.**

**The mechanism is mostly easily understood by way of an example. Suppose we require to subtract the Basic variable B from the Basic variable A and to PRINT the result. In other words we wish to execute the following Basic statement in a machine code program: PRINT A— B**

**The steps are as follows: I — use a ROM routine called LOOKVAR to locate variable B in the**

**Basic variables area; 2 — transfer the value of B to the calculator stack using the ROM routined called INTSTOR; 3 — find the variable A in the Basic variables area using LOOKVAR; 4 transfer the value of A to the calculator stack using INTSTOR. 5 — call the ROM calculator using RST 28h and follow the instruction by a byte containing 03h which is the code for subtraction and a byte containing 38h which is the code to end calculation; 6 — PRINT the value on the top of the calculator stack using the routine FPPRINT.**

**A stack system is very flexible because any number of items, up to the limit of the size of the stack, can be manipulated in one operation. Similarly any number of operations can be strung together. If you wanted to divide one number by a second, multiply by a third and then find the square root of the result it would be necessary merely to place the numbers on the stack in the correct order and then call the calculator with the codes for division (05h), multiplication (04h) and square root (28h) followed by the termination code (38h).**

**Some of the routines which can be used to manipulate numbers on the stack have been extracted by my colleague Rob Banks, and they are named and described in table one together with their address in the Spectrum ROM. Some of the control codes are listed in table two. Neither table is comprehensive because a full study of the calculator is beyond the resources of this column. The interested reader is referred to some of the specialist books on the Spectrum including The Complete Spectrum ROM Disassembly by Ian Logan.**

**• Please address problems and queries to Andrew Hewson. Helpline, Graham Close, Blewbuty, Oxfordshire.**

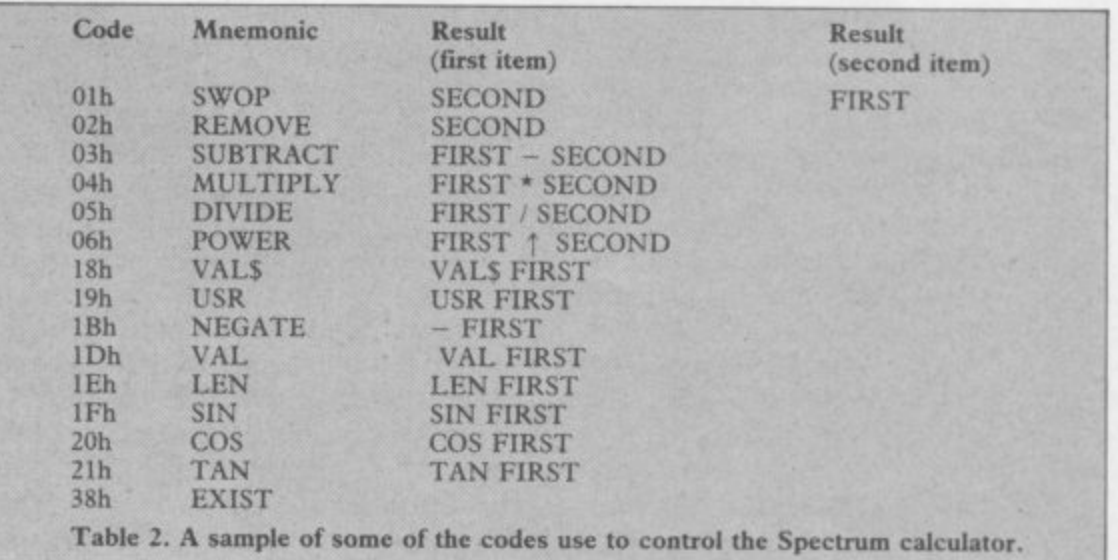

## **NORDIC KEYBOARDS U.K.**

ecutive for ZX SPECTRUM

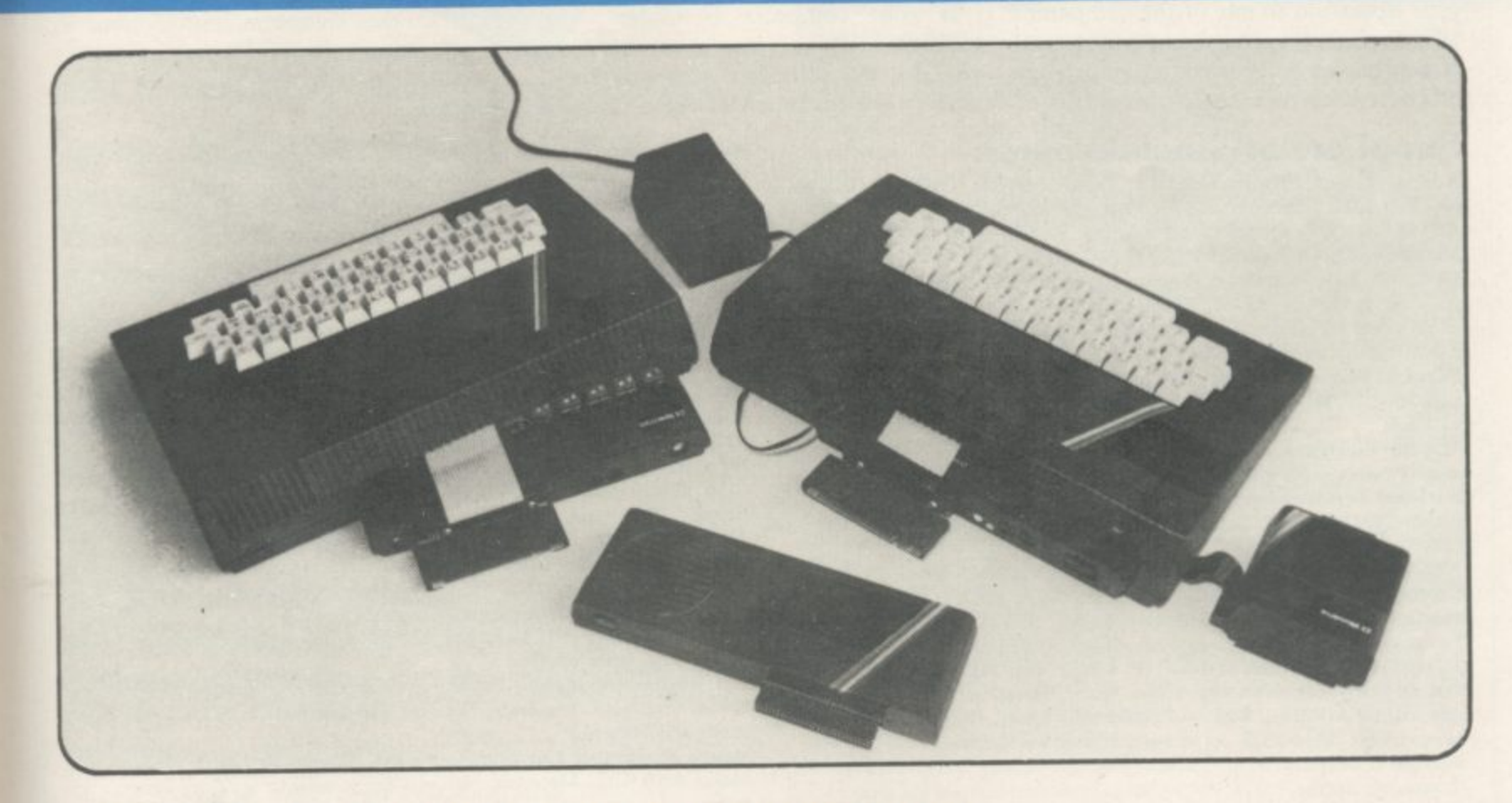

## **THE FDS EXECUTIVE** A SPECTRUM DOUBLE PLUS !!

- The FDS EXECUTIVE uses high quality, gold plated, mechanical switches. It does not use a membrane pad like some other keyboards and so provides a positive tactile feedback.
- The FDS EXECUTIVE has been designed to allow the user to plug the ZX Spectrum straight in without first removing it from its case.
- Additional work has been carried out to provide the user with all the necessary cut-outs for the fitting of Interface 1 and Microdrives. Assembly is extremely simple requiring the use of only a Posidrive screwdriver and sharp knife.
- The FDS EXECUTIVE has, in addition to the standard 40 keys of the Spectrum, a further 11 keys providing the following
	- single key functions:
	- Full size Typewriter SPACE bar **.** DELETE key<br>Four CUBSOB Control keys **.** BREAK key
	- Four CURSOR Control keys<br>
	Single key FULL STOP and COMA keys<br>
	 Additional SHIFT key
	- Single key FULL STOP and COMA keys
		- E-MODE key; no more three finger contortions for example; Press and release for PEEK press and hold for OUT
- The FOS EXECUTIVE is priced at E59.95 and is available from most good computer shops. It can be obtained Mail Order from Nordic Keyboards U.K. (please include E2 50 p.&p.)

## **NORDIC KEYBOARDS U.K.**

RANDLES ROAD, KNOWSLEY INDUSTRIAL ESTATE, MERSEYSIDE, ENGLAND, Telephone 051 546 0468 Telex 628170 HARCAM.G.

- 
- 
- 

### **Hardware Directory**

## **Sinclair spares and repairs**

FF, LIKE MANY other Spectrum owners, you find one day that your I computer has died, you will have a major problem on your hands. Phoning , major problem on your hands. Phoning the Sinclair Research customer relations L department in Camberley will not help very much either.

E limited, then you will decide to send your Spectrum to one of the companies who specialise in repairing computers. N If you have a good working knowledge<br>of electronics then the addresses listed If your electronics knowledge is below should enable you to obtain most replacement parts to repair your computer. Some of the simpler repairs, such as those involving keyboards can be undertaken by those with limited knowledge.

If your computer is under guarantee then it is important that<br>you do not invalidate that guarantee. Talk to the customer service division at the computer put a note in describing the fault as briefly as possible, as this will speed the repair process.

#### Suppliers of Sinclair parts:

Adaptors and Eliminators, 14 Thames Street, Louth, Lincolnshire. (050782) 8011. Spectrum and ZX-81 power supplies.

ASTEC (UK), 16 Albury Close, Reading, Berkshire. (0734) 53067. Supplies modulators for all countries PAL, NTSC, SECAM.

r CPC, 194-200 North Road, Preston, Lancashire. (0772) 555034. Supplies all parts for Spectrum, ZX-81, ZX printer, ZX RAM pack including all case p parts, power supplies and keyboard parts. Probably the best place to get ULA, ROM, case parts and keyboard.

e Ferranti Semiconductors, Computer Road, Hollinwood Avenue, Oldham, Lancashire. (061) 682 6844, (061) 624 0515/6661. Supplies Spectrum and ZXt 81 U

**Maplin Electronics**, Southend on Sea, Essex.<br>general components and data and technical books. Maplin Electronics, Southend on Sea, Essex. (0702) 552961. Supplies

National Semiconductors (UK) Ltd, 301 Harpur Centre, Horne Lane, Bedford. (0234) 47147. Supplies Spectrum RAM/74LS series TTL; LM 1889 video chip.

NEC (UK) Ltd, Block 3, Carfin Industrial Estate, Motherwell. (0698) 73221. Supplies Spectrum ROM and RAM/74LS TTL; Z80A,

Sinclair Research Ltd, Camberley, Surrey. (0276) 685311.

Texas Instruments, Manton Lane. Bedford, Bedfordshire, (0234) 223000, (0234) 211655. Supplies RAM 4116, 4532, 4164, 74LS TTL (Spectrum).

Timex Corporation. Camperdown Plant, Harrison Road, Dundee, Tayside. (0382) 819211. Makers of Spectrum, ZX-8I, Printer, Interface one, Microdrives, RAM Pack. Repair and service for Sinclair.

Verran (Computerfix), Units 2H & 2J, Albany Park, Frimley Road, Camberley, Surrey. (0276) 66266. Repairs Spectrums and ZX-81.

Zilog (UK) Ltd, Zilog House, 45-53 Moorbridge Road, Maidenhead, Berkshire. (0628) 39200. Supplies Z80A

#### **Component companies**

SOME OF THE large companies mentioned above do not like dealing directly with the public. The following is a list of component companies which should be happy to deal with you. Most will have catalogues available and will supply data sheets for their products on demand.

These firms are only distributors and they do not make components. If you have a problem with a particular device contact the manufacturer as listed above because not many of the distributors can answer technical questions; RS Components, Farnell, Ambitt and Hawkes may do. Anyone needing NEC parts should phone them direct and ask for some TTL: 74LS00/74LS32/74LS157 - Texas Instruments, SGS, Motorola, distributors dealing with them. ponents, Farnell, Ambitt and Hawkes may do. Anyone need- LM1889: ICI4 - National Semiconductors (Spectrum).

Abacus Electronics, Kennet House, Pembroke Road, Reading, Berkshire. (0734) 33311. Makes dealt with: National Semiconductors, SGS.

**Access Electronic Components Ltd, Austin House, Bridge Street, Hit-**ola chen, Hertfordshire. (0462) 57244. Makes dealt with: National Semiconductors.

Alpha Electronic Components Ltd, 66 Wilbury Way, Hitchin, Hertfordshire. (0462) 57244. Makes dealt with: National Semiconductors.

AM Lock Distribution Ltd, Nevill Street, Middleton Road, Oldham. Lancashire. (061) 652 0431. Makes dealt with: Motorola, Mostek.

**Anzac Components Ltd, Burnham Lane, Slough, Buckinghamshire.** (06286) 4701. Makes dealt with: Hitachi.

Sinclair Research and they will tell you where

to send it. When returning

Azion Electronics Ltd, Unit F, Turnpike Road, Cressex Industrial Estate, High Wycombe, Buckinghamshire. (0494) 442181. Makes dealt with: Motor**ola.**

BA Electronics Ltd, Millbrook Road, Yate, Bristol. (0454) 315824. Makes dealt with: Texas Instruments.

Celdis Ltd, 37-39 Loverrock Road, Reading, Berkshire. (0734) 585171. Makes dealt with: Motorola, Mostek.

**Crellon Electronics Ltd, 380 Bath Road, Slough, Berkshire. (06286) 4434.** Makes dealt with: Motorola, SGS, Zilog.

Dialogue Distribution Ltd, Watchmore Road, Camberley, Surrey. (0276) 682001. Makes dealt with; Hitachi.

DTV Group, 10-12 Earnest Avenue, West Norwood, London SE27. (01) 670 6166. Makes dealt with; National Semiconductors.

**Farnell Electronic Components Ltd. Canal Road, Leeds. (0532) 636311.** Makes dealt with: Hitachi, National Semiconductors.

Hawke Electronics Ltd, Amotex House, 45 Hanworth Road, Sunbury on Thames, Middlesex. (01) 979 7799. Makes dealt with: Motorola, Texas Instruments. Will answer technical queries.

Hill Electronics (NI) Ltd, 290 Antrim Road, Belfast, Northern Ireland. Makes dealt with: Mostek\_

ITT Multicomponents, Edinburgh Way, Harlow, Essex. (0279) 442971\_ Makes dealt with: Motorola, National Semiconductors, SGS, Texas Instruments and Hitachi.

Macro Marketing Ltd, Burnham Lane, Slough, Berkshire. (06286) 4422. Makes dealt with: Motorola, National Semiconductors, Zilog, Texas Instruments.

**Quarndon Electronics Ltd, Slack Lane, Derby, (0332) 32651. Makes dealt** with: Texas Instruments.

STC Electronics, Edinburgh Way, Harlow, Essex. (0279) 26777. Makes dealt with; Motorola, National Semiconductors, SGS, Texas Instruments and Hitachi.

#### **Computer parts**

Z80A: Zilog, SGS, NEC (Spectrum/ZX-81).

ULA: Ferranti (Spectrum/ZX-81).

ROM: Hitachi, NEC (Spectrum), Mostek, Motorola (ZX-81).

RAM: 4116 type - NEC, National Semiconductors, Texas Instruments, ITT (Spectrum). 4532 type - Texas Instruments, OK! (Manhattan Skyline) (Spectrum),  $2114$  type  $-$  Motorola, NEC ( $\triangle$ A-81). 4118 type  $-$  Mostek 81). 2K type - Mostek, Toshiba, Motorola, Texas Instruments, NEC (ZX-8 1).

National Semiconductors, NEC,

The following are all used on the 48K Spectrum.

Regulator: LM7805 +5V Reg. - SGS, NEC, Texas Instruments, Motor-

**Crystals, Capacitors, Resistors, Diodes, Sockets: available through** general component suppliers.

Modulator: UM1233 Astec (UK) Ltd.

Leads: available at most TV/electrical shops.

Case parts: Sendale Plastics.

**Keyboard: CPC,**

### **Club Corner =**

#### **Britain**

Aylesbury Computer Club: 12 Long Plough, Aston Clinton, Aylesbury, Bucks.

**Aylesbury ZX Computer Club: Ken Knight, 22 Mount Street,** Aylesbury (5181 or 630867).

Basildon: Roundacre Microcomputer Users' Club. J Hazel!, Basildon 285119/416333. Meetings every Wednesday 7.30 to 10.30pm.

Blackburn Computer Club: I Sutton Street, Feniscowles, Blackburn, Lancashire. Tel: B'burn 60033 (office hours) or 28127. Meets twice a month, subscription  $£5$  ( $£3$  juniors).

**Bristol Yate and Sodbury Computer Club: 99 Woodchester Yate,** Bristol, BSI7 4TX

Broughty Ferry Magic Micro Spectrum Users Club: Lindsay Darroch 78 Marlee Road, Broughty Ferry (0382) 75459 or Fraser McGuire, 7 Kenaway Place, Broughty Ferry, Dundee (0382) 75821.

Cardiff ZX Club: Steve Smith (0222) 593237 or Mike Hayes (0222) 371732. Meets twice a month.

Colchester Sinclair User Group: Richard Lown, 102 Prettygate Road, Colchester CO3 4EE.

Computer Club International, 6 Drumdoon Walk, Downpatrick, N. Ireland BT30 6UF.

Cornard Sinclair User Group: Neil MacDonald, 15 Potkiln Road, Great Cornard, Sudbury, Suffolk C010 ODA.

**Crewe and Nantwich Computer Users' Club: J E A Symondson. 46** London Road, Stapeley, Nantwich, Cheshire CW5 7IL,

**Daventry & District Computer Club: c/o Daventry Ex-servicemen's**

Club, Market Square, Daventry, Northants. **Doncaster and District Micro Club: John Woods, 00 Dundas Road,**

Wheatley, Doncaster DN2 4DR; (0302) 29357. **Eastwood Town Microcomputer Club: E N Ryan, 15 Queens Square,** Eastwood, Nottingham NG16 3BJ.

Edinburgh: Edinburgh Home Computing Club. John Palmer (031 601 3183) or lain Robertson (031 441 2361),

**EZUG-Educational ZX-80-8I Users' Group: Eric Deeson, Highgate** School, Birmingham B12 9DS.

Furness Computer Club: R J C Wade, 67 Sands Road, Ulverston, Cumbria (Ulverton 55068). Meets every other Wednesday.

**Glasgow Z3/-80-81 Users' Club: Ian Watt, 107 Greenwood Road,** Clarkston, Glasgow G76 7LW (041 638 1241).

Gloucester: Mid-weekly Spectrum User Group. Barry Ledbury, 8 Linnet Close, Gloucester GL4 9XA (0452) 23186,

Gravesend Computer Club: c/o The Extra Tuition Centre, 39 The Terrace, Gravesend, Kent DA12 2BA. Bi-monthly magazine and membership card.

**Hassocks ZX Micro User Club, Sussex: Paul King (Hassocks 4530).** Hobbit Appreciation Society, 12 Middlefield Lane, Hinckley, Leicestershire LE10 ORB. Free newsletter with SAE.

Independent QL Users Group: Brian Pain, 24 Oxford Street, Stony Stratford, Milton Keynes MK11 1JU. Tel: 0908 564271. Publishes newsletter.

Inverclyde ZX-8I Users' Club: Robert Wan, 9 St. John's Road, Gourock, Renfrewshire PAI9 IPL (Gourock 39967). Meets every other Monday at Greenock Society of the Deaf, Kelly Street, Greenock.

Keighley Computer Club: Colin Price, Redholt, Ingrow, Keighley (603133)

Lambeth Computer Club: Robert Baker, 32 Heatherington Road, London SW4 7NX.

Liverpool ZX Club: Meetings every Wednesday 7pm at Youth Activities Centre. Belmont Road, Liverpool 6, Keith Archer, 031-236 6109 (daytime).

Llanelli Computer Club: 40 Tan-Y-Bryn, Burry Port, Dyfed. Llanelli 50917

**Manchester Sinclair Users' Club: Meets every Wednesday, 7.30pm,** at Longsight Library, 519 Stockport Road, Longsight — 061-225 6997 or 061 445 6316.

Meopham: National ZX Spectrum User Club. Guy Fullalove, Woodcotes, Camer Park, Meopham, Kent DA13 0XS. Bi-monthly newsletter, subscription £1.50. Send SAE for details.

**Merseyside Co-op ZX Users' Group: Keith Driscoll, 53 Melville** Road, Bootie, Merseyside L20 ONE; 051-922 3163.

Micro Users' Group: 316 Kingston Road, Ewell, Surrey KTI9 OSY. Mid-Kent Micro Club: Meets once monthly. Enquiries to M Gates, 65 Buckland Road, Maidstone MEI6 OSH

**Mill Lane Association Computer Group: Bryan McAlley, I Cow.** leaze, Chinnor, Oxfordshire. (0844) 52426.

**Newcastle (Staffs) Computer Club: Meetings at Newcastle Youth and** Adult Centre, Thursday, 7.30. Enquiries to R G Martin (0782 62065).

**North Hertfordshire Home Computer Club: R Crutchfield, 2 Dur**ham Road, Stevenage; Meetings: first Friday of the month at the Settlement, Nevells Road, Letchworth.

Northern Ireland Sinclair Users' Club: P Gibson, 11 Fitzjames Park, Newtownards, Co Down BT23 4BU.

**North London Hobby Computer Club; ZX users' group meets at** North London Polytechnic, Holloway Road, London N7 Monday, 6pm. **Nottingham Microcomputer Club: ZX-80-8I users' group. G E** Basford, 9 Holme Close, The Pastures, Woodborough, Nottingham.

Orpington Computer Club: Roger Pyatt, 23 Arundel Drive. Orpington, Kent (Orpington 20281).

**Perth and District Amateur Computer Society: Alastair MacPher•** son, 154 Oakbank Road, Perth PHI 1HA (29633). Meetings: third Tuesday of each month at Hunters Lodge Motel, Bankloot.

**Regis Amateur Microcomputer Society: R H Wallis, 22 Mallard** Crescent, Pagham, Bognor Regis, West Sussex P021 4UU.

Roche Computer Club: 8 Victoria Road, Coop Rooms, Roche, Cornwall: 0726 890473. Twice weekly meetings. Monday and Friday.

Saltcoats Computer Club: Colin Borland, 117 High Road, Saltcoats, Ayrshire KA21 5SD. Weekly meetings.

Sinclair Postal User Group: 24 St. Mary's Way, Code SUL, Chigwell, Essex IG7 5BX. Produces magazine with competitions,

Scunthorpe ZX Club: C P Hazleton, 26 Rilestone Place, Bottesford, Scunthorpe; (0724 63466),

Sheffield: South Yorkshire Personal Computing Group. R Alderton (0742 20571), S Gray (0742 351440), P Sanderson (0742 351895).

Sinclair Amateur Radio User Group: SAE or two IRCs for details. Paul Newman 64 INP, 3 Red House Lane, Leiston, Suffolk 1P16 4JZ. Sittingbourne: Anurag Vidyarth (0795 73149).

St Albans: Bi-monthly meetings and a magazine. Details from Adam Slater, 40 Watford Road, St Albans, Hens ALI 2HA. (0727 54176).

**Stratford-on-Avon Computer Club: Meets on the second Wednesday** of every month. Telephone: 0789 68080 for details.

Swansea Computer Club: B J Candy, Jr Gorlau, Killay, Swansea (203811).

Swindon ZX Computer Club: Andrew Bartlett, 47 Grosvenor Road, Swindon, Wilts SN1 4LT; (0793) 3077. Monthly meetings and library. Sutton: Sutton Library Computer Club, D Wilkins, 22 Chestnut Court, Mulgrave Road, Sutton, Surrey SM2 6LR.

**Washington Sinclair Users' Club, Columbia Community Centre,** Tyne and Wear. Meets twice a month, tel. 4179483 or 4167367,

West Sussex: Midhurst and District Computer User Group. Enquiries to V Weston (073 081 3876), R Armes (073 081 5279).

Worle Computer Club: S W Rabone, 18 Castle Road, Worle, Westonsuper-Mare BS22 9JW (Weston-super-Mare 513068).

Universal ZX Club: Postal club for Spectrum owners in the U.K. and abroad, C. Shaw, I Swiss Walk, Batley, W. Yorkshire.

ZX-Aid: Conrad Roe. 25 Cherry Tree Avenue, Walsall WS5 4LH. Please include sae. Meetings twice monthly.

#### **Overseas**

Dub

Australia: Australian ZX Users' Newsletter, incorporating Ql. User. Paul Janson, P.O. Box 397, Dapto 3510, Australia. Also seeks unpaid contributions for the newsletter.—W,A, ZX Users' Group, Garth Gregson. 34 Chester Street, South Fremantle 6162. Phone 3351671.

Austria: ZX User Club, Thomas Christian, c/o Wissenschaft Forscht e. V., Postfach 141, AII90 Vienna. Meets every first Friday of the month. Telephone 0222.44 32 050 for details\_

Denmark: Danmarks National ZX-8081 Klub (DNZK), Jens Larson, Skovmosevej 6.4200 Slagelese, post giro 1 46 24 66.

ZZ-Brugergruppen i Danmark, Boks 44, 2650 Hvidovre, Gratis medlemskab og gratis blad til enhver interesseret.

J Niels-Erik Hartmann, OZ-ZX-Radioamator, Bruger Gruppe. Bredgade 25 DK.4900. Nakskov.

Finland: ZX-kerho, cio Kalevi Hamalainen, Siltakatu 9 A 8, 33100 Tampere 10, Finland. Phone 35831-34238, Publishes quarterly paper.

France: Club Micro-Europe, Chemin du Moulin 38, B-I 328 OHAIN, Belgium (19/12/210332769 ou soir 19/32/2/6537468) or Paris-Micro, 19 rue de Tilly, 92700, Colombes, France; associated with Club Micro-Europe.

08 Informatique Clubs, 18 rue P Curie, 08000 Charleville-Mezieres, 24/ 572106; associated with Club Micro-Europe.

Yves Chapron, no. SUS-1047, Rue du Puy, La Terrasse, 38660 Le Touvet, France. Specifically for users in the Alps.

Germany: ZX Club, a postal club; contact Anbert Deckers, Postfach 967, D-7000 Stuttgart 1, West Germany.

Greece: Athens Spectrum Club, Paris Stamelos, Spetsou 2, isi22 Marousi, Athens, Greece.

Indonesia: Jakarta ZX-80/81 Users' Club, J S Wijaya, PO Box 20, Jkukg, Jakarta, Utara, Indonesia.

Irish Amateur Computer Club: Martin Stapleton, 48 Seacourt, Clontarf, Dublin 3. (331304)

- Irish Sinclair Users Club: PO Box 1238. Dublin I. Publishes a . newsletter. Send SAE for details.

continued on page 136

## **Club Corner**

continued from page 135

Italy: Sinclair Club, Via Molino Vecchio 10/F, 40026 Imola, Italy. Genova Sinclair Club; Vittorio Gioia, Via F Corridoni, 2-1, telephone 010 3125 51

kj.

The Netherlands: Clive's Bits and Bytes, Paus Joannesstraat 32, 6235 CK Ulestraten. Telephone 043-644244.

Republic of Ireland: Irish ZX-808I Users' Club, 73 Cnoc Crionain, Baile Atha, Cliath 1.

Singapore: Sinclair Users' Group: Charles Wong, 1005 Upper Bukit Timah Road, Singapore 2367,

South Africa: Amateur Spectrum Users' Club, PO Box 280, Winklespruit, Natal 4145. Steve Reinemo is interested in corresponding with users worldwide.

South African Sinclair Users' Club: PO Box 3923, Randburg 2125. Simon Lucas, chairman. Tel. (011) 704 2596.

Dumont and Syndercombe Amateur Computer Club. Jean-Pierre Dumont would like to correspond with ZX-8I owners via tapes. Write to 8 Kipling Road, Farrarmere, Benoni 1500, Transvaal.

ZX SA Club: Jonathan Jones, House 14, Anglo Alpha PO Box 15, 1725 Roodepoorf

Spain: Club Nacional de Usuarios del ZX-81, Joseph-Oriol Tomas, Avda. de Madrid, No 203 207, 10, 3a esc. A Barcelona-I4 Espana. International ZX Spectrum Club: Gabriel Indalecio Cano, Sardana, 4 atrico 2a, San Andres de la Barca, Barcelona. Send international reply coupon. Produces a bi-monthly magazine. Spanish ZX Micro Club; Apartado 181, Alicante (Costa Blanca), Spain.

ZX Club Spain; C Benito PO Box 3253, Madrid, Spain.

Swedish ZX-club: Sinclair Datorklubben, Box 1007, S-122, 22 Enskede.

United States: Bay Area ZX-80 User Group, 2660 Las Aromas, Oakland CA94611.-Harvard Group, Bolton Road, Harvard MA 01451: (617 456 3967).—SAF Users' Group, 2749 Eden Road, Leslie, Michigan 49251.— ZX Users Group of New York, Box 560 Wall Street, New York, N.Y. USA 10005. Subscription \$15US, publishes international newsletter. Seeks newsletter exchange with other groups.

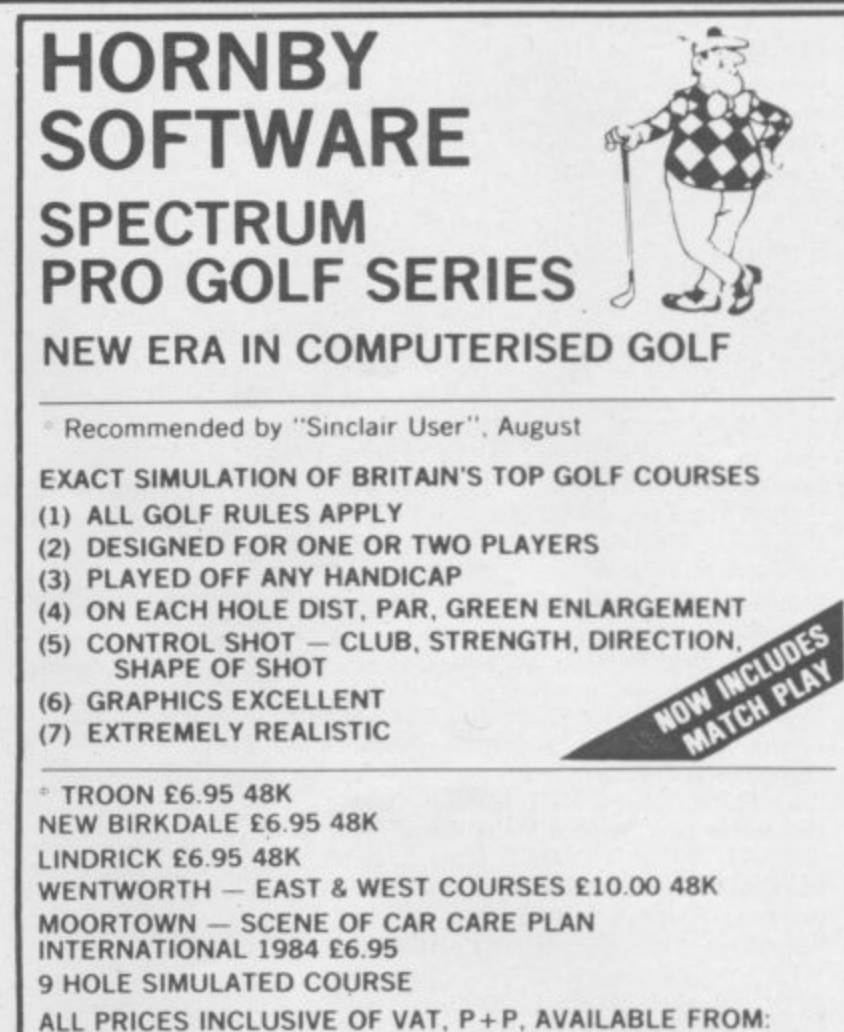

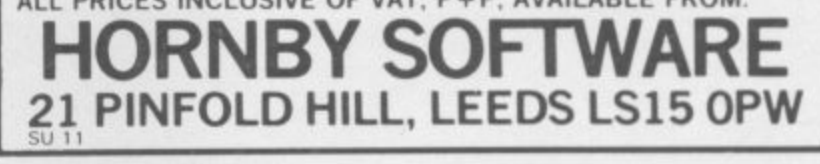

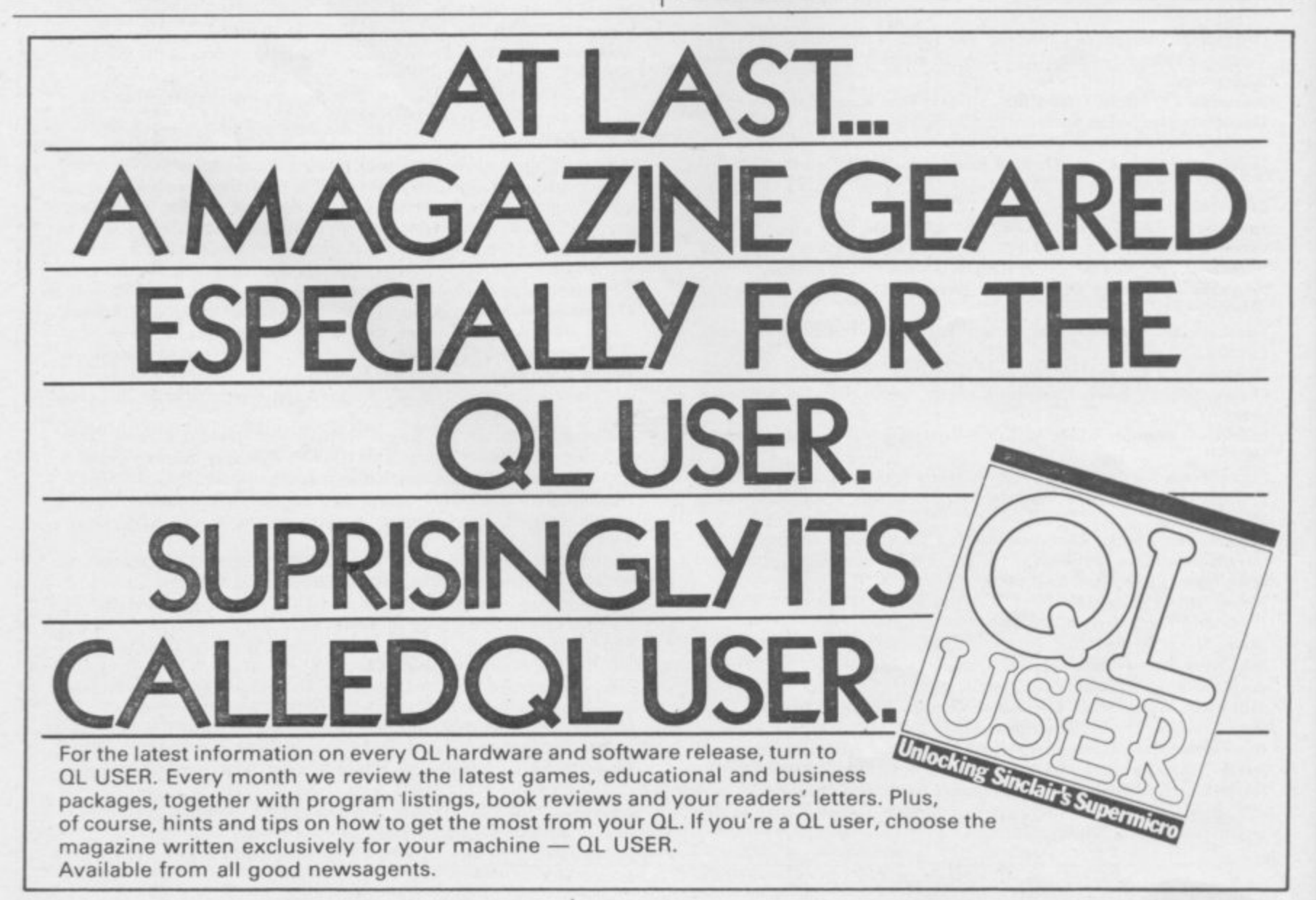

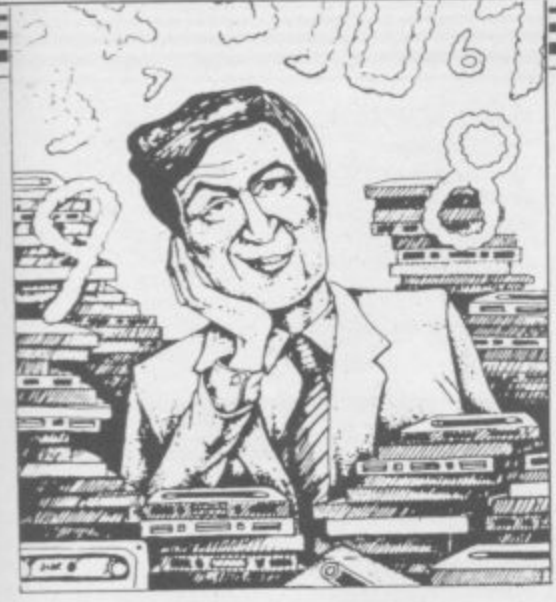

If we have reviewed a program we have given it a **rating known as the Gilbert Factor, named after MY Software editor, John Gilbert. That factor includes clarity of instructions, speed of operations, ease of use, originality, lasting appeal, use made of** graphics and sound, and success in accomplishing **stated aims.**

Gavin Barker

> **• • • •**

**6 5 4**

> > > 5

**8 7**

**Abersoft**

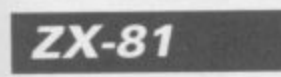

#### **Adventure**

**Adventure** Bug-Byte<br> **Adventure** Gavin Bar **Adventure I Black Crystal Espionage Island Greedy Gulch Inca Curse Knight's Quest Lost Island Magic Mountain Merchant of Venus Pharaoah's Tomb Pirnania Secret Valley Serpents Tomb Ship of Doom Time Bandits Tomb of Dracula Trader Trilogy logy Volcanic Dungeon World of Illusions**

#### **Arcade**

**Alien Dropout Asteroids Asteroids Bank Robber Bears in the Wood Bubble Bugs Bytes Cassette Cassette 2.5 City Patrol Damper Defenda Door Slammer Forry.Niner Froggy Full-screen Breakout Galactic Trooper Gataxians Galaxy Jailbreak Games Tape I Games Tape 2 Games Tape 3 Gamestape Glooper Gloops Gobbler Grand Prix Gulp 2 Hang Glider Hickstead High-resolution Invaders Invaders Invaders Find Selection Control Control Control Control Control Control Control Control Control Control Control Control Control Control Control Control Control Control Control Control Control Control Control Control Control Contro Invaders** 

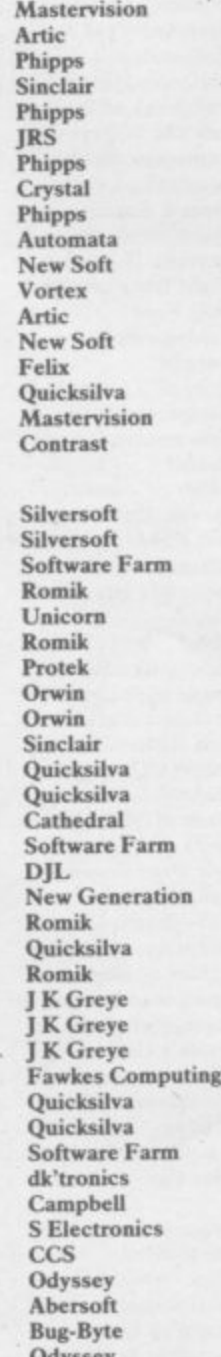

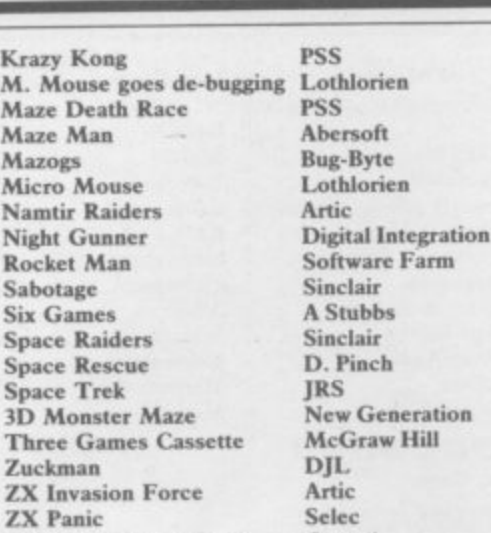

#### **ZX-8I IK Games Pack Z.X-81 Pocket Book Business**

**Binary Brains Accouots (Limited company) Hestacrest Accounts (Sole Trader) Business Hank Account Critical Path Analysis Draft Mailing List Payroll Payroll Payroll Personal Banking System Purchase Ledger Sates Day Book Sales** Ledger **Text Education**

**Calpac 1.2 Four Rules of Number Integration Iniermediate English 1-2 Language Devel. Series**<br>Language Devel. Series \* Linear Programming<br>6 Matrix Operations **6 Matrix Operations • 0 Level Chemisiry • 0 Level French Revision 7 0 Level Maths Revision • Polynomials Primary Arithmetic Regression Sett teach Program**

#### **Language**

**Forth • ZX Forth Practical Ephemeris Poolster**

#### **• Puzzle Nosvotnik Puzzle**

**Word Fit Simulation Flight Simulation**

**Pilot Print Shop**

### **Strategy**

**Airline 6 Auto Chef 6 Battleships Conflict Cyborg Wars Dallas Dictator**<br>Fighter Pilot **7 Fighter Pilot 7 Football Manager 5 Fort Apache Galaxy Conflict • Great Britain Ltd • Ocean Trader Pioneer Trail Racehorse Trainer Traditional Do Not Pass Go Lynchmob Original Superchess**

**Crystal Phipps Hestacrest Transform Hilde rbay Myrmidon Hestacrest Hiklerbay Soft Tech &H Computing Hilton Hestacrest Transform Restacrest Contrast rooter Calpac Micro Master University Rose Glasson Micro Master University University**

**•**

**7 8**

a

**6 •**

**•**

**8**

**5**

**8 •**

> **7 a** •

> > **• •**

**7 8**

**6 7**

**Calpac Rose Rose University Rose University Anvil Sinclair Artie Bridge Naigram Phipps Ram Writer Sinclair Hewson CCS CCS CCS IRS Martech Stratagem** CC<sub>S</sub> **Bug. Byte Digital Integration Addictive Games Contrast Martech Hesse' Quicksilva Quicksilva G Barker**

> **Work Force Bridge CP Software**

## **Software Directory**

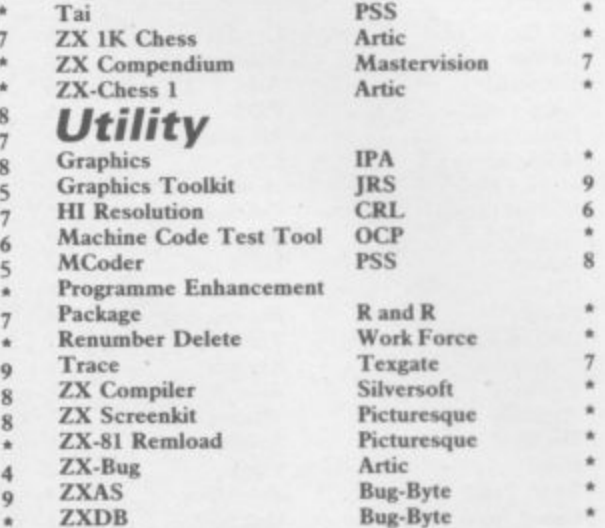

### **SPECTRUM 16K**

#### **Adventure**

**Aquarius Arcadia Arcadian Assassin Avenger Baron Base Invaders Black Hole Blind Alley Cassette A Caterpillar Cavern Fighter Centi-Bug Children's Compendium City Defence Colour Clash Cookie Cosmic Guerilla Crazy Cranes Creepy Crawler Crevasse and Hotfoot 7 Cruising 3 Cyber Rats Death Chase Demolition Destroyer 6 Di-lithium Lift Doombugs Dymonoids Earth Defence Ed-On Eskimo Eddie Family Games Pack Firellash Froggy Galactians Galactic Trooper Galactic Warriors Galaxians Ghost Hunt Gnasher Gobble.a.Ghost G'obbleman Godzilla and Martians Ground Attack Guipman Haunted Hedges Hopper Horace and the Spiders • Horace Goes Skiing 6 Hungry Horace \* Invasion Force Android One Escape Mines of Saturn Return to Earth Mona Planet of Death Secret Valley The Great Western Time Bandits Arcade Artie Bug - Byt e Quest CDS Artic OJi. PSS CDS Attic Vortex**

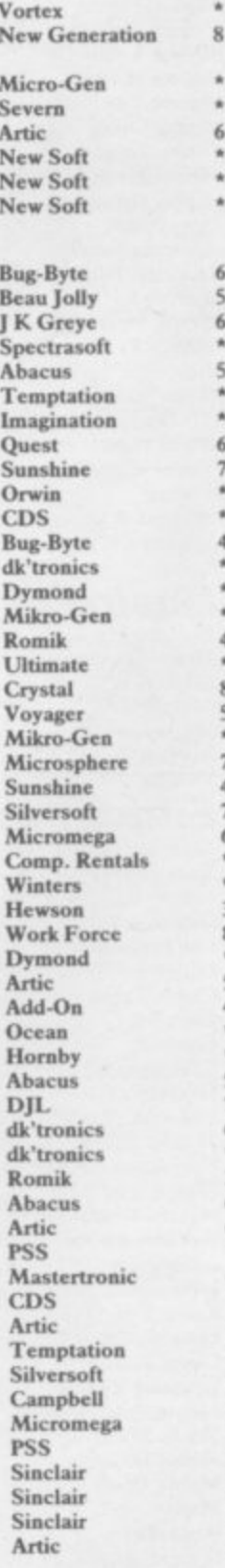

•

÷

•

**6**

**6**

**5**

**6 7 • • 4**

**• 4 • 8 5**

> **4 7 6**

 $\overline{7}$ 

3

**5 4 •**

**7**

**3 6 • 4 •**

6

**7 6** •

**6 8 8**

8

 $\overline{6}$ 

It's the Wooluf Jet Pac Labyrinth Leap Frog Luna Crabs **Magic Meanies** Maze Chase **Meteor Storm** Nanas Orbiter Ostron Pengy **Pitman Seven** Planetoids Proteus Rapedes Repulsar Rider Road Toad **Robot Panic** Sam Spade Santa Sentinel **Shark Attack Sheer Panic** Sir Lancelot **Slippery Sid Space Fighter Space Intruders Space Lanes Space Raiders Space Zombies** Spec. Gobbleman Spec. Invaders Spec. Invasion Force Spec. Scramble Spectipede **Spectral Invaders Spectral Panic Spectres Strike Four** Styx Sub **Tank Battle 3D Monster Chase Train Game** Trom Vortex **Winged Warlord Wizard's Warriors** Yomp **Business** 

Finance Manager Home Computer Pack Masterfile 16 Matcalc Micropen Vu-Calc Vu-File

#### Education

**Alphabet Games** Apostrophe Ballooning Calpac 1-3 Car Journey Cargo **Chess Tutor** Counting Counting **Education One** Educational **Firework Music 40 Educational Games** Four Rules of Number **French Voc Test Hidden Letters Hot Dot Spotter** Integration Intermediate English 1-2 **Know Your Tables** Language Devel. Series Learn Basic Learning Read 1 **Linear Programming** Marks Book **Maths Invaders Matrix Operations** Money Night Sky O Level Maths

Crystal Ultimate Axis CDS Micromega CDS Hewson Quicksilva Mikro-Gen Silversoft Softek Micromania **Visions** Sinclair Abacus **Visions** Softek Virgin dk'tronics Soft Mill Silversoft Artic Abacus Romik Visions **Melbourne House** Silversoft Winters Quicksilva Cathedral Sinclair Mikro-Gen Artic Artic Artic **Work Force** Mastertronic **Bug-Byte** Hewson<br>Bug-Byte Spectresoft Bug-Byte Romik dk'tronics Romik Microsphere dk'tronics **JK** Greye **CDS** Abersoft Virgin **OCP SD Micro** Campbell **Work Force** 

Contrast Sinclair Sinclair

Sinclair Sinclair Heinemann Calpac Heinemann Sinclair Artic **Starter Soft** Widget Lerm Startersoft **Soft Cottage** Granada **Micro Master** Tutorial Poppy Longman University Rose Collins **Micro Master** Logic 3 Poppy University Lerm Stell University Poppy **Bridge** Homestudy

Pathfinder Polynomials Pre/early school cassettes **Primary Arithmetic Punctuation Pete** Regression Self-teach Program **Shape Sorter**<br>Special Agent Spellbin Use and Learn Language **Beta Basic Practical Biorhythms** Countries of the World **Cycle Planner** Map of the UK **Shopping List** Spectrasort **Puzzle** Flippit Hanoi King Lojix **Nowotnik Puzzle** Ouazar Simulation Air Traffic Controller Airliner Golf Golf NightFlite **Print Shop** Pro-Golf **Strategy Auto Chef Big Match Soccer Dallas** Dictator Football Heathrow **Las Vegas** Quincy **Traditional** Backgammon **Bridge Tutor Bridgemaster** Challenge **Gambling Tape Las Vegas** Odds-on Othello Pinball Pool Reversi Solo Whist Spec. Microchess Super Play 1 Tennis **Utility** Aspect **Audio Sonics Auto Sonics Basic Utilities Character Generator** Dietron Disassembler **Display** Editor/Assembler **Extended Basic FP** Compiler **Friendly Face** Keysounder Letterfont **Machine Code Test Tool Master Toolkit MCoder** Micropen **Print Utilities** Programmer's Dream **Renumber Delete Slow Loader** Sound FX

**O** Level Physics

 $\overline{5}$ 

8

4

6

š

8

5

6

9

4

7

ö

 $\overline{\mathbf{x}}$ 

Homestudy Paddington's Shopping Mix-Collins Widget University Essex Rose Heinemann University Anvil Widget Heinemann Startersoft Microl **Betasoft** Spectrasoft Hewson Medidata Kuma **SD** Spectradraw Sinclair Contrast Virgin Phipps Rose Hewson Protek R & R Virgin Hewson CCS Hornby CCS Winters CCS dk'tronics Winters Hewson Temptation Severn Hewson **CP** Software Serin Temptation Dymond Temptation **RSD CP** Software Winters **Bug-Byte** Sinclair Video Soft Artic Video Soft Winters **Bug-Byte Work Force Buttercraft** Jaysoft Spectrasoft Custom dk'tronics **Work Force** Picturesque **CP** Software Softek Monitor S and G **Allanson OCP OCP PSS** Contrast Sinclair **Work Force Work Force** ELR dk'tronics

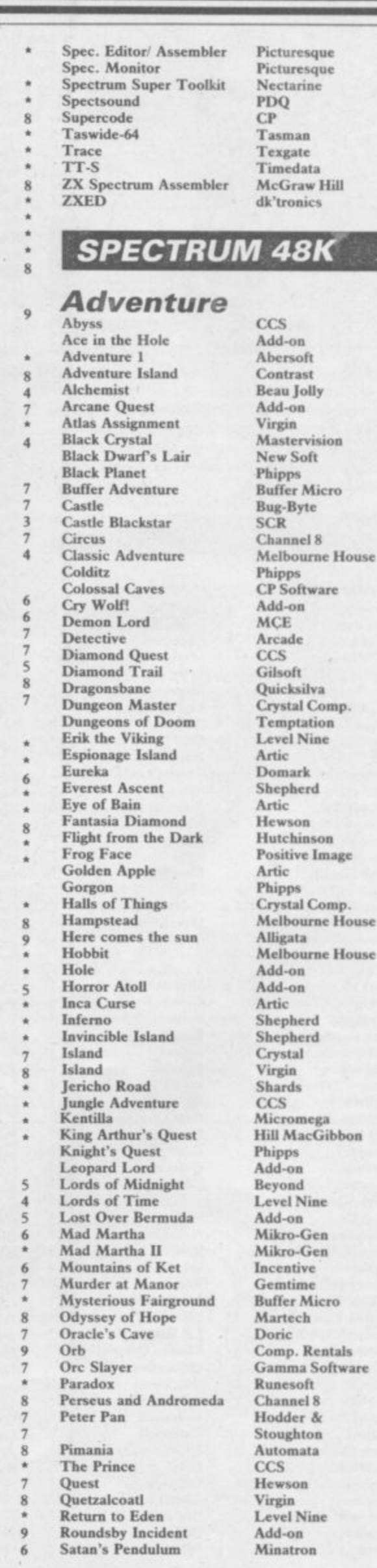

 $\overline{8}$ 

8

 $\overline{2}$ 

 $\dot{\mathbf{x}}$ 

 $\overline{\mathbf{x}}$ 

 $\epsilon$ 

6

 $\mathbf{R}$ 

8

8

6

 $\overline{6}$ 

A

6

8

 $\overline{8}$ 

6

6

 $\overline{\mathbf{x}}$ 

 $\overline{5}$ 

 $\overline{2}$ 

 $\overline{6}$ 

 $\overline{\mathbf{S}}$ 

 $\overline{\mathbf{8}}$ 

8

 $\overline{7}$ 

**Sherlock Ship of Doom Sotans Spoof Superspy System 15000**

**Temple of Vran Terror from The Deep The Final Mission The Wild Bunch fir Na Nog Titanic Tower of Despair Transylvanian Tower Twin Kingdom Valley Urban Upstart Valhalla Vampire Village** Velnor's Lair **Volcanic Dungeon War of the Worlds Width of the World Ziggarat of Dread**

#### **Arcade**

**Ad Astra Adven- of a Si Bernard Alcatraz Harry Android Two Ant Attack Antics Arena 3000 Armageddon Astroplanner Atic Mac Automania Avalon Base Invaders Battle Zone Beach Head Bear Bovver Bewarehouse Birds and Bees Black Hawk Blade Alley Blue Thunder Booty Brain Damage Bubble Buster Bubble Trouble Bugaboo Butterfly Buzz Off Caesar the Cat Carnival Carpet Capers Cave Ion Centipaid Plus 3 Chequered Flag Chinese Juggler Chuckle Egg Chuckman Close-In Codename Mat Corridors of Genon Cruise Attack Crusoe Cyber Zone Cyclone Daley Thompson's Decathlon Ocean Dangermouse in Double Trouble Death Chess 5000 Defenda Deffendar Delusion Defusion/Worms Demon Demon Chase Deus Ea Machina Devil Rides In Dimension Destructors Dinky Digger Dodge City Dr Franky and the Monster Virgin Dragonfire Cheetahsoft Driller Tanks** Sinc<br> **Energy 30.000** Elm Energy 30,000 Elm<br>**Enic and the Floaters** Sinclair **Eric and the Floaters Sinclair<br>
<b>Exkimo Eddie** Ocean **Eskimo Eddie** 

**Artic Sate! Runesoft Shepherd Craig Communications Incentive Add-on Incentive Firebird Gargoyle RA/ R Games Workshop Shepherd Bug-Byte Shepherd Legend Terminal Quicksitva Mastervision CRL Mosaic Add-on Gargoyle Games Mastertronic Mastertronic Vortex Quicksilva Bug. Byte Mierodeal Silversoft Romik Ultimate Micro-Gen Hewson Work Force Quicksilva US Gold Artie Positive Image Bug-Byte Creative Sparks PSS Foundry Systems Firebird Silversoft Sinclair Arcade Quicksilva Pulsonic Electric Mirrorsoft Eclipse Terminal Ocean Orwin Sinclair Ocean A le I' CCUAdd-on Pulsonic Micromega New Generation Mikm•Gen Automata Crystal Vortex Creative Sparks Artie Interstella Miltro-Gen Incentive K-Tel Microcosm Mansfield Automata Mastertronic Artie Postern Phoenix**

 $\overline{\mathbf{x}}$ 

**9 7**

**Melbourne House**

**Exodus Frank N Stein Fred Quicksilva 6**<br> **Freez Reez 6**<br> **Freez Reez 6 Freez Beez**<br>**Froot** Loop **Galaxy Attack Sunshine 4 Gilligan's Gold Chue Chue CRI 6**  $G$ *lug*  $G$ *lug*  **H. Dumpty and the F. Worries Artic <sup>5</sup> Harry Goes Home Pulsortic <sup>6</sup> Hickstead CCS**<br> **High Noon** Worl **House of Living Dead Phipps Hunchback Book Crystal Report 8 Crystal Luditure Body Snatch. Crystand Lack and the Beanstalk 19** *Jack and the Beanstalk A Fackpot* **44 <b>Jackpot** Comp. Rentals<br> **1996** Comp. Rentals<br> **1997** Software Project **Jump Challenge Mart ech <sup>6</sup> Killer Knight Phipps**<br>**5 Knight Rider Hewson Knight Rider Hews**<br>**4 Kokotoni Wilf Elite • Kokotoni Will Elite 6 Kosmic Kanga Micromanta <sup>5</sup> Krakatoa Abb**<br>**Krazy Kong PSS Krazy Kong** PSS<br> **18 Bug-Byte**<br> **18 Bug-Byte Kung-Fu Bug-Byte 6**<br> **17 Example 18**<br> **17 Example 18**<br> **17 C 2 C C 2 C 2 C 2 C 2 C 2 C 2 C 2 C 2 C 2 C 2 C 2 C 2 C 2 C 2 C 2 C 2 C 2 Laser Zone Quicksilva 8** • **Lasenvarp Mikro-Gen <sup>6</sup> Last Sunset Lattica Lazatron Contrast •** Les Flies **PSS** 6 **Loony Zoo Phipps <sup>6</sup> Lunar Jetman Ultimate <sup>8</sup> Magic Roundabout CRL**<br> **4** Manic Miner **4** Bug-Byte **Manic Miner 9 Matrix Maze Death Race Maziacs dk'tronics 8 Metagalactic Llamas Salamander 8 Mission Impossible Silversoft <sup>6</sup> Mission Omega Pulsonic 4 Monkey Biznes Artic**<br>**18 Artic 2 Moon Alert 2 Ocean**  Moon Alert **Communist Communist Communist Communist Communist Communist Communist Communist Communist Communist Communist Communist Communist Communist Communist Communist Communist Communist Communist Communist Commun Moons of Tantalus Cornbill 5 Mr Wimpey Ocean <sup>7</sup> Mummy Mummy Lothlorien 6 Munnery's Mergatroids Abacus 6**<br> **Abacus A'N'F** 5 **New Cylon Attack A . • Night Gunner Digital Integration <sup>6</sup> T 5 Orion Software Projects 5 1994 Visions 4 Olympimania Automata <sup>6</sup> Pedro Beau Jolly 7 Reading Pi•Balled Automata 7 Pi-Eyed**<br>**5 Pingo Pingo Profisoft <sup>6</sup> Psi-Spy Postern**<br>**Pssst 5 Diffusive Pssst Ultimate 7** Pyjamarama Mikro-C<br>Pyramid Fantasy **Pyramid Fantasy a Raider Cursed Mine Arcade Rapscallion Bug-Byte 6 Reactor 6 Cemini 7 Reactor Gemini**<br>**Rescue Comp.** 1 **• Rescue 8 Reveng Revenge of the Killer Tomatoes Visions 6 Rider Virgin 6 Robot Riot Silverso**<br> **8 Rommels Revenge Crystal Rommels Revenge Crystal 8 Sabre Wull Ultimate 8 • Scuba Dive Durrell <sup>9</sup> Security Shelter**<br>**3 Select 1 Skull Games Machine 5 Snowball Physics Physics Physics Physics Physics Physics Physics Physics Physics Physics Physics Physics Physics Physics Physics Physics Physics Physics Physics Physics Physic Sorcery Virgin**<br> **7 Space Station Zebra Beyond Space Station Zebra Beyond**<br> **8 Spectron Spectron Virgin 6 Virgin 6 Bevond Spellbound**<br>**6 Splat Splat Incentive <sup>8</sup> Sports Hero Melbourne House <sup>6</sup> Starbike The Edge**<br> **Stop the Express Sinclair Stop the Express Sinclair Strangloop 8 Sinclair**  $Strangloop$ 

**Firebird lass Finally Fraud Sunshine 5 Positive Image 4**<br>**9 Green 6 Work Force**<br>**Phipps Software Projects 9**<br>**Martech 6 Matrix Salamander 7** Visions<br>Automata **Penetrator Melbourne House 7 Beyond**<br>Mikro-Gen **Rescue Comp. Rentals \* River Sparks 3**<br>**Silvers of t 6 Select I Computer Records • Various <sup>7</sup> Creative Sparks 7 The Edge** 

**5**

**3 7**

#### **Software Directory \_\ • Submarine Strike Tank Trax Pulsonic 6**

**Technician Ted Terrahawks The Guardian The Pyramid The Snowman 3D Bat Attack 3D Lunattack 3D Seiddab Attack 3D Star Wars 31) Tank Duel 3D Tunnel Tiler Tim Time Gate Timebomb Tabor Tornado Low Level Tran7 Am Trash man Travel with Trashman Traxx Tribble Trubble Trom Turtle Timewarp Tutankhamun Two-Gun Turtle Warlock of Firetop Mountain Wheelie Worm Attack Worse Things Happen at SeaSilversoft Wrath of Magra /Cadam Zenii lig.Zag Zipper Flipper Zombie Zombie Business Account Management System Accounts (Limited Company) Accounts (Sole Trader) Address File Address Manager Bank Accouni System Bank Verifier Business Bank Account Cash Controller Collector's Pack Critical Path Analysis Database DIN Book-keeping Heathplanner Home Budget Investment. Insurance, Information InvoicingAccounting Keyfile Masterfile Micropen Money Manager Multi-File Omnicalc Payroll Payroll Personal Banking System** Personal Financ. **Management Syst. Sales Day Book Sales Ledger Small Business Accounts Spectext Spreadsheet Stock Control Stock Control Stock Control Tasword Tasword Utility File VafTrack Word Processor Meteoroids Meteoroids Micro Mouse Millypede Mined Out Moon Buggy Mr Wong's Loopy Laundry**

**Muncher**

**Mastertronic 3 Hewson 7 CR1. 5 6 PSS 7 Fantasy a Quicksilva Cheetahsoft Hew son** i6 **Hewson Add-on 8 Real Time New Generation 9 Microwish 6** 8 **Quicksilva CDS 7 7 Add-on Vortex Ultimate New Generation 8 New Generation 7 Quicksilva Software Projects**  $\overline{\mathbf{x}}$ **4 dletronics Softstone 4 8 Micromania Lothlorien 7 Penguin Microsphere 7 Pulsomc 2 7 Quicksilva 4 Activision 8 dletronics 7 Sinclair 4 Quicksilva 7** • **Fulwood** • **Hestacrest** • **Hestacrest SD Micro OCP 7 K Gouldstone 8 SD Micro** • **Transform Shepherd 7 Sinclair 7 Itilderbay Microl 7 RAMTOP Heath Computing 7 Kuma Computers Inform Transform Keysolt** 7 **Campbell Contrast 5 Creative Sparks ISP 6 6 Microsphere 9 • Transform V&H** Computing **• Hilton** • **Fulwood** • **Transform He stac re st 8** • **Sinclair McGraw Hill 7 Micro! 7 Hit& rbay • Kemp • Transfo r m Tasm an Tasman 9 • SD Micro Morley Davies Quicksilva dk'tronics 7 Softek 6** 6 **Lothlorien**  $\overline{6}$ **Add-on 7 Quicksilva 7** 7 6 **Visions 8** 6 **Artic Silversofi 6** 6

ts

#### **Education**

**ABC Liftoff Longman •** Angle **Chalksoft** 5 **Diet dk'tronics • Angle Turner Arnold Wheaton 7 Diet Master Diet Master 6 Astro Maths Scisoft 6 Dietician Keysoft 4 Astro Maths Scisoft 6 Dietician Keysoft 4 Biology Longman 7 Engine Diagnostic Spectrasoft •**<br> **Blockbuster Compusound 7 First Aid Eastmead 4 Blockbuster Compusound**<br> **Castle 4 Exercise E Castle Castle Castle Castle Example 1 Castle Castle Castle of Dreams Castle Football Pools** *n How Long have you got?* **Eastmead 6 Castle Spellerous Chess Tutor 7 1 Ching**<br> **Chess Tutor 1 Cortes**<br> **Cortes Cortes**<br> **Cortes Cortes Cortes**<br> **Cortes Cortes Countabout Dyslexia Beater**<br>Eiffel Tower **Eiffel Tower Chalksoft**<br> **Electronic Learner's Guide**<br> **EIST 6 CRL EIST 6 CRL Star Gazer CRL 8 B**<br> **EIST 6 CRL B No. I ETST <sup>6</sup> The Complete Guide to French Longman 8 Medicine Eastmead 4 French is Fun CDS Vega-Table Vega 7 French Mistress French Voc Test Friend or Foe Viking Raiders Firebird 6 Arcturus Visions 7 German Master Kosmos**<br>**Guitar Tutor 1 Harlequin Guitar Tutor 2 Harlequin • Handwriting**<br> **Highway Code**<br> **Chalksoft**<br> **Chalksoft**<br> **Chalksoft**<br> **Balksoft**<br> **Balksoft**<br> **Balksoft**<br> **Balksoft**<br> **Balksoft**<br> **Balksoft**<br> **Balksoft**<br> **Balksoft**<br> **Balksoft**<br> **Balksoft**<br> **Balksoft Hotline Humpty Dump', Inkosi Chalksoft Jungle Jumble Jungle Maths Learn to Read 1-5 Sinclair 7 Ashesan Pottom Pulsonic**<br> **Letters and Numbers Jimjams Pulsonic Pulsonic Letters and Numbers Jimjams and Combat Lynx Combat Lynx Durrell 8**<br> **Linkword Silversoft 6** Cricket Captain **Allanson 6 Linkword Silversoft 6 Cricket Captain**<br> **Look Sharp Mirrorsoft 6 Cricket Captain Magnets** Make-a-Chip **Mansfield Park Sussex 7 Colf Virgin 8 With Sussex 7 Golf Virgin 8 With Sussex 7 Golf Virgin 8 Mathskills II Golf 1 Mathskills II Colffin 1 Mathskills 1 Mathskills 1 Math Ntathskills II Griffin 7 Hareraiser Haresoft 3 MDA-PCSS MDA Assoc. <sup>7</sup> Howzat Wyvern 8** MDA-PCSS MDA-BSS MDA-RSSC. 7 **Howzat** Wyvern 8<br>
Mr T's Measuring Games Ebury **1 Inkos** Chalksoft \*<br>
Mr. Men Mirror \* Match Point Sinclair 9 **Mr. Men Mirror 1 Mirror 1 Match Point Sinclair 9 Musicmaster Sinclair 6 New Birkdale Hornby 8 Nineteenth C. England Sussex Olympics CRL <sup>6</sup> 0 Level Chemistry 0 Level Physics Party Time C. Tutor <sup>\*</sup>** Super Soccer **Winters** 4 **Pathfinder**<br> **Pirate Widget 7 Test Match Comp. Rentals 6**<br> **Pirate Chalksoft 7 The Forest Phipps 7 Pirate Chalksoit <sup>7</sup> The Forest Phipps <sup>7</sup> Postman Pat's Trail Game Postman Pat's Trail Game Longman<br>
Quick Thinking Mirrorsof<br>
Riddle of the Sphinx Longman**  $Run, Rabbit, Run$ **Sequences** Snaffle<br>Spanish Gold **Spanish Gold Chalksoft Angler Virgin <sup>6</sup> Speak and Spell S and G • Apocalypse Red Shift**<br> **Speech Marks Sinclair 1917** CCS **Speech Marks Sinclair 7 Battle 1917 CCS**<br> **Spelling Bee Image Systems** 5 **Battle of Britain Microgame Spelling Bee Image Systems Battle of Britain Microgame \* Star Reader Scisoft \* Brewery CCS** 8 **Startrucker Widget British Lowland CCS**<br> **SuperTed British Lowland CCS**<br> **British Lowland CCS**<br> **British Lowland CCS Teacher Data B Farris**<br> **Tense French Sullis Tense French Sullis 7 Confrontation Tuner Whizz Kid Wizard Box Scisoft f \* Conquest Cheetasoft 6** Words and Pictures<br>
Word Wizard<br>
Word Wizard<br> **Example 18 CCS**<br> **Example 18 CCS**<br> **Example 18 CCS**<br> **Example 18 CCS**<br> **Example 18 CCS**<br> **Example 18 CCS Word Wizard Longman Fall of Rome ASP 6**

#### **Language Beta Basic**

**Forth Forth 4840 Forth**

**Hisoft C Logo Micro Prolog Pascal Computer Snail Logo Spec, Forth Spec. Forth ZX Forth**

**Sinclair Sinclair Longman Dunitz Kosmos Tutorial Longman Guitar Tutor I Harlequin Hanoi King Contrast Chalksoh Widget Clever Cloggs** Clever Cloggs<br>
Scisoft<br>
Sinclair<br> **Simulation**<br> **Simulation**<br> **Simulation Sinclair Calpac**  $Think Tank$ **Mirrorsoft Riddle Cup Football Artic**<br> **Riddle Cup Football Artic Chalksoft Longman Soft Cottage**

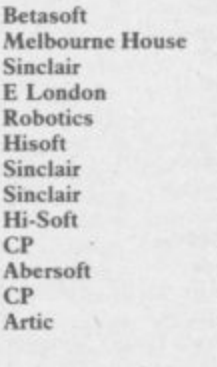

#### **CP Software**

**Reamscan Computer Cookbook Cricket Averages How Long have you got? I** Ching **<sup>8</sup> Personality Personal Reminder World Info Puzzle**

**8**

**a**

**• 6**

**5**

**5**

**CDS** 8 **Computaword Work For Softricks Hareraiser Haresoft 3**<br> **1988**<br> **1988**<br> **1988**<br> **1988**<br> **1988**<br> **1988 Highers 6 Mazecube PAL 6** 8 **Stuart Henry's Pop Quiz 3D Strategy**

**American Football Mind Games**<br> **Ashes Pulsonic Sinclair • Flight Simulation Full Throttle Music Sinclair 6 New Birkdale Hornby 8 Sussex 8 Olympics CRL 6 Strike Attack <sup>7</sup> Troon United**

#### **<sup>8</sup> Strategy**

**Airline CCS 7**<br> **Angler Virgin 6 E. Midland 6 Caribbean Trader E. Midland 7 B** Farris **8 Conflict Martech \* Master Programme Lothlorien 7 Comp. Tutor • • Confrontation Scenarios**<br> **Comp. Tutor • • Volume 1**<br> **Scisoft • • • Volume 1**<br> **1999**<br> **1999**<br> **1999**<br> **1999**<br> **1999**<br> **1999**<br> **1999**<br> **1999**<br> **1999**<br> **1999**<br> **1999**  $F$ ootball Manager **Galaxy Conflict Gangsters Gatecrasher General Election Golf Great Britain Ltd Hunter Killer** It's Only Rock 'n' Roll **Johnny Reh King Arthur Millionaire Mugsy New Venture 1984 Oligopoly Practical Practical Plunder CCS Bunder CCS Red Weed Extremely CCS Bunder CCS Bunder CCS Bunder Bunder CCS Bunder CCS Bunder CCS Bunder CCS Bunder CCS Bunder CCS Bunder**

**Salamander Sirius Mirrorsoft SD Micro Wimsoft Contrast**<br>**Haresoft** dk'tronics PAL **s Bellflower Quicksilva Digital Integration Sinclair Micromega Ocean Micromart Hamby CCS**

**Beaniscan Bug Byte Spartan CC** **9 5 7**

> **7 •**

**6 •**

**7**

**7 8**

**6 8**

**8 4**

**8 4**

 $\overline{8}$ 

**Martech CCS Quicksilva Bug-Byte Virgin Hesse! Protek K-Tel Lothlorien E. Midland Incentive Melbourne House Fa lcon Incentive CCS**

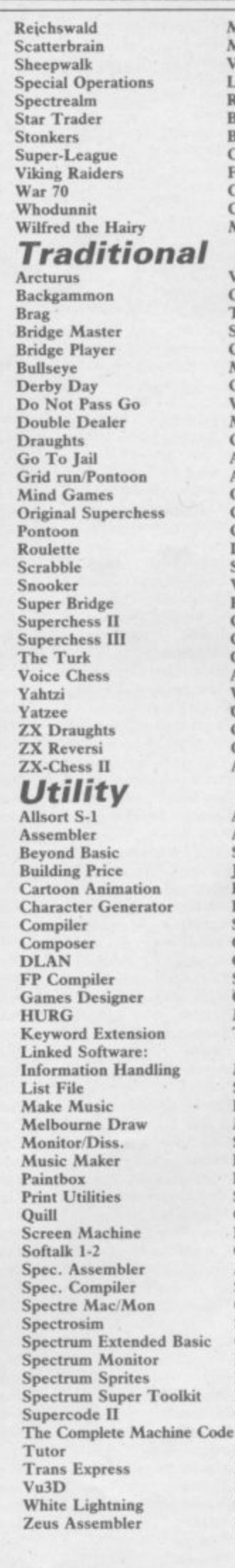

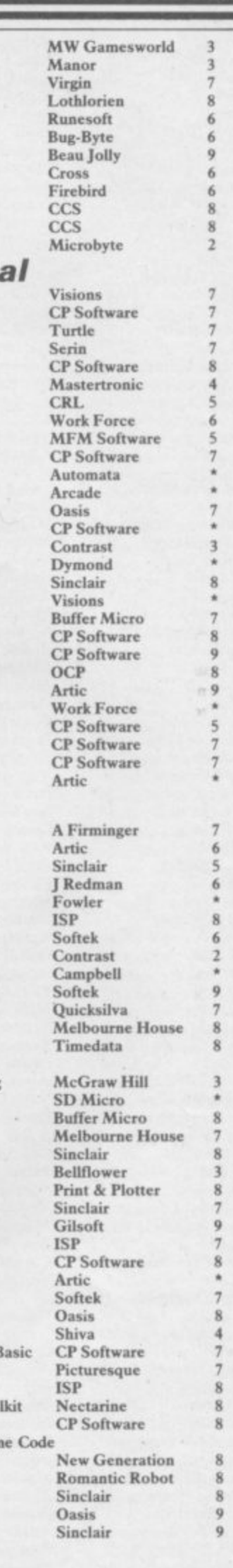

**Assembler Dev. Package** 

**QL Chess**

**QL**

**9 9**

**Metacomco Psion**

### **Software Directory**

**Eastmead, Eastmead House, Lion Way, Camberley, Surrey GU16 5EZ Ebury Press, Humphrey Bull & Barker, 62 Dean Street, London W IV**

**Electric Abacus, Oaklands House, Solartron Road, Farnborough, Hants** Elite Systems, 55 Bradford Street, Walsall, West Midlands WS1 3QD

**5HG**

## **Software Publishers**

**••- -- •••••**

> A & F Software, Unit 8, Canalside Industrial Estate, Woodbine Street **East, Rochdale. Lancashire 01.16 5I,B Abacus Software, 21 Union Street, Ramsbottom, Nr Bury, Lancashire Abbex, 20 Ashley Close, Manor Hall Drive, London NW4** Abersoft, 7 Maesfallen, Bow Street, Aberystwyth, Wales **Add-on Electronics, Units 2.3 & 4, Shire Hill Industrial Estate, Saffron** Walden, Essex CB11 3AQ **Addictive Games, 7a Richmond Hill, Bournemouth BH2 611E** ADS, 8 Bronchurch Street, Portsmouth, Hampshire PO4 8RY **Allanson Computing, 77 Chorley Road, Adlington, Chorley, Lancashire PR6 91.H Alligata Software, I Orange Street, Sheffield SI 4DW APS, I Golden Square, 'London WI Arcade Software, Technology House, 32 Chislehurst Road, Orpington, Kent BR6 ODG Arnold Wheaton, Parkside Lane, Dewsbury Road, Leeds LS11 5TD Artie Computing, Main Street, Brandesburton, Driffield 1025 8RG** Automata UK, 27 Highland Road, Portsmouth, Hampshire P04 9DA **1 Axis, II Brookfield Avenue, Loughborough, Leicestershire LEII 3LN** Beau-Jolly, 19A New Broadway, Ealing, London w5 **Bellflower Software, 6 Rosewood Avenue, Greenford, Middlesex UB6 7QP Betasoft, 92 Oxford Road, Moseley, Birmingham BI3 9SQ Beyond Software, 8 Herbal Hill, London EC I Bridge Software, 36 Fernwood, Marple Bridge, Stockport, Cheshire SK6** 5<sub>BE</sub> **Bridgemaster, Sandymouth, Beeches Road, Farnham Common,** Buckinghamshire SL2 3PS **Buffer Micro, 310 Streatham High Road, London SWI6 Bug-Byte, Mulberry House, Canning Place, Liverpool LI 8JB Calpac Computer Software, 108 Hermitage Woods Crescent, St johns,** Woking, Surrey. **Campbell Systems, 57 Trap's Hill, Loughton, Essex IGIO 1TD CCS, 14 laington Way, Blackheath, London SE3 Trt. CDS Micro Systems, Silver House. Silver Street, Doncaster, South** Yorkshire DN1 1HL **Century Communications, Portland House, 12-13 Greek Street, London W I V 51.E Chalksoft, 37 Willowslea Road, Northwick, Worcester Channel 8, SI Fishgate, Preston, Lancashire PRI 8BH Cheetahsoft, 24 Ray Street, London ECIR 3DJ Clever Clogs, Argus Press Software Group, I Golden Square, London** WIR 3AB Collins, 18/20 Stephenson Way, North Gower Street, London NW1 2DX Compusound, 32/33 Langley Close, Redditch, Worcester B98 0ET Computatutor, 3 Thalia Close, Greenwich, London SE10 9NA **Contrast Software. Warren Road, Liss, Hampshire GU33 71)1)** Cornhill Software, 2 Penrith Way, Aylesbury, Buckinghamshire HP21 71Z **CP Software, I Glebe Road, Uxbridge, Middlesex UB8 2RD Craig Communications, PO Box 46, Basingstoke, Hampshire Creative Sparks, Thomson House, 2% Farnborough Road, Farnborough. Legend, PO Box 435, London E4** Hampshire **CRL, 9 King's Yard, Carpenters Road, London E15 2HD Cross Software, 36 Langford Crescent, Barnet. Hertfordshire EN4 9EH Crystal Computing, 2 Ashton Way, East Herrington, Sunderland SKI IRX** CSP Systems, 213 Stainbeck Road, Leeds **D Pinch, 72 Norwood Crescent, Coldbrook, Barry, South Glamorgan Digital Integration, Watchinoor Trade Centre, Watchmoor Road.** Camberley, Surrey GU IS 3Aj **[)IL, 9 Tweed Close, Swindon. Wiltshire SN2 3PC dk'tronics, Unit 6, Shire Hill Ind Est, Saffron A'aiden, Essex CBI! 3A** Domark, 228 Munster Road, London SW6 **Dorcas Software, 3 The Oasis, Glenfield. Leicester** Doric Computer Services, 3 The Oasis, Glenfield, Leicester LE3 8QS **8QS Dunitz, 154 Camden High Street, London NW! ONE Durrell Software, Castle Lodge, Castle Green, Taunton TAI 4AB Dymond Software, 22 Hospital Road, Annan, Dumfriesshire DG12 5HP Dynavision Production Studio, PO Box 96, Luton I.U3 2j1' East London Robotics, St Nicholas House, The Mount, Guildford, Hertfordshire A1,8 6NU 2JF 5RP Haresoft, PO Box 365, London NW!** HP10 91.X 3HH 2XX  $TR164AW$ GU7 IDZ **Kemp, 43 Muswell Hill, London NIO 3PN LUS 61.X HA1 4UB lir I 3 5PG Buckinghamshire 81,Y Mastertronic, (as for Mastervision)** Medidata, PO Box 26, London NW9 9BW  $6TF$ **Metacomeo, 26 Portland Square, Bristol BS2 8RZ**

**Elm Computers, 59 Bateman Road, East Leake, Loughborough, Leicestershire LE12 6NN Fantasy Software, Fauconberg Lodge, 27a St Georges Road, Cheltenham** Fawkes Computing, 41 Wolfridge Ride, Alveston, Bristol BS12 2RA **Felix Software, 19 Leighton Avenue, Pinner HA5 38W Fulwood, 20 Templestowe Hill, Whitkirk, Leeds LSI5 7E1 Games Machine, 40 Retherne Road, Welwyn Garden City, Gamma Software, 12 Milverton Road, London NW6 7AS Gargoyle Games, 4 North Western Arcade, Birmingham BS 5LH Gavin Barker, 12 Feming Field, Shotton Colliery, County Durham DM Gemini Software, 18a Littleham Road, Exmouth, Devon EX8 2QG Gemtime Software Division, 16 Ben Ledi Road, Kirkcaldy, Fife KY2 Glisoft, 30 Hawthorn Road, Barry, South Glamorgan, South Wales** Gouldstone, 45 Burleigh Avenue, Wallington, Surrey SM6 7UG **Granada Publishing, 8 Grafton Street, London W IX 31.A Gremlin Graphics, Alpha House, 10 Carver Street, Sheffield SI 4FS Griffin & George, Frederick Street, Birmingham B1 3HT Harlequin Software, 43 Osprey Park, Thornbury, Bristol BS12 ILY Hartland Software, 32 Ivor Place, London NW! 6DA** Heath Computing, 7 The Meadows, Flackwell Heath, Buckinghamshire **Heinemann Computer Education, 22 Bedford Square. London WC IB Hessel, IS Lythan Court, Cadwell Crescent, Sunningdale, Berkshire** Hestacrest, PO Box 19, Leighton Buzzard, Bedfordshire LU7 0DG **Hewson Consultants, 56B Milton Trading Estate, Milton, Abingdon itilderbay, 8/10 Parkway, Regents Park, London NW1 7AA Hilton Computer Services, 14 Avalon Road. Orpington, Kent Hisoft, ISO High Street, Dunstable, Bedfordshire I,U6 IAT Hodder & Stoughton, PO Box 6, Dunton Green, Sevenoaks, Kent TN13 Homestudy Ltd, Treleigh Woods Farm, Treleigh, Redruth, Cornwall Hornby Software, 21 Penfold Hill, Leeds LSI5 OPW Image Systems, 34 Lynwood Drive, Worcester Park, Surrey KT4 7AB Incentive, 5-i London Street, Reading, Berkshire KG! 4SQ Inform Software, 3 Treesdale Close, Birkdale, Southport PR8 2EL Interstella Software, 82 New Forest Drive, Brockenhurst, Kent ISP Marketing Ltd, Crown Hill, 38B High Street, Godalming, Surrey JK Greye Software, 16 Park Street, Bath, Avon BA! 2TE JRS Software, 19 Wayside Avenue, Worthing, Sussex BNI3 33H K-Tel International (UK), 60 Western Avenue, London W3 OTC Keysoft, 6 Bruce Grove, Tottenham. London NI7 Kosmos Software, I Pilgrims Close, Harlington, Dunstable, Bedfordshire Kuma Computers, 12 Horseshoe Park, Pangbourne, Berkshire RG8 7IW Learning Systems, 11 Warwick Court, Princes Drive, Harrow. Mid&** Lerm, 10 Brunswick Gardens, Corby, Northamptonshire **Level Nine, 229 Hugcnden Road, High Wycombe, Buckinghamshire Logic 3, Unit IS, Wye Ind Est, London Road, High Wycombe, Longman, Longman Group. Longman House, Harlow. Essex CM20 23E** Lothlorien, 56a Park Lane, Poymon, Stockport, Cheshire SK12 IRE **Manor Software, 24 Manor Gardens, London SW20 Martech Games, q Billingburgh Road, Eastbourne, East Sussex BN20** Mastervision, Park Lorne, 111 Park Road, London NW8 7SL

McAlley, 1 Cowleaze, Chinnor, Oxfordshire OX9 4TD

McGraw Hill, Shoppen Hangers Road, Maidenhead, Berkshire

Melbourne House, Castle Yard House, Castle Yard, Richmond TW10

**continued on page 142**

Surrey GU2 5HN

### **Software Directory**

**continued from page 141**

Spartan CC, 29 Feltham Avenue, East Moseley, Surrey KT8 9BJ **Micro Dealer UK, Unit 6, Marlborough Road Trading Estate, Lattimore Road, St Albans, Hertfordshire Micro Wish, PO Box 15, CoInc, Lancashire BB8 9DB Microbyte, 19 Worcester Close, Lichfield, Staffordshire** Microcosm, 68 The Glade, Clayhall, Ilford **11235** Micromania, 14 Lower Hill Road, Epsom, Surrey KT19 8LT **Micromega, 230/236 Lavender Hill, London SW I I Microsphere, 72 Roseberry Road, London NIO 21\_13 Mikro-Gen, 44 The Broadway, Bracknell, Berkshire RG12 1AG** Minatron Computing, 34 Pinewood Close, Westbury on Trym, Bristol **BS9 •AI** Mirrorsoft, PO Box 50, Bromley, Kent BR2 9TT **- Monitor Software, PO Box 442, London NW7 211; Mosaic, 18; Upper Street, London NI IRQ MW Gamesworld, 12 Lawnswood Avenue, Chasetown, Walsall WS7** 8YD **Myrmidon Software, PO Box 2, Tadworth, Surrey KT20 7LU** Naigram Software, c/o Soho Synth House, 18A Soho Square, London **W IV 5FB Nectarine, 837 Yeovil Road, Slough SI-I 4JH** New Generation Software, FREEPOST, Bath BA2 4TD **9RT Newsoft, 12 White Broom Road. Hemel Hempstead, Hertfordshire NTD Software, 19 Radipole Road. London SW6 Oasis Software, 9a Alexandra Parade, Weston-Super-Mare, Avon 8S23 IQT Ocean Software, 6 Central Street, Manchester M2 5NS** OCP, 4A High Street, Chalfont St Peter, Buckinghamshire SL9 9QB **Orwin Software, 26 Brownlow Road, Willesden, London NWIO 9QI.** Penguin, 536 King's Road, London SW10 **9111) Phipps Associates. 172 Kingston Road, Ewell, Surrey** Phoenix Publishing, 14 Vernon Road, Bushey, Hertfordshire WD2 2JL Picturesque, 6 Corkscrew Hill, West Wickham, Kent BR4 9BB Pooter Games, 24 Parsloes Avenue, Dagenham RM9 5NX Poppysoft, The Close, Common Road, Headley, Newbury, Berkshire **Positive Image Software, 129 Dumbarton Road, Glasgow Postern Software, PO Box 2, Anderovers Ford, Cheltenham, Gloucester (11.54 5SW Print 'n' Plotter Products, 19 Borough High Street, London SE! 9SE Protek Computing, la Young Square, Brucelield Ind Park, Livingston, West Lothian** PSS, 452 Stoney Stanton Road, Coventry CV6 JDG Pulsonic, Warwick Distribution Ltd, 3 Standard Road, Park Royal, London NW10 6EX **Quest International Computer Systems, Gillingham House, 38 -** Gillingham Street, London SW1 **4 4 Quicksilva, Palmersione Park House, Southampton, Hampshire 501 I R** and R, 34 Burton Road, Gloucester GL4 OLE RAM Writer, 3 Vumba House, 2 Cedar Gardens, Sutton, Surrey **Ramtop Services, 5 Rue D'Artois, 75008, Paris. France Red Shift, 12c Manor Road, Stoke Newington, London NI6 5SA** Romantic Robot, 113 Melrose Avenue, London NW2 4LX **Romik Software, 272 Argyll Avenue, Slough SLI 4HE** Rose Software, 148 Widney Lane, Solihull, West Midlands **:**  $\sqrt{2}$ **Runesoft, Charnwood House, Crossgate Drive, Nottingham NG2 TLW 6 Salamander Software, 27 Ditchling Rise. Brighton, East Sussex BN1 4QI,**  $^8P$  $\mathbf{I}$ **Scisoft, 5 Minster Gardens, Newthorpe, Eastwood, Nottingham NGI6** 2AT **I SCR Adventures, 190 Shelbourne Road, Tottenham, London SD Microsystems, 9 Cadwell Court, Hitchin. Hertfordshire SG4 OAQ c Selec Software, 37 Councillor Lane, Cheadle, Cheshire Scrim Software, Freepost, Dept SU7, PO Box 161, Slough, Berkshire ,**  $SI$ <sub>2</sub>  $3YY$ **Shards. Suite G. Roycraft House, 15 Linton Road. Barking, Essex I Shepherd Software, Elm House, 23-25 Elmshott Lane, Chippenham,** Slough. Berkshire **t Shiva Publishing. 64 Welsh Row, Nantwich, Cheshire CW9 5BR k** Silversoft, London House, 271/273 King Street, London W6 9LZ **Sinclair Research, 6 Kings Parade, Cambridge**

**Soft Cottage, 19 Westfield Drive. Loughborough, Leicestershire LEI I 3Q1**

Soft Tech, 31 Lampits, Hoddesdon, Hertfordshire

Softek International, 12/13 Henrietta Street, Covent Garden, London WC2E 8LH

Softel, 5 Durward Drive, Glenrothes, Fife KY6 2LB

**Software Farm, 155 White Ladies Road, Clifton, Bristol 8S8 2RG Software Projects, Bear Brand Complex, Allerton Road, Wootton, Liverpool. Merseyside 1.25 7SE**

**Spectadraw, I Cowleaze, Chinnor, Oxfordshire 0X9 4TD Spectrasoft, Capital House, Market Place, London W3 6AL Startersoft, 32 Parkfields, Chippenham, Wiltshire** Stell Software, 36 Limefield Avenue, Whalley, Lancashire BB6 9RJ **Stratagem Cybernetics, 286 Corbin Place, 2E, Brooklyn, New York** Sulis Software, 4 Church Street, Abbey Green, Bath BA1 1FP Sunshine Books, 12/13 Newport Street, London WC2 **Sussex Publication, Townsend Poulshot, Devizes, Wiltshire SN10 ISD** Tasman Software, 17 Hartley Crescent, Leeds LS6 2LL **Temptation Software, 27 Cinque Ports Street, Rye, East Sussex** Terminal Software, Derby House, Derby Street, Bury BL9 0NW Texgate, 14 Brook Lane, Corfe Mullen, Wimbourne, Dorset **Think Tank, 35 Wellington Road, Wimbledon Park, London SW19** Thor Computer Software, Erskine Industrial Estate, Liverpool L6 1AP **Timedata, 16 lienunells High Road, Laindon, Basildon, Essex SSI5 6ED** Transform, 41 Keats House, Porchester Mead, Beckenham, Kent **Tutorial Software, •Vilands', Glasliwch Lane, Newport, Gwent NP1 IFS Ultimate Play the Game, The Green, Ashby de la Zouche,** Leicestershire LE6 5JU **Unicorn Micro Systems, 312 Charminster Road, Bournemouth 8H8 University Software, 29 St Peters Street, London Ni US Gold, Unit 24, Tipton Trading Estate, Bloomfield Road, Tipton, West** Midlands DY4 9AH Vega Space Systems, 28 Watford Road, St Albans AL1 2AJ **Virgin Games, 2-1 Vernon Yard, London W11 Visions, I Feldgate Mews, Studiands Street, London W6 Vortex Software, 280 Brooklands Road, Brooklands, Manchester M23 Widget Software, 48 Durham Road, London N2 9DT Wilcox Software, Station Road, Walsall WS7 6IZ** Winters, 24 Swannington Close, Cantley, Doncaster, South Yorkshire **Woosoft, 5 Andrews Close, Robertsbridge, Sussex TN32 5PB Workforce, 140 Wilsden Avenue, Luton, Bedfordshire**

**Wysern Software, 2 Princes Building, George Street, Bath BA1 2ED**

## **ZXWORD SOLUTION**

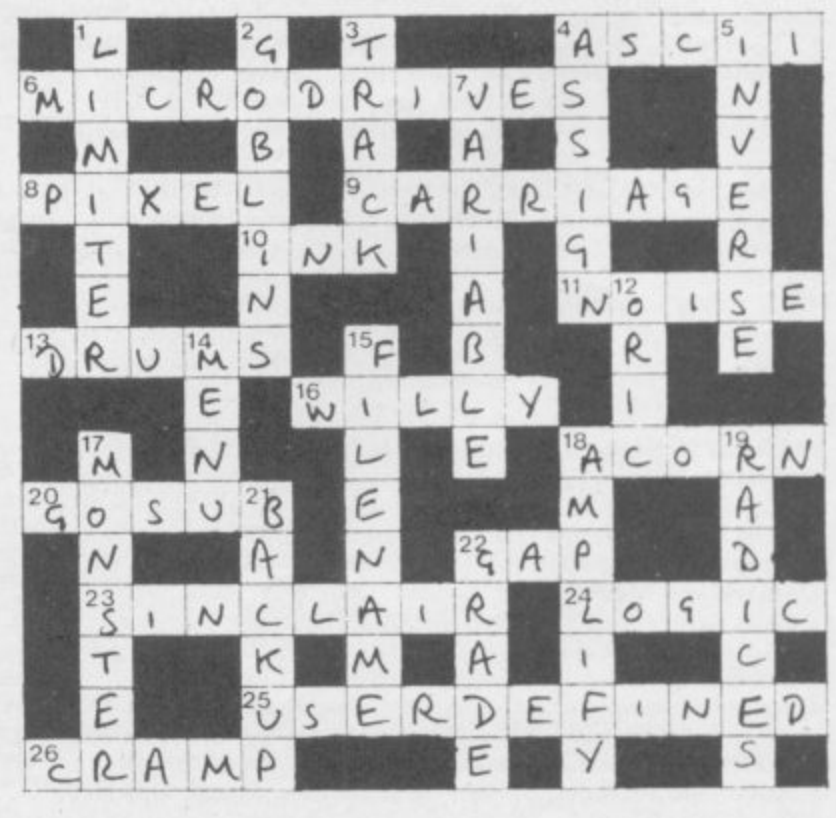

**\_**

**'**

# **"ELLO JON GOTTA NEW COMMA'**

#### Games Extra

1

So now you've got a new Commodore computer what are you going to do with it? We have the answer and it won't cost you a penny.

The January edition of COMMODORE USER has a FREE 36 page Games Extra. It contains six super listings for the 64, many written by professional authors for companies like Melbourne House and McGraw Hill. Shiver in Dracula's<br>Nightmare, discover the North-West Passage in Francis Drake's Adventure or dodge the avalanche in Everest.

We haven't forgotten Vic owners either. Bricky, Beeglebug or dodge the traffic with Hoppa. All are published complete with our Easy- Enter' technique exclusively developed for COMMODORE USER.

Look Out for the January issue of COMMODORE USER. AT YOUR NEWSAGENT FROM THE 22ND OF DECEMBER.

#### **The Complete Commodore Software Guide**

Not content with one free gift, our February edition contains a 36 page Complete Commodore Software Guide. We list over a thousand programs, with prices. Whatever the software package you are after for your Commodore from Jet Set Willy to word processors— The Complete Commodore Software Guide is the place to start.

**On sale Feb 1st 1985.**

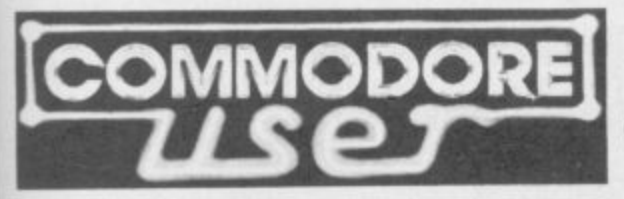

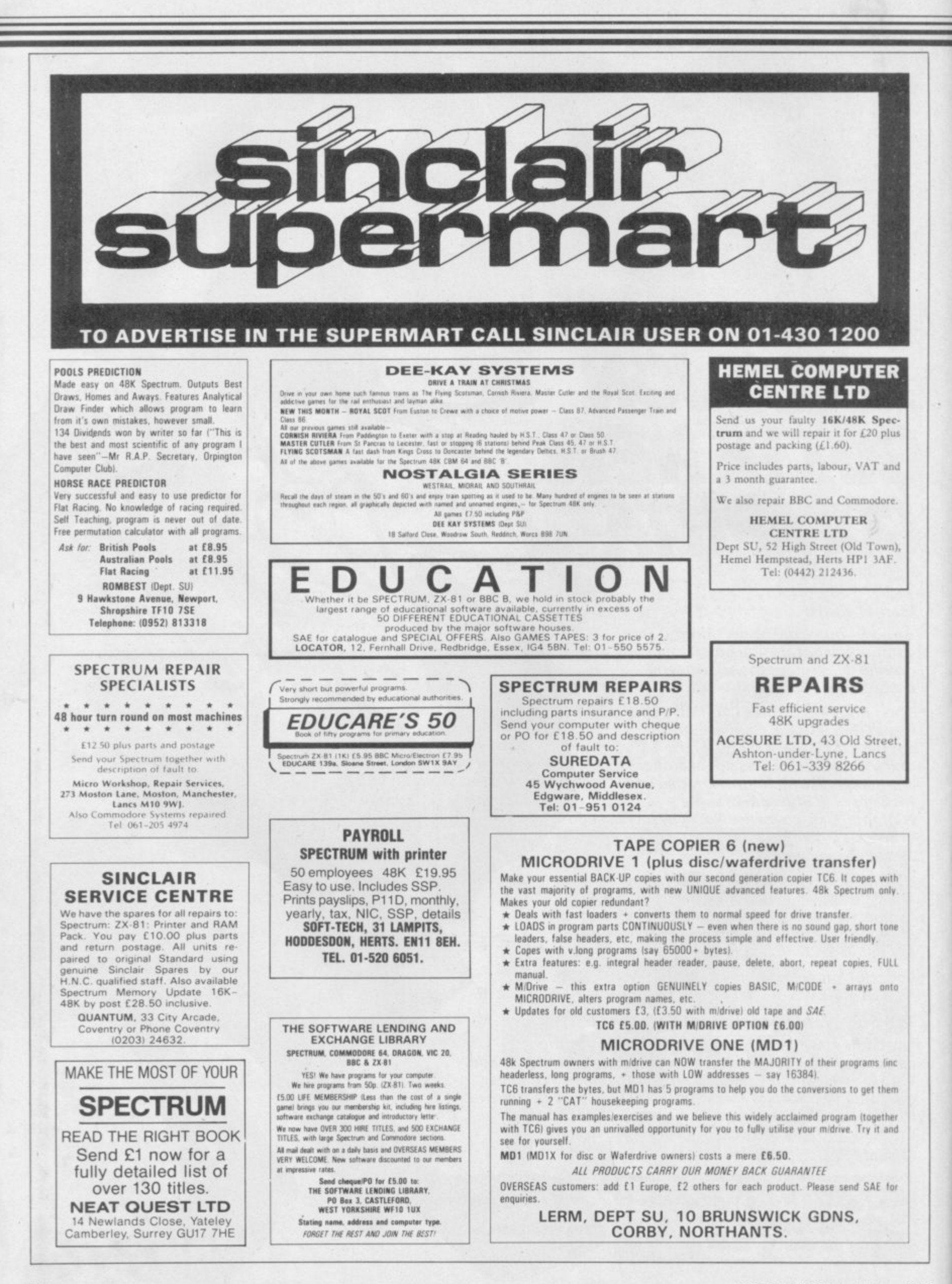

 $7.7$
Why do Spectrum users from<br>London, Devon, Essex and Cambridge<br>send their micros to us for repair?

sand their micros to us for repair?<br>Average price £15.00  $\bullet$  Only company in the UK<br>offering while u wait service  $\bullet$  or 24 hour turn.<br>around  $\bullet$  Every micro insured for return poundy<br> $\bullet$  Phone or send for free estimat

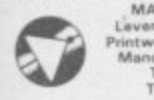

Special rates for schools.<br>
MANCOMP LTD, Unit S.<br>
Levenshuime Trading Estate.<br>
Printworks Lann. Levenshuime<br>
Manchester M19 3JP, (UX).<br>
Tel: 061-224 1888<br>
Telex: 668920 (M9).

Sinclair Computers expertly repaired and<br>completely overhauled by professional com-<br>puter engineers using only top-grade com-<br>ponents

ponents.<br>Essential Sinclair recommended modifica-<br>tiges are fitted, all units are saak fusted and<br>tully guaranteed for six months, all for one<br>price. Spectrums £20, 2X-81 £12:50. No extra<br>P&P, VAT etc.

M. P. ELECTRONIC SERVICES The Laurels. Wendling, Dereham,<br>Norfolk NR19 2LZ. Tel: 0362 87327.

#### **WHICH SINCLAIR BOOK?**

FREE book catalogues of independently selected Spectrum/QL books and general<br>computing). Subscriptions bring latest selections and savings. Send for FREE catalogues

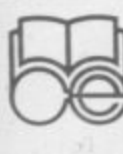

end for the catalogue<br>Mr P. W. Lambert,<br>COMPUTER & ELEC-<br>TRONICS EDUCATION<br>233-243 Wimbledon Park Road,<br>London SW18 5RJ.

CHEMISTRY 11-16 YRS 48K SPECTRUM. Have fo with novel game and test your chemistry knowledge.<br>Optional sound effects, £3. A Hartley, 45 Alder Hey<br>Road, St Helens, Merseyside.

Maximum 30 words.

SOFTWARE EXCHANGE. Swap your used programs.<br>Free membership. Discount offers. Spectrum/Dragon.<br>Huge program base. SAE please for fast response and<br>details to UKSEC (SU), 15 Tunwell Greave. Sheffield<br>S5 9Gb.

"IMPRISONED!", 48K SPECTRUM. Fast Micode<br>Maze action. Ten skill levels and great graphics! Only<br>£2.99. P & M Designs, Quadrant House, The Quadrant<br>and, Sutton. Surrey. Special offer!: Free C-15 cassette<br>with order.

PEEK & POKE by Philip Lawton, tutor and lecturer. 30<br>demonstration programs suitable for introductory self-<br>study of codes and machine code. Cassetto £2.95. 4<br>Templar Way, Rothley, Leicester LE7 7LN.

INCREDIBLE 3-IN-1 VALUE. Creative musical fun on<br>48K Spectrum. 1. Keyboard synthesiser, with memory.<br>2. Rhythm synthesiser. 3. Sound-to-light screen dis-<br>play. Only £3.95 from Spheresoft, 5 Western Drive,<br>Shepperton, Middx

SERIOUS SPECTRUM USERS. Send SAE/IRC now<br>for our catalogue of businessipractical software including Micro Office, Flearly and other useful programs.<br>Microdine compatible, SD Micro Systems, (Dept SU),<br>P.O. Box 24, Hitchin,

SPECTRUM JOYSTICK INTERFACE £4.95! All inclusive. The fully built PCB uses Kempston Standard with<br>any Atari-type controller. Sand cheque/po to R. Chandler, 5 Norfolk Place, Leeds LS7 4PT. Trade enquiries

VTX5000 FOR SALE. Excellent condition, hardly<br>used, £70 ano. Mr Price, 25 Bracken Close, Tittenson,<br>Stoke-on-Trent, Staffs ST12 9JD.

TELEX/RTTY/MORSE. Receive and transmit program for Spectrum. Send International Reply Coupon for minormation to ONELJ, 8 Perentaan, 2400 Mol, Bel-

CARRIERS AT MIDWAY. Exciting WW2 navailabilitie simulation. Strategy and factics. Solo a 2-player option. 48K Spectrum. £9.95 from Specs 59 Chestnut Road, SE27.

CARING FOR YOUR TEETH, Highly entertaining and<br>instructive! A must for Health Education and Biology,<br>ages: 8-14 years. For 48K Spectrum, £5.50 from Deva<br>Educational Software, 33 Upton Drive, Chester CH2<br>18Y.

48K SPECTRUM: Software developed by experienced<br>teachers -- Realm : Nine Centuries of Monarchy,<br>C4.50; Look-Keeper : Canal Travel, £5.50; 'Caring for<br>your Teeth, £5.50. From Deva Educational Software,<br>33 Upton Drive, Chest your<br>33 Up

ELIVADER 48K Spectrum arcade game, High resolution graphics, excellent sound effects. £3.50 includ<br>ung PiP- Send chequerPO to 5. Steel, 54 Elm Street,<br>Borrowash, Delby.

16K ZX-81 with Dk Tronics keyboard. Add ons<br>Memotech word processor (Memotext), 32K Ram<br>pack. Centronics interface, loading aid, Switch<br>saves, cables, cassette recorder, offers invited. Will<br>sell Separately. All working. T

MORSE and SEMAPHORE: transmit and receive all in<br>1. program - 48K. Spectrum. Send: E5 or £3 and<br>stamped addressed in ty bag to 76 Oakfield Road.<br>Hawley: Camberley GU17 9DZ.

SPECTRUM BACKUP program. Copies almost any thing, including full memory, headerless and single headers and single<br>headers and many other protections, with instructions. Send PO/Cheque for £3.99 Iain Horn, 16<br>Spittal Street

'O' LEVEL technical drawing. Ten 16K programs on<br>one cassette for any Spectrum. Written by a teacher<br>of drawing. E5.00. D. A. Clarke. 37 Arundel Close.<br>New Milton, Hants BH25.5DH.

RACING LEAGUE the DIFFERENT 48K Spectrum<br>game. Can you Top the League? Includes betting,<br>joskeys etc. Only £2.90 post free. R. L. Software.<br>22 Lindale Garth, Kirkhamgate, Wakefield, W. Yorks<br>WF2.0RW

EDUCATION TAPE: for 6.12 year old, 7 different<br>levels of ability. Two programs Dartscore and Balance rest mental antitractic in a fun way. E5.only<br>For the 4BK Spectrum: Used in hundreds of schools<br>Live: Software, 76A. The Jive Software

WANTED ZX SPECTRUM, non working, good prices<br>Spectrums and printers Tel: 0669 20565 ZX<br>Spectrums and printers always for sale £20.00 to<br>£95.00, ZX 81's £25.00. All complete, manuals

SOFTWARE EXCHANGE Club. Swep your used pro-<br>grams Spectrum/Dragon. Huge program base. Dis-<br>count offers. Free membership. SAE please for quick<br>response. and details. UKSEC (SU). 15. Tunwell<br>Graave, Sheffield S5.9GB.

RACEHORSE FOR Spectrum 48K. Can your stable of<br>ten horses win races from Folkestone to Epsom? To<br>find out send E4 cheque to Sean Jeffery, 84 Sad<br>diers Walk, Blackpole, Worcester

POKER (48K SPECTRUM). Play against two computer hands full graphics, gambling, drawing, bluff ing facilities. Pontoon and Hi-Lo games free with every tape. Only (1.3.95, J. Adams, 14 Laurel Banks

EXPORT, Well written Spectrum Software in Spanish language urgently required for export to Spanish and Please send program details available to Richard<br>Please send program details available to Richard<br>Loder, 4 Manor Farm C

4BK SPECTRUM "Two Up" card game. Test your<br>memory against the computer. Suits all ages. Full<br>instructions. Only E3.99 cheques or PO to A. Harvey<br>388 Aspley Lane, Aspley, Nottingham

BATTLECRUISER a real time space adventure for the<br>Spectrum 4BK. Fly the Rigel 7 and her fighters<br>Currah speech compatible. Only 64.99. make<br>cheque or PO payable to F. Oliver. DLT Games, 46<br>Sheley Drive, Knottingley. Yorksh

SPECTRUM SPEEDYLOAD haive your wanting time!<br>This short program lets you SAVE LOAD at 3000<br>BAUD Easy to use with any tape command. Cas<br>sette (48K only), £2.95. Ness Micro Systems, Mico<br>Street. Mur of Ord, Ross shire (V6.75

**INDIVIDUALIZED ALPHABET** and numbers teaching<br>program lasto Christmas version) aged 2 upwards<br>Spectrum 488: [2.35. Submit one word for each<br>lighter of Alphabet. Educus Software: 5 Anthur Street.<br>Cambridge CB4.3BX

LOOKING FOR CABLES? We can stuply Spectrum<br>4BK QL to all peripherals at a fractium of shop picces<br>V12 QL to Microvidec E3.75 inclusive. Telephone<br>connections (Essex) Limited O440B5 713

SPECTRUM 48K Dk<sup>T</sup>rones keyboard data recorder<br>cost £210 accept £105 Latest software titles cost<br>£570 accept £250 or will separate Tel £socx<br>02774 51395.

4BK SPECTRUM 3000 BAUD use #SAVE etc.in your<br>own programs and let your Spectrum do the rest.<br>E4.50 (including P&P), David Roberts, 41 Baring<br>Road, London SE12 0JP

MORSE CODE Tutor. 6 33 wpm. User friendly, 9 modes, self test, full editor port, address for trams mitter interface, 48K Spectrum. f5 cheque/postal order Mr A. Westwood, 11 Thuesoft Close, Rupert Extate Locoster LE2 9NE

**PROBLEMS WITH** Equations? Let Blackboard remove programming from equation solving. Simply up the like the product the product of the equation and it writes the product game. Several of 255 equations onto tape. 48K

PRISM VTX 5000 Modern for Spectrum, complete<br>with instructions, as new, £60 one. Phone 045 387 WITH

CURRAH MICROSPEECH with Microslot £25; Kell<br>wood, RP2, backpack switching, for power druot! save/load plus Wwwd amplifier increases Spectrum's<br>feeble beep [[1] Keiso (0573) 23242 after fipm

2X-81, 32K memopak, 14° B/W TV, two games<br>two manuals, £60. Phone 0923.676329 (near Wat<br>ford, Herts) after 9 pm.

"COIN IT", 4BK Spectrum Club fruit machine simulation. Realistic, addictive victiuding: l'automatici<br>nudge, top up, hold, severi, exchange roulette gam<br>the plus much more. (4.85 John Lydon, 7 Halfleet,<br>Market Deeping. Pete

ASTROLOGY, Astrological calculations on your 48K<br>Spectrum, inc. gencentric and heliocencese planetary<br>positions, progressions and directions, transits, har-<br>monus, midpoints, solumer, 14 different house sys-<br>tems estic Sen

#### Reach an estimated readership of over 200,000 users per month for as little as £3.00\*.

Or if you are starting your own small business advertise in the supermart for only £12.00.

Yes, all you have to do is fill in the coupon below including your name, address and telephone number and send to: Supermart, Sinclair User, EMAP, 67 Clerkenwell Road, London EC1R 5BH.

Your advert will appear in the earliest possible edition.

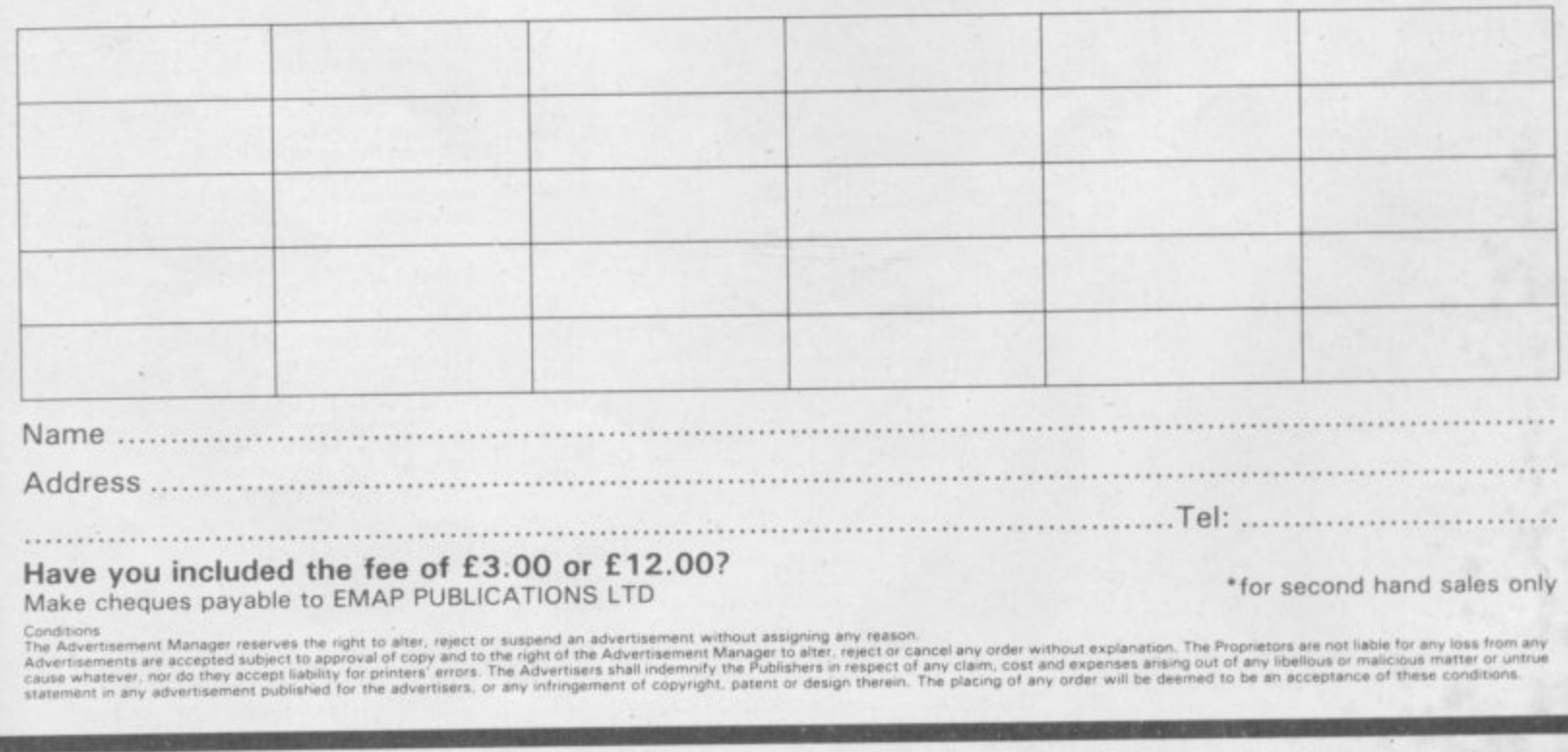

 $\mathcal{G}(\mathcal{C})$ 

## **DON'T VAT THE PRESS**

**There are strong reasons to believe the Chancellor of the Exchequer is planning to** Such a move would turn the clock back 130 **years — the last tax on newspapers and journals was repealed in 1855. Since then No** tax on knowledge' has been a principle **agreed by all Governments, even in the darkest days of war.**

**A free Press is a tax-free Press.**

**No Government should be given the power to impose financial pressure on a Press it may not like.**

Tell your MP to say 'NO' to any tax on reading.

Issued by the Periodical Publishers ASSOCiation, London

### **48k SPECTRUM THE PUNTERS' PAL**

**COLLECTION STARTER'S ORDERS: The original and best horse race**

**predictor. (67% winners on top tips with very good SP's). Whilst the vast majority of punters had a bad flat season** Users of **STARTER'S ORDERS** enjoyed over £150 profit to a

**El level stake on each day's 'nap' (Compare this to newspaper tipsters). Already after one month of the NH proper the program shows over E40 profit on 'naps' to a El level stake.**

**All the computer need know is the name and 6-figure form of each horse in a race. (Found in any daily newspaper)**

**Just one program to predict on both NH and flat**

**No experience of horse racing is necessary to use the program.**

**No tedious updating of databases.**

**The only horse race predictor with a brand new dual and straight forecast and tri-cast facility. In three months correct tri-casts have paid 360-1. 211-1, 105-1, 102-1 plus many others below 100-1**

**ONCE YOU HAVE THIS PROGRAM, THE ONLY THING IN DOUBT IS THE STARTING PRICES OF YOUR WINNERS!** HARE'S RUNNING: a successful and easy to use as. **STARTER'S ORDERS but for use on greyhound races**

**If in doubt of the authenticity of the above, telephone on Boxing Day and every Saturday (till the end of January) between 9am and lpm for the day's best bet plus the TV Nap HARE'S RUNNING ES**

#### **STARTER'S ORDERS ....... £6 BOTH PROGRAMS** ...... £10 **(including P&P IMMEDIATE DISPA TCH) Orders to:**

**D. C. JACKSON, 1 OSBORNE PLACE, TODMORDEN, LANCS 0114 58Q. Tel: TODMORDEN (070681) 6854.**

**Advertisement index**

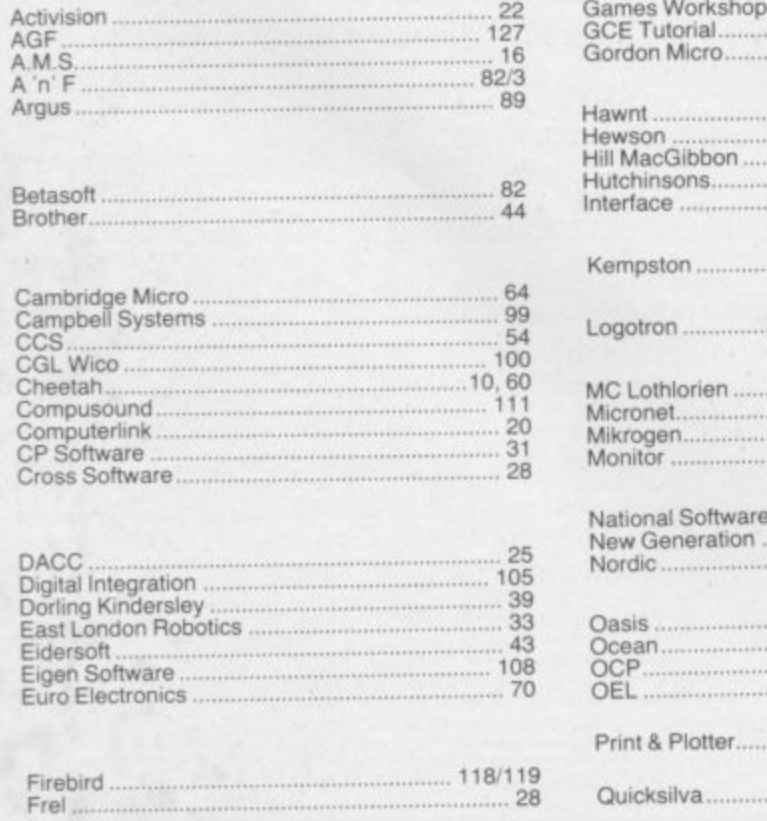

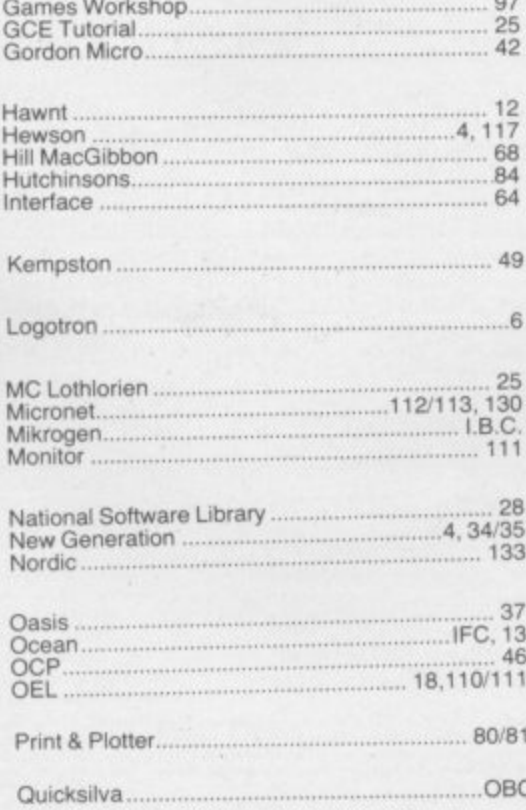

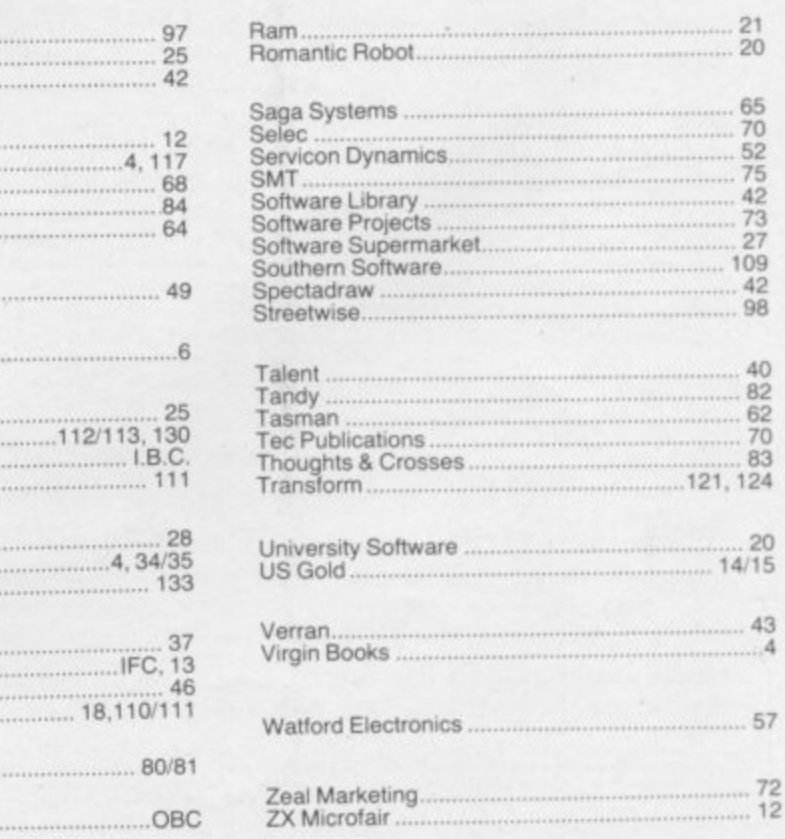

## **Cronies and Frogs in Mikro-Gen's Progs.... WITCH'S CAULDRON** SPECTRUM 48K £6.95

Gor blimey, a hopping good programme

**MA** 

**i**

**o**

**g**

**s** 

**J**

**C**

**o**

**n**

**e**

# BATTILIZZONE

**The Official Atari approved**<br>version of the popular

ATARI arcade game.

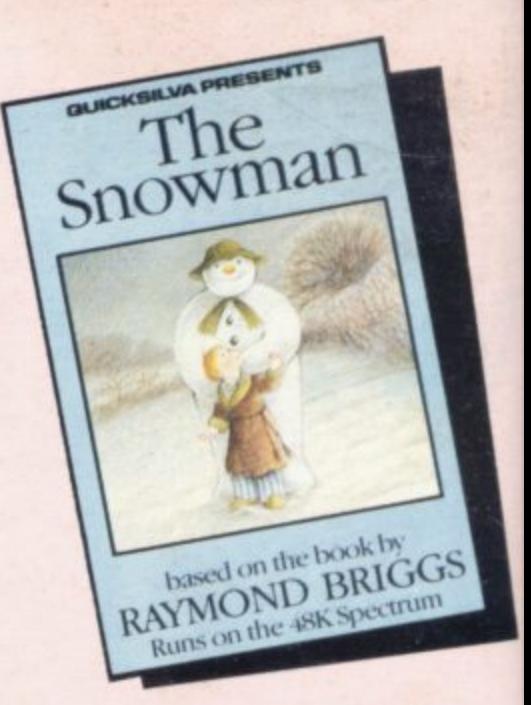

An enchanting Christmas game based on **RAYMOND BRIGGS' best** selling book and film.

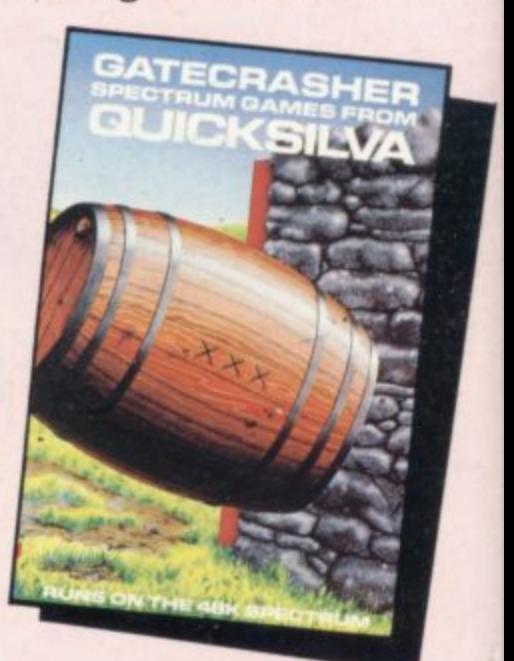

A Game of strategy that<br>will test your mind to its limits.

Killing

Spectrum

A fantastic fight to<br>the death within your<br>own bloodstream!

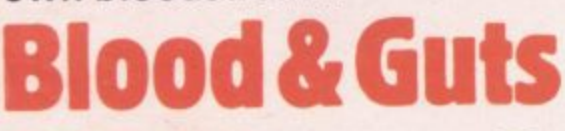

A battle to the<br>end with the deadliest killers in the Galaxy!

available from

**48K Spectrum** 

Quicksilva Mail Order, P.O. Box 6, Wimborne, Dorset BA21 7PY Tel. (0202) 891744